# *Candle Products Messages Manual Volume 3*

**(KLVHS–KONCT)**

GC32-9172-00

February 2004

Candle Corporation 100 North Sepulveda Blvd. El Segundo, California 90245-9796

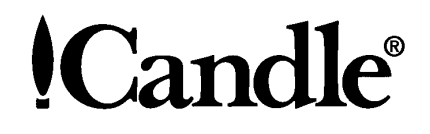

Registered trademarks and service marks of Candle Corporation: AF/OPERATOR, AF/REMOTE, Availability Command Center, Candle, Candle CIRCUIT, Candle Command Center, Candle Direct logo, Candle Electronic Customer Support, Candle logo, Candle Management Server, Candle Management Workstation, CandleLight, CandleNet, CandleNet Command Center, CandleNet eBusiness Platform, CandleNet Portal, CL/CONFERENCE, CL/SUPERSESSION, CommandWatch, CT, CT/Data Server, CT/DS, DELTAMON, DEXAN, eBA, eBA\*ServiceMonitor, eBA\*ServiceNetwork, eBusiness at the speed of light, eBusiness Assurance, eBusiness Institute, ELX, EPILOG, ESRA, ETEWatch, IntelliWatch, IntelliWatch Pinnacle, MQSecure, MQView, OMEGACENTER, OMEGAMON, OMEGAMON II, OMEGAMON Monitoring Agent, OMEGAMON Monitoring Agents, OMEGAVIEW, OMEGAVIEW II, PQEdit, Response Time Network, Roma, SitePulse, Solutions for Networked Applications, Solutions for Networked Businesses, TMA2000, Transplex, and Volcano.

Trademarks and service marks of Candle Corporation: AF/Advanced Notification, AF/PERFORMER, Alert Adapter, Alert Adapter Plus, Alert Emitter, AMS, Amsys, AutoBridge, AUTOMATED FACILITIES, Availability Management Systems, Business Services Composer, Candle Alert, Candle Business Partner Logo, Candle Command Center/SentinelManager, Candle CommandPro, Candle eDelivery, Candle eSupport, Candle Insight, Candle InterFlow, Candle Managing what matters most, Candle Service Suite, Candle Technologies, CandleNet, CandleNet 2000, CandleNet Conversion, CandleNet eBP, CandleNet eBP Access for S.W.I.F.T., CandleNet eBP Administrator, CandleNet eBP Broker Access for Mercator or MQSI, CandleNet eBP Configuration, CandleNet eBP Connector, CandleNet eBP File Transfer, CandleNet eBP Host Connect, CandleNet eBP Object Access, CandleNet eBP Object Browser, CandleNet eBP Secure Access, CandleNet eBP Service Directory, CandleNet eBP Universal Connector, CandleNet eBP Workflow Access, CandleNet eBusiness Assurance, CandleNet eBusiness Exchange, CandleNet eBusiness Platform Administrator, CandleNet eBusiness Platform Connector, CandleNet eBusiness Platform Connectors, CandleNet eBusiness Platform Powered by Roma Technology, CandleNet eBusiness Platform Service Directory, Candle Vision, CCC, CCP, CCR2, CEBA,<br>CECS, CICAT, CL/ENGINE, CL/GATEWAY, CL/TECHNOLOGY, CMS, CMW, Command & Control, CT/Application Logic Services, CT/DCS, CT/Distributed Computing Services, CT/Engine, CT/Implementation Services, CT/IX, CT/Workbench, CT/Workstation Server, CT/WS, !DB Logo, !DB/DASD, !DB/EXPLAIN, !DB/MIGRATOR, !DB/QUICKCHANGE, !DB/QUICKCOMPARE, !DB/SMU, !DB/Tools, !DB/WORKBENCH, Design Network, e2e, eBA\*SE, eBAA, eBAAuditor, eBAN, eBANetwork, eBAAPractice, eBP, eBusiness Assurance Network, eBusiness at the speed of light, eBusiness at the speed of light logo, eBusiness Exchange, eBX, End-to-End, eNotification, ENTERPRISE, Enterprise Candle Command Center, Enterprise Candle Management Workstation, Enterprise Reporter Plus, ER+, ERPNet, ETEWatch Customizer, HostBridge, InterFlow, Candle InterFlow, Lava Console, Managing what matters most, MessageMate, Messaging Mastered, Millennium Management Blueprint, MMNA, MQADMIN, MQEdit, MQEXPERT, MQMON, NBX, NC4, NetGlue, NetGlue Extra, NetMirror, NetScheduler, New Times, New Team, New Readiness, OMA, OMC Gateway, OMC Status Manager, OMEGACENTER Bridge, OMEGACENTER Gateway, OMEGACENTER Status Manager, OMEGAMON/e, OMEGAMON Management Center, OSM, PathWAI, PC COMPANION, Performance Pac, Powered by Roma Technology, PowerQ, PQConfiguration, PQScope, Roma Application Manager, Roma Broker, Roma BSP, Roma Connector, Roma Developer, Roma FS/A, Roma FS/Access, RomaNet, Roma Network, Roma Object Access, Roma Secure, Roma WF/Access, Roma Workflow Access, RTA, RTN, SentinelManager, Somerset, Somerset Systems, Status Monitor, The Millennium Alliance, The Millennium Alliance logo, The Millennium Management Network Alliance, Tracer, Unified Directory Services, WayPoint, and ZCopy. Trademarks and registered trademarks of other companies: AIX, DB2, MQSeries and WebSphere are registered trademarks of International Business

Machines Corporation. Citrix, WinFrame, and ICA are registered trademarks of Citrix Systems, Inc. Multi-Win and MetaFrame are trademarks of Citrix Systems, Inc. SAP is a registered trademark and R/3 is a trademark of SAP AG. UNIX is a registered trademark in the U.S. and other countries, licensed exclusively through X/Open Company Ltd. HP-UX is a trademark of Hewlett-Packard Company. SunOS is a trademark of Sun Microsystems, Inc. All other company and product names used herein may be trademarks or registered trademarks of their respective owners.

Copyright © February 2004, Candle Corporation, a California corporation. All rights reserved. International rights secured.

Threaded Environment for AS/400, Patent No. 5,504,898; Data Server with Data Probes Employing Predicate Tests in Rule Statements (Event Driven Sampling), Patent No. 5,615,359; MVS/ESA Message Transport System Using the XCF Coupling Facility, Patent No. 5,754,856; Intelligent Remote Agent for Computer Performance Monitoring, Patent No. 5,781,703; Data Server with Event Driven Sampling, Patent No. 5,809,238; Threaded Environment for Computer Systems Without Native Threading Support, Patent No. 5,835,763; Object Procedure Messaging Facility, Patent No. 5,848,234; End-to-End Response Time Measurement for Computer Programs, Patent No. 5,991,705; Communications on a Network, Patent Pending; Improved Message Queuing Based Network Computing Architecture, Patent Pending; User Interface for System Management Applications, Patent Pending.

NOTICE: This documentation is provided with RESTRICTED RIGHTS. Use, duplication, or disclosure by the Government is subject to restrictions set forth in the applicable license agreement and/or the applicable government rights clause.

This documentation contains confidential, proprietary information of Candle Corporation that is licensed for your internal use only. Any unauthorized use, duplication, or disclosure is unlawful.

## *Contents*

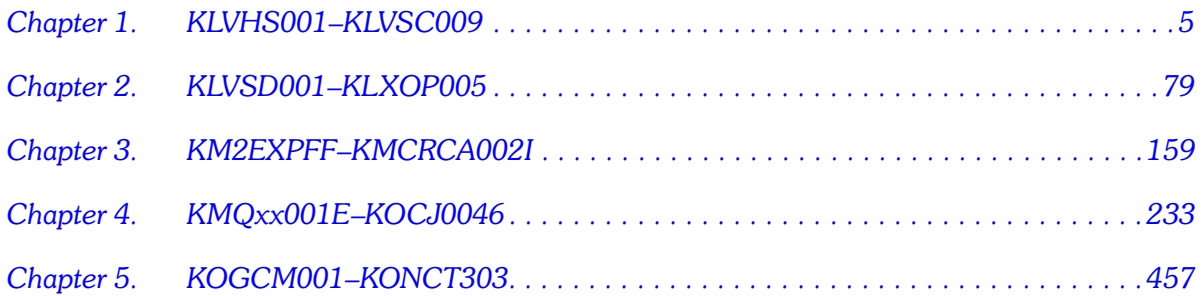

*<sup>4</sup> Candle Products Messages Manual (KLVHS–KONCT)*

### **KLVHS001–KLVSC009**

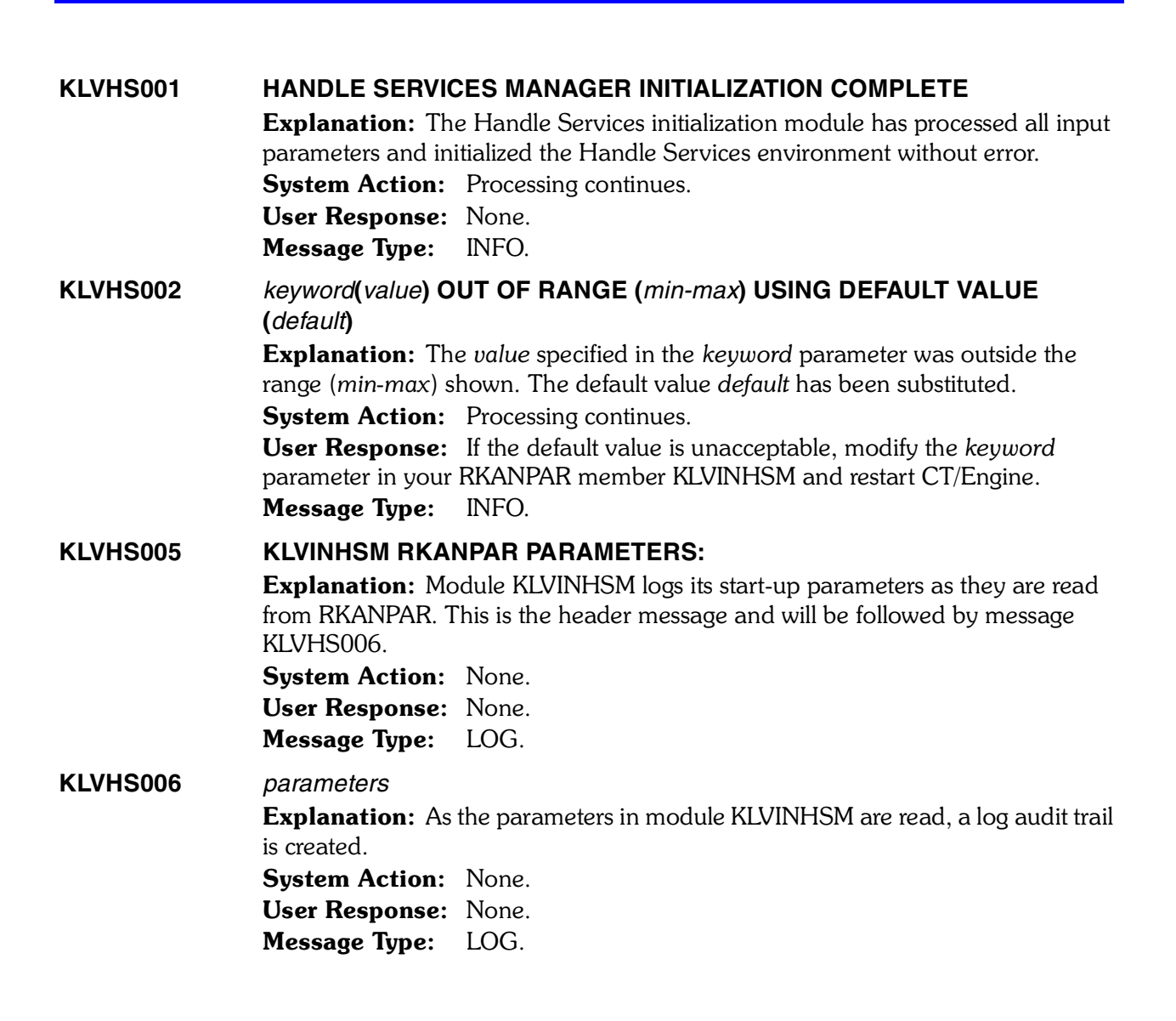

<span id="page-4-0"></span>*1*

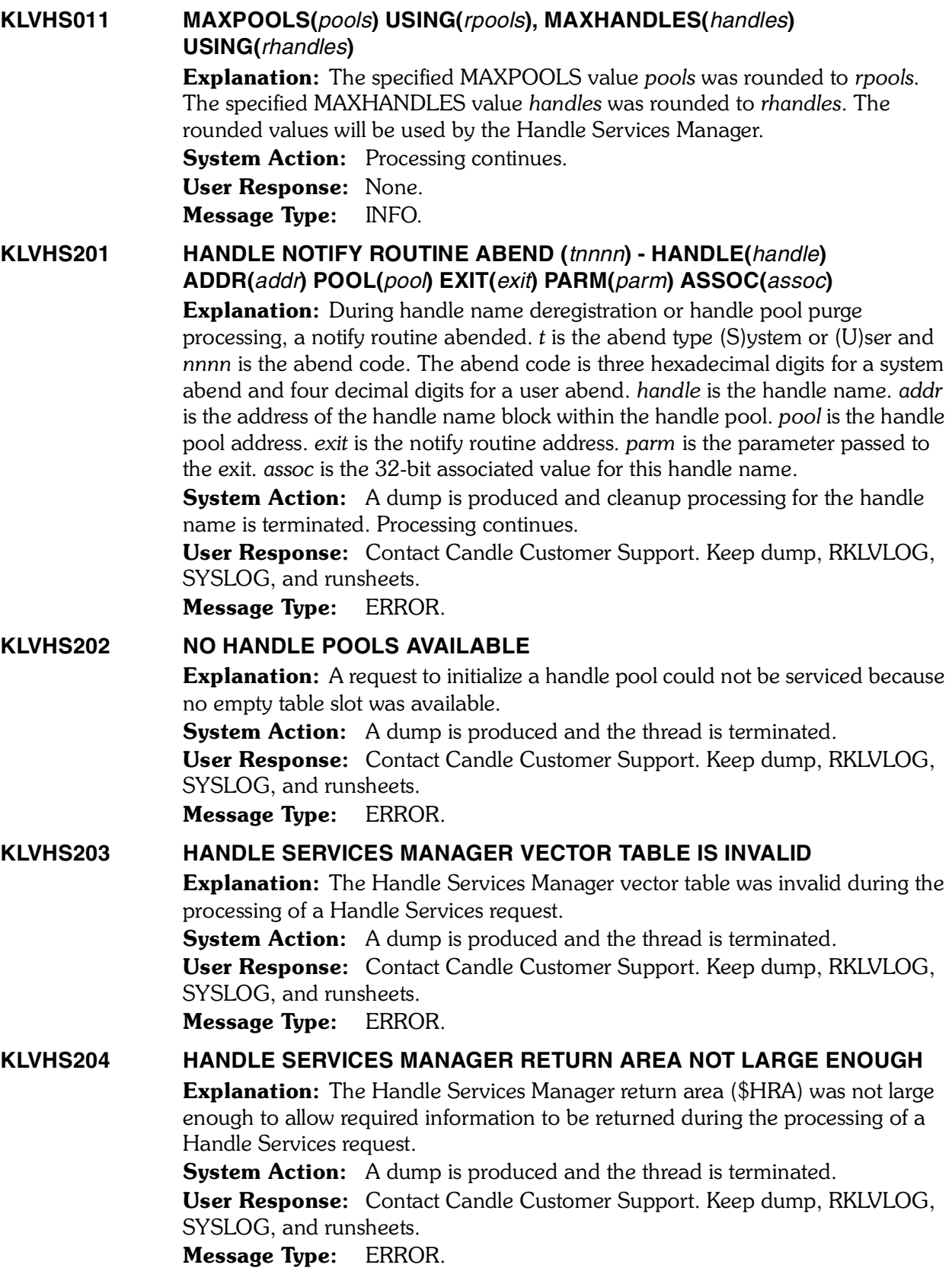

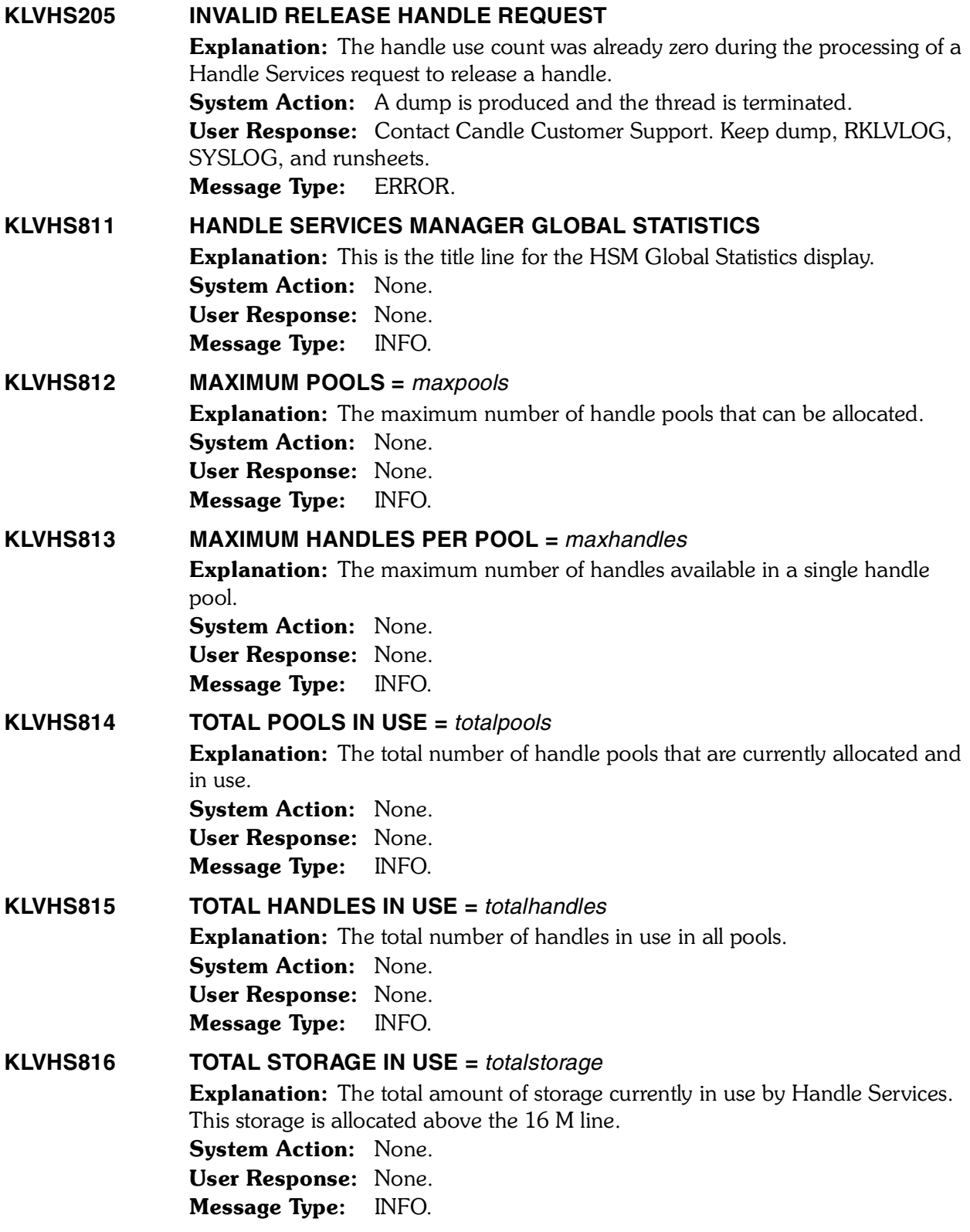

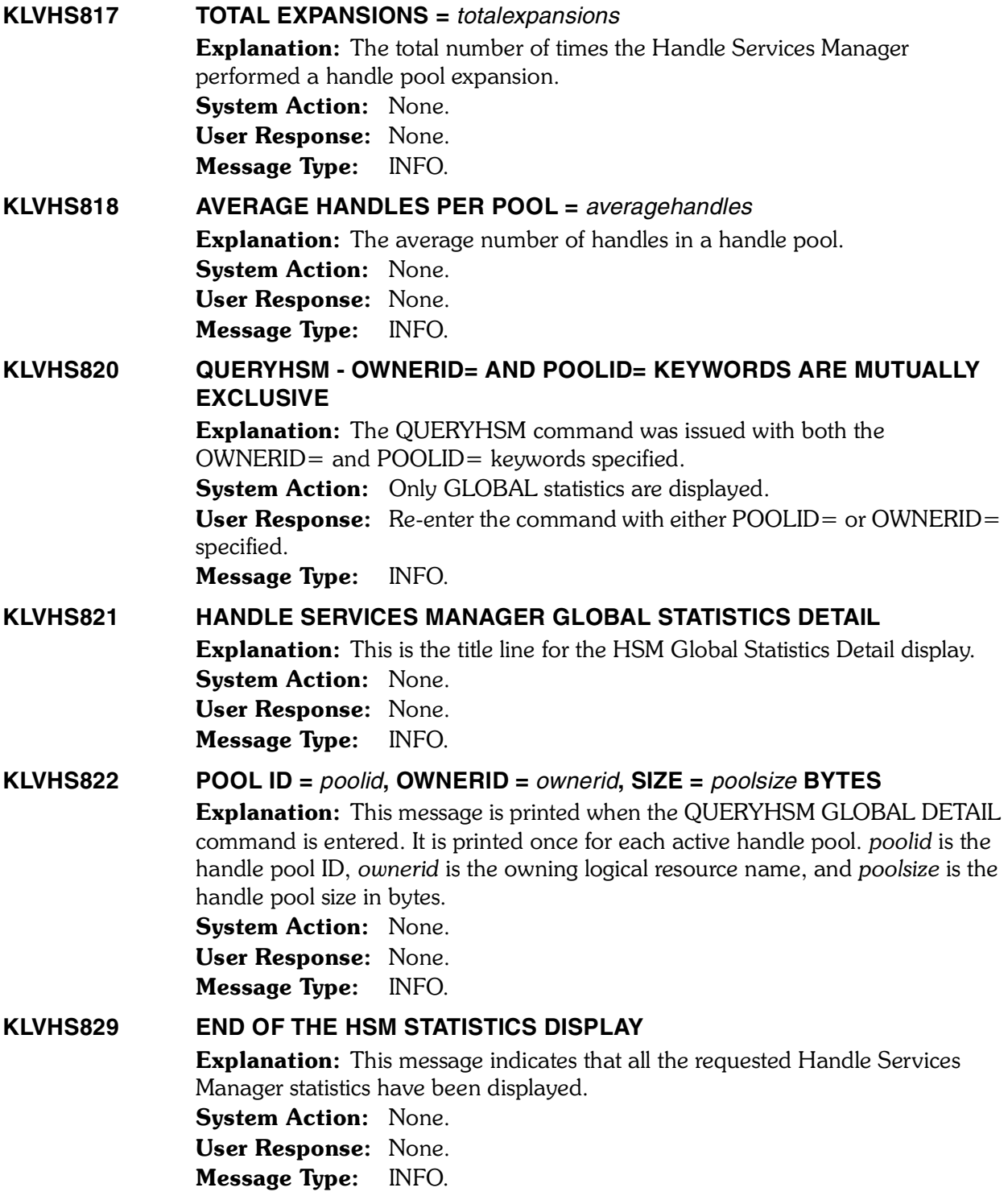

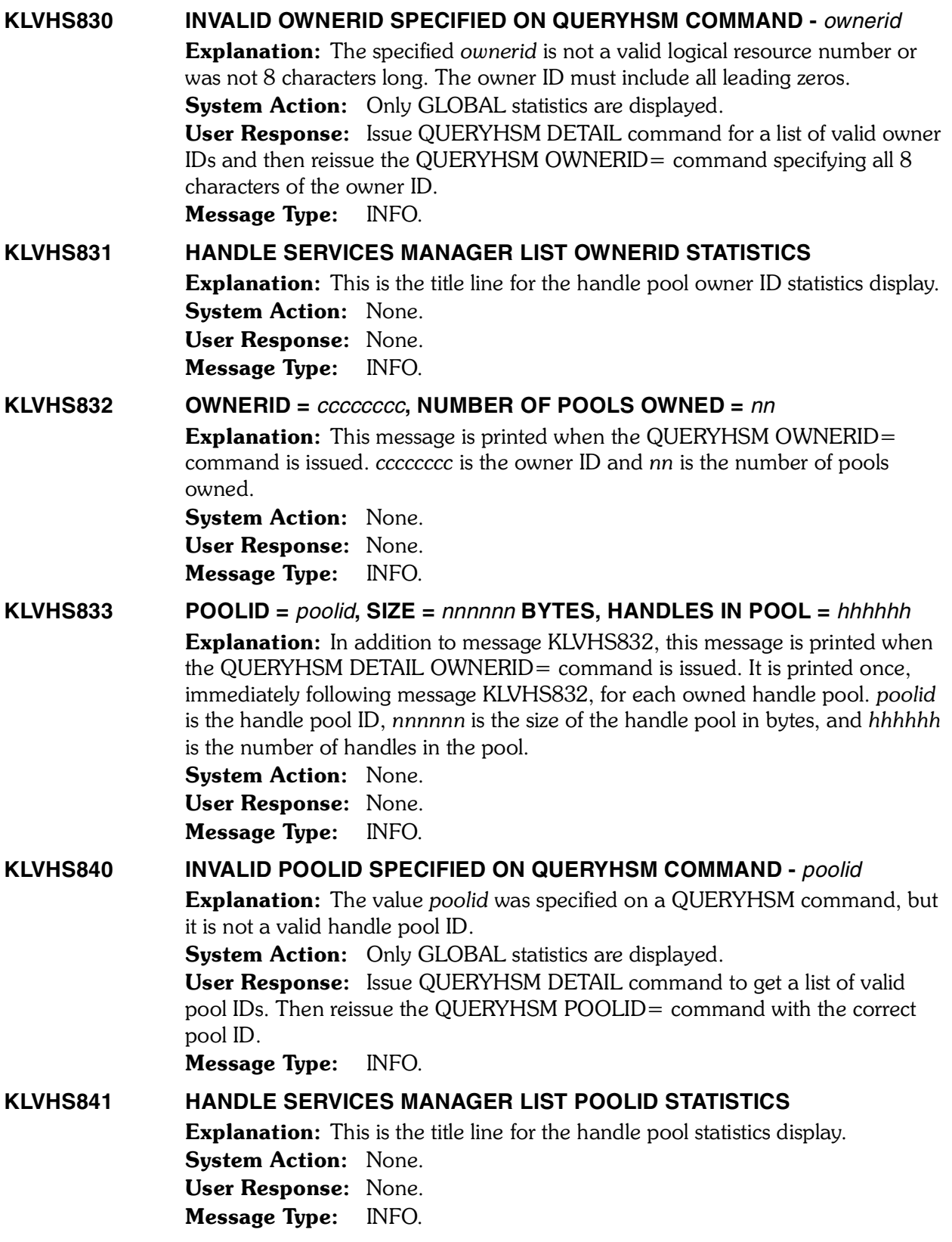

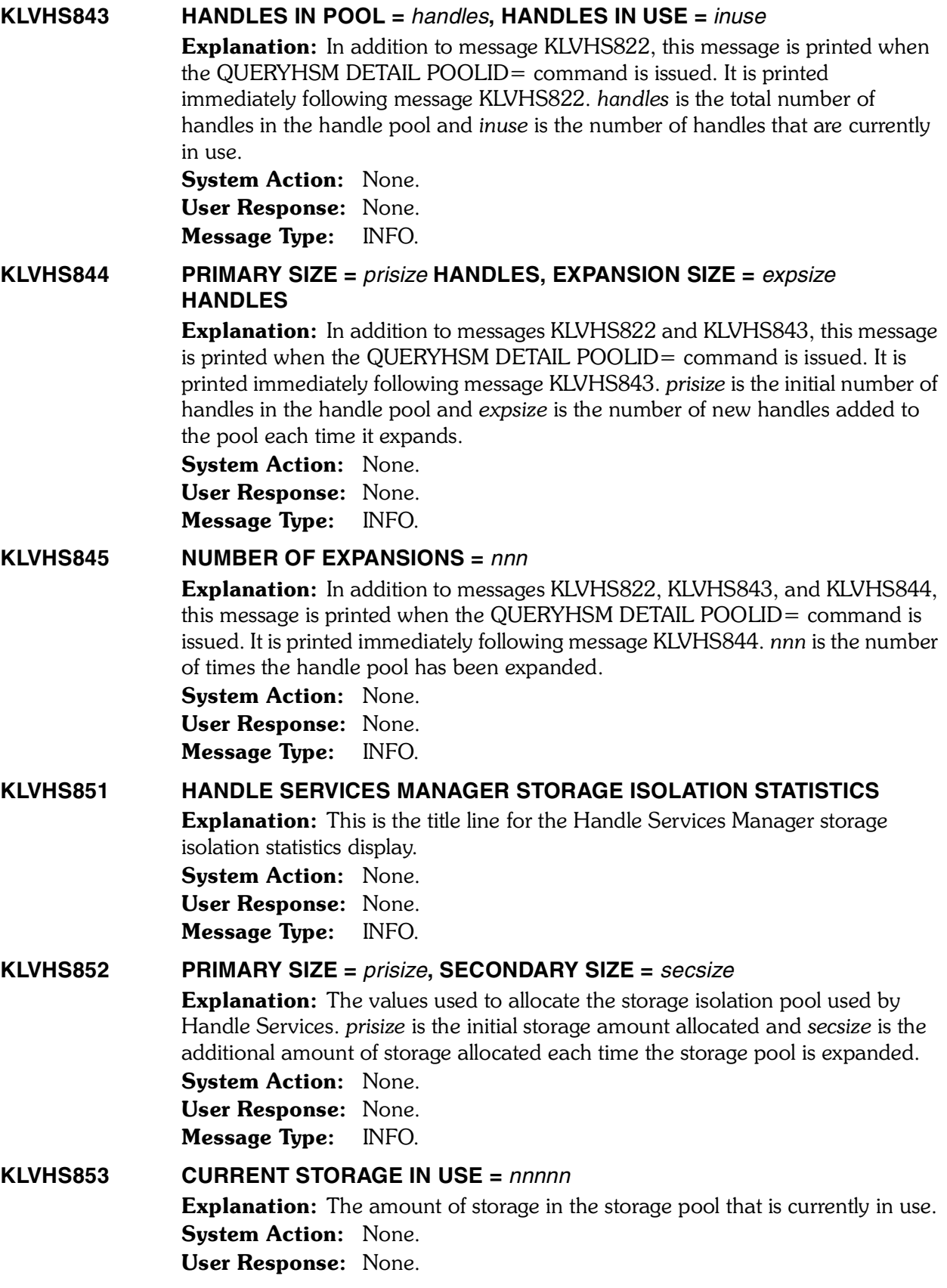

*<sup>10</sup> Candle Products Messages Manual (KLVHS–KONCT)*

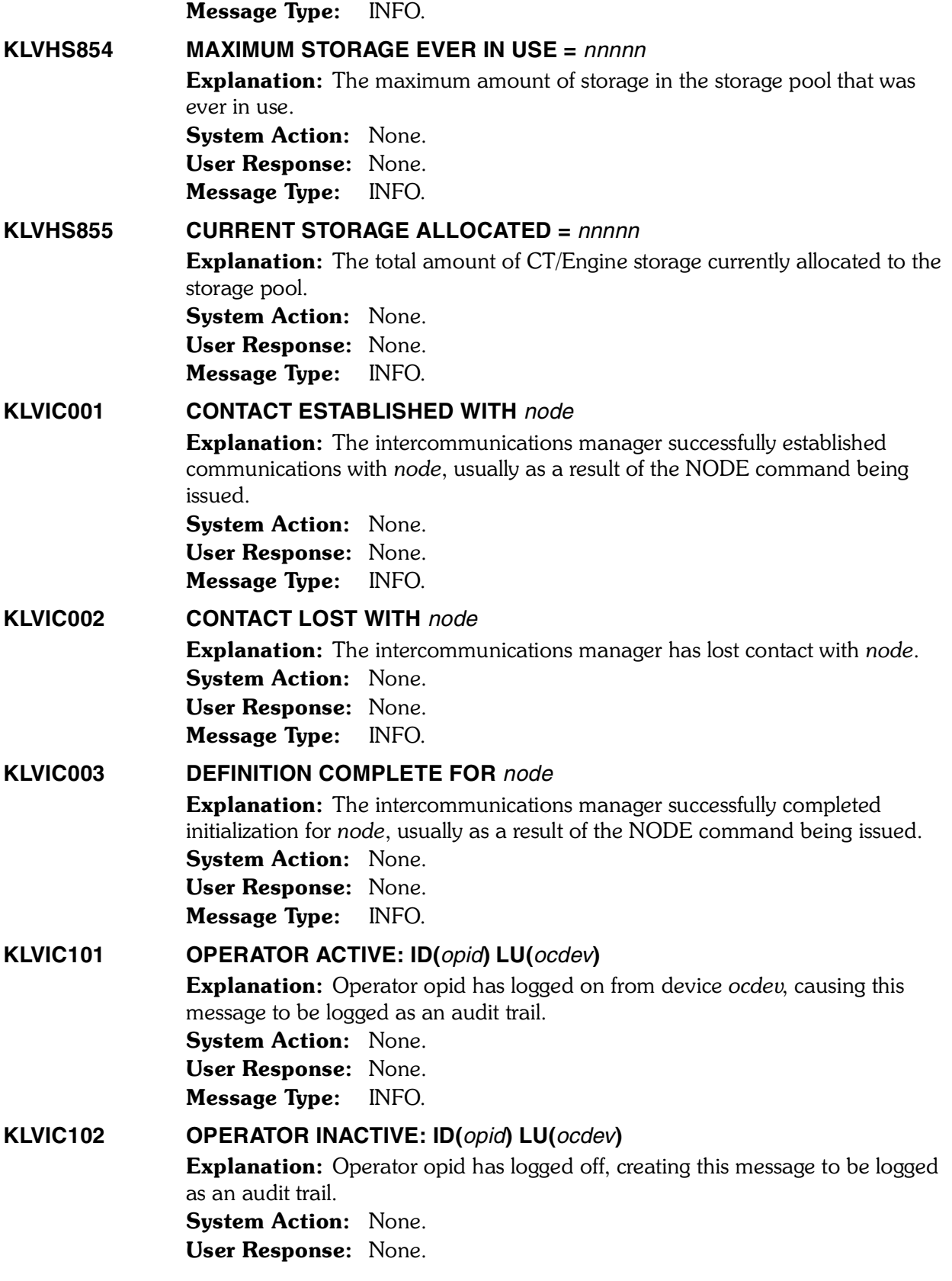

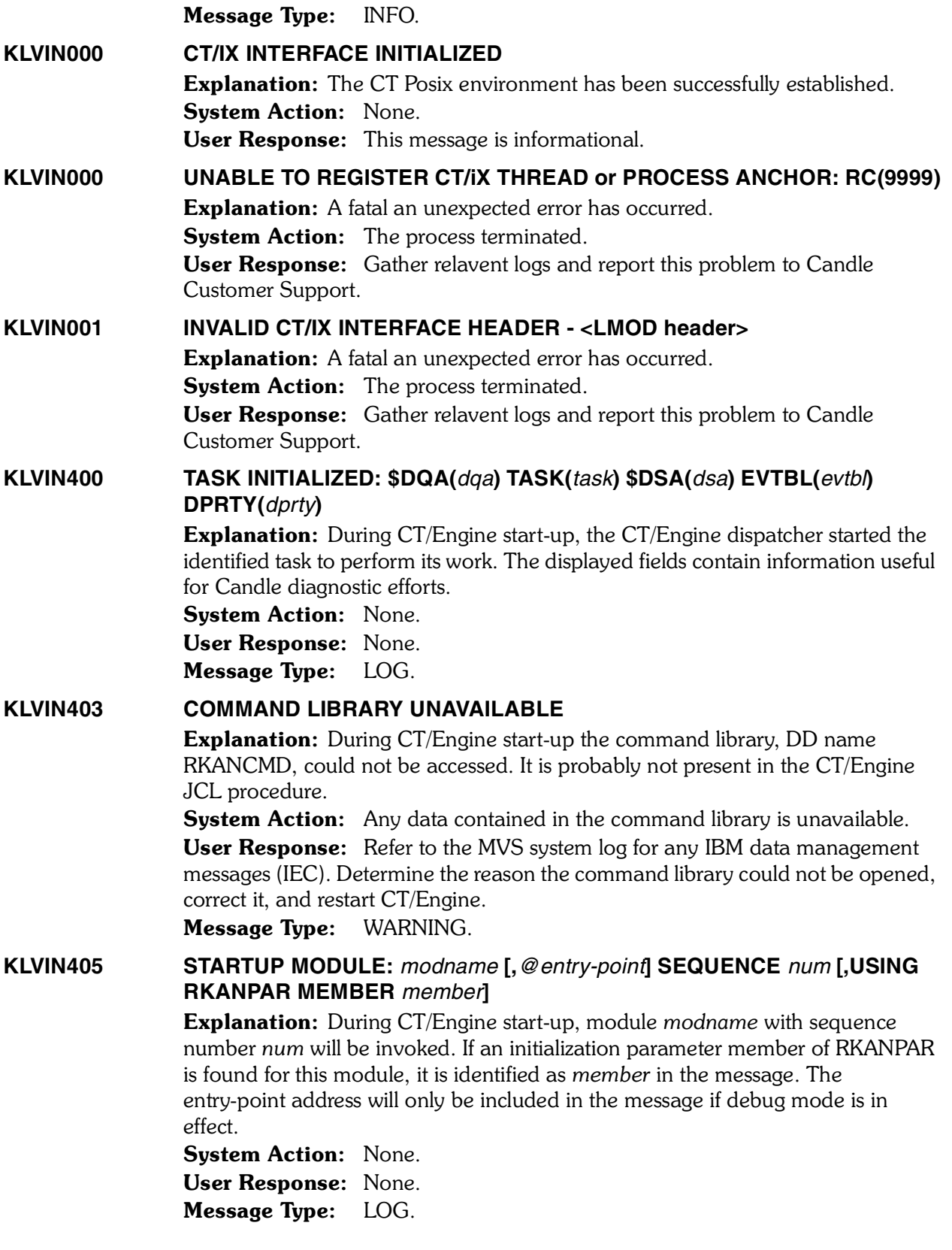

*<sup>12</sup> Candle Products Messages Manual (KLVHS–KONCT)*

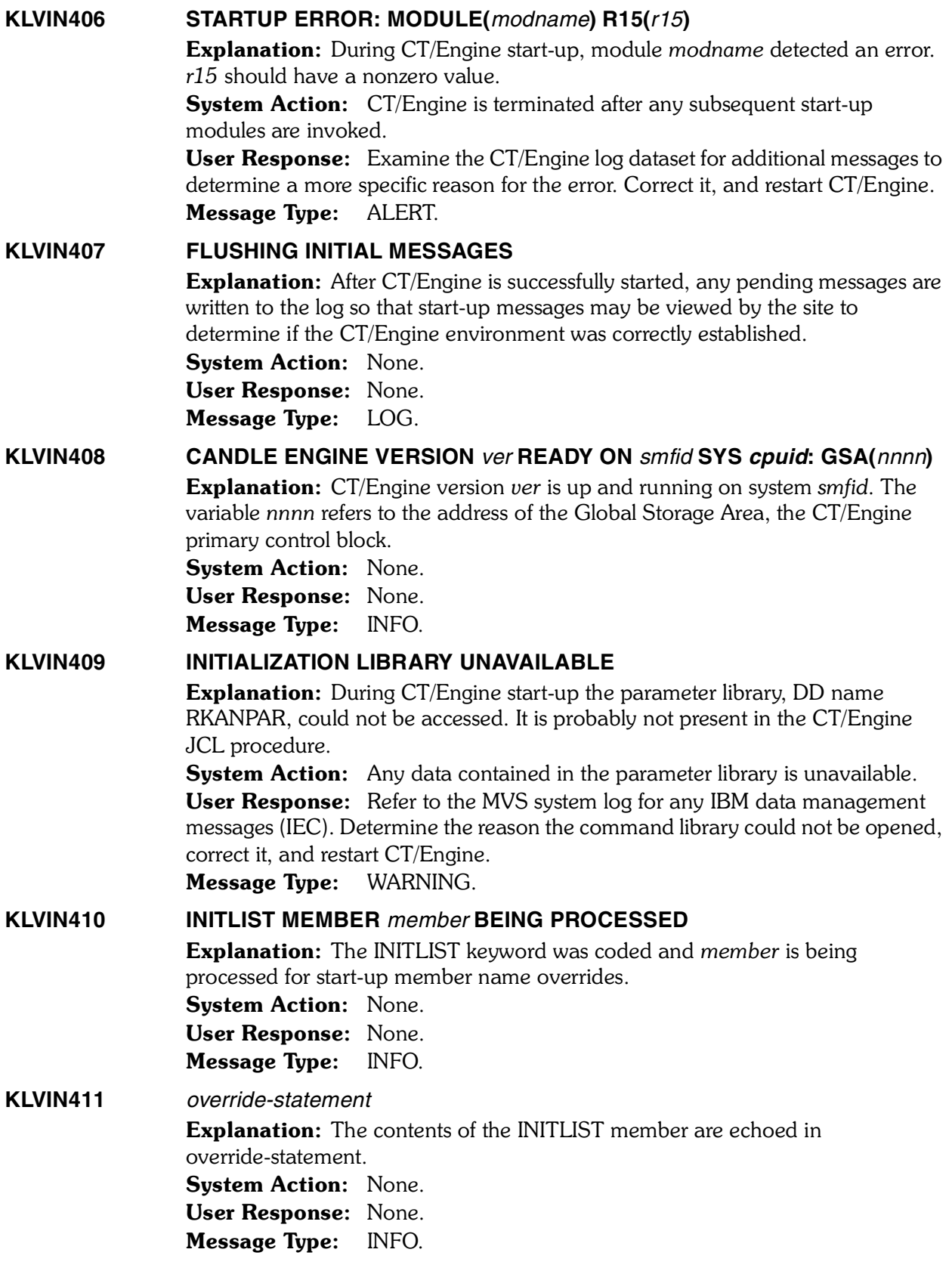

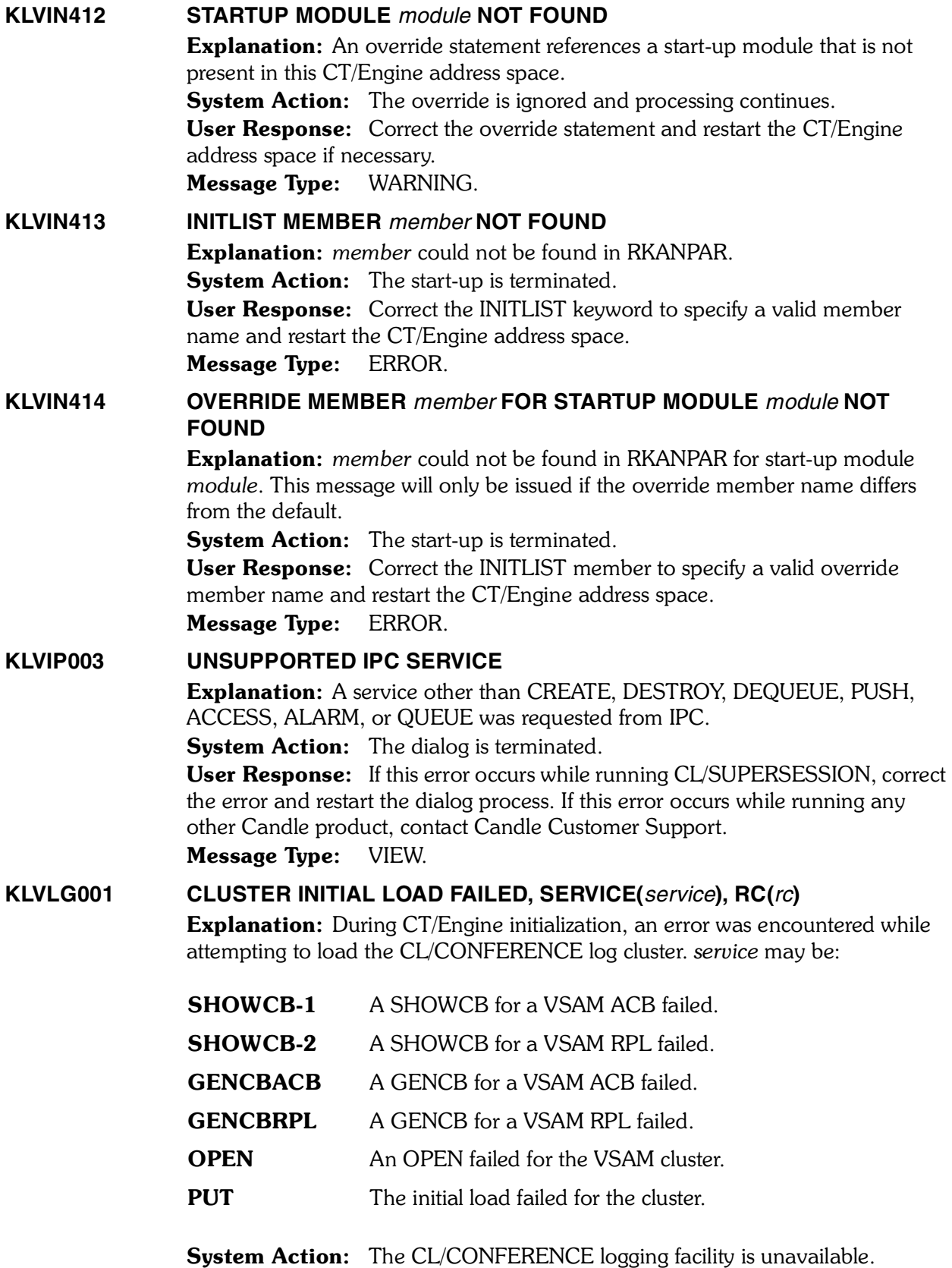

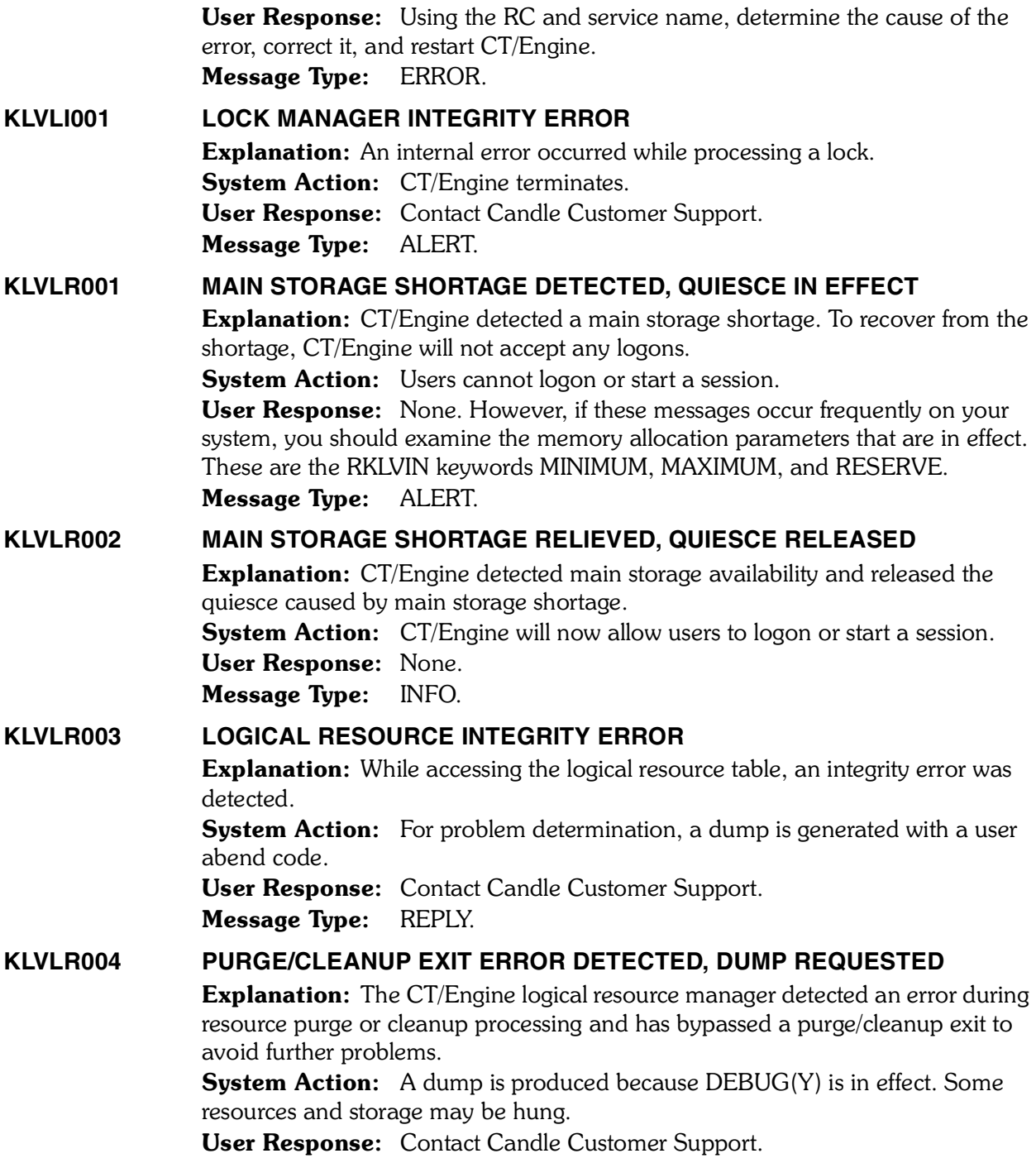

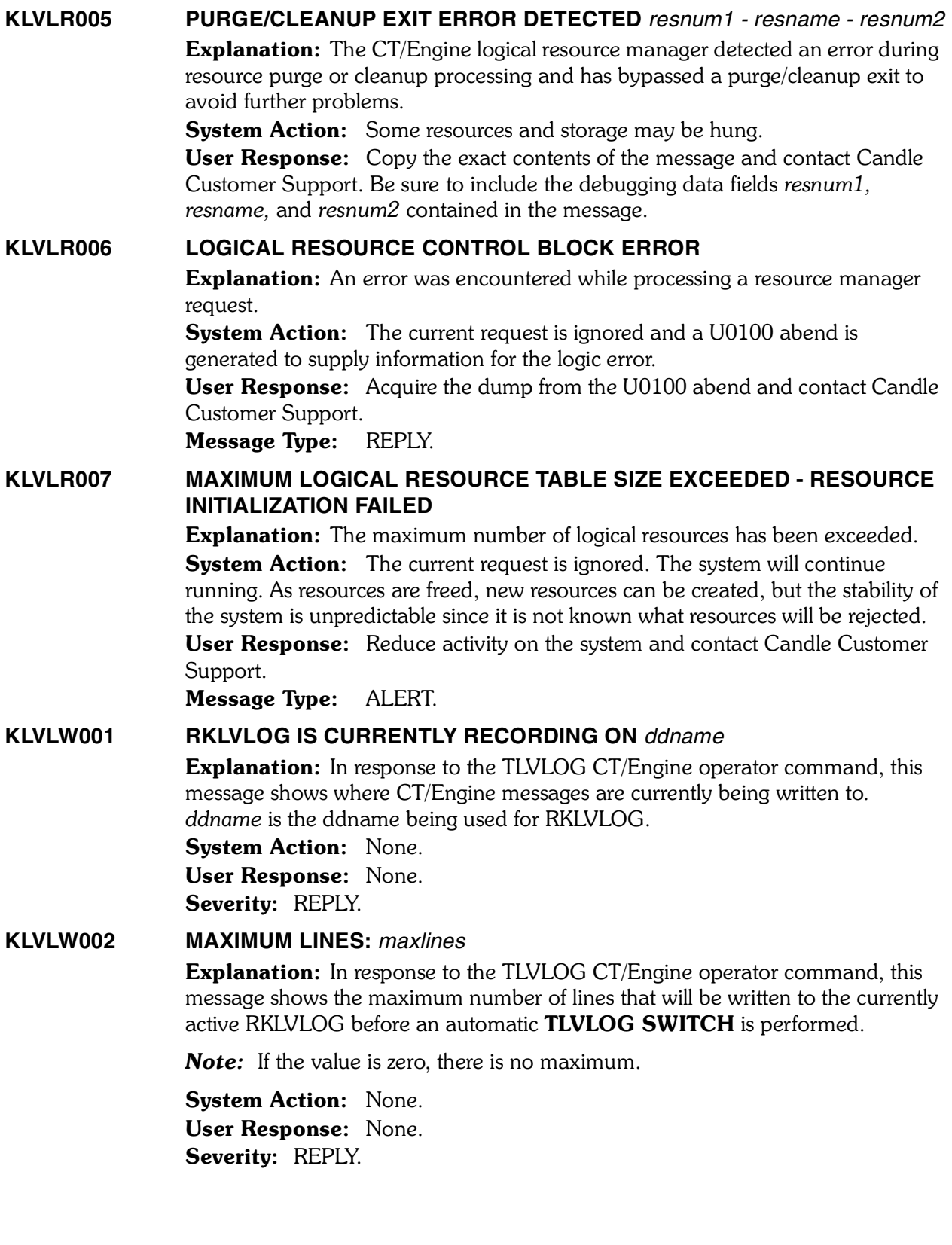

#### **KLVLW003 LINES WRITTEN:** *lines*

Explanation: In response to the TLVLOG CT/Engine operator command, this message shows the number of lines that have been written to the currently active RKLVLOG.

System Action: None. User Response: None. Severity: REPLY.

#### **KLVLW004 RKLVLOG IS DISABLED BECAUSE OF AN I/O ERROR ON** *ddname*

Explanation: In response to the TLVLOG CT/Engine operator command, this message reports that an error has caused CT/Engine to stop writing messages to the RKLVLOG file. *ddname* is the name of the DD to which CT/Engine had been recording.

System Action: None.

User Response: Issue TLVLOG SWITCH to attempt to allocate a new RKLVLOG dynamically. Severity: REPLY.

#### **KLVLW011 DYNAMIC ALLOCATION VALUES:**

**Explanation:** In response to the TLVLOG CT/Engine operator command, this message precedes a set of KLVLW012 messages that show the values that will be used for the next RKLVLOG dynamic allocation.

System Action: None. User Response: None. Severity: REPLY.

#### **KLVLW012** *keyword* **-** *value*

Explanation: Displays a RKLVLOG dynamic allocation parameter and its value. Possible message text:

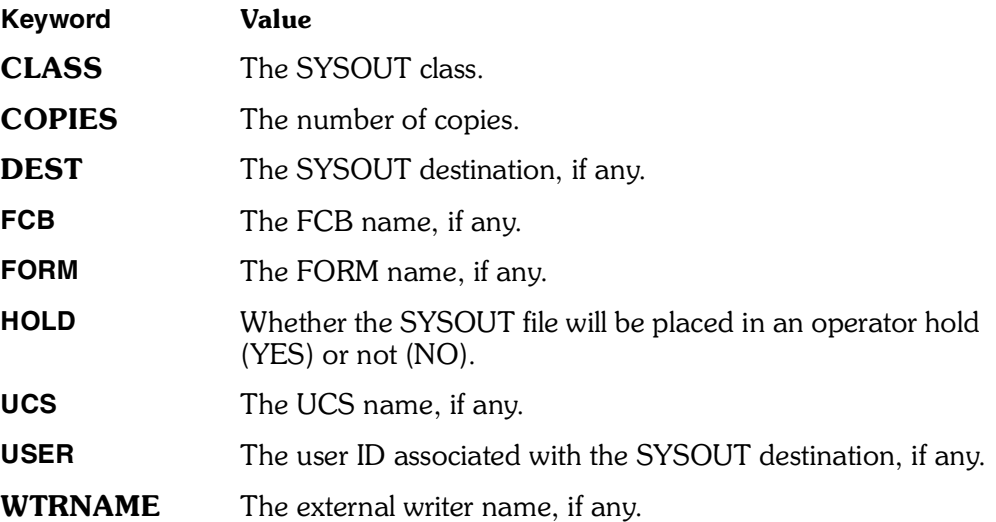

|          | <b>System Action: None.</b><br><b>User Response: None.</b><br>Severity: REPLY.                                                                                                    |
|----------|----------------------------------------------------------------------------------------------------|
| KLVLW022 | <b>RKLVLOG IS NOW RECORDING ON ddname</b>                                                                                                    |
|          | <b>Explanation:</b> In response to a TLVLOG SWITCH request, CT/Engine has<br>dynamically allocated a SYSOUT field and is now writing RKLVLOG messages to<br>it. ddname is the new ddname.<br><b>System Action: None.</b><br><b>User Response:</b> None.<br>Severity: REPLY.                                                                                                |
| KLVLW023 | ddname DD HAS BEEN CLOSED AND RELEASED                                                                                                    |
|          | <b>Explanation:</b> In response to a TLVLOG SWITCH request, CT/Engine has<br>closed and dynamically deallocated the previous RKLVLOG file. ddname is the<br>ddname.<br><b>System Action: None.</b><br><b>User Response:</b> None.                                                                                                    |
|          | Severity: REPLY.<br><b>COPIES MUST BE BETWEEN 1 AND 254</b>                                                                                                    |
| KLVLW027 | <b>Explanation:</b> An invalid COPIES value was entered on a TLVLOG command.<br>Only an integer between 1-254 is accepted.<br><b>System Action:</b> The command terminates.<br><b>User Response:</b> Reissue the command with a valid COPIES value.<br><b>Severity: ERROR.</b>                                                                                             |
| KLVLW028 | <b>MAXLINES MUST BE BETWEEN 0 AND 16000</b>                                                                                                    |
|          | <b>Explanation:</b> An invalid MAXLINES value was entered on a TLVLOG<br>command. Only an integer between 0-16000 is accepted.<br><b>System Action:</b> The command terminates.<br><b>User Response:</b> Reissue the command with a valid MAXLINES value.<br>Severity: ERROR.                                                                                              |
| KLVLW029 | <b>HOLD VALUE MUST BE "YES" OR "NO"</b>                                                                                                    |
|          | Explanation: An invalid HOLD value was entered on a TLVLOG command.<br>Only YES or NO is accepted.<br>System Action: The command terminates.<br>User Response: Reissue the command with a valid HOLD value.<br>Severity: ERROR.                                                                                                    |
| KLVLW031 | <b>RKLVLOG SWITCH REQUESTED</b>                                                                                                    |
|          | <b>Explanation: A TLVLOG SWITCH</b> request has been accepted. CT/Engine will<br>allocate a new RKLVLOG SYSOUT file and begin recording on it, then close and<br>release the old RKLVLOG file. This message is followed by KLVLW022 and<br>KLVLW023, which report successful processing.<br><b>System Action: None.</b><br><b>User Response:</b> None.<br>Severity: REPLY. |

*<sup>18</sup> Candle Products Messages Manual (KLVHS–KONCT)*

#### **KLVLW041 RKLVLOG DATASET DISABLED BY PERMANENT ERROR**

Explanation: A BSAM WRITE issued against the currently active RKLVLOG file failed because of a permanent error.

**System Action:** RKLVLOG recording is suspended.

User Response: Refer to the MVS SYSLOG for any messages that may have been issued by IBM's data management routines. Issue TLVLOG SWITCH to attempt to allocate a new RKLVLOG dynamically.

Severity: ALERT.

#### **KLVLW081 DYNAMIC ALLOCATION FAILED FOR RKLVLOG: R15(***rc***) ERROR(***error***) INFO(***info***)**

Explanation: A TLVLOG SWITCH request was not successful because the dynamic allocation for a new SYSOUT file failed. *rc* is the return code from the DYNALLOC request; *error* and *info* are the error and information reason codes.

**System Action:** The command terminates. The previous RKLVLOG is still active.

User Response: Refer to RKLVLOG or VIEWLOG for any KLVDA*nnn* messages that may have been issued. Refer to IBM's *Authorized Assembler Programming Reference* for DYNALLOC return codes. Severity: LOG, ERROR.

#### **KLVLW082 COULD NOT OPEN** *ddname* **FOR RKLVLOG**

Explanation: A TLVLOG SWITCHrequest could not open a dynamically allocated SYSOUT file. *ddname* is the ddname that could not be opened. **System Action:** The command terminates. The previous RKLVLOG is still active; *ddname* remains allocated to the CT/Engine address space. User Response: Refer to SYSLOG for any IEFxxxxx messages that may describe the OPEN error. Severity: LOG, ERROR.

#### **KLVLW083 DYNAMIC DEALLOCATION FAILED FOR RKLVLOG: R15(***rc***) ERROR(***error***) INFO(***info***)**

Explanation: A TLVLOG SWITCH request could not dynamically deallocate the RKLVLOG JCL DD statement. *rc* is the return code from the DYNALLOC request; *error* and *info* are the error and information reason codes.

**System Action:** The RKLVLOG JCL DD statement remains allocated to the CT/Engine address space. Refer to IBM's *Authorized Assembler Programming Reference* for DYNALLOC return codes.

Severity: LOG, ERROR.

#### **KLVLW084 \*SYSTLG\* OPERATOR LOGON FAILED**

Explanation: The pseudo-operator \*SYSTLG\* could not be initialized. **System Action:** \*SYSTLG\* will not be recognized if specified with the AS operator command. All other RKLVLOG processing continues normally. **User Response:** If you are using operator validation in a NAM user exit (for example, KLVA2NEV), ensure that the \*SYSTLG\* operator is authorized for logon.

Severity: LOG, ERROR.

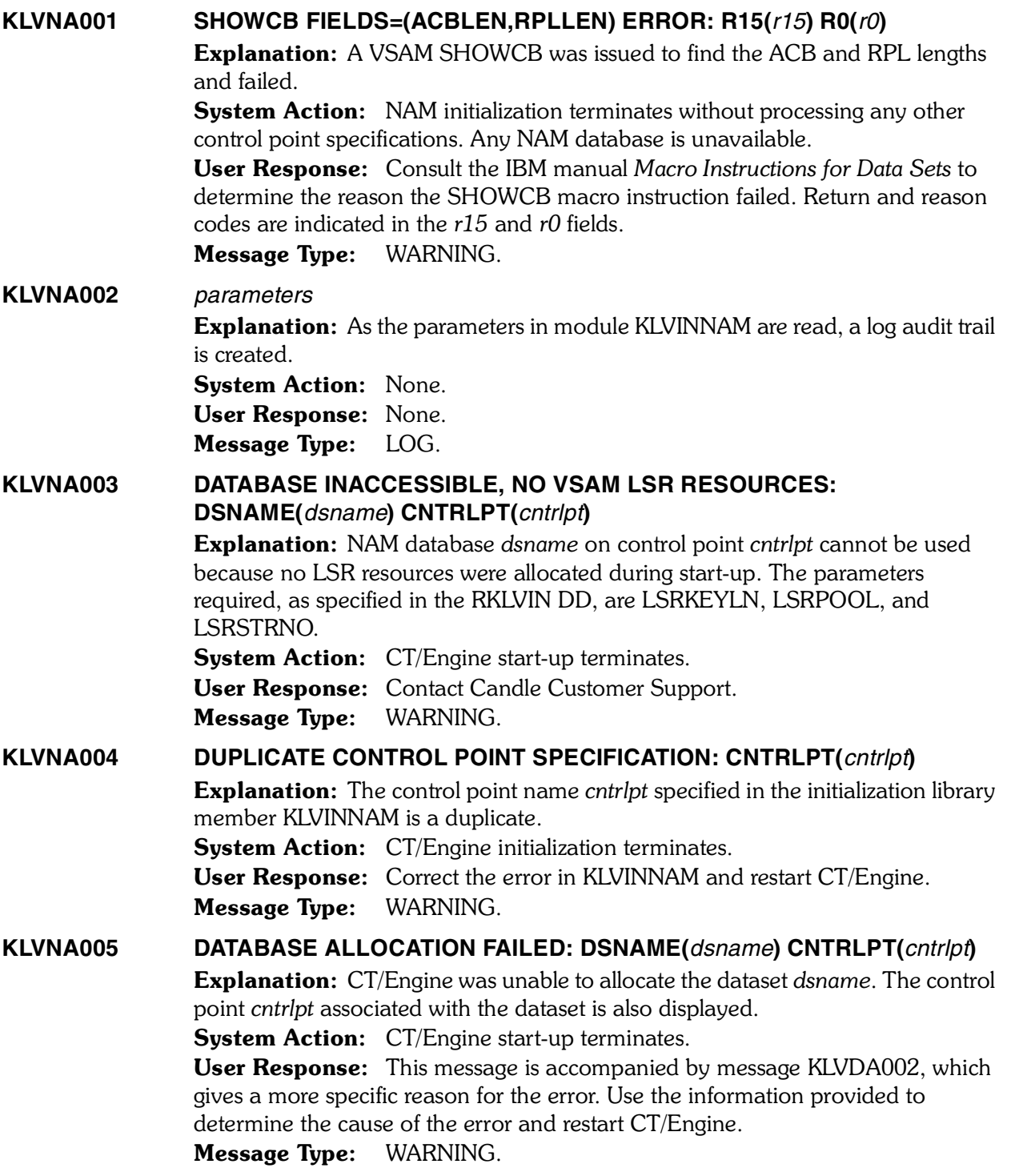

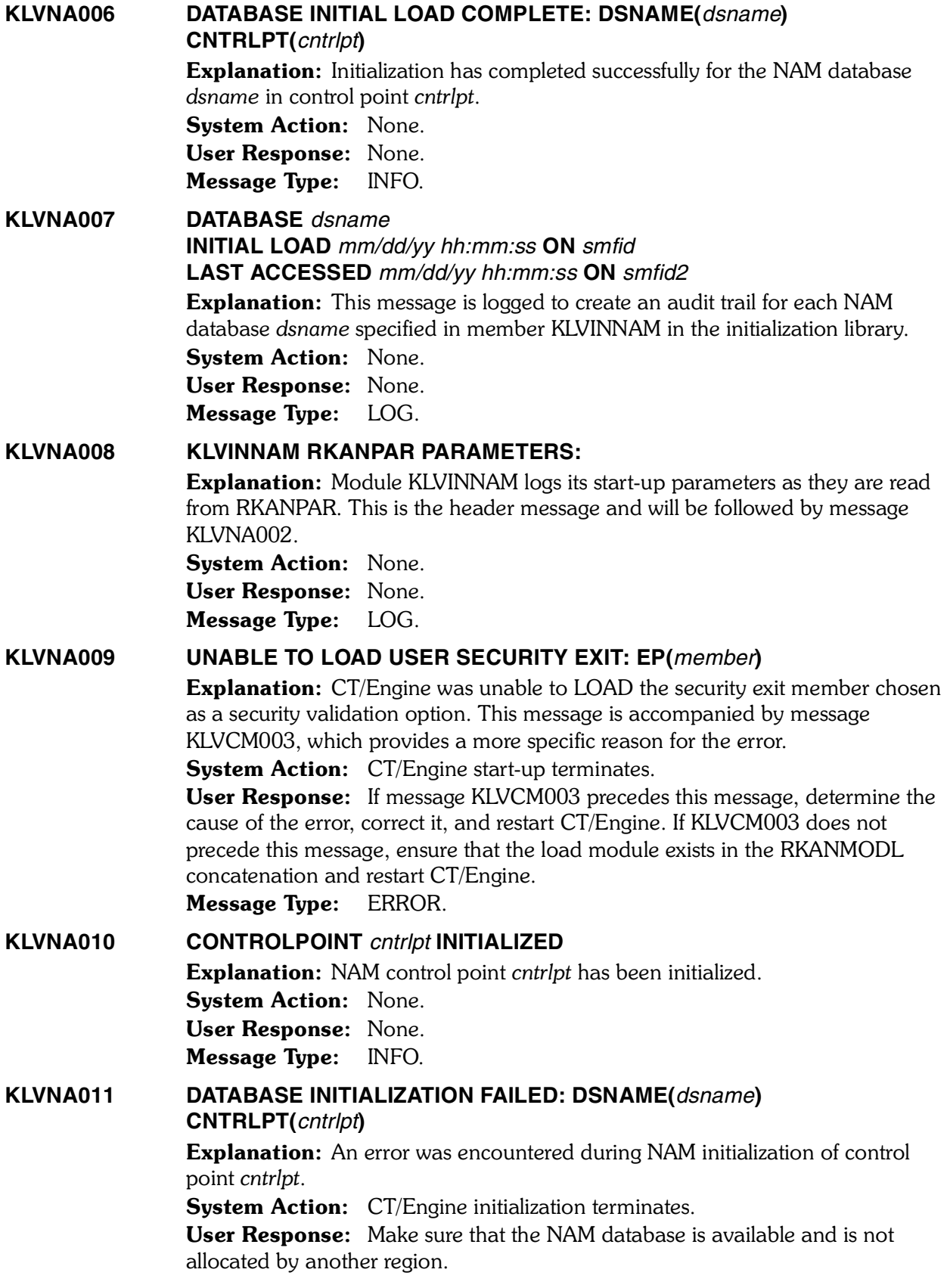

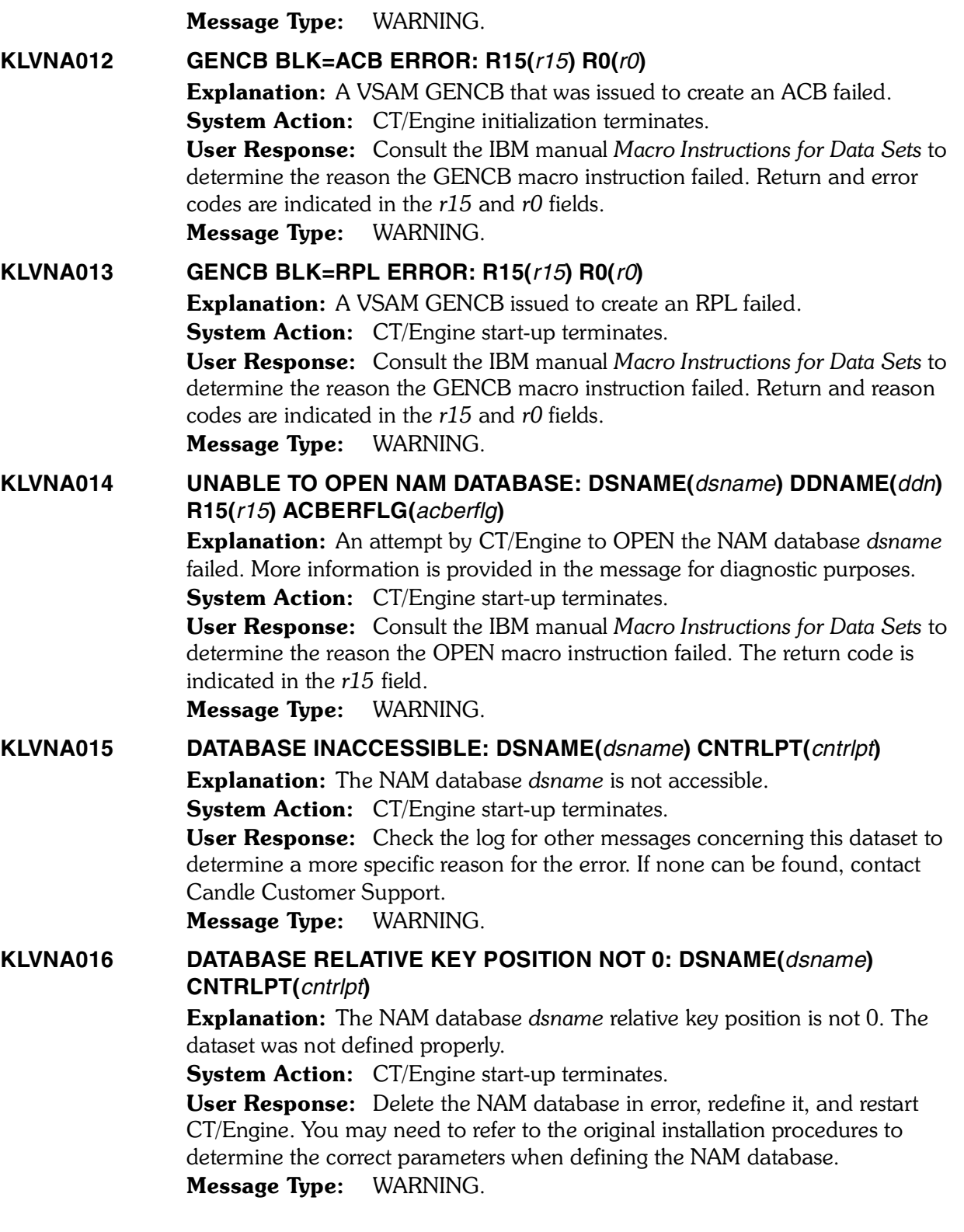

#### **KLVNA017 DATABASE KEY LENGTH NOT** *n***: DSNAME(***dsname***) CNTRLPT(***cntrlpt***)**

Explanation: While processing the NAM database *dsname* for control point *cntrlpt*, an error was detected in the key length. The length must be equal to *n*. Either an incorrect version of the NAM database is being used, or the database was not defined properly.

**System Action:** CT/Engine start-up terminates.

User Response: Delete the NAM database in error, redefine it, and restart CT/Engine. You may need to refer to the original installation procedures to determine the correct parameters when defining the NAM database. Message Type: WARNING.

#### **KLVNA018 DATABASE CONTROL RECORD NOT FOUND: DSNAME(***dsname***) CNTRLPT(***cntrlpt***)**

Explanation: While attempting to initialize the NAM environment for control point *cntrlpt*, an error was detected in the VSAM dataset *dsname*. The control record for the database could not be located. This message is accompanied by KLVVS*nnn* messages, that give a more specific reason for failure to locate the record.

System Action: CT/Engine start-up terminates.

User Response: Look in the log for other messages concerning this dataset to determine a more specific reason for the error. If none can be found, contact Candle Customer Support.

Message Type: WARNING.

#### **KLVNA019 DATABASE INITIAL LOAD FAILED: DSNAME(***dsname***) CNTRLPT(***cntrlpt***) R15(***r15***) RPLERRCD(***rplerrcd***)**

Explanation: An I/O error was detected while processing the NAM cluster. System Action: CT/Engine start-up fails.

User Response: Consult the IBM manual *Macro Instructions for Data Sets* to determine the reason the PUT macro instruction failed. Return and error codes are indicated in the *r15* and *rplerrcd* fields. If the error cannot be attributed to a user error, contact Candle Customer Support.

Message Type: WARNING. 

#### **KLVNA020** *keyword***(***value***) IS INVALID FOR CNTRLPT(***cntrlpt***); DEFAULTS TO** *def*

Explanation: *keyword* in the KLVINNAM member of RKANPAR was specified with a *value* that is not a valid choice.

System Action: The default value, *def*, will be used. CT/Engine initialization continues.

User Response: Correct the keyword value. If the default value is unacceptable, recycle CT/Engine.

Message Type: WARNING.

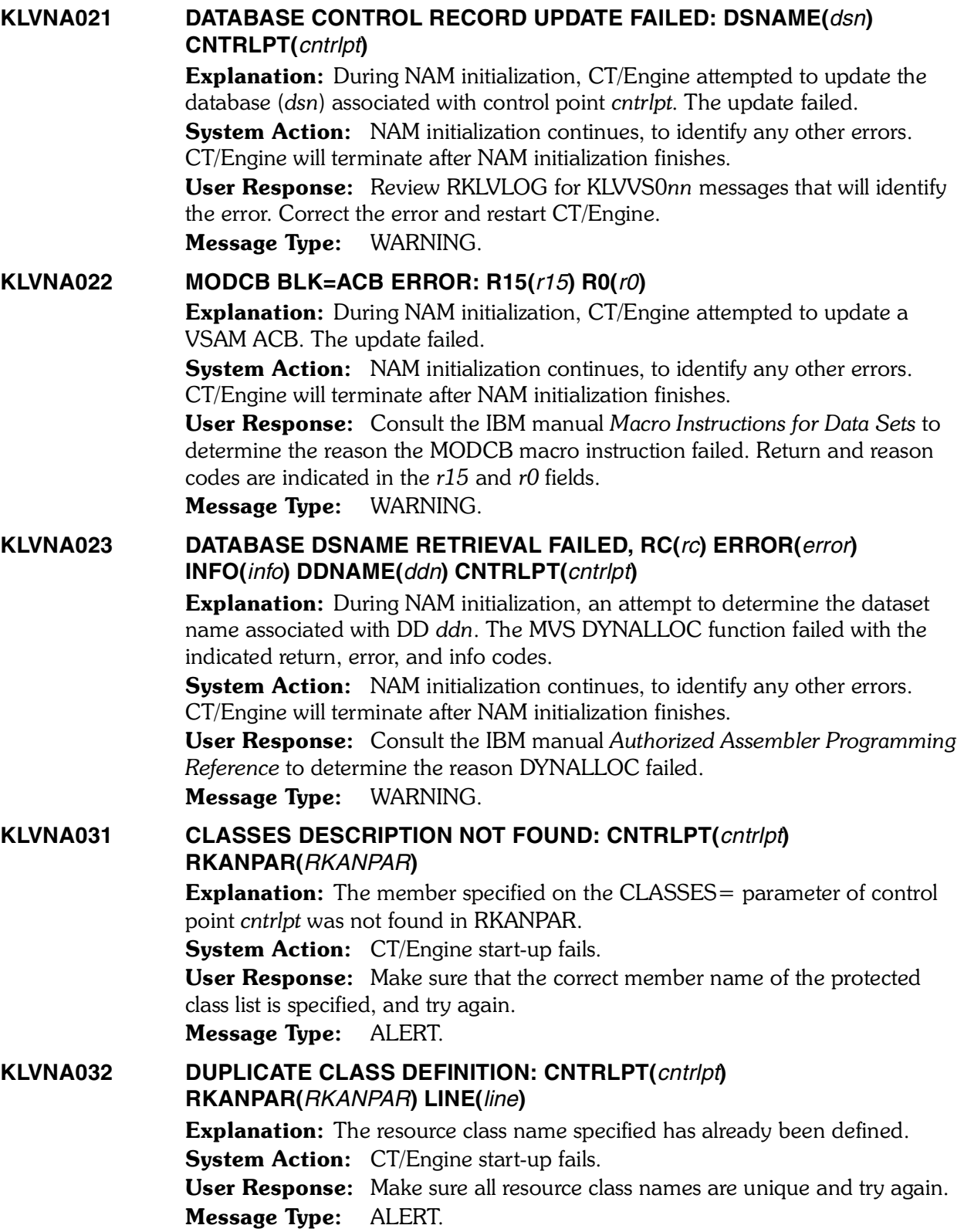

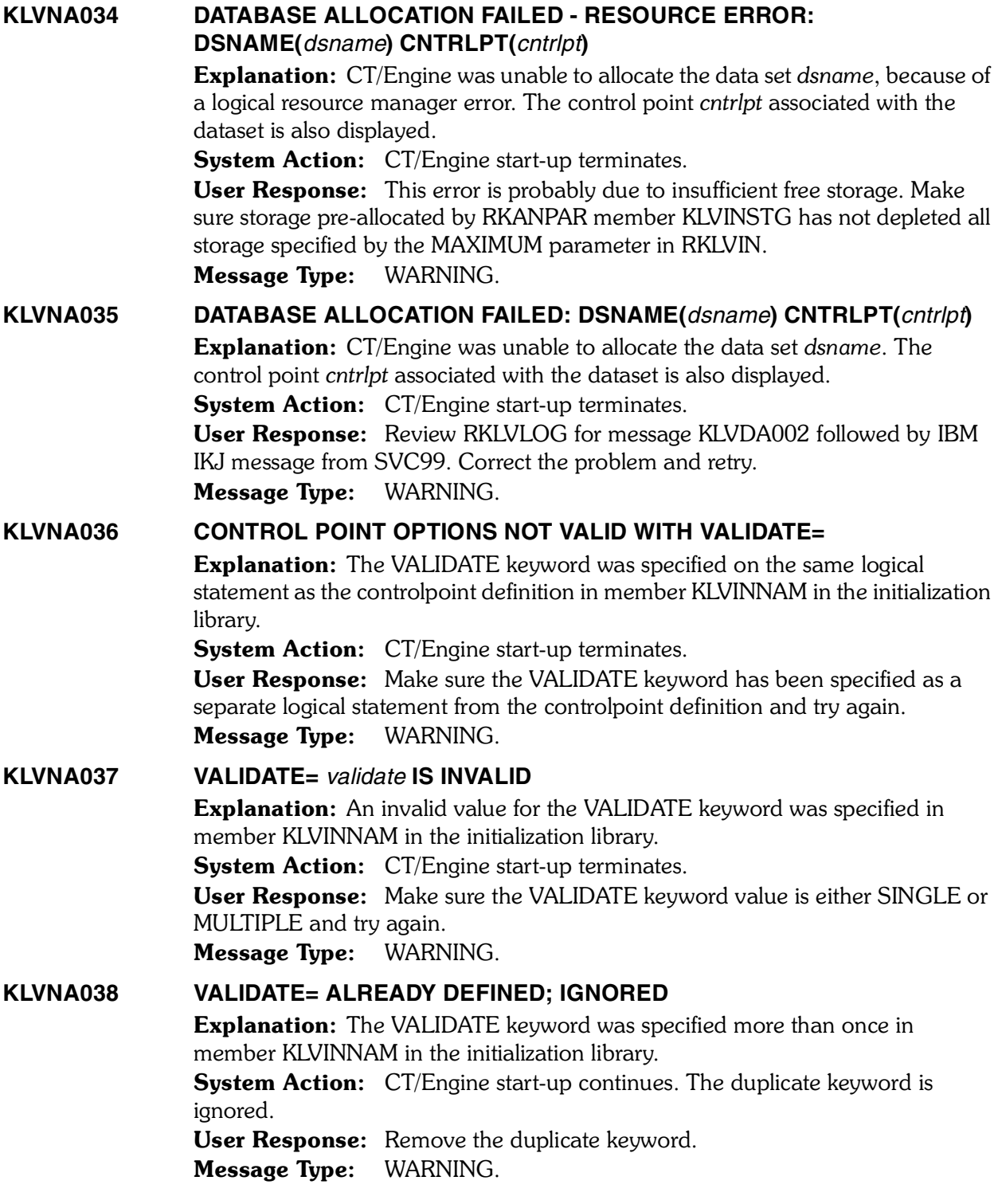

#### **KLVNA101 UNABLE TO ACCESS NAM DATABASE: DSNAME(***dsname***) CNTRLPT(***cntrlpt***)**

**Explanation:** The network access manager (NAM) was called to validate security for a user. DB was specified as an option for the control point *cntrlpt*, but the database associated with the control point could not be accessed. **System Action:** Security validation fails and the user is logged off. User Response: Check initialization library member KLVINNAM to verify that the control point and database have been defined correctly. Message Type: ALERT.

#### **KLVNA102 USER NOT DEFINED: CNTRLPT(***cntrlpt***) USERID(***userid***) [GROUP(***group***]) [TERM(***terminal***)] [APPL(***appl***)]**

Explanation: Security validation for the specified user failed when the network access manager (NAM) was called. The supplied user ID is invalid. This message can be generated if the address space is not APF-authorized. Fields of interest are the control point name *cntrlpt*, the userid *userid*, the group *group*, the terminal name *terminal*, and the application name *appl*. The control point name *cntrlpt* may be in the form cntrlpt1-cntrlpt2, where *cntrlpt1* refers to the control point used and *cntrlpt2* to the control point requested. The message is logged to create an audit trail, but this can be overridden at start-up time.

**System Action:** This message is installation specific. The system action depends on the configuration of NAM. If using NAM to do the validation, the userid was not defined in the NAM database. If using a NAM exit, the external security package was unable to locate the userid. This message will appear in RKLVLOG and may be seen at the terminal if the external security package has not passed a message back to NAM. If a message was passed back by the external security package, that message will be seen.

User Response: If you are a user viewing this message on your screen, re-enter a valid user ID. Verify that the address space is APF-authorized. Message Type: INFO.

#### **KLVNA103 PASSWORD NOT AUTHORIZED: CNTRLPT(***cntrlpt***) USERID(***userid***) [GROUP(***group]***) [TERM(***terminal***)] [APPL(***appl***)]**

Explanation: Security validation for the specified user failed when the network access manager (NAM) was called. The password supplied is invalid for the *userid*. Fields of interest are the control point name *cntrlpt*, the userid *userid*, the group *group*, the terminal name *terminal*, and the application name *appl*. The control point name *cntrlpt* may be in the form cntrlpt1-cntrlpt2, where *cntrlpt1* refers to the control point used and *cntrlpt2* to the control point requested. The message is logged to create an audit trail, but this can be overridden at start-up time.

**System Action:** This message is installation specific. The system action depends on the configuration of NAM. If using NAM to do the validation, the password defined in the NAM database was different than the one entered at the terminal. If using a NAM exit, the external security package detected a different password than the one defined for the user. This message will appear in RKLVLOG and may be seen at the terminal if the external security package has not passed a message back to NAM. If a message was passed back by the external security package, that message will be seen.

User Response: If you are a user viewing this message on your screen, supply a correct password.

Message Type: INFO, VIEW.

#### **KLVNA104 CURRENT PASSWORD EXPIRED: CNTRLPT(***cntrlpt***) USERID(***userid***) [GROUP(***group***]) [TERM(***terminal***)] [APPL(***appl***)]**

**Explanation:** Security validation for the specified user failed when the network access manager (NAM) was called. The current password has expired. Fields of interest are the control point name *cntrlpt*, the userid *userid*, the group *group*, the terminal name *terminal*, and the application name *appl*. The control point name *cntrlpt* may be in the form cntrlpt1-cntrlpt2, where *cntrlpt1* refers to the control point used and *cntrlpt2* to the control point requested. The message is logged to create an audit trail, but this can be overridden at start-up time.

**System Action:** This message is installation specific. The system action depends on the configuration of NAM. If using NAM to do the validation, the password defined in the NAM database has expired. If using a NAM exit, the password defined to the external security package has expired. This message will appear in RKLVLOG and may be seen at the terminal if the external security package has not passed a message back to NAM. If a message was passed back by the external security package, that message will be seen.

**User Response:** If you are a user viewing this message on your screen, supply a new password.

Message Type: INFO, VIEW.

#### **KLVNA105 NEW PASSWORD INVALID: CNTRLPT(***cntrlpt***) USERID(***userid***) [GROUP(***group]***) [TERM(***terminal***)] [APPL(***appl***)]**

**Explanation:** Security validation for the specified user failed when the network access manager (NAM) was called. The new password was invalid. Fields of interest are the control point name *cntrlpt*, the userid *userid*, the group *group*, the terminal name *terminal*, and the application name *appl*. The control point name *cntrlpt* may be in the form cntrlpt1-cntrlpt2, where *cntrlpt1* refers to the control point used and *cntrlpt2* to the control point requested. The message is logged to create an audit trail, but this can be overridden at start-up time.

**System Action:** This message is installation specific. The system action depends on the configuration of NAM. If using NAM to do the validation, the new password passed to NAM was invalid. If using a NAM exit, the new password passed to the external security package was invalid. This message will appear in RKLVLOG and may be seen at the terminal if the external security package has not passed a message back to NAM. If a message was passed back by the external security package, that message will be seen.

**User Response:** If you are a user viewing this message on your screen, supply a valid new password.

Message Type: INFO, VIEW.

#### **KLVNA106 USER NOT DEFINED TO GROUP: CNTRLPT(***cntrlpt***) USERID(***userid***) [GROUP(***group***]) [TERM(***terminal***)] [APPL(***appl***)]**

**Explanation:** Security validation for the specified user failed when the network access manager (NAM) was called. The user userid is not defined to the group specified. Fields of interest are the control point name *cntrlpt*, the userid *userid*, the group *group*, the terminal name *terminal*, and the application name *appl*. The control point name *cntrlpt* may be in the form cntrlpt1-cntrlpt2, where *cntrlpt1* refers to the control point used and *cntrlpt2* to the control point requested. The message is logged to create an audit trail, but this can be overridden at start-up time.

**System Action:** This message is installation specific. This message will appear with the use of an external security package. The group supplied for the entered userid was not valid. This message will appear in RKLVLOG and may be seen at the terminal if the external security package has not passed a message back to NAM. If a message was passed back by the external security package, that message will be seen.

User Response: If you are a user viewing this message on your screen, specify a valid group for the userid supplied.

Message Type: INFO, VIEW.

#### **KLVNA107 USER ACCESS REVOKED: CNTRLPT(***cntrlpt***) USERID(***userid***) [GROUP(***group***]) [TERM(***terminal***)] [APPL(***appl***)]**

**Explanation:** Security validation for the specified user failed when the network access manager (NAM) was called. The user (userid) access has been revoked. Fields of interest are the control point name *cntrlpt*, the userid *userid*, the group *group*, the terminal name *terminal*, and the application name *appl*. The control point name *cntrlpt* may be in the form cntrlpt1-cntrlpt2, where *cntrlpt1* refers to the control point used and *cntrlpt2* to the control point requested. The message is logged to create an audit trail but this can be overridden at start-up time. 

**System Action:** This message is installation specific. This message will appear with the use of an external security package. Access will no longer be allowed for this userid due to excessive invalid password attempts, userid expiration, or some other internal processing by the external security package. This message will appear in RKLVLOG and may be seen at the terminal if the external security package has not passed a message back to NAM. If a message was passed back by the external security package, that message will be seen.

User Response: Access has been revoked for this userid. Contact your security administrator for the external security package and have the userid reset. Message Type: INFO, VIEW.

#### **KLVNA108 GROUP ACCESS REVOKED: CNTRLPT(***cntrlpt***) USERID(***userid***) [GROUP(***group]***) [TERM(***terminal***)] [APPL(***appl***)]**

**Explanation:** Security validation for the specified user failed when the network access manager (NAM) was called. Access to the group supplied has been revoked for this *userid*. Fields of interest are the control point name *cntrlpt*, the userid *userid*, the group *group*, the terminal name *terminal*, and the application name *appl*. The control point name *cntrlpt* may be in the form cntrlpt1-cntrlpt2, where *cntrlpt1* refers to the control point used and *cntrlpt2* to the control point requested. The message is logged to create an audit trail, but this can be overridden at start-up time.

**System Action:** This message is installation specific. This message will appear with the use of an external security package. Access will no longer be allowed for this userid/group due to excessive invalid password attempts, userid expiration, or some other internal processing by the external security package. This message will appear in RKLVLOG and may be seen at the terminal if the external security package has not passed a message back to NAM. If a message was passed back by the external security package, that message will be seen.

User Response: Access has been revoked for this userid/group combination. Contact your security administrator for the external security package and have the userid reset.

Message Type: INFO, VIEW.

#### **KLVNA109 TERMINAL NOT AUTHORIZED: CNTRLPT(***cntrlpt***) USERID(***userid***) [GROUP(***group]***) [TERM(***terminal***)] [APPL(***appl***)]**

**Explanation:** Security validation for the specified user failed when the network access manager (NAM) was called. The user *userid* is not authorized to use this terminal. Fields of interest are the control point name *cntrlpt*, the userid *userid*, the group *group*, the terminal name *terminal*, and the application name *appl*. The control point name *cntrlpt* may be in the form cntrlpt1-cntrlpt2, where *cntrlpt1* refers to the control point used and *cntrlpt2* to the control point requested. The message is logged to create an audit trail, but this can be overridden at start-up time.

System Action: This message is installation specific. This message will appear  with the use of an external security package. Access is not allowed for the *userid* from the terminal where signon was attempted. This message will appear in RKLVLOG and may be seen at the terminal if the external security package has not passed a message back to NAM. If a message was passed back by the external security package, that message will be seen.

User Response: If you are a user viewing this message on your screen, correct the *userid* or signon from a different terminal. If the problem persists, contact the security administrator for the external security package.

Message Type: INFO, VIEW.

#### **KLVNA110 APPLICATION NOT AUTHORIZED: CNTRLPT(***cntrlpt***) USERID(***userid***) [GROUP(***group]***) [TERM(***terminal***)] [APPL(***appl***)]**

**Explanation:** Security validation for the specified user failed when the network access manager (NAM) was called to validate security. The user *userid* is not authorized to use the specified application. Fields of interest are the control point name *cntrlpt*, the userid *userid*, the group *group*, the terminal name *terminal*, and the application name *appl*. The control point name *cntrlpt* may be in the form cntrlpt1-cntrlpt2, where *cntrlpt1* refers to the control point used and *cntrlpt2* to the control point requested. The message is logged to create an audit trail, but this can be overridden at start-up time.

**System Action:** This message is installation specific. This message will appear with the use of an external security package. Access is not allowed for the *userid* to the application where the signon was attempted. The userid is restricted to a set of applications and the application where the signon was attempted was not one of those. This message will appear in RKLVLOG and may be seen at the terminal if the external security package has not passed a message back to NAM. If a message was passed back by the external security package, that message will be seen.

User Response: If you are a user viewing this message on your screen, correct the *userid* or signon to a different application. If the problem persists, contact the security administrator for the external security package.

Message Type: INFO, VIEW.

#### **KLVNA111 OPERATOR NOT AUTHORIZED: CNTRLPT(***cntrlpt***) [OPERATOR(***operator***)] [TERM(***terminal***)] [APPL(***appl***)]**

**Explanation:** Security validation for the specified user failed when the Network Access Manager (NAM) was called. The operator *operator* is not authorized to use the CT/Engine operator facility. Fields of interest are the control point name *cntrlpt*, the operator id *operator*, the terminal name *terminal*, and the application name *appl*. The control point name *cntrlpt* may be in the form cntrlpt1-cntrlpt2, where *cntrlpt1* refers to the control point used and *cntrlpt2* to the control point requested. The message is logged to create an audit trail, but this can be overridden at start-up time. 

**System Action:** This message is installation specific. This message will appear with the use of an external security package. Access is not allowed for the *userid* to the CT/Engine operator facility by the external security package. This message will appear in RKLVLOG and may be seen at the terminal if the external security package has not passed a message back to NAM. If a message was passed back by the external security package, that message will be seen.

User Response: If you are a user viewing this message on your screen, correct the operator ID. If the problem persists, contact your security administrator for the security package.

Message Type: INFO, VIEW.

#### **KLVNA112 COMMAND NOT AUTHORIZED: CNTRLPT(***cntrlpt***) [OPERATOR(***operator***)] [COMMAND(***command***)] [TERM(***terminal***)] [APPL(***appl***)]**

**Explanation:** Security validation for the specified user failed when the network access manager (NAM) was called. The operator *operator* is not authorized to issue the specified command. Fields of interest are the control point name name *cntrlpt*, the operator ID *operator*, the command *command*, the terminal name *terminal*, and the application name name *appl*. The control point name *cntrlpt* may be in the form cntrlpt1-cntrlpt2, where *cntrlpt1* refers to the control point used and *cntrlpt2* to the control point requested. The message is logged to create an audit trail, but this can be overridden at start-up time.

**System Action:** The command terminates. This message is installation specific. This message will appear with the use of an external security package. The operator command entered was not allowed by the external security package. This message will appear in RKLVLOG and may be seen at the terminal if the external security package has not passed a message back to NAM. If a message was passed back by the external security package, that message will be seen.

**User Response:** If you are a user viewing this message on your screen, correct the command or validate the command. If the problem persists, contact your security administrator for the external security package.

Message Type: INFO, VIEW.

#### **KLVNA113 PARAMETER REJECTED BY USER EXIT: CNTRLPT(***cntrlpt***) [OPERATOR(***operator***)] [COMMAND(***command***)] [TERM(***terminal***)] [APPL(***appl***)]**

Explanation: A NAM FIELDEXIT has determined that a NAM request field is not valid. The exit should have provided additional messages about the error. Fields of interest are the control point name name *cntrlpt*, the operator ID *operator*, the command *command*, the terminal name *terminal*, and the application name name *appl*. The control point name *cntrlpt* may be in the form cntrlpt1-cntrlpt2, where *cntrlpt1* refers to the control point used and *cntrlpt2* to the control point requested. The message is logged to create an audit trail, but this can be overridden at start-up time. 

**System Action:** The function is not completed. This message is installation specific, and may be generated for any NAM function. This message will appear in RKLVLOG.

User Response: Contact your system programmer to determine why the installation exit has rejected the value.

Message Type: INFO, VIEW.

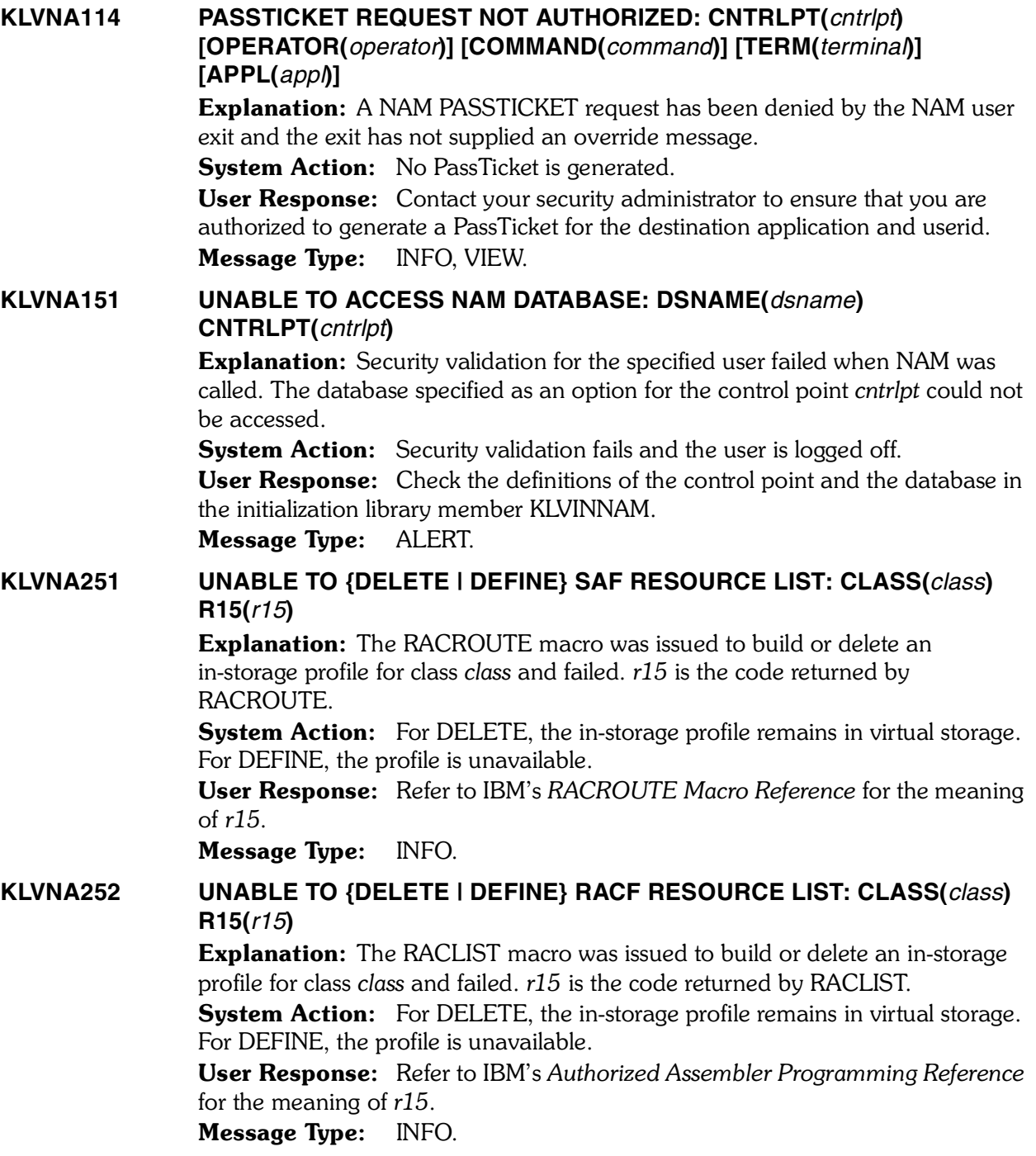

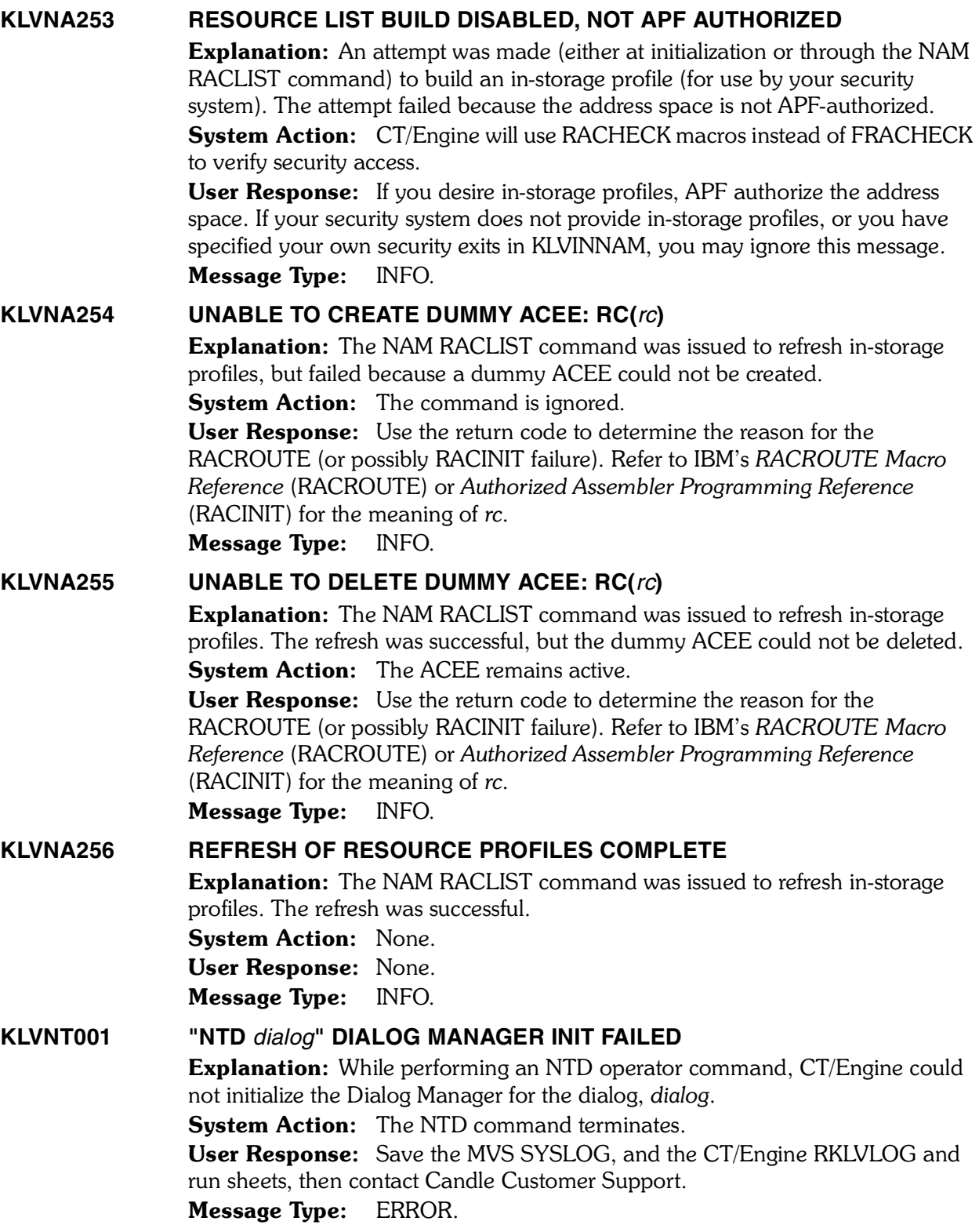

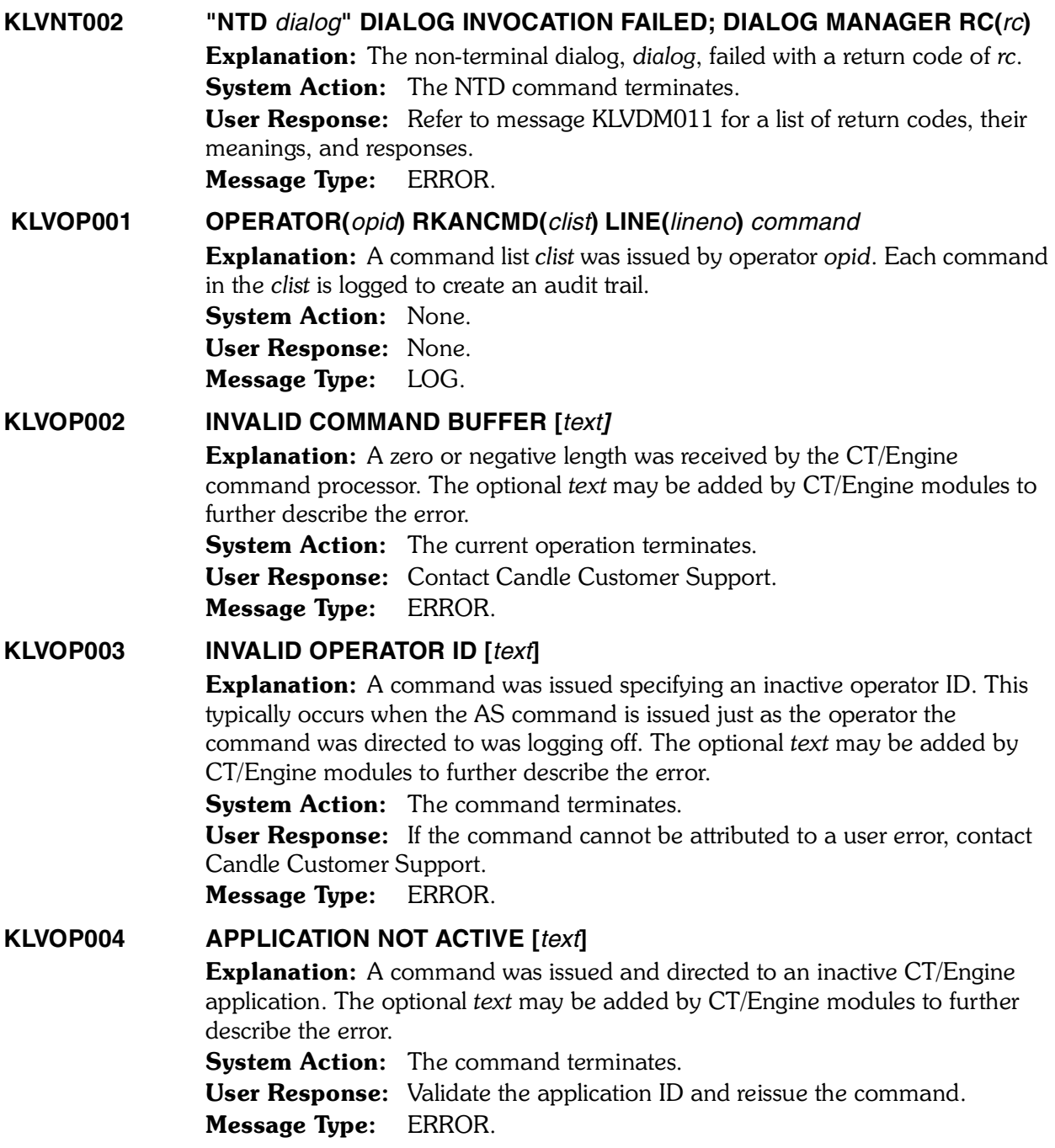

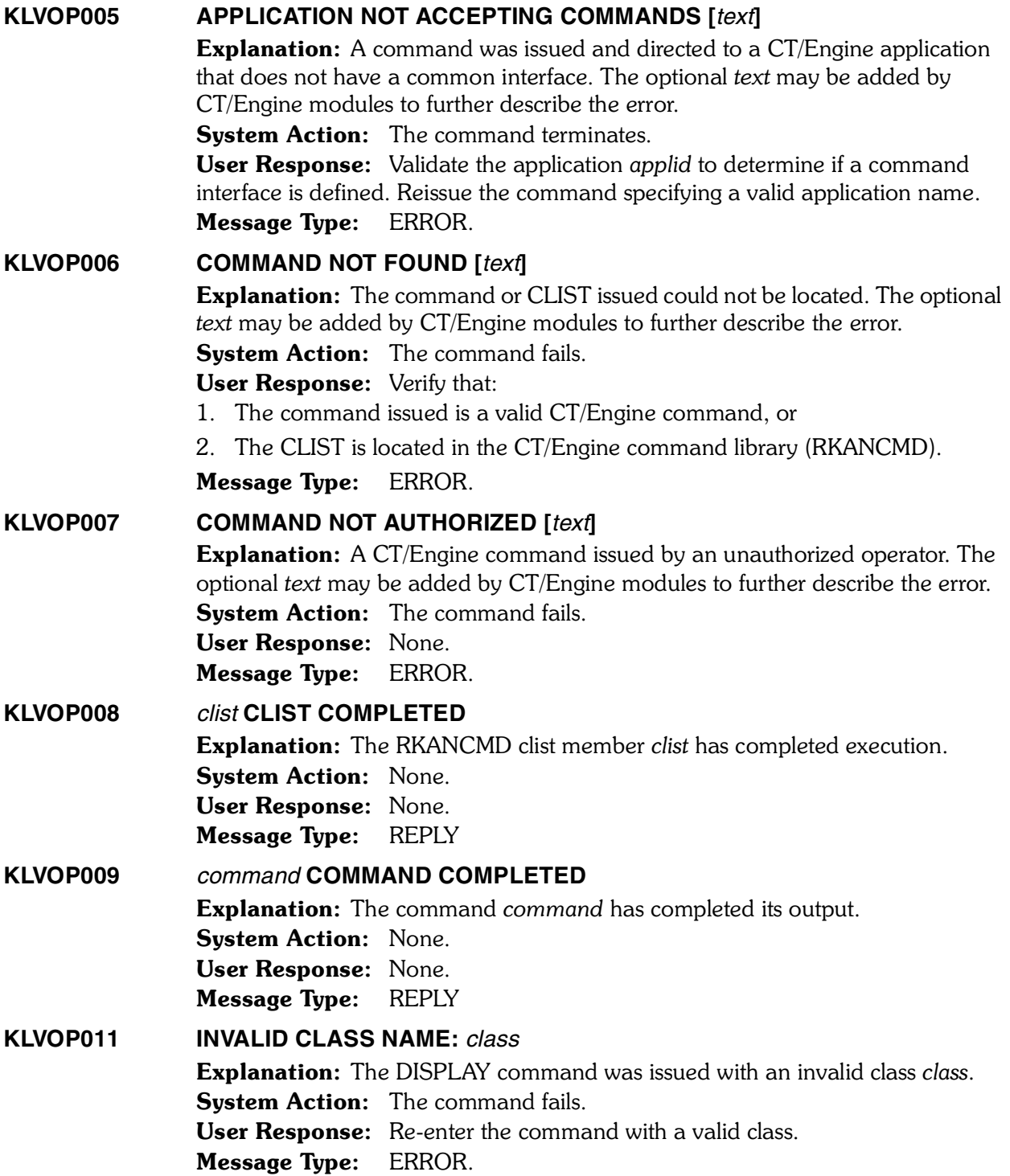

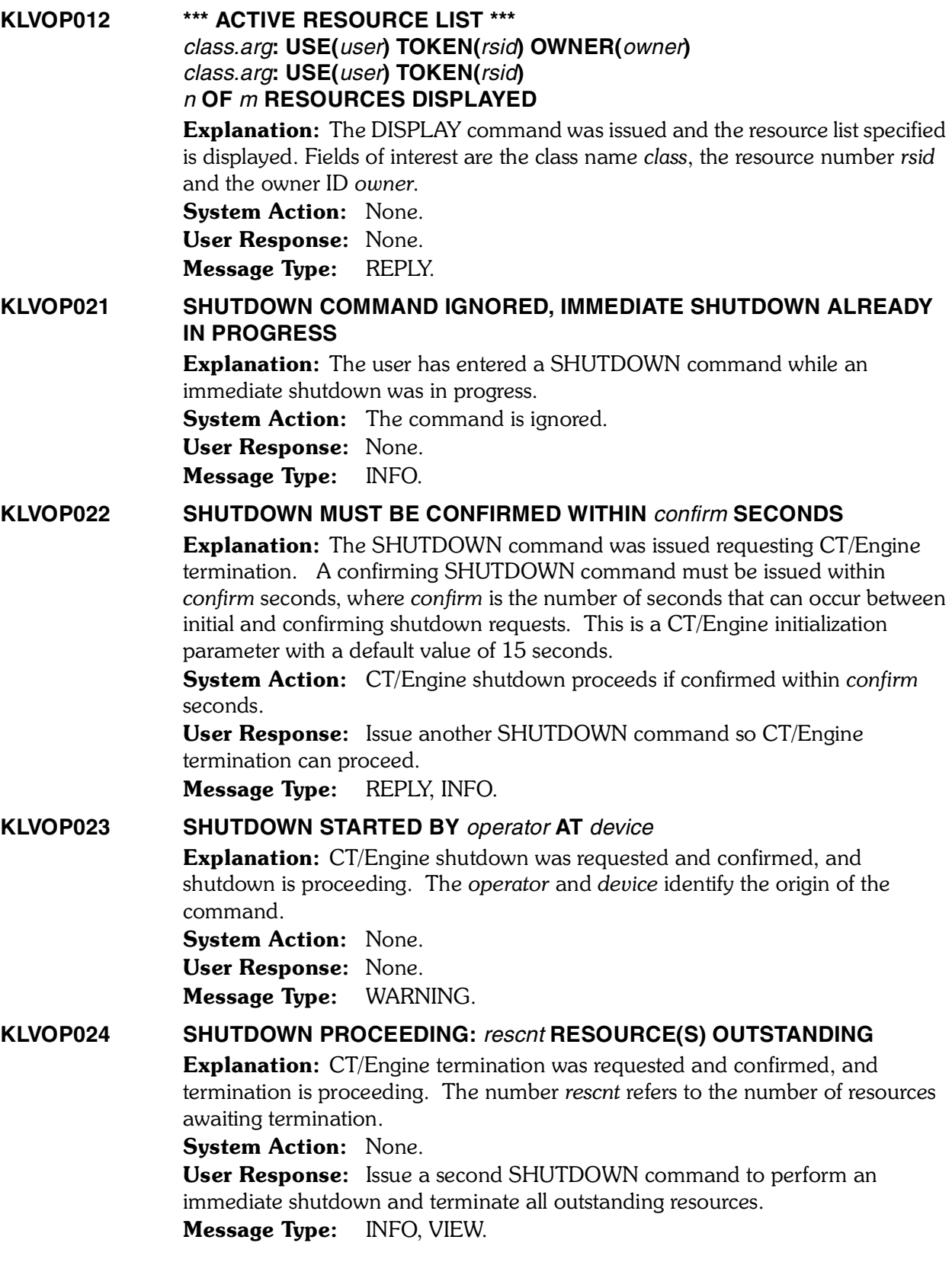
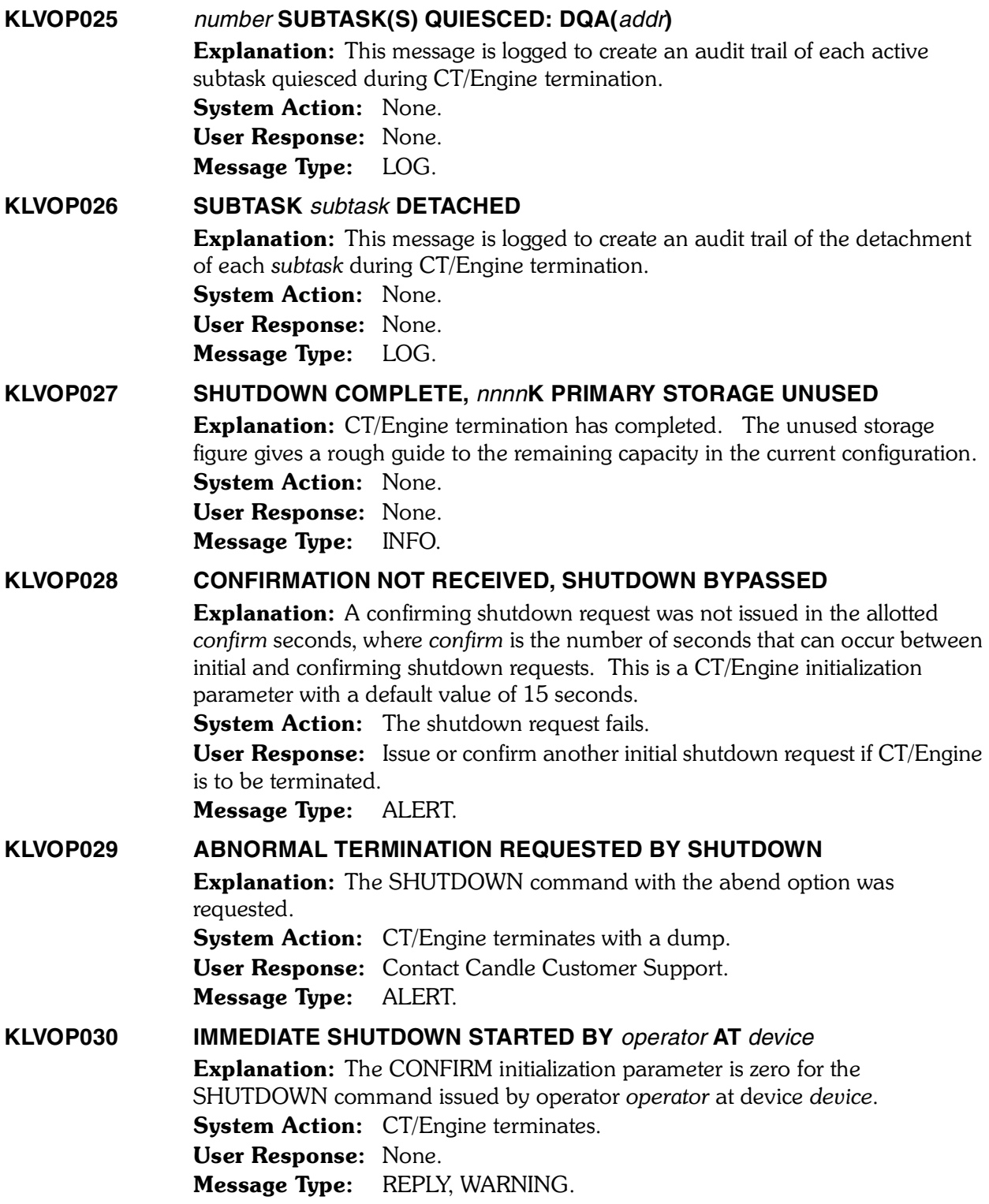

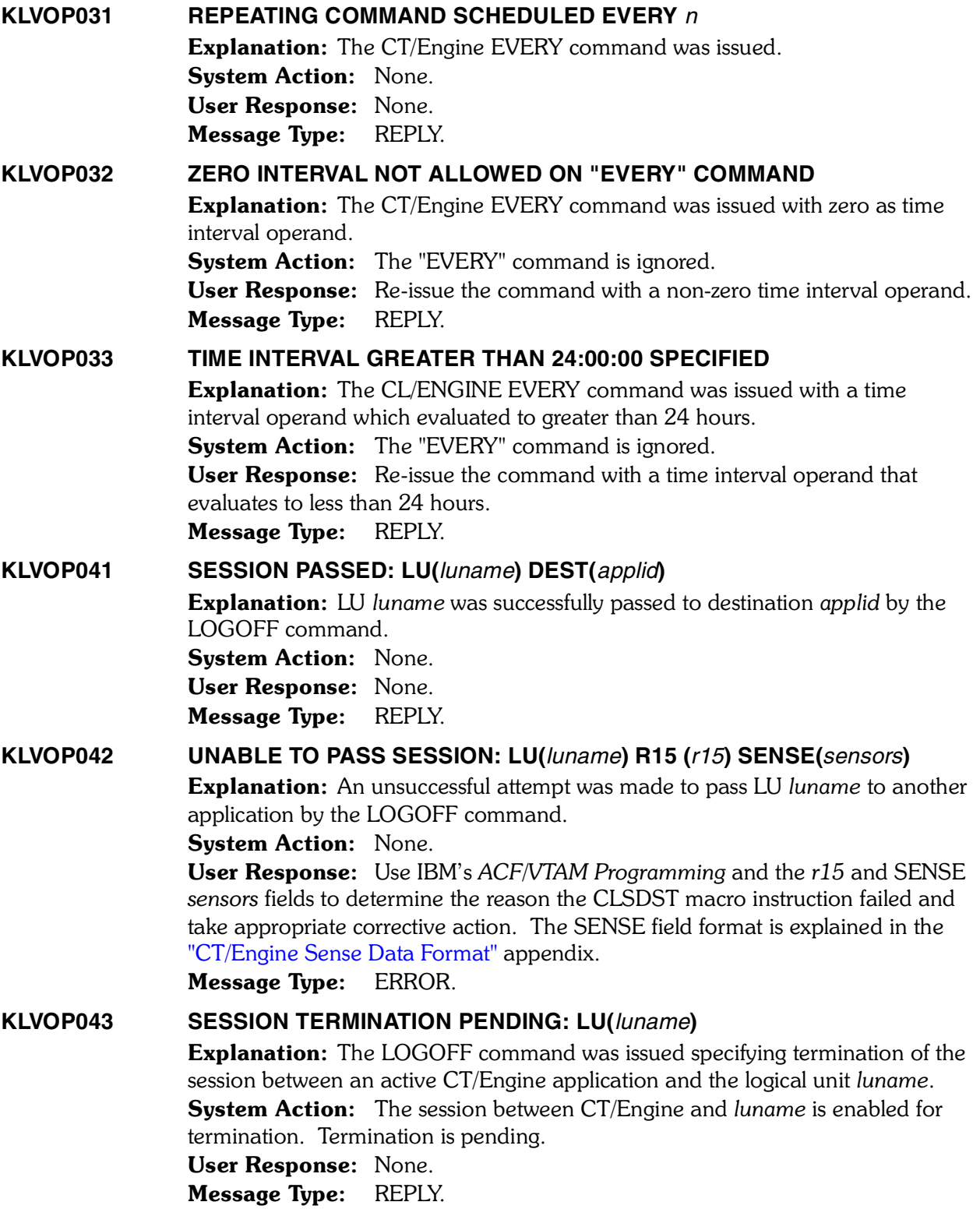

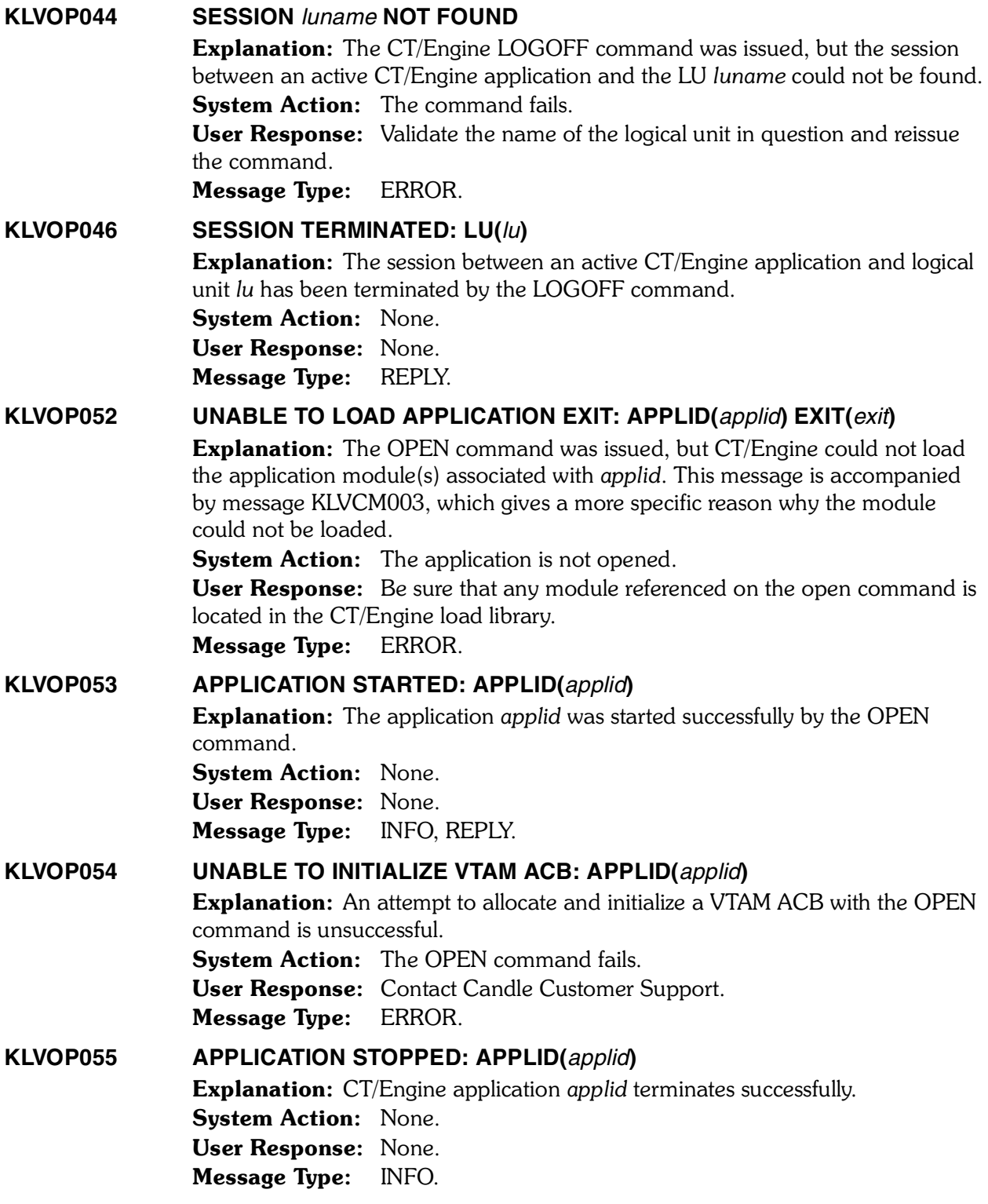

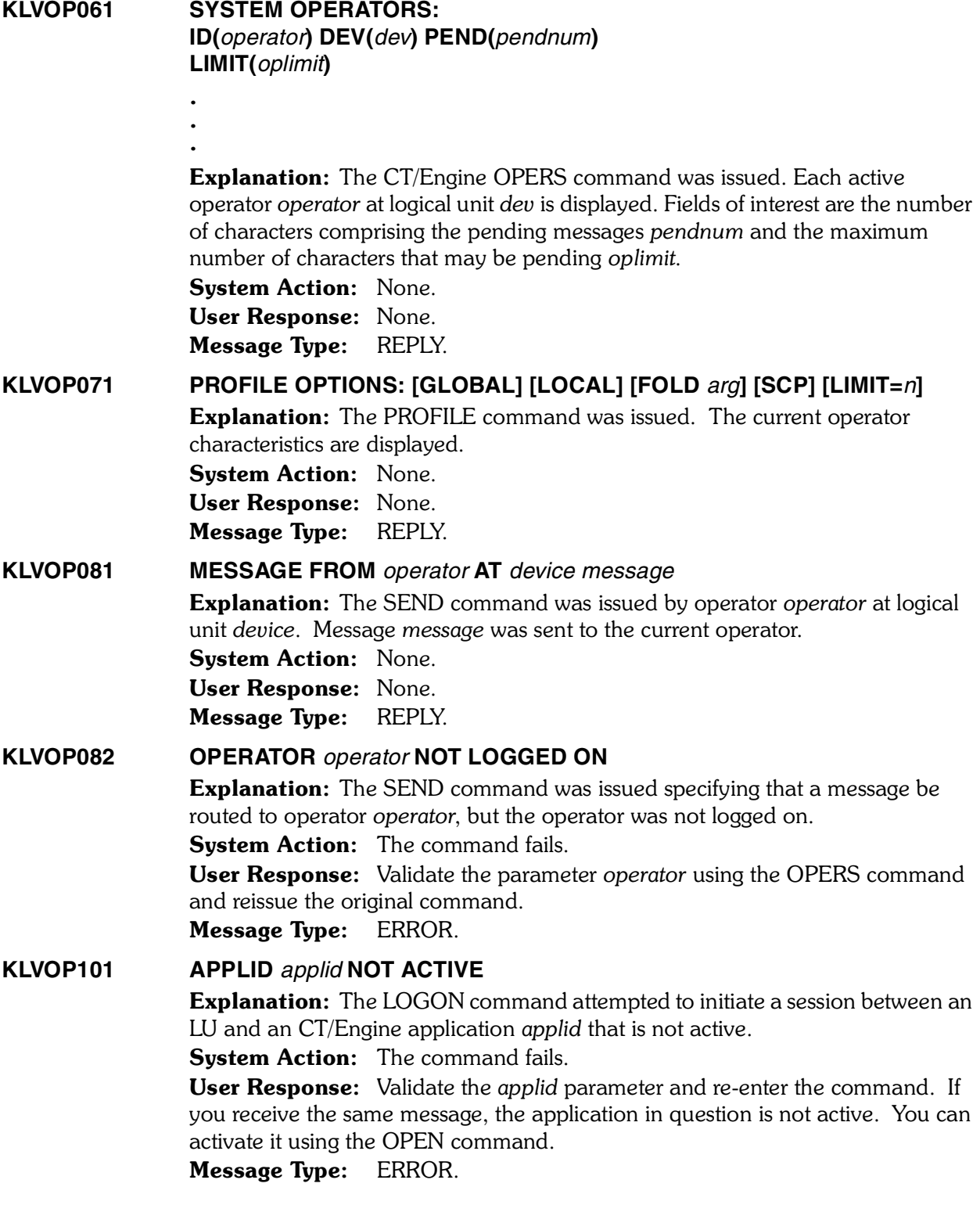

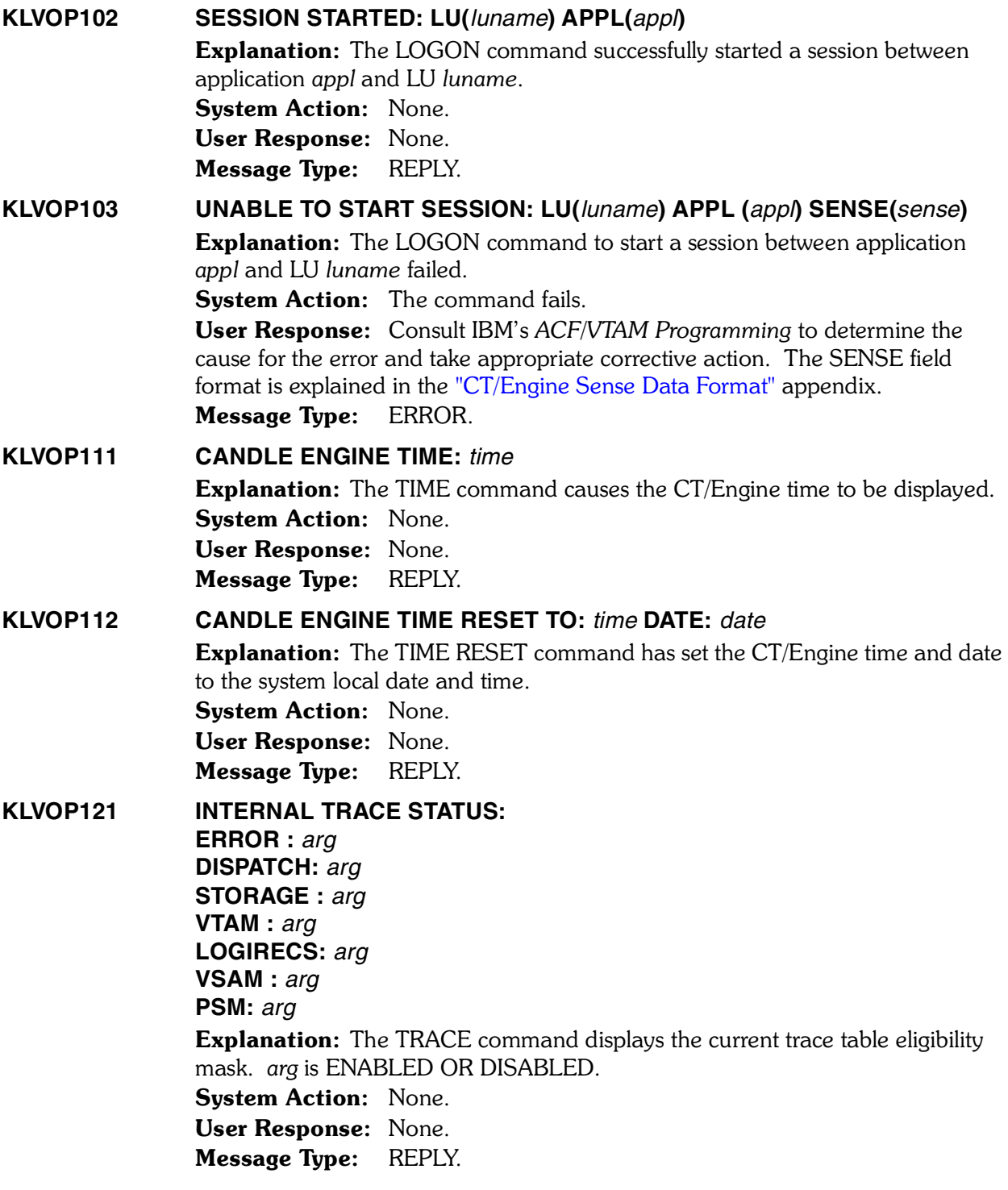

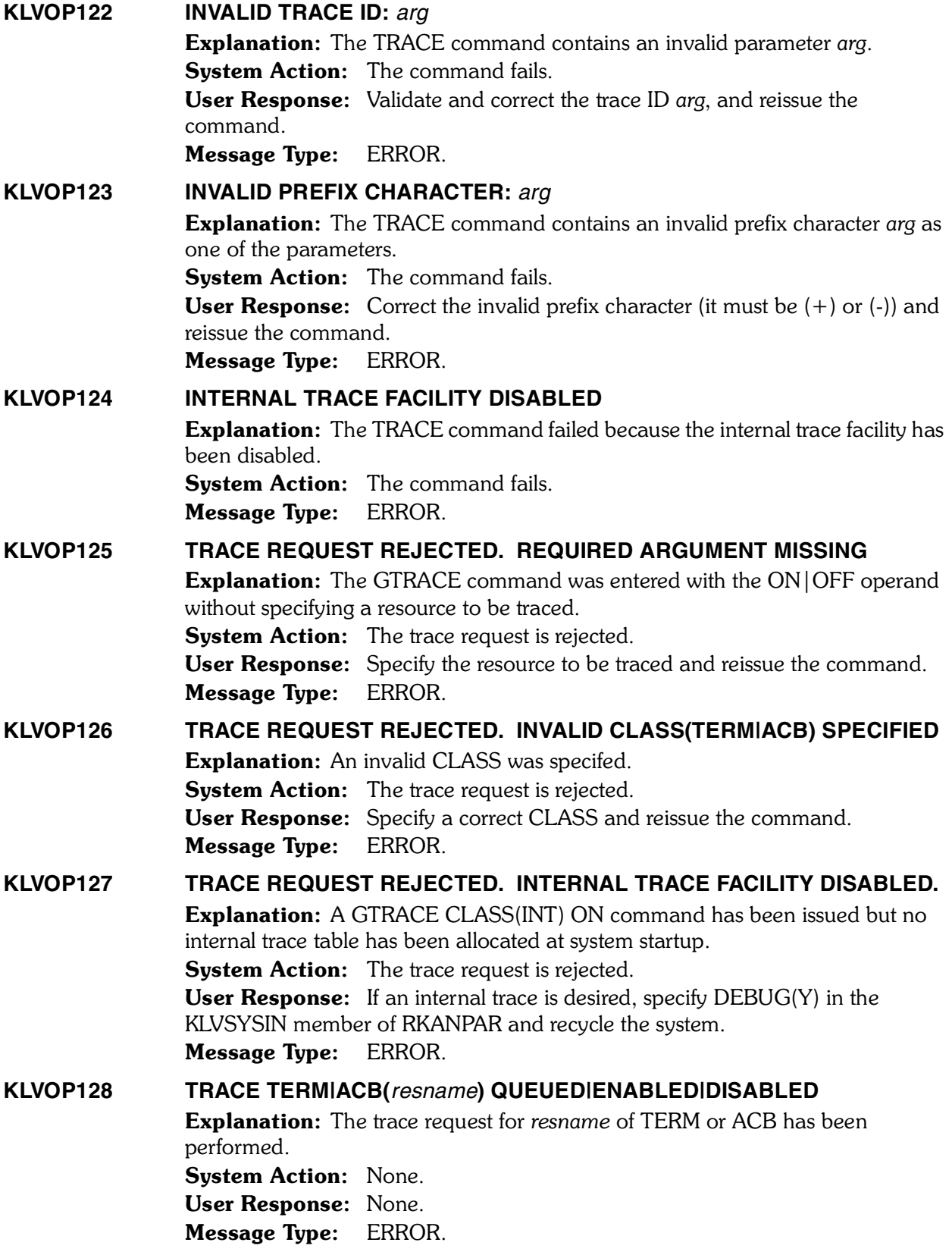

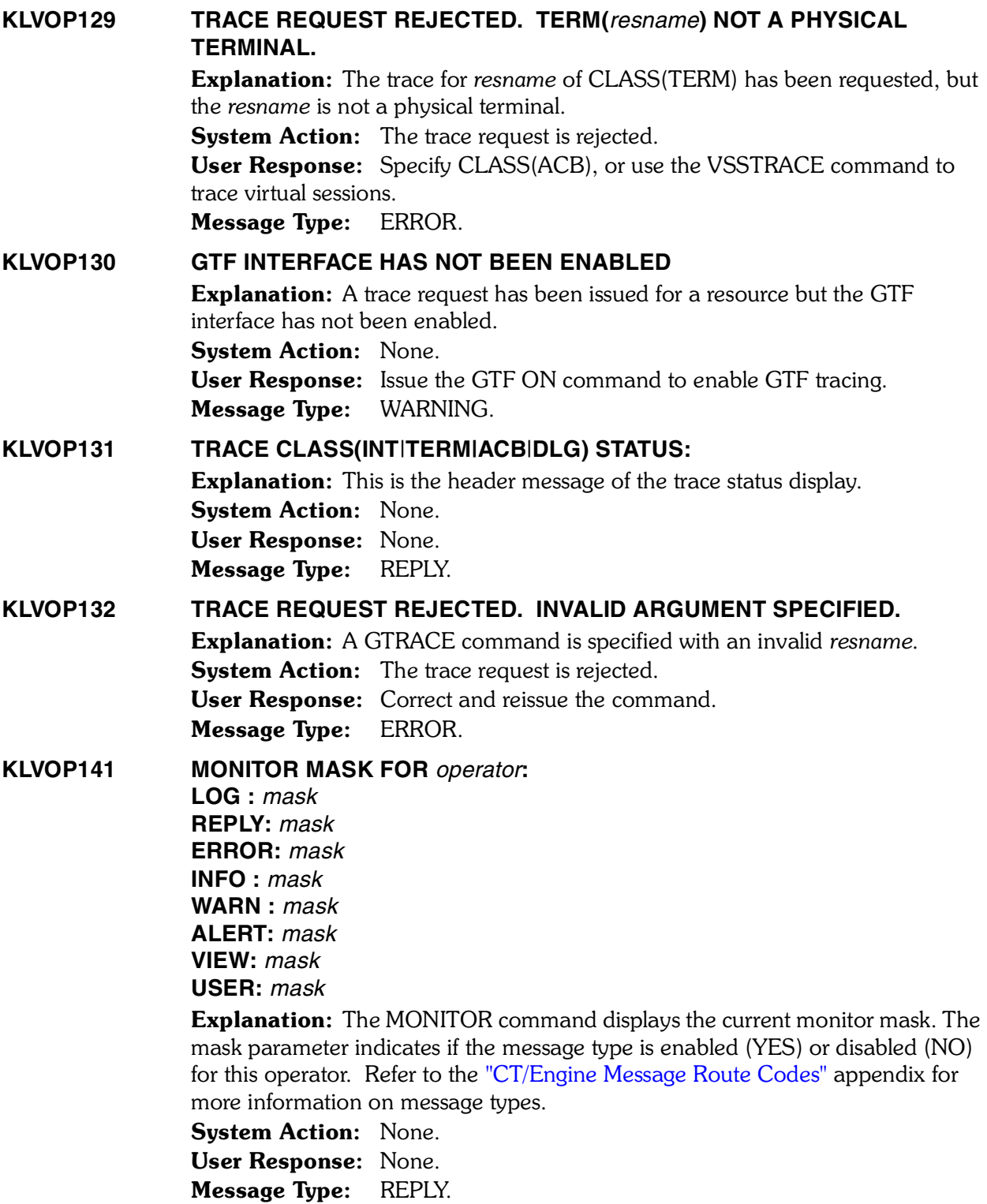

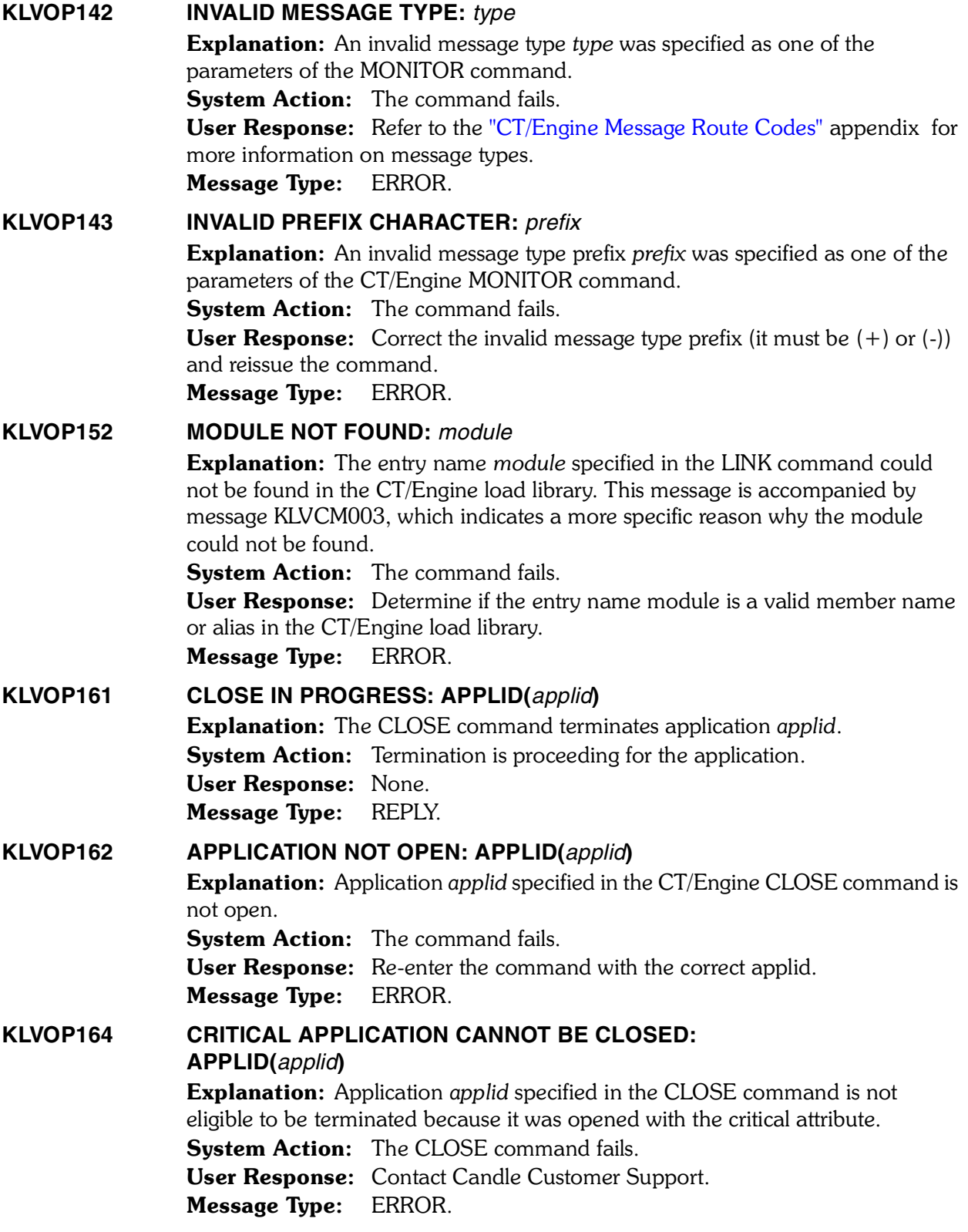

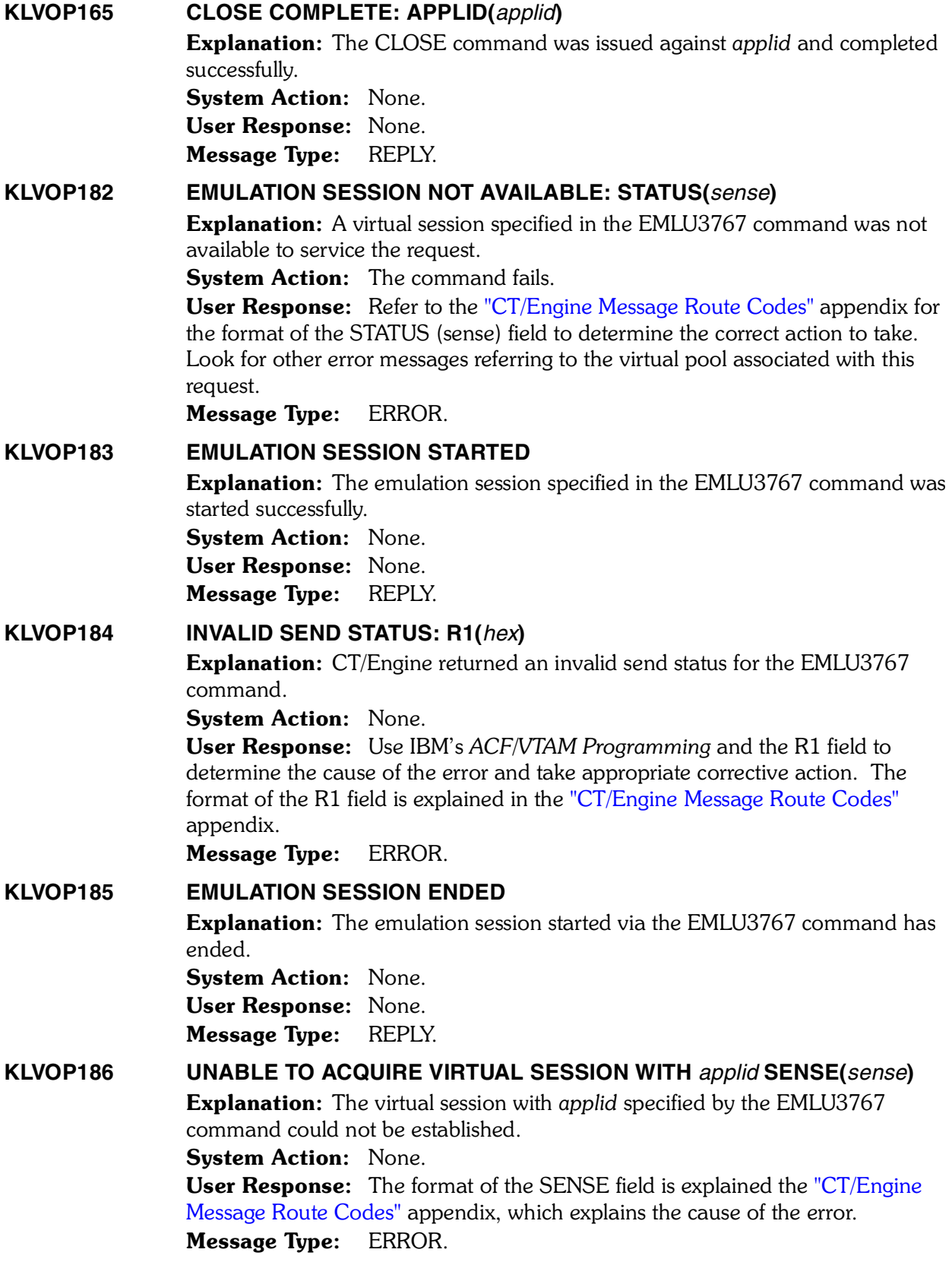

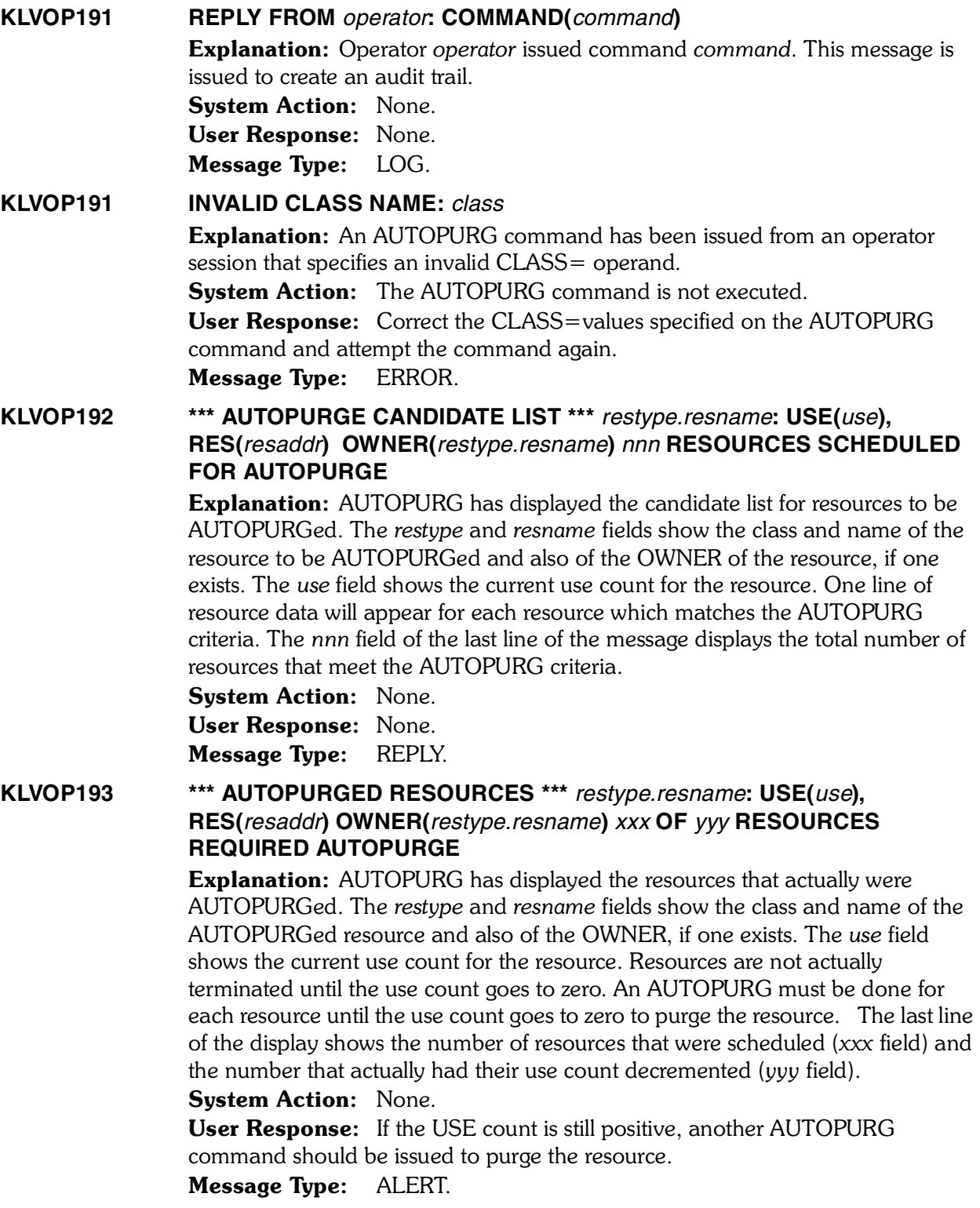

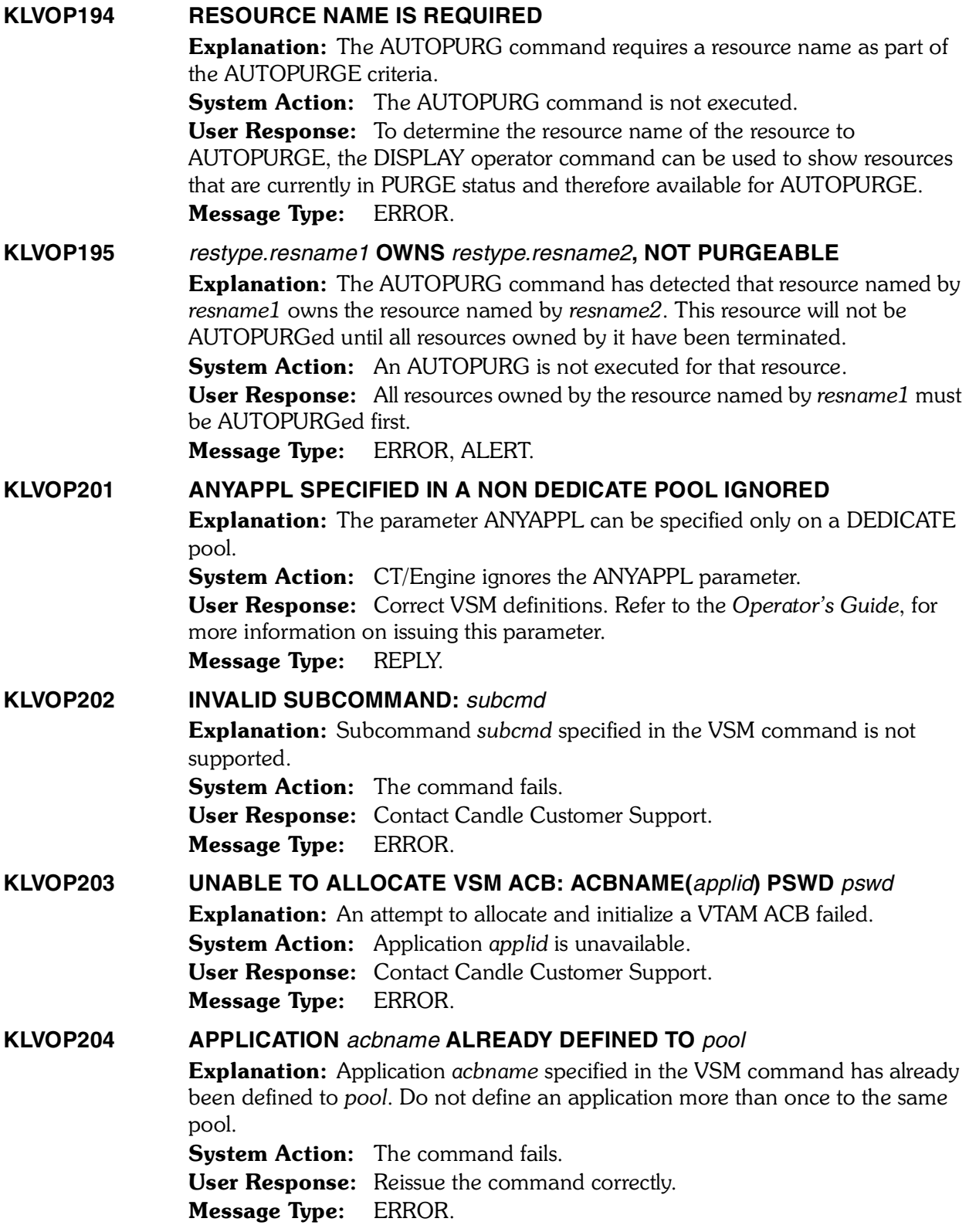

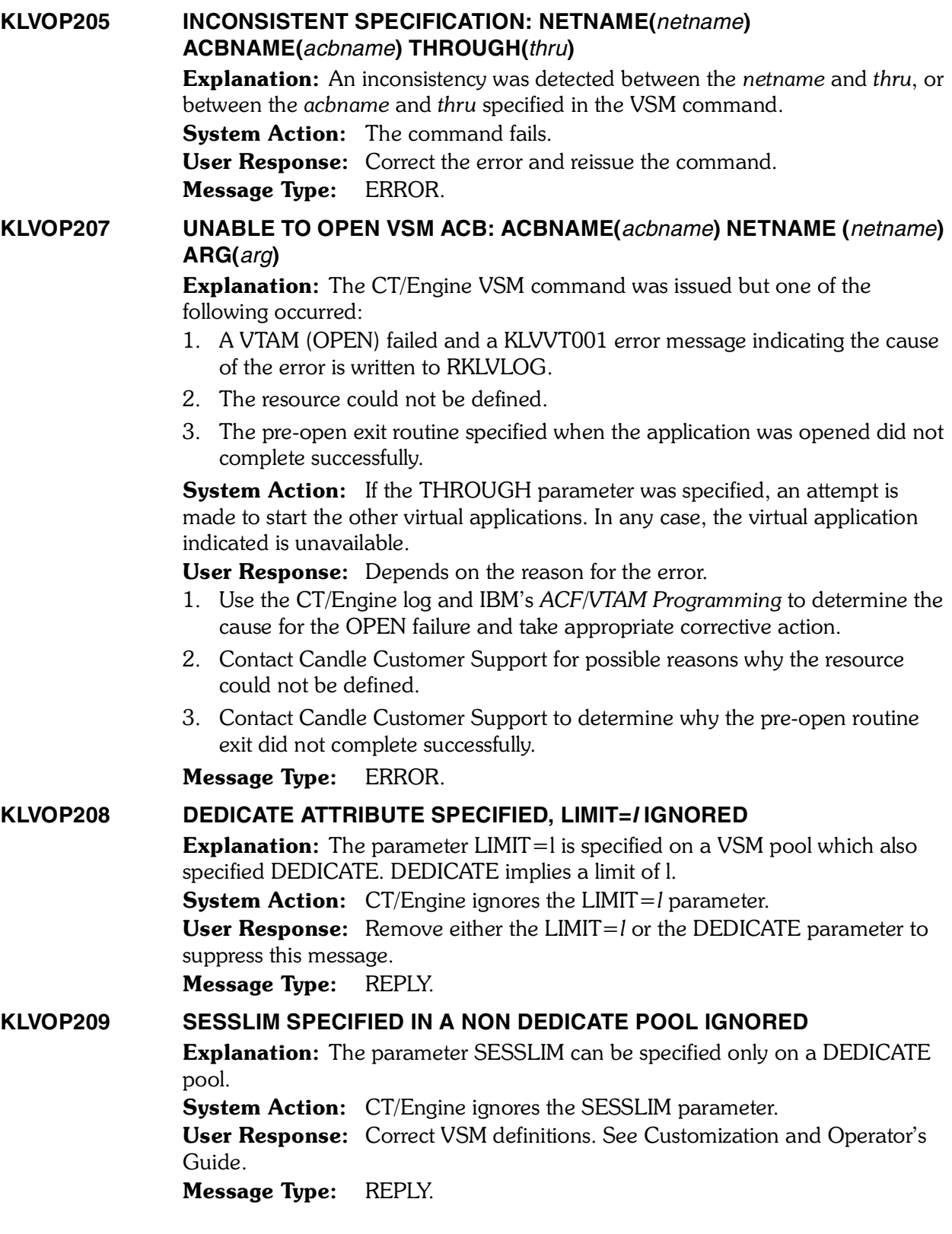

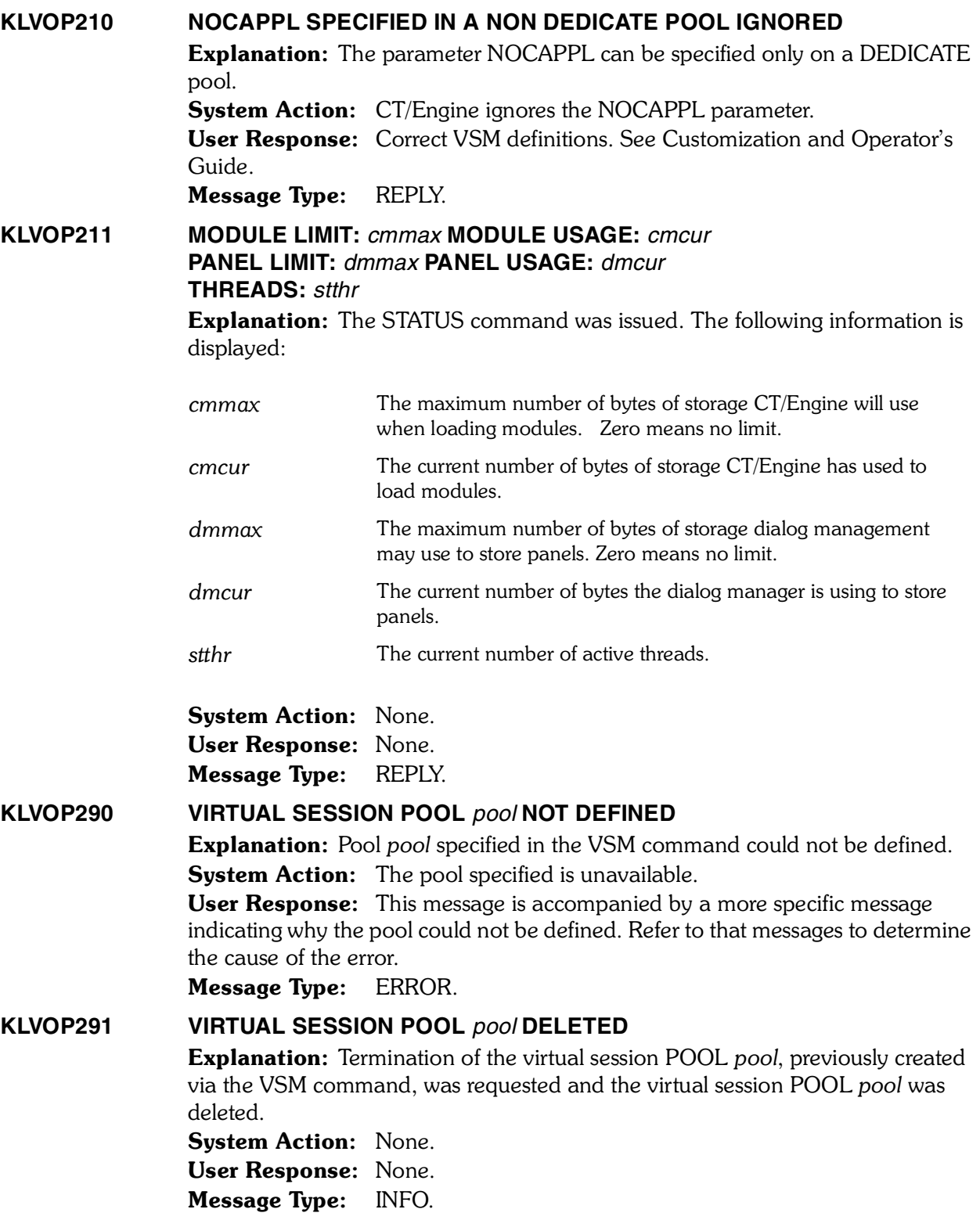

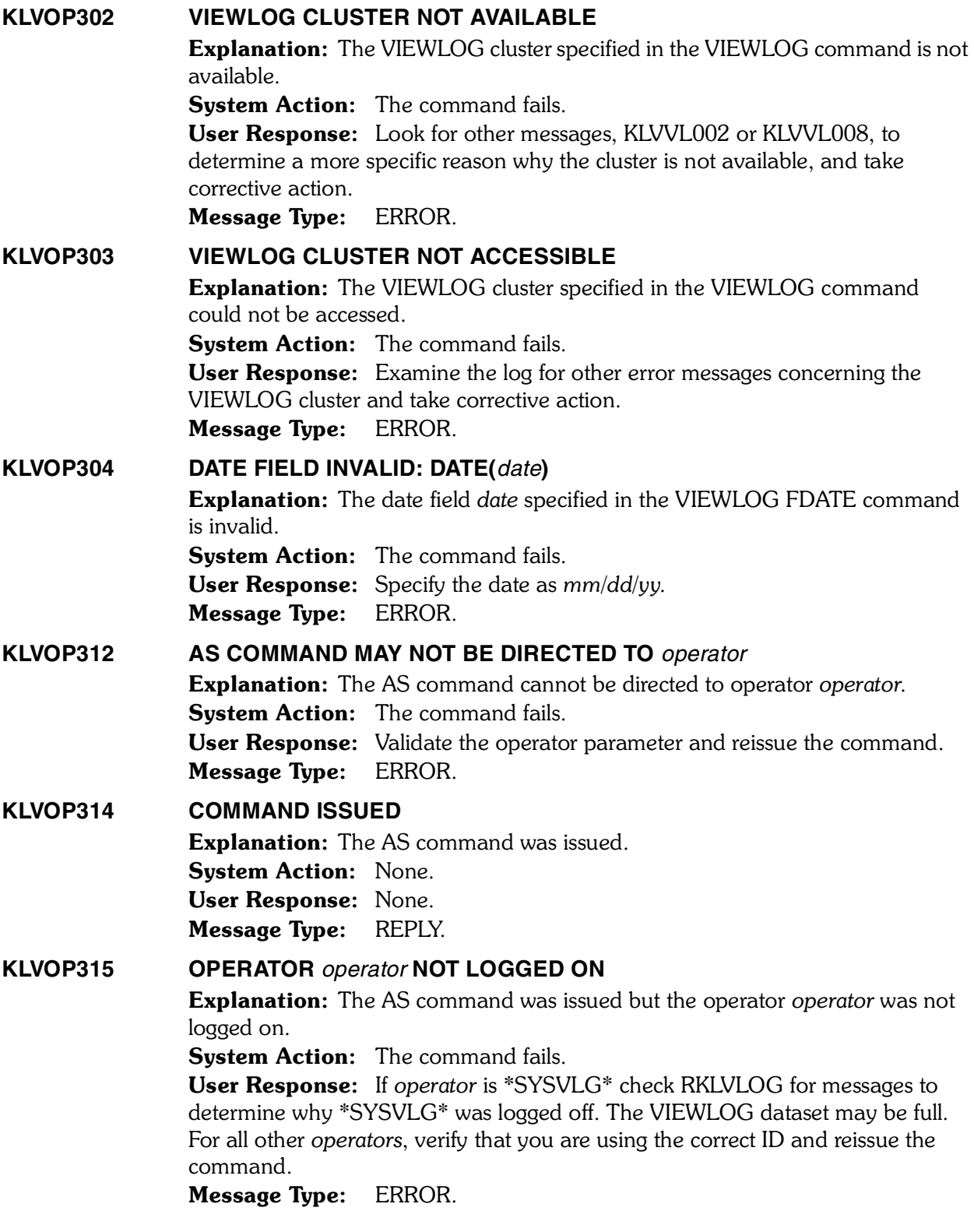

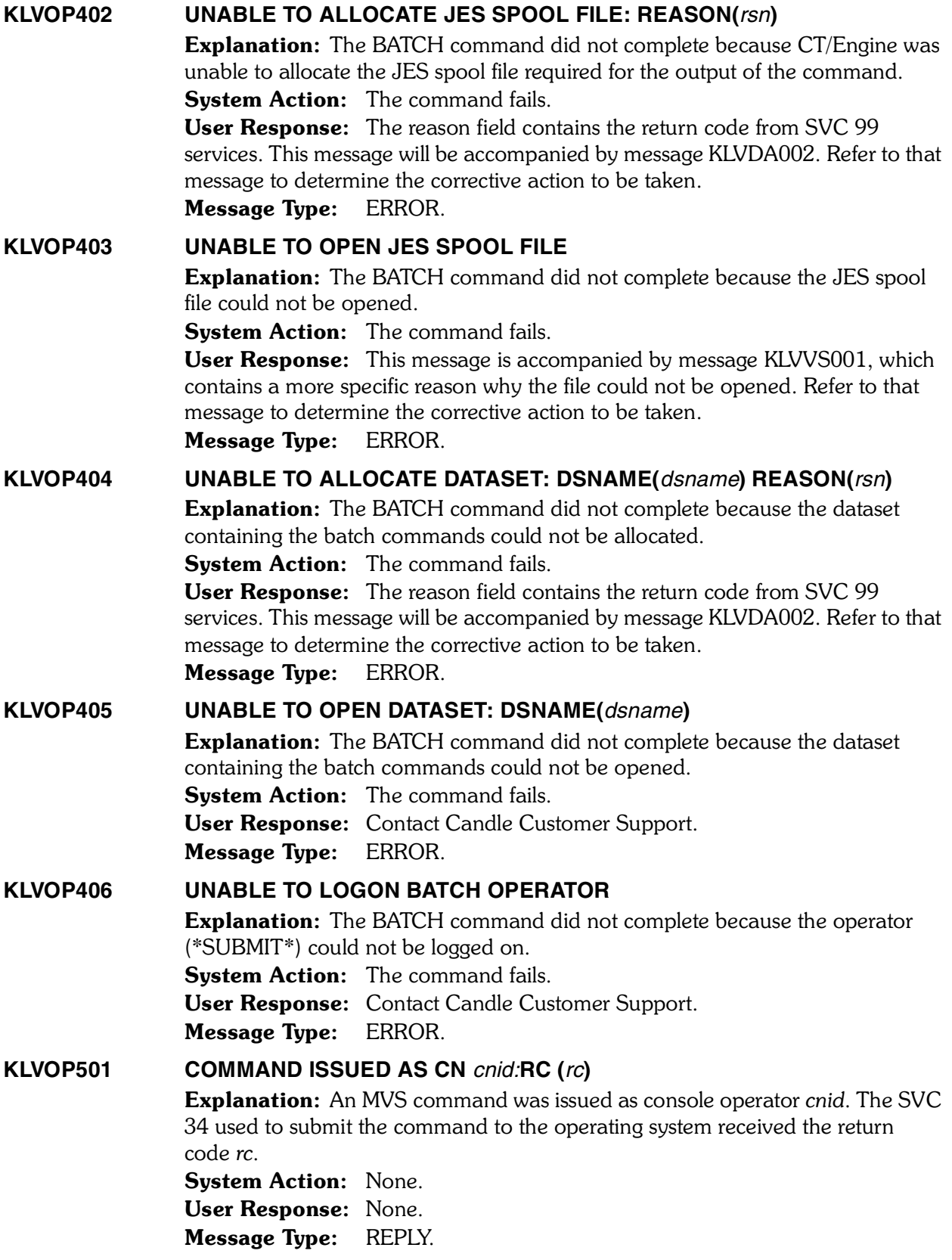

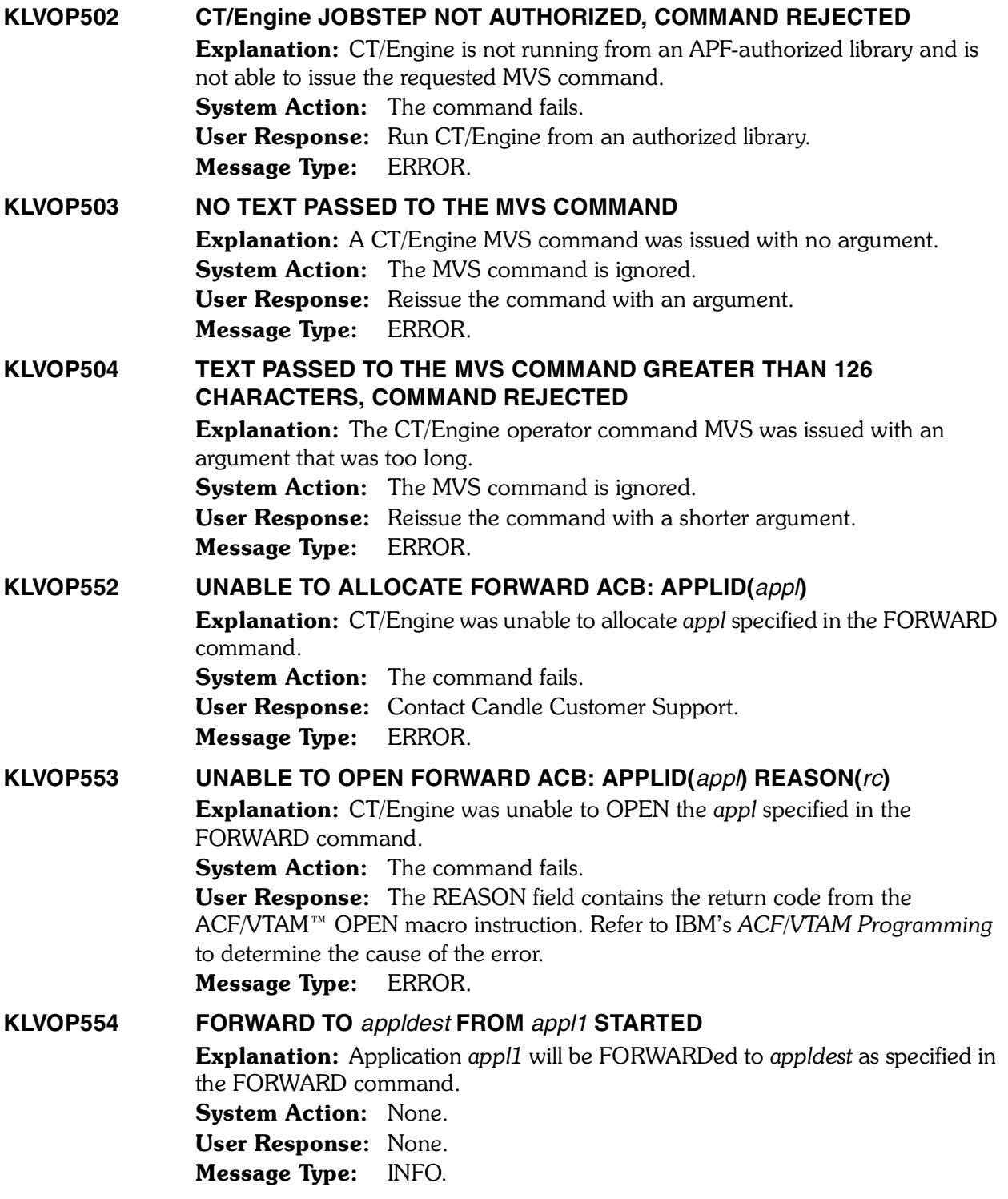

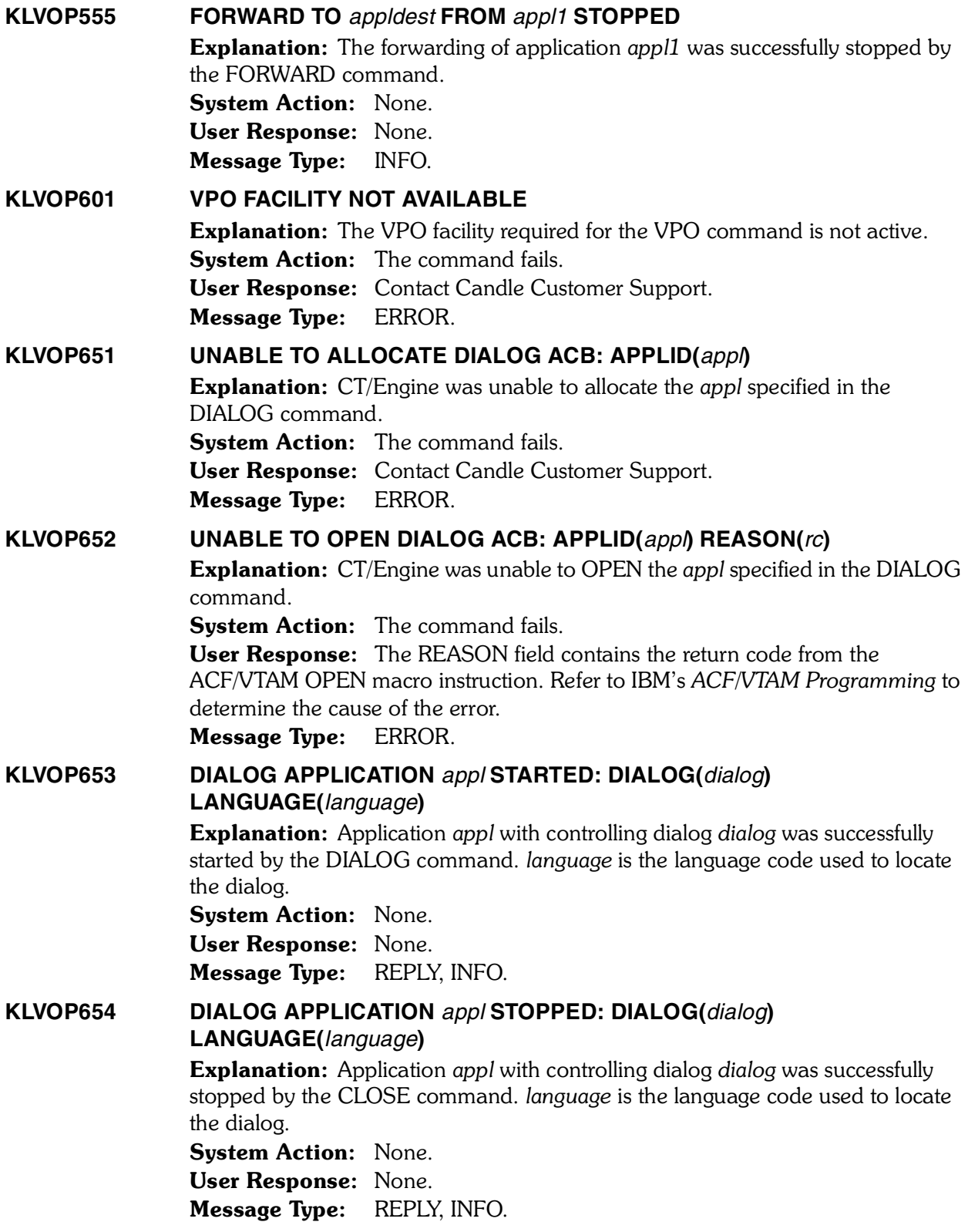

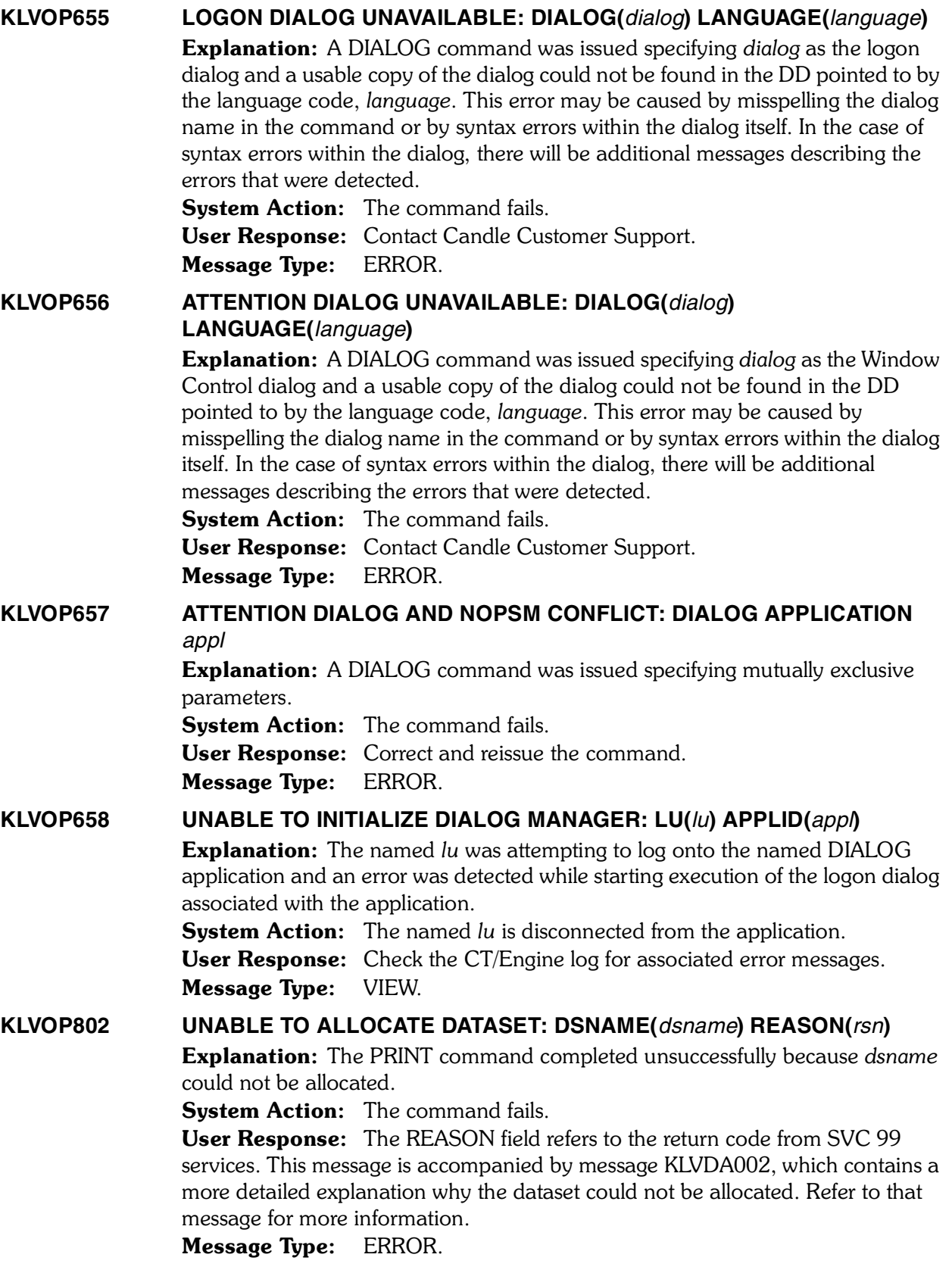

*<sup>54</sup> Candle Products Messages Manual (KLVHS–KONCT)*

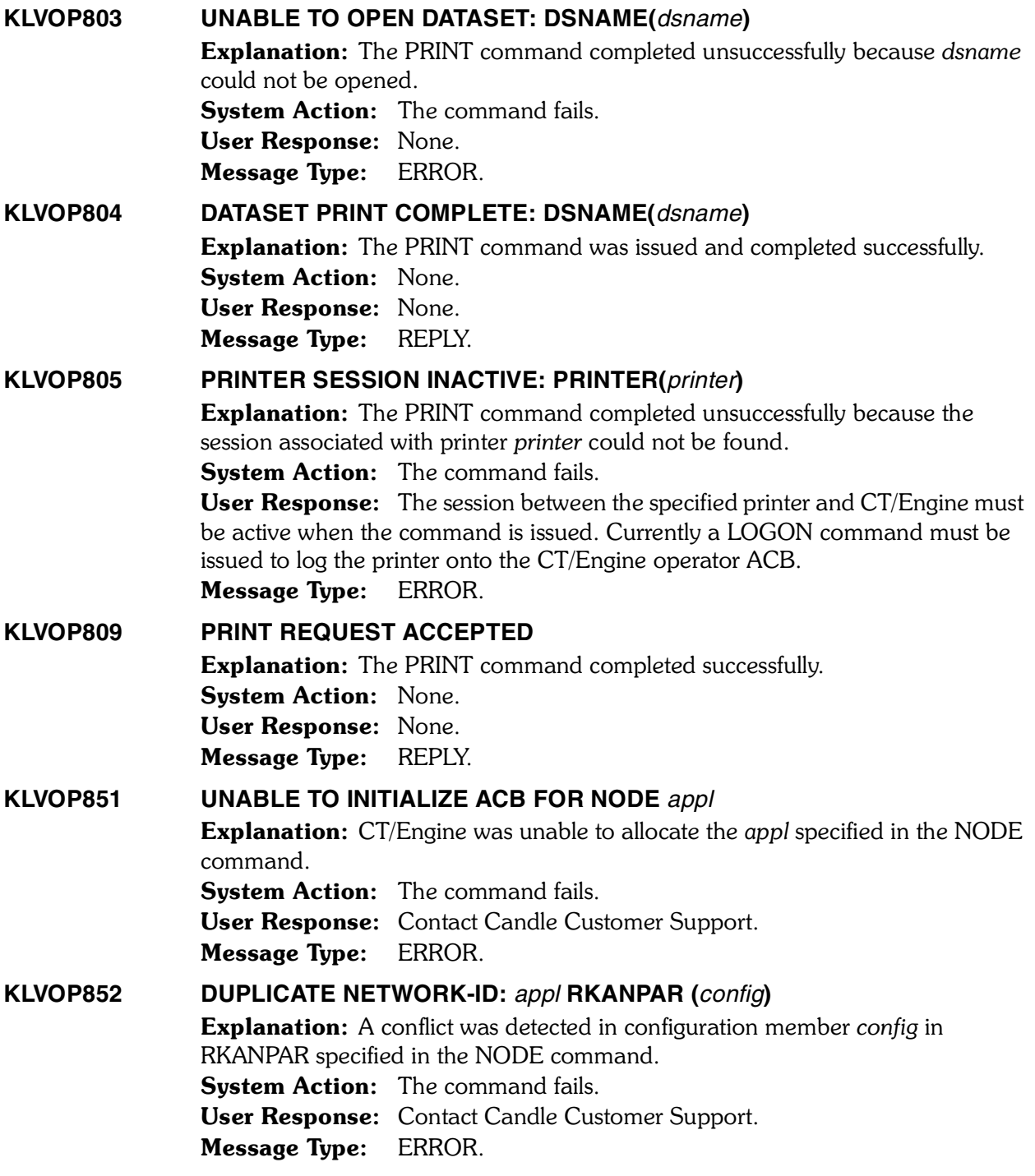

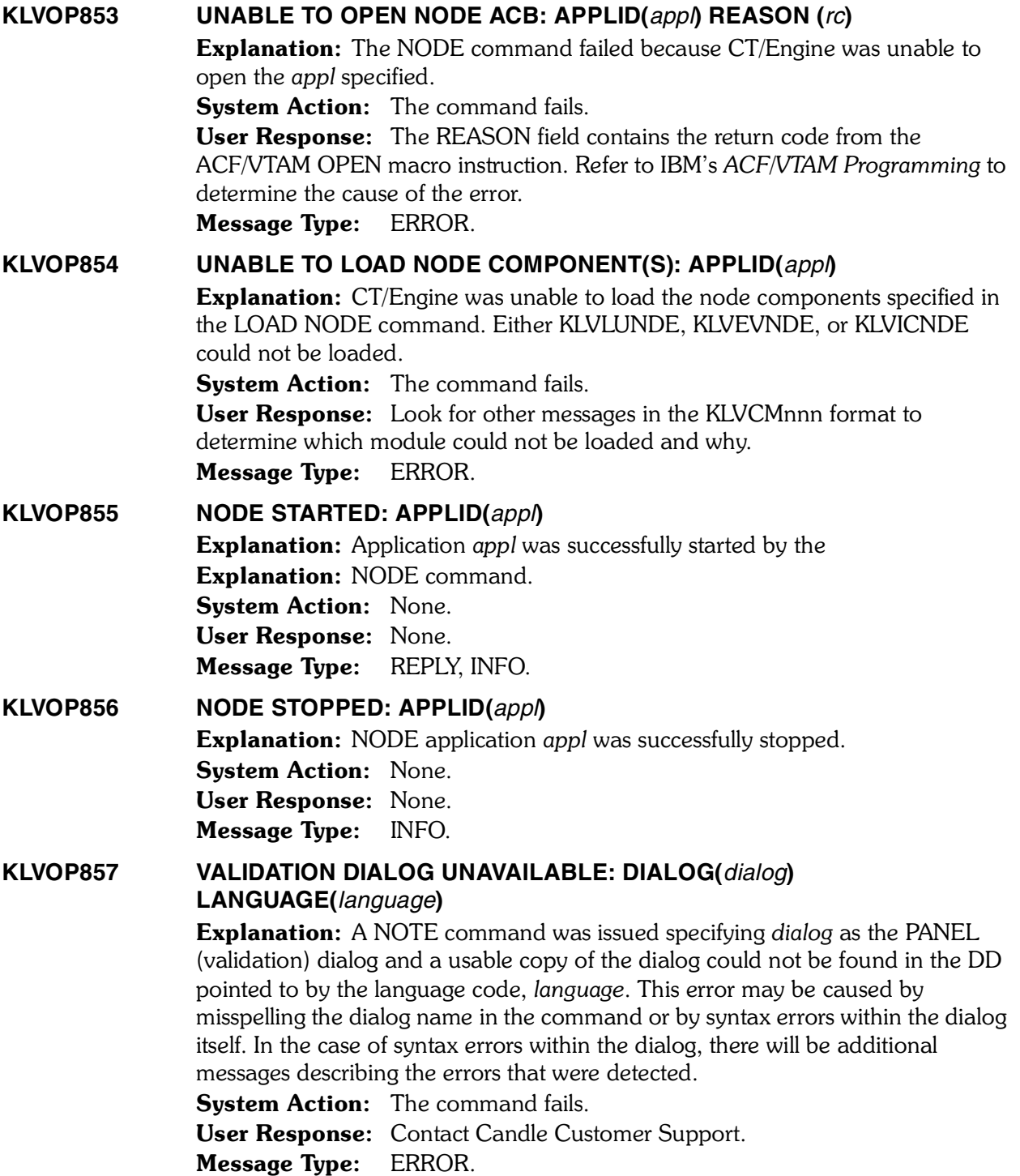

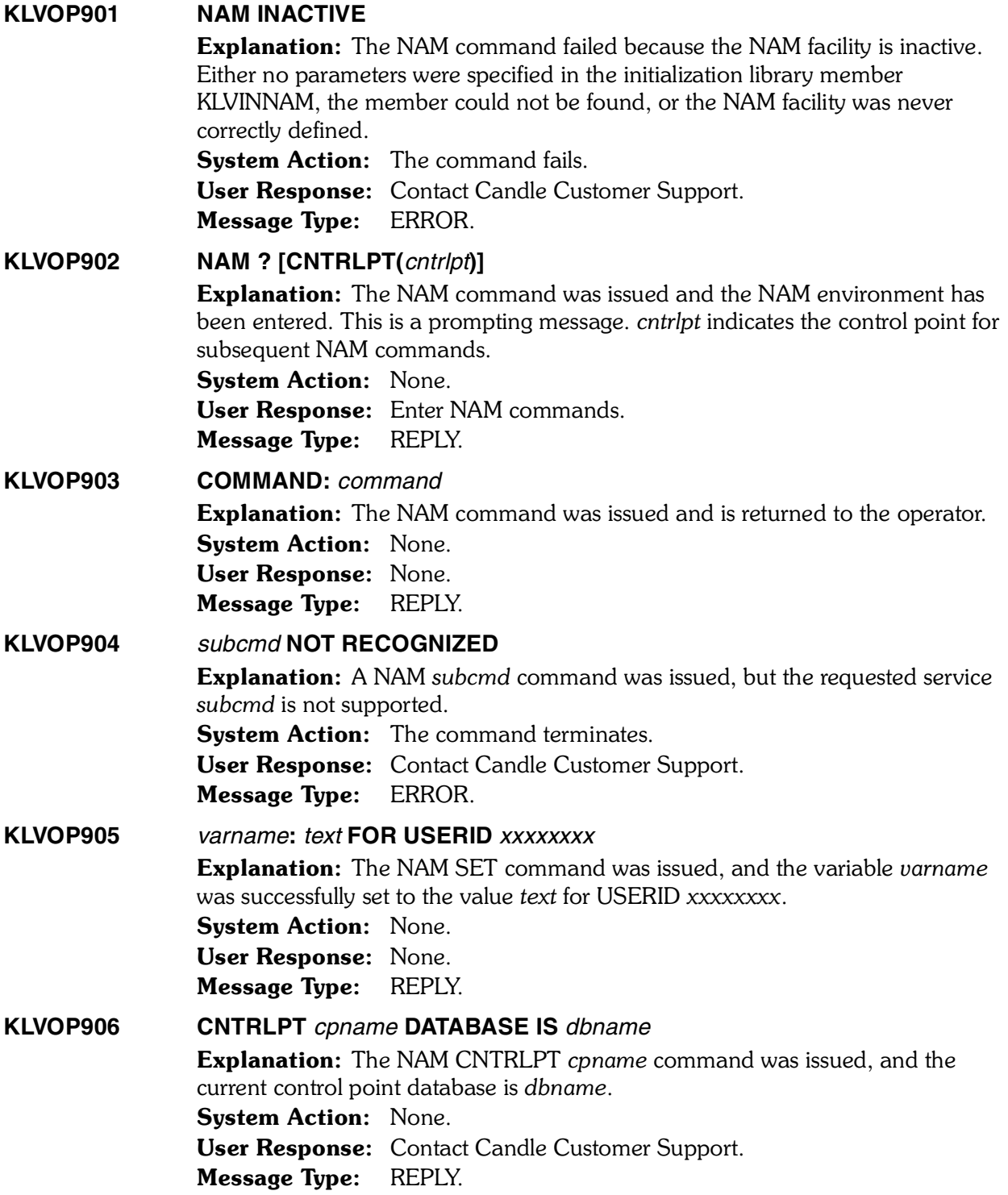

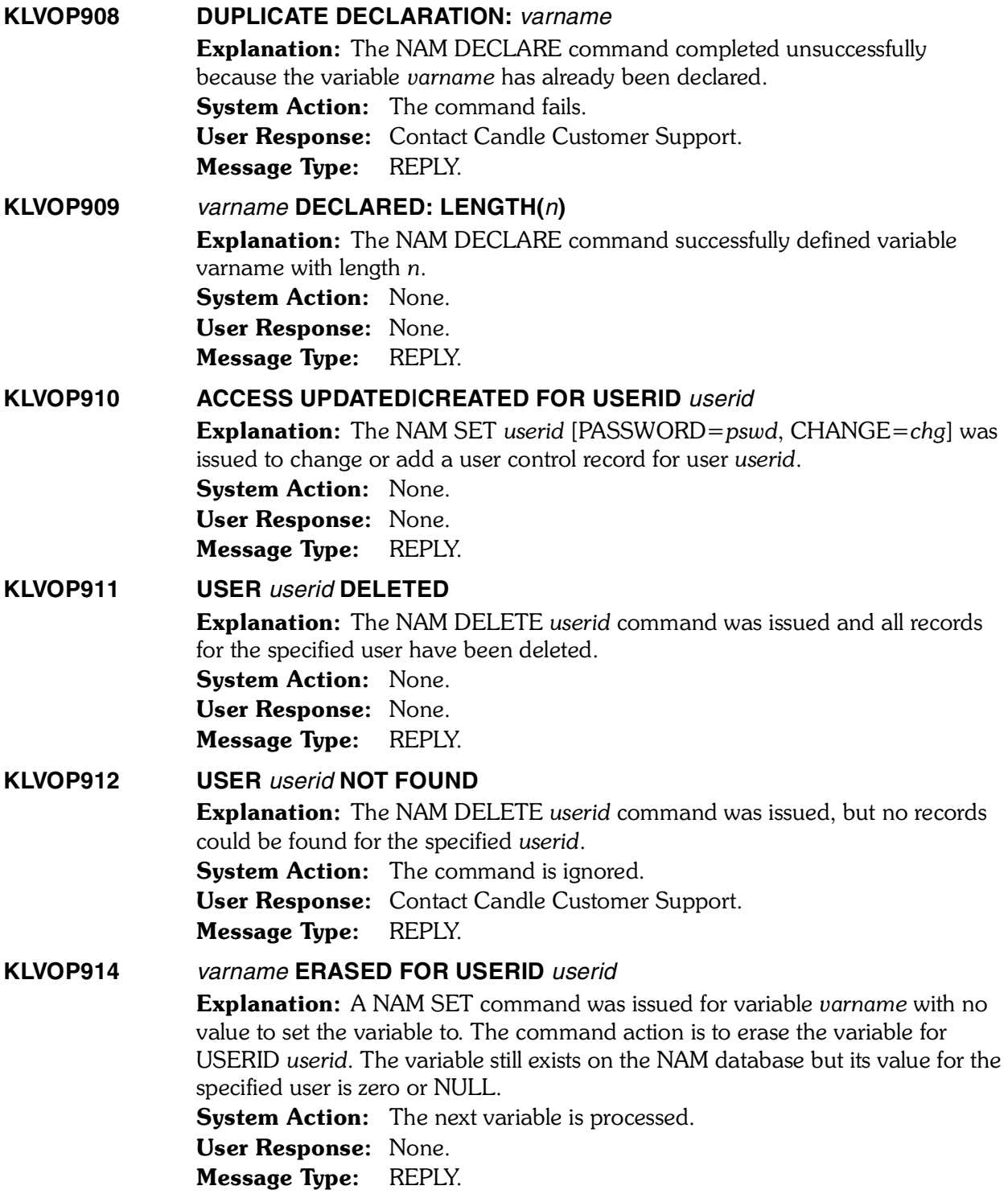

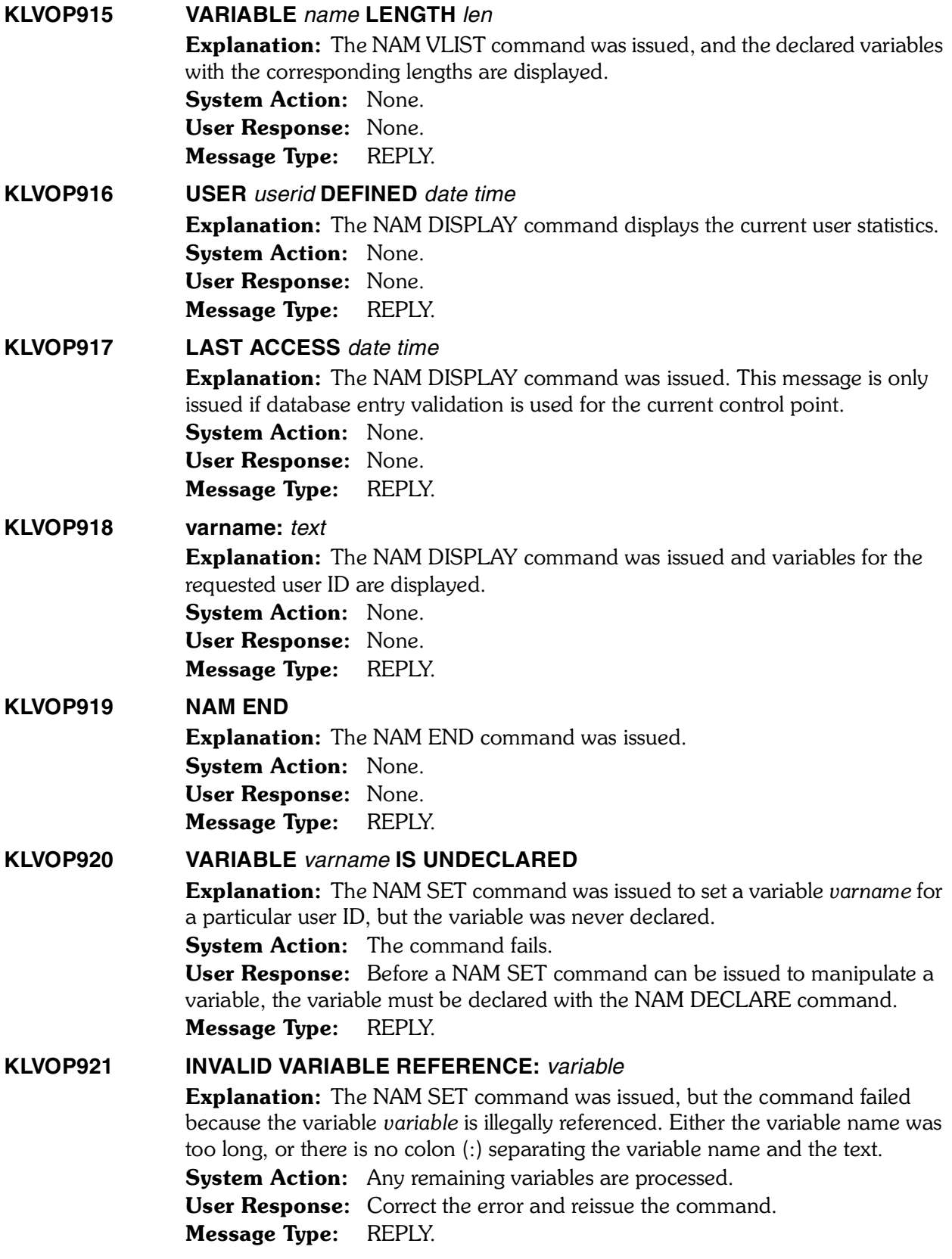

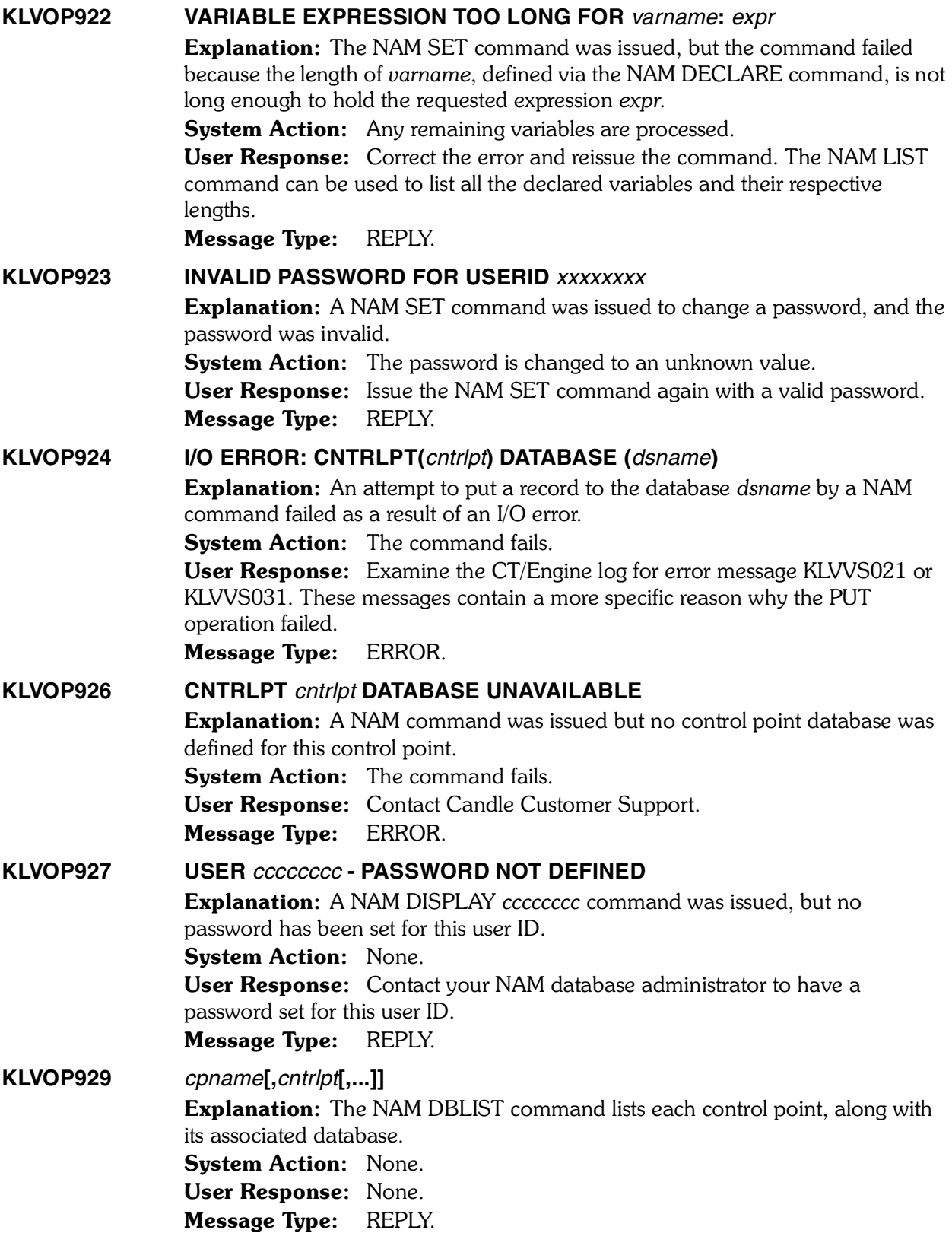

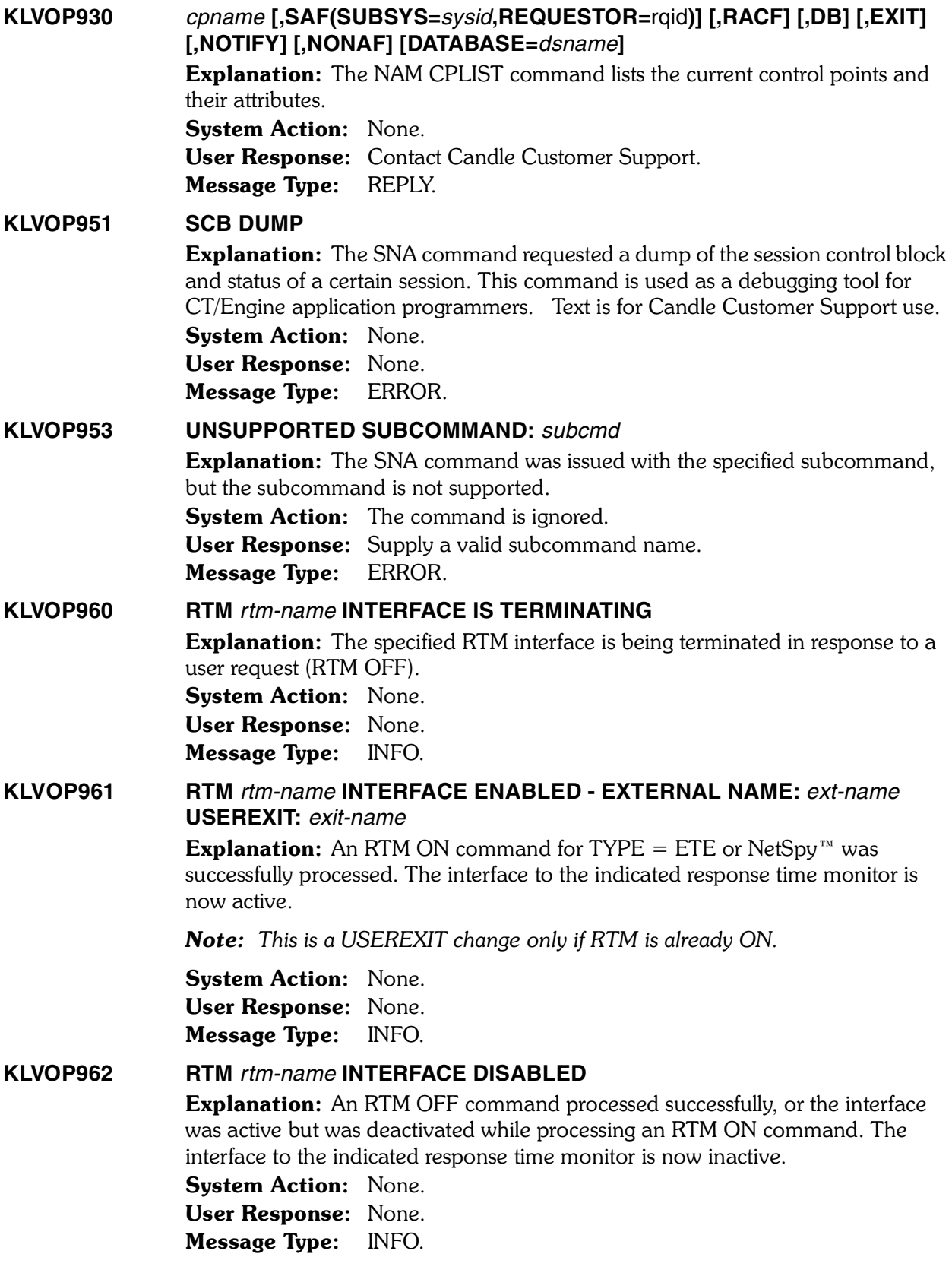

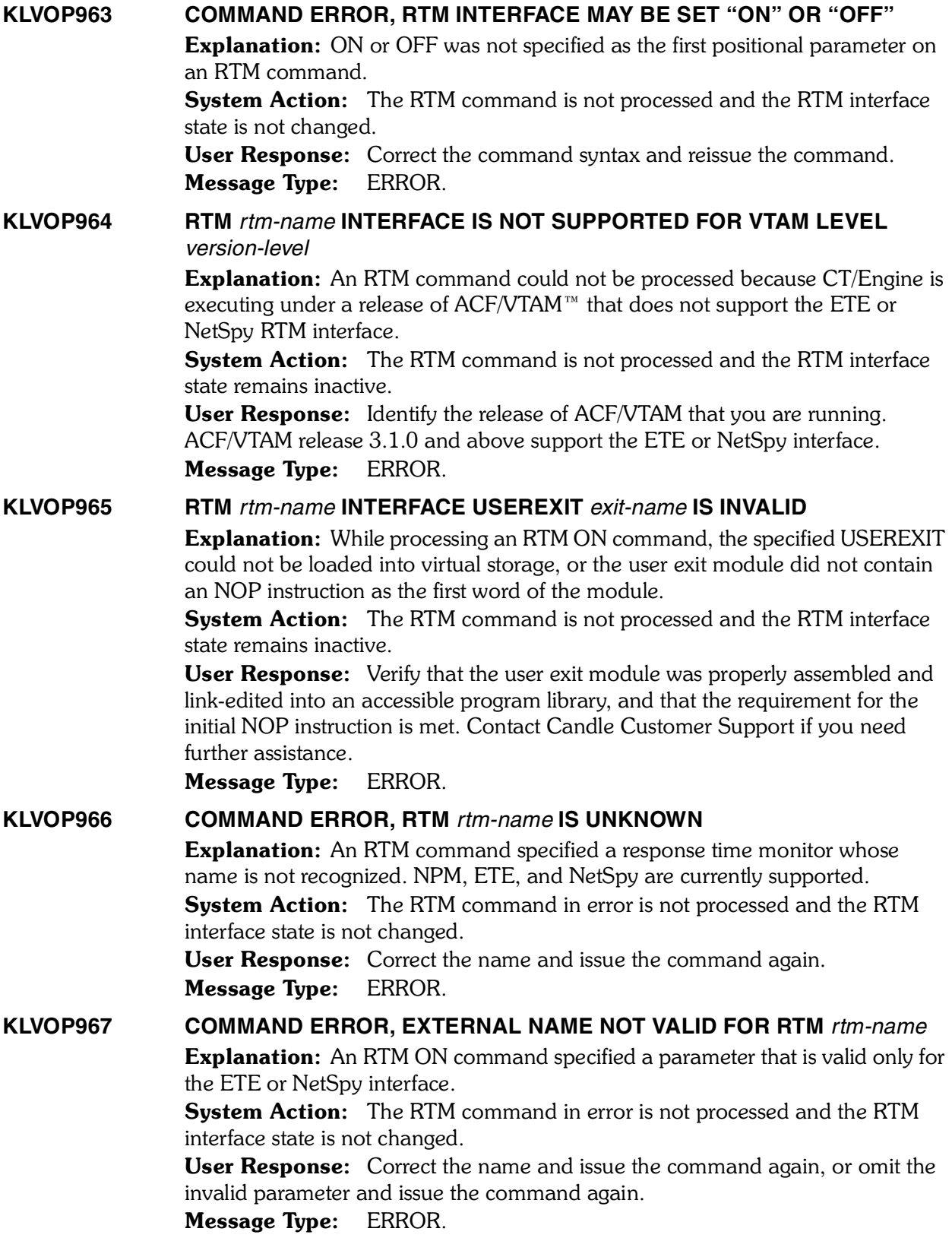

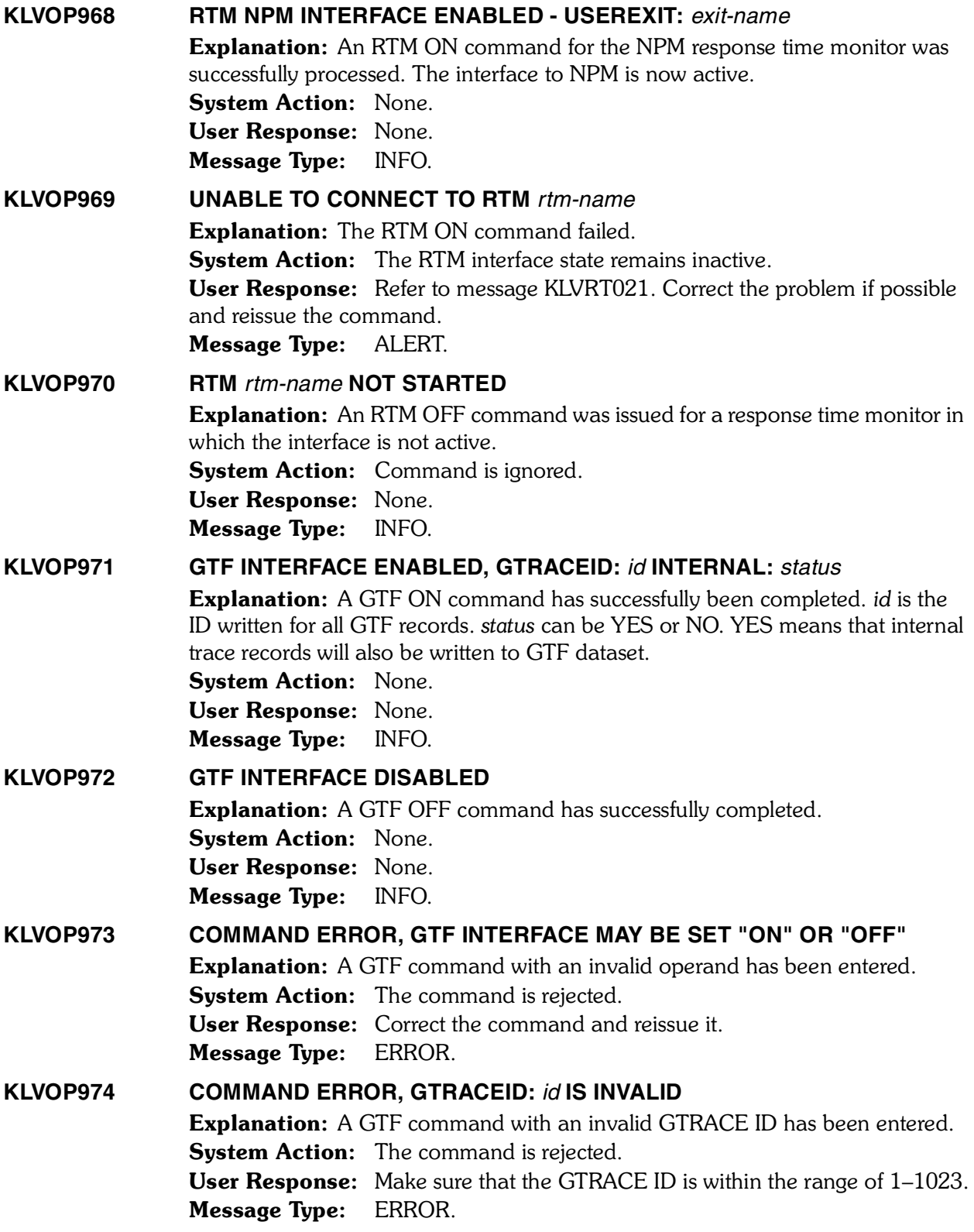

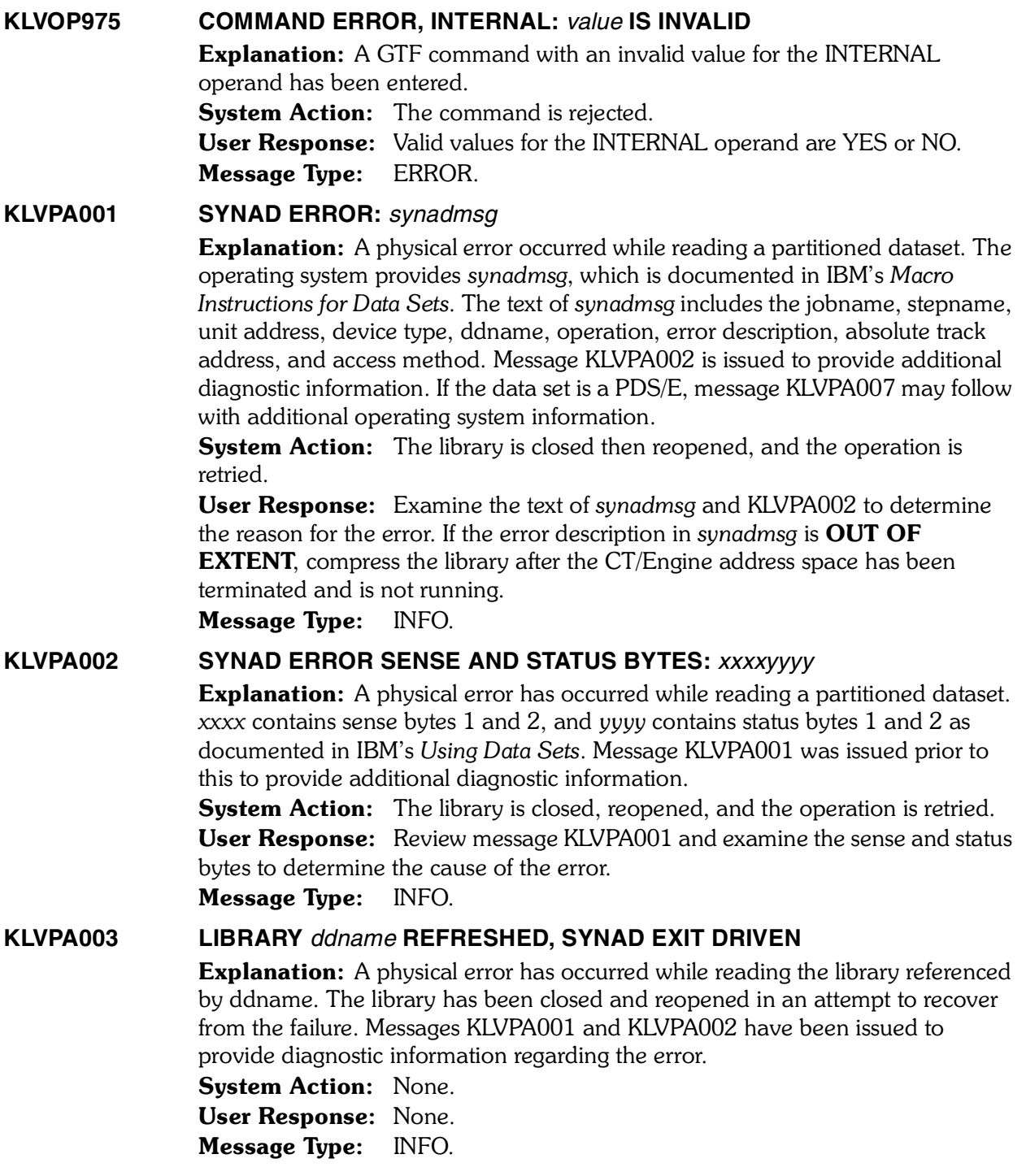

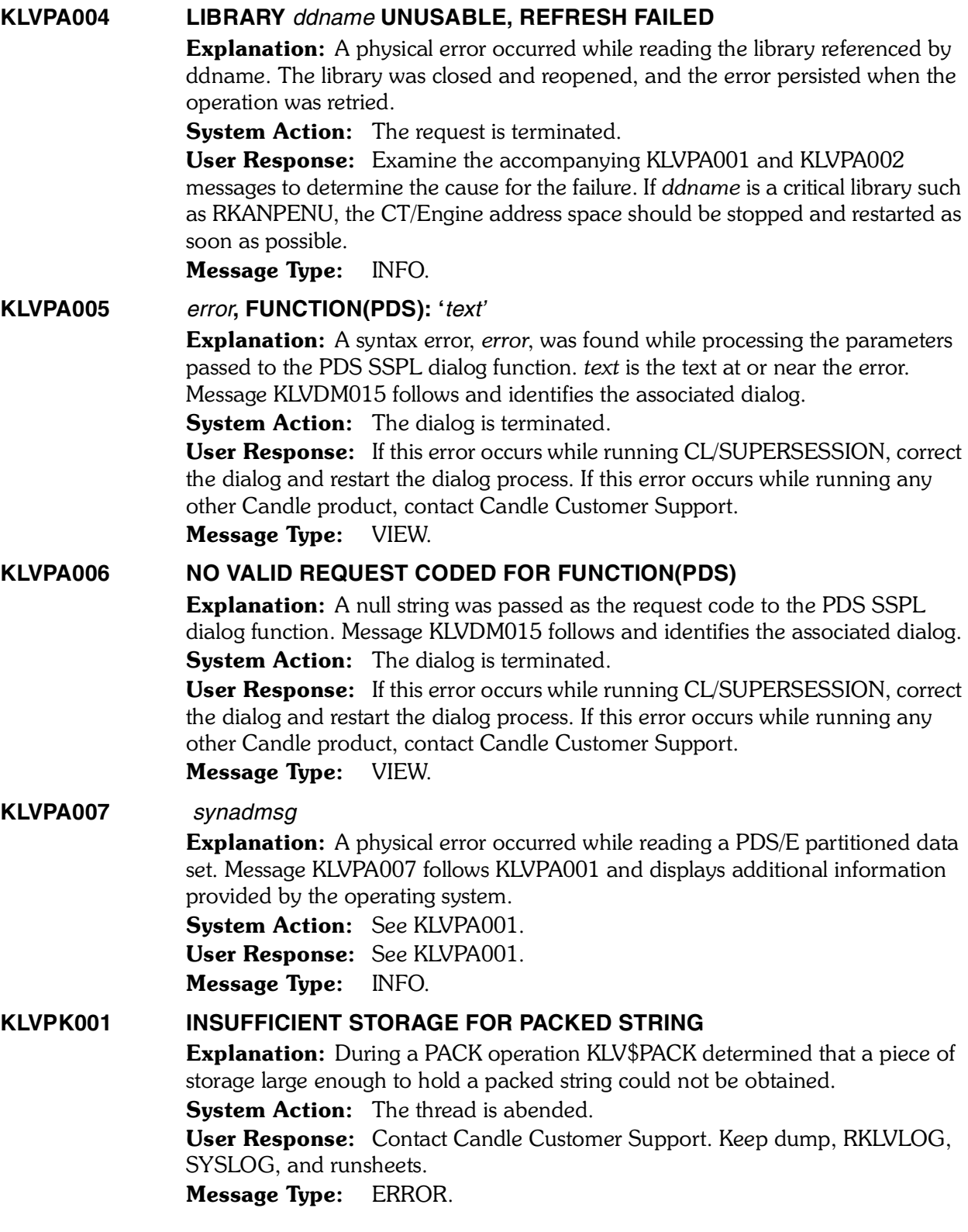

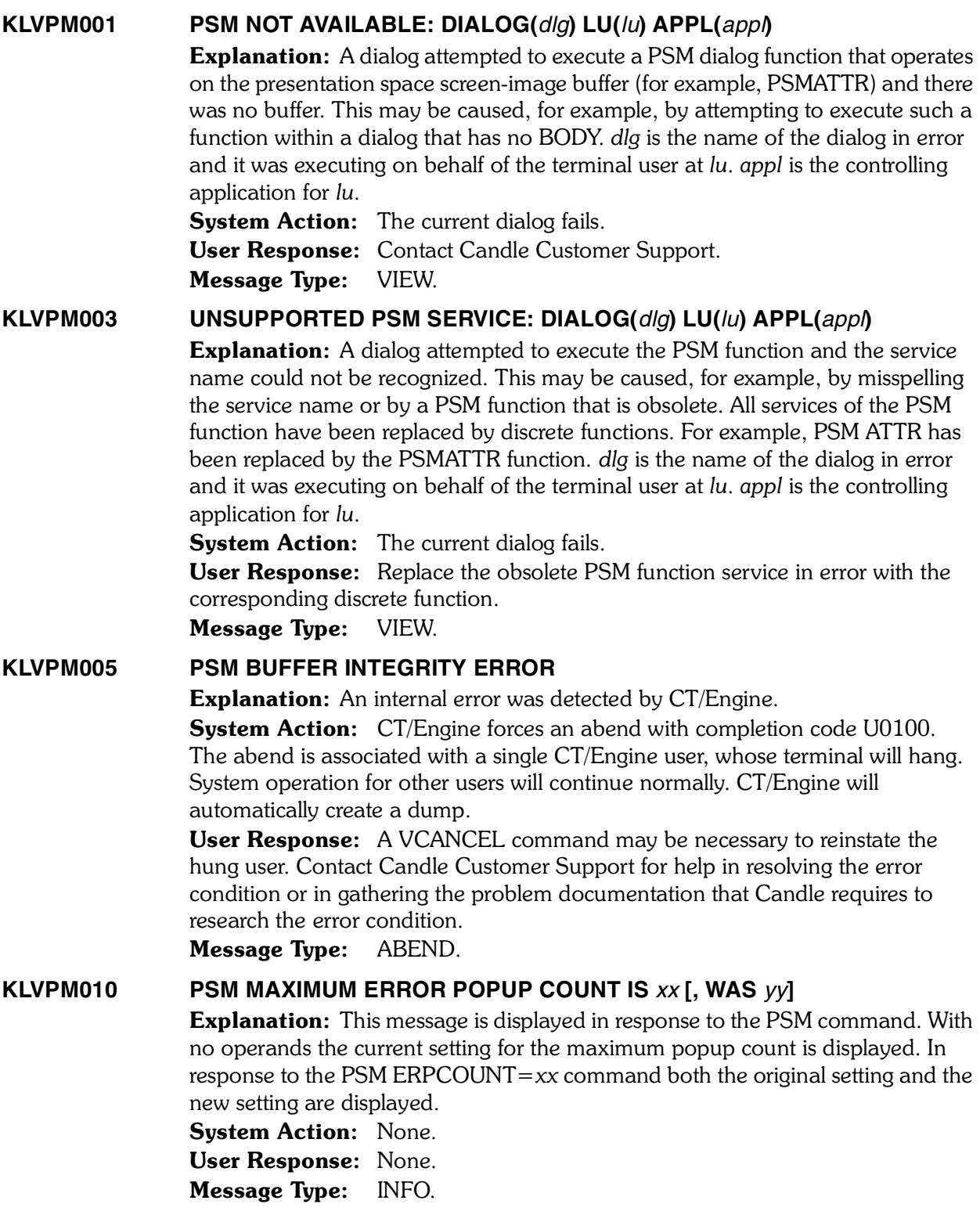

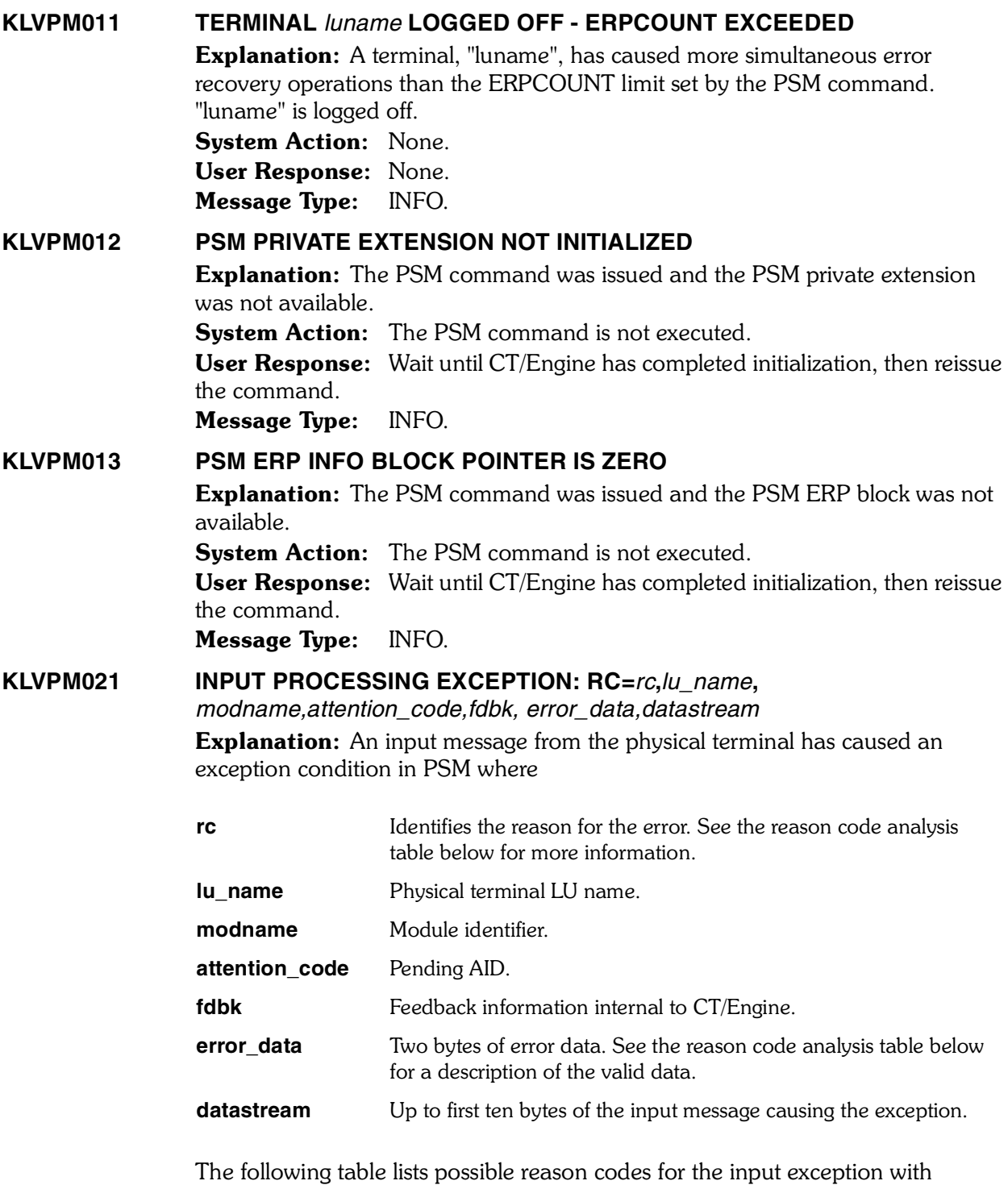

associated system action codes and user response codes. After locating the reason code, refer to the appropriate system action and user response following this table.

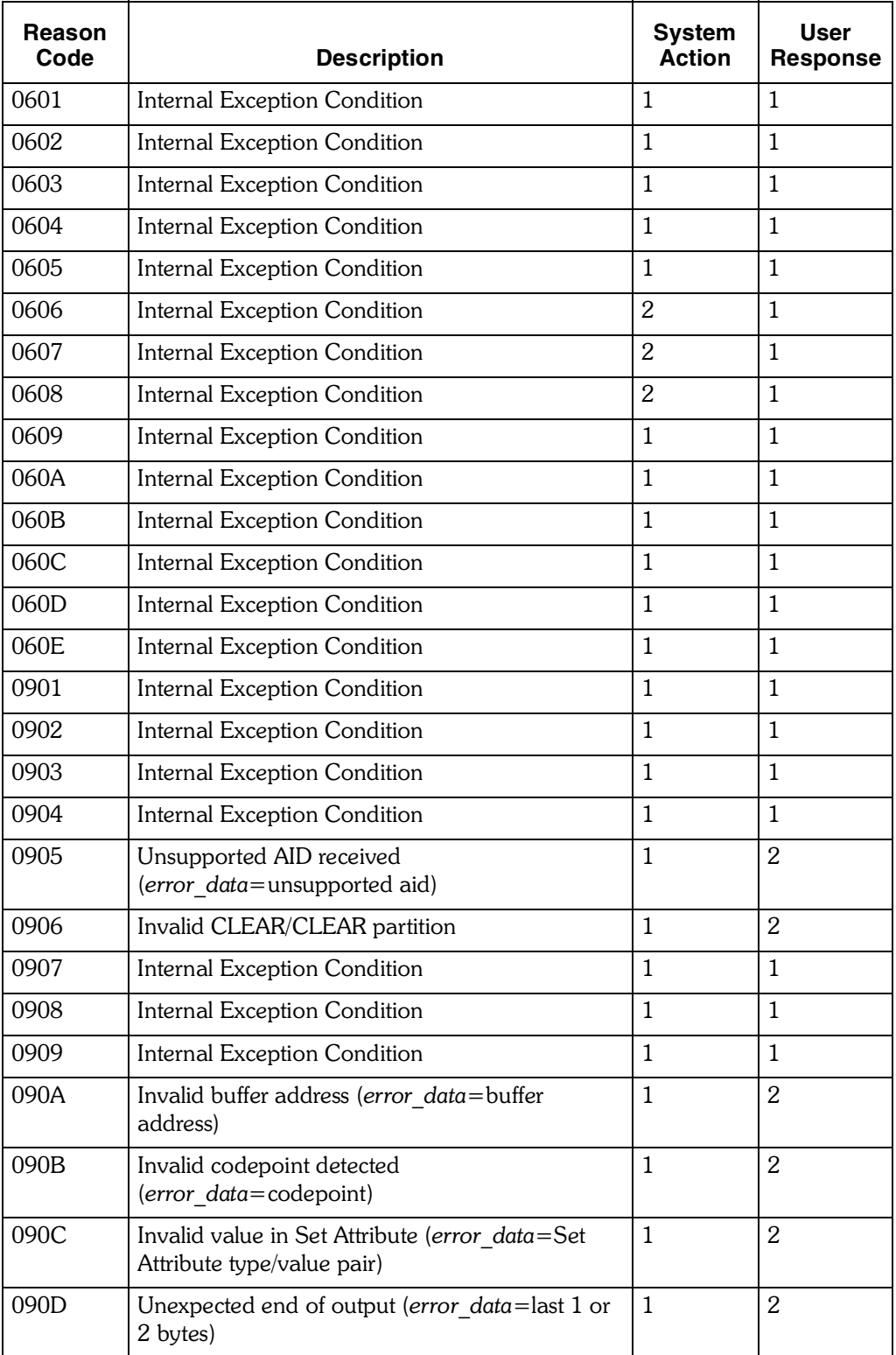

# **Table 1. Description of reason codes for KLVPM021**

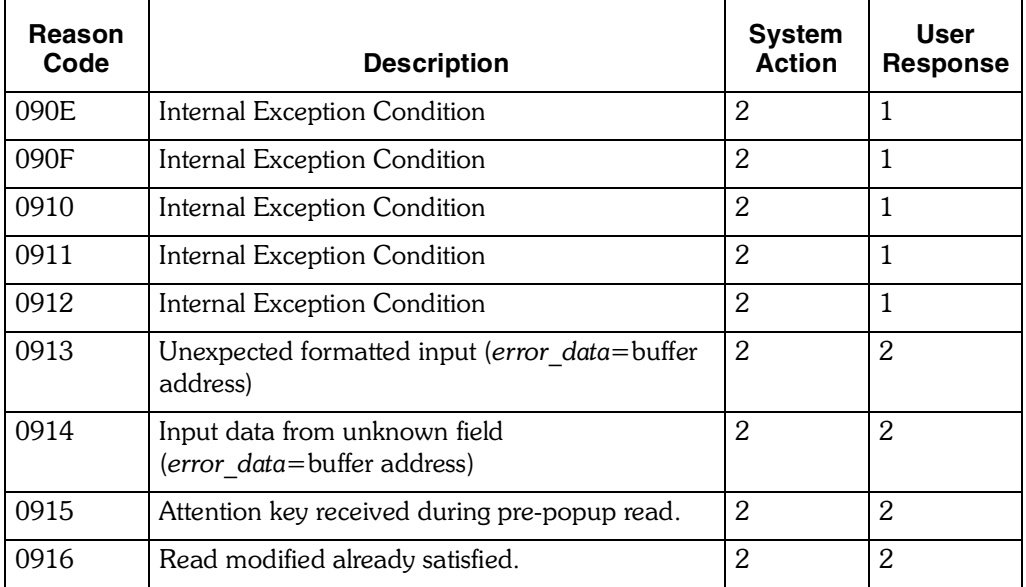

#### **Table 1. Description of reason codes for KLVPM021**

### **System Action:** One of the following:

- *Action 1.* Error recovery displays the TERMINAL INPUT ERROR message on the terminal. The input message is rejected with an appropriate sense code and normal processing resumes.
- *Action 2.* Error recovery ignores the input message and normal processing resumes.

### User Response: One of the following:

- If the TERMINAL INPUT ERROR message displays, press ENTER to remove the message and continue normal operation. If the problem persists, the system administrator should obtain a VSSTRACE of the failure and a copy of any related error messages and contact Candle Customer Support.
- If the TERMINAL INPUT ERROR message displays, press ENTER to remove the message and continue normal operation. If the problem persists, the system administrator should analyze the failure and contact the appropriate hardware or software vendor.

Message Type: INFO.

## **KLVPM051 KLVINPSM RKANPAR PARAMETERS:**

Explanation: Module KLVINPSM logs its start-up parameters as they are read from RKANPAR. This is the header message and will be followed by message KLVPM052.

System Action: None. User Response: None. Message Type: LOG.

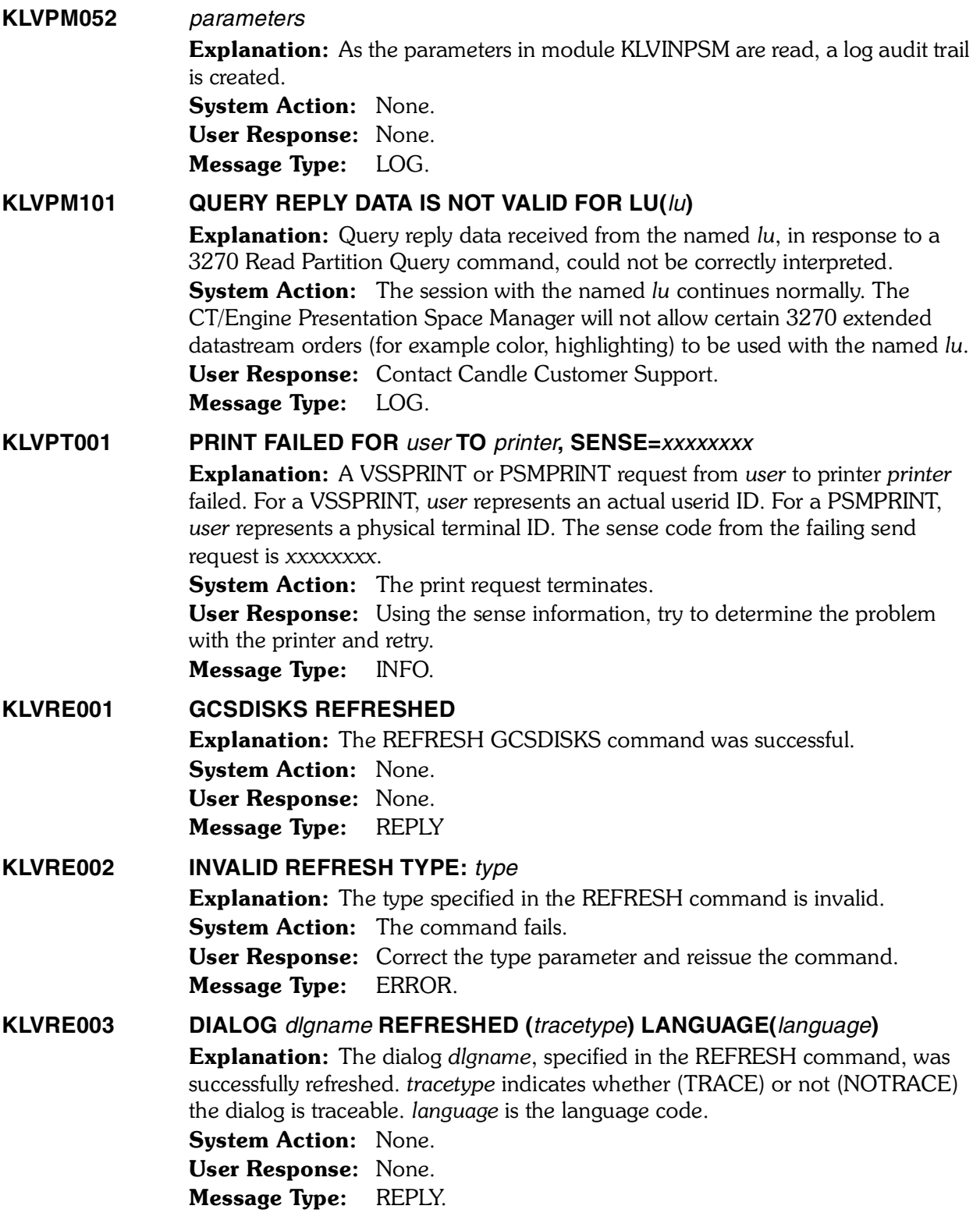

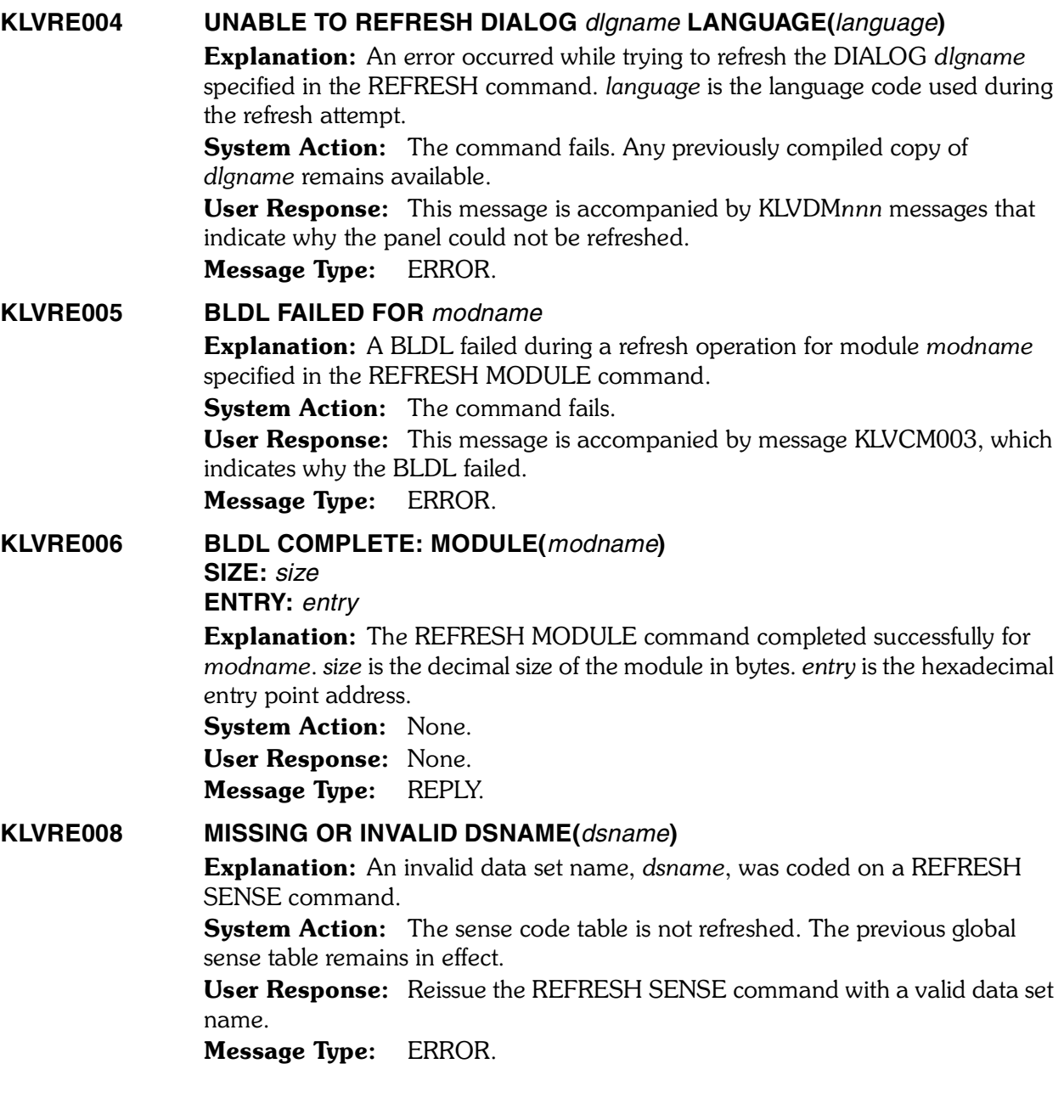

## **KLVRE009 SENSE CODE TABLE REFRESH FROM "***dsname***(***member***)"** *resulttext*

Explanation: A REFRESH SENSE command has completed. *dsname* is the data set name and *member* is the member name that contain the table definitions. *resulttext* displays the success or failure of the command:

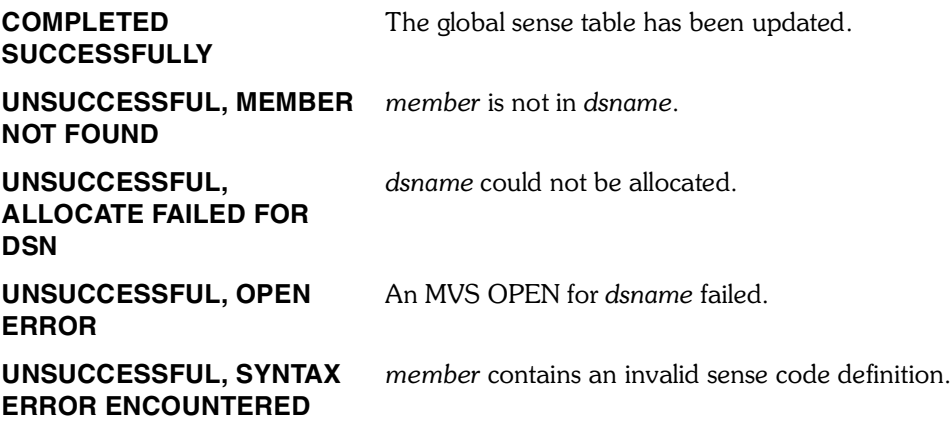

System Action: If the command was successful, the global sense table has been updated. Otherwise, the command terminates and the previous sense table remains in effect.

User Response: Depends on *resulttext.*

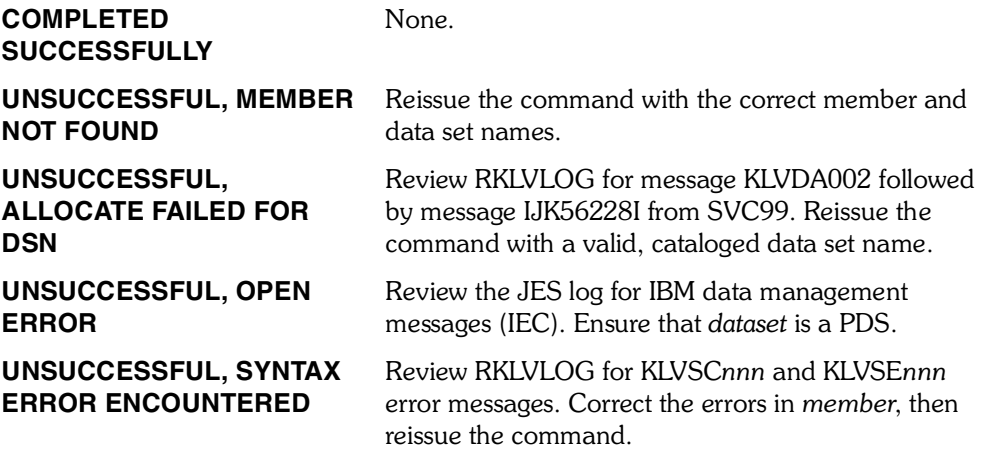

Message Type: REPLY for success; ERROR otherwise.
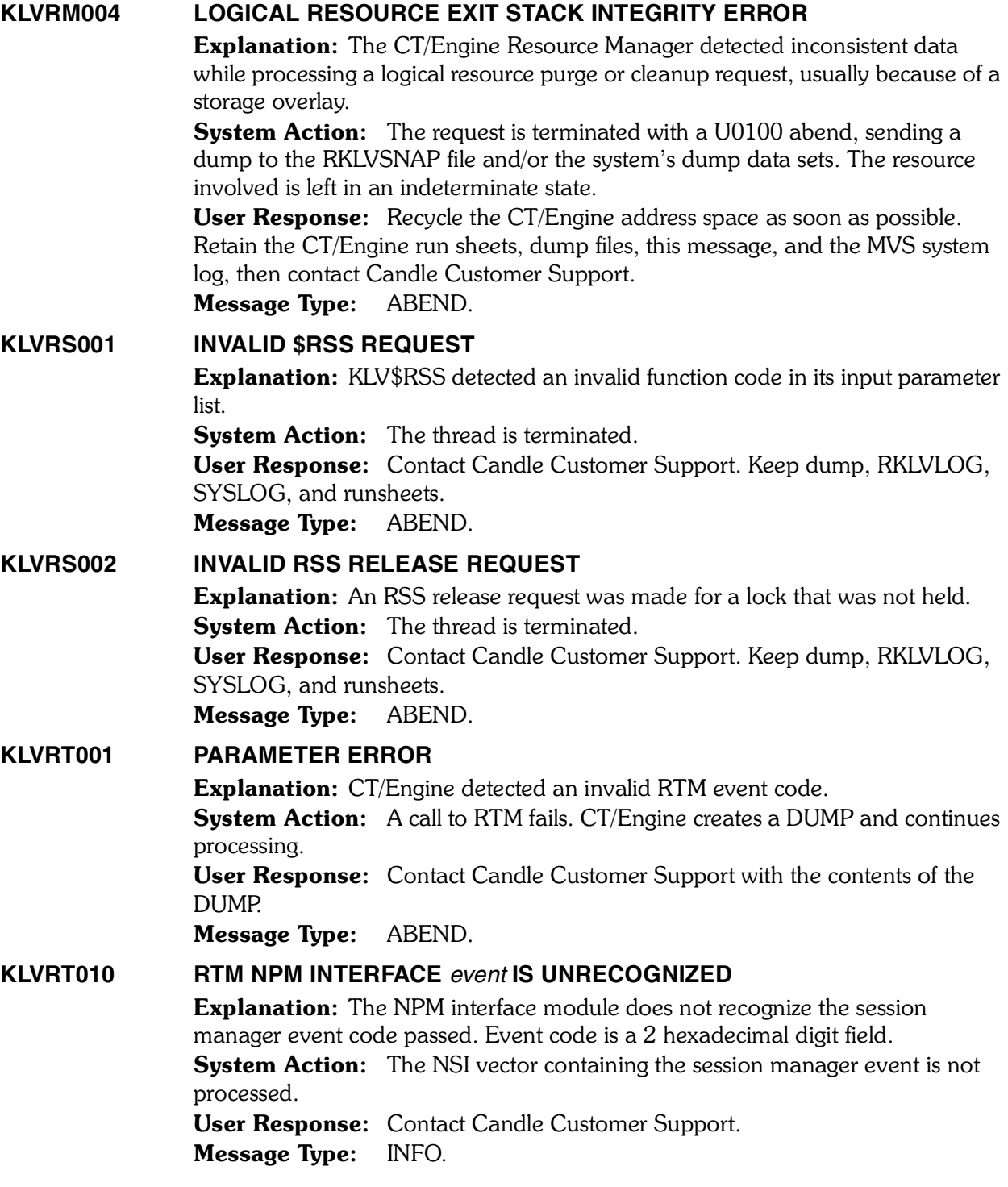

## **KLVRT011 NPM MODULE FNMNSI REQUIRES APF AUTHORIZATION**

**Explanation:** RTM support for NPM has been selected, but the CT/Engine job step is not authorized.

**System Action:** The RTM command is not processed and the RTM interface state remains inactive.

User Response: Authorize the job step. Make sure all libraries concatenated to RKANMODL are APF authorized.

Message Type: ALERT.

#### **KLVRT012 UNABLE TO LOAD NPM MODULE FNMNSI**

Explanation: CT/Engine was unable to load the IBM-supplied module FNMNSI because the NPM load library is not in the RKANMODL library concatenation or in LINKLIST.

System Action: The RTM command is not processed and the RTM interface state remains inactive.

User Response: Make FNMNSI accessible to CT/Engine by doing one of the following:

- Copy module FNMNSI to one of the RKANMODL libraries and issue the RTM ON command.
- Concatenate the NPM load library to RKANMODL, restart CT/Engine, and issue the RTM ON command.

Message Type: ALERT.

### **KLVRT013 \$STG ERROR**

Explanation: CT/Engine was unable to allocate storage for the NPM/NSI NMVT request units.

**System Action:** A call to NSI fails, CT/Engine creates a DUMP and continues processing.

User Response: Contact Candle Customer Support with the contents of the DUMP.

Message Type: ABEND. 

#### **KLVRT014 PARAMETER ERROR**

**Explanation:** A call to NSI failed because of an invalid internal parameter. **System Action:** A call to NSI fails, CT/Engine creates a DUMP and continues processing.

User Response: Contact Candle Customer Support with the contents of the DUMP.

Message Type: ABEND.

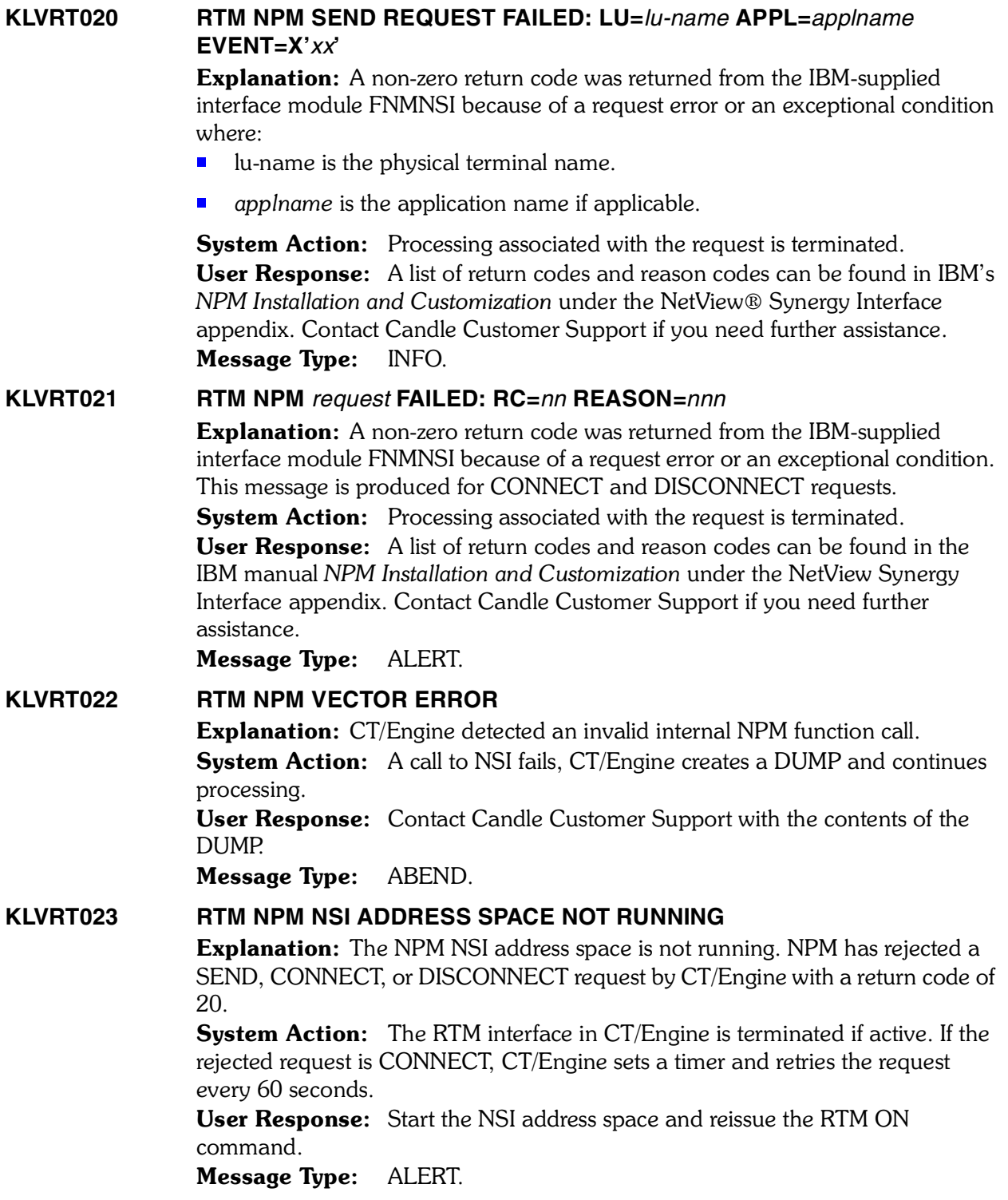

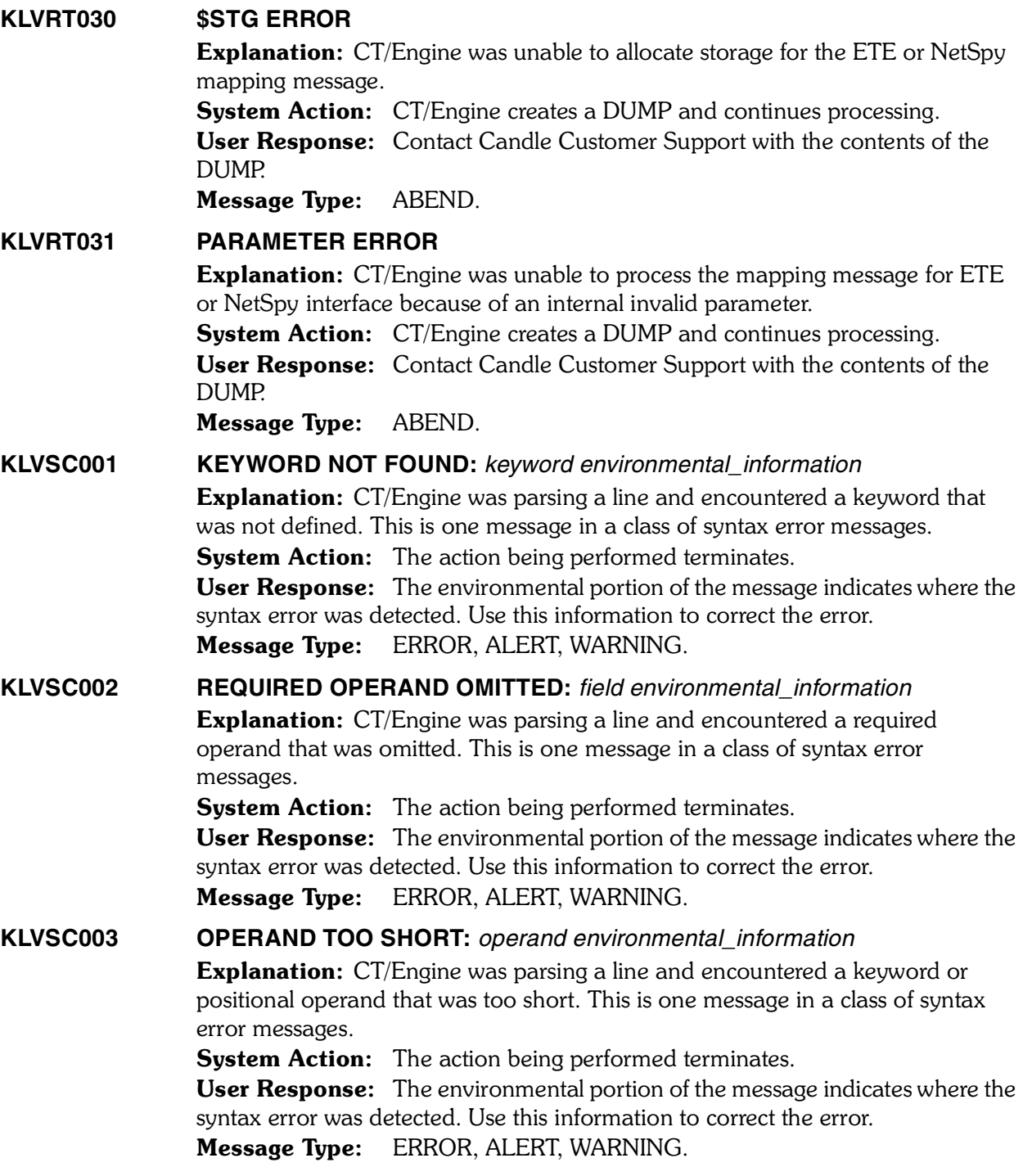

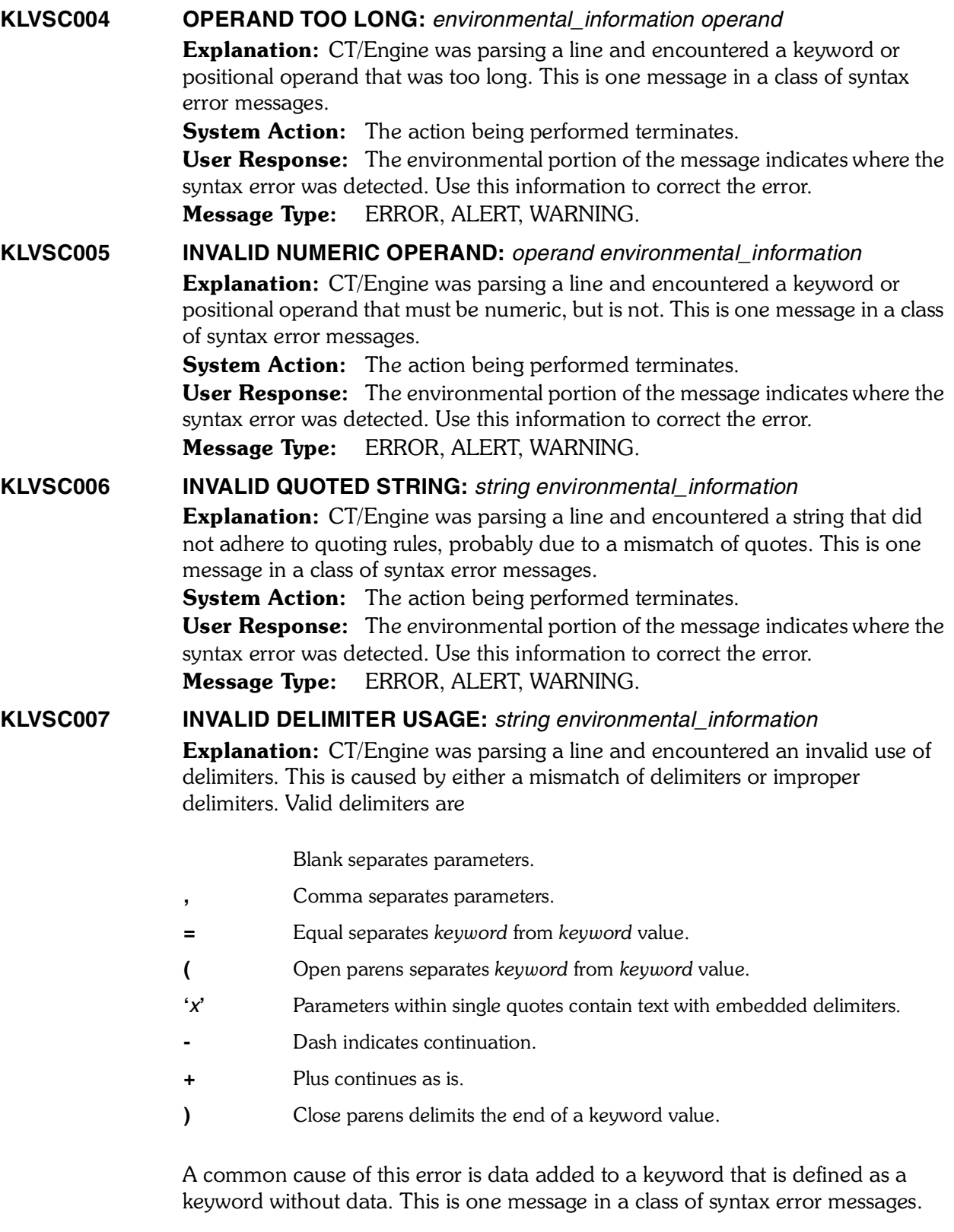

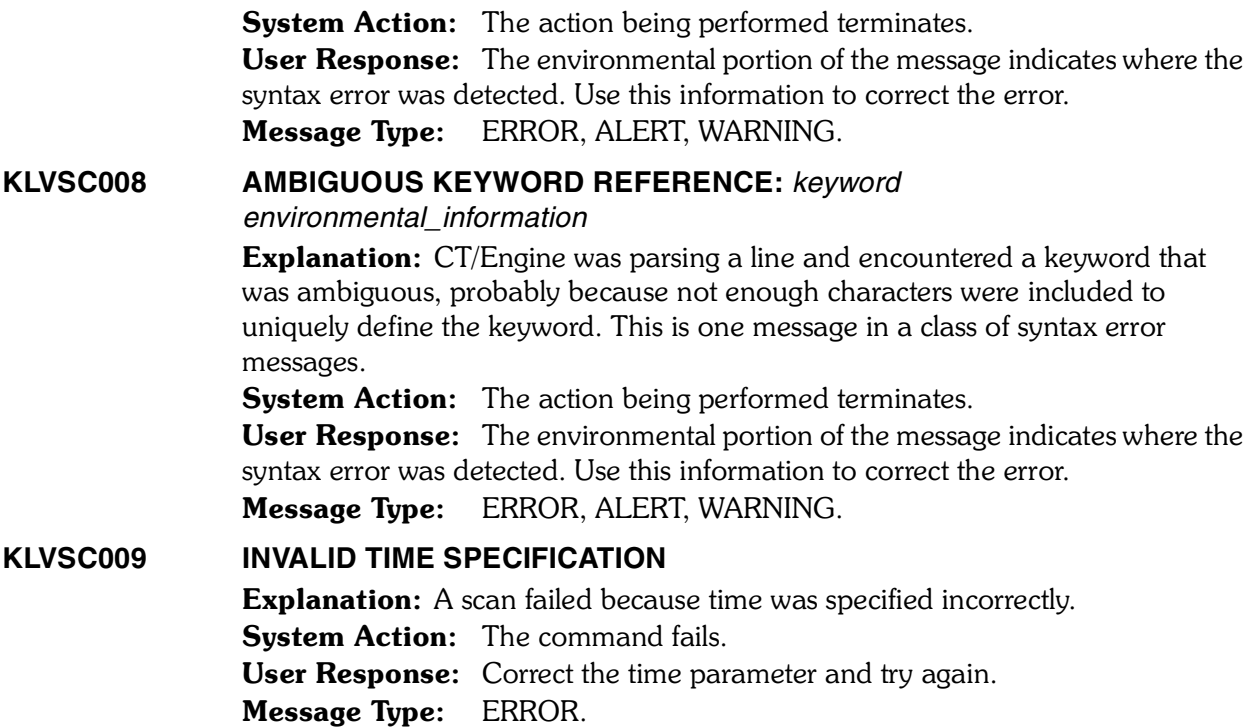

# **KLVSD001–KLXOP005**

**KLVSD001 PRIMARY MAIN STORAGE INFORMATION:** Explanation: The STORAGE command was issued and this message identifies the start of information about CT/Engine primary storage use. If DETAIL was specified, message KLVSD003 follows this; otherwise KLVSD005 follows. System Action: None. User Response: None. Message Type: REPLY. **KLVSD002 EXTENDED MAIN STORAGE INFORMATION:** Explanation: The STORAGE command was issued and this message identifies the start of information about CT/Engine extended storage use. If DETAIL was specified, message KLVSD003 follows this; otherwise KLVSD005 follows. This message follows KLVSD008. System Action: None. User Response: None. Message Type: REPLY. **KLVSD003 ALLOCATION DETAIL:** Explanation: This message is a header message and identifies the start of detailed information about CT/Engine storage use. It is a conditional extension of KLVSD001 and KLVSD002. System Action: None.  User Response: None. Message Type: REPLY. **KLVSD004 SIZE(***range***) USE(***usecnt***) TOTAL(***totcnt***) ACCESSED(***acccnt***)** Explanation: This message displays information about a storage pool. It follows KLVSD003 *range* Specifies a range (m–n, in bytes) of the sizes of data blocks in this storage pool. For example, a *range* of 1–16 indicates that this pool contains all blocks that are from 1–16 bytes long. *usecnt* Specifies the number of blocks in use in the pool. *totcnt* Specifies the total number of blocks in the pool. *acccnt* Specifies the number of times a request was made against the pool.

*2*

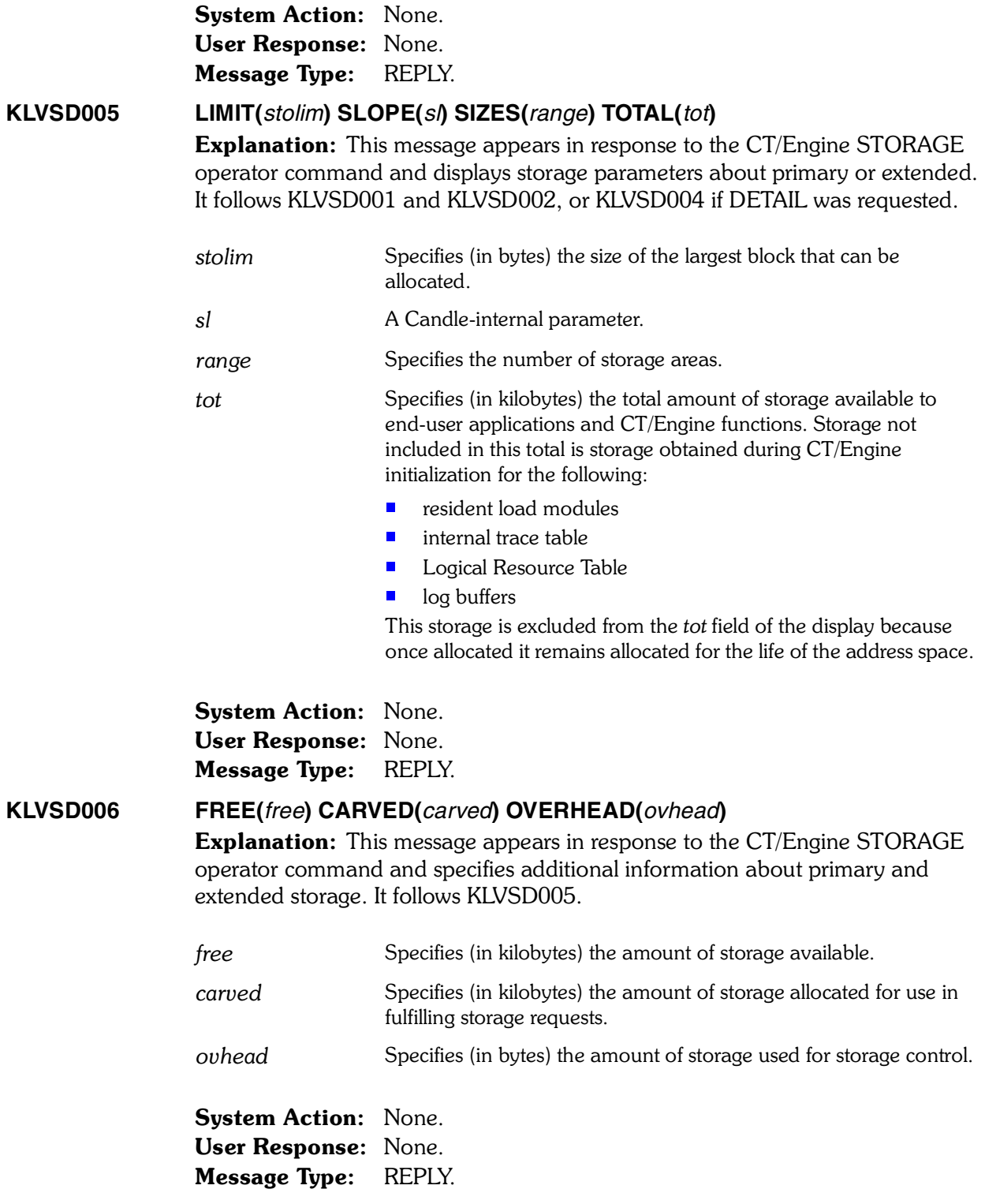

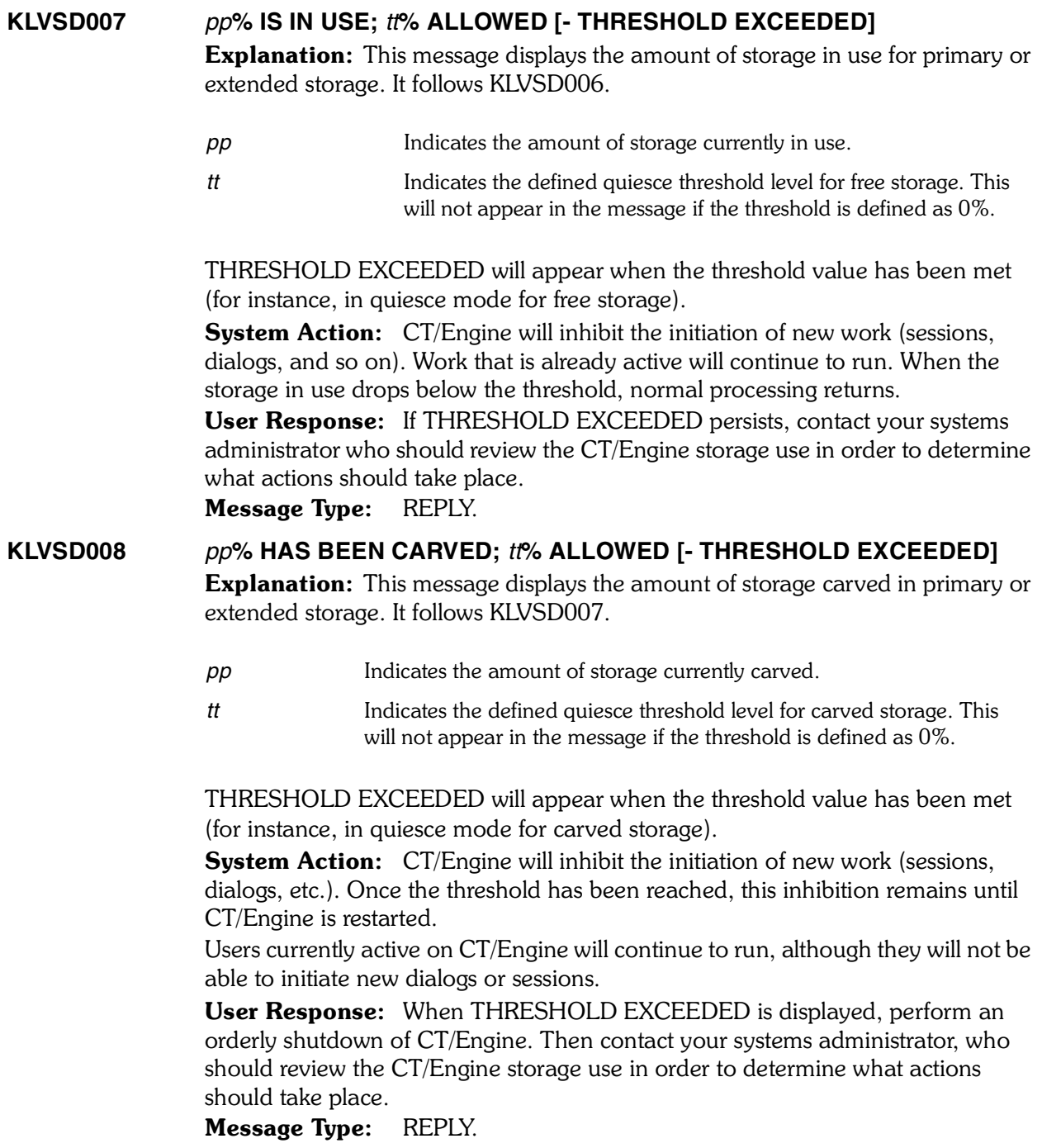

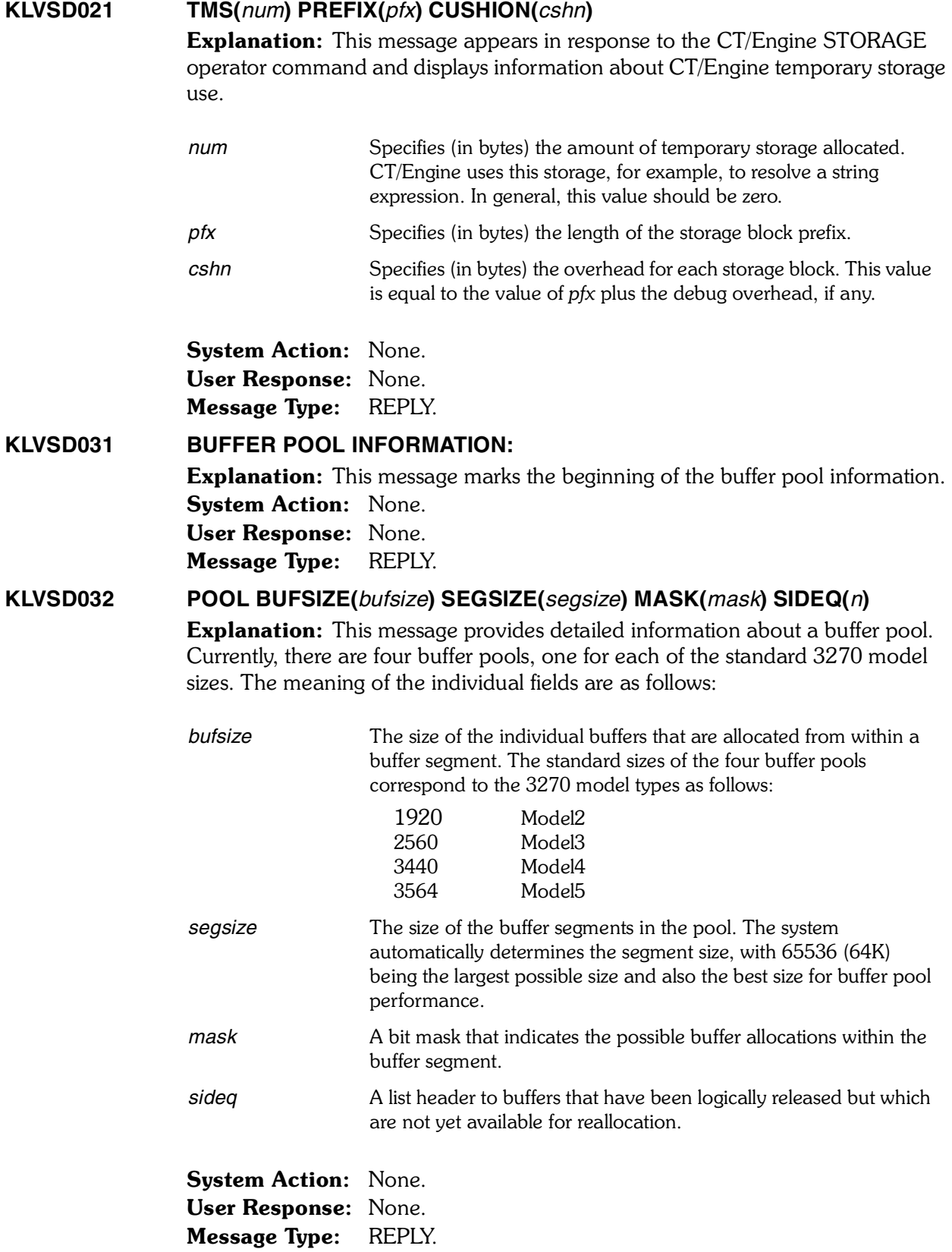

# **KLVSD033 BUFFERS INUSE(***inuse***) MAX(***max***) GETS(***gets***) FREES(***frees***)**

Explanation: This message provides additional information about a buffer pool. It follows KLVSD032.

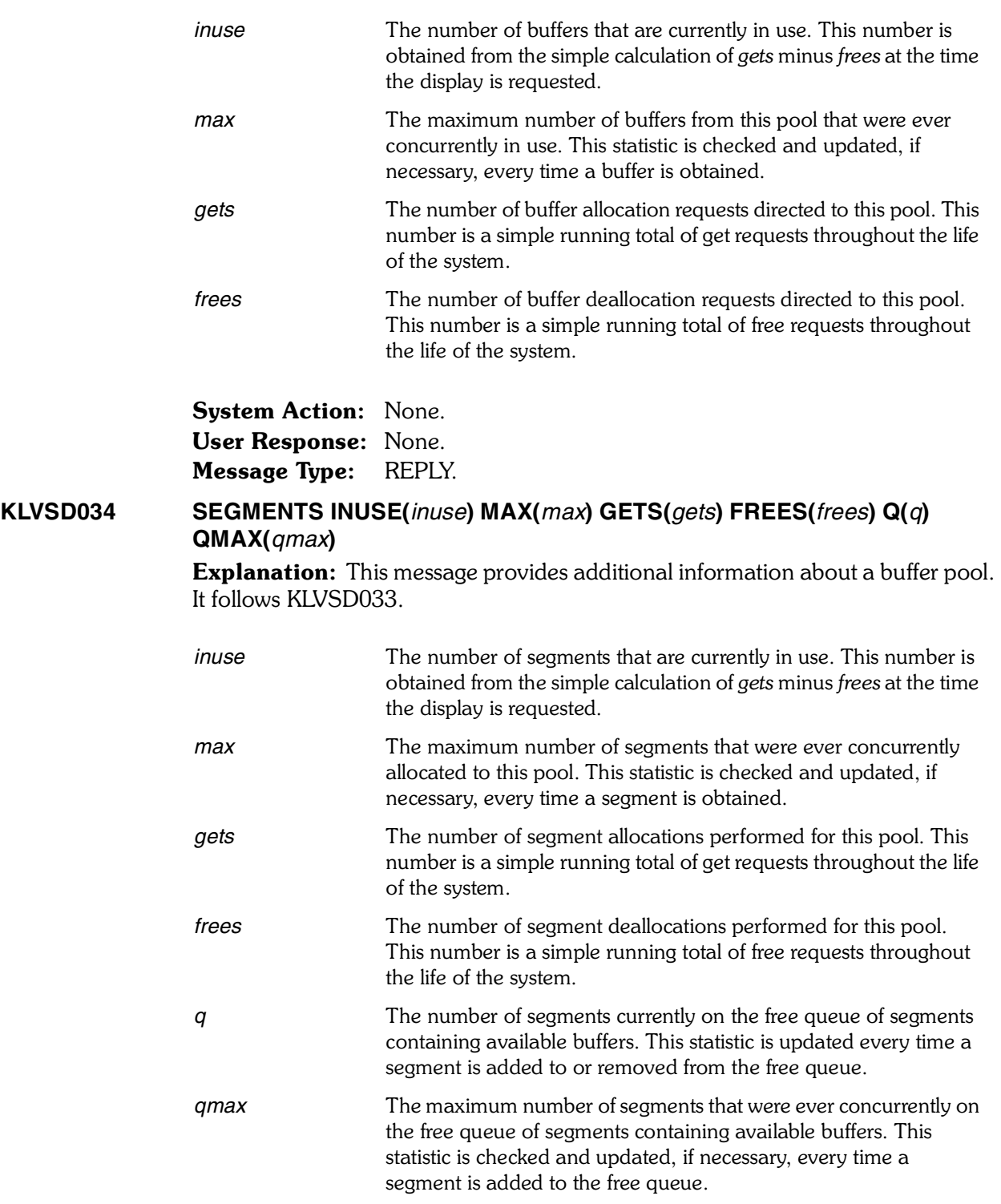

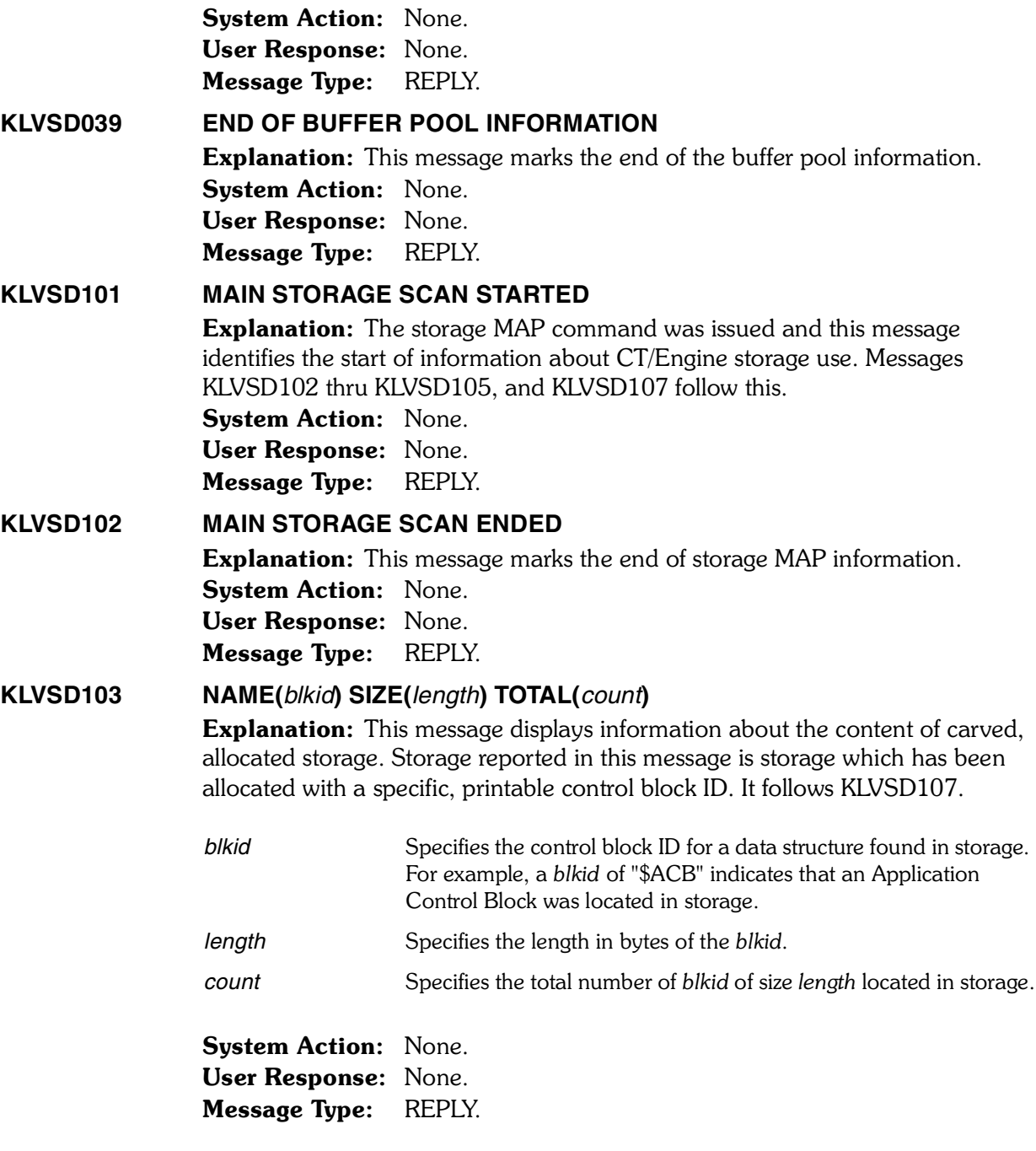

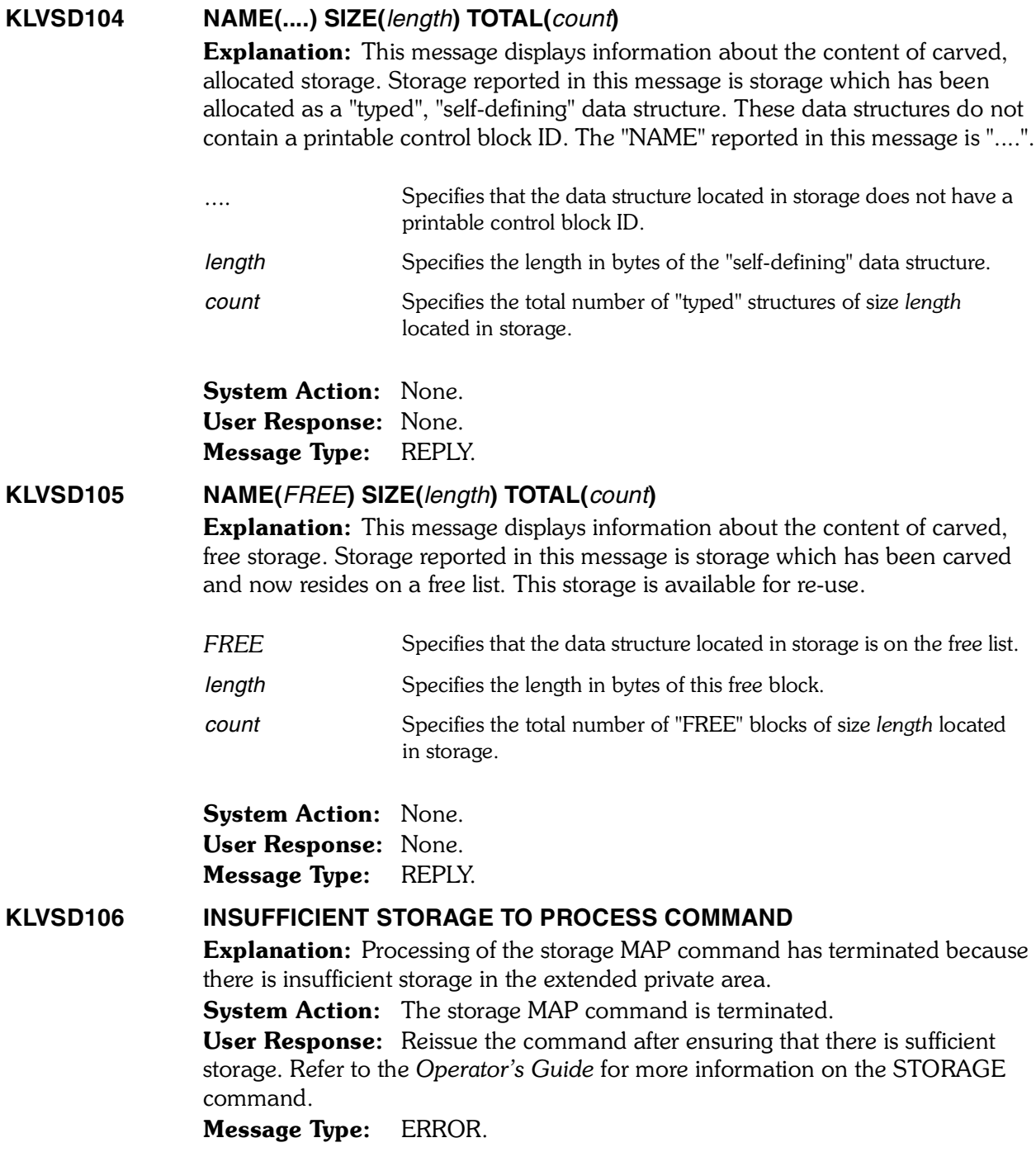

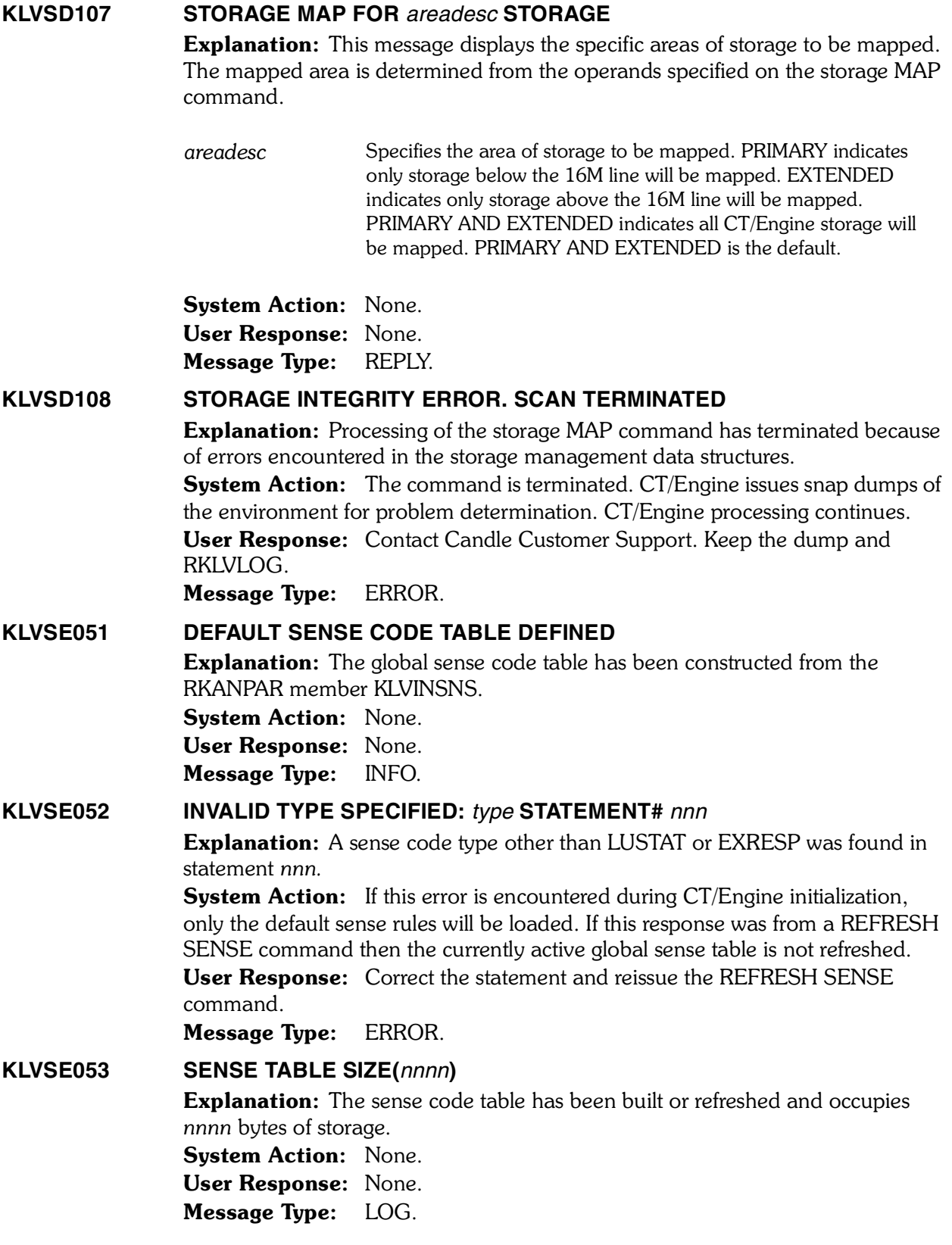

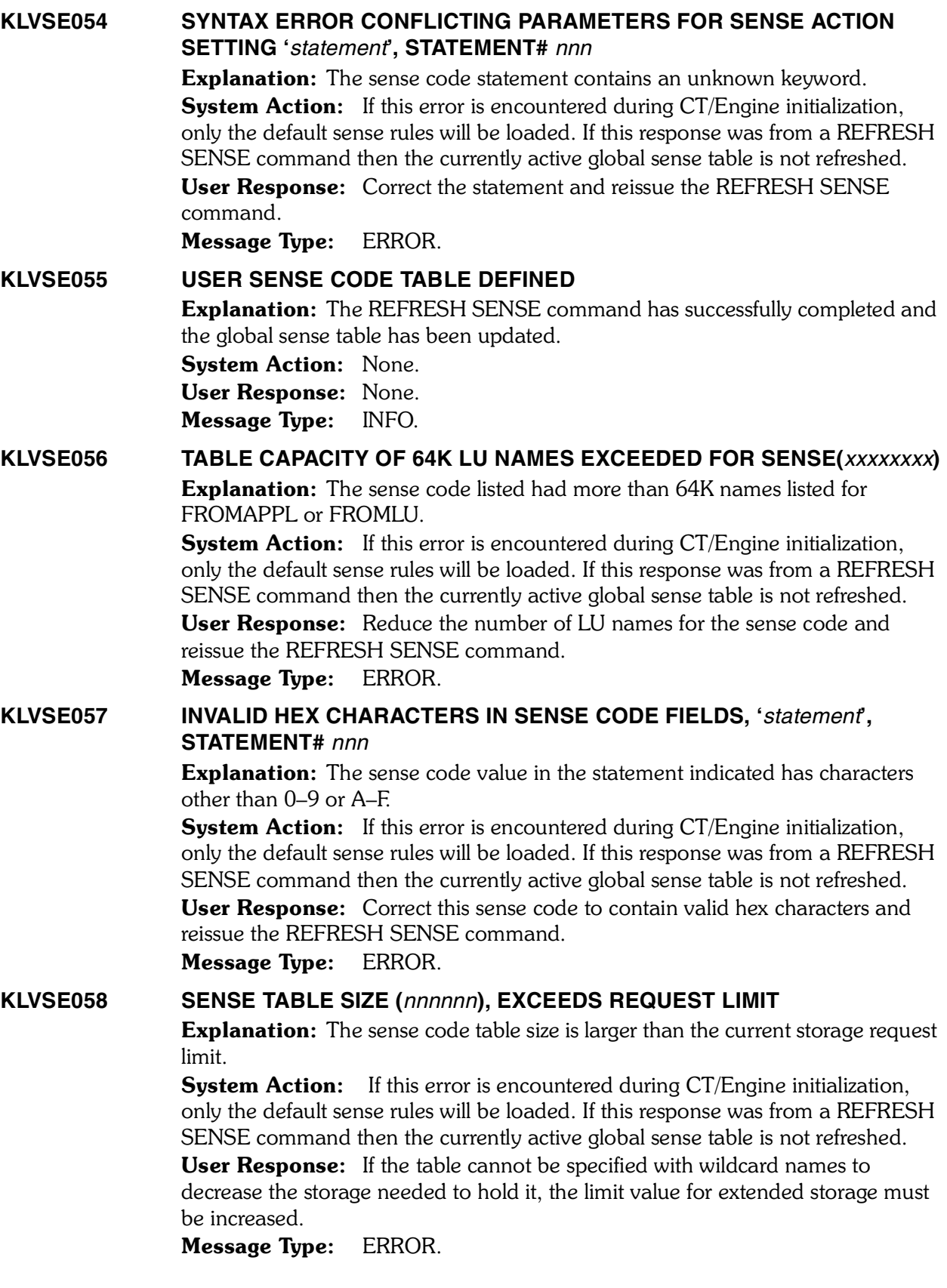

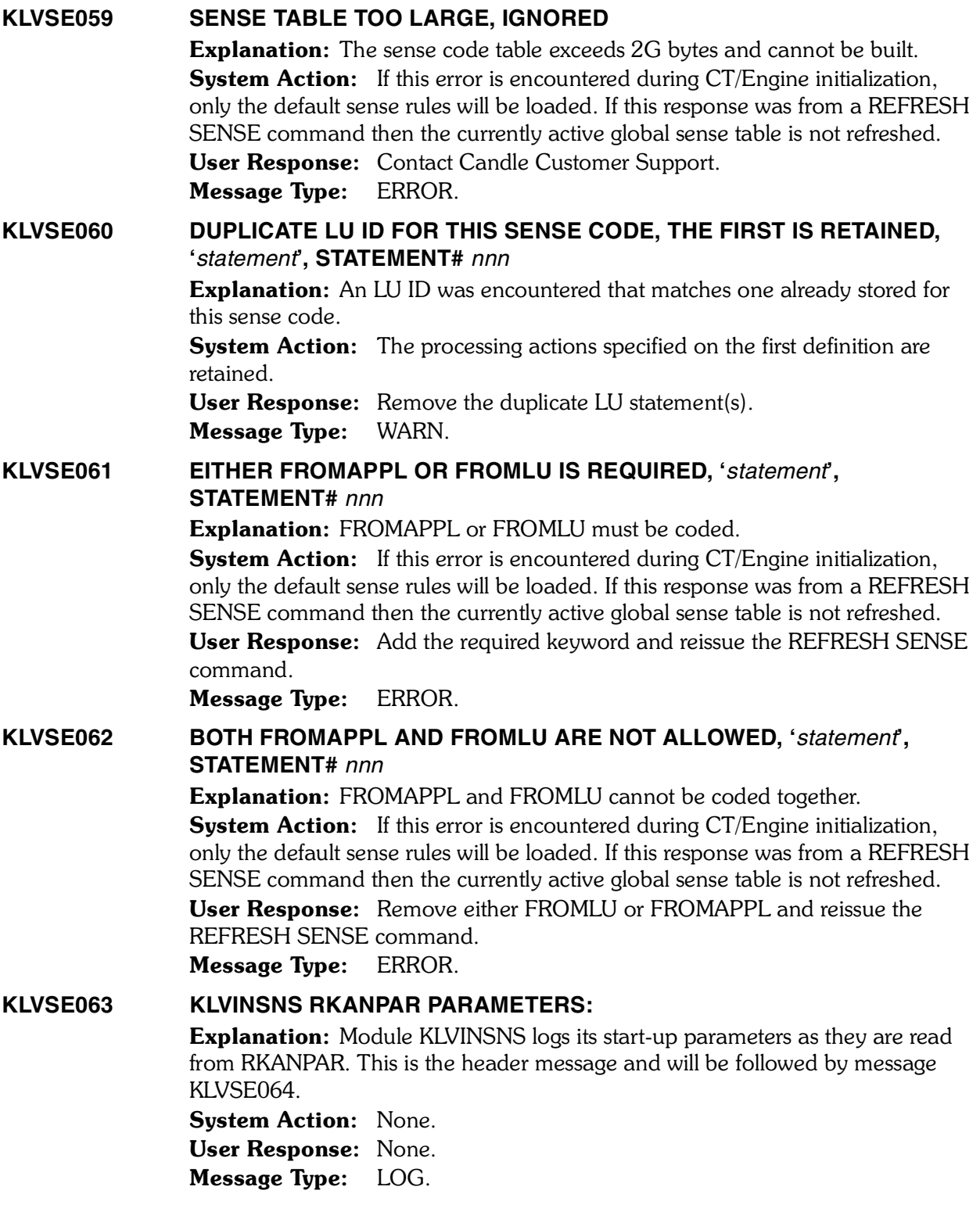

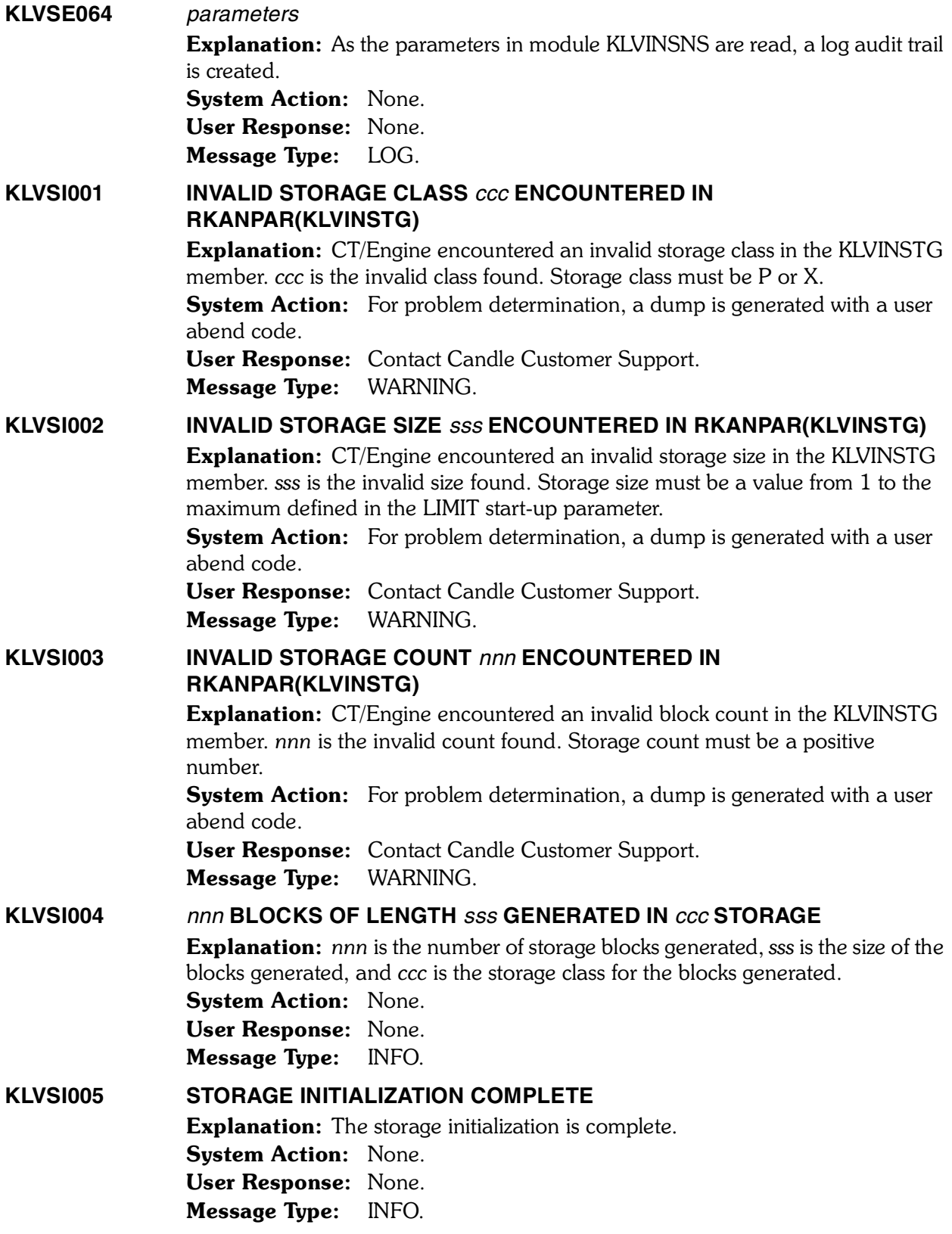

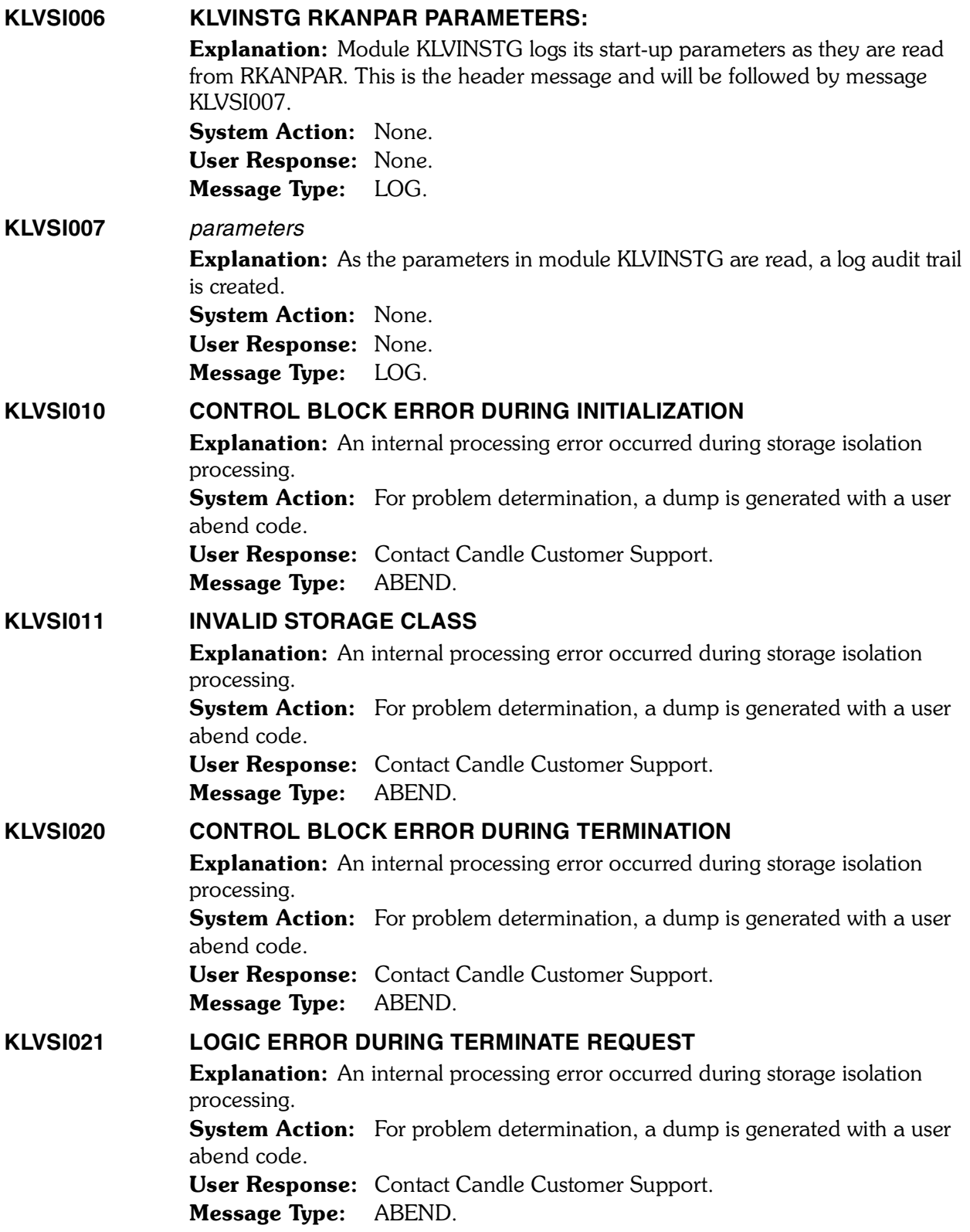

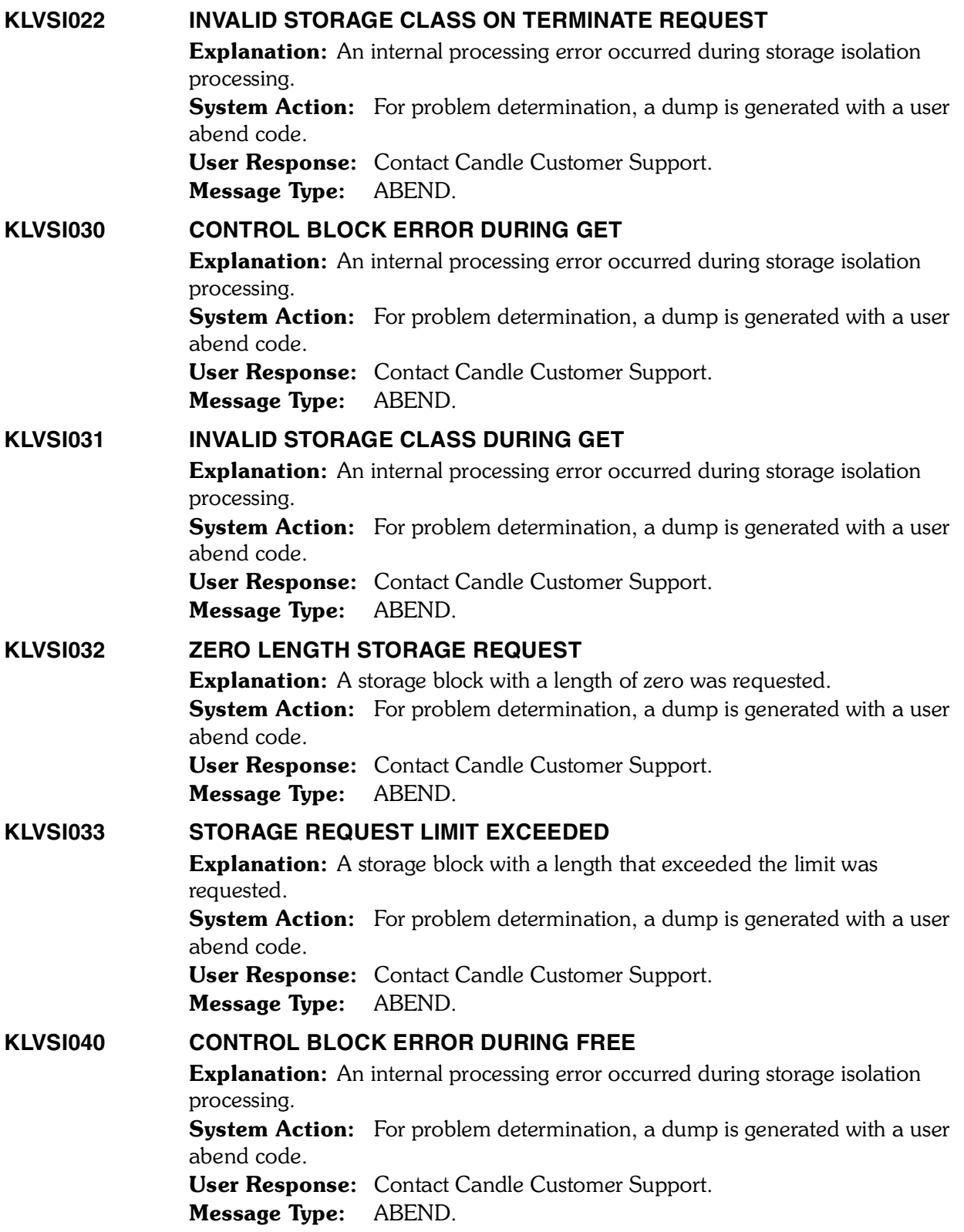

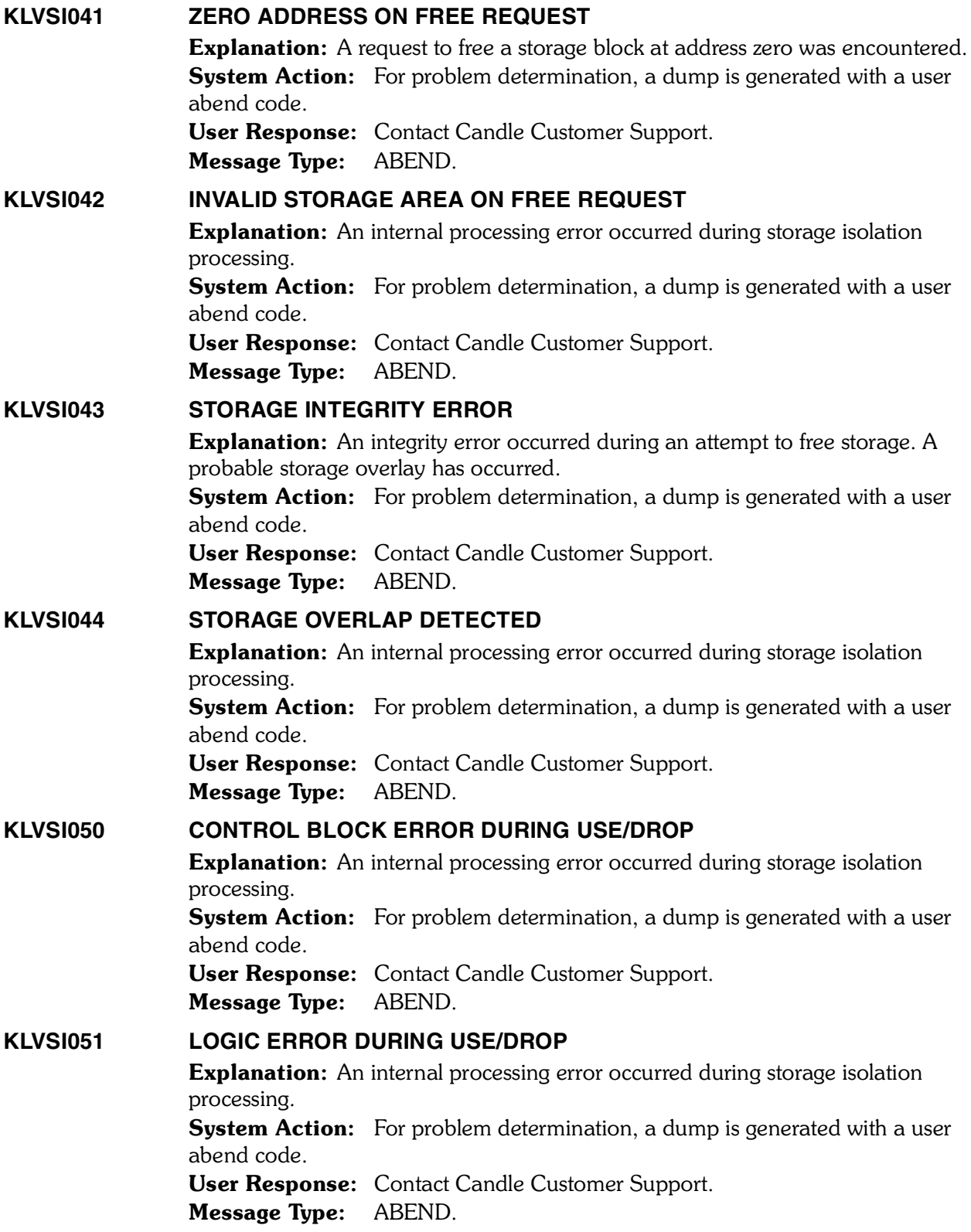

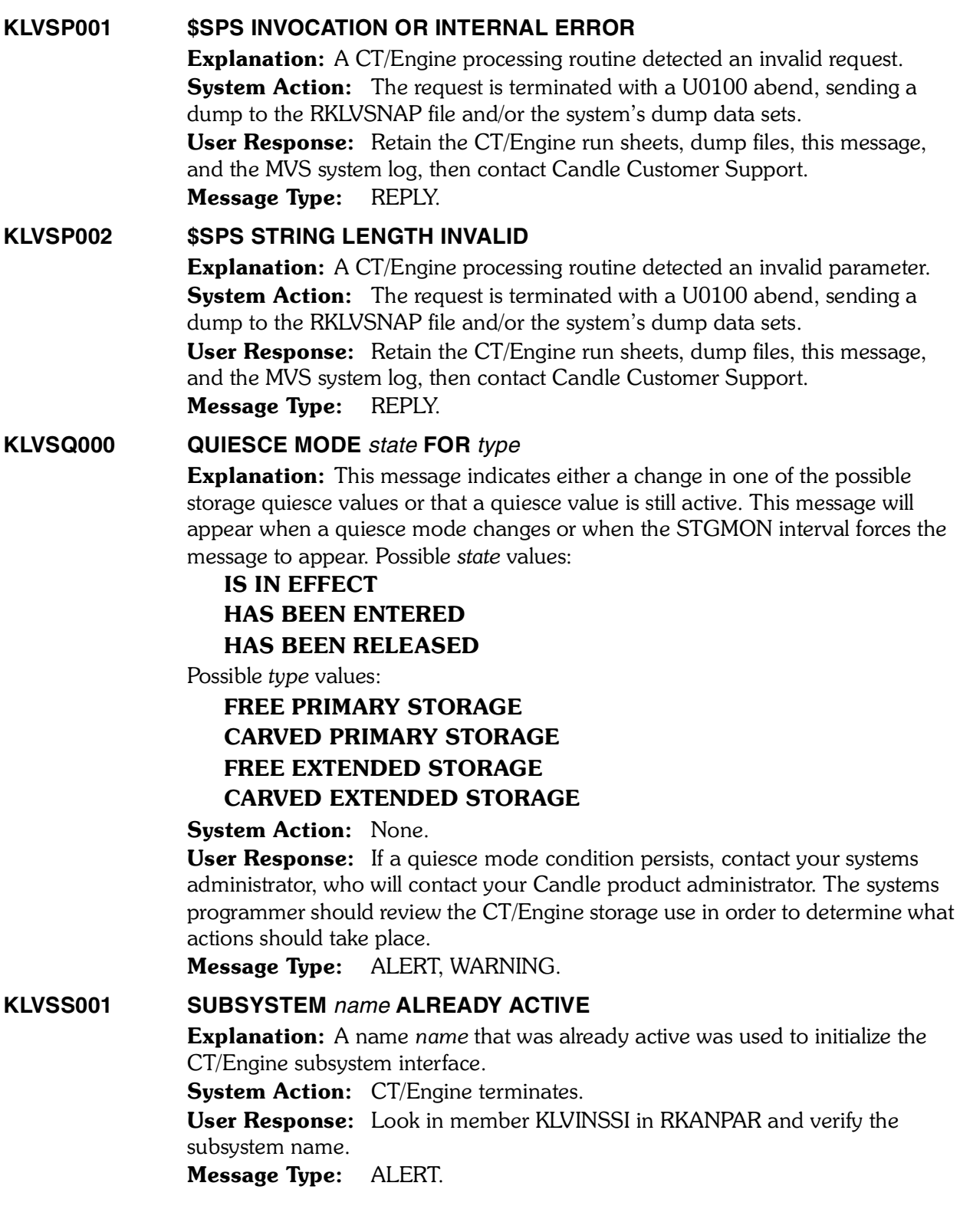

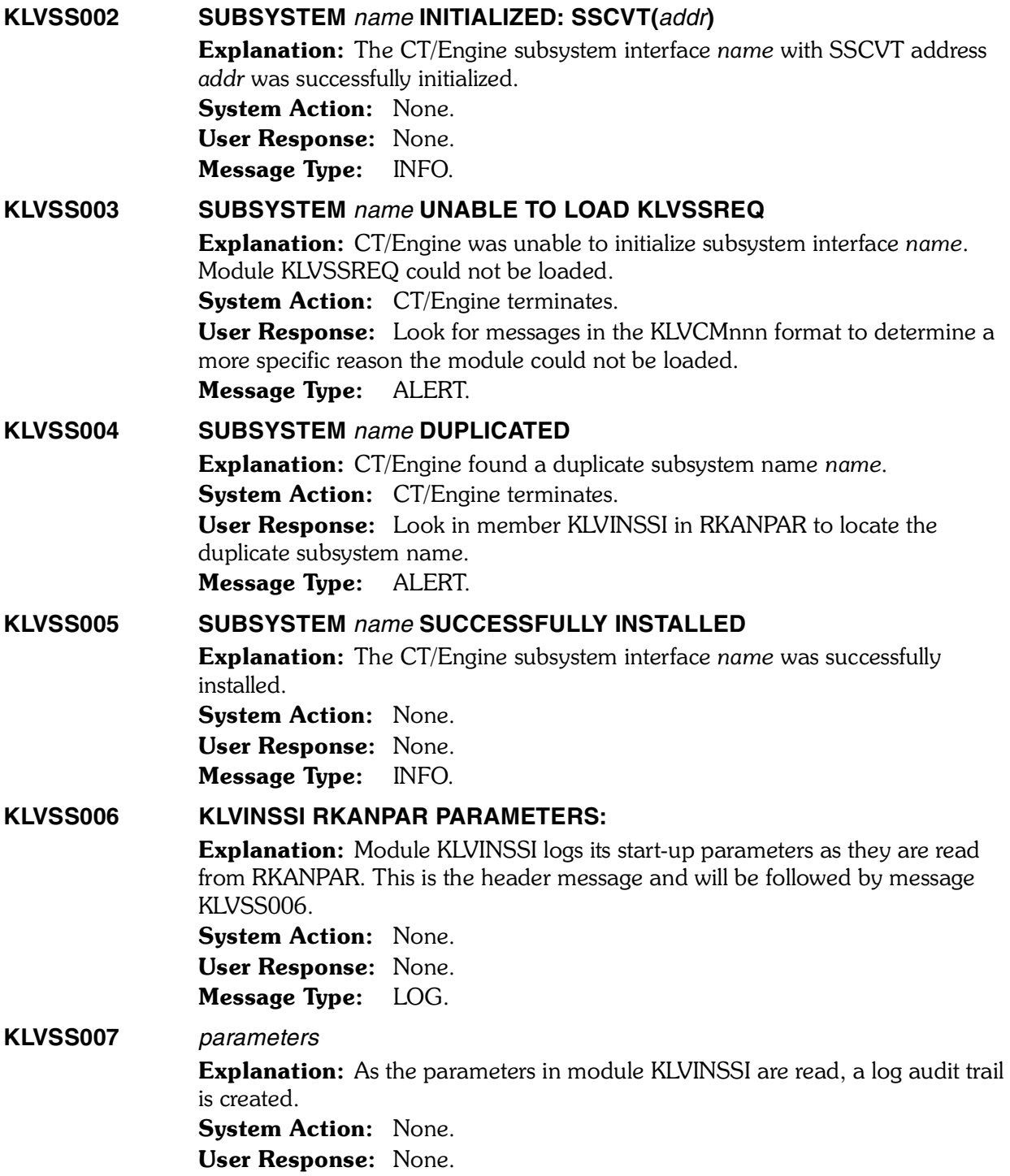

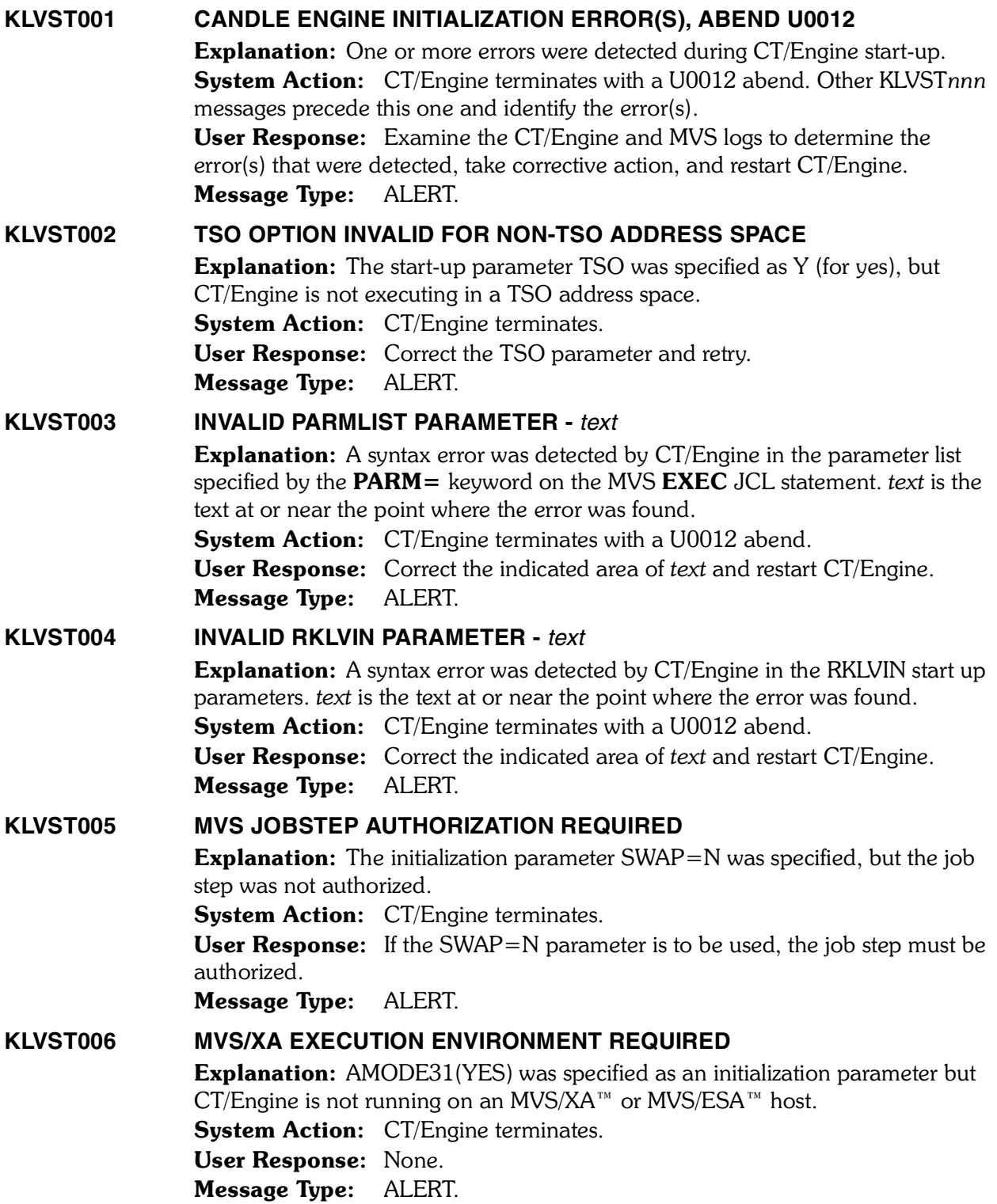

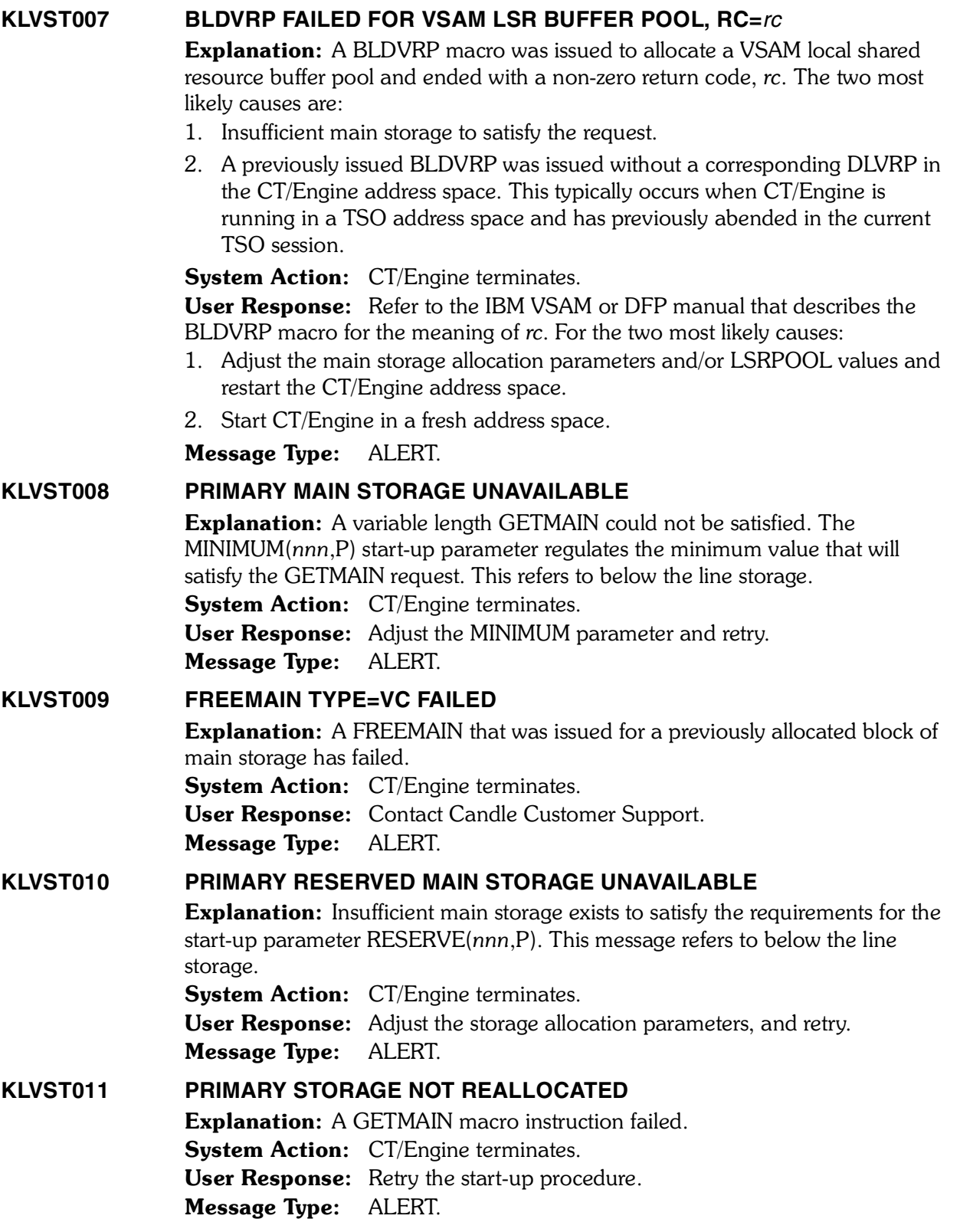

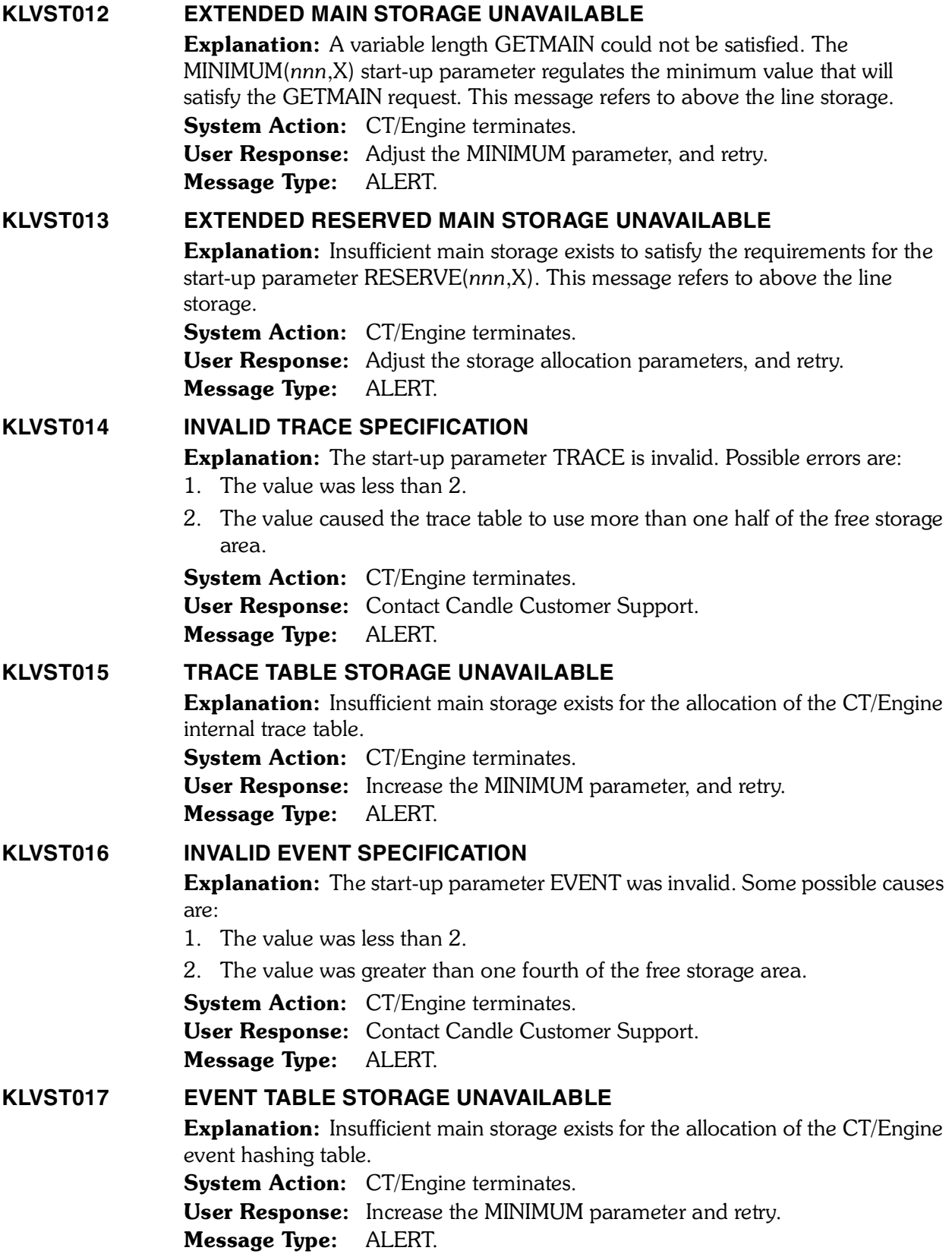

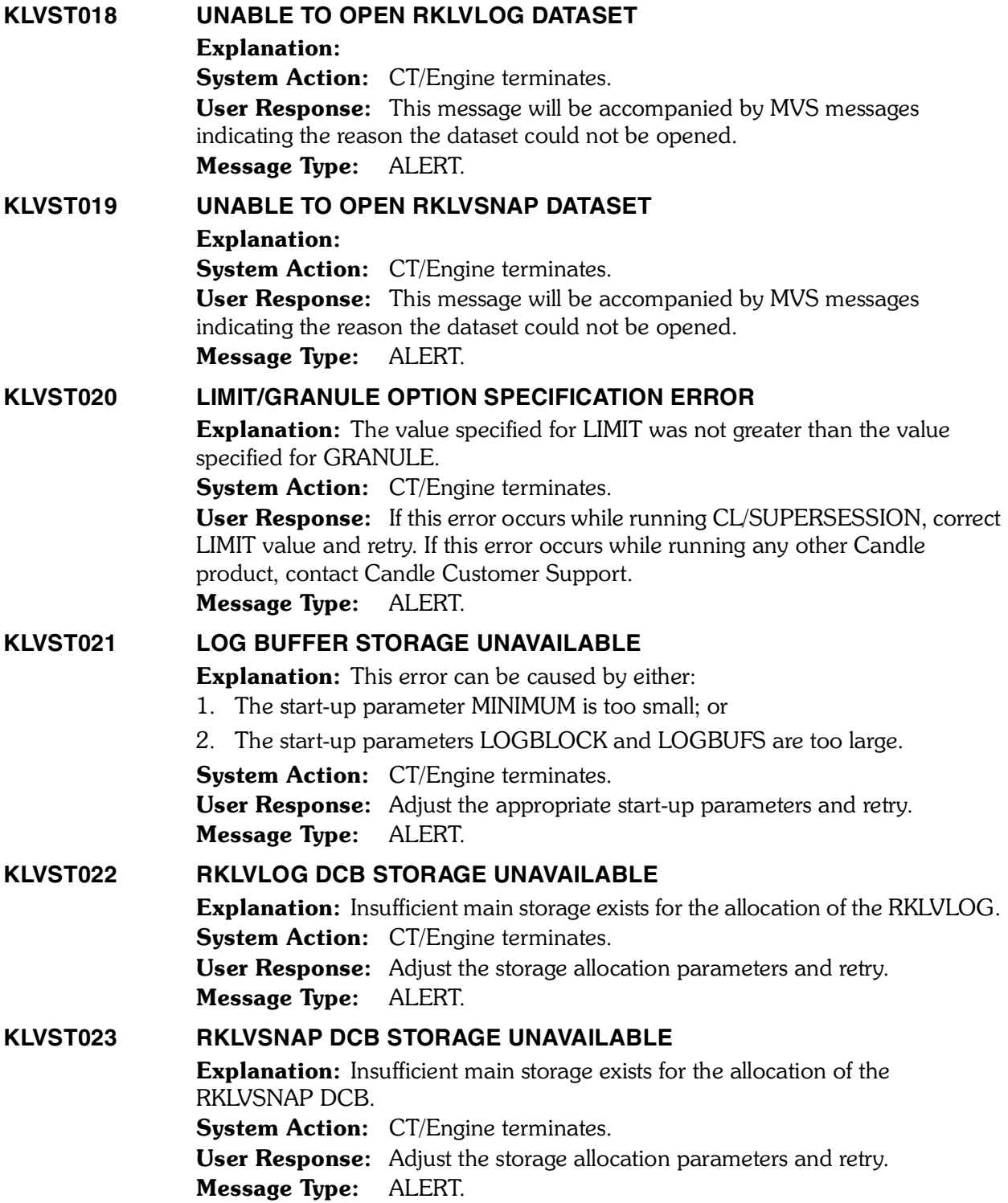

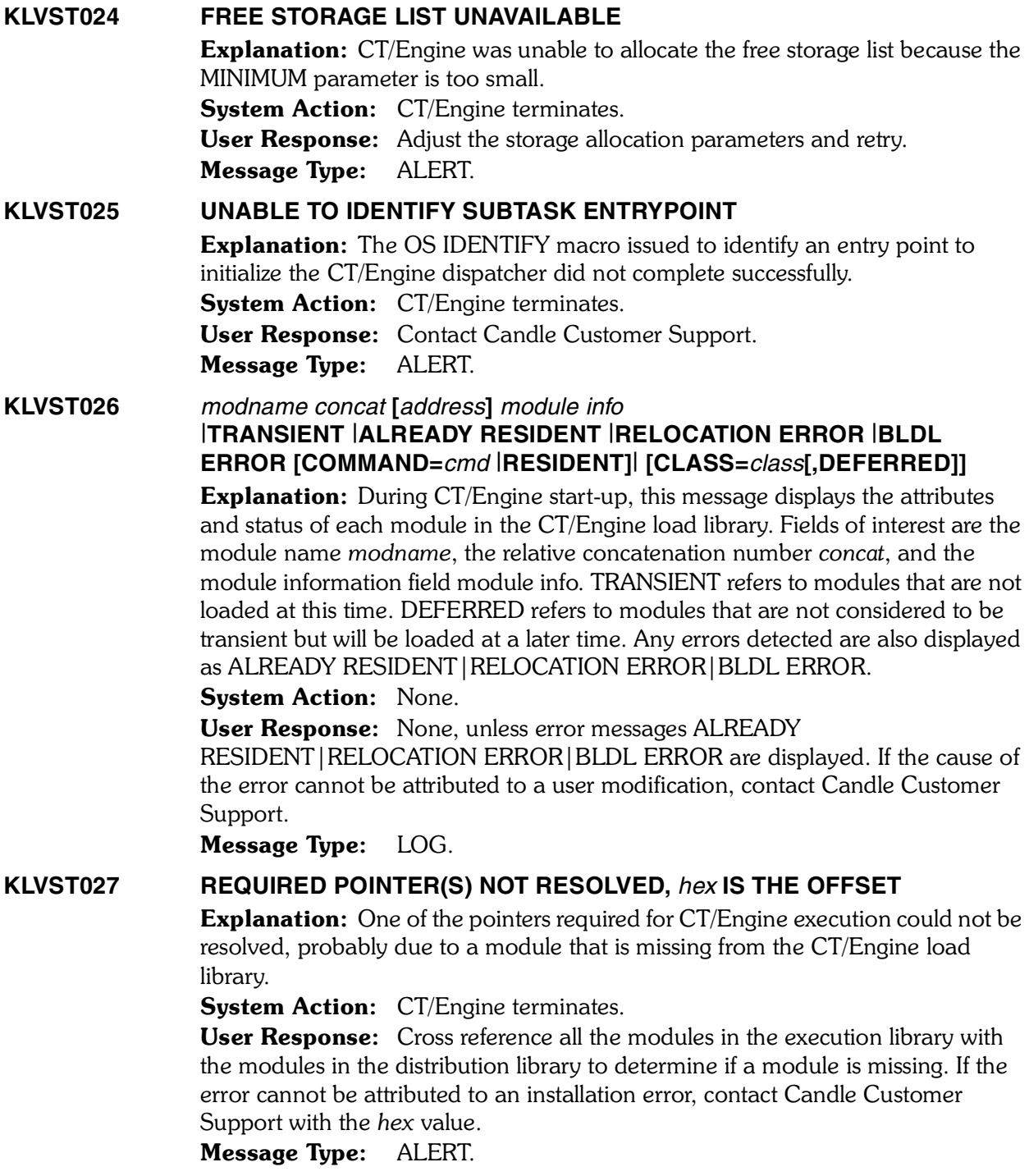

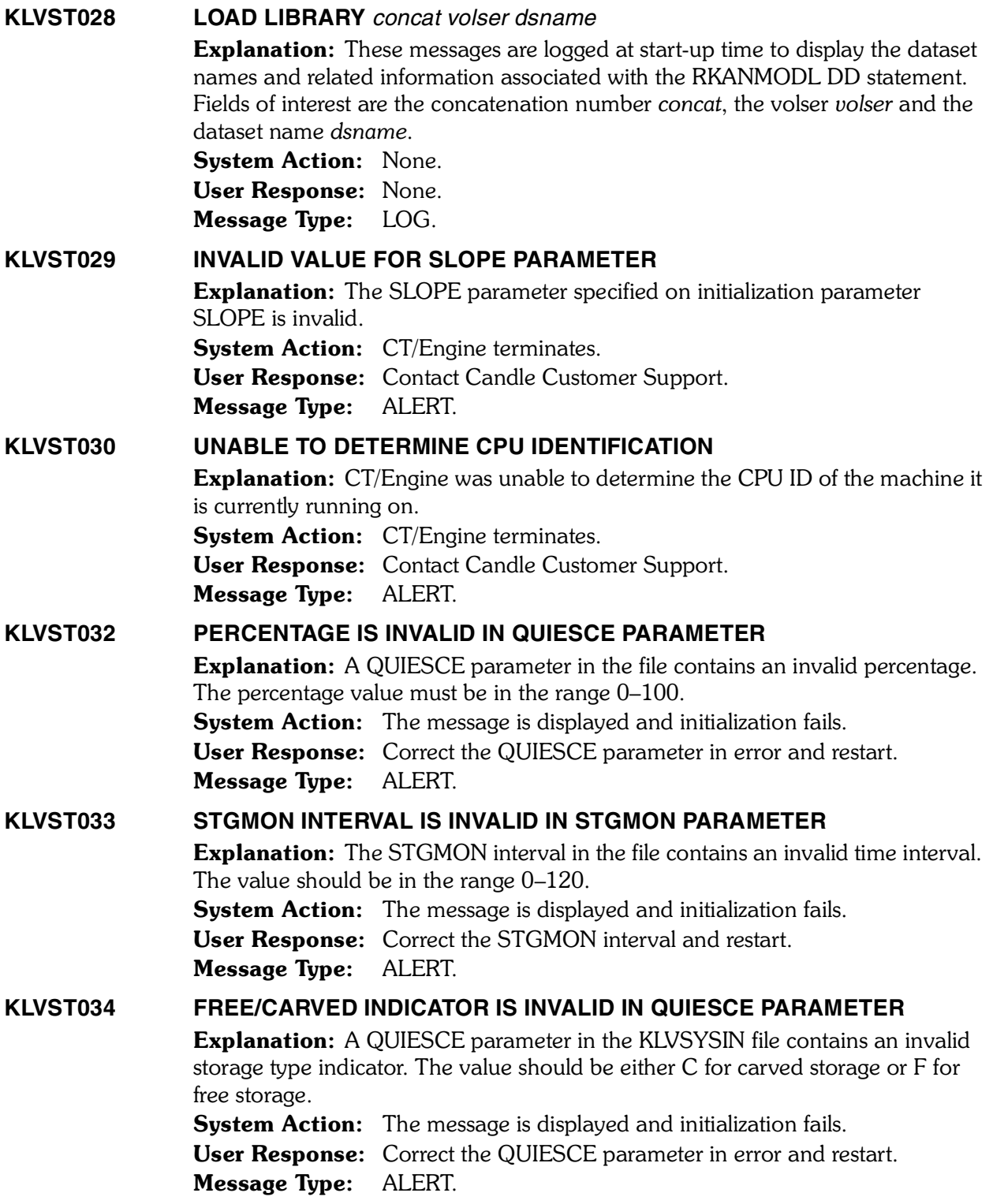

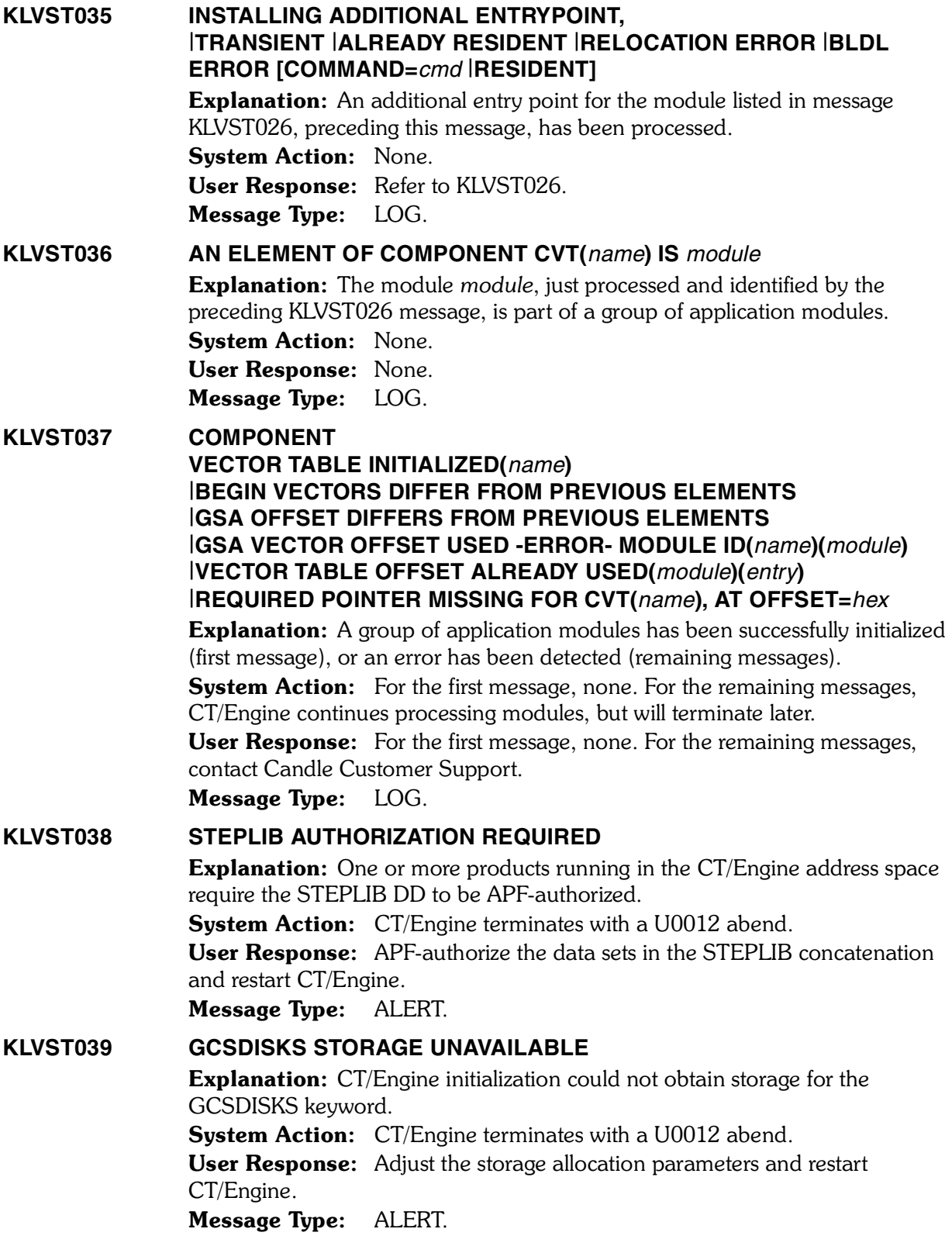

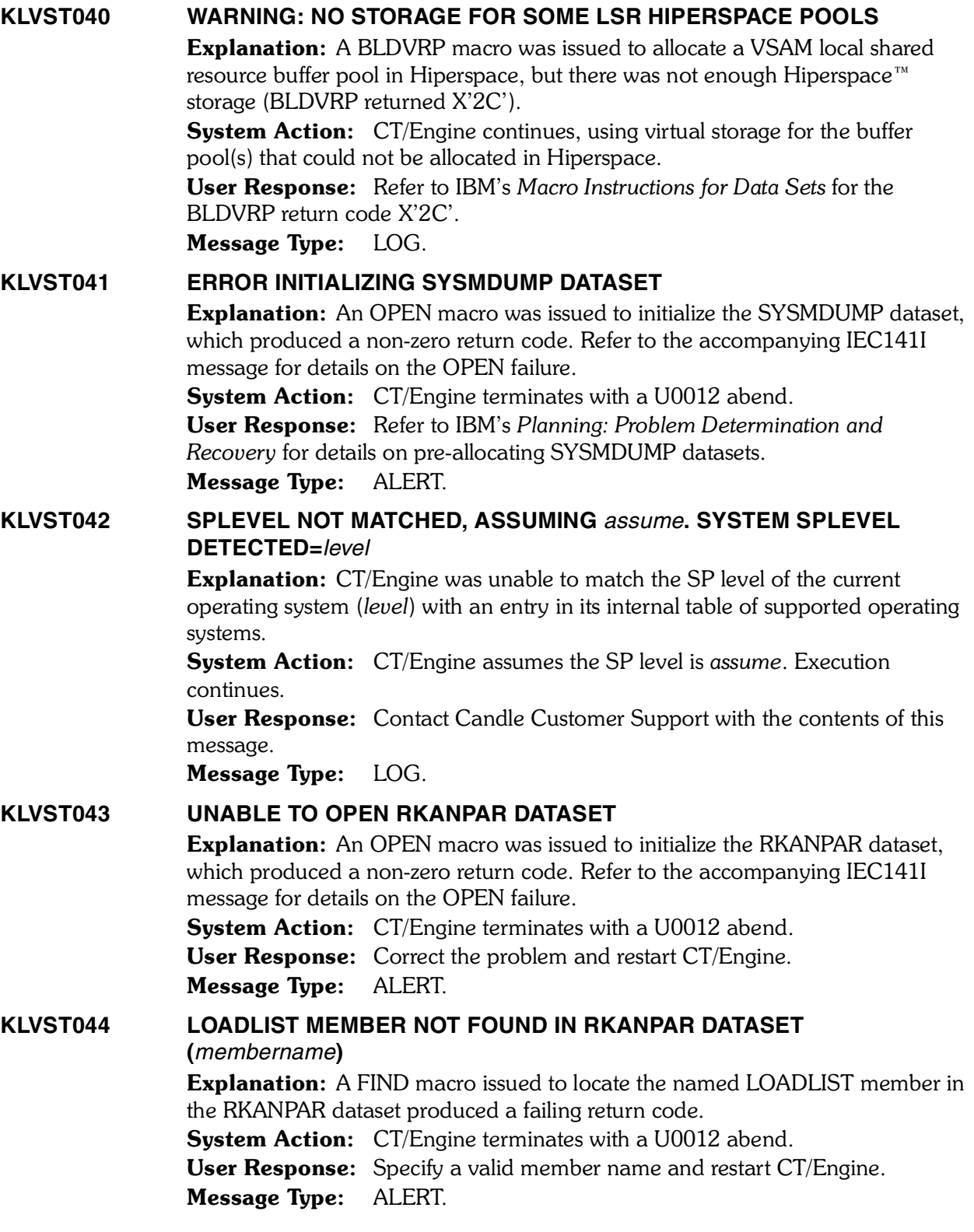

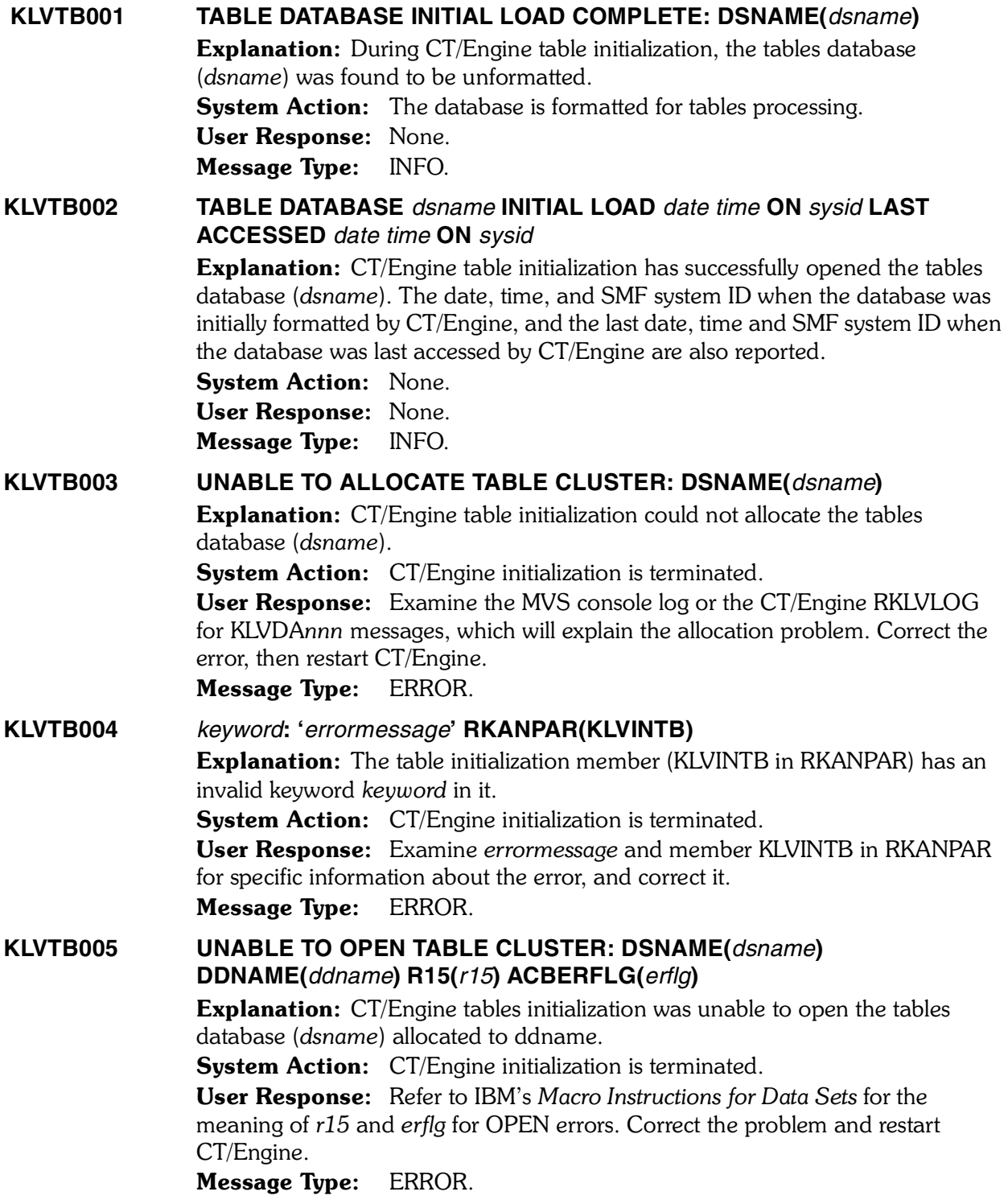

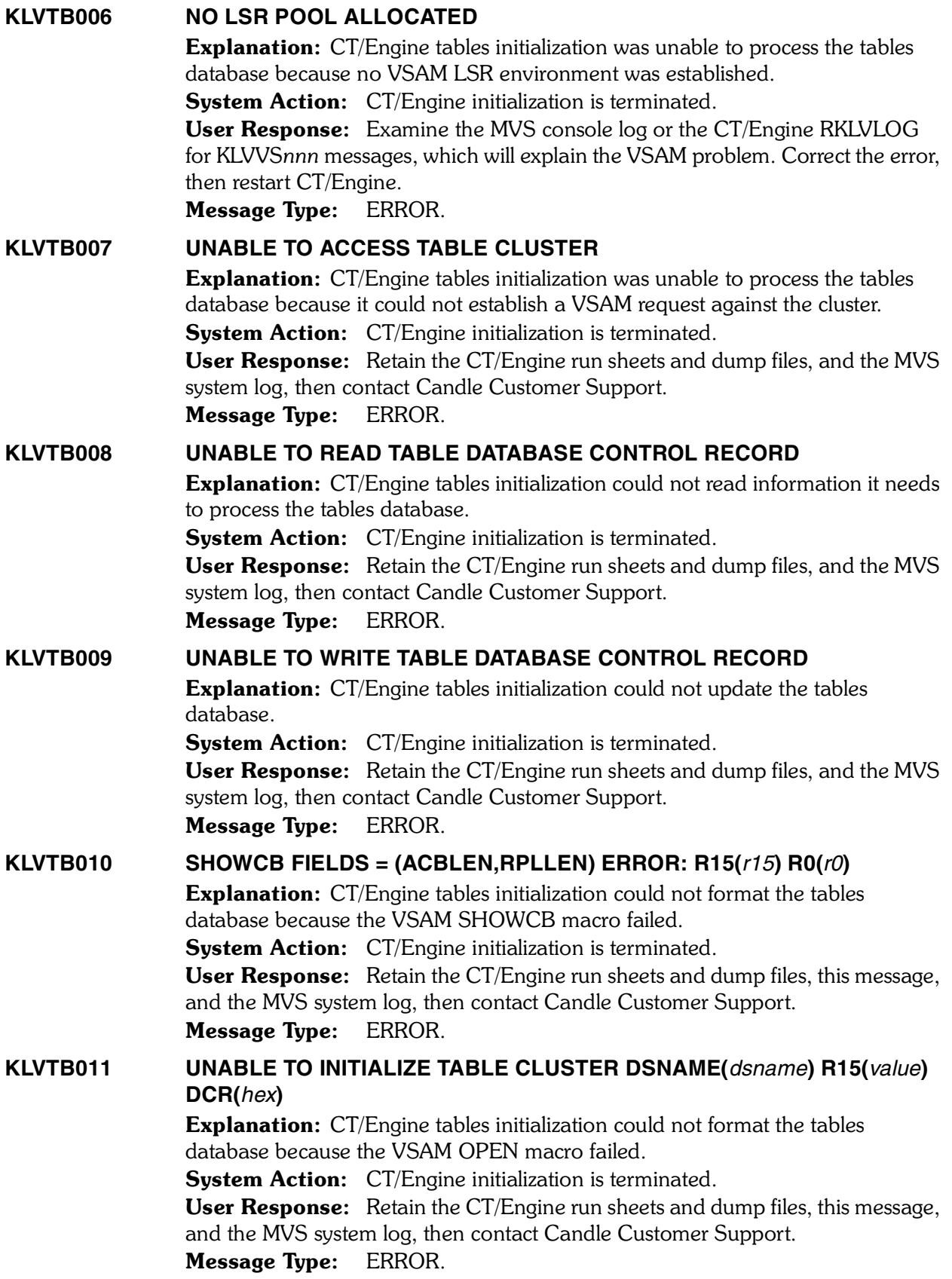

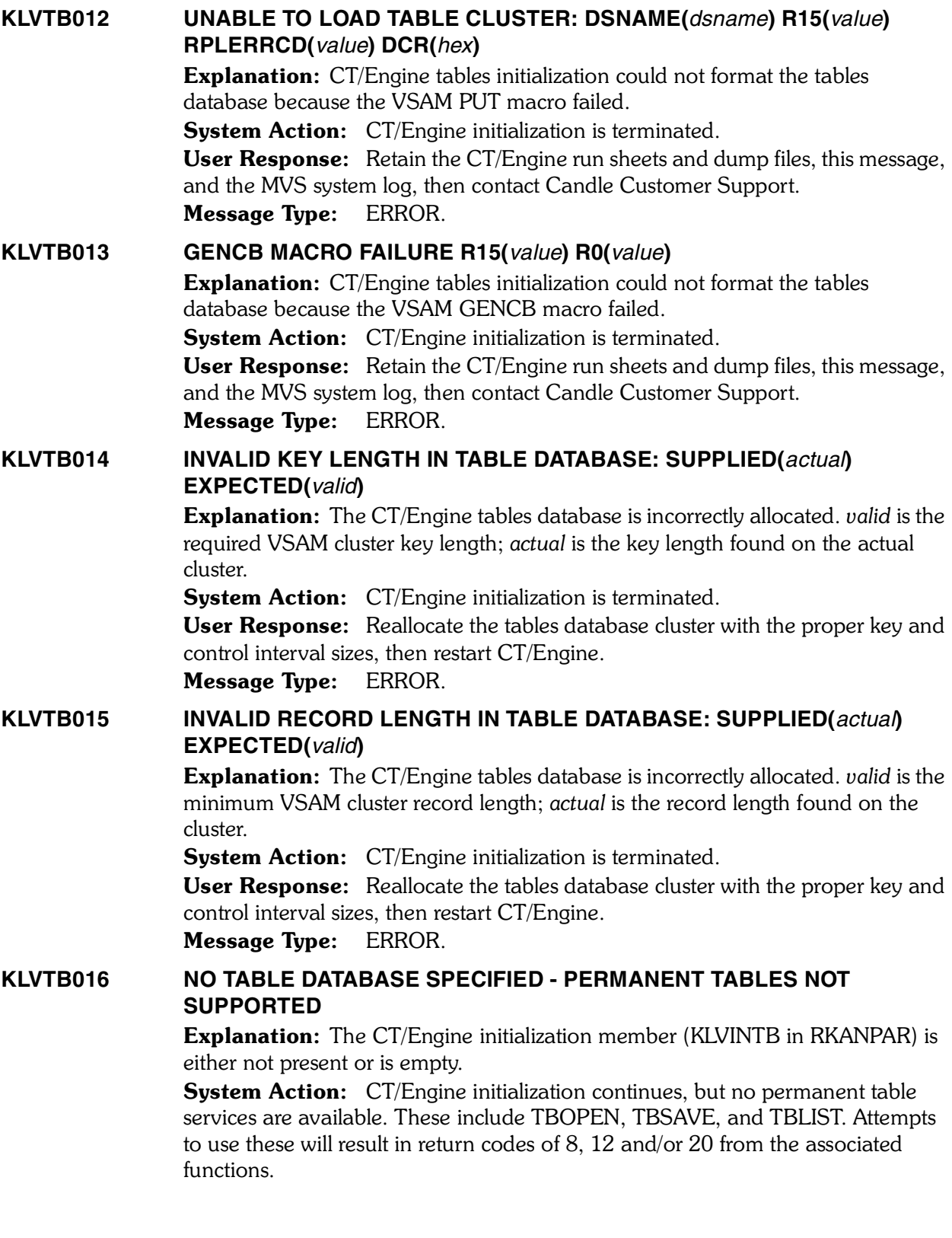

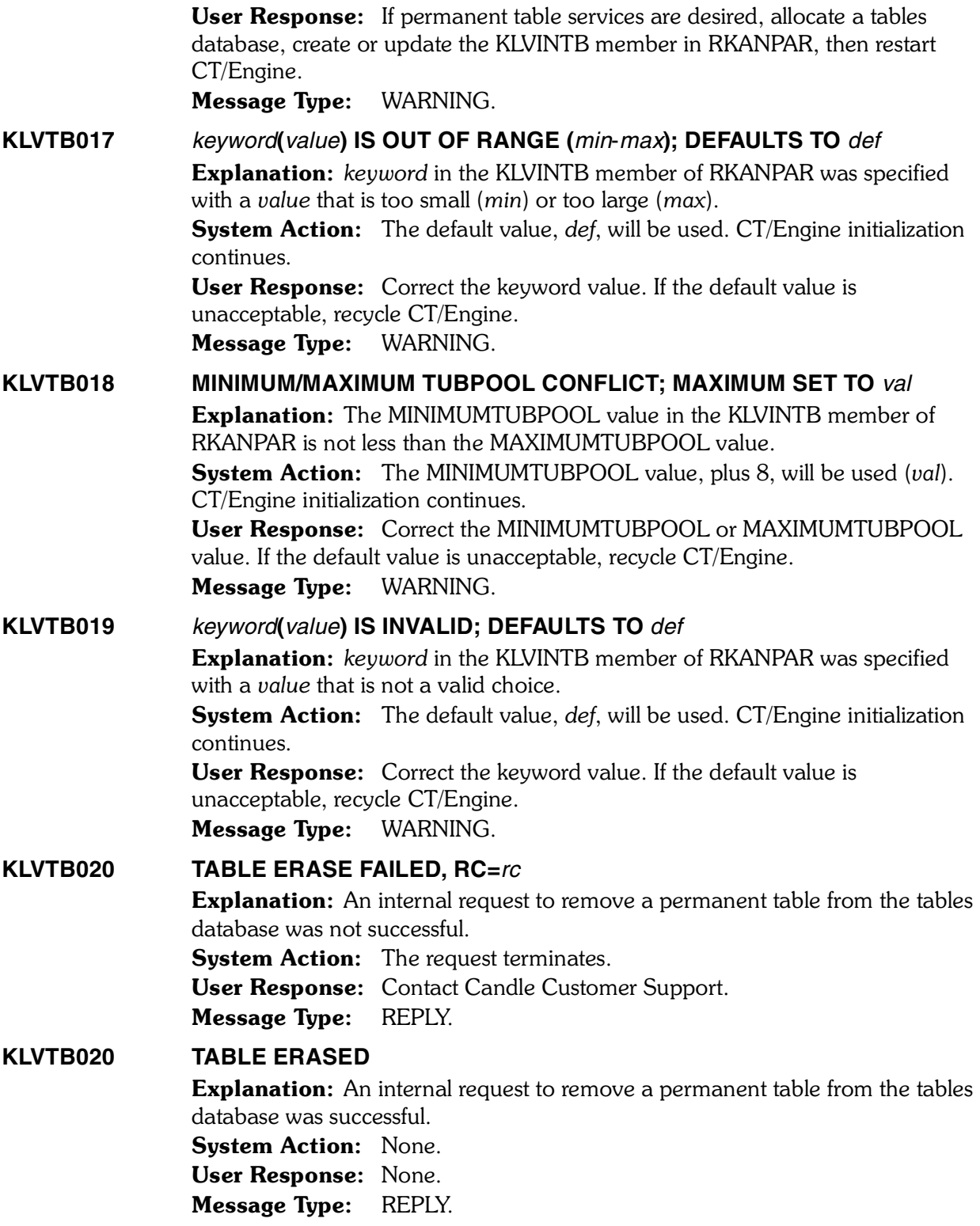

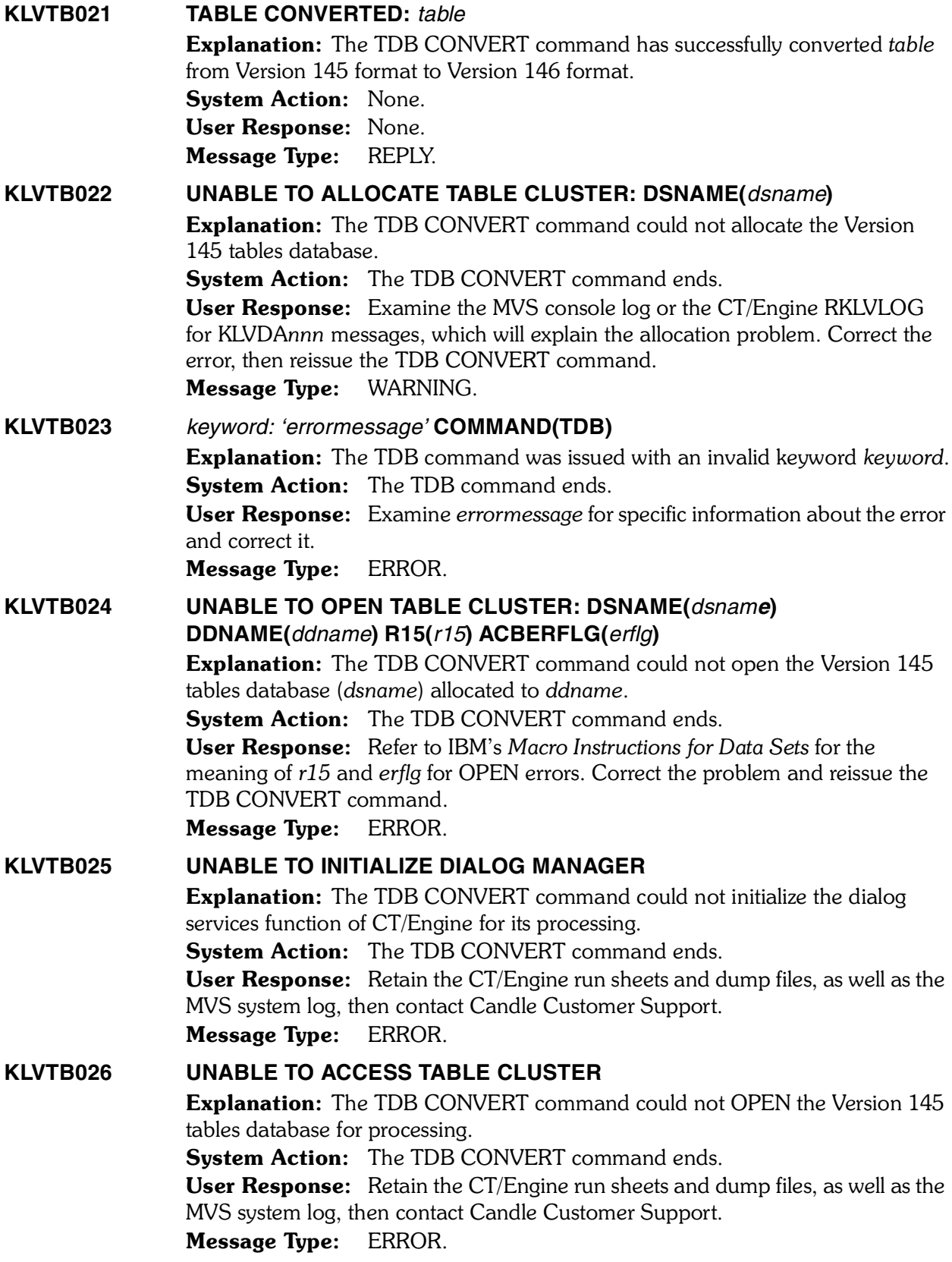

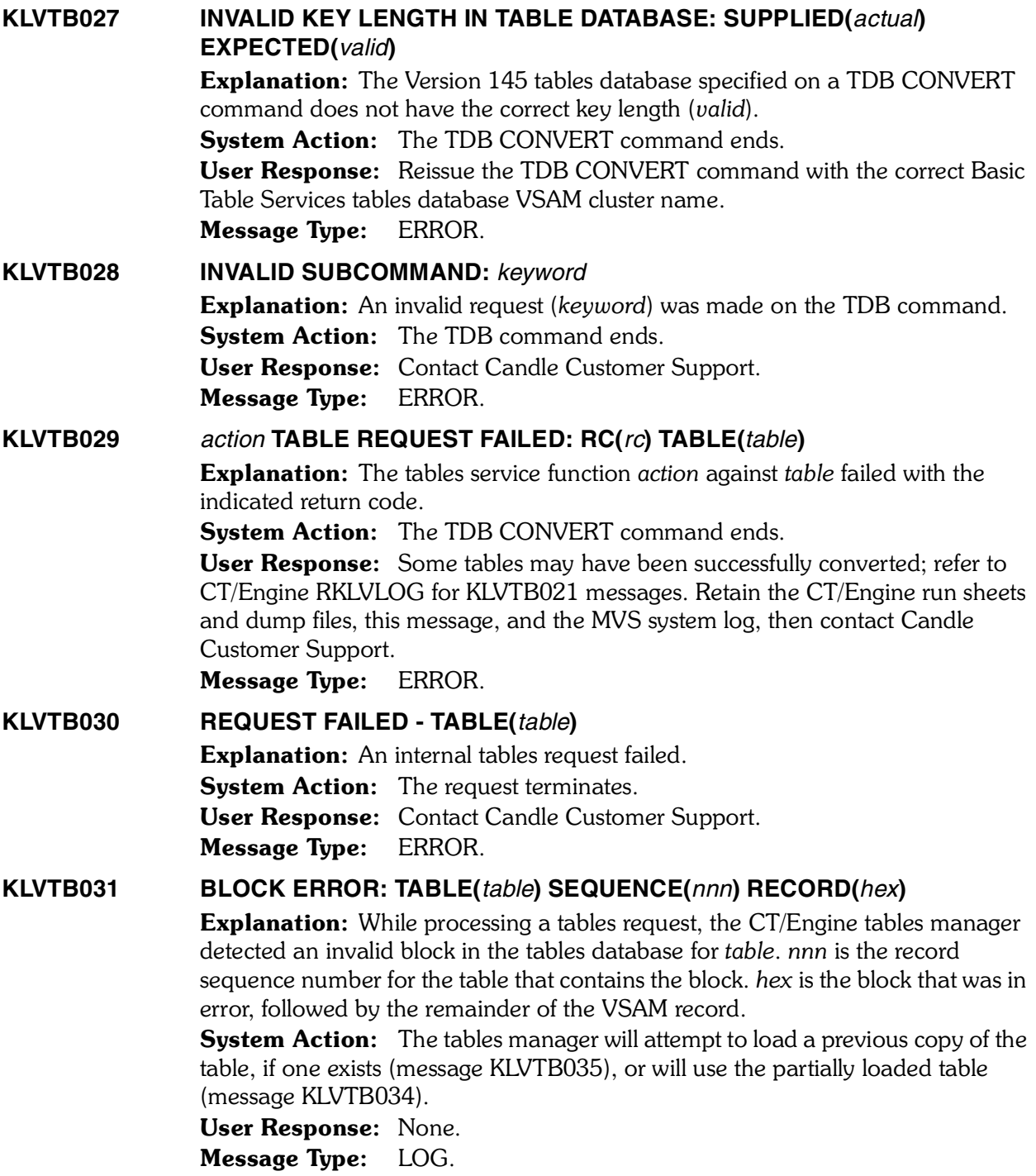
## **KLVTB032 SORT ERROR: TABLE(***table***)**

Explanation: While processing a tables request, the CT/Engine tables manager detected invalid sort information in the tables database for *table*.

System Action: The tables manager will attempt to load a previous copy of the table, if one exists (message KLVTB035), or will use the partially loaded table (message KLVTB034).

User Response: None.

Message Type: LOG.

## **KLVTB033 ROW ERROR: TABLE(***table***) READ(***mmm***) EXPECTED(***nnn***)**

Explanation: While processing a tables request, the CT/Engine tables manager detected a structural error in the tables database for *table*. *mmm* is the number of rows successfully processed; *nnn* is the number of rows that were expected. **System Action:** The tables manager will attempt to load a previous copy of the table, if one exists (message KLVTB035), or will use the partially loaded table (message KLVTB034).

User Response: None. Message Type: LOG.

## **KLVTB034 RECOVERED [OLDER COPY] [WITH DATA ERRORS]: TABLE(***table***)**

Explanation: While processing a tables request, the CT/Engine tables manager detected an error in the tables database for *table*. If the recovery was performed by loading an older copy of the table, the phrase **OLDER COPY** appears. If not all of the data in the table could be recovered, the phrase WITH DATA ERRORS appears. Previous KLVTB0*nn* message(s) should be present that describe the original error.

*Note:* This error may occur when the table was not completely written to the database at some earlier point, or when a VSAM I/O error occurs while reading the table.

System Action: The request continues as if no error had occurred. User Response: None. Message Type: LOG. 

## **KLVTB035 RECOVERING OLDER COPY: TABLE(***table***)**

**Explanation:** While processing a tables request, the CT/Engine tables manager detected an error in the tables database for *table* and will attempt to recover using an earlier version of the table. Previous KLVTB0*nn* messages should be present that describe the original error.

**System Action:** The invalid table is erased from the tables database to prevent any future errors, and the request is retried with the earlier version of the table. User Response: None.

Message Type: LOG.

## **KLVTB036 RECOVERY FAILED: TABLE(***table***)**

**Explanation:** While processing a tables request, the CT/Engine tables manager detected an error in the tables database for *table*. If there was an older copy of the table on the database, the tables manager attempted to recover it, but that copy also had errors. These errors were severe enough that no usable information could be recovered. Previous KLVTB0*nn* messages should be present that describe the original error.

System Action: The request is terminated with a nonzero return code. The invalid table remains on the database.

User Response: Retain the CT/Engine run sheets, dump files, this message, the MVS system log, and a copy of your tables database, then contact Candle Customer Support. You must recreate the table and save it to the database after the diagnostic information is obtained.

Message Type: LOG.

## **KLVTB037 WRITE ERROR: TABLE(***table***) RPLFDBWD(***feedback***) SEQUENCE(***nnn***) RECORD(***hex***)**

**Explanation:** The CT/Engine tables manager received a VSAM error while updating the tables database for *table*. *feedback* is the RPL feedback word from the failing request. *nnn* is the record sequence number for the table that was being written. *hex* is the VSAM record contents.

System Action: The request is terminated with a nonzero return code. The table remains open.

User Response: Refer to IBM's *Macro Instructions for Data Sets* manual for the meaning of the values in *feedback*. If the problem is not apparent, retain the CT/Engine run sheets, dump files, this message, the MVS system log, and a copy of your tables database, then contact Candle Customer Support.

#### Message Type: LOG.

## **KLVTB038 SYNC ERROR: TABLE(***table***) EXPECTED(***edata***) ACTUAL(***adata***) SEQUENCE(***nnn***) RECORD(***hex***)**

**Explanation:** While processing a tables request, the CT/Engine tables manager detected invalid synchronization information in the tables database for *table*. A  VSAM record has been read that is not part of the table being loaded. *edata* is the expected sync value; *adata* is the actual data read. *nnn* is the record sequence number for the table that contains the block. *hex* is the block that was in error, followed by the remainder of the VSAM record.

**System Action:** The tables manager will attempt to load a previous copy of the table, if one exists (message KLVTB035), or will use the partially loaded table (message KLVTB034).

User Response: None. Message Type: LOG.

## **KLVTB039 ROW-END ERROR: TABLE(***table***) READ(***mmm***) EXPECTED(***nnn***)**

**Explanation:** While processing a tables request, the CT/Engine tables manager detected invalid synchronization information in the tables database for *table*. An internal end-of-row marker is missing. *mmm* is the number of rows successfully processed; *nnn* is the number of rows that were expected.

**System Action:** The tables manager will attempt to load a previous copy of the table, if one exists (message KLVTB035), or will use the partially loaded table (message KLVTB034).

User Response: None. Message Type: LOG.

## **KLVTB040 KLVTBMGR LOGIC ERROR**

Explanation: The CT/Engine tables manager detected an invalid condition while performing a request.

System Action: The request is terminated with a U0200 abend, sending a dump to the RKLVSNAP file and/or the system's dump datasets.

User Response: Retain the CT/Engine run sheets, dump files, this message, and the MVS system log, then contact Candle Customer Support. Message Type: REPLY.

## **KLVTB041 KLVTBMGR INVALID TABLE DELETE POINTER**

Explanation: The CT/Engine tables manager detected an invalid condition while performing a request.

**System Action:** The request is terminated with a U0200 abend, sending a dump to the RKLVSNAP file and/or the system's dump datasets.

User Response: Retain the CT/Engine run sheets, dump files, this message, and the MVS system log, then contact Candle Customer Support. Message Type: REPLY.

## **KLVTB042 FREE \$TUB INTEGRITY CHECK FAILED**

**Explanation:** The CT/Engine tables manager detected a problem with an internal control block while performing a request. System Action: The request is terminated with a U0200 abend, sending a dump to the RKLVSNAP file and/or the system's dump datasets. User Response: Retain the CT/Engine run sheets, dump files, this message, and the MVS system log, then contact Candle Customer Support. Message Type: REPLY.

## **KLVTB043 UNSUPPORTED/INVALID \$DMTB REQUEST RECEIVED**

**Explanation:** The CT/Engine tables manager was passed an invalid request. **System Action:** The request is terminated with a U0200 abend, sending a dump to the RKLVSNAP file and/or the system's dump datasets. User Response: Retain the CT/Engine run sheets, dump files, this message, and the MVS system log, then contact Candle Customer Support. Message Type: REPLY.

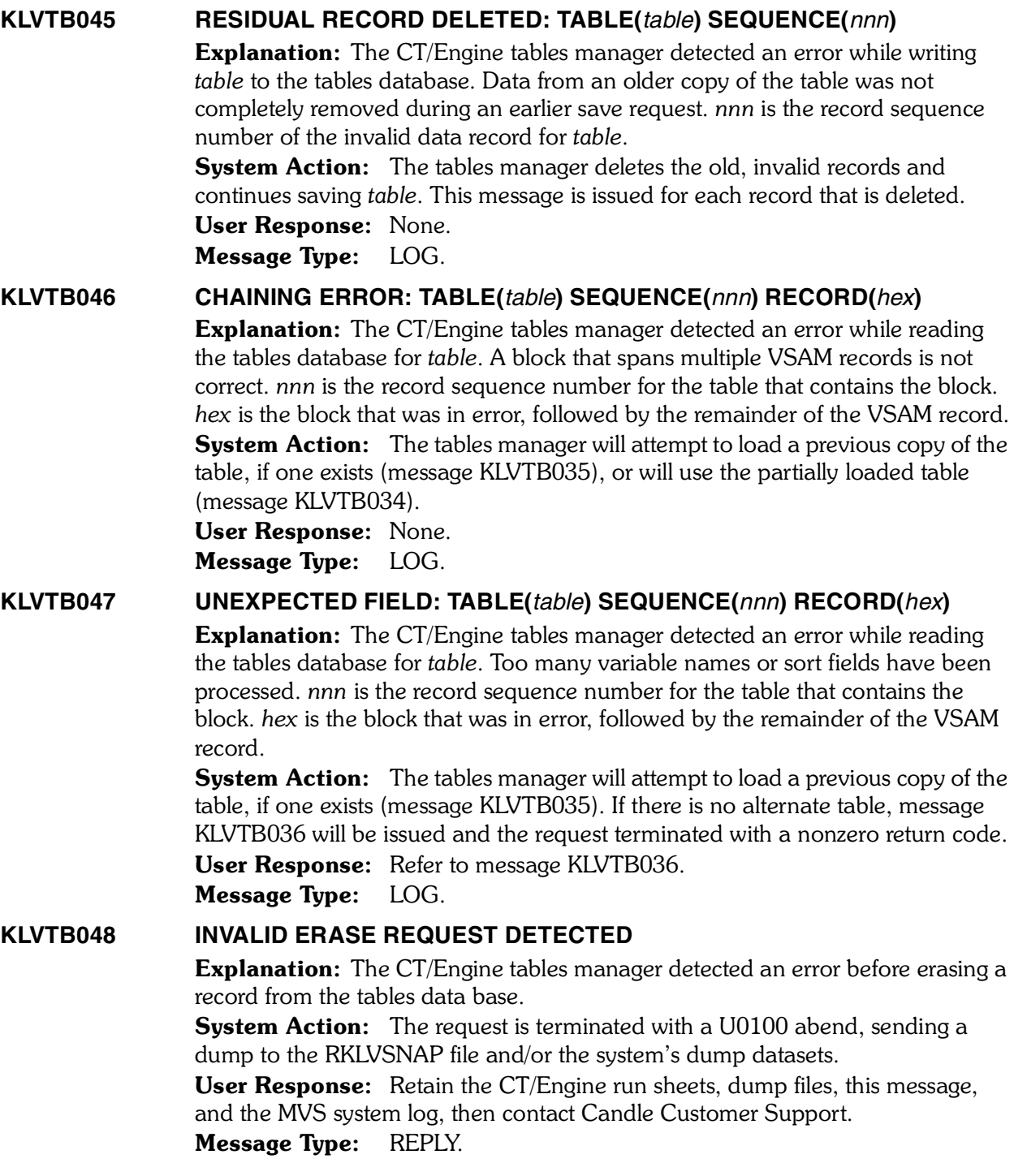

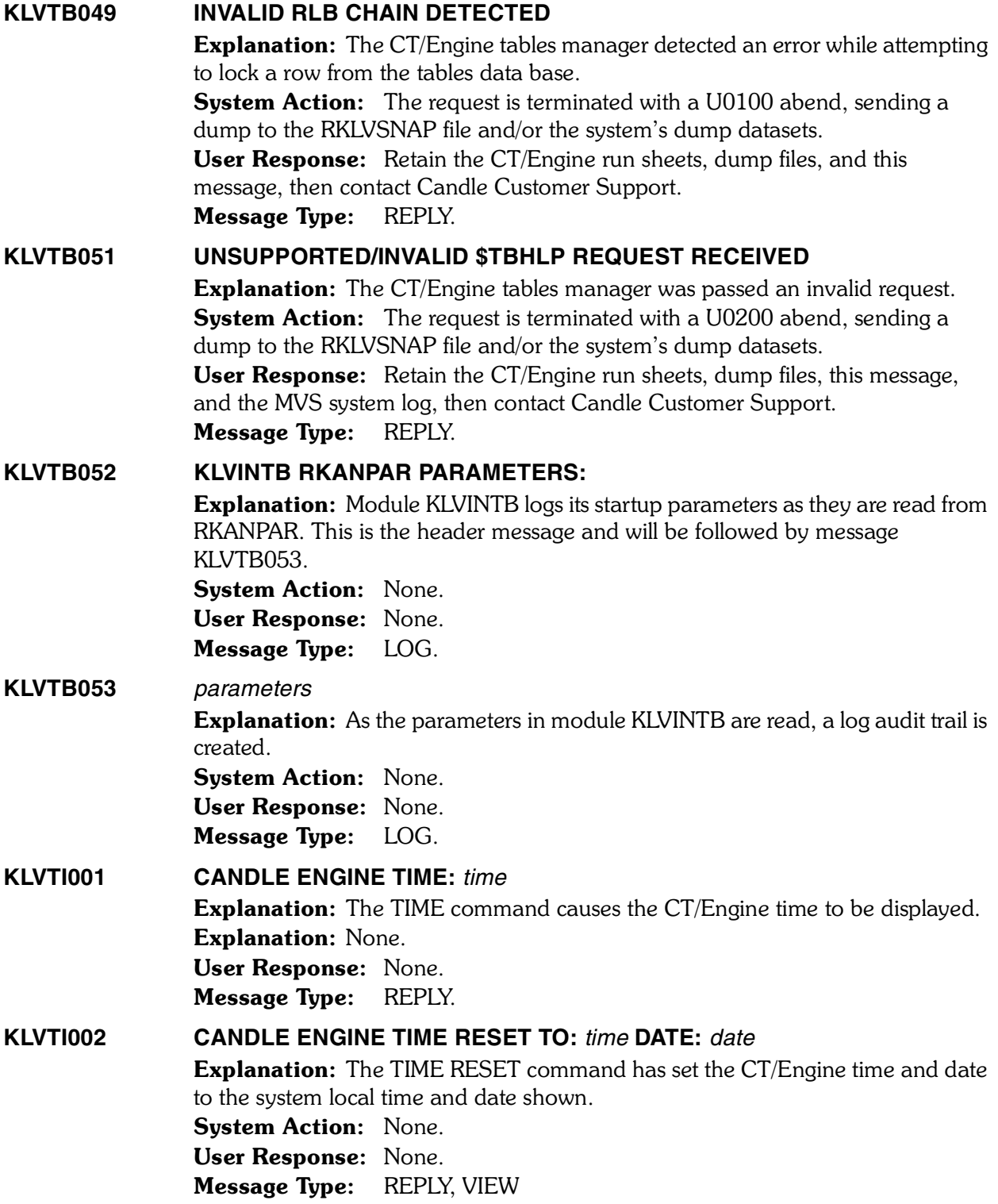

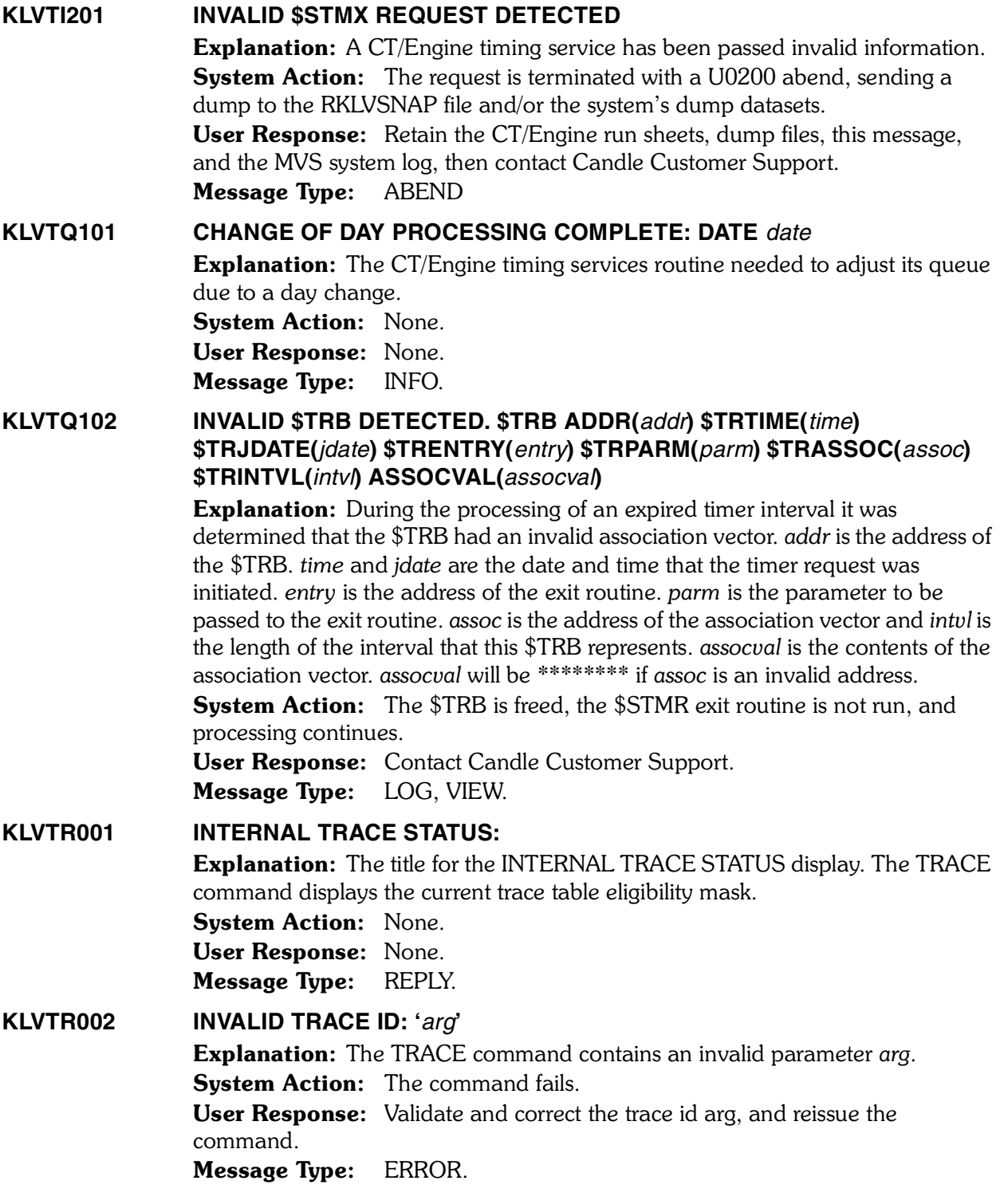

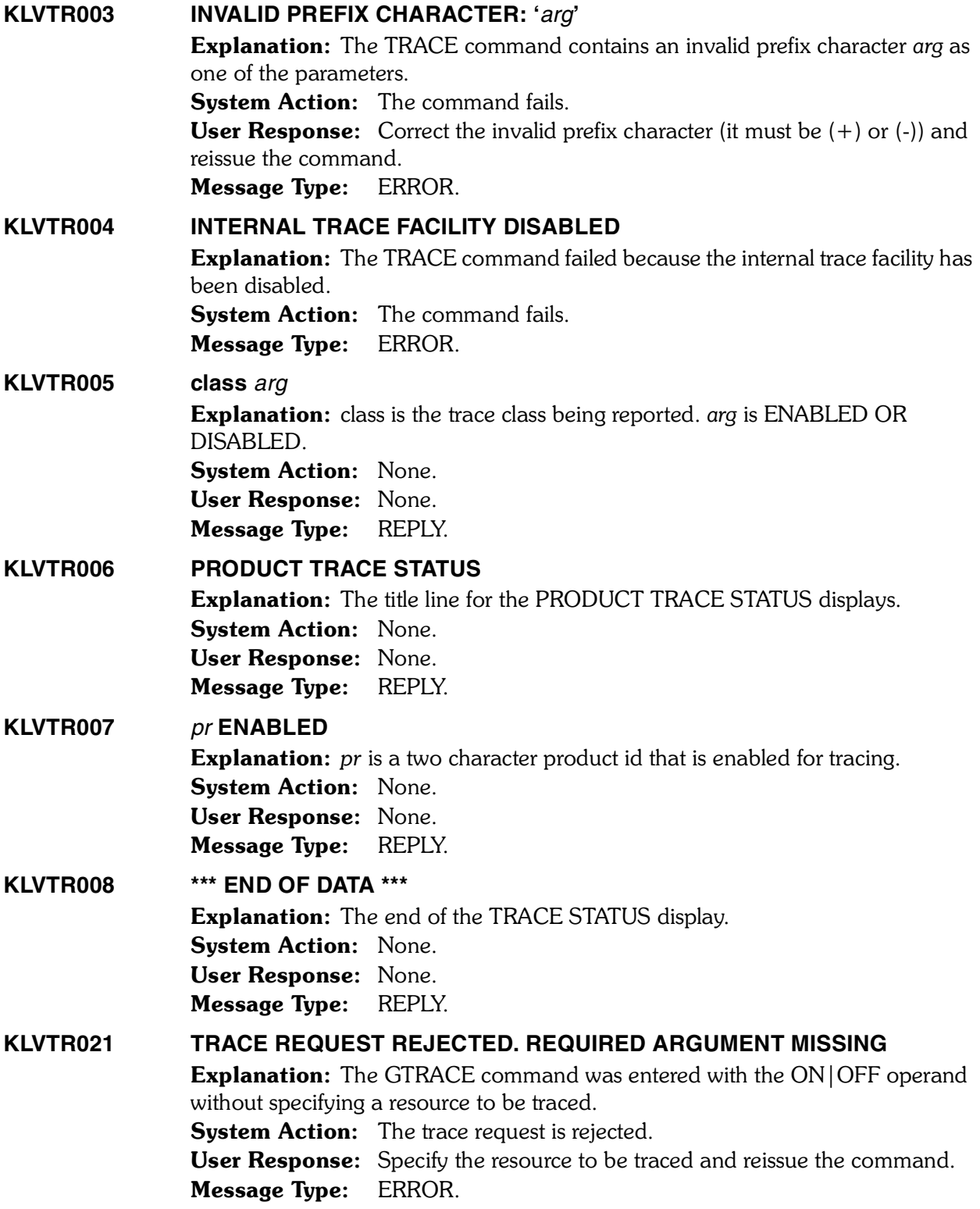

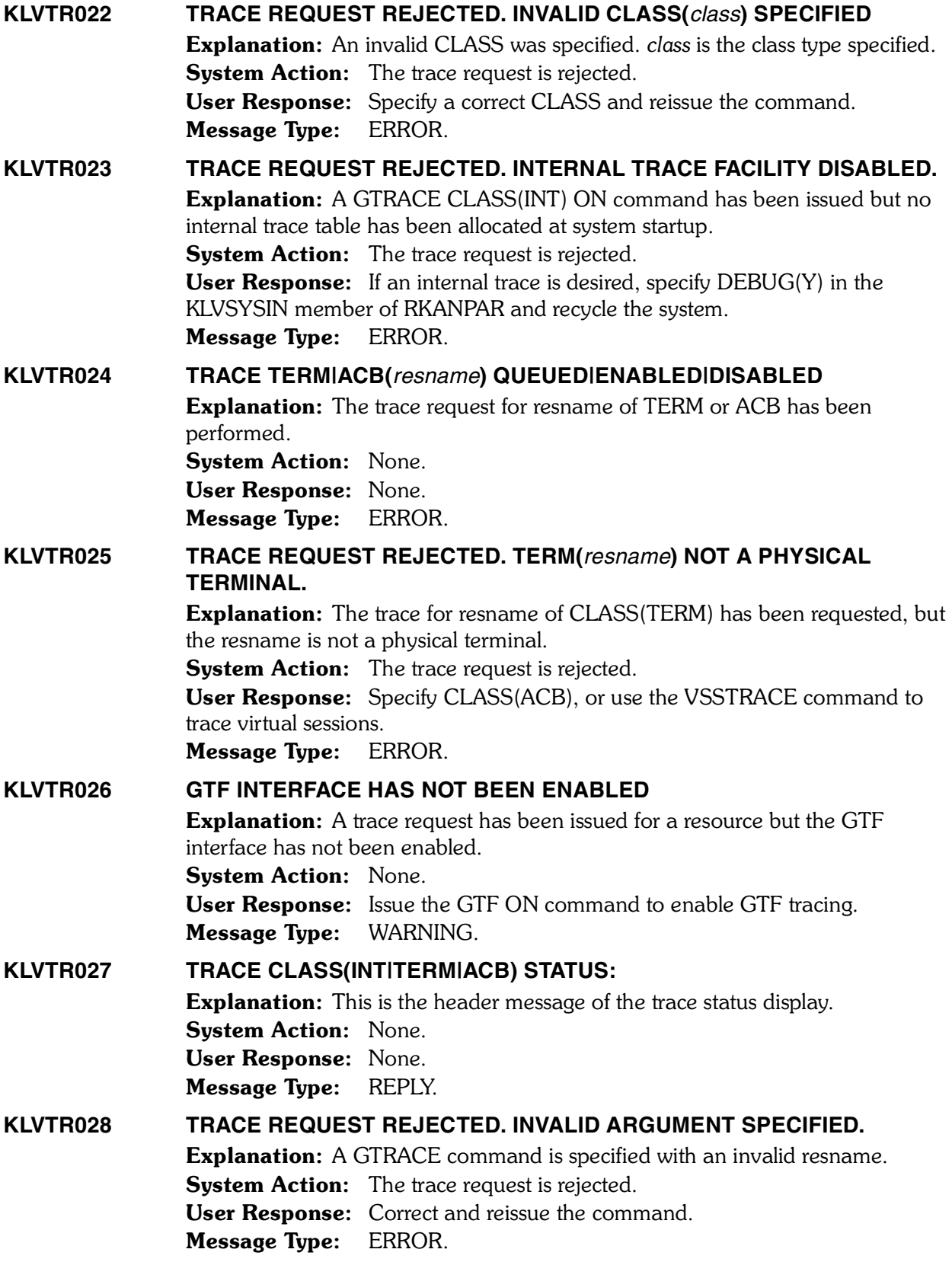

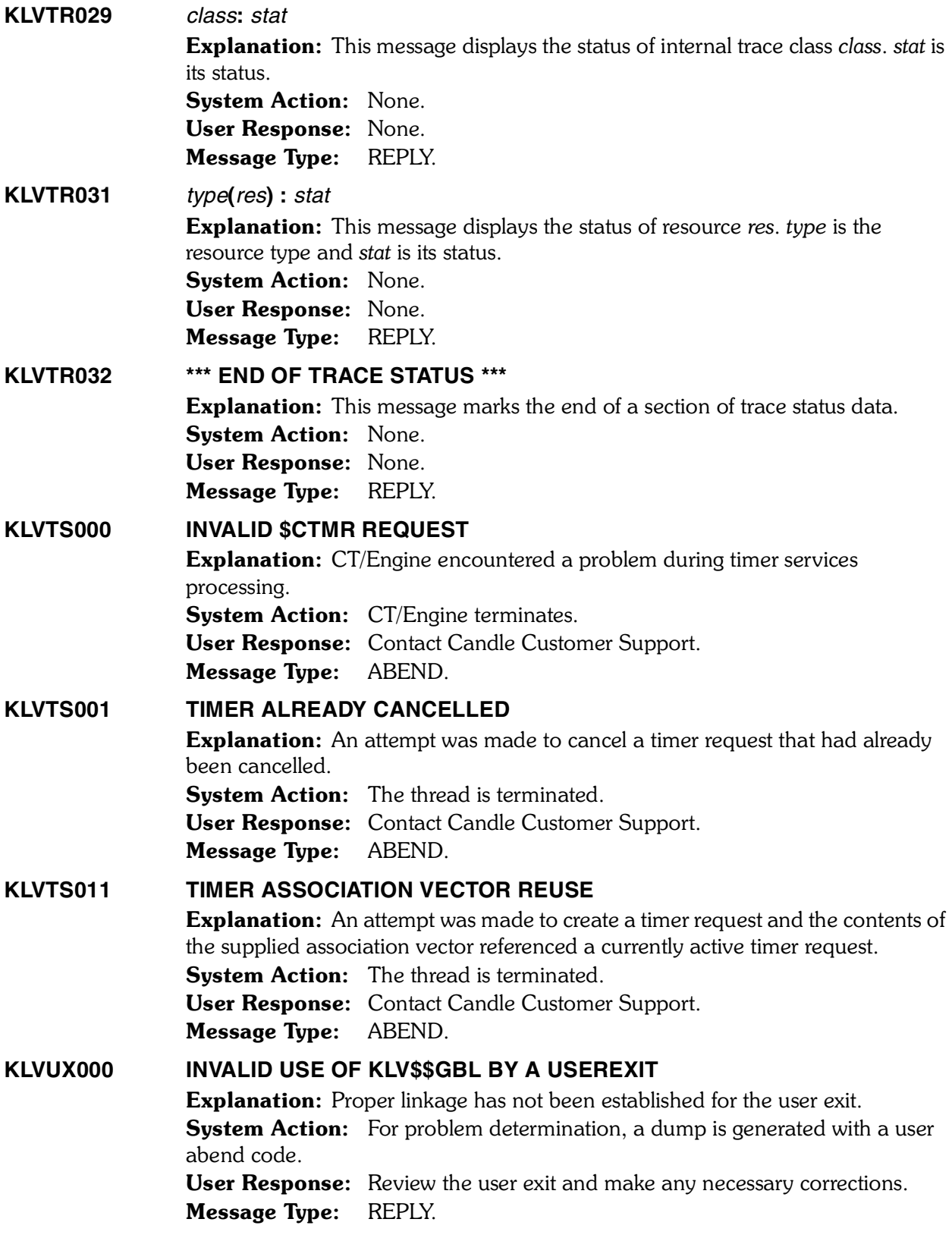

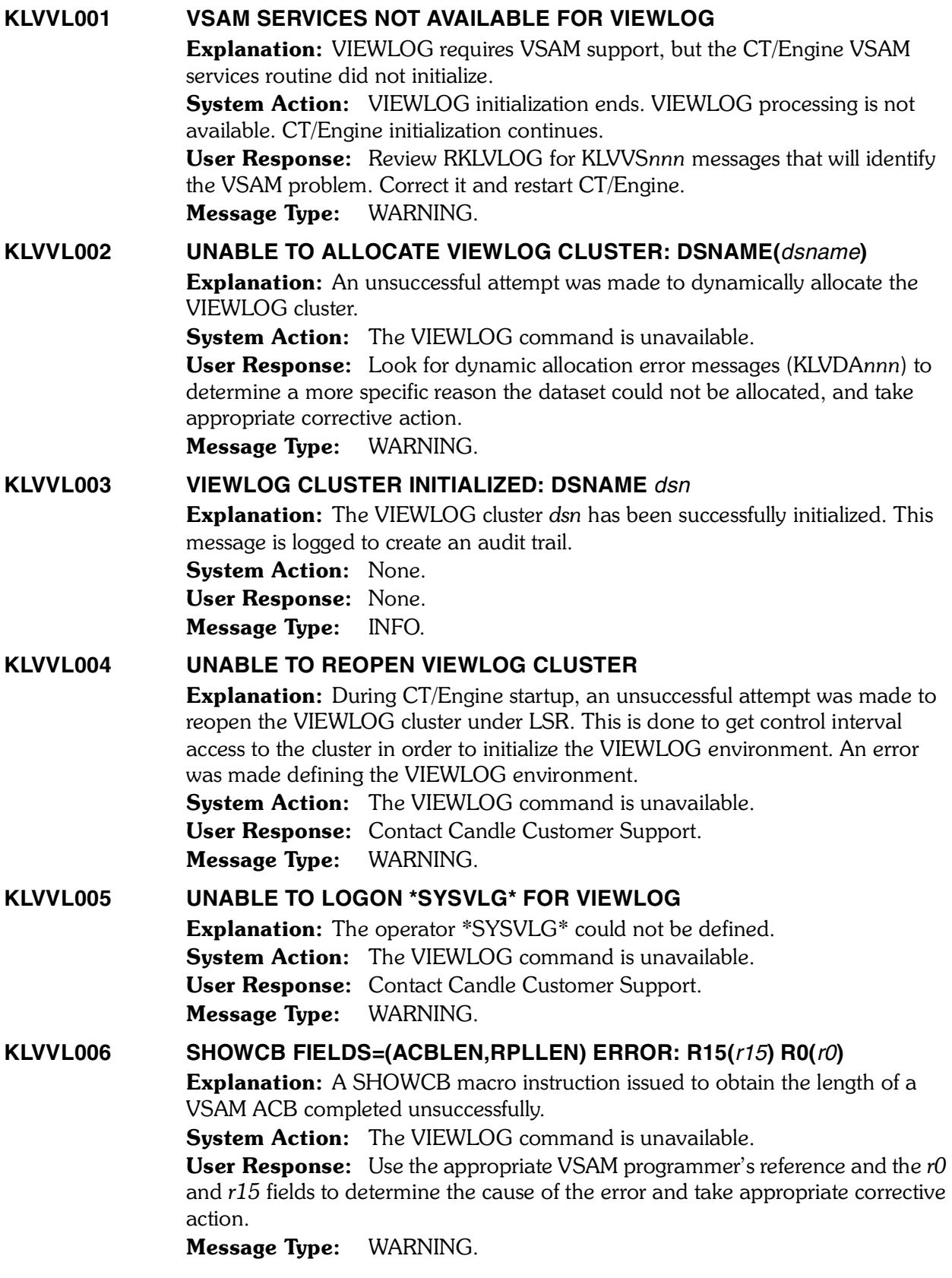

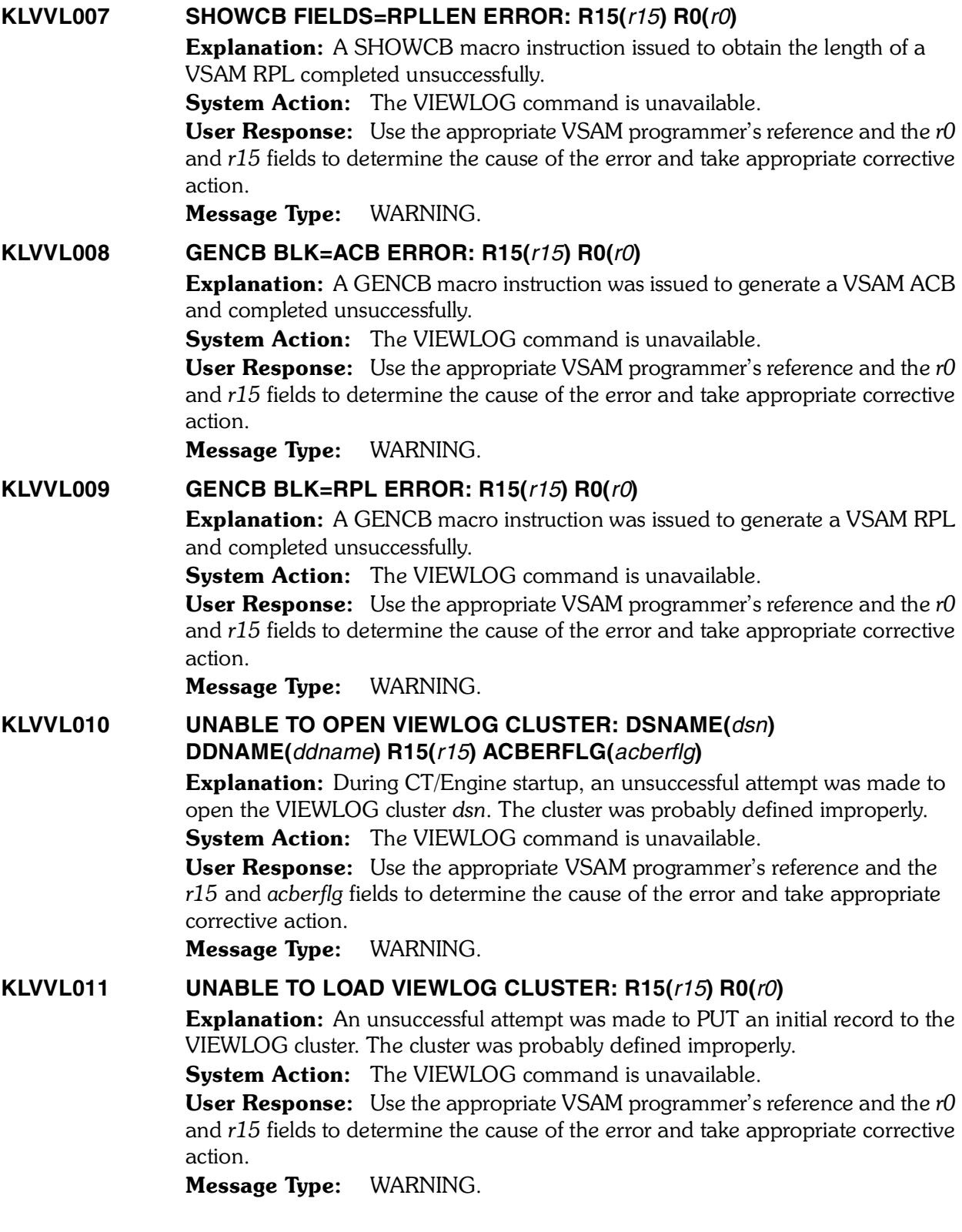

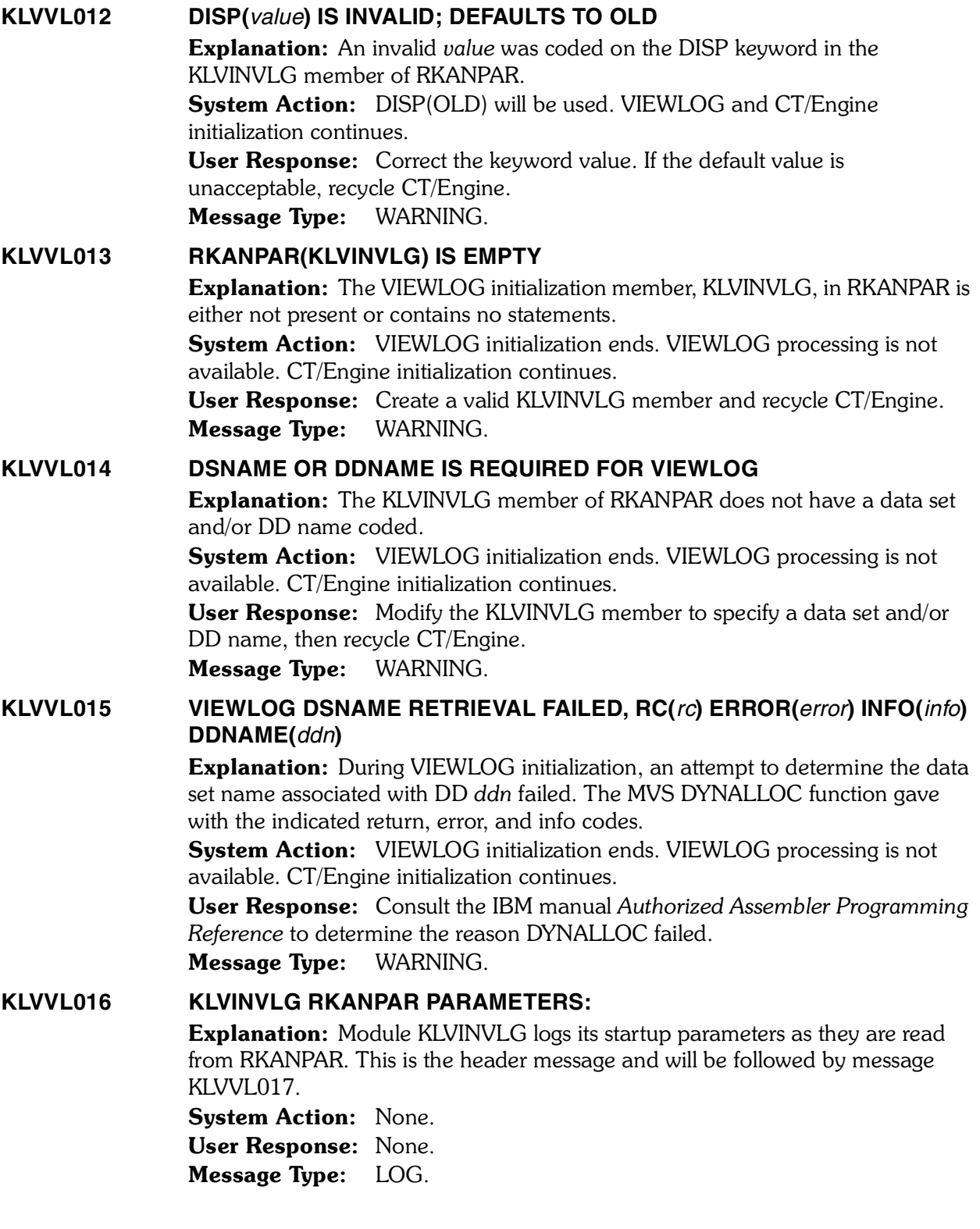

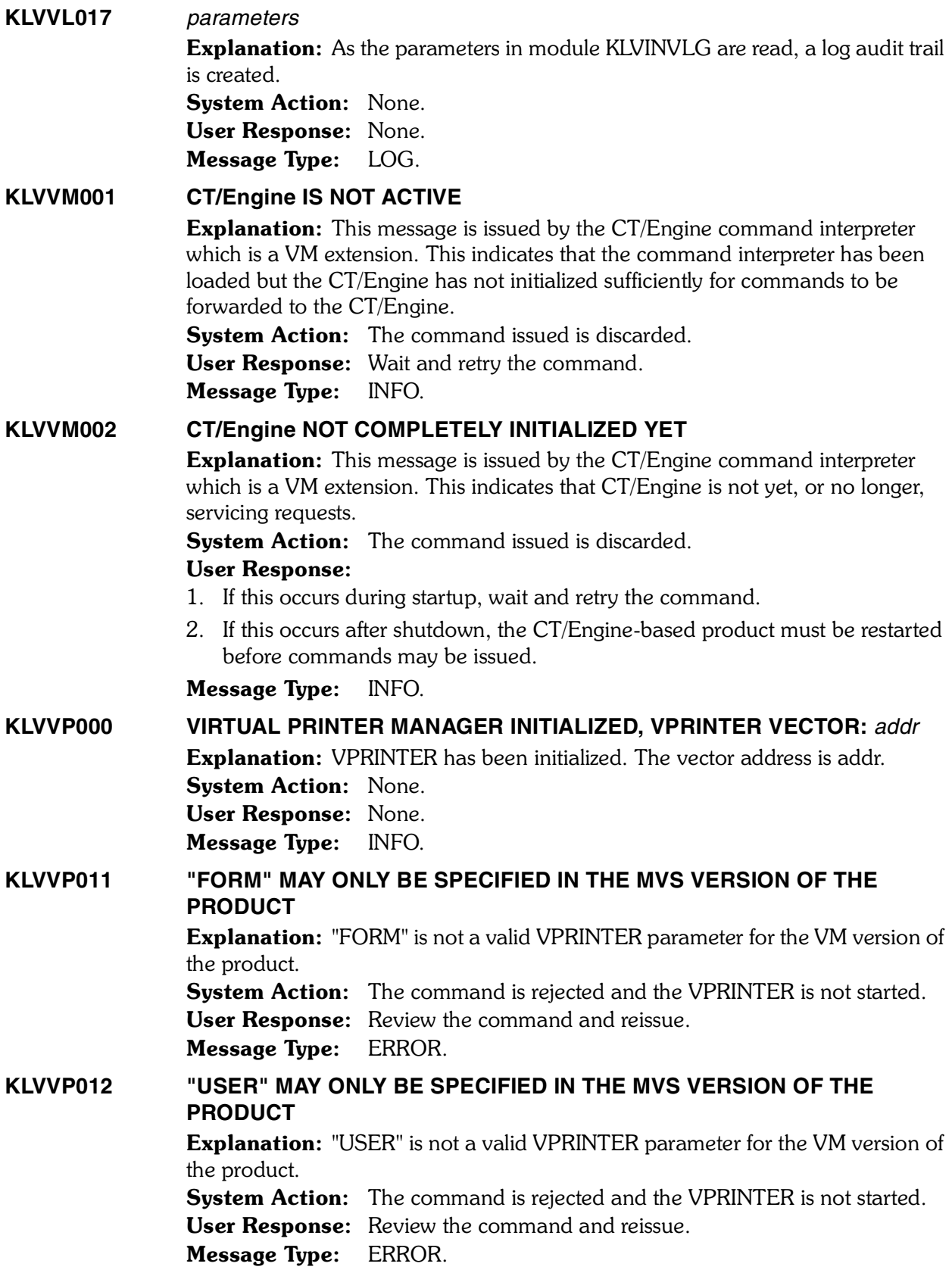

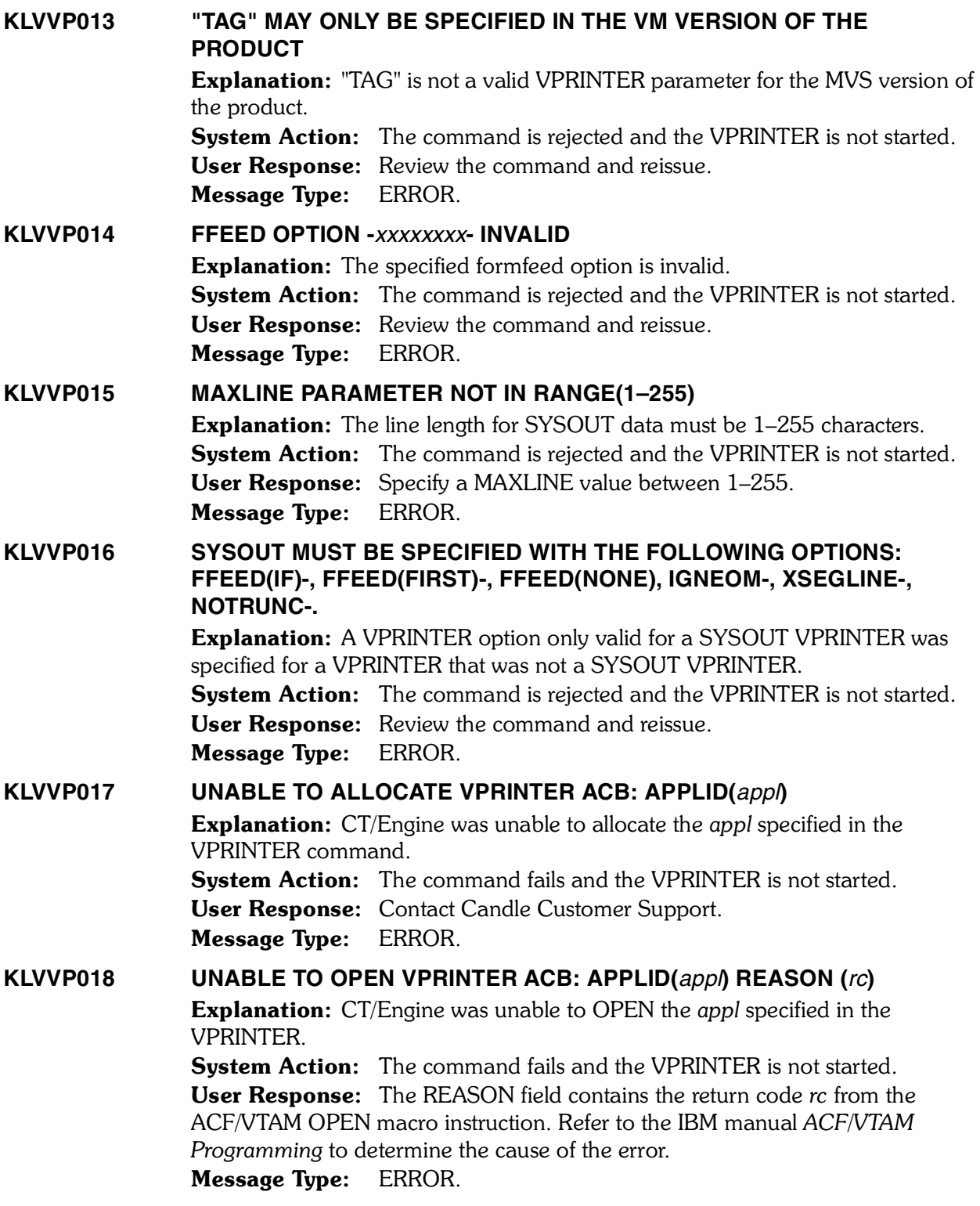

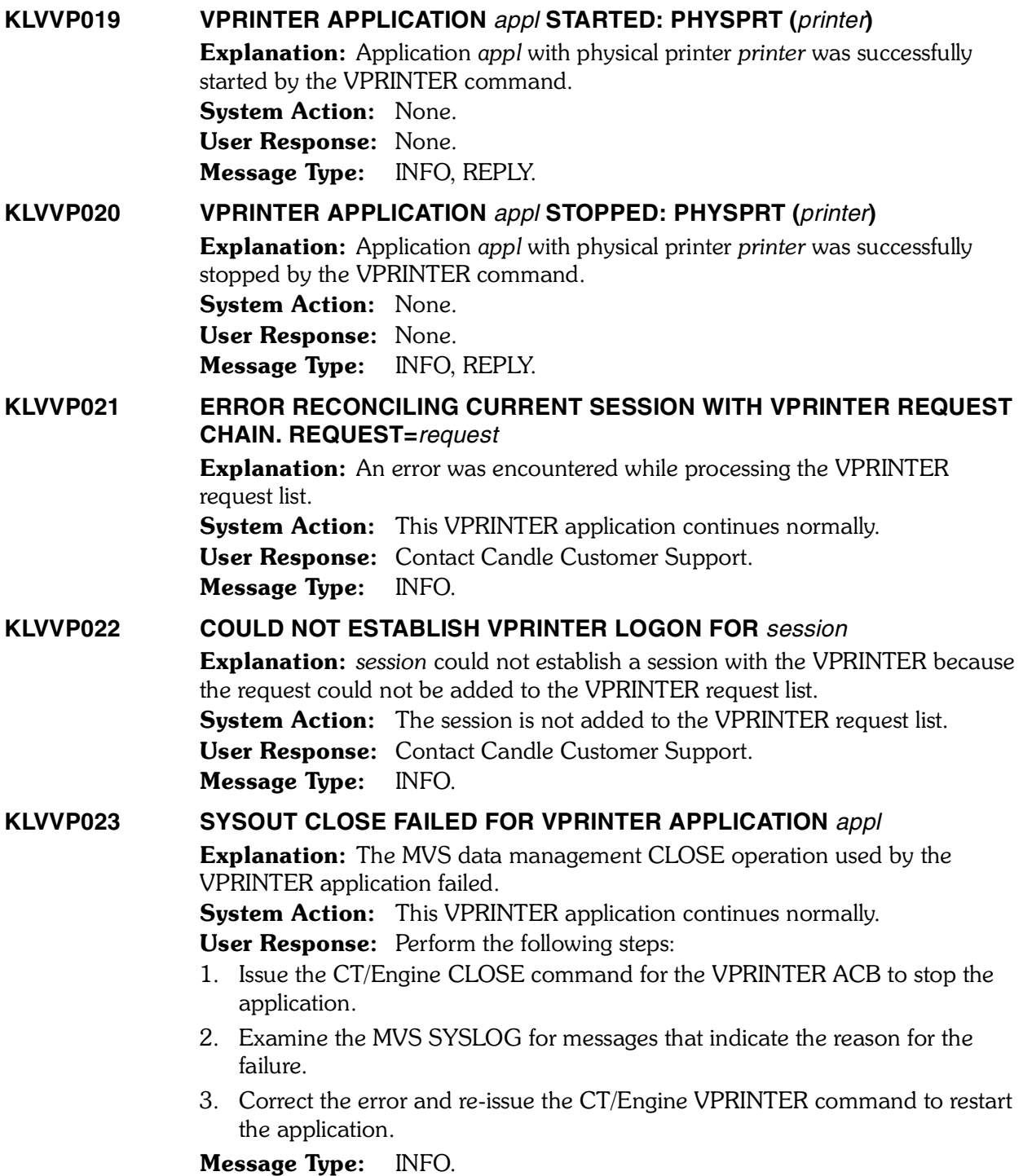

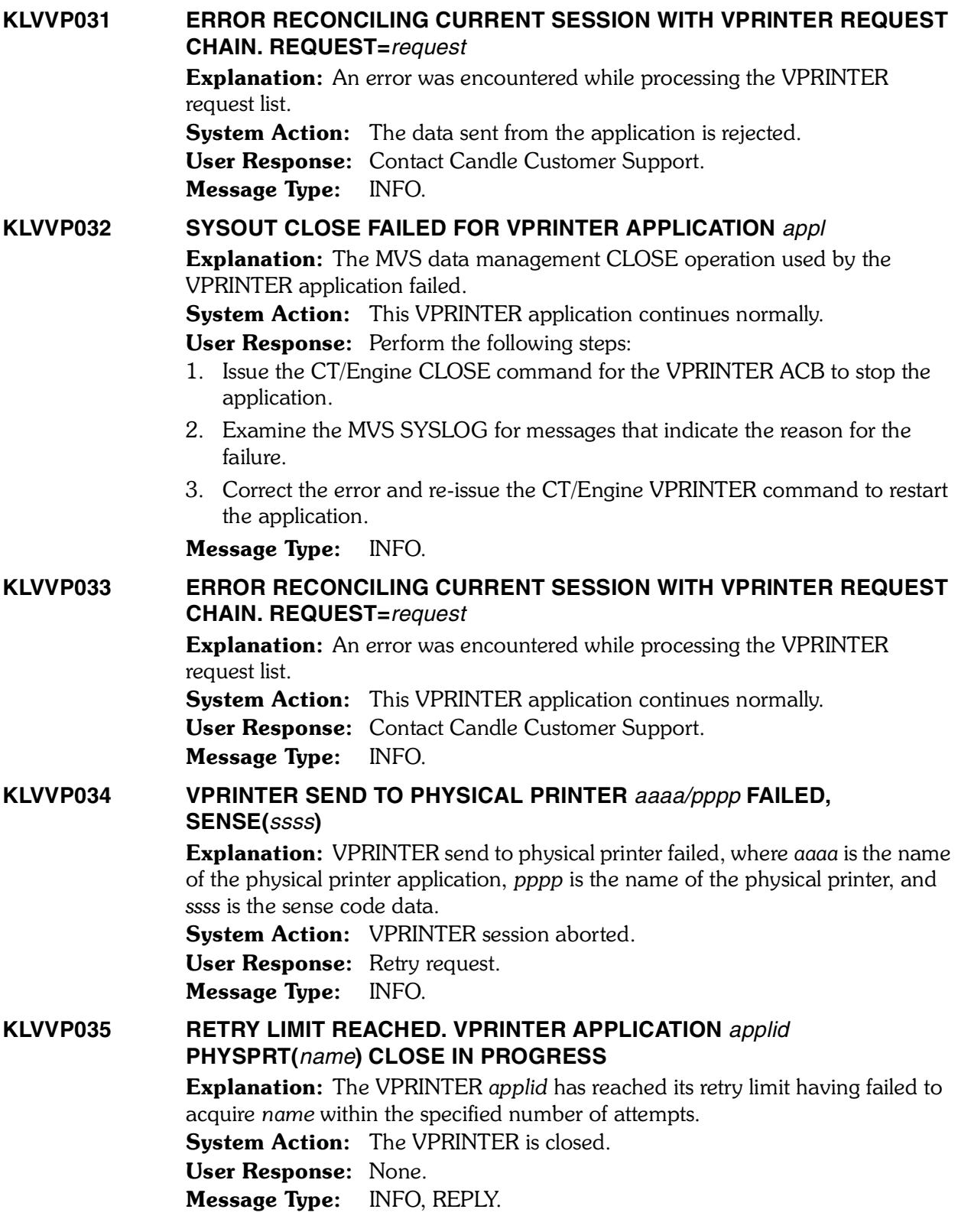

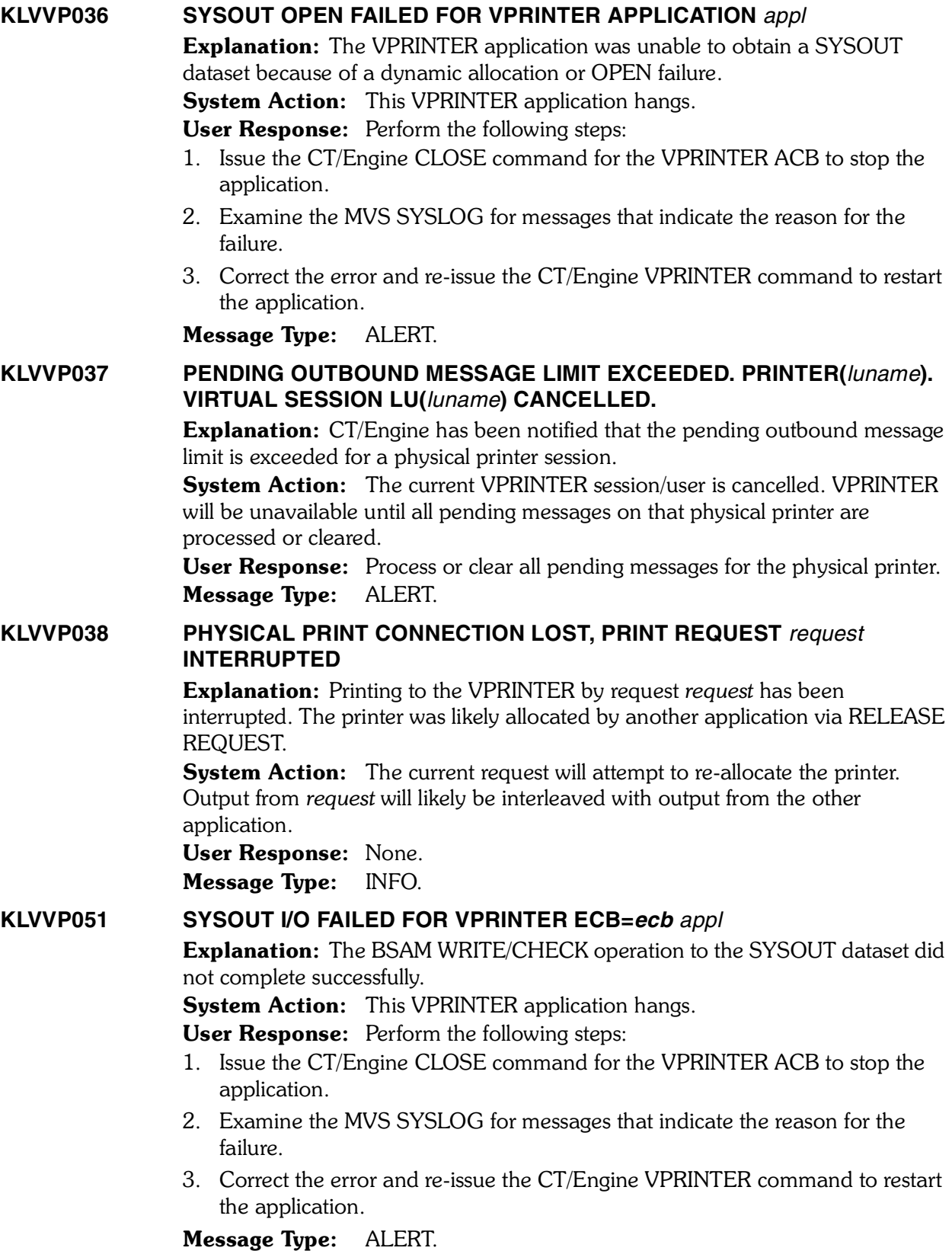

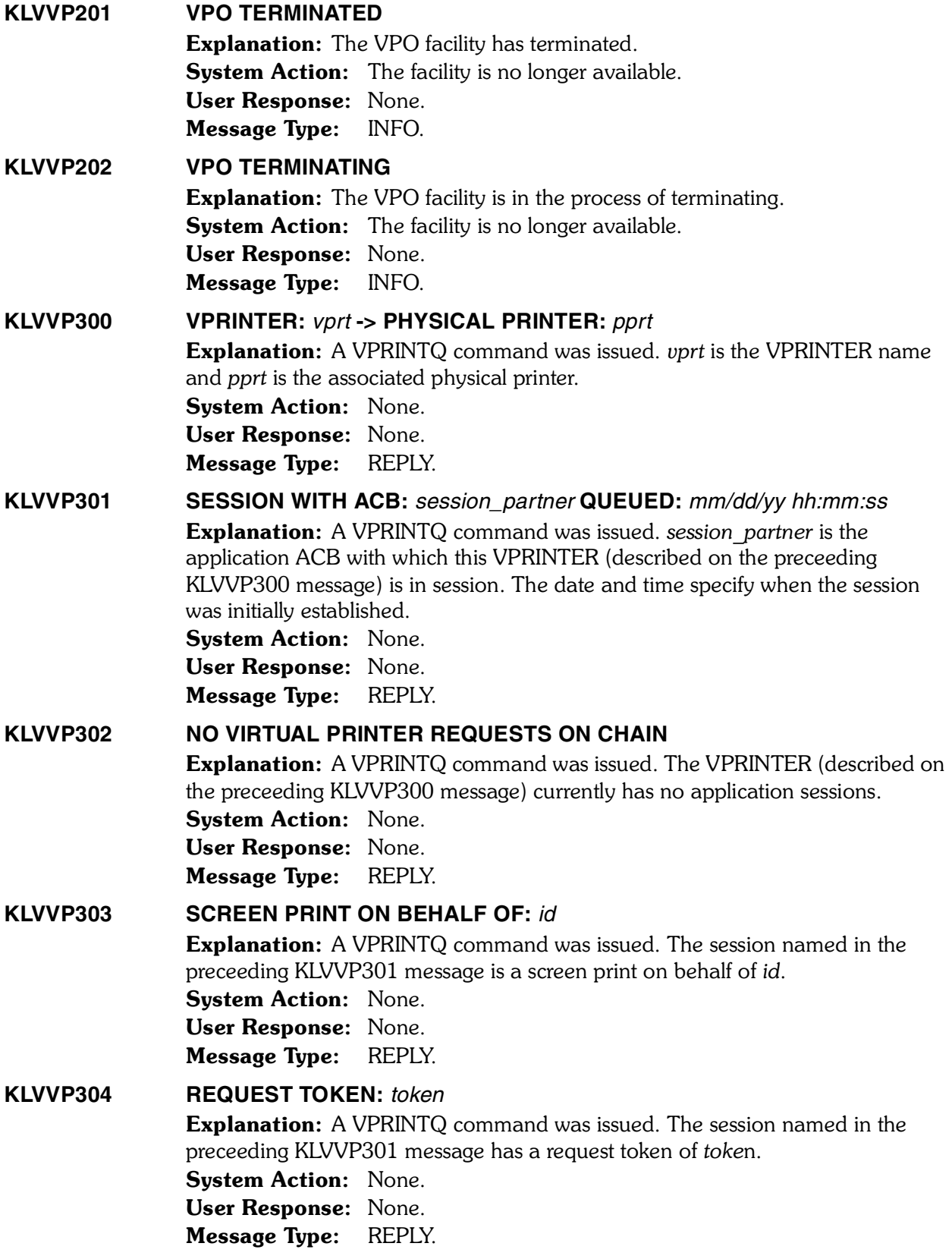

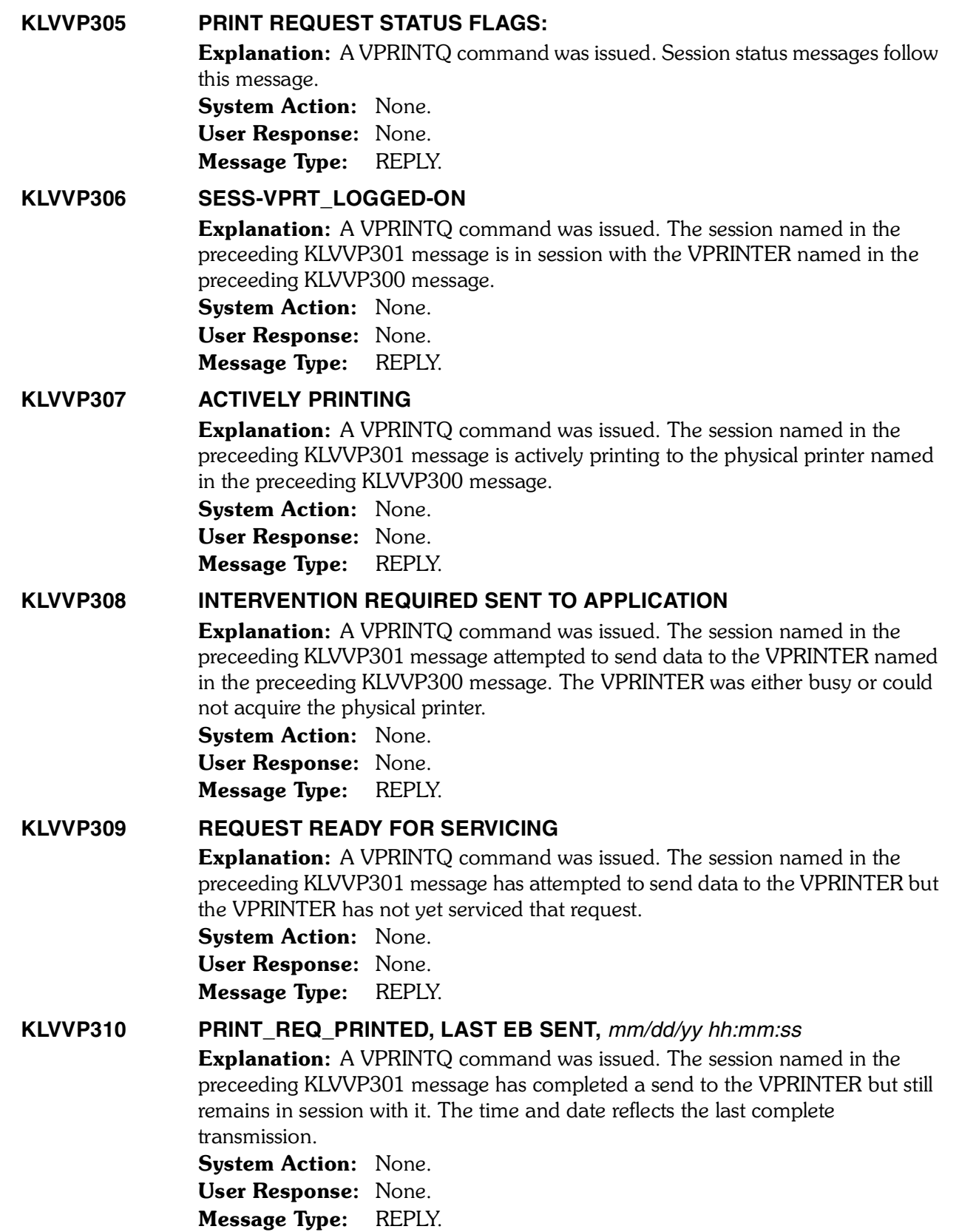

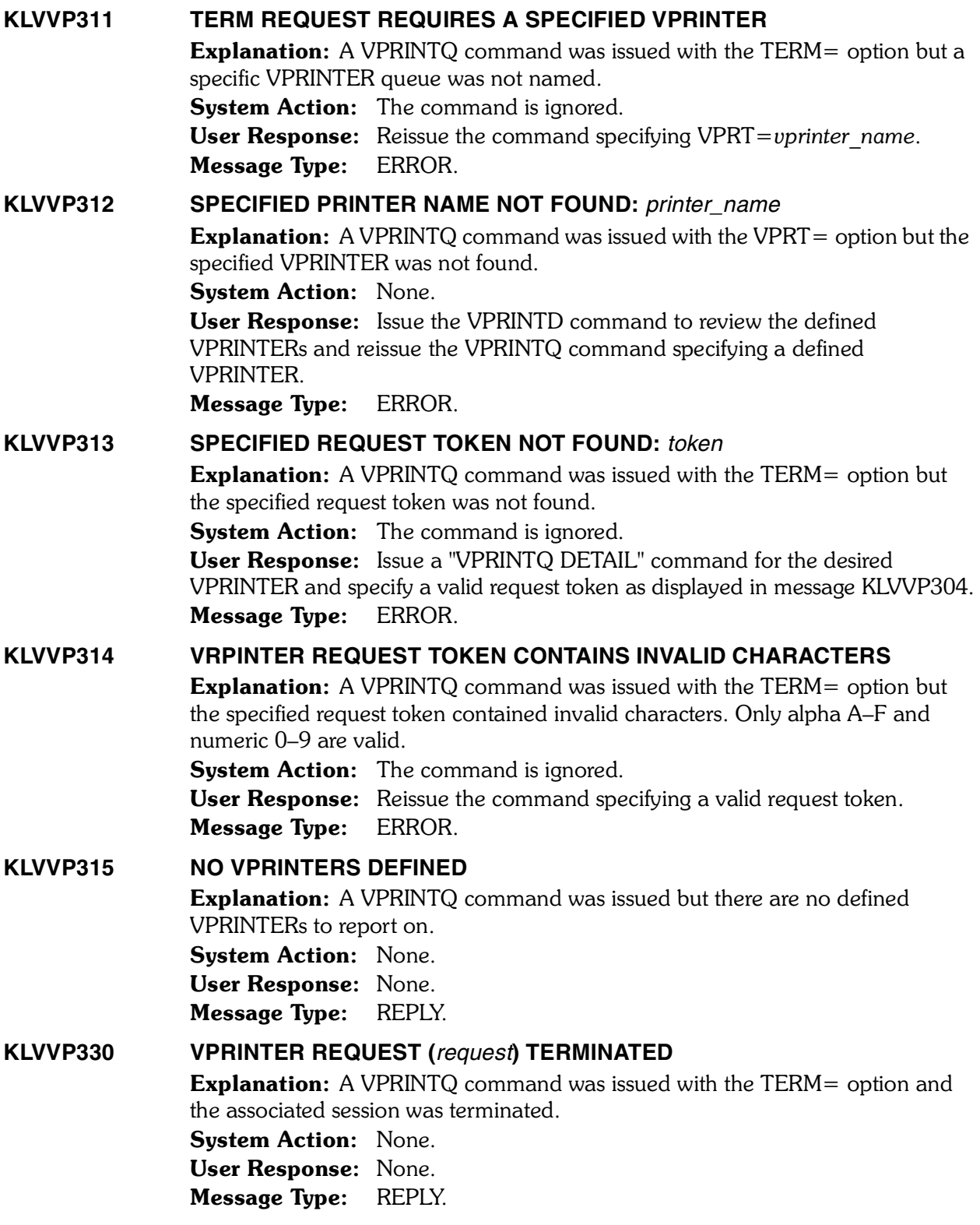

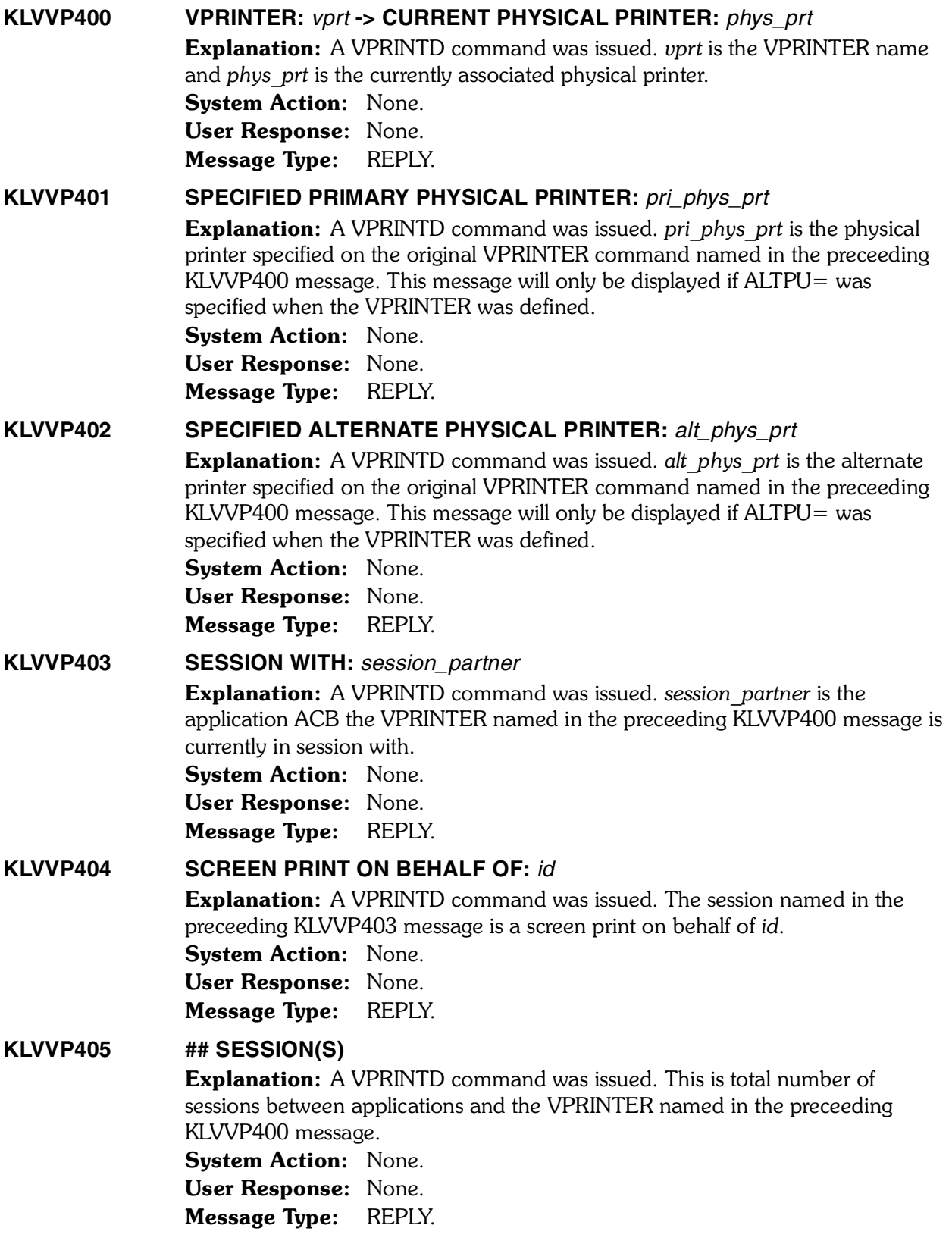

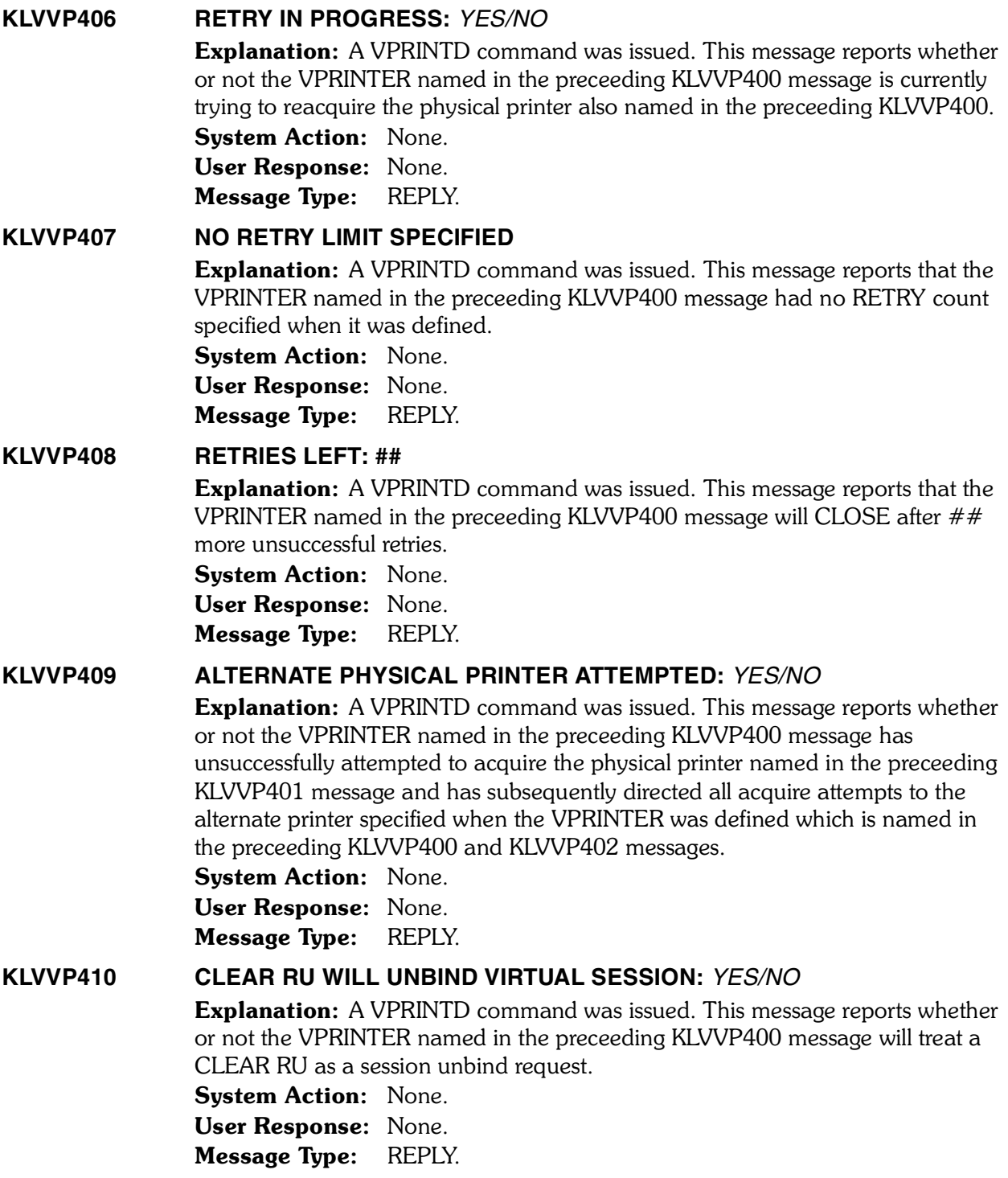

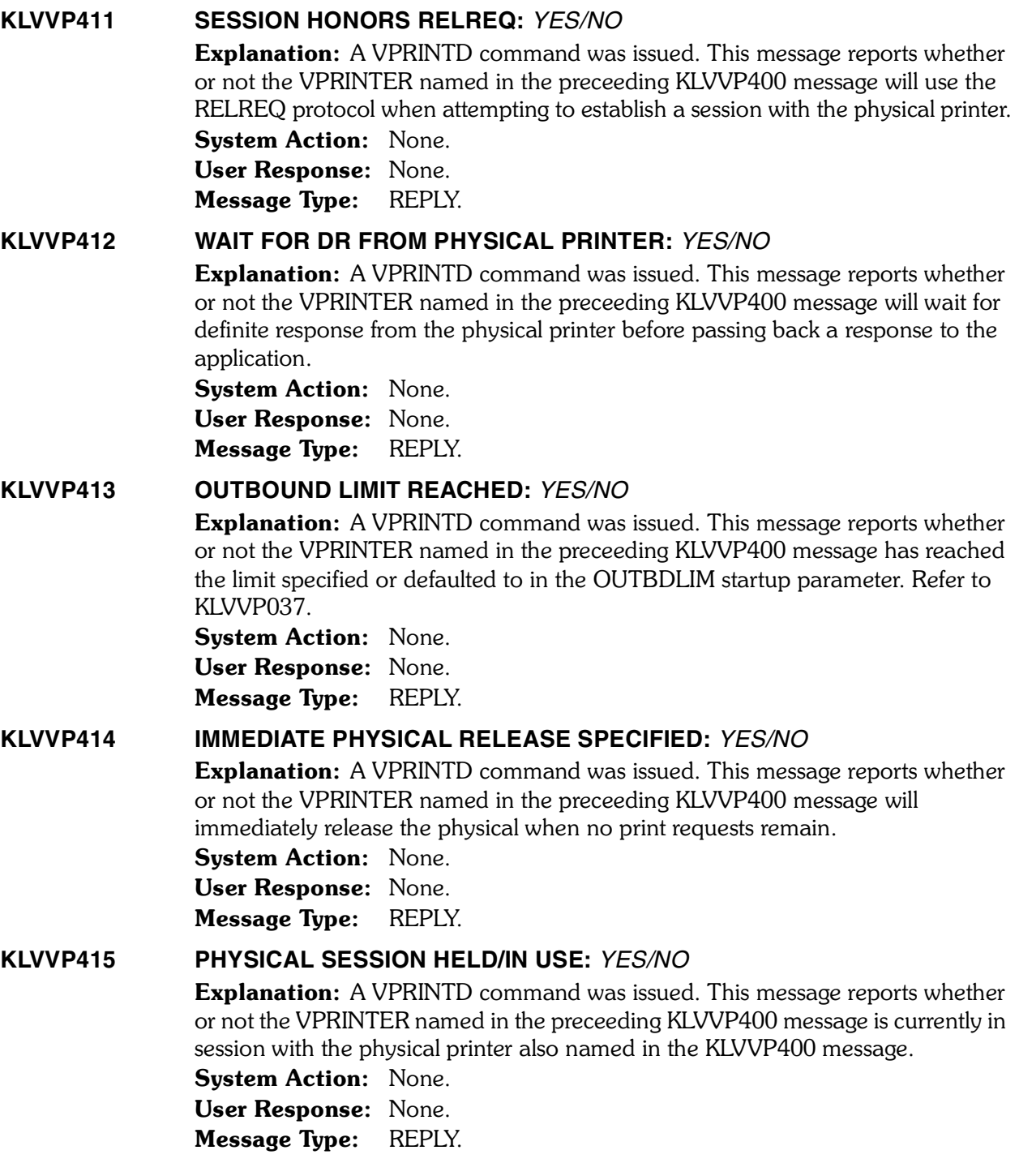

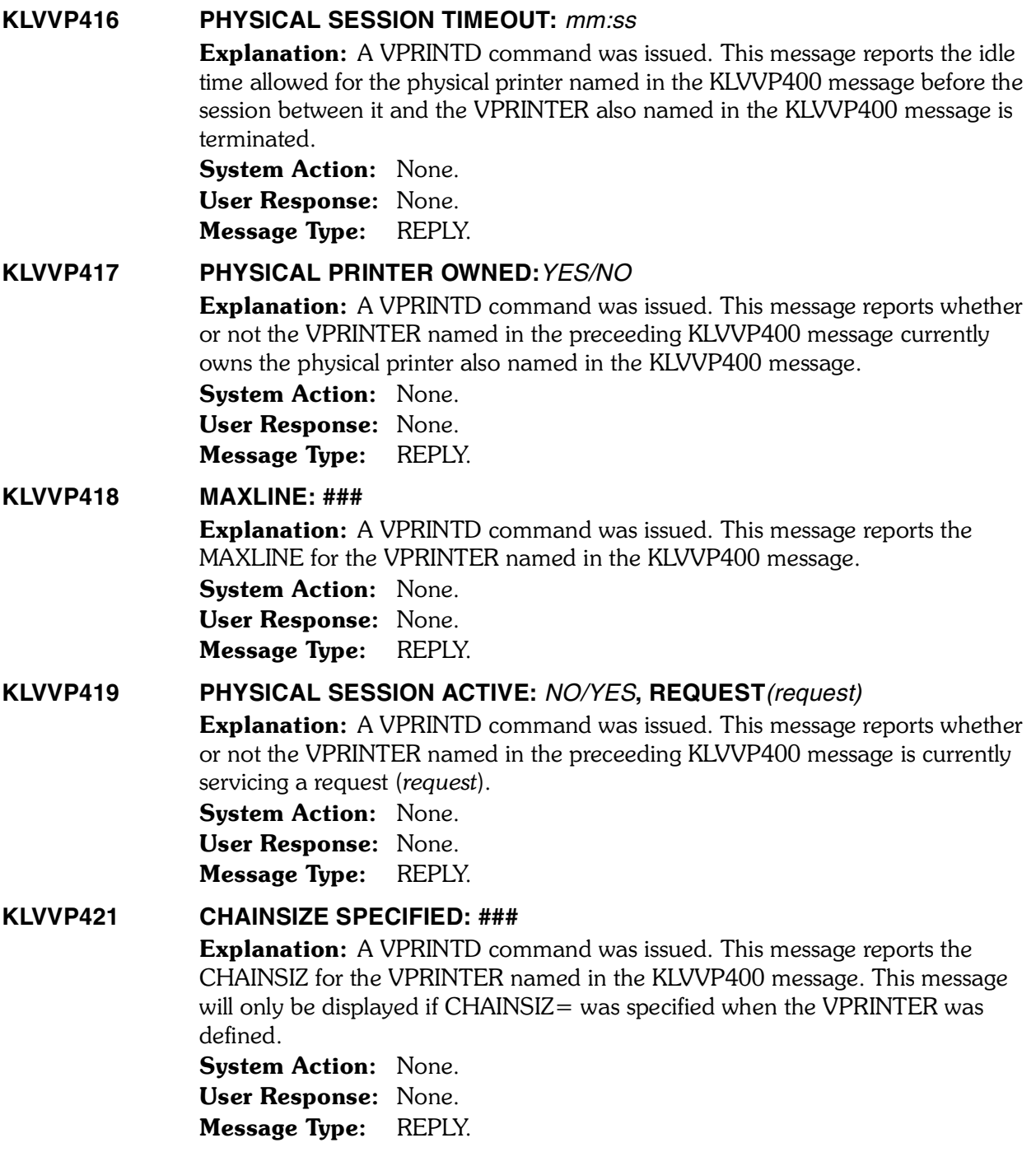

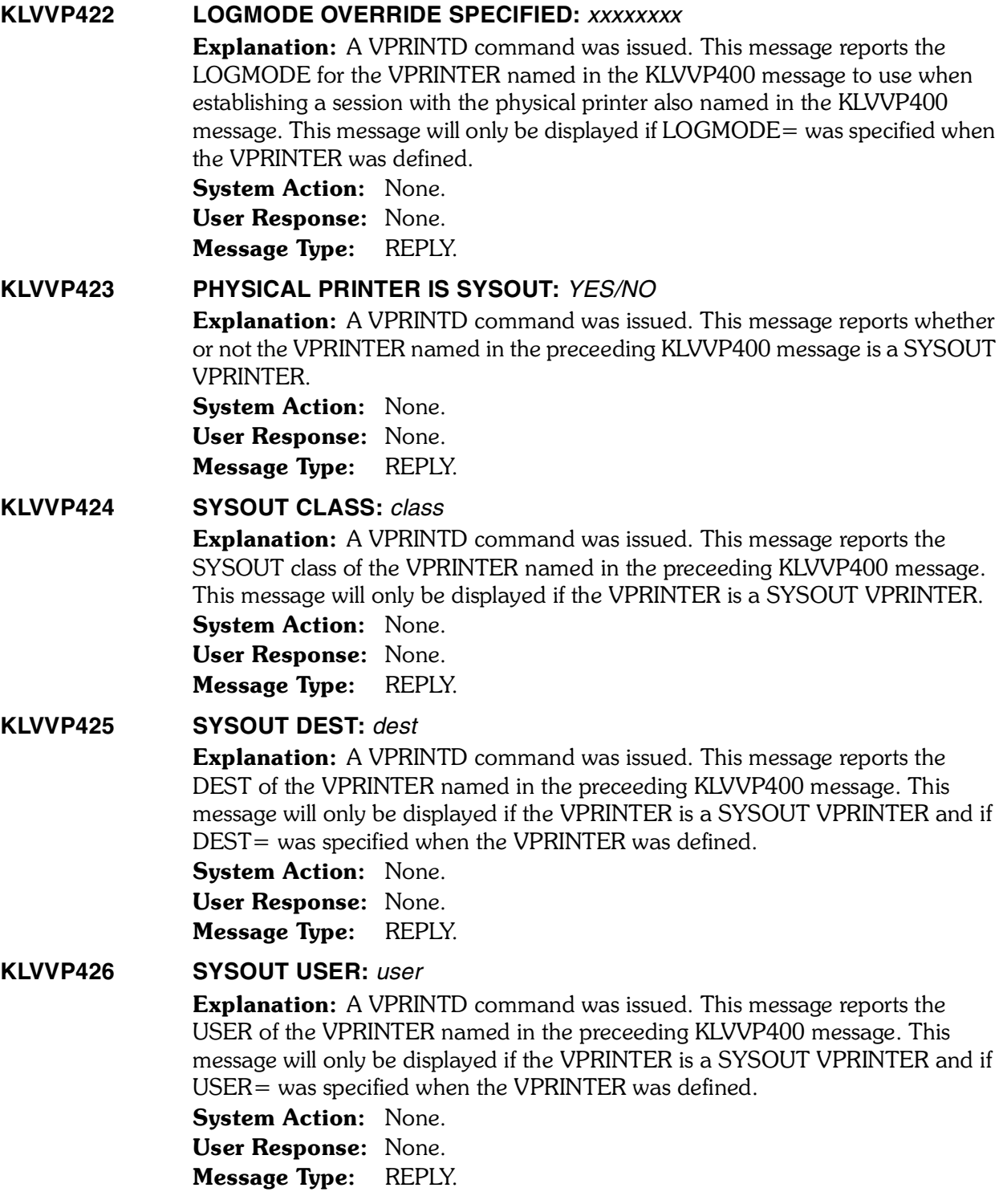

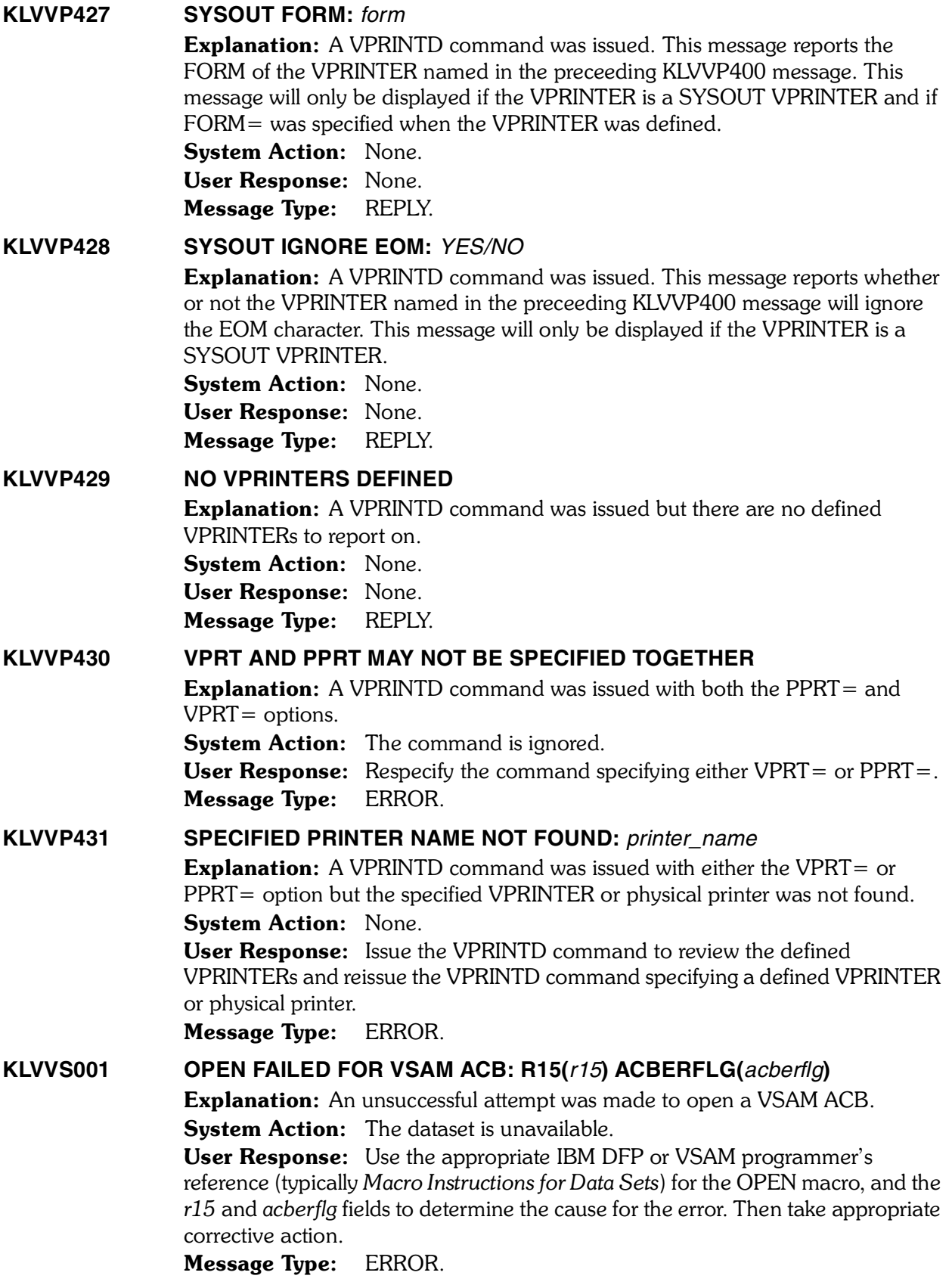

*<sup>134</sup> Candle Products Messages Manual (KLVHS–KONCT)*

## **KLVVS002 CLUSTER** *cid***: BFRFND(***bfrfnd***) BUFRDS(***bufrds***) NUIW(***nuiw***) STRMAX(***strmax***) UIW(***uiw***)**

Explanation: This message is logged to create an audit trail before an attempt to close a VSAM ACB.

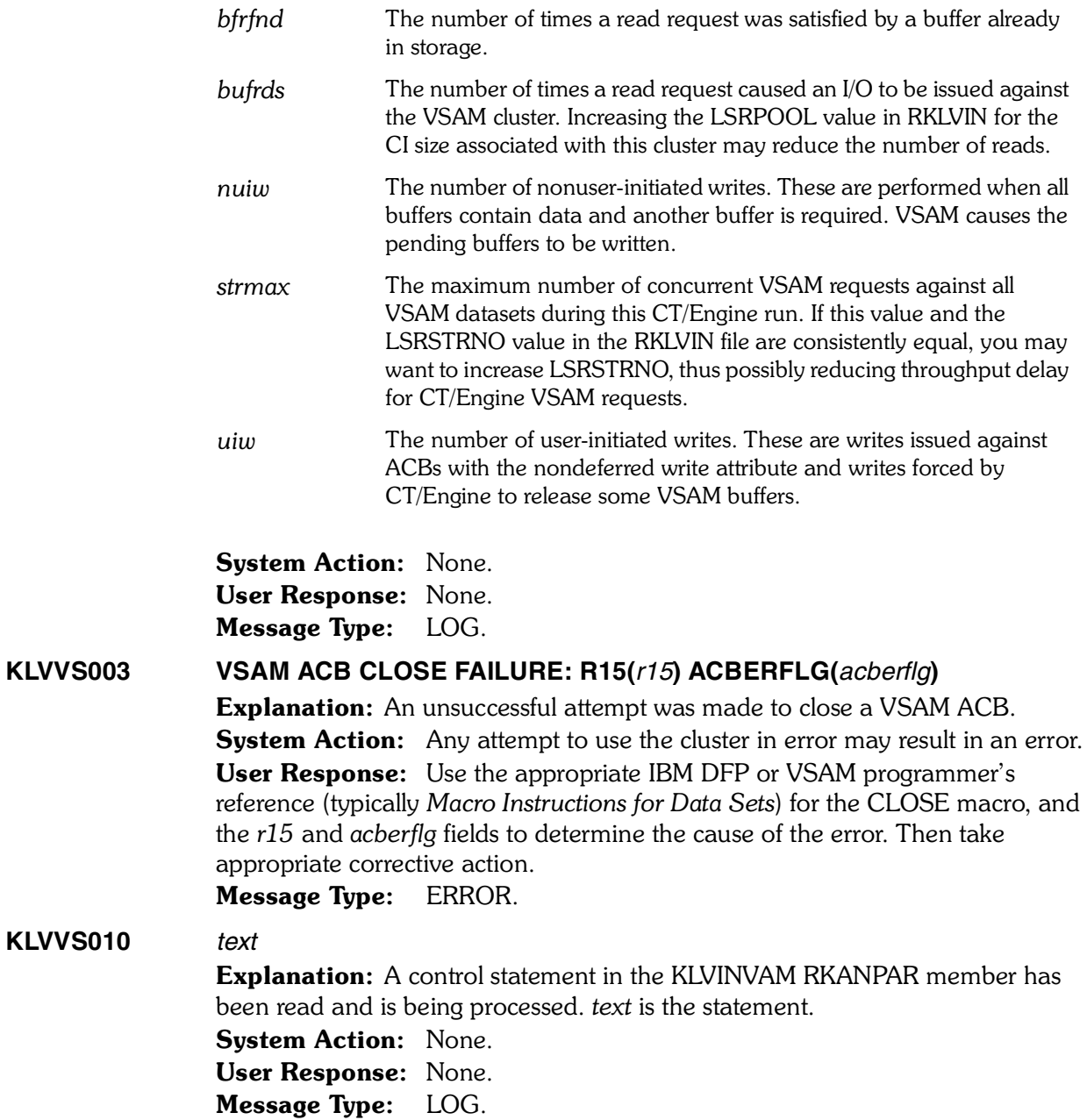

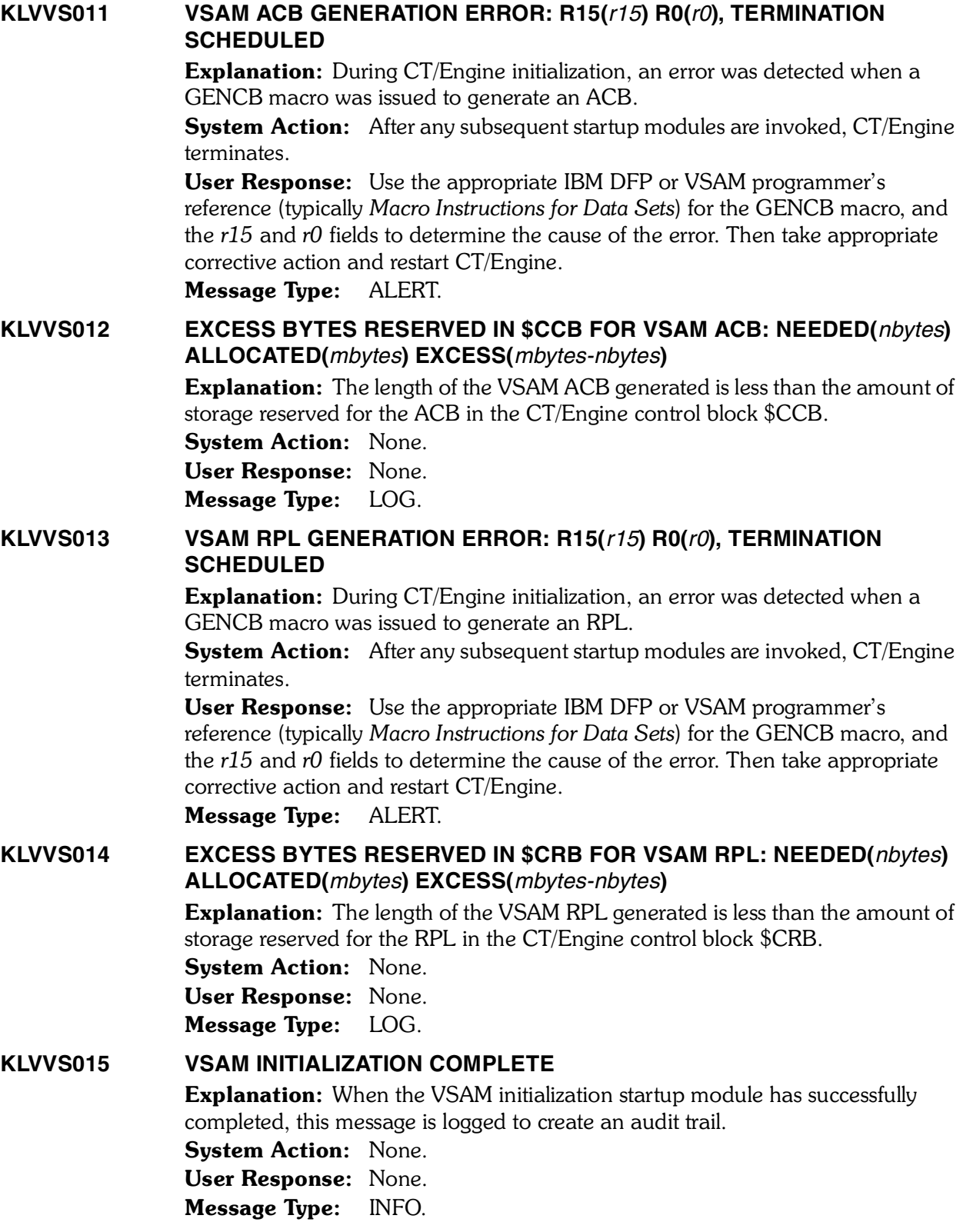

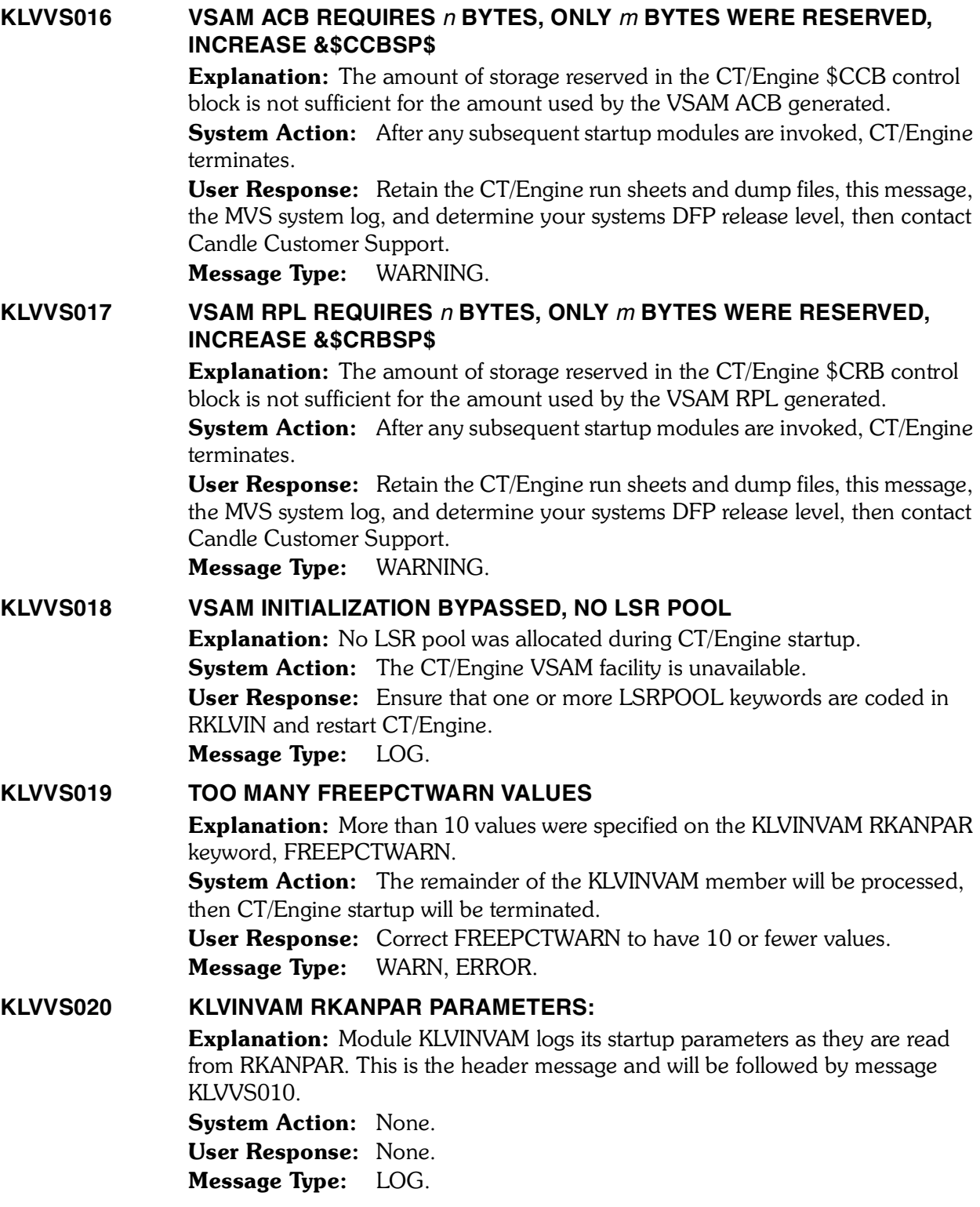

## **KLVVS021 VSAM LOGIC ERROR: RPL(***addr***) CLUSTER(***name***) RPLFDBWD(***rplfdbwd***) RPLIDWD(***rplidwd***) RPLOPTCD(***rploptcd***)**

**Explanation:** A VSAM request issued by CT/Engine received RC=8, indicating that a logical error occurred. For resource contention errors received for a given request, this message is issued every 10 errors to reduce message traffic in RKLVLOG.

**System Action:** If the error indicates VSAM resource contention, message KLVVS026 will be issued and the request retried. Otherwise, the system action depends on the reason for the error.

User Response: When this message is followed by KLVVS026, refer to that message for appropriate actions. Otherwise, consult the appropriate IBM DFP or VSAM reference manual (typically *Macro Instructions for Data Sets*) for the meaning of RPLFDBWD (the feedback word) to determine the cause of the error, then take the appropriate corrective action.

Message Type: LOG.

## **KLVVS026 VSAM** *type* **CONTENTION - REQUEST WILL BE RETRIED IN 0.50 SECONDS (***nnn* **RETRIES)**

Explanation: A VSAM request issued by CT/Engine was rejected because of resource contention. *type* may be CI, BUFFER, or STRING. *nnn* is the number of prior retries for this request. KLVVS021 precedes this message. For resource contention errors received for a given request, this message is issued every 10 errors to reduce message traffic in RKLVLOG.

**System Action:** The CT/Engine requester is suspended for one-half second, then the request is reissued.

User Response: If the condition occurs ofter, take the following actions:

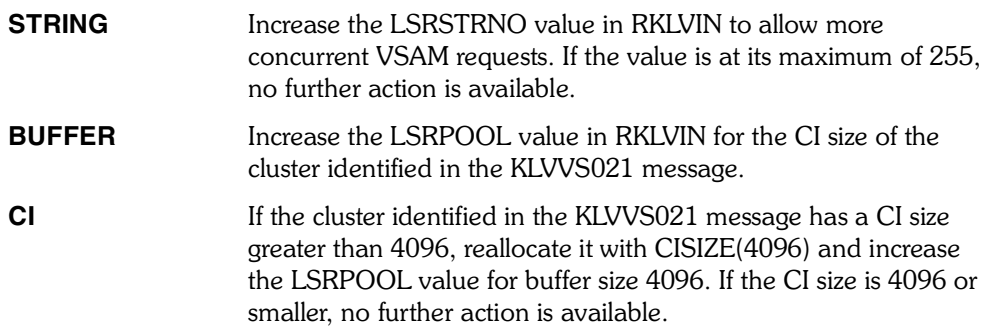

## Message Type: LOG.

## **KLVVS031 VSAM PHYSICAL ERROR: RPL(***addr***) CLUSTER(***name***) RPLFDBWD(***rplfdbwd***) RPLIDWD(***rplidwd***) RPLOPTCD(***rploptcd***)**

Explanation: A VSAM physical error was detected.

**System Action:** The system action depends on the reason for the error. User Response: Consult the appropriate IBM DFP or VSAM reference manual (typically *Macro Instructions for Data Sets*) for the meaning of RPLFDBWD (the feedback word) to determine the cause of the error, then take the appropriate corrective action.

Message Type: LOG.

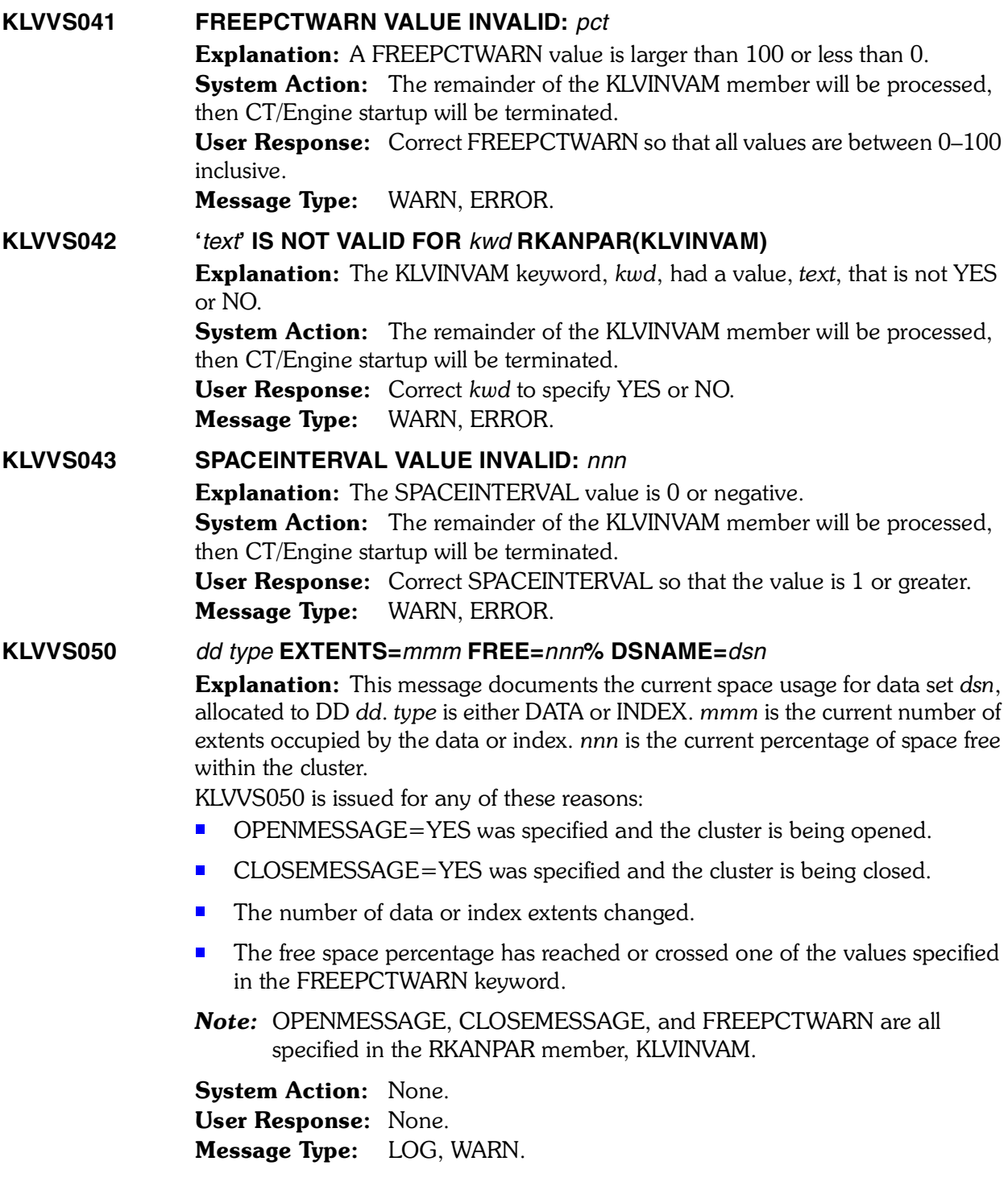

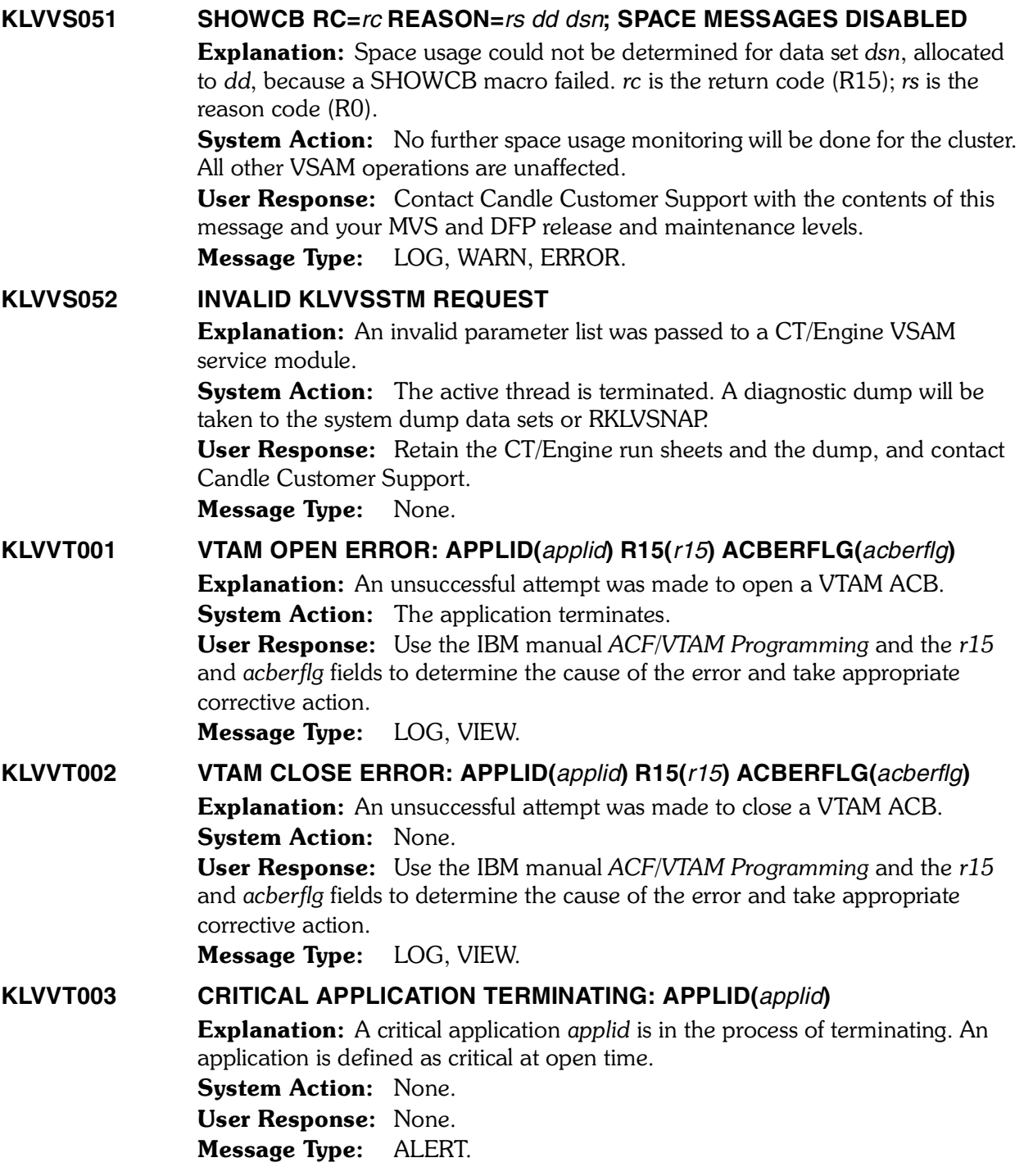

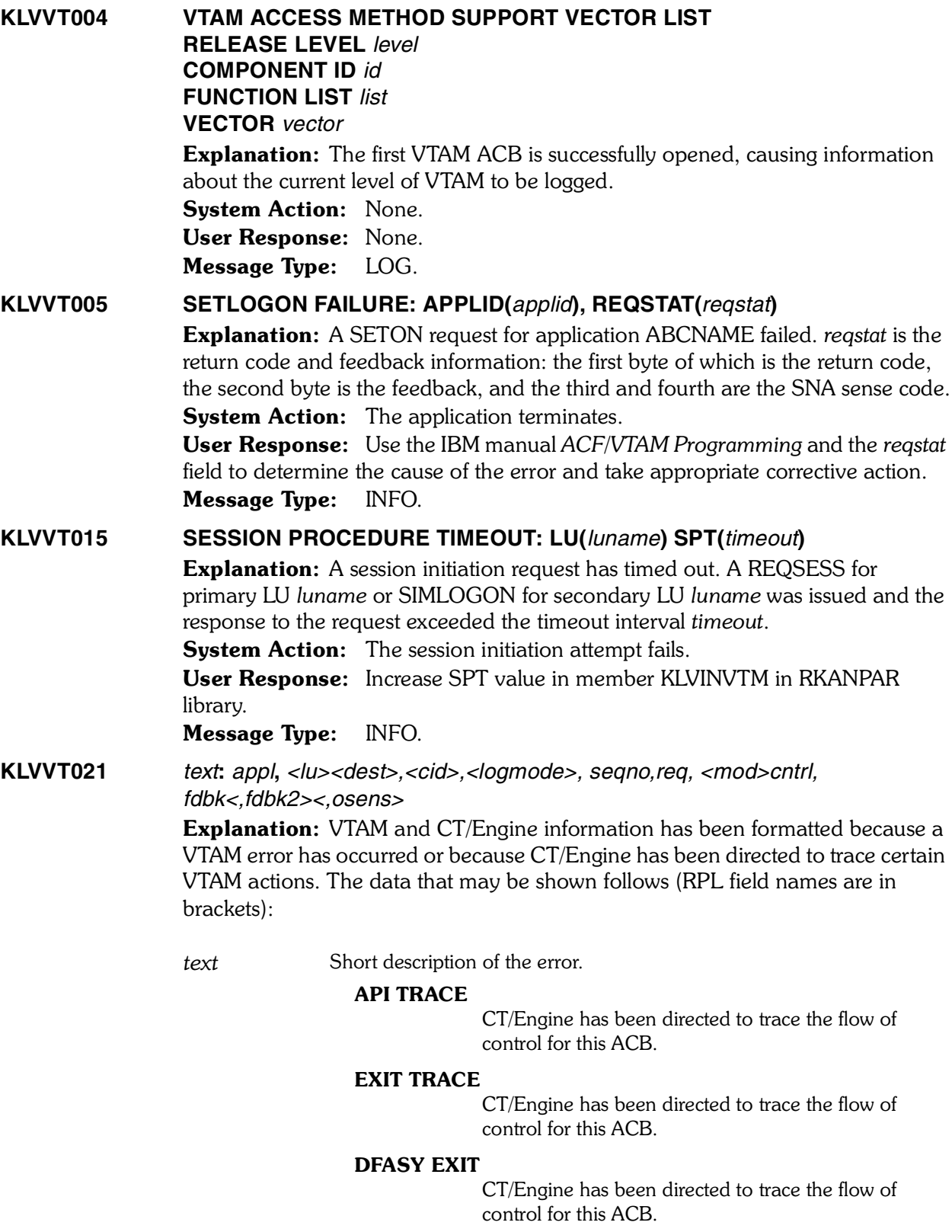

#### REQUEST RETRY

The request was rejected because of a storage shortage. CT/Engine will wait one second and then retry the request.

#### INBOUND -RSP-

A negative response was received and DEBUG(Y) has been requested.

#### INBOUND +RSP

A positive response was received and CT/Engine has been directed to trace the flow of control for this ACB.

#### CHAIN RETRY

An exceptional condition was detected for this request and is being retried.

## CHAIN RETRY FAILED

An attempt to retry a request that failed for an exceptional reason was not successful. The session is terminated. Refer to the data fields in the message to determine the problem.

#### OUTBOUND -RSP-

A negative response is being reflected to the requester. Refer to the data fields in the message for more information.

#### LOGICAL ERROR

A VTAM logical error was detected. Refer to the data fields in the message for more information.

#### VTAM NSXIT, UNKNOWN RU

The CT/Engine Network Services Exit was scheduled, but the request unit (RU) received was not a Cleanup, Notify, or Network Services RU. Contact your site's VTAM systems programmer.

#### INVALID CORRELATOR

A solicited BIND has been received, but the user-provided correlator returned by VTAM is not valid. The BIND is rejected. Contact your VTAM systems programmer.

#### PHYSICAL ERROR

A VTAM physical error was detected. If the error was a VTAM storage shortage the request is retried until it succeeds or fails for a different reason. Refer to the data fields in the message to determine the problem.

- *appl* Application ID.
- *lu* Logical unit name.
- *dest* Destination (for CLSDST PASS).

*cid* Communication identifier.

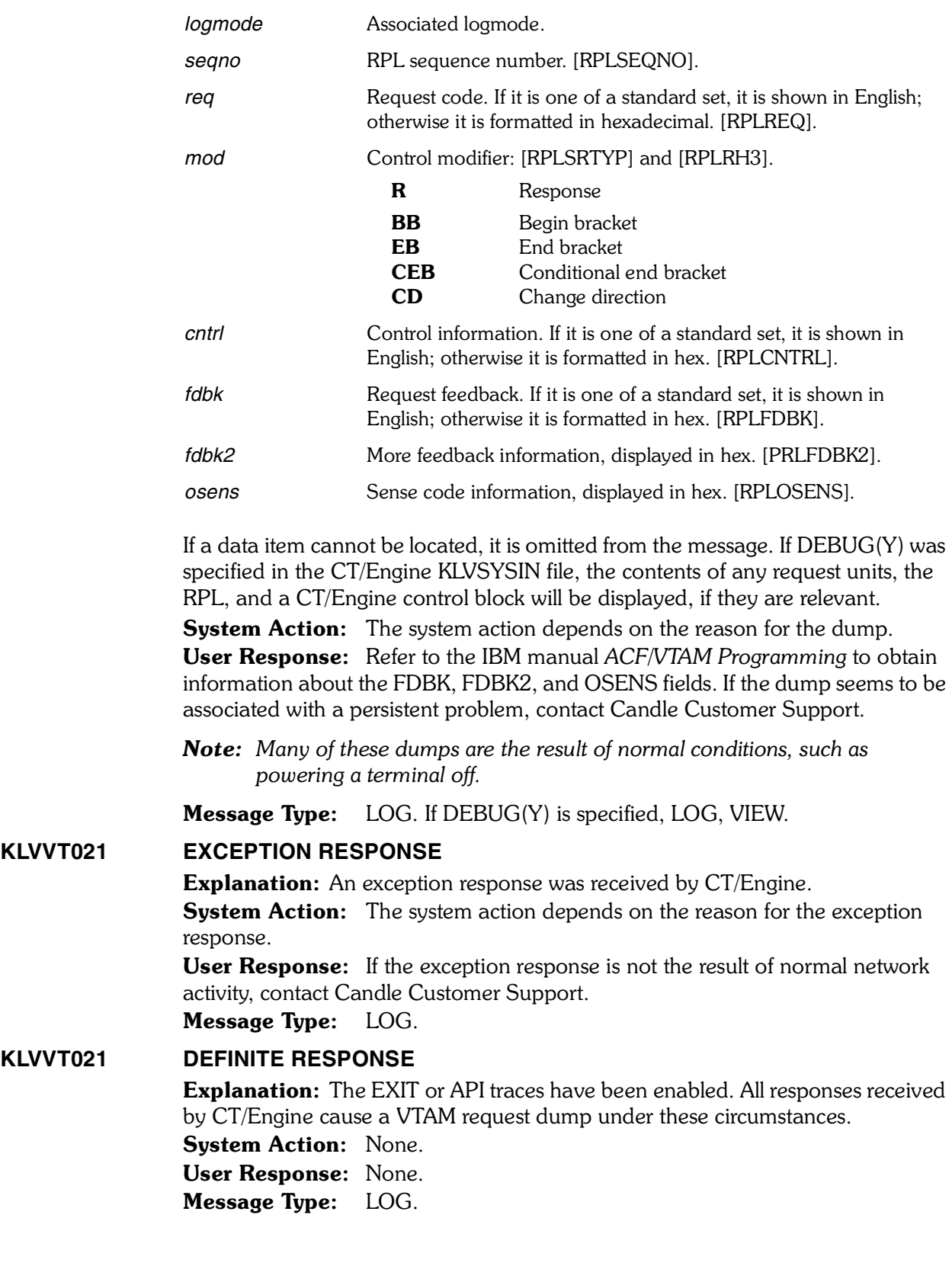

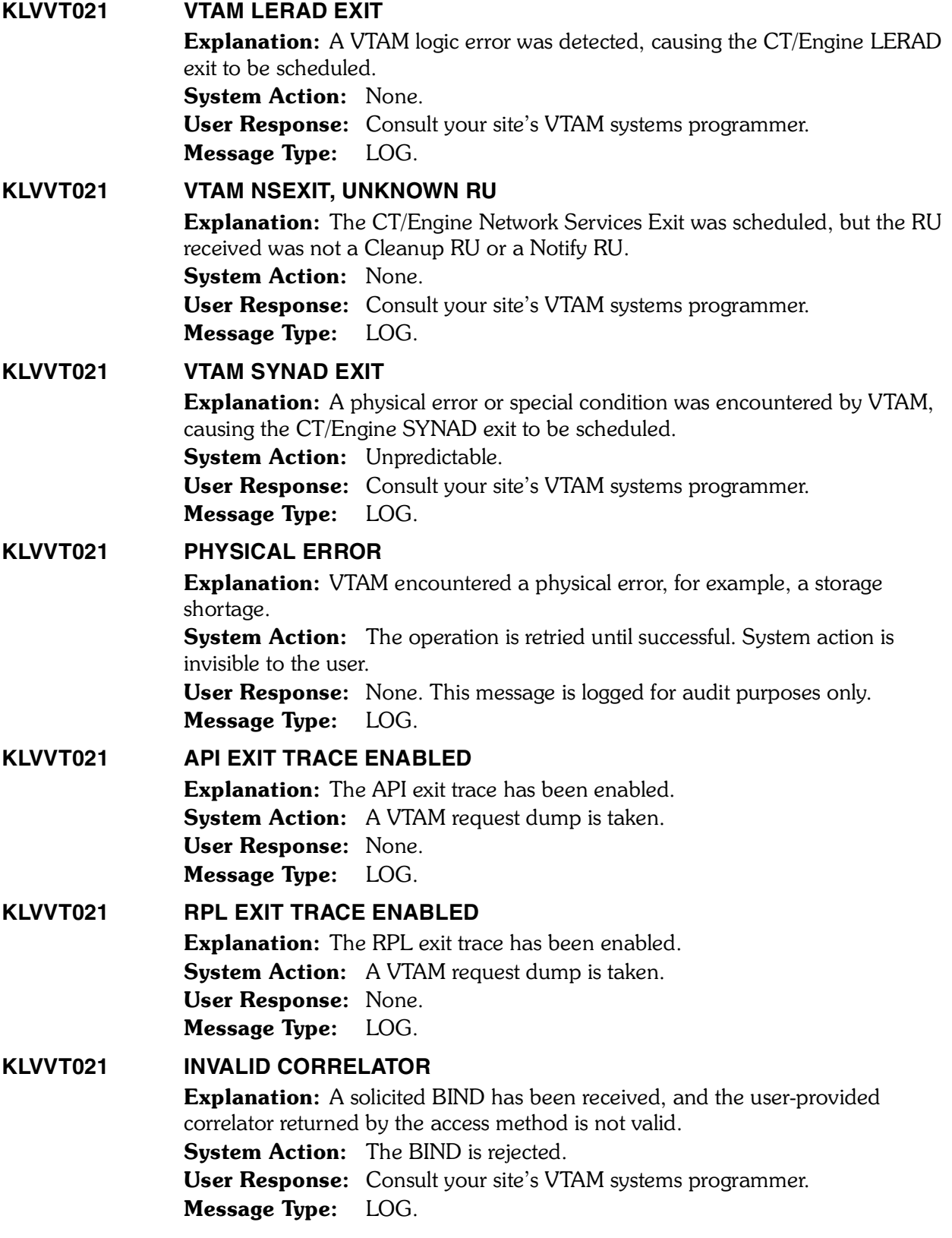
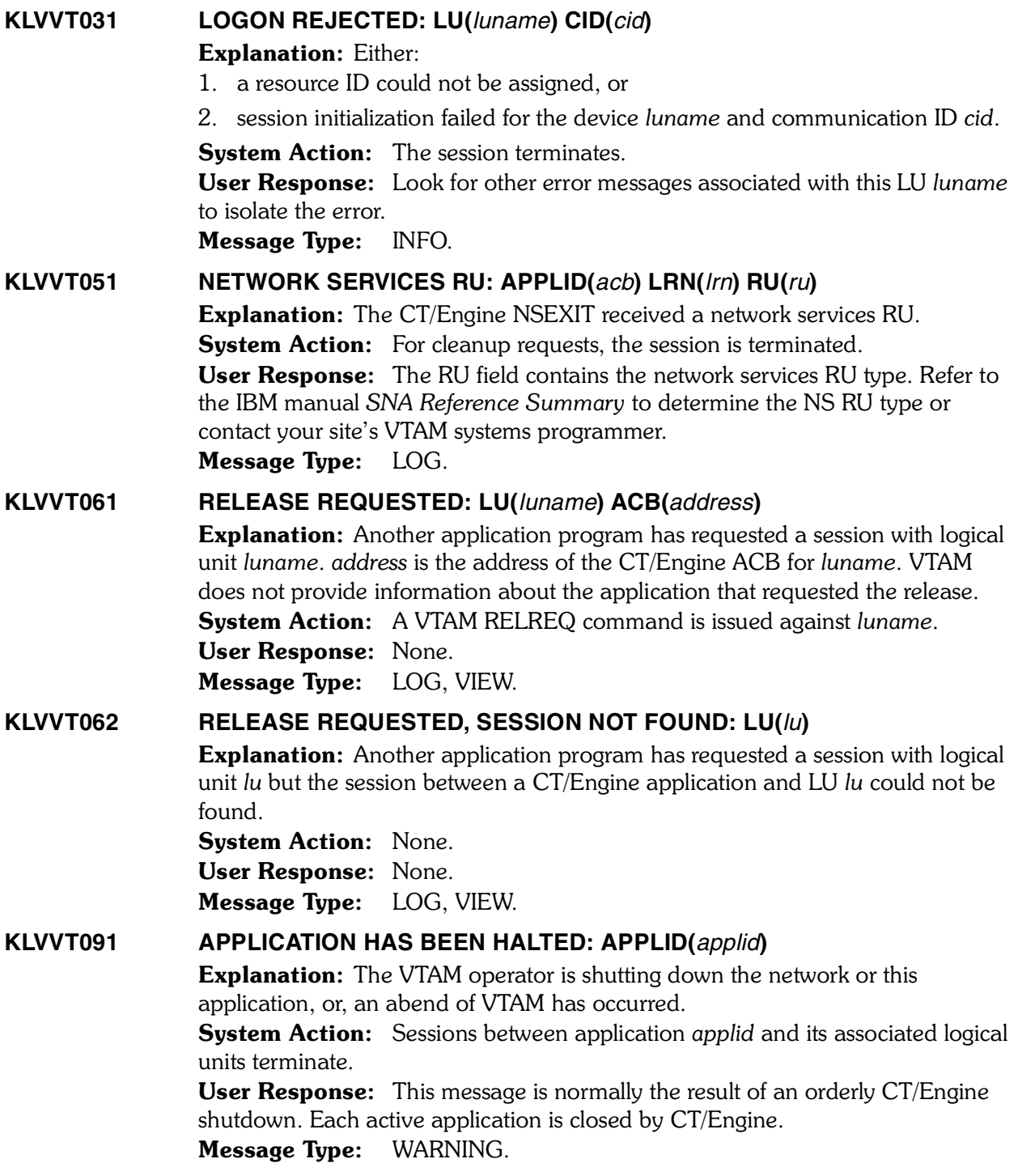

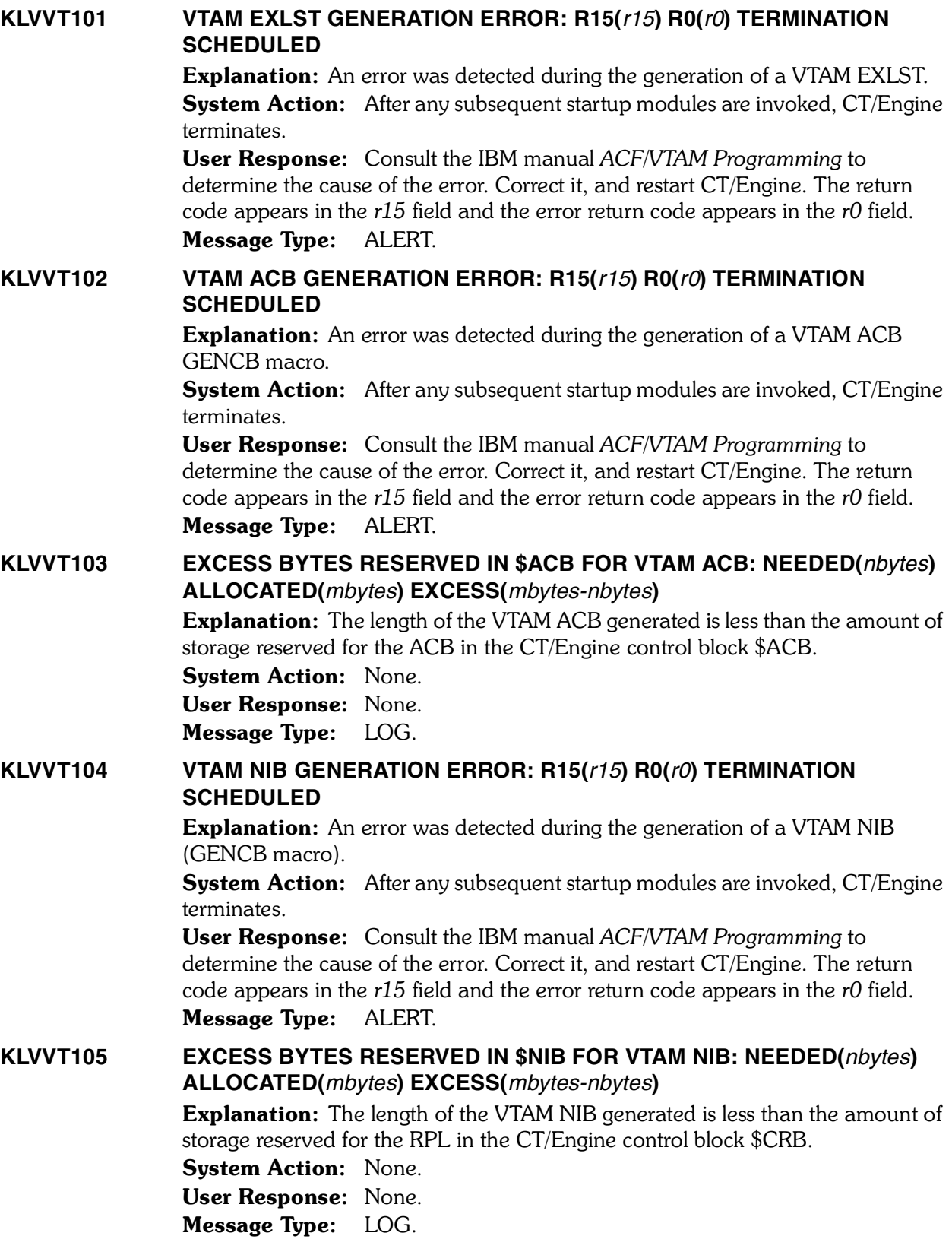

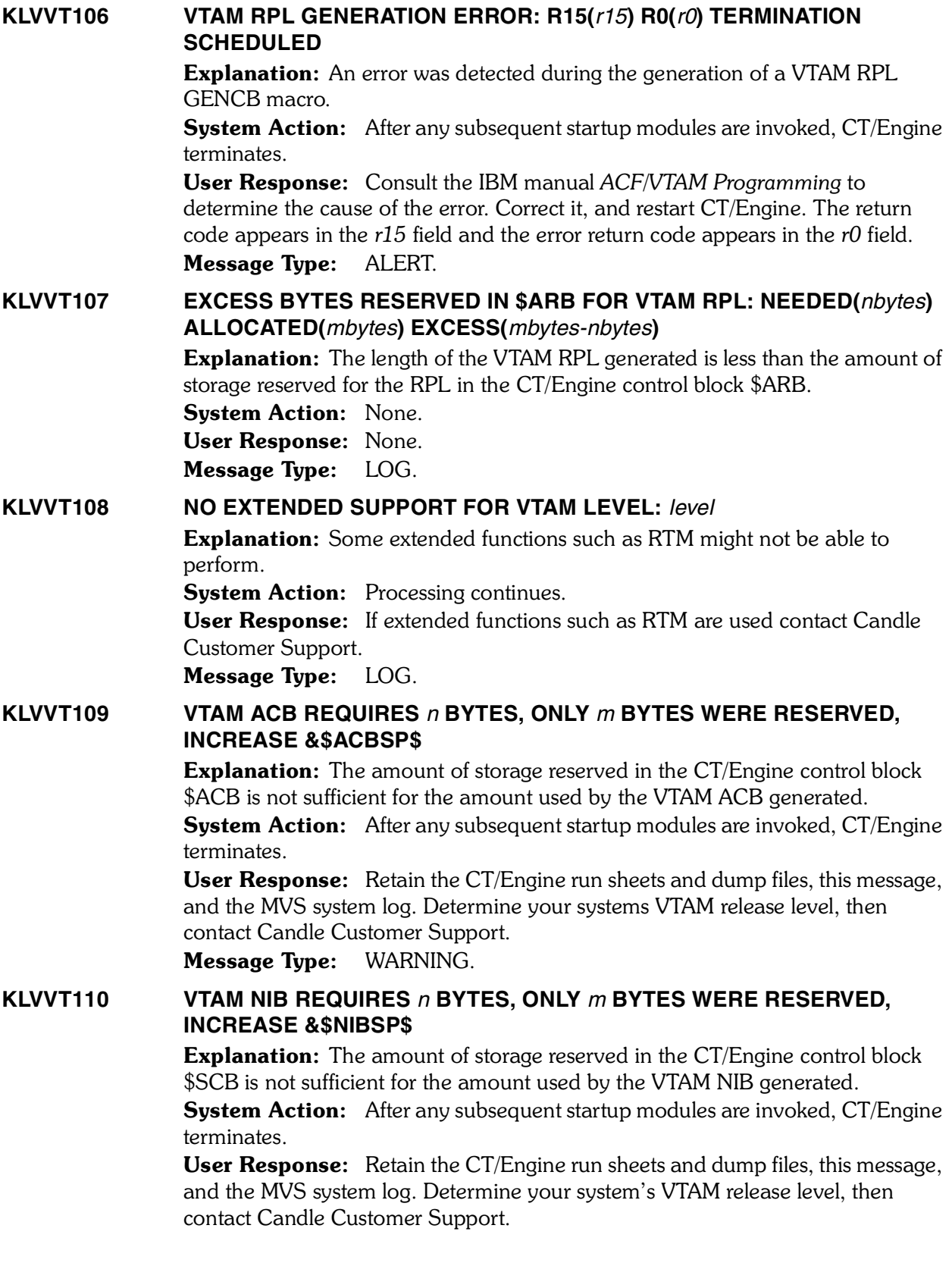

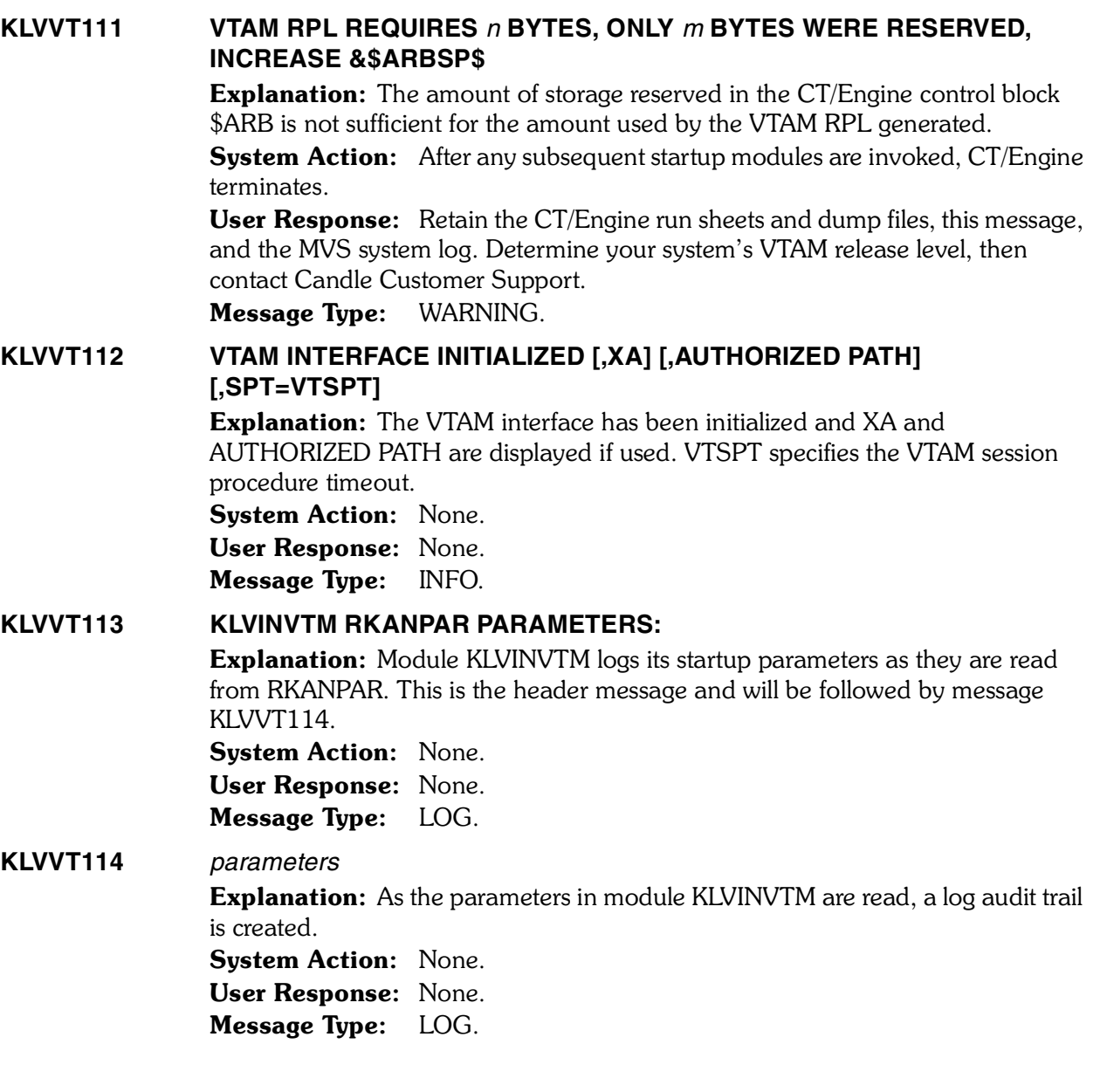

#### **KLVVT251 SESSION SETUP ERROR: POOL(***pool***) APPLID(***applid***) PLU(***plu***) REQSTAT(***rcfb***)**

Explanation: There has been a failure to establish a virtual session. *pool* and *applid* identify the virtual terminal. *plu* is the requested application. *rcfb* is the 4-byte return code and feedback information:

**1** Return code. The high bit (X'80') will be turned on if this message is being issued as a result of a VTAM NOTIFY request unit. The next bit (X'40') will be turned on if the data shown in bytes 3 and 4 is the user sense code. The remaining bits are the notify reason from the NOTIFY RU or the RPL return code (RPLRTNCD) from the VTAM acquire request.

- **2** The reason code, from the NOTIFY RU (notify) or RPLFDB2 (acquire).
- **3,4** The sense code. This is from the NOTIFY RU for notify or from RPLFDBK2/RPLUSNSI for acquire.

The NOTIFY request unit is described in the IBM manual *ACF/VTAM Programming*, under "NSEXIT Exit Routine".

System Action: None.

User Response: Refer to the appropriate IBM VTAM manual for the meaning of the sense code provided in bytes 3 and 4 of *rcfb* and correct the problem. Message Type: INFO.

#### **KLVVT501 INITIALIZATION MEMBER KLVINVPO NOT AVAILABLE**

Explanation: Member KLVINVPO in the initialization library was not available at startup time.

**System Action:** The VTAM programmed operator facility (VPO) is unavailable.

User Response: If use of this facility is desired, define member KLVINVPO in the initialization library and restart CT/Engine. Message Type: LOG.

### **KLVVT503 INITIALIZATION MEMBER KLVINVPO IS EMPTY**

Explanation: Member KLVINVPO in the initialization library is empty. **System Action:** The VPO facility is unavailable. User Response: If use of this facility is desired, update member KLVINVPO and restart CT/Engine.

Message Type: WARNING.

### **KLVVT505 VPO SHOWCB ERROR: R15(***r15***) R0(***r0***)**

Explanation: An error was detected upon execution of an MVS SHOWCB macro instruction.

**System Action:** The CT/Engine programmed operator facility (VPO) is unavailable.

User Response: Consult the IBM manual *ACF/VTAM Programming* to determine the cause of the error and take appropriate corrective action. Message Type: WARNING.

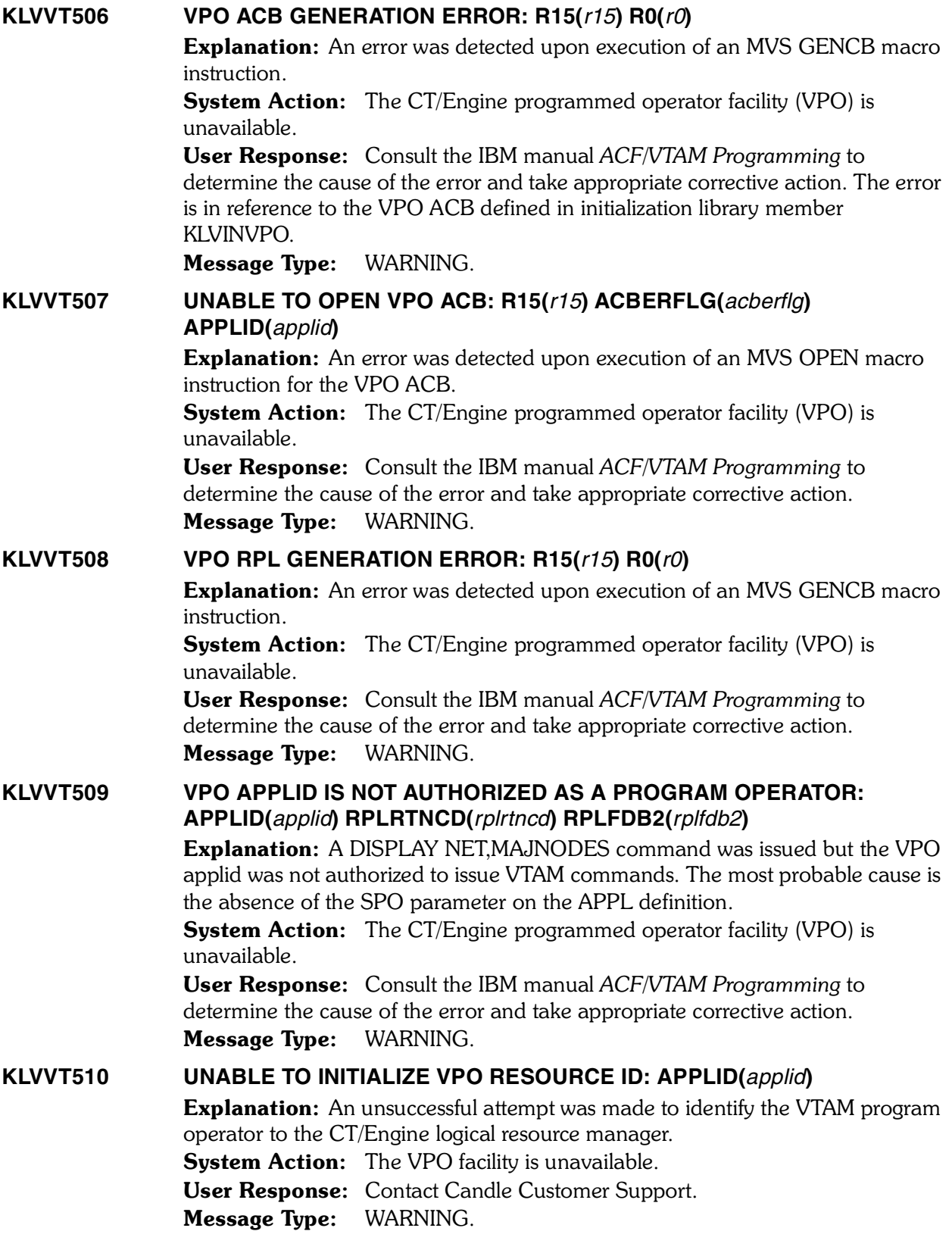

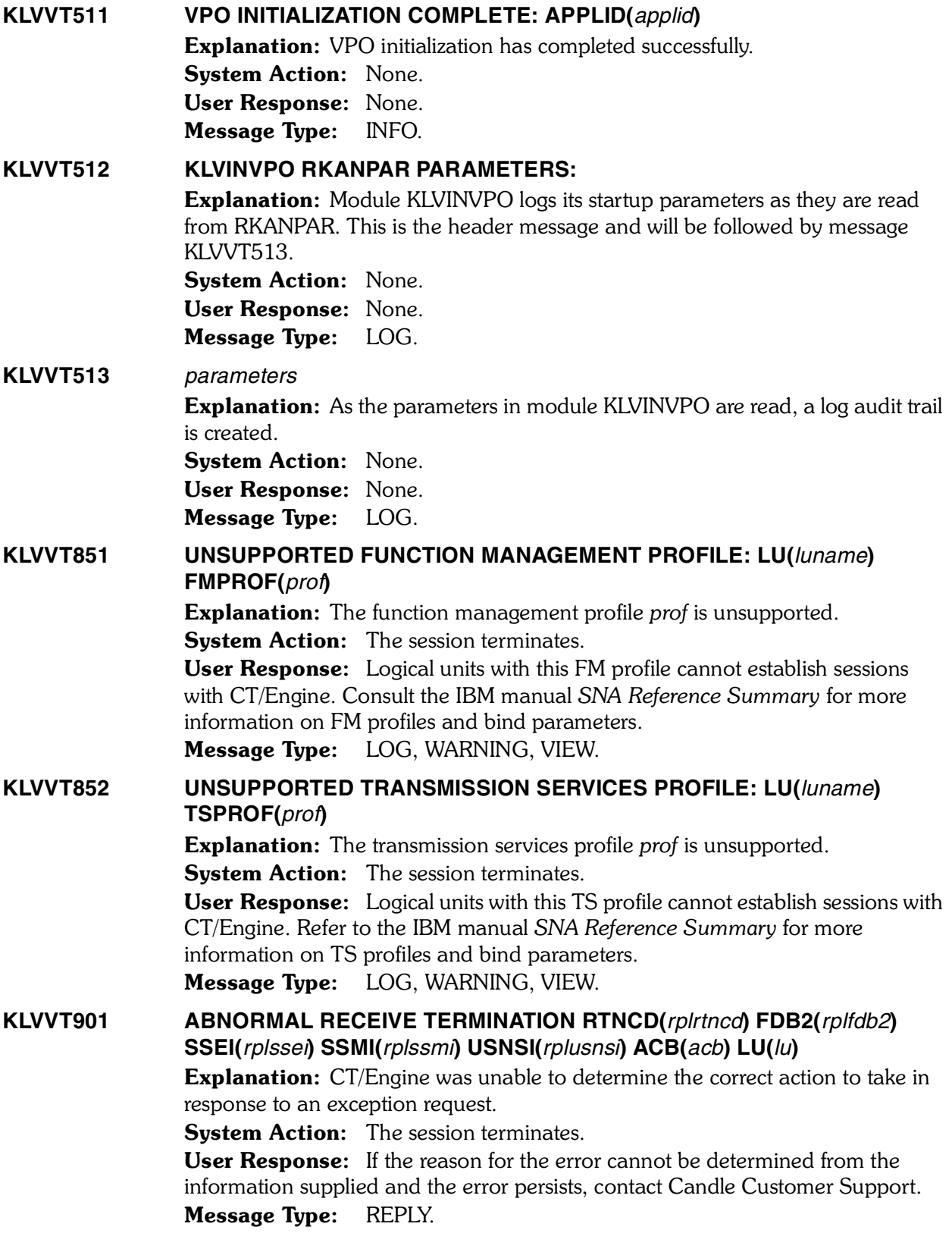

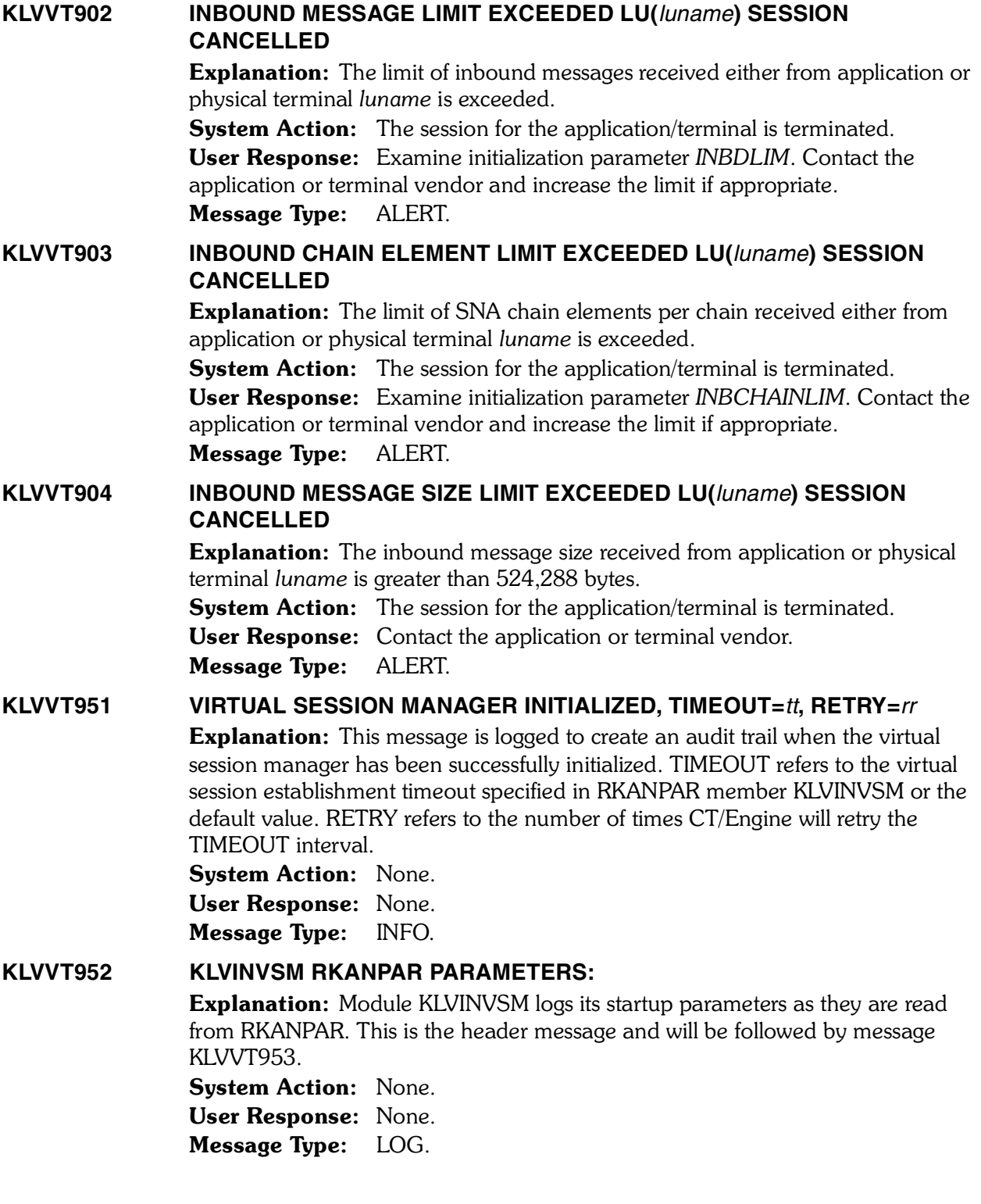

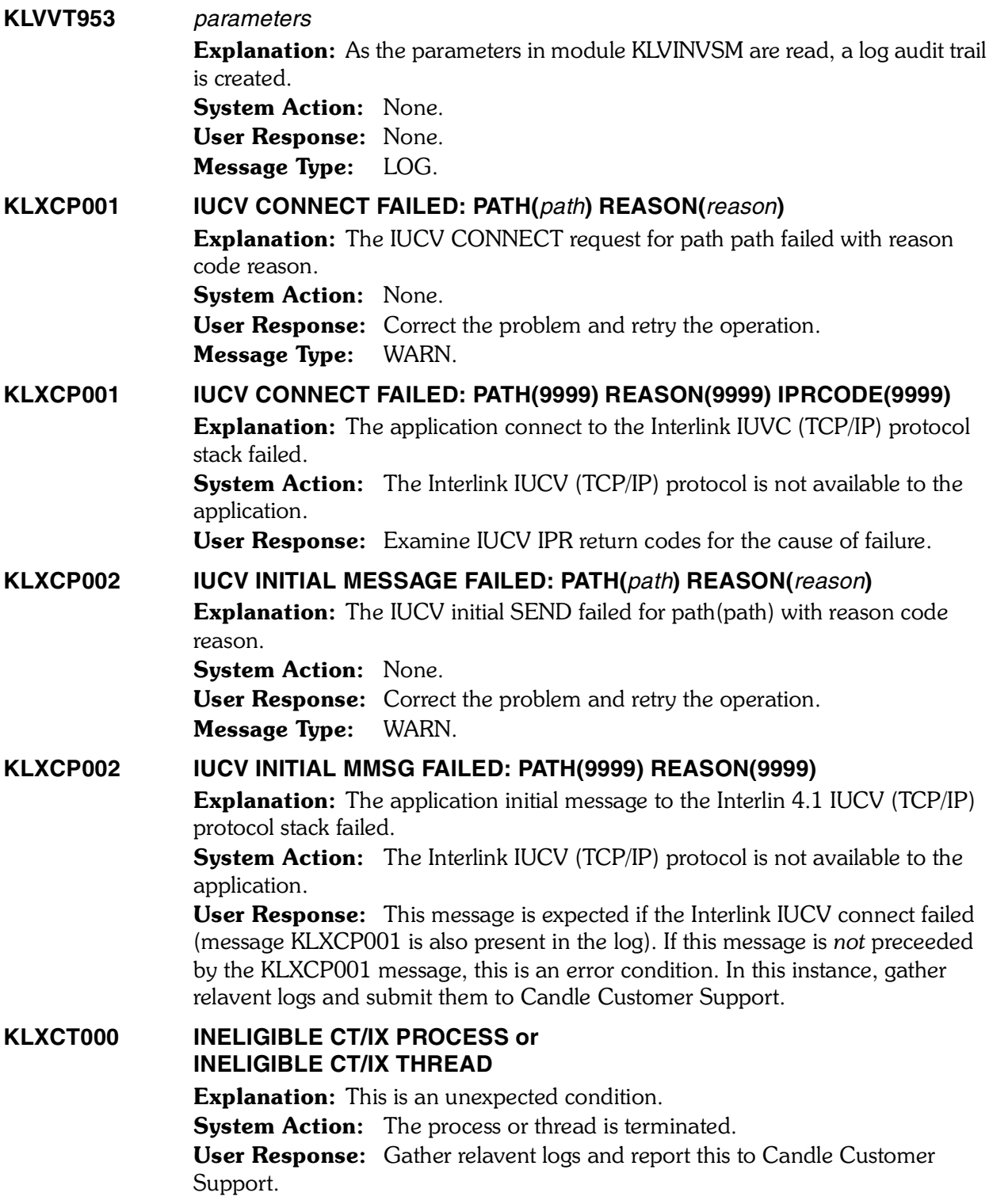

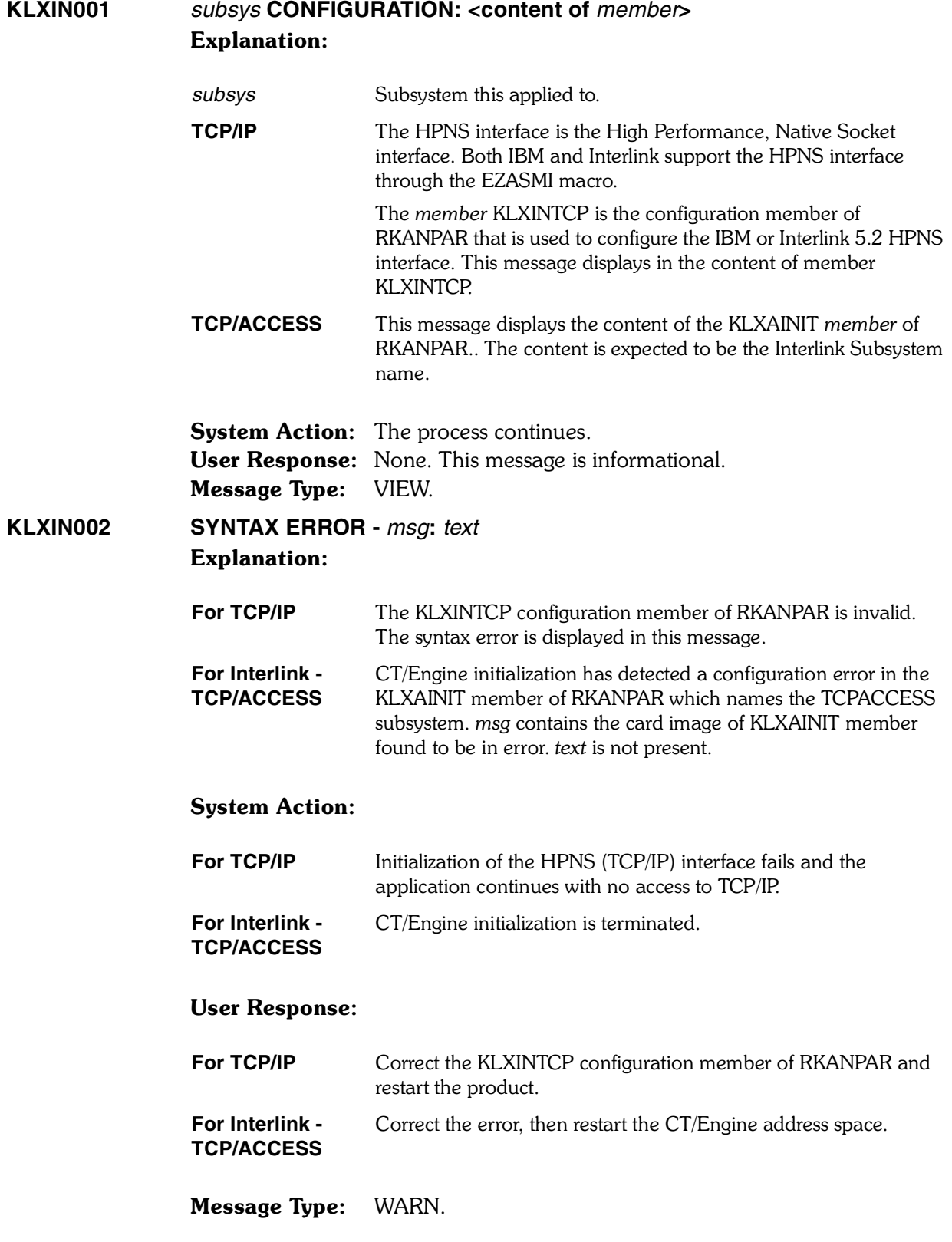

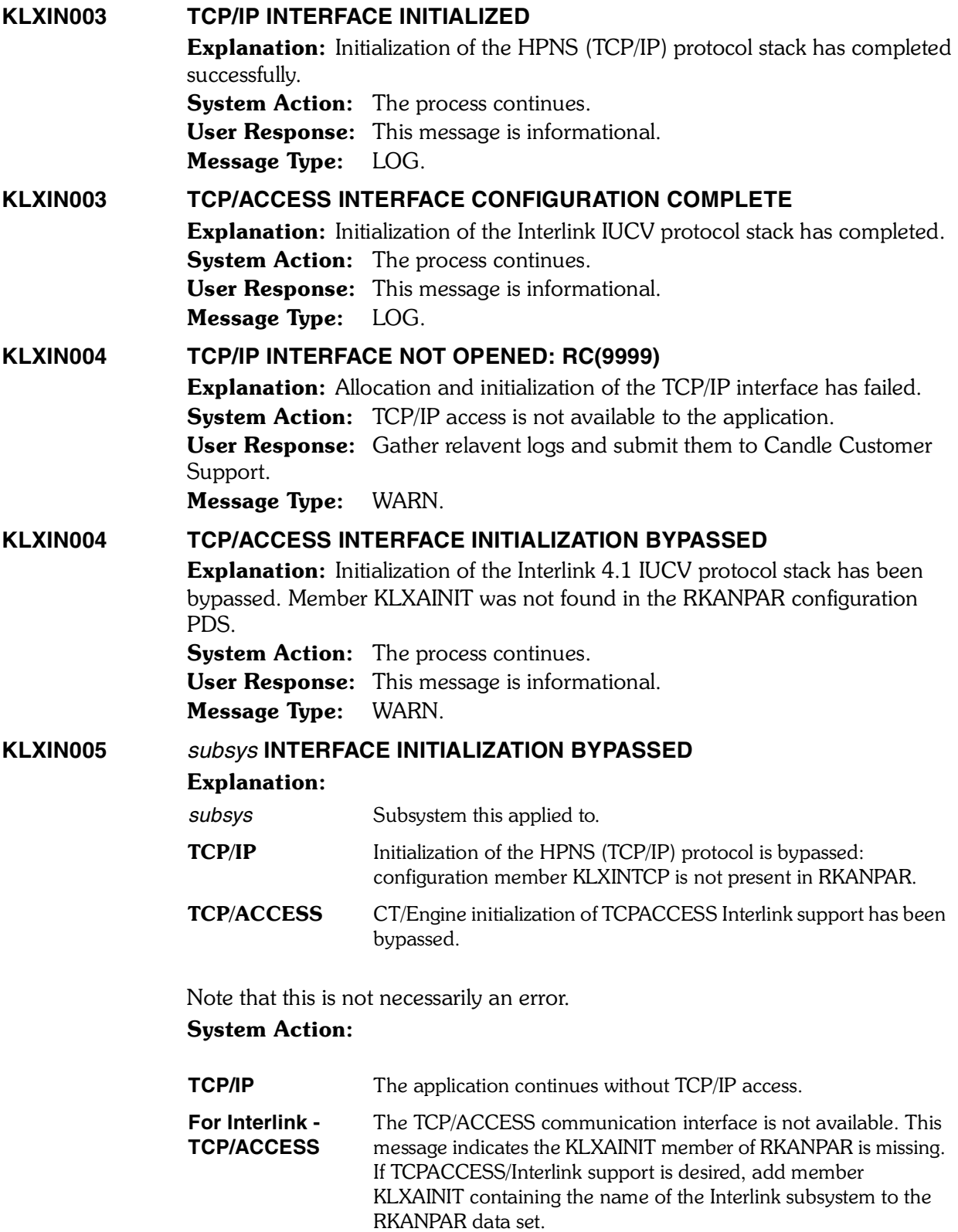

## User Response:

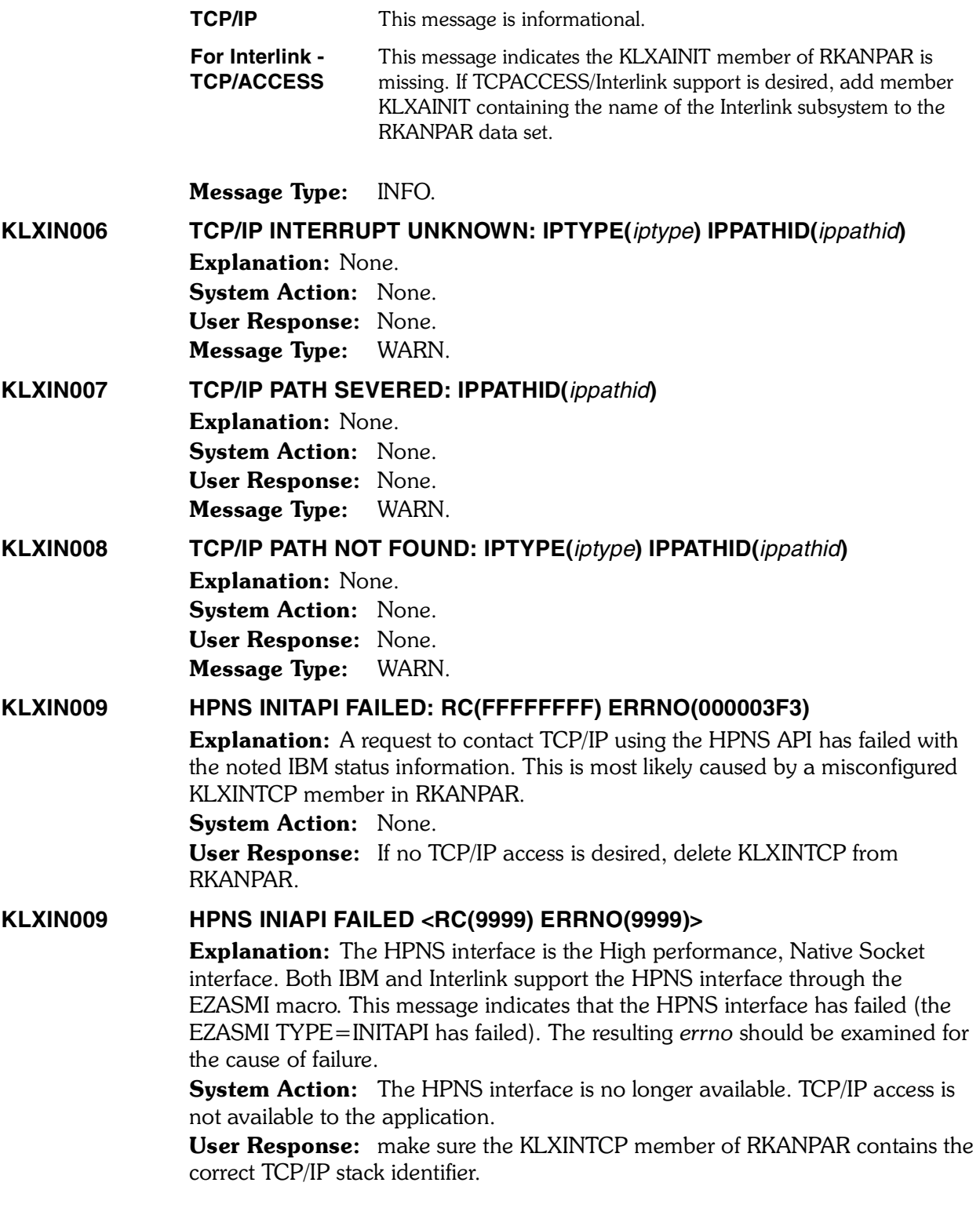

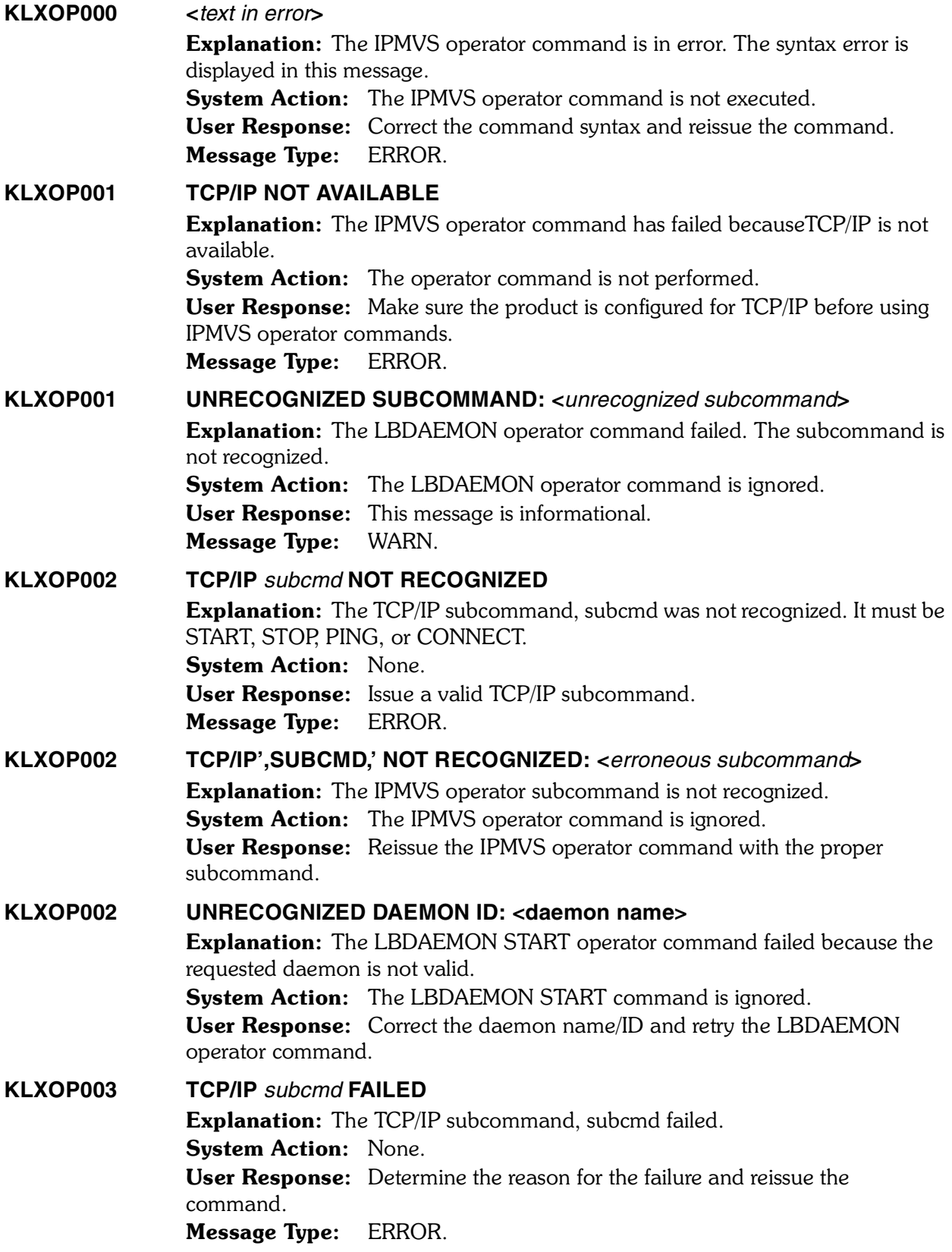

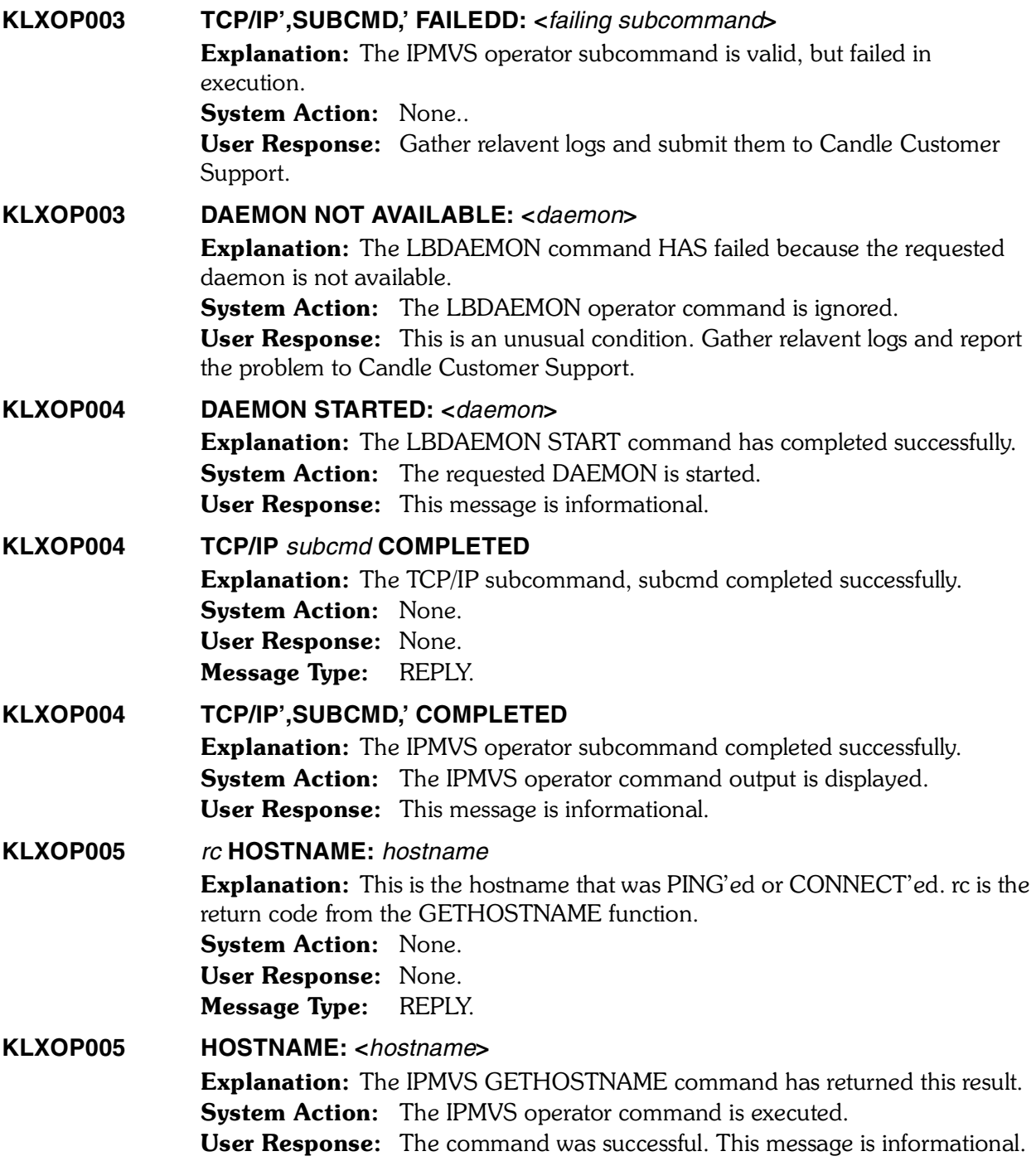

# **KM2EXPFF–KMCRCA002I**

*3*

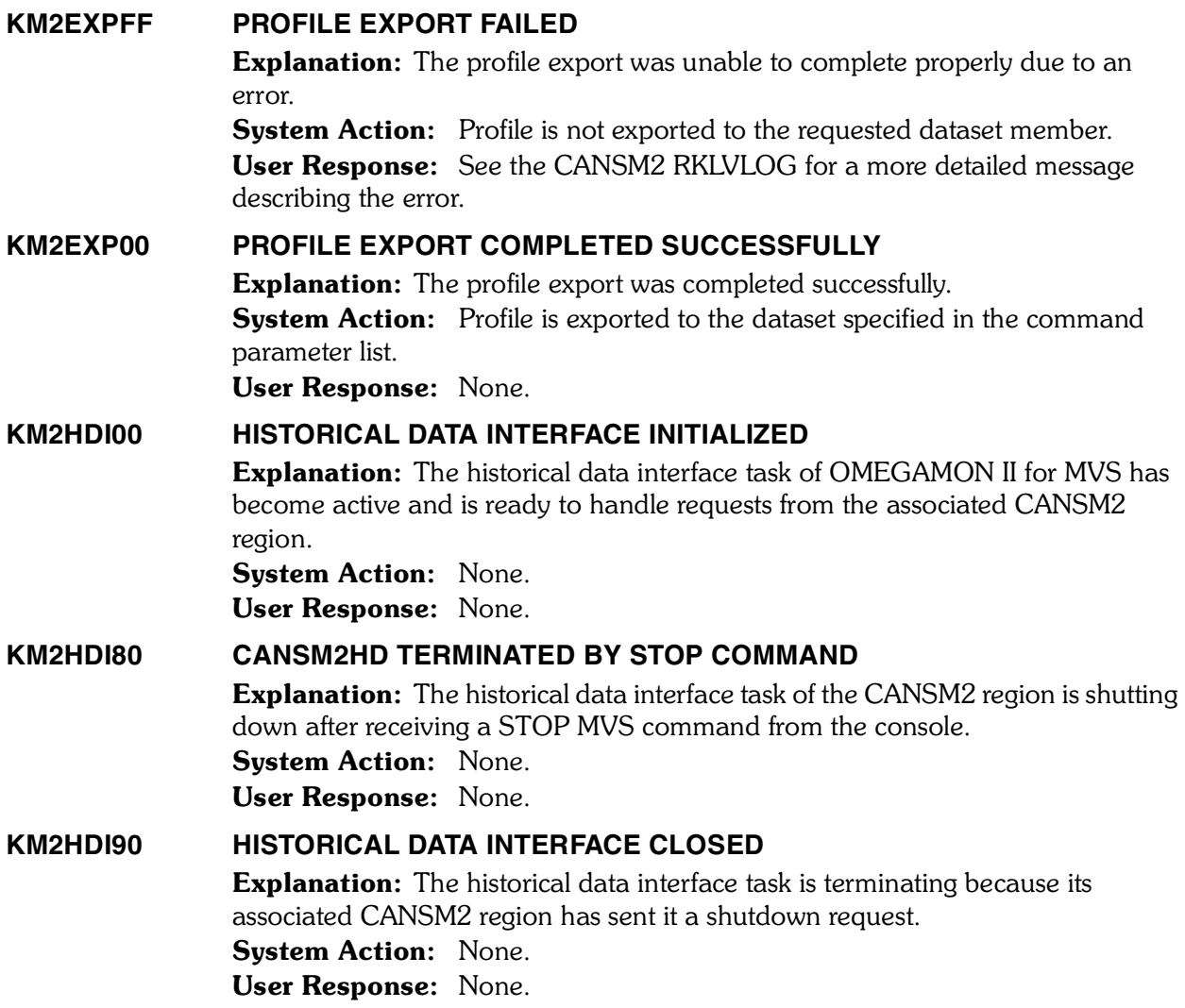

#### **KM2HDI99 CANSM2HD FAILED KM2HDI99 REASON (***xxxx***) SESSION (***xxxxxxxx***) HANDLE (***xxxxxxxx***)**

Explanation: The historical data interface is terminating after detecting a non-recoverable condition. These two messages are produced together in the order shown. The reason code defines the problem for the user. The **SESSION** and **HANDLE** values are the CANSM2 session handle and cross memory handle, respectively.

System Action: The task is shut down.

User Response: Remedy the error condition and restart the region. If the error persists, call Candle Support. Please have the sysout from both this task and the associated CANSM2 task available for reference.

Note that in the reason codes listed below, the first digit may or may not be an 8. (An 8 at the beginning is a secondary indicator that helps Candle Customer Support determine which routine issued the return code.)

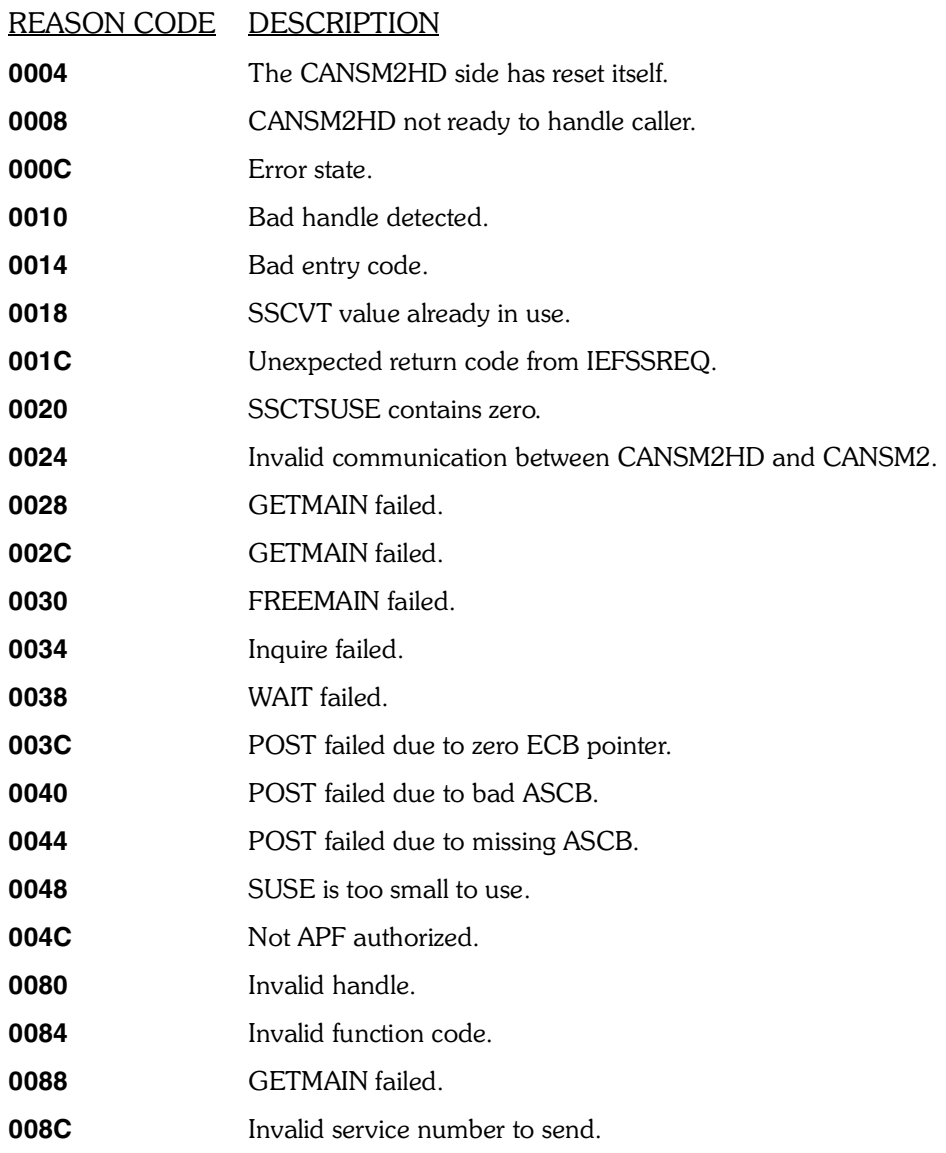

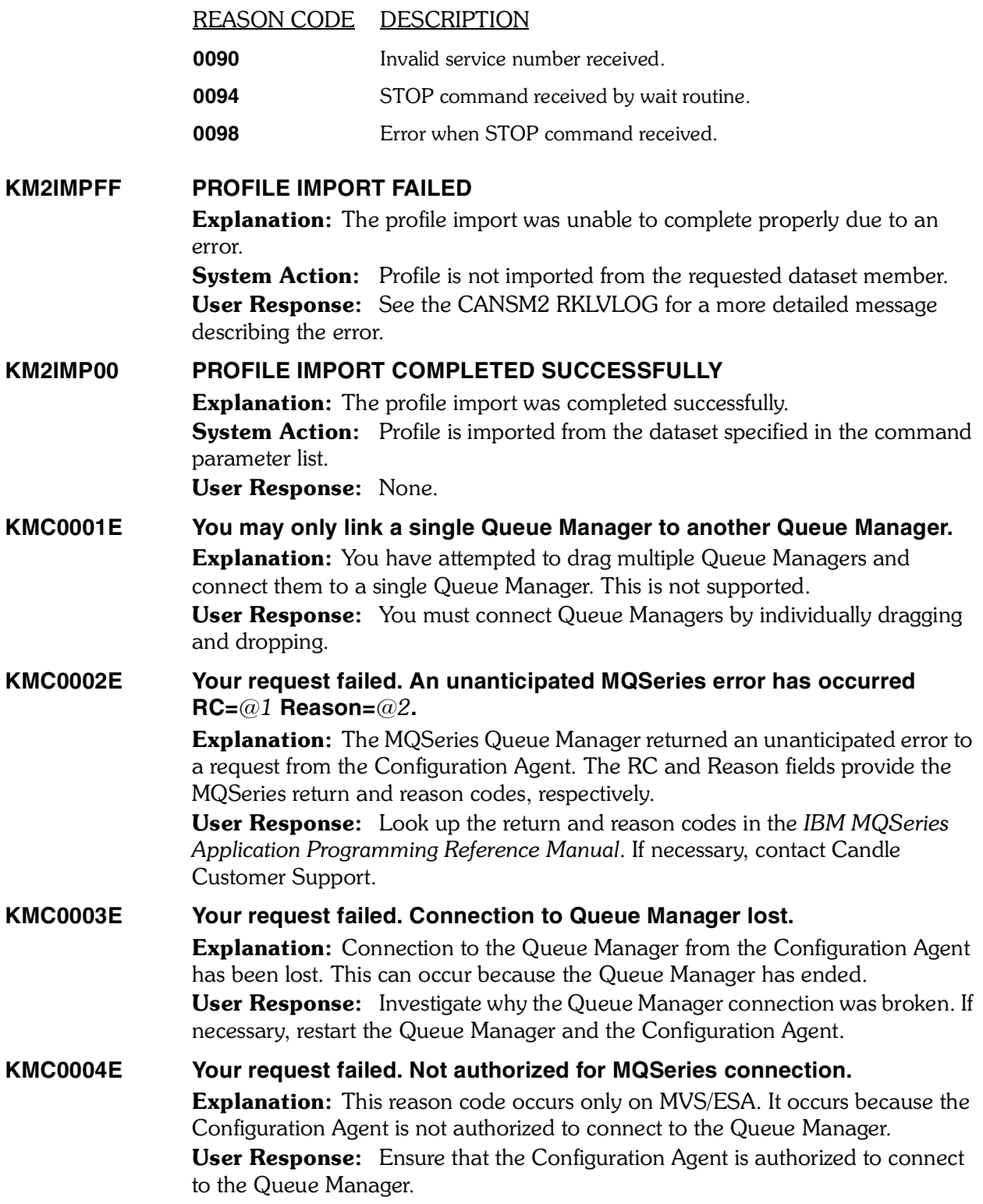

**Explanation:** This reason code occurs only on MVS/ESA. It indicates that the connection between the Configuration Agent and the Queue Manager is shutting down. **User Response:** Investigate why the Queue Manager connection is shutting down. If necessary, restart the Queue Manager and the Configuration Agent. **KMC0010E Your request failed. Message format not valid. Explanation:** The Configuration Agent attempted to get a message with the MQGMO\_CONVERT option included in the GetMsgOpts parameter. One or both of the CodedCharSetId and Encoding fields in the message differs from the corresponding field in the MsgDesc parameter, but the message cannot be converted successfully due to an error associated with the message format. **User Response:** Check the format name that was specified when the message was put. If this is not one of the built-in formats, check that a suitable exit with the same name as the format is available for the Queue Manager to load. Verify that the data in the message corresponds to the format expected by the exit. **KMC0011E Your request failed. Gets inhibited for the queue. Explanation:** The Configuration Agent attempted to get a message from a queue, but MQGET calls are currently inhibited for the queue. This can result from the setting of SYSTEM.MQSC.REPLY.QUEUE (for distributed platforms) or SYSTEM.COMMAND.REPLY.MODEL (on MVS). User Response: You must manually reset the get inhibited property for the queue. **KMC0012E Your request failed. No more MQSeries handles available.** Explanation: The configuration issued an MQOPEN or MQPUT1 call, but the maximum number of open handles allowed for the agent has already been reached. Be aware that when a distribution list is specified on the MQOPEN or

**KMC0005E Your request failed. MQSeries connection shutting down.**

MQPUT1 call, each queue in the distribution list uses one handle. User Response: You must manually change the MAXHANDS property for the Queue Manager. If the problem persists, contact Candle Customer Support. 

#### **KMC0013E Your request failed. Maximum number of MQSeries connections reached.**

Explanation: The MQCONN call from the Configuration Agent was rejected because the maximum number of concurrent connections has been exceeded. User Response: Either increase the size of the appropriate install parameter value, or reduce the number of concurrent connections.

# **KMC0015E Your request failed. MQSeries message too big for channel. Explanation:** The Configuration Agent put a message to a remote queue, but the message is larger than the maximum message length allowed by the channel. This can occur for a Queue Manager which is being configured via an indirect connection.

User Response: Increase the maximum message size of the channel to the remote Queue Manager.

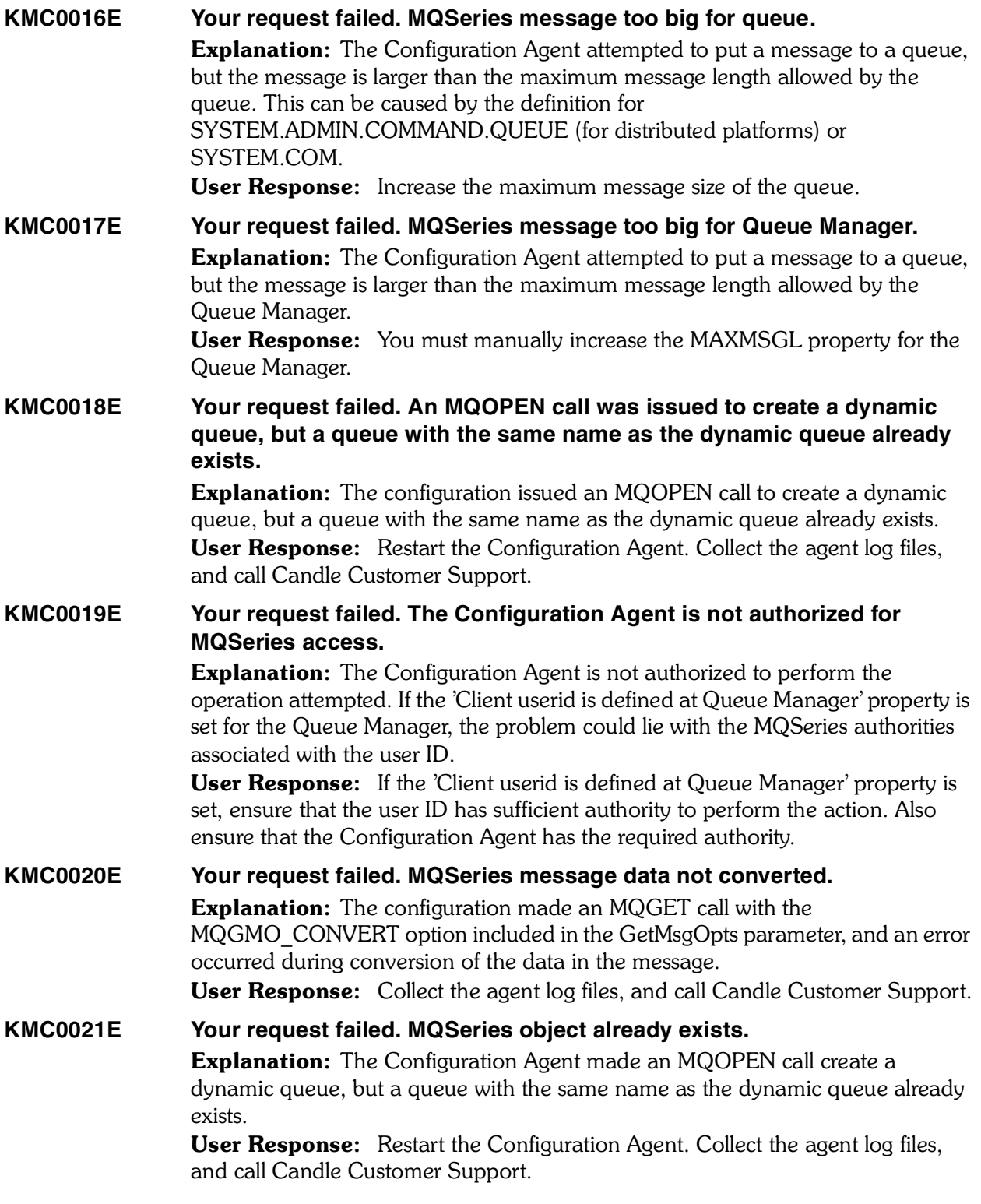

#### **KMC0022E Your request failed. MQSeries object damaged.**

**Explanation:** The object accessed by the Configuration Agent is damaged and cannot be used. For example, this may be because the definition of the object in main storage is not consistent, or because it differs from the definition of the object on disk, or because the definition on disk cannot be read.

User Response: It may be necessary to stop and restart the Queue Manager, or to restore the queue-manager data from back-up storage.

On OS/2, OS/400, Tandem NSK, and UNIX systems, consult the FFST record to obtain more detail about the problem.

#### **KMC0023E Your request failed. MQSeries object in use.**

Explanation: An MQOPEN call was issued by the Configuration Agent, but the object in question has already been opened by this or another application with options that conflict with those specified in the Options parameter. This arises if the request is for shared input, but the object is already open for exclusive input; it also arises if the request is for exclusive input, but the object is already open for input (of any sort).

User Response: Restart the Configuration Agent. Collect the agent log files, and call Candle Customer Support.

#### **KMC0024E Your request failed. MQSeries pageset error.**

**Explanation:** The Configuration Agent encountered an error with the page set while attempting to access it for a locally defined queue. This could be because the queue is on a page set that does not exist. A console message is issued that tells you the number of the page set in error.

User Response: Check that the storage class for the queue maps to a valid page set using the DISPLAY Q(xx) STGCLASS, DISPLAY STGCLASS(xx), and DISPLAY USAGE PSID commands. If you are unable to resolve the problem, notify the system programmer who should:

- 1. Collect the following diagnostic information:
- A description of the actions that led to the error.
- A listing of the application program being run at the time of the error.
- Details of the page sets defined for use by MQSeries.
- 2. Attempt to re-create the problem, and take a system dump immediately after the error occurs.
- 3. Contact your IBM Support Center.

#### **KMC0025E Your request failed. MQSeries pageset full.**

Explanation: On an MOOPEN, MOPUT or MOPUT1 call from the Configuration Agent, a page set data set was found to be full while attempting to open or put a message on a locally defined queue.

This reason code occurs only on MVS/ESA.

**User Response:** Check which queues contain messages and look for any looping programs that might be unnecessarily filling up queues. Otherwise, request the system programmer to increase the size of the page set data sets.

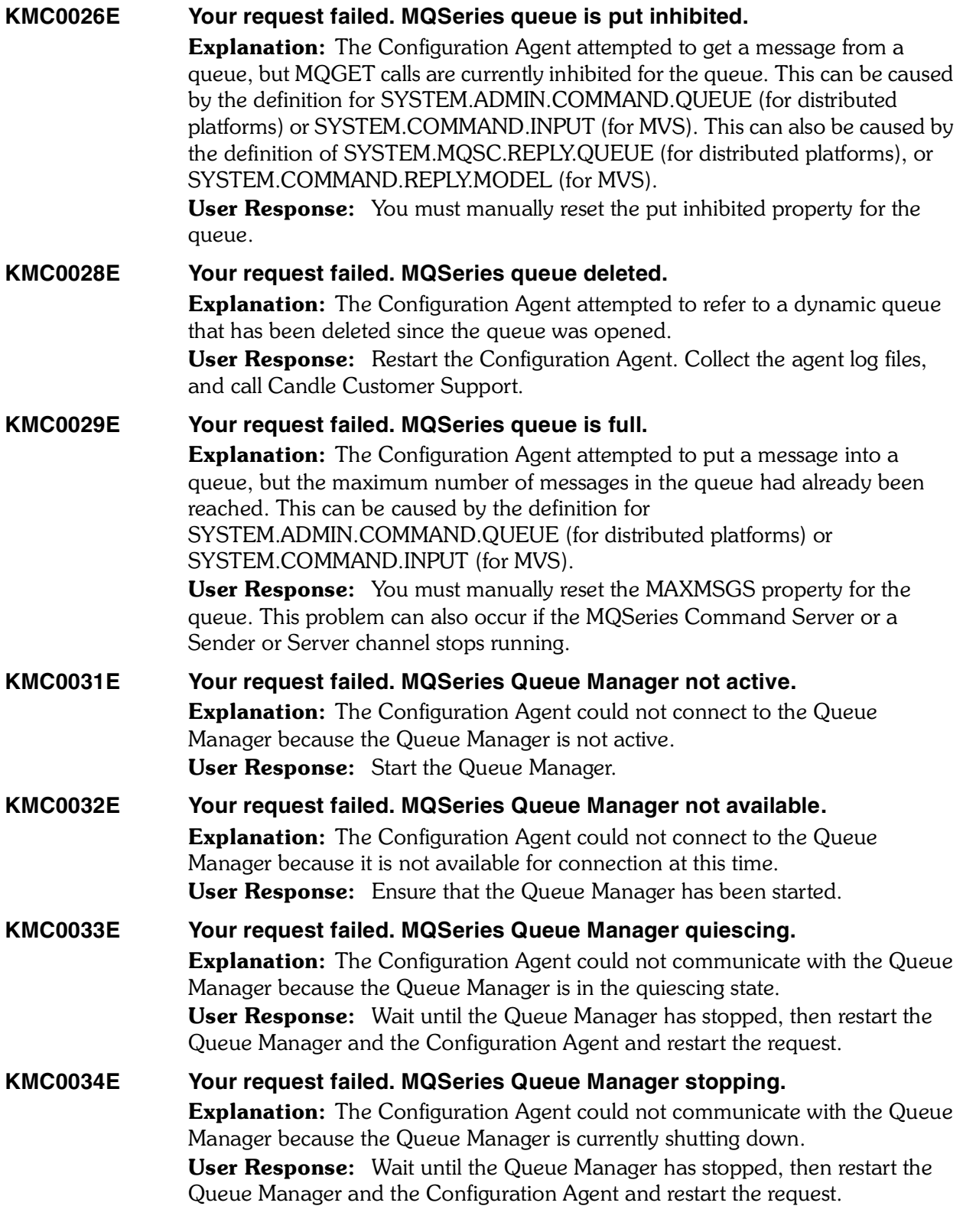

**KMC0035E Your request failed. No space available for MQSeries queue. Explanation:** The Configuration Agent attempted to put a message to an MQSeries queue, but there is no space available for the queue on disk or other storage device. User Response: Make more disk space available for the queue. **KMC0036E Your request failed. Insufficient MQSeries system resource available.** Explanation: MQSeries has insufficient system resources to complete the request successfully. User Response: Run the application when the machine is less heavily loaded. On OpenVMS, OS/2, OS/400, Tandem NSK, and UNIX systems, consult the FFST record to obtain more detail about the problem. **KMC0037E Your request failed. MQSeries security error.** Explanation: The Configuration Agent issued an MQCONN, MQOPEN, MQPUT1, or MQCLOSE call, but it failed because a security error occurred. On MVS/ESA, the security error was returned by the External Security Manager. User Response: Note the error from the security manager, and contact your system programmer or security administrator. On OS/400, the FFST log will contain the error information. **KMC0038E Your request failed. MQSeries coded character set id invalid. Explanation:** The configuration attempted to get a message from an MQSeries queue, but the coded character-set identifier from which character data is to be converted is not valid or not supported. User Response: Check the character-set identifier that was specified when the message was put, or that was specified for the SourceCCSID parameter on the MQXCNVC call. If this is correct, check that it is one for which queue-manager conversion is supported. **KMC0039E Your request failed. Integer encoding in MQSeries message not recognized.** Explanation: On an MQGET call issued by the Configuration Agent, with the MQGMO\_CONVERT option included in the GetMsgOpts parameter, the  Encoding value in the message being retrieved specifies an integer encoding that is not recognized. User Response: Check the integer encoding that was specified when the message was put. If this is correct, check that it is one for which queue-manager conversion is supported. **KMC0040E Your request failed. Insufficient MQSeries storage available. Explanation:** A call from the Configuration Agent cannot complete because sufficient storage is not available to the Queue Manager. User Response: Make more storage available. On MVS/ESA, if no application problems are found, ask your systems programmer to increase the size of the region in which the Queue Manager runs.

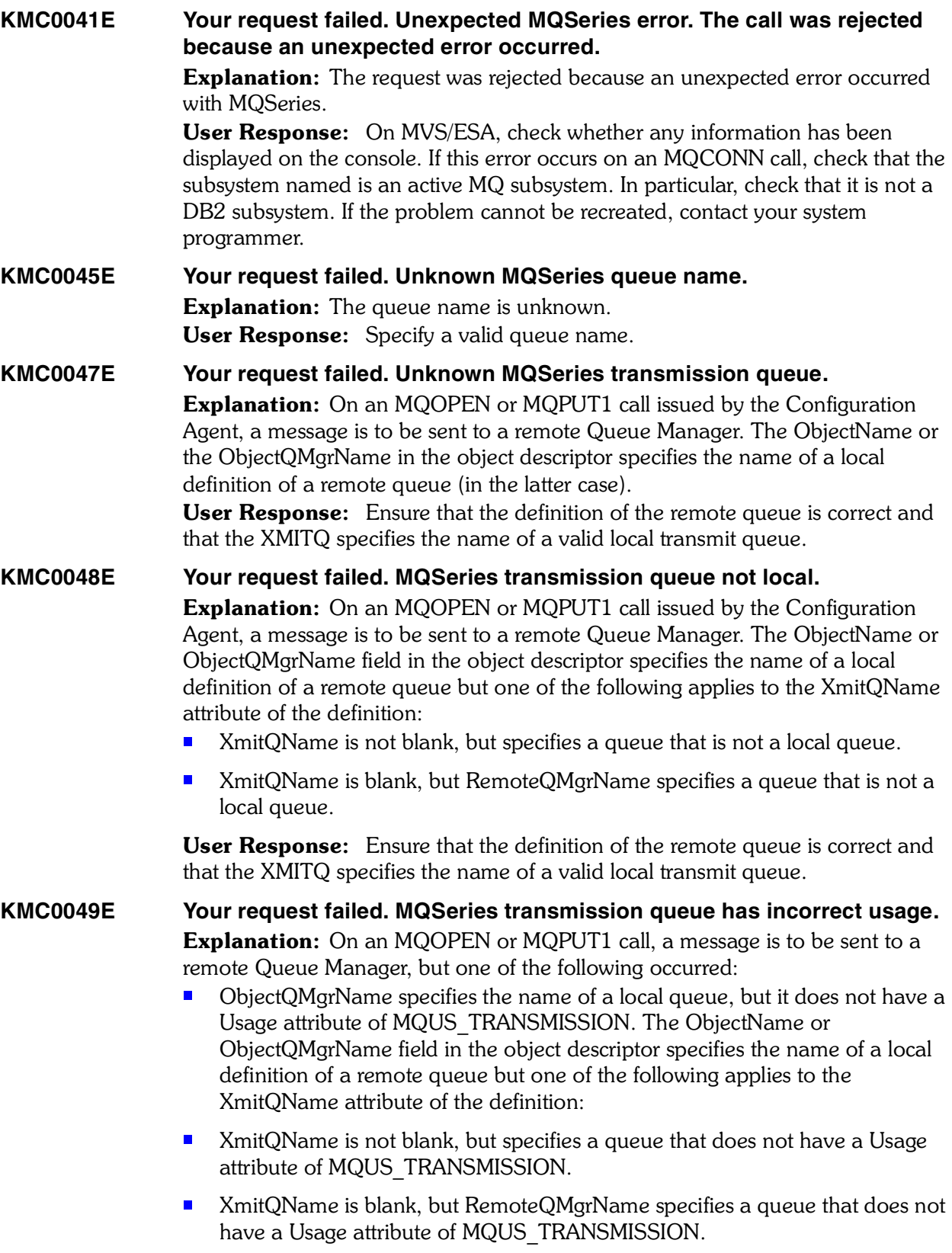

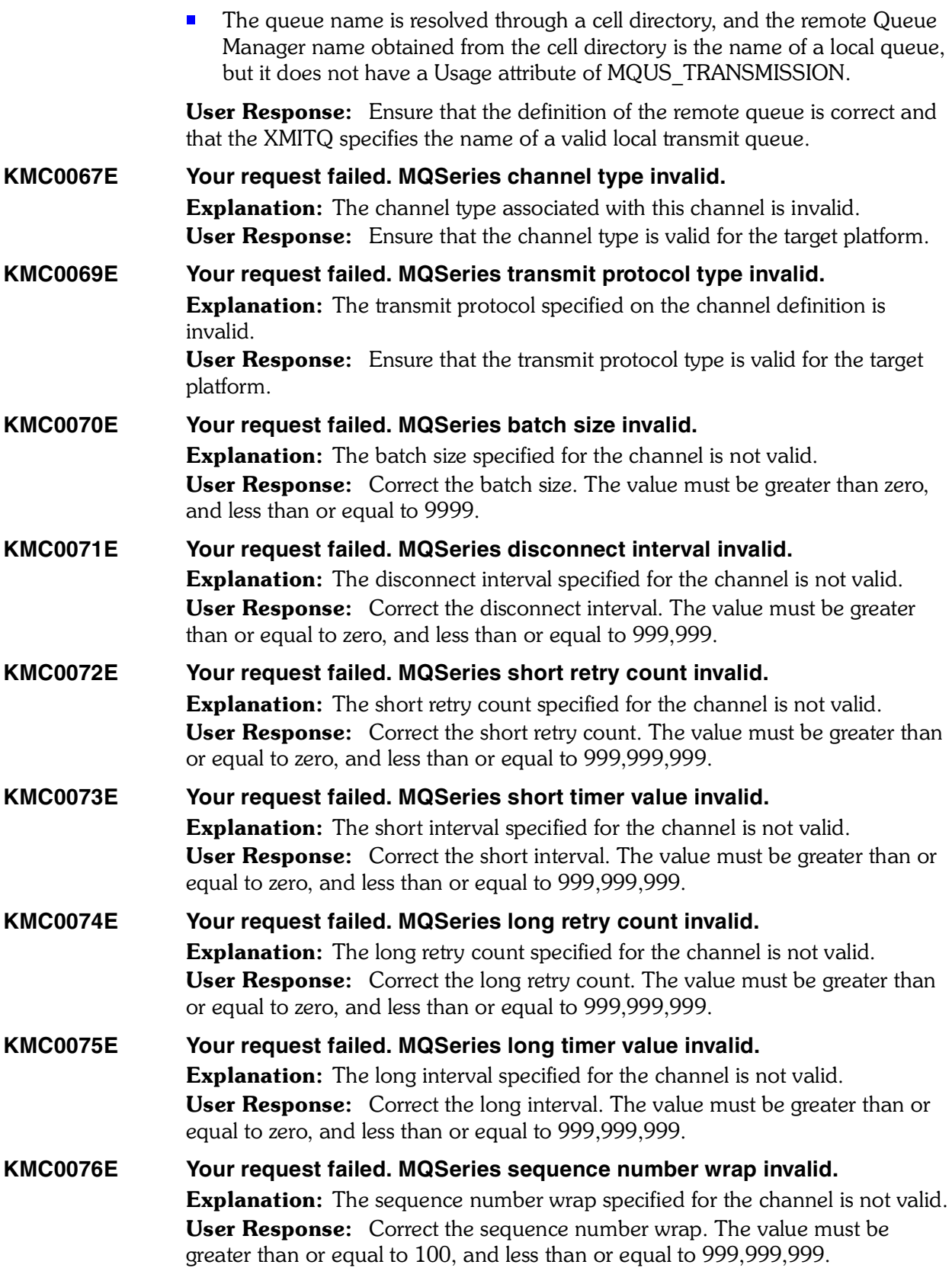

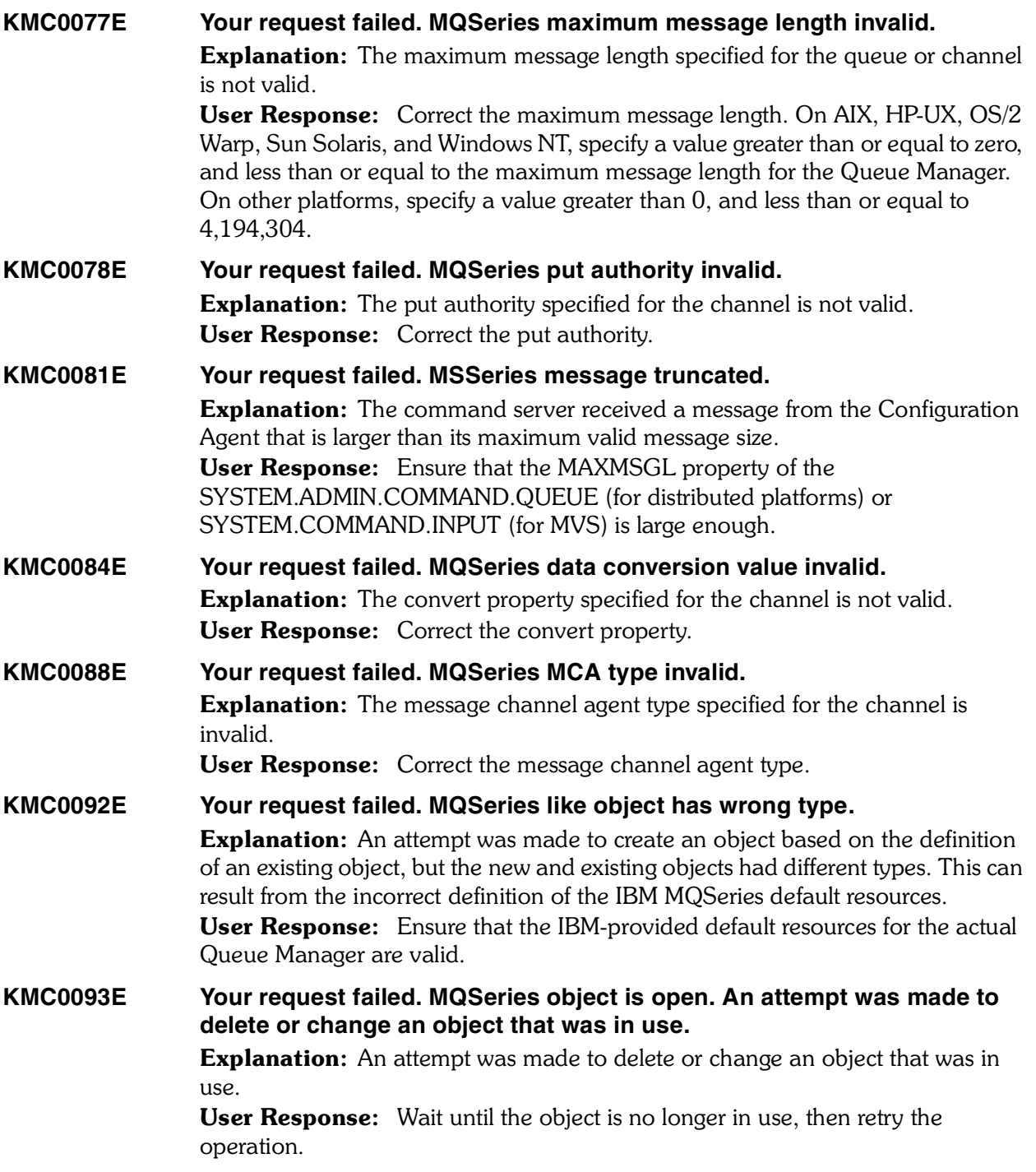

#### **KMC0097E Your request failed. MQSeries object name not valid.**

**Explanation:** You attempted to create a new resource with an invalid name. User Response: Ensure that the name is valid for the type of object. The character set that can be used for naming all MQSeries objects is as follows:

- Uppercase A-Z
- Lowercase a-z (however, on systems using EBCDIC Katakana you cannot use lowercase characters, and there are also restrictions on the use of lowercase letters for OS/390 console support).
- Numerics 0-9
- Period (.)
- $\blacksquare$  Forward slash  $\langle \rangle$
- Underscore ()
- **Percent sign (%). The percent sign (%) is a special character to RACF®. If you** are using RACF as the external security manager for MQSeries for OS/390, you should not use % in object names. If you do, these names are not included in any security checks when RACF generic profiles are used.

# **KMC0098E Your request failed. MQSeries allocation failed. An attempt to allocate a conversation to a remote system failed.**

**Explanation:** An attempt by MQSeries to allocate a conversation to a remote system failed. The error may be due to an invalid entry in the channel definition, or it may be that the listening program at the remote system is not running. User Response: Ensure that the channel definition is correct, and start the listening program if necessary. If the error persists, consult your MQSeries systems administrator.

#### **KMC0099E Your request failed. MQSeries remote system not available.**

**Explanation:** An attempt by MQSeries to allocate a conversation to a remote system was unsuccessful. The error may be transitory, and the allocate may succeed later. This reason can occur if the listening program at the remote system  is not running.

User Response: Ensure that the listening program is running, and retry the operation.

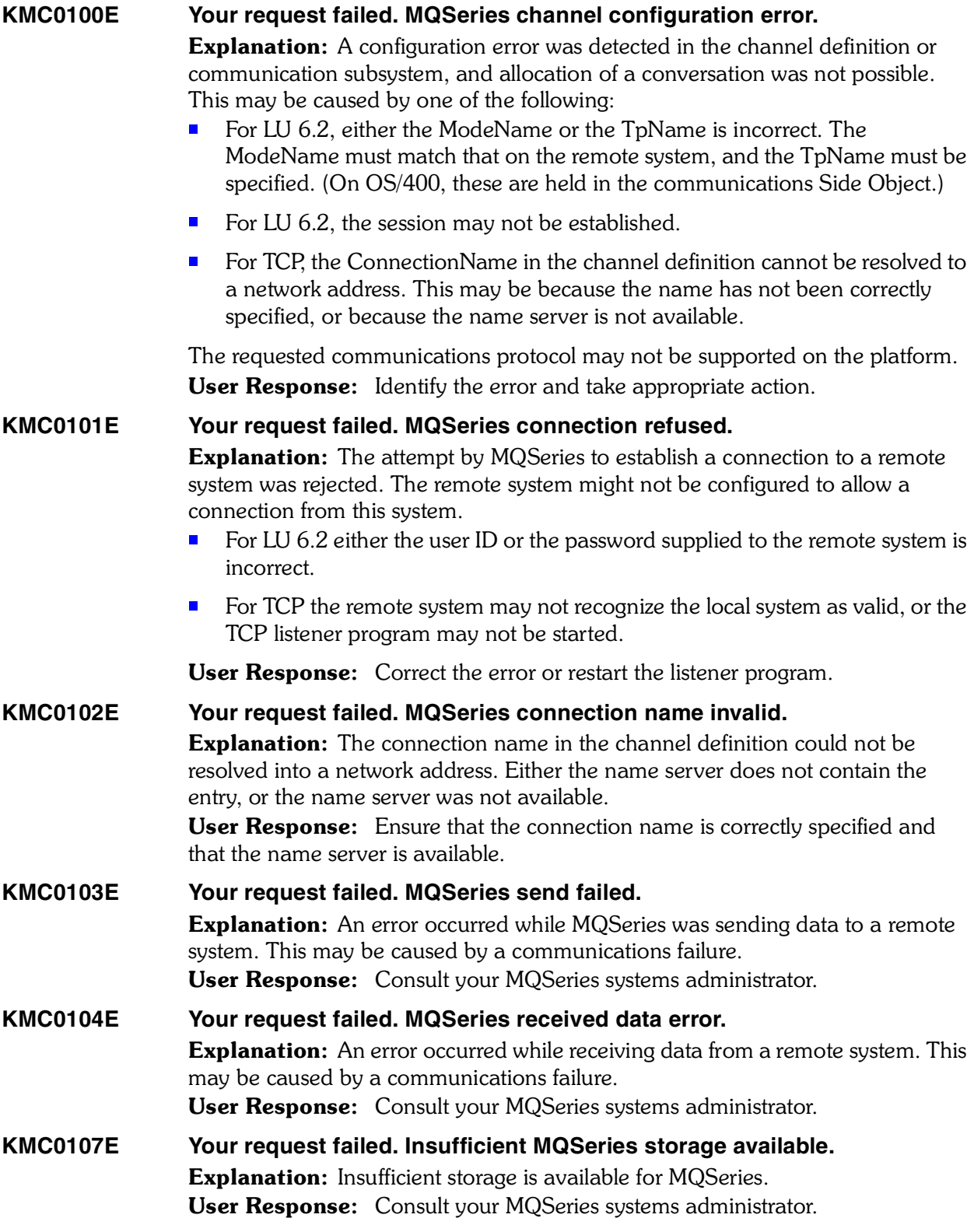

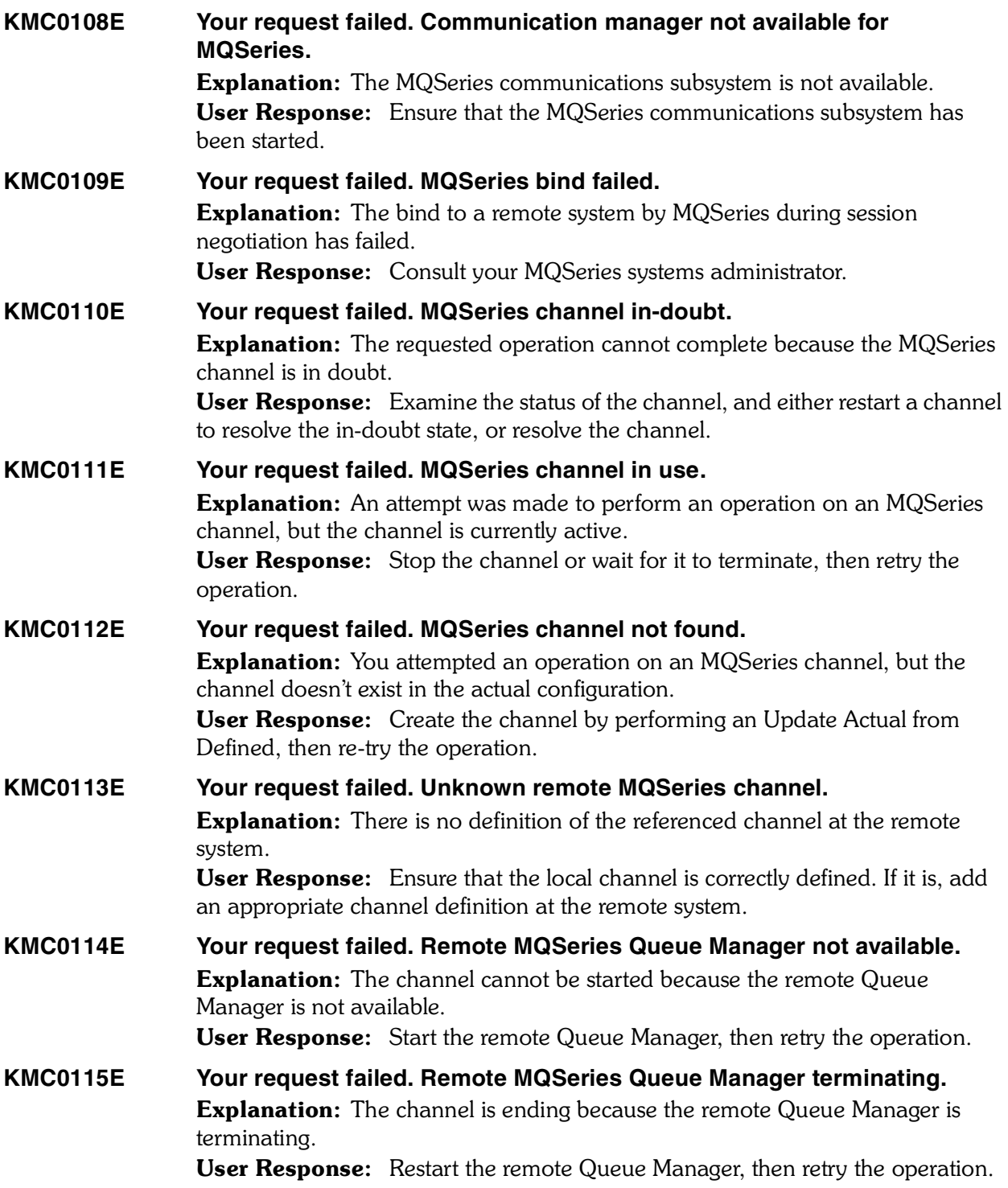

#### **KMC0117E Your request failed. MQSeries queue is not a transmission queue. Explanation:** The queue specified in the channel definition is not a transmission queue. User Response: Ensure that the queue is specified correctly in the channel

definition, and that it is correctly defined to the Queue Manager. Retry the operation.

**KMC0120E Your request failed. MQSeries channel name invalid.**

**Explanation:** You attempted to create a new channel with an invalid name. User Response: Ensure that the channel name is valid for the type of object. The character set that can be used for naming all MQSeries objects is as follows:

- Uppercase A-Z
- Lowercase a-z (however, on systems using EBCDIC Katakana you cannot use lowercase characters, and there are also restrictions on the use of lowercase letters for OS/390 console support).
- Numerics 0-9
- Period (.)
- $\blacksquare$  Forward slash  $\langle \rangle$
- Underscore ()
- **Percent sign (%). The percent sign (%) is a special character to RACF®. If you** are using RACF as the external security manager for MQSeries for OS/390, you should not use % in object names. If you do, these names are not included in any security checks when RACF generic profiles are used.

# **KMC0121E Your request failed. MQSeries transmission queue name invalid.** Explanation: You specified an invalid Transmit queue name for this channel. User Response: Ensure that the queue name is valid for the type of object. The character set that can be used for naming all MQSeries objects is as follows:

- Uppercase A-Z
- **E** Lowercase a-z (however, on systems using EBCDIC Katakana you cannot use lowercase characters, and there are also restrictions on the use of lowercase letters for OS/390 console support).
- Numerics 0-9
- $\blacksquare$  Period (.)
- $\blacksquare$  Forward slash  $\mathcal{U}$
- Underscore ()
- **Percent sign (%). The percent sign (%) is a special character to RACF** $\circledR$ . If you are using RACF as the external security manager for MQSeries for OS/390, you should not use % in object names. If you do, these names are not included in any security checks when RACF generic profiles are used.

#### **KMC0123E Your request failed. MQSeries channel send exit name invalid.**

Explanation: The Send exit name specified for the channel contained characters that are not allowed for program names on the platform in question. User Response: Specify a valid name for the send exit. The format and maximum length of the name depends on the environment:

- On OS/2 Warp, Windows, and Windows NT, it is of the form *dllname(functionname),* where dllname is specified without the suffix (".DLL). The maximum length of the string is 128 characters.
- On OS/400, it is of the form *progname libname*, where progname occupies the first 10 characters, and libname the second 10 characters (both blank-padded to the right if necessary). The maximum length of the string is 20 characters.
- On OS/390, it is a load module name, maximum length 8 characters (128 characters are allowed for exit names for client-connection channels).

**KMC0124E Your request failed. MQSeries channel security exit name invalid.** Explanation: The Security exit name specified for the channel contained characters that are not allowed for program names on the platform in question. User Response: Specify a valid name for the security exit. The format and maximum length of the name depends on the environment:

- On OS/2 Warp, Windows, and Windows NT, it is of the form *dllname(functionname),* where dllname is specified without the suffix (".DLL). The maximum length of the string is 128 characters.
- ® On OS/400, it is of the form *progname libname,* where progname occupies the first 10 characters, and libname the second 10 characters (both blank-padded to the right if necessary). The maximum length of the string is 20 characters.
- On OS/390, it is a load module name, maximum length 8 characters (128 characters are allowed for exit names for client-connection channels).

### **KMC0125E Your request failed. MQSeries channel message exit name invalid. Explanation:** The Message exit name specified for the channel contained characters that are not allowed for program names on the platform in question. User Response: Specify a valid name for the message exit. The format and maximum length of the name depends on the environment:

- On OS/2 Warp, Windows, and Windows NT, it is of the form *dllname(functionname)*, where dllname is specified without the suffix (".DLL). The maximum length of the string is 128 characters.
- On OS/400, it is of the form *progname libname*, where progname occupies the first 10 characters, and libname the second 10 characters (both blank-padded to the right if necessary). The maximum length of the string is 20 characters.
- ® On OS/390, it is a load module name, maximum length 8 characters (128 characters are allowed for exit names for client-connection channels).

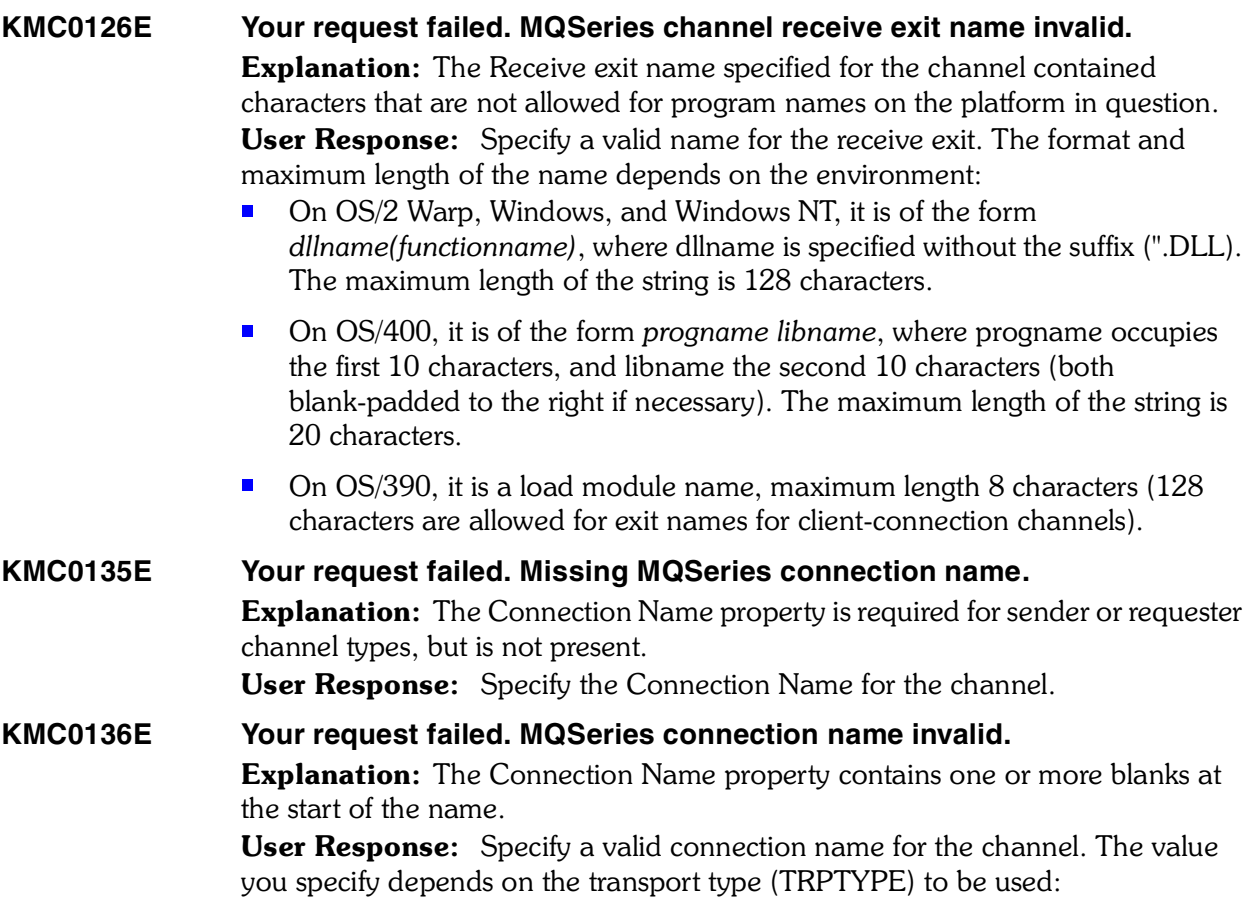

**LU 6.2** On OS/390 there are two forms in which to specify the value:

Logical unit name

The logical unit information for the Queue Manager, comprising the logical unit name, TP name, and optional mode name. This can be specified in one of 3 forms:

Form: Example

- luname: IGY12355
- luname/TPname: IGY12345/APING
- luname/TPname/modename: IGY12345/APINGD/#INTER

For the first form, the TP name and mode name must be specified for the TPNAME and MODENAME attributes; otherwise these attributes must be blank.

Symbolic name

The symbolic destination name for the logical unit information for the Queue Manager, as defined in the side information data set. The TPNAME and MODENAME attributes must be blank.

*Note: For cluster-receiver channels, the side information is on the other Queue Managers in the cluster. Alternatively, in this case it can be a name that a channel auto-definition exit can resolve into the appropriate logical unit information for the local Queue Manager.*

On OS/2 Warp it is the fully-qualified name of the partner LU, or an LU alias. On OS/400, Windows NT, and UNIX systems, this is the name of the CPI-C communications side object or, if the TPNAME is not blank, this is the fully-qualified name of the partner logical unit.

See the information about configuration parameters for an LU 6.2 connection for your platform in the *MQSeries Intercommunication* manual for more information.

- NetBIOS A unique NetBIOS name (limited to 16 characters).
- **SPX** The 4-byte network address, the 6-byte node address, and the 2-byte socket number. These values must be entered in hexadecimal, with a period separating the network and node addresses. The socket number must be enclosed in brackets, for example:

#### **CONNAME('0a0b0c0d.804abcde23a1(5e86)').**

If the socket number is omitted, the MQSeries default value (X'5e86') is assumed.

**TCP** Either the host name, or the network address of the remote machine (or the local machine for cluster-receiver channels). This can be followed by an optional port number, enclosed in parentheses.

> This parameter is required for channels with a channel type (CHLTYPE) of SDR, RQSTR, CLNTCONN, CLUSSDR, and CLUSRCVR. It is optional for SVR channels, and is not valid for RCVR or SVRCONN channels.

- *Note: If you are using any of the special characters in your connection name (for example, parentheses) you must enclose the string in single quotes.*
- *176 Candle Products Messages Manual (KLVHS–KONCT)*

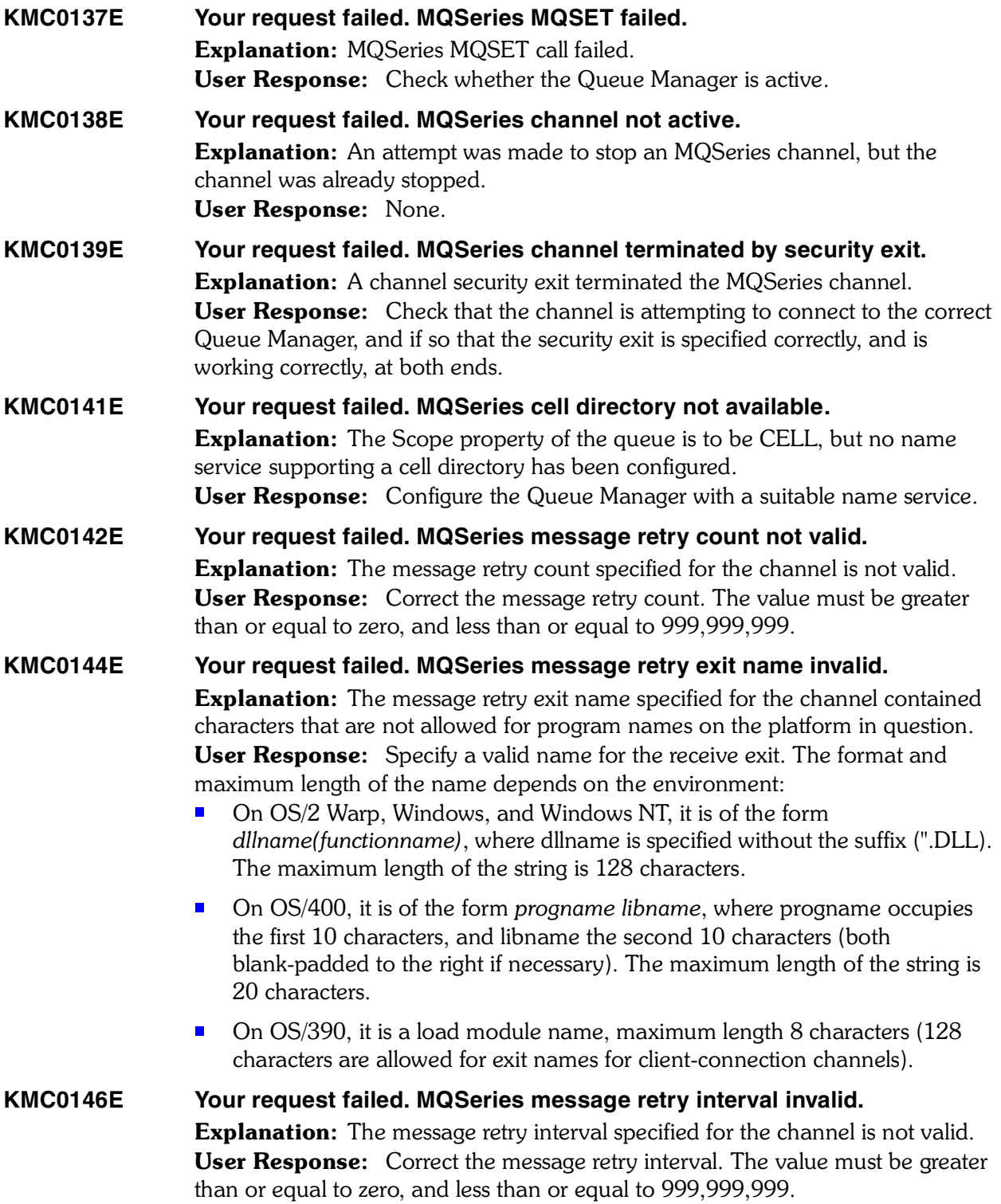

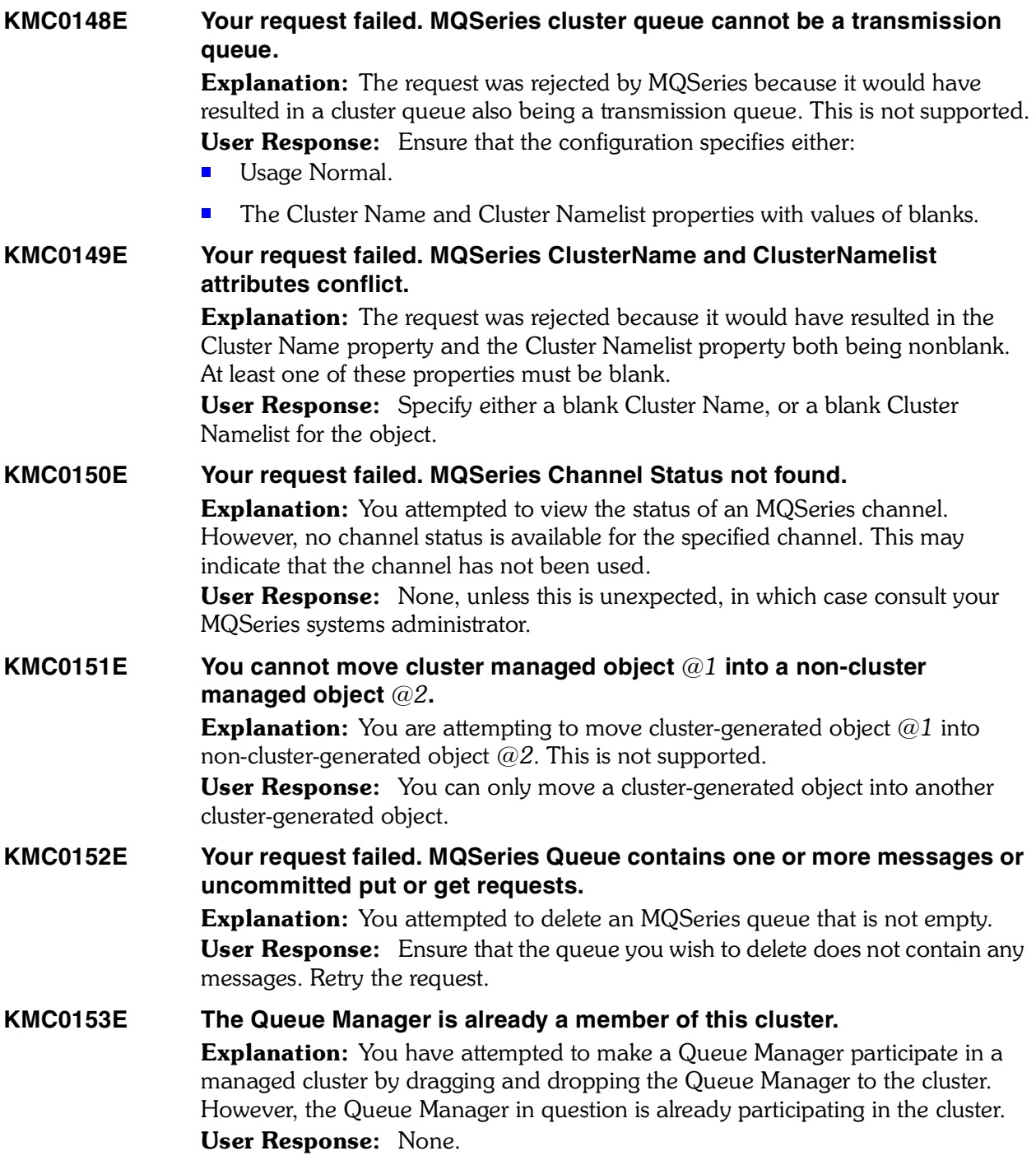

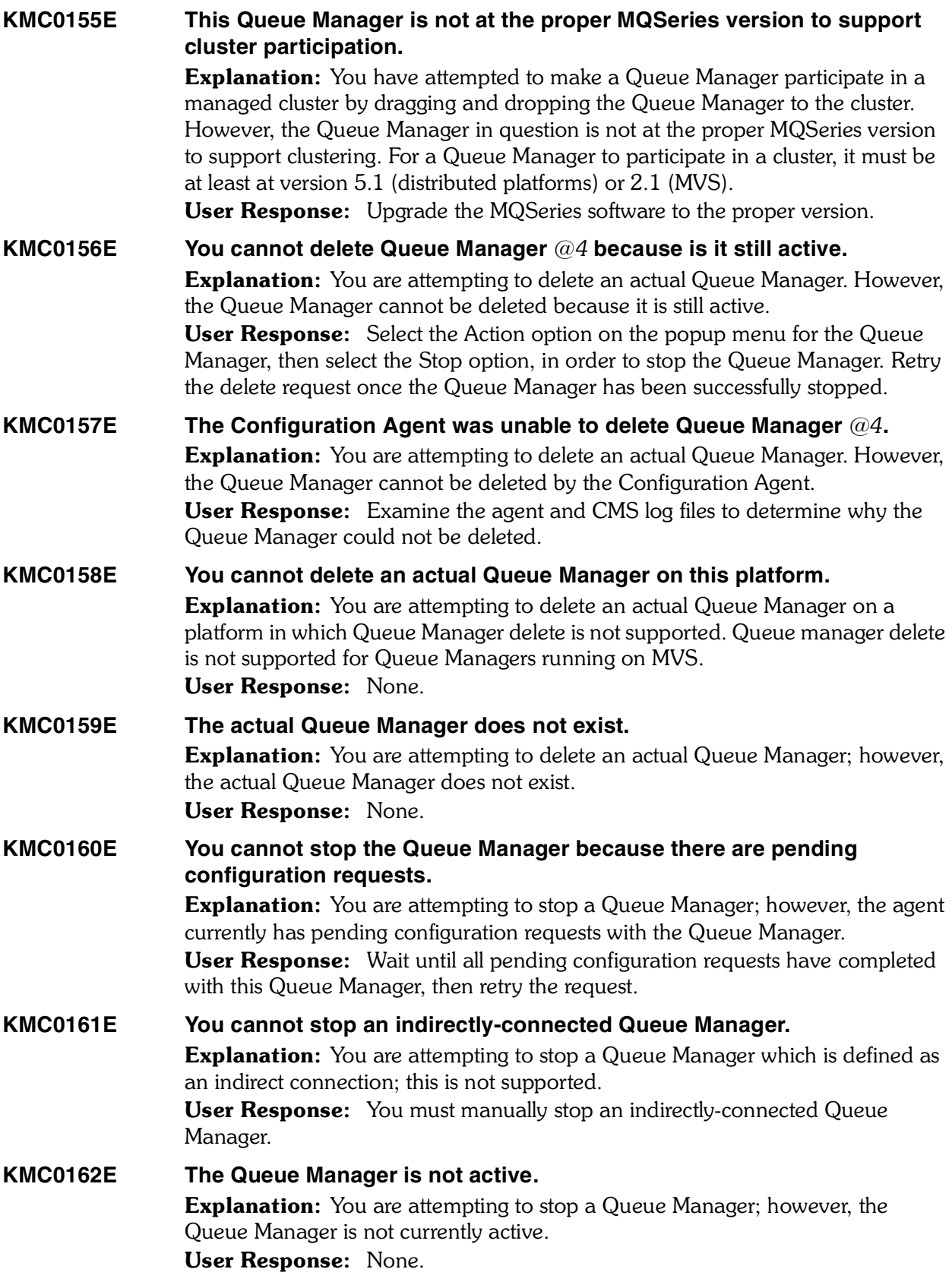

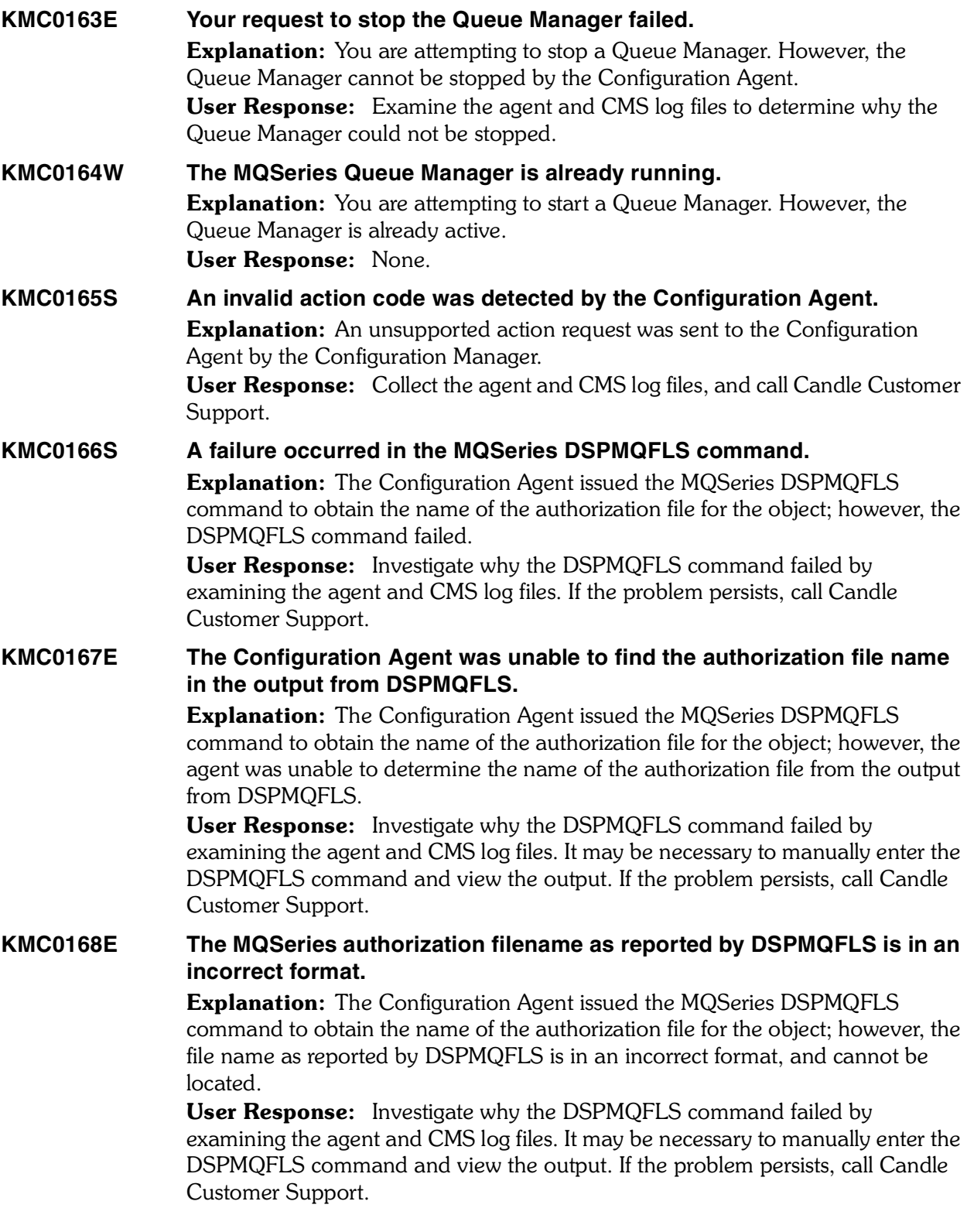
# **KMC0169E The Configuration Agent was unable to open the MQSeries authorization file.**

**Explanation:** The Configuration Agent was unable to open the MQSeries authorization file for the object in question.

User Response: Ensure that the authorization file for the MQSeries object exists, and that the Configuration Agent has read access to this file. Review the topic "Authorization Files" in the "Protecting MQSeries Objects" chapter of the appropriate *MQSeries System Administration Guide*.

#### **KMC0170E The MQSeries authorization file is in an incorrect format.**

Explanation: The Configuration Agent attempted to read the MQSeries authorization file for the object in order to determine the object's authorization properties; however, the authorization file is in an incorrect format.

**User Response:** Ensure that the authorization file for the MQSeries object is in the correct. Review the topic "Authorization Files" in the "Protecting MQSeries Objects" chapter of the appropriate *MQSeries System Administration* manual for more information. If the problem persists, contact Candle Customer Support.

**KMC0171E MQSeries authorization configuration is not supported on this platform. Explanation:** You attempted to configure authorization properties for a Queue Manager that is running on a platform for which authorization properties are not supported. Currently, authorization properties are only supported on Windows NT and UNIX platforms.

> User Response: Deselect the 'Configure MQSeries authorization' option on the Auto Start page of the Queue Manager settings.

## **KMC0172E An error occurred processing the SETMQAUT command.**

Explanation: The Configuration Agent issued the MQSeries SETMQAUT command to modify the authorization properties of the object; however, the SETMQAUT command failed.

User Response: Investigate why the SETMQAUT command failed by examining the agent and CMS log files. If the problem persists, call Candle Customer Support. 

#### **KMC0173E An authorization principal or group name was invalid.**

**Explanation:** The authorization page for the object specified the name of a principal or group which does not exist.

User Response: Correct the authorization page for the object and retry the request.

#### **KMC0174E An invalid MQSeries command argument was detected.**

Explanation: The Configuration Agent passed a bad argument to the SETMQAUT command.

User Response: Collect the agent and CMS log files, and call Candle Customer Support.

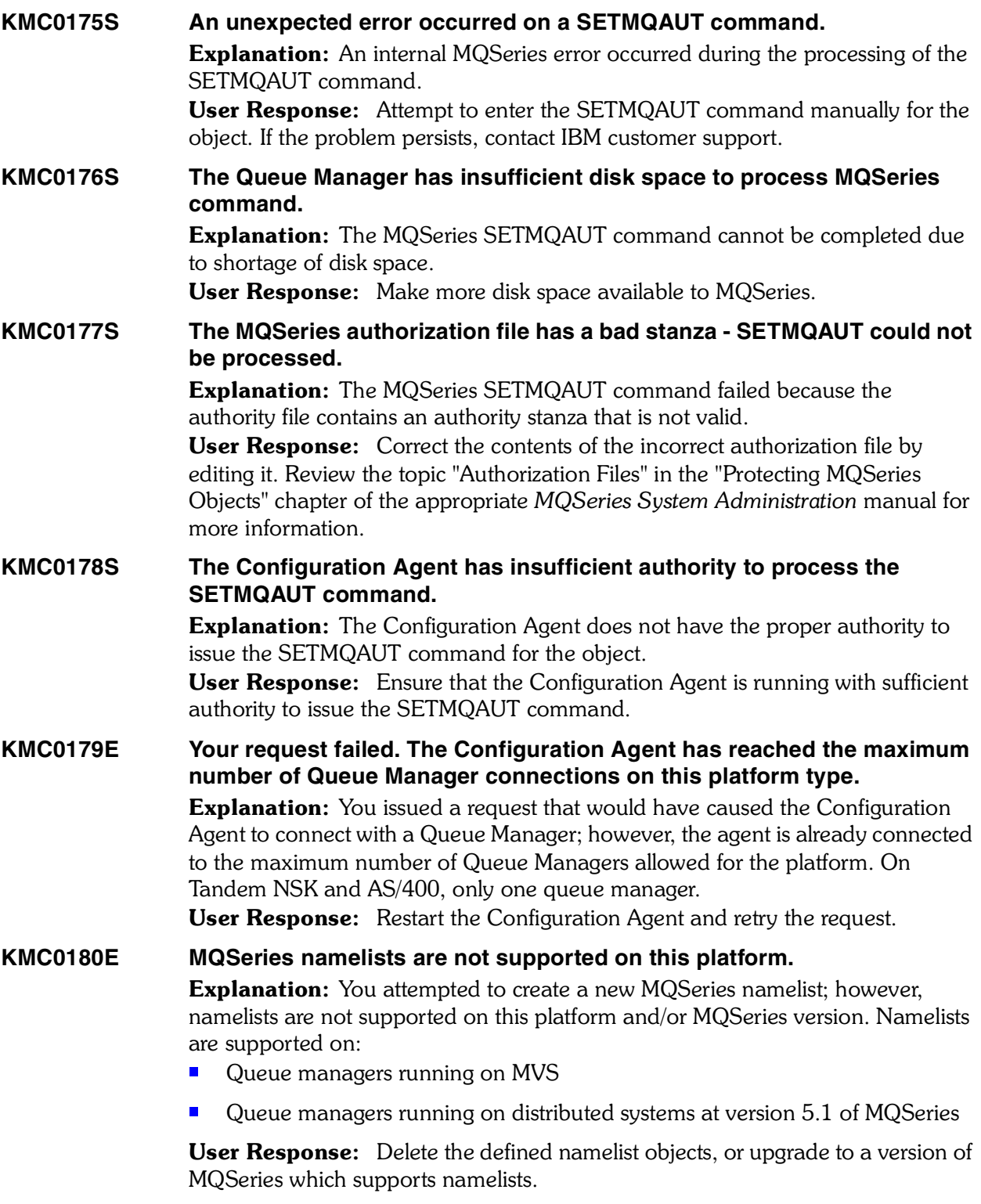

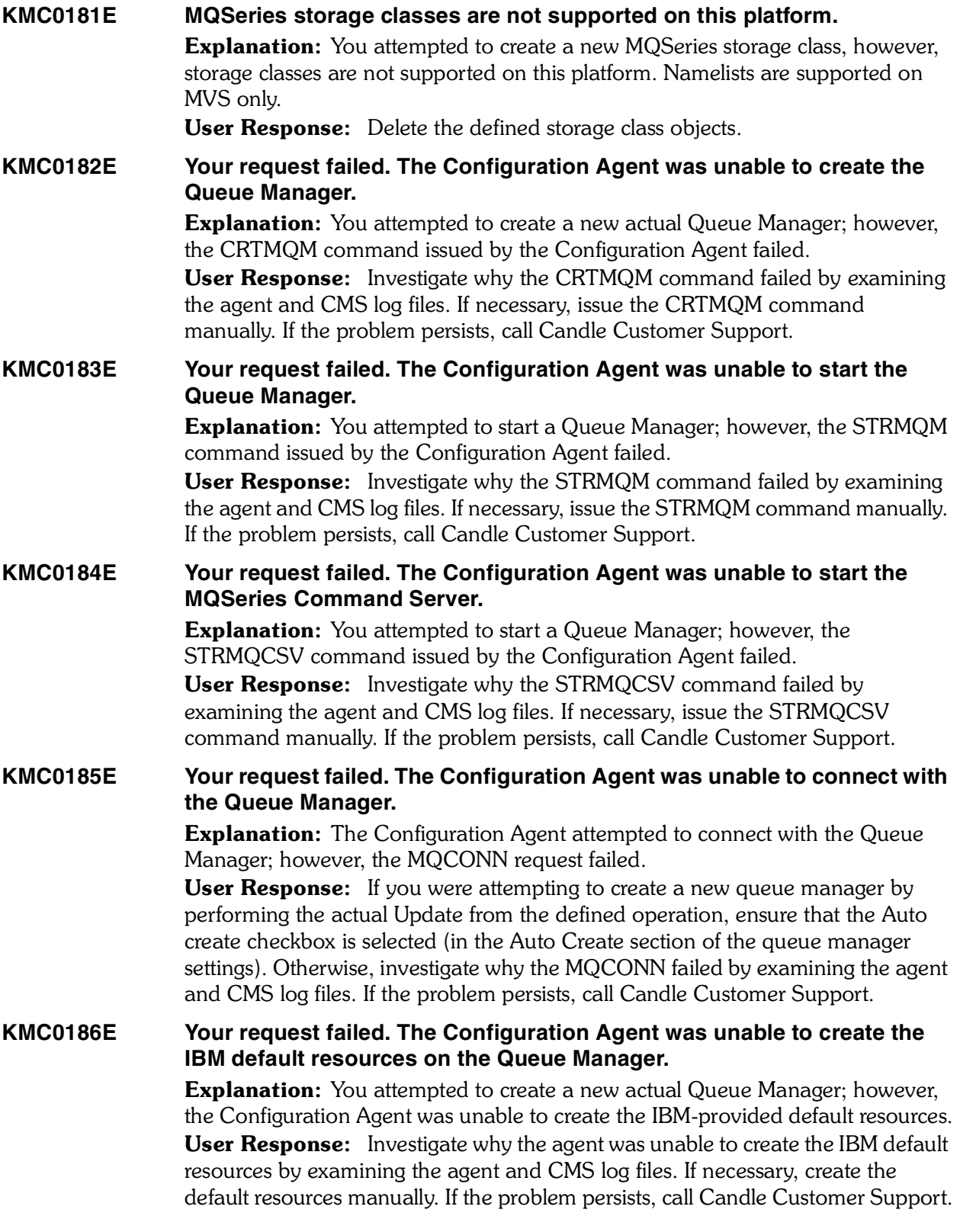

## **KMC0187E Your request failed. The Configuration Agent was unable to open the MQSeries reply-to queue.**

Explanation: The Configuration Agent attempted to connect with the Queue Manager; however, the agent was unable to open the Reply-to queue used to communicate with the MQSeries command server.

User Response: Investigate why the agent was unable to open the queue by examining the agent and CMS log files. If the problem persists, call Candle Customer Support.

#### **KMC0188E Your request failed. The Configuration Agent was unable to open the MQSeries command queue.**

**Explanation:** The Configuration Agent attempted to connect with the Queue Manager; however, the agent was unable to open the MQSeries command queue used to communicate with the MQSeries command server. This can be caused by the definition for SYSTEM.ADMIN.COMMAND.QUEUE.

User Response: Investigate why the agent was unable to open the queue by examining the agent and CMS log files. Check the definition of SYSTEM.ADMIN.COMMAND.QUEUE (for distributed platforms) or SYSTEM.COMMAND.INPUT (for MVS). If the problem persists, call Candle Customer Support.

#### **KMC0189E Your request failed. The Configuration Agent was unable to perform an MQINQ request for the MQSeries command queue.**

Explanation: The Configuration Agent attempted to connect with the Queue Manager; however, the agent was unable to perform an MQINQ request against the MQSeries command queue used to communicate with the MQSeries command server. This can be caused by the definition of the SYSTEM.ADMIN.COMMAND.QUEUE (for distributed platforms) or the SYSTEM.COMMAND.INPUT queue (for MVS).

User Response: Investigate why the agent was unable to perform an MQINQ against the queue by examining the agent and CMS log files. Check the definition of SYSTEM.ADMIN.COMMAND.QUEUE (for distributed platforms) or SYSTEM.COMMAND.INPUT (for MVS). If the problem persists, contact Candle  Customer Support.

## **KMC0190E Your request failed. The Configuration Agent cannot communicate with the Queue Manager because the command server is not active.**

Explanation: The Configuration Agent attempted to connect with the Queue Manager; however, the agent determined that the MQSeries Command Server is not currently active.

**User Response:** Manually start the MQSeries Command Server by issuing the STRMQCSV command on the target system. Retry the request.

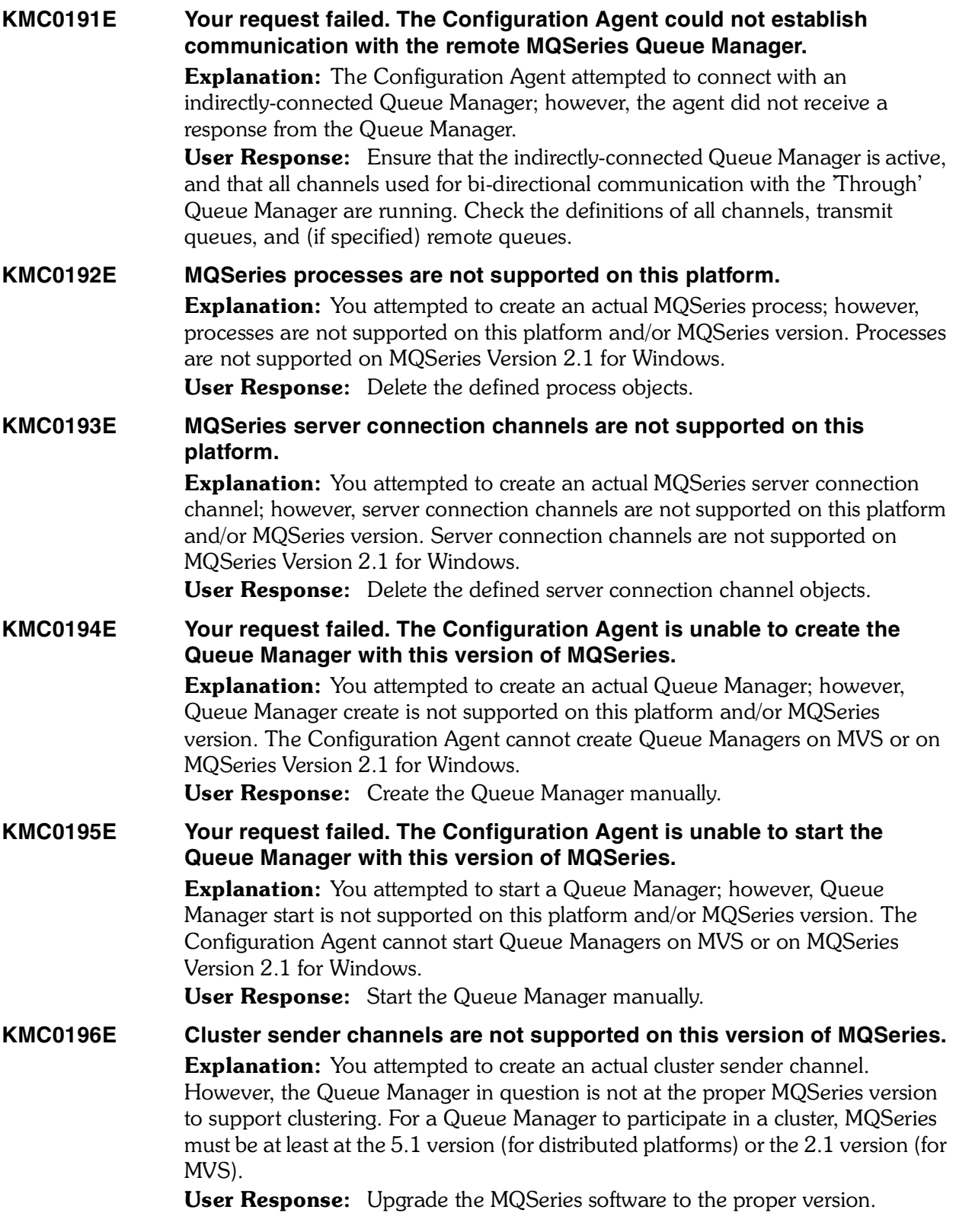

**KMC0197E Cluster receiver channels not supported on this version of MQSeries.** Explanation: You attempted to create an actual cluster receiver channel. However, the Queue Manager in question is not at the proper MQSeries version to support clustering. For a Queue Manager to participate in a cluster, MQSeries must be at least at the 5.1 version (for distributed platforms) or the 2.1 version (for MVS). User Response: Upgrade the MQSeries software to the proper version. **KMC0198S** The configuration object contains an undefined attribute  $@1 = @2$ **.** Explanation: The property indicated by *@1* was found in the definition of this configuration object. This property is unsupported. User Response: Collect the CMS log files and call Candle Customer Support. **KMC0199E The MQSeries object contains an invalid queue name** *@2***. Explanation:** The queue name that you specified for this object is not a valid MQSeries queue name. User Response: Ensure that the queue name is valid. The character set that can be used for naming all MQSeries objects is as follows: ■ Uppercase A-Z Lowercase a-z (however, on systems using EBCDIC Katakana you cannot use lowercase characters, and there are also restrictions on the use of lowercase letters for OS/390 console support). ■ Numerics 0-9  $\blacksquare$  Period (.)  $\blacksquare$  Forward slash  $\mathcal{U}$ ■ Underscore ()

**Percent sign (%). The percent sign (%) is a special character to RACF** $\circledR$ **. If you** are using RACF as the external security manager for MQSeries for OS/390, you should not use % in object names. If you do, these names are not included in any security checks when RACF generic profiles are used.

#### **KMC0200E The MQSeries object contains an invalid Queue Manager name** *@2***.**

Explanation: The Queue Manager name that you specified for this object is not a valid MQSeries Queue Manager name.

User Response: Ensure that the Queue Manager name is valid. The character set that can be used for naming all MQSeries objects is as follows:

- $\blacksquare$  Uppercase A-Z
- Lowercase a-z (however, on systems using EBCDIC Katakana you cannot use lowercase characters, and there are also restrictions on the use of lowercase letters for OS/390 console support).
- Numerics 0-9
- Period (.)
- $\blacksquare$  Forward slash  $\mathcal{U}$
- Underscore ()
- **Percent sign**  $(\%)$ . The percent sign  $(\%)$  is a special character to RACF<sup>®</sup>. If you are using RACF as the external security manager for MQSeries for OS/390, you should not use % in object names. If you do, these names are not included in any security checks when RACF generic profiles are used.

#### **KMC0201E The MQSeries object contains an invalid channel name** *@2***.**

**Explanation:** The channel name that you specified for this object is not a valid MQSeries channel name.

User Response: Ensure that the channel name is valid. The character set that can be used for naming all MQSeries objects is as follows:

- ® Uppercase A-Z
- ® Lowercase a-z (however, on systems using EBCDIC Katakana you cannot use lowercase characters, and there are also restrictions on the use of lowercase letters for OS/390 console support).
- Numerics 0-9
- Period ()
- ® Forward slash (/)
- Underscore ()
- **Percent sign (%). The percent sign (%) is a special character to RACF®. If you** are using RACF as the external security manager for MQSeries for OS/390, you should not use % in object names. If you do, these names are not included in any security checks when RACF generic profiles are used.

#### **KMC0202E The MQSeries object contains an invalid process name** *@2***.**

**Explanation:** The process name that you specified for this object is not a valid MQSeries process name.

User Response: Ensure that the process name is valid. The character set that can be used for naming all MQSeries objects is as follows:

- ® Uppercase A-Z
- Lowercase a-z (however, on systems using EBCDIC Katakana you cannot use lowercase characters, and there are also restrictions on the use of lowercase letters for OS/390 console support).
- Numerics 0-9
- $\blacksquare$  Period (.)
- Forward slash (/)
- Underscore ()
- **Percent sign (%). The percent sign (%) is a special character to RACF** $\circledR$ **. If you** are using RACF as the external security manager for MQSeries for OS/390, you should not use % in object names. If you do, these names are not included in any security checks when RACF generic profiles are used.

#### **KMC0203E The MQSeries object contains an invalid namelist name** *@2***.**

**Explanation:** The namelist name that you specified for this object is not a valid MQSeries namelist name.

User Response: Ensure that the namelist name is valid. The character set that can be used for naming MQSeries namelists is as follows:

- ® Uppercase A-Z
- Lowercase a-z (however, on systems using EBCDIC Katakana you cannot use lowercase characters, and there are also restrictions on the use of lowercase letters for OS/390 console support).
- Numerics 0-9
- $\blacksquare$  Period (.)
- ® Forward slash (/)
- Underscore ()
- **Percent sign (%). The percent sign (%) is a special character to RACF®. If you** are using RACF as the external security manager for MQSeries for OS/390, you should not use % in object names. If you do, these names are not included in any security checks when RACF generic profiles are used.

#### **KMC0204E The contents of the namelist are invalid.**

Explanation: The namelist contents contain one or more invalid entries. User Response: Ensure that the namelist contents are valid. Each entry in the contents must contain a valid MQSeries name. The character set that can be used for naming all MQSeries objects is as follows:

- Uppercase A-Z
- Lowercase a-z (however, on systems using EBCDIC Katakana you cannot use lowercase characters, and there are also restrictions on the use of lowercase letters for OS/390 console support).
- Numerics 0-9
- $\blacksquare$  Period (.)
- $\blacksquare$  Forward slash  $\mathcal{U}$
- Underscore ()
- **Percent sign (%). The percent sign (%) is a special character to RACF** $\mathbb{B}$ . If you are using RACF as the external security manager for MQSeries for OS/390, you should not use % in object names. If you do, these names are not included in any security checks when RACF generic profiles are used.

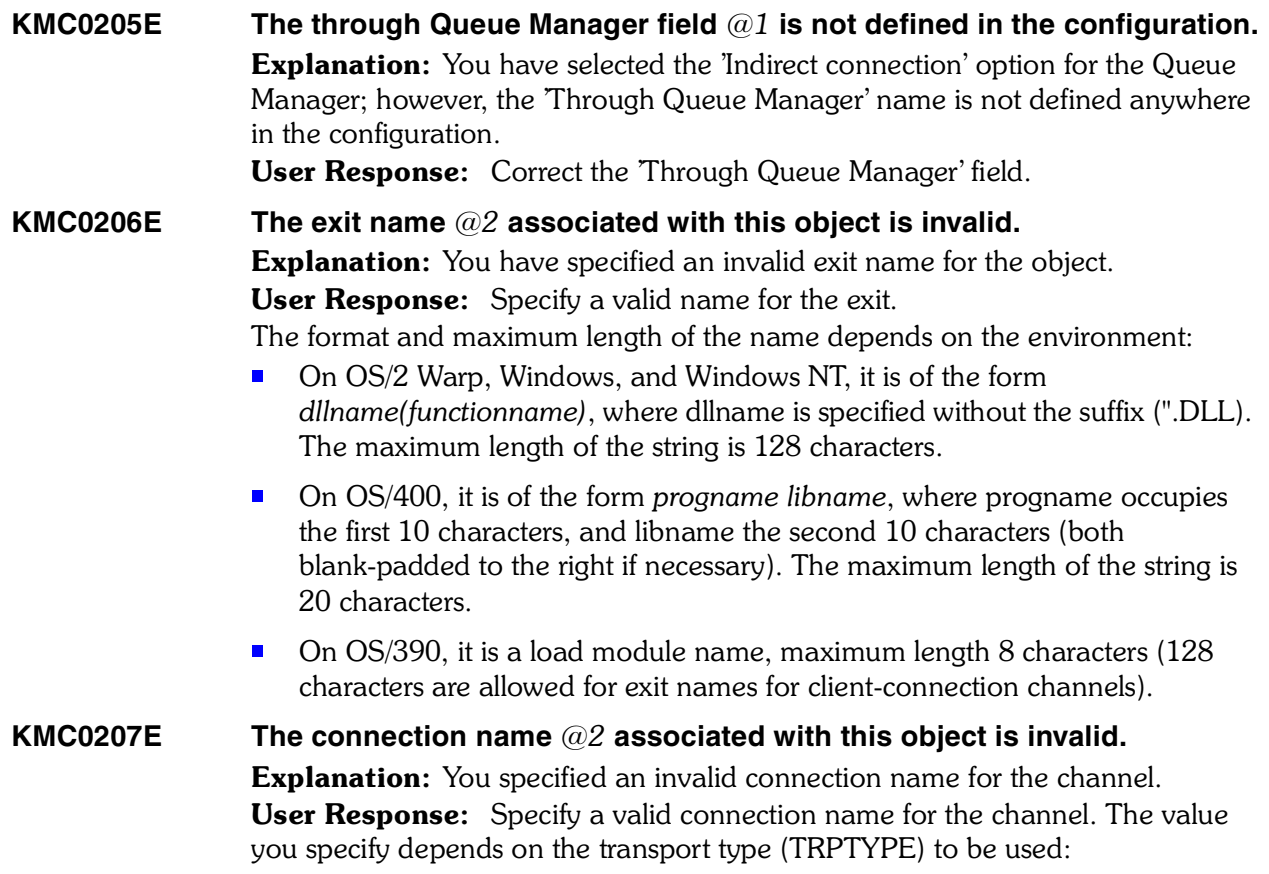

**LU 6.2** On OS/390 there are two forms in which to specify the value:

■ Logical unit name

The logical unit information for the Queue Manager, comprising the logical unit name, TP name, and optional mode name. This can be specified in one of 3 forms:

Form: Example

- luname: IGY12355
- luname/TPname: IGY12345/APING
- luname/TPname/modename: IGY12345/APINGD/#INTER

For the first form, the TP name and mode name must be specified for the TPNAME and MODENAME attributes; otherwise these attributes must be blank.

■ Symbolic name

The symbolic destination name for the logical unit information for the Queue Manager, as defined in the side information data set. The TPNAME and MODENAME attributes must be blank.

*Note: For cluster-receiver channels, the side information is on the other Queue Managers in the cluster. Alternatively, in this case it can be a name that a channel auto-definition exit can resolve into the appropriate logical unit information for the local Queue Manager.*

On OS/2 Warp it is the fully-qualified name of the partner LU, or an LU alias. On OS/400, Windows NT, and UNIX systems, this is the name of the CPI-C communications side object or, if the TPNAME is not blank, this is the fully-qualified name of the partner logical unit.

See the information about configuration parameters for an LU 6.2 connection for your platform in the *MQSeries Intercommunication* manual for more information.

- NetBIOS A unique NetBIOS name (limited to 16 characters).
- **SPX** The 4-byte network address, the 6-byte node address, and the 2-byte socket number. These values must be entered in hexadecimal, with a period separating the network and node addresses. The socket number must be enclosed in brackets, for example:

#### **CONNAME('0a0b0c0d.804abcde23a1(5e86)').**

If the socket number is omitted, the MQSeries default value (X'5e86') is assumed.

**TCP** Either the host name, or the network address of the remote machine (or the local machine for cluster-receiver channels). This can be followed by an optional port number, enclosed in parentheses.

> This parameter is required for channels with a channel type (CHLTYPE) of SDR, RQSTR, CLNTCONN, CLUSSDR, and CLUSRCVR. It is optional for SVR channels, and is not valid for RCVR or SVRCONN channels.

*If you are using any of the special characters in your connection name (for example, parentheses) you must enclose the string in single quotes.*

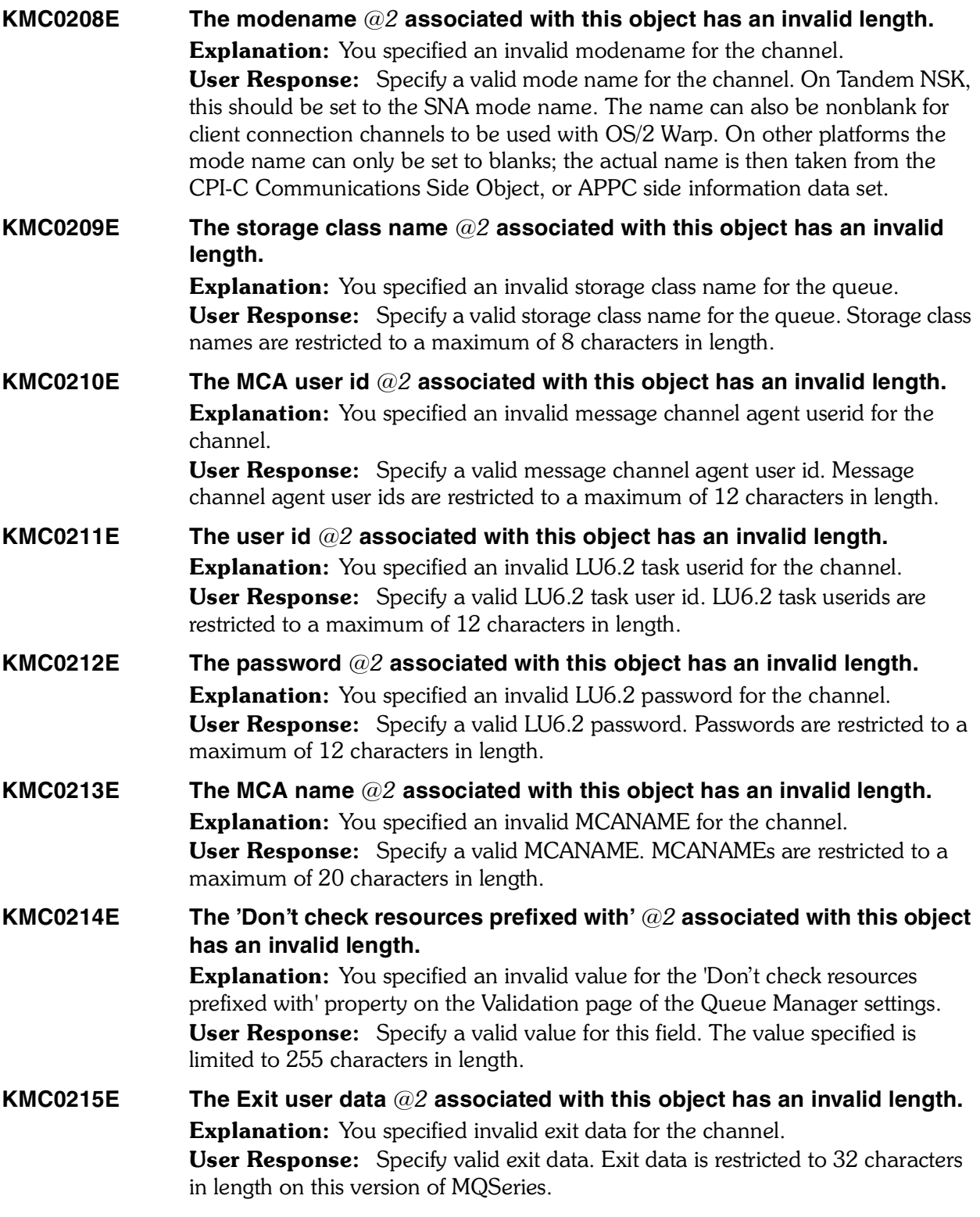

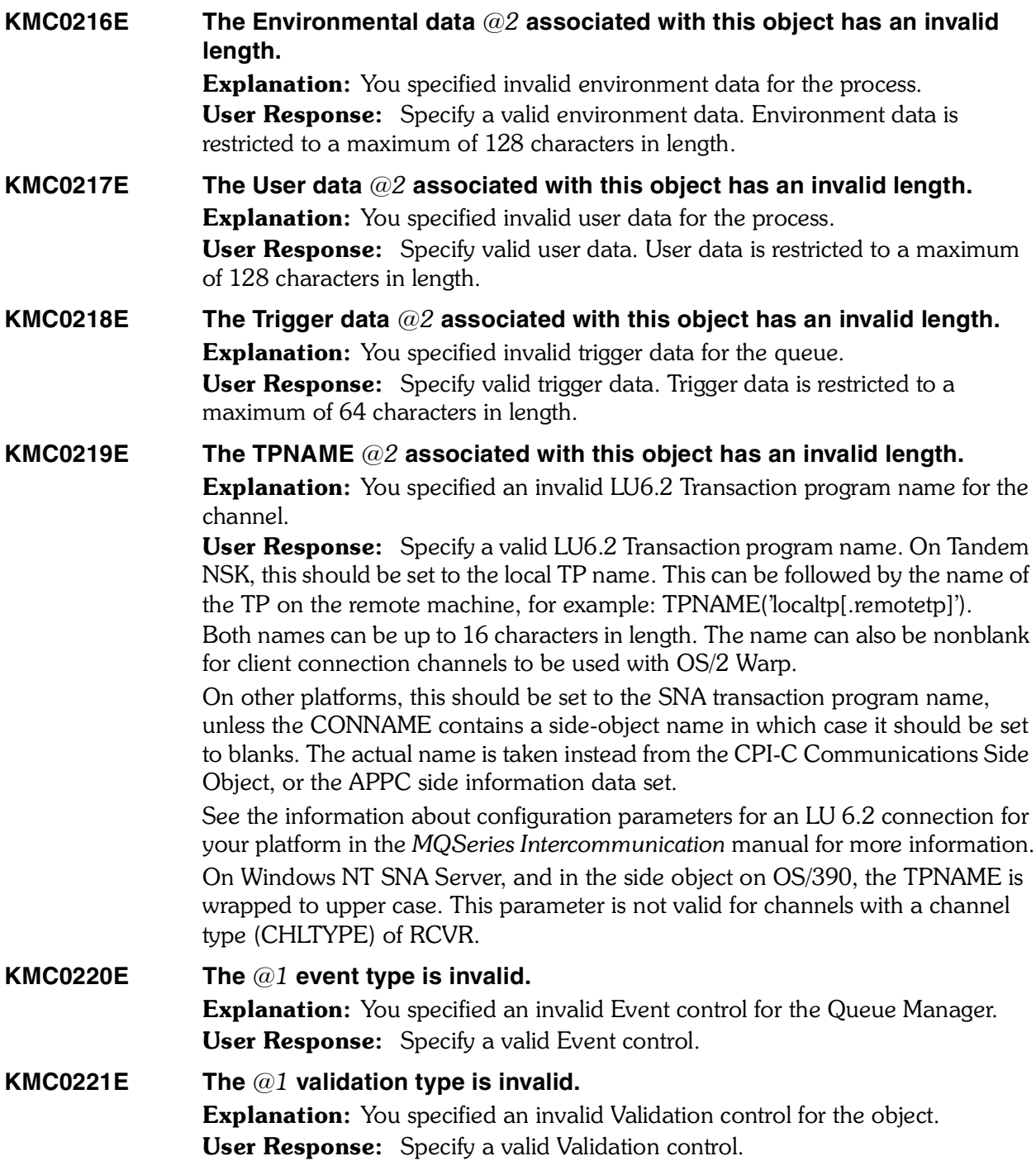

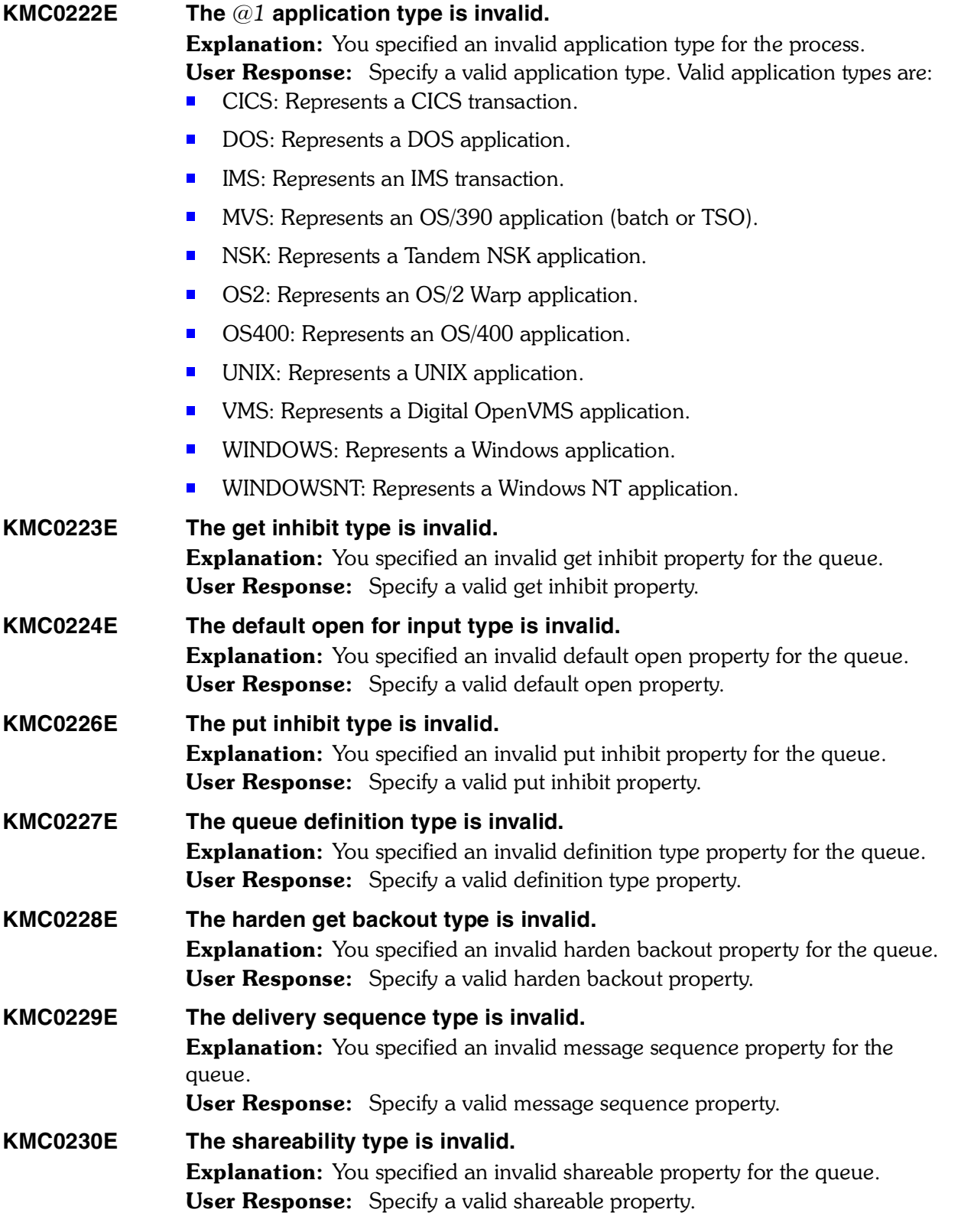

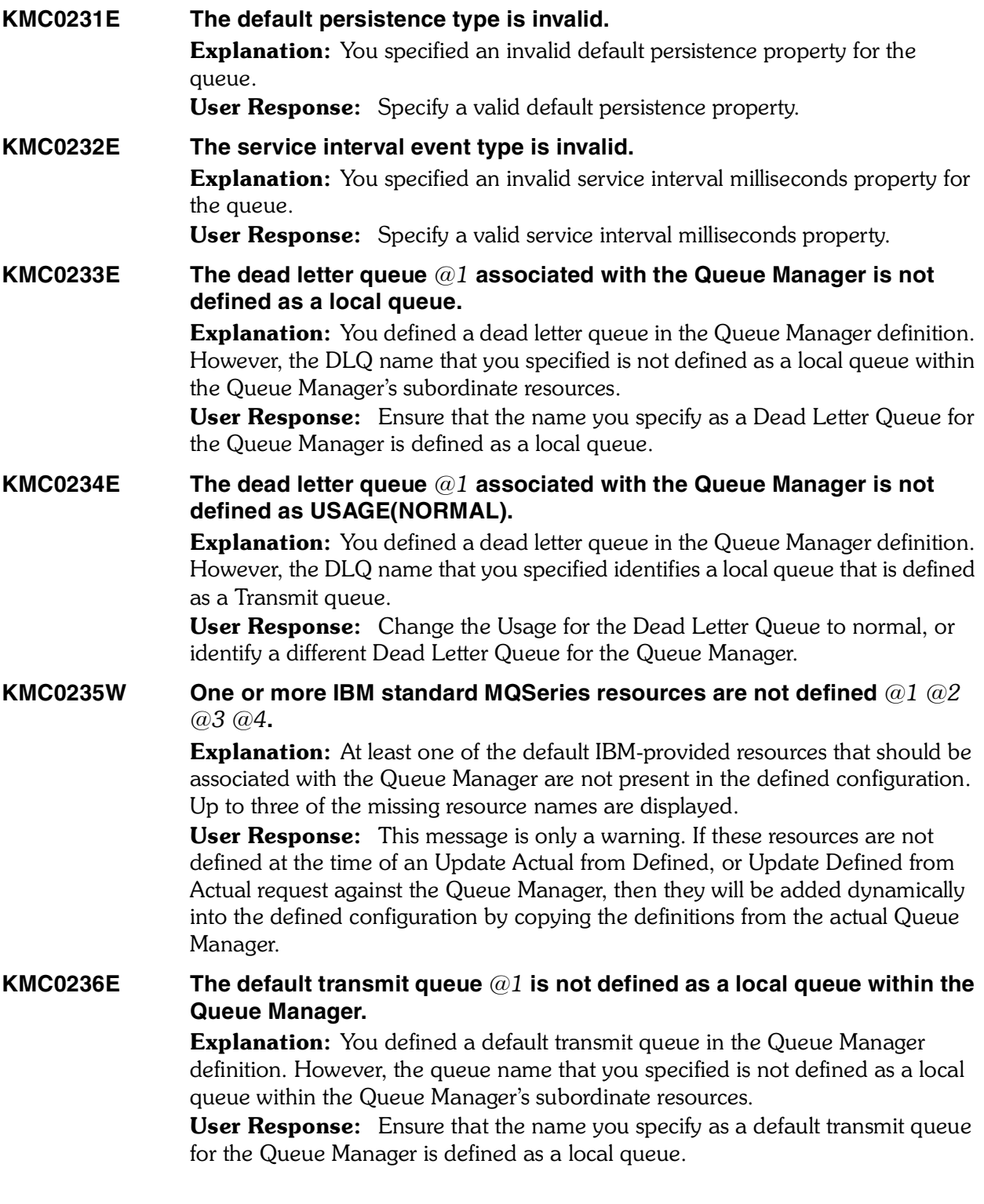

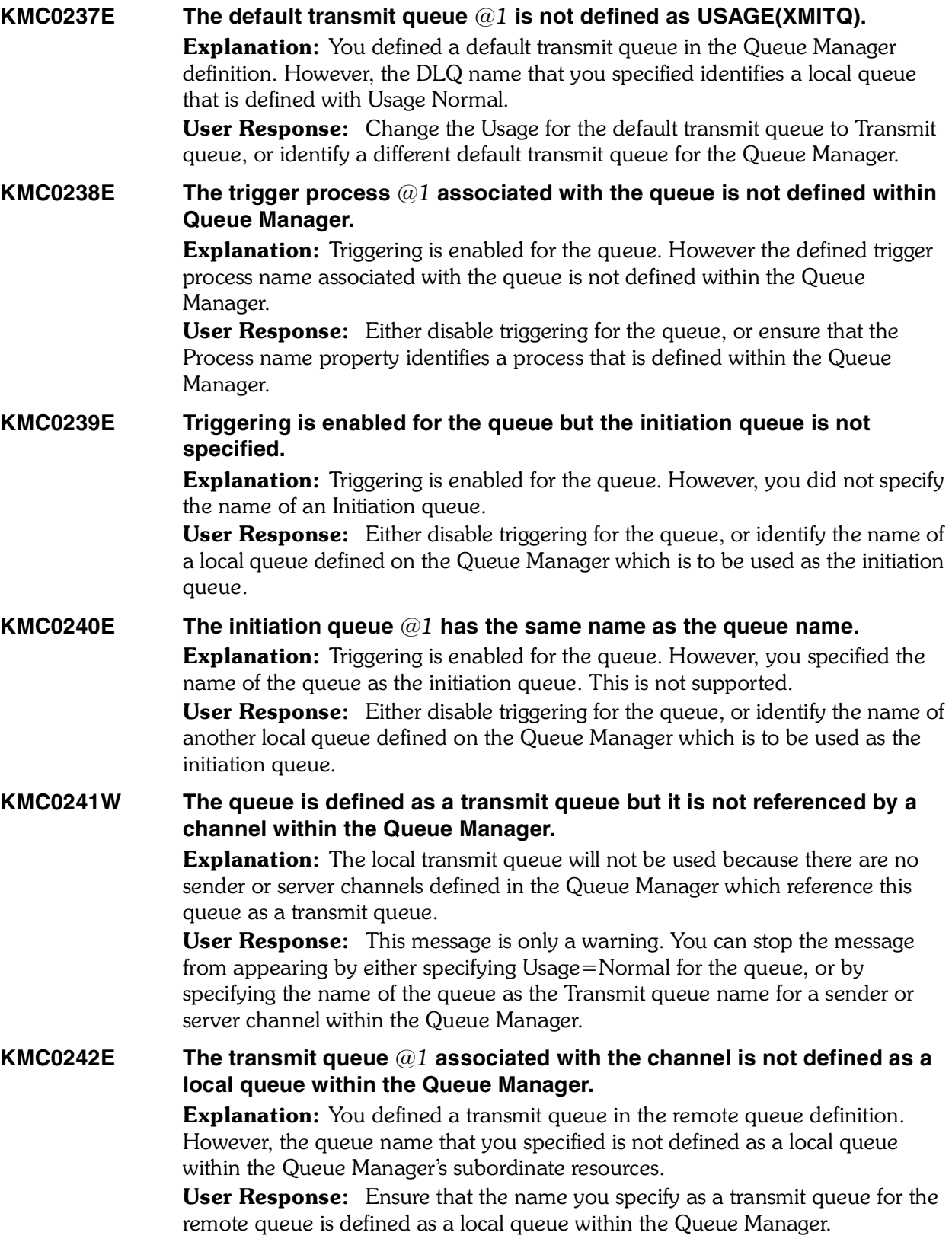

## **KMC0243E The transmit queue** *@1* **associated with the channel is not defined as USAGE(XMITQ).**

**Explanation:** You defined a transmit queue in the remote queue definition. However, the queue name that you specified identifies a local queue that is defined with Usage Normal.

User Response: Change the Usage for the transmit queue to Transmit or identify a different transmit queue for the remote queue.

**KMC0244E The maximum message length** *@1* **associated with the queue is larger than the maximum message length associated with the Queue Manager. Explanation:** The maximum message length associated with the queue is larger than the maximum message length associated with the Queue Manager. User Response: Correct the maximum message length. On AIX, HP-UX, OS/2 Warp, Sun Solaris, and Windows NT, specify a value greater than or equal to zero, and less than or equal to the maximum message length for the Queue Manager. On other platforms, specify a value greater than 0, and less than or equal to 4,194,304.

#### **KMC0245E The remote Queue Manager name not specified for the remote queue. Explanation:** You defined a remote queue, but the remote manager name is not

specified. This property is required.

User Response: Specify a valid MQSeries name for the remote manager name. If an application opens the local definition of a remote queue, the remote Queue Manager must not be blank or the name of the local Queue Manager. When the open occurs, if the transmit queue is blank there must be a local queue of this name, which is to be used as the transmission queue.

If this definition is used for a queue-manager alias, remote Queue Manager is the name of the Queue Manager that is being aliased. It can be the name of the local Queue Manager. Otherwise, then if XMITQ is blank, when the open occurs there must be a local queue of this name, which is to be used as the transmission queue.

If this definition is used for a reply-to alias, this name is the name of the Queue Manager that is to be the reply-to Queue Manager. 

## **KMC0246E The remote queue** *@1* **is not defined as a local queue within the Queue Manager.**

**Explanation:** You defined a remote queue, but the transmit queue is empty and the remote manager name does not specify the name of a local queue defined on the Queue Manager.

User Response: Specify the name of a local queue defined within this Queue Manager which is defined with Usage=Transmit for the remote manager name. If an application opens the local definition of a remote queue, the remote Queue Manager must not be blank or the name of the local Queue Manager. When the open occurs, if the transmit queue is blank there must be a local queue of this name, which is to be used as the transmission queue.

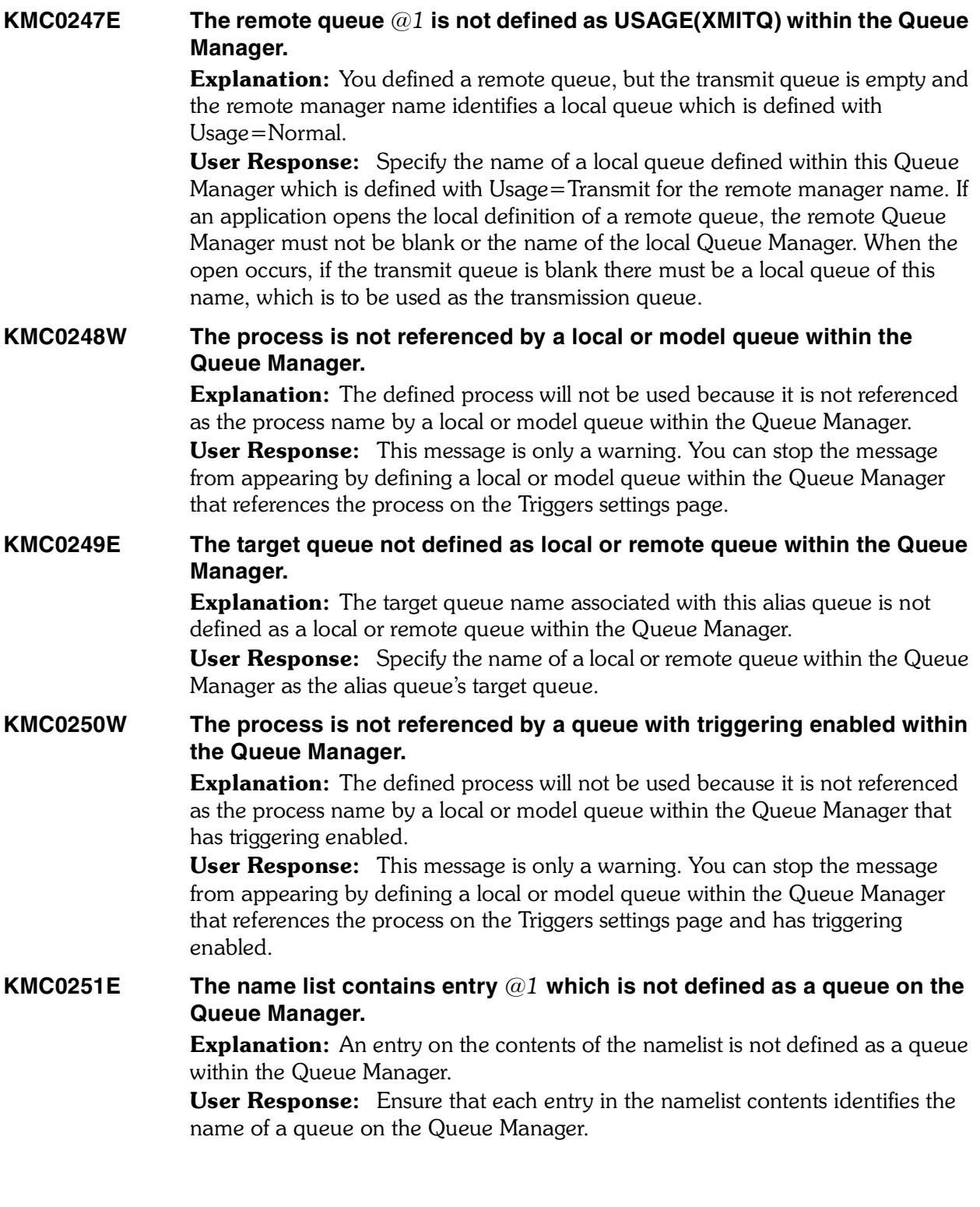

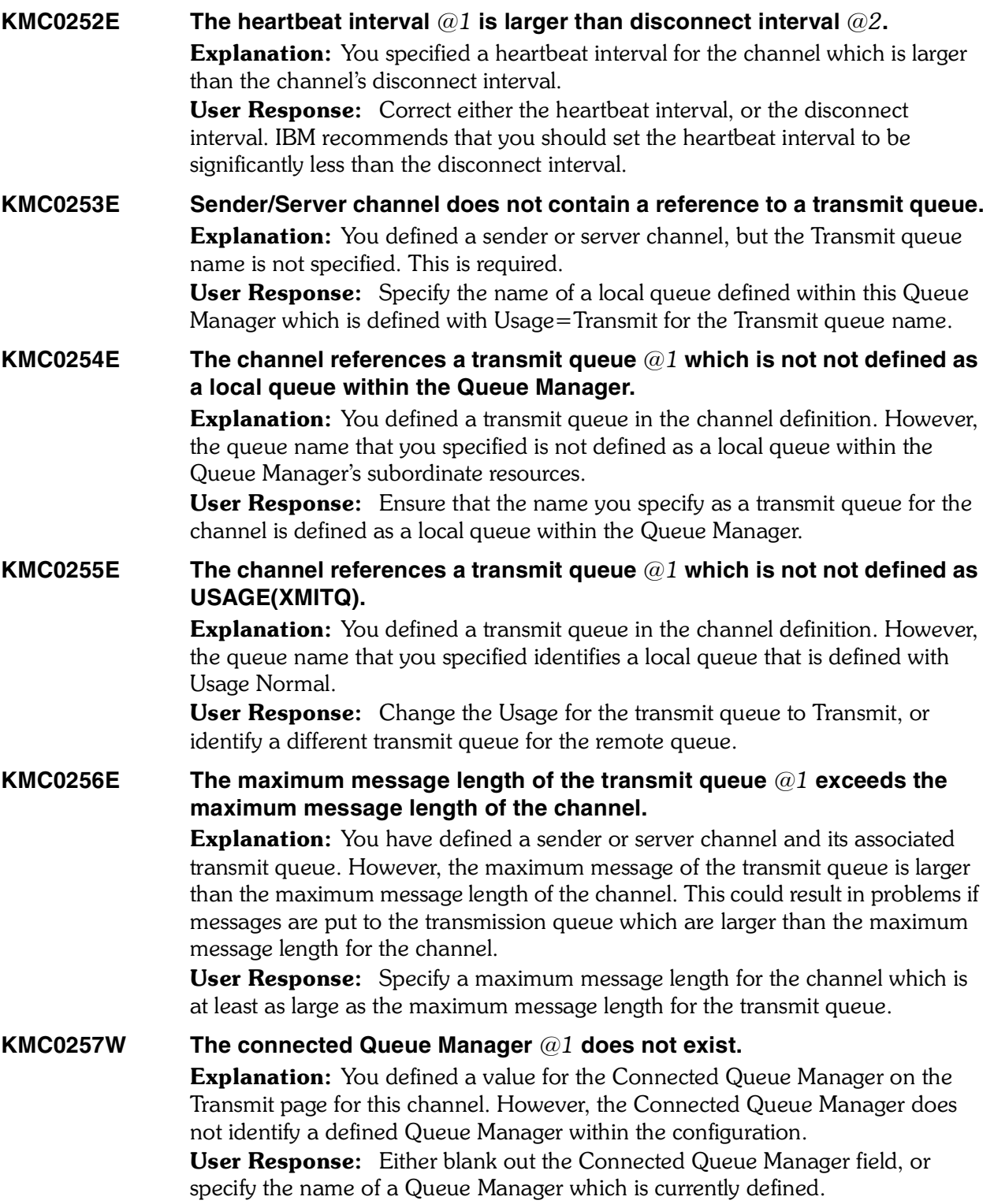

#### **KMC0258W A Receiver/requester channel with the same name as this channel does not exist on the receiving Queue Manager** *@1***.**

Explanation: You defined a value for the Connected Queue Manager on the Transmit page for this channel. However, a receiver or requester channel with the same name as this channel does not exist within the Queue Manager referenced by the Connected Queue Manager. A sender or server channel must be able to communicate with a receiver or requester channel of the same name. User Response: Either blank out the Connected Queue Manager field, or

define a receiver or requester channel within the Connected Queue Manager that has the same name as this channel.

## **KMC0259W The receiver/requester channel on Queue Manager** *@1* **is defined with an inconsistent transport type to this channel.**

Explanation: You defined a value for the Connected Queue Manager on the Transmit page for this channel. However, the corresponding receiver or requester channel defined within the Connected Queue Manager specifies a different Transport type.

User Response: Correct the definition of either this channel, or of the corresponding receiver or requester channel on the other Queue Manager, so that the transport types are consistent.

## **KMC0260W The maximum message length definition for this channel is inconsistent with the receiver/requester channel on Queue Manager** *@1***.**

**Explanation:** You defined a value for the Connected Queue Manager on the Transmit page for this channel. However, the corresponding receiver or requester channel defined within the Connected Queue Manager specifies a different maximum message length.

User Response: This message is only a warning. The maximum message length is compared with the value for the partner and the actual maximum used is the lower of the two values. To eliminate this warning message, correct the definition of either this channel, or of the channel on the connected Queue Manager.

# KMC0261E Triggering is enabled for the queue but initiation queue  $@1$  is not found. **Explanation:** Triggering is enabled for the queue. However, the value that you specified as an initiation queue did not reference a local queue on this Queue Manager.

User Response: Either disable triggering for the queue, or identify the name of a local queue defined on the Queue Manager which is to be used as the initiation queue.

# **KMC0262E The initiation queue** *@1* **associated with the queue is not USAGE(NORMAL).**

**Explanation:** Triggering is enabled for the queue. However, the value that you specified as an initiation identified a local queue defined with Usage=Transmit. User Response: Either disable triggering for the queue, or identify the name of a local queue defined on the Queue Manager with Usage=Normal which is to be used as the initiation queue.

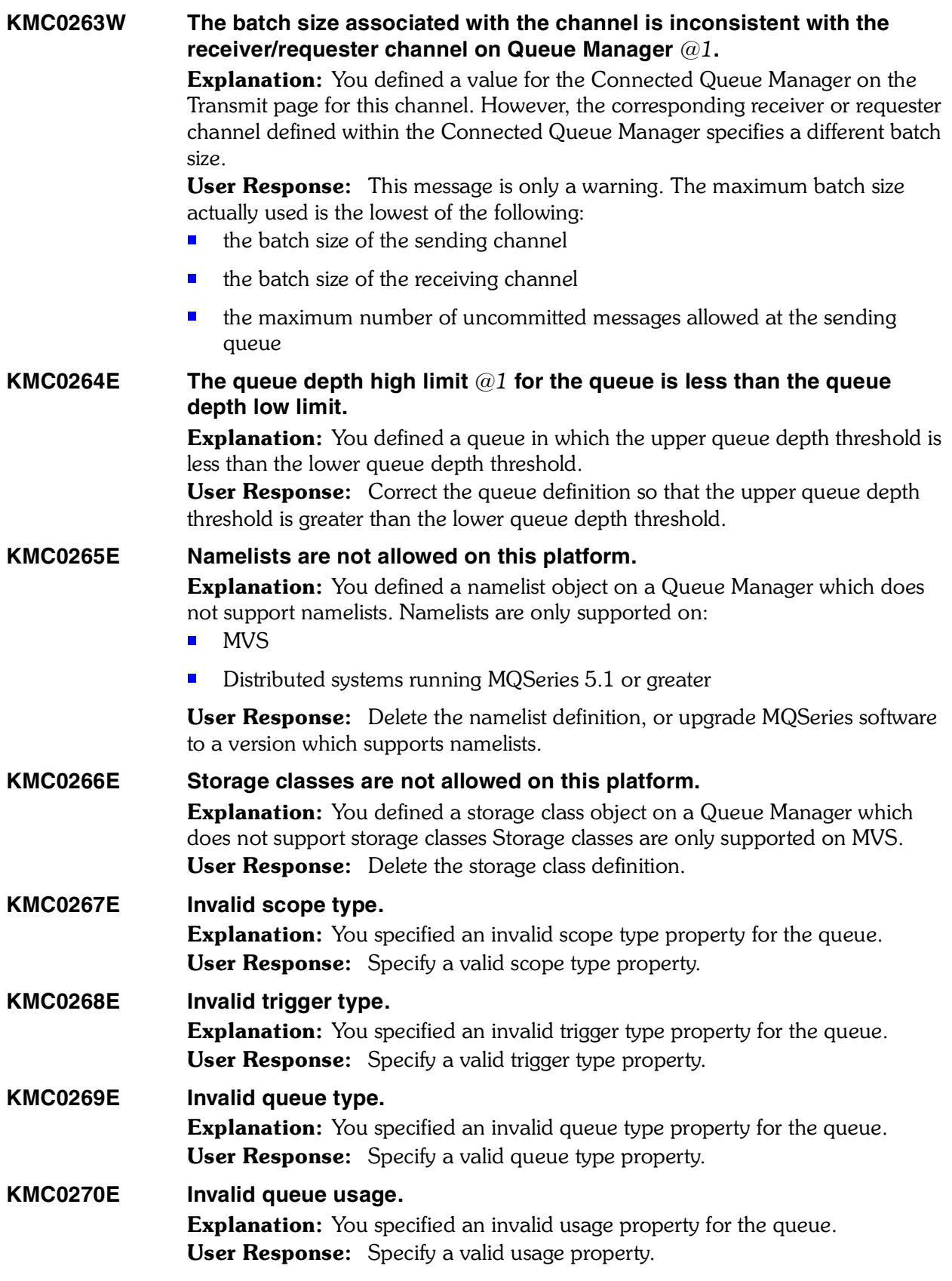

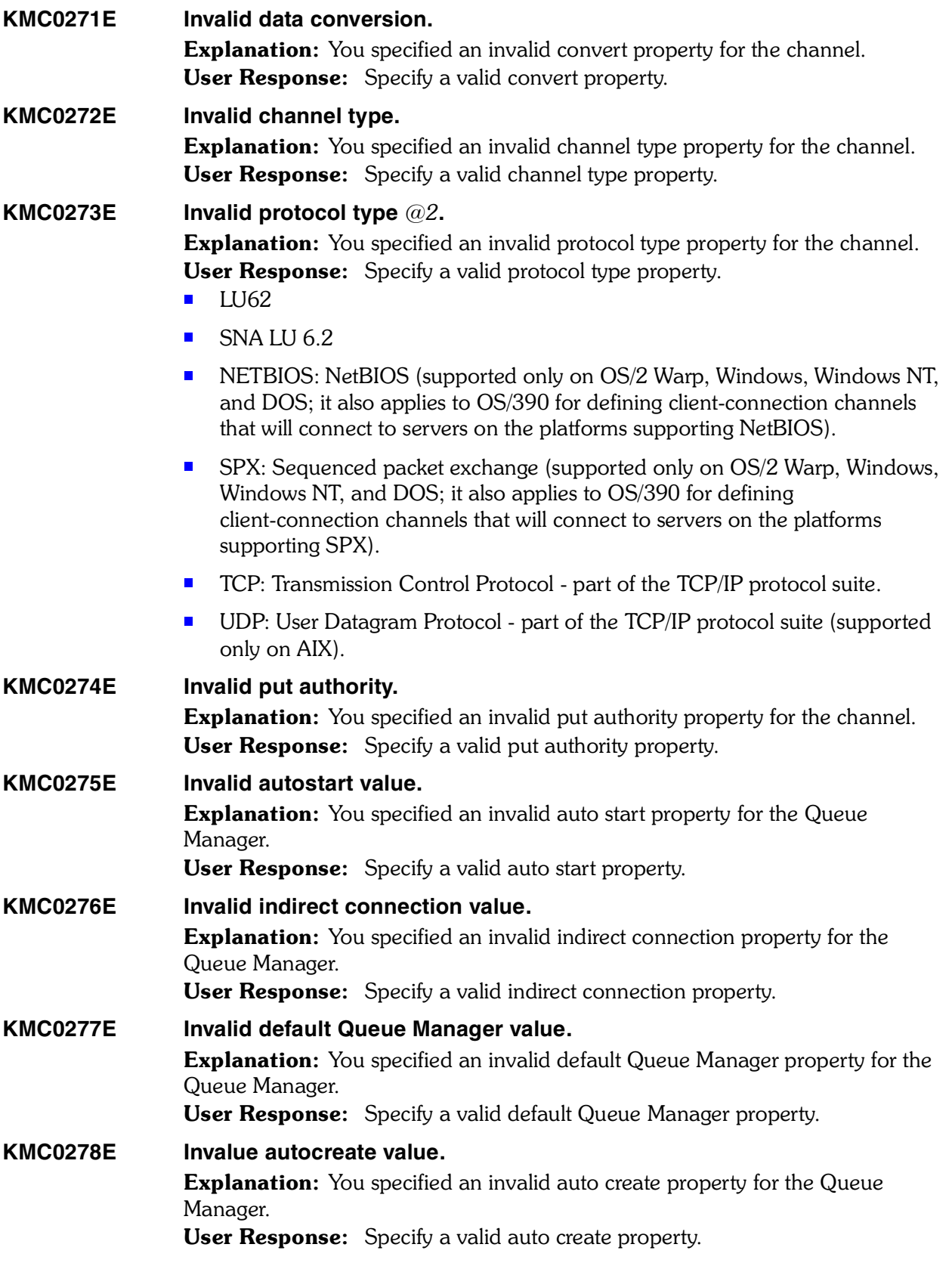

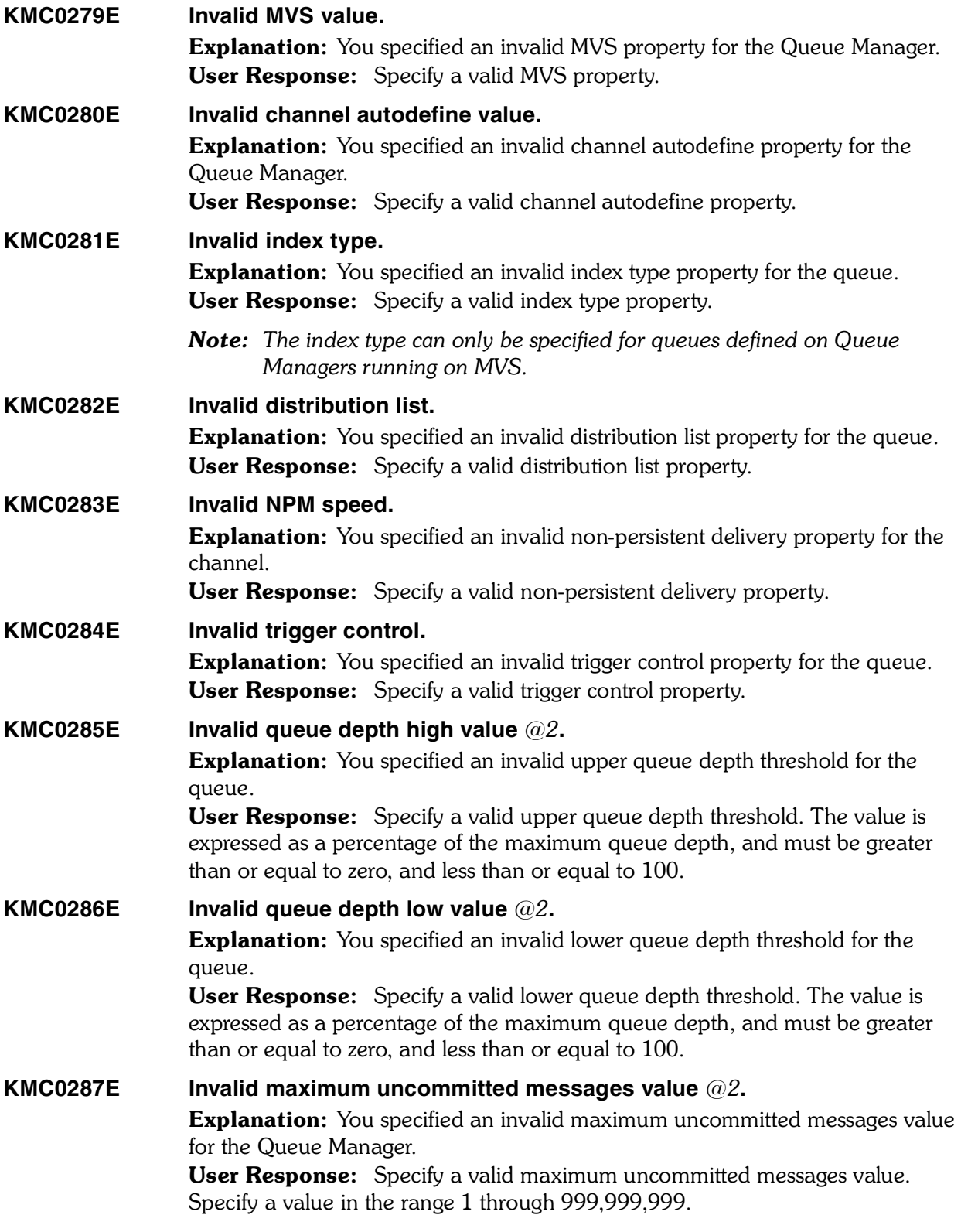

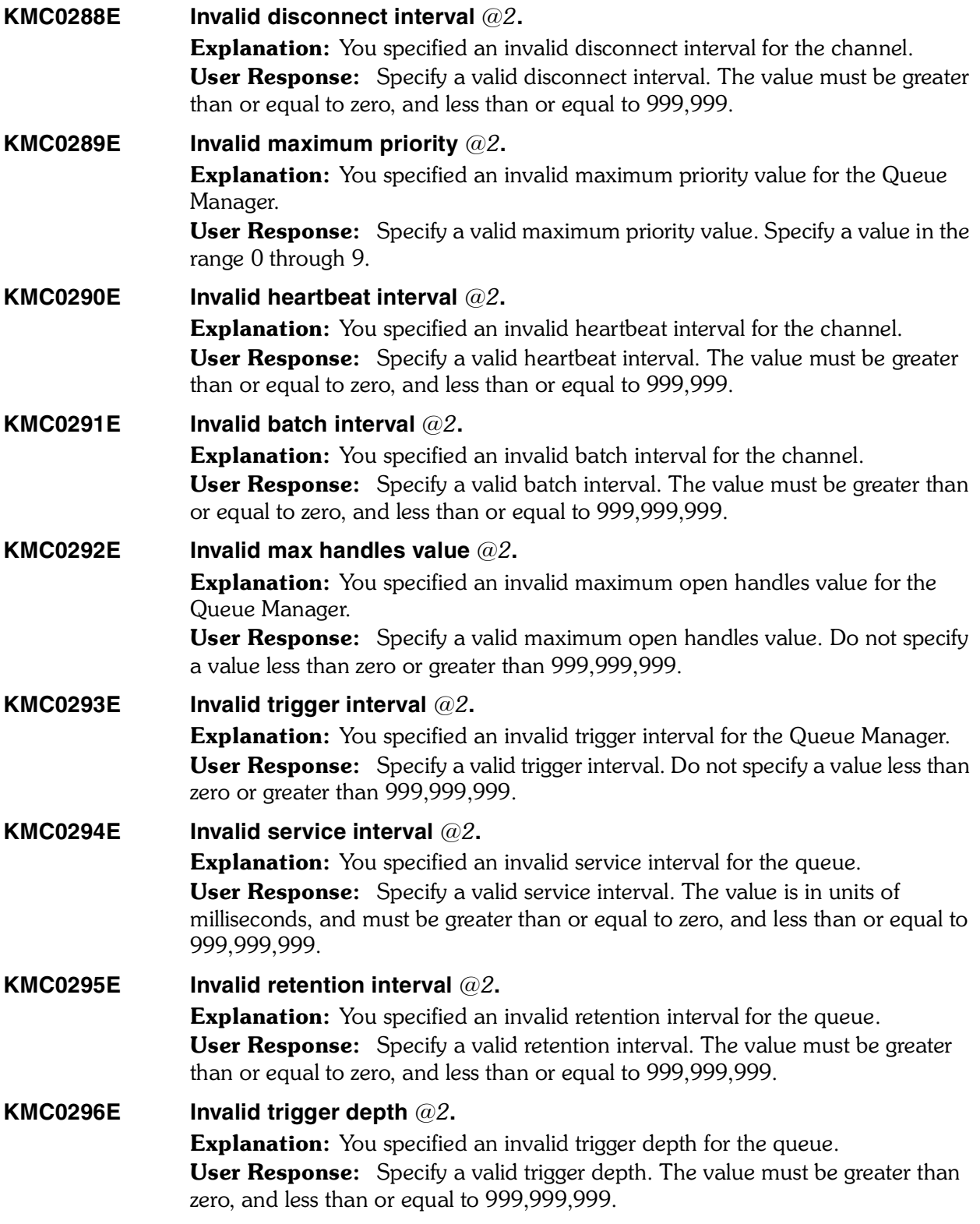

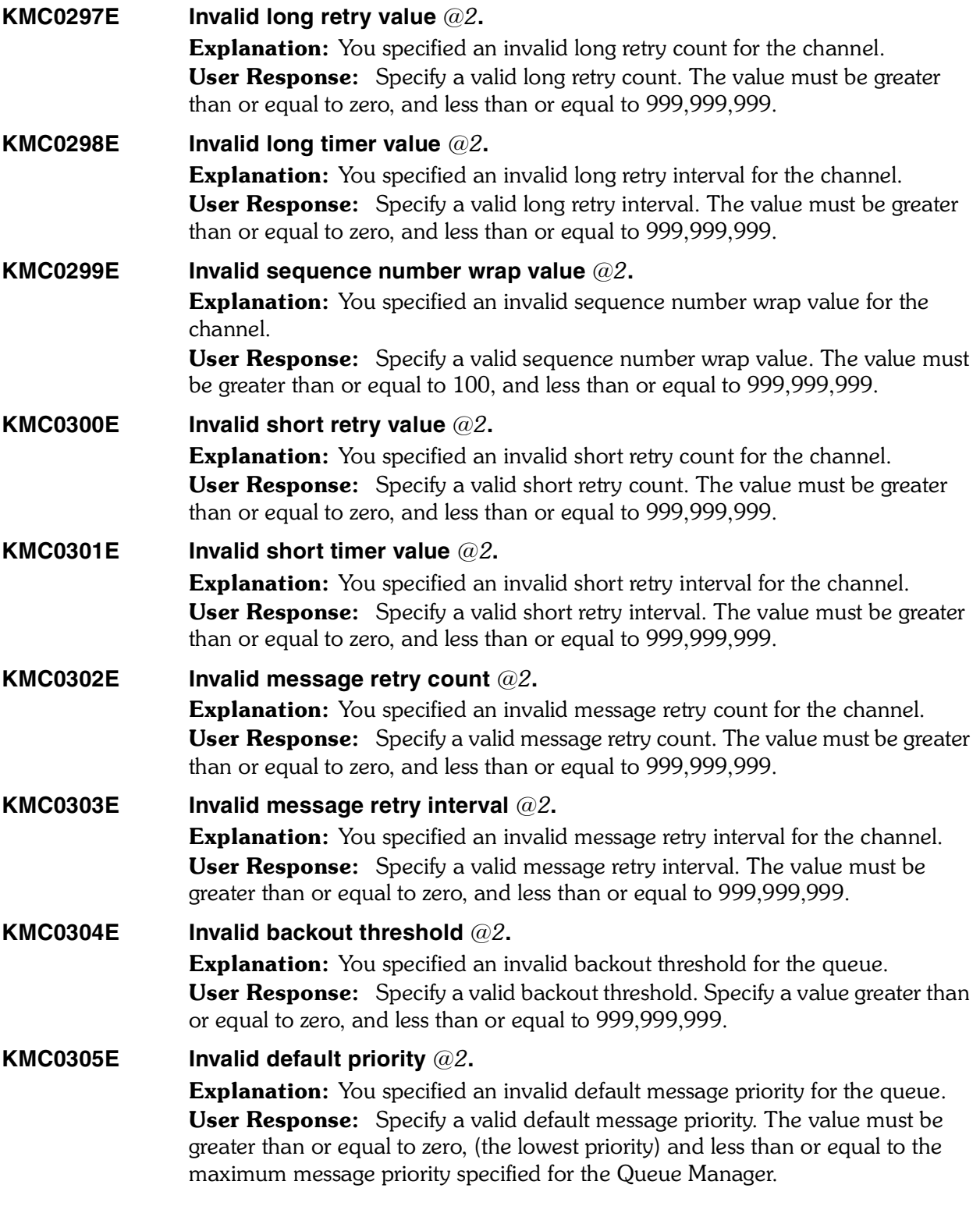

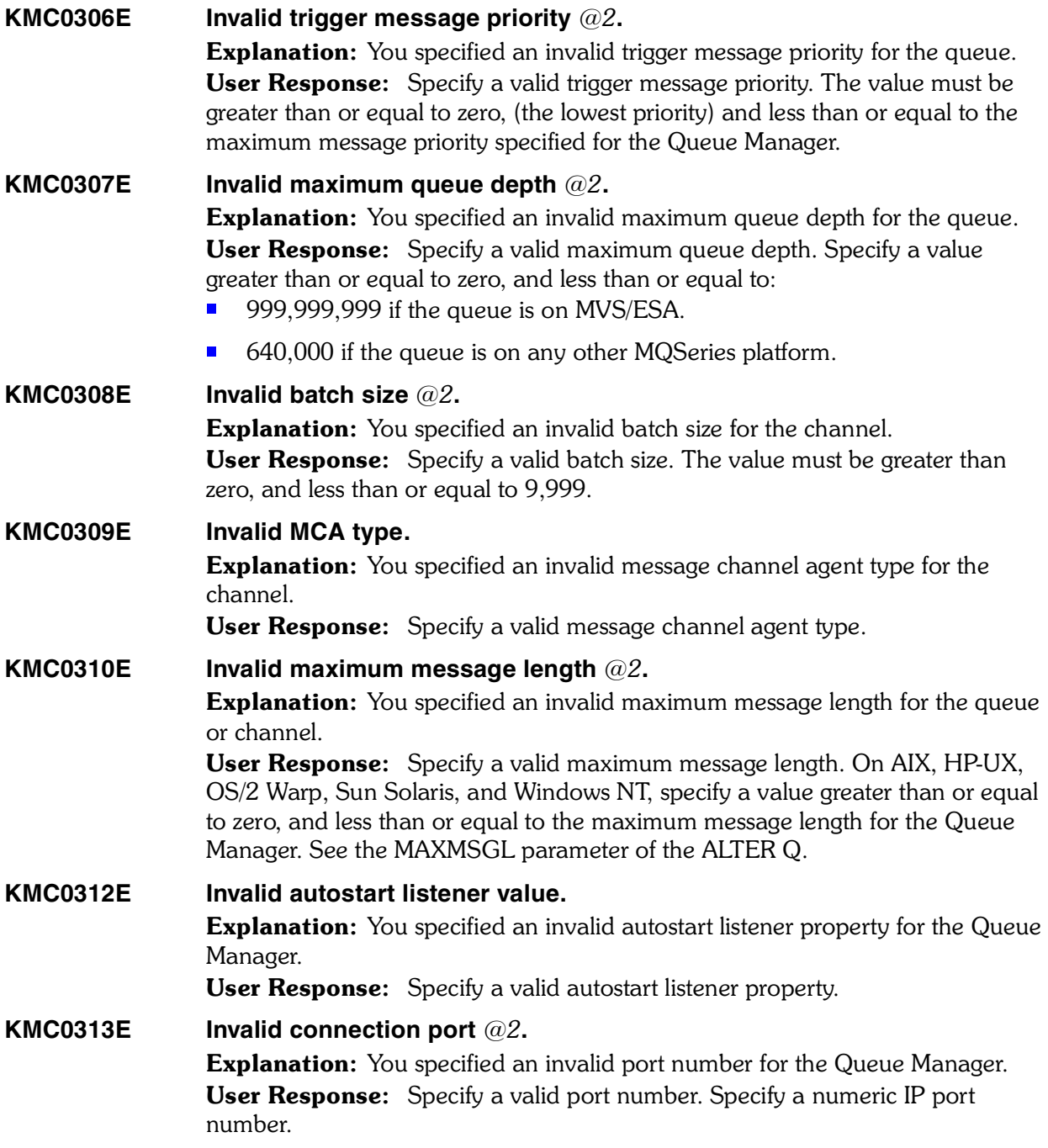

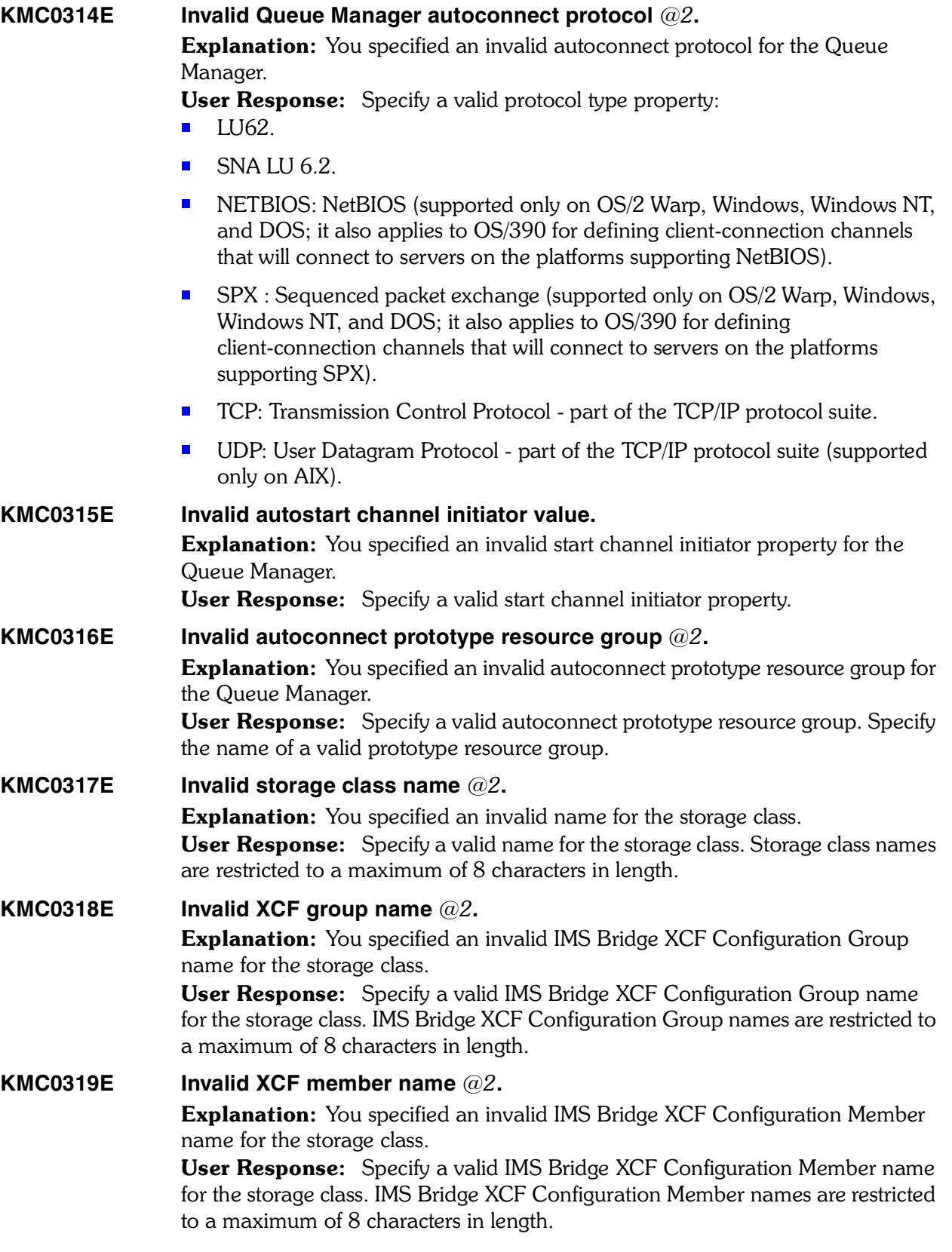

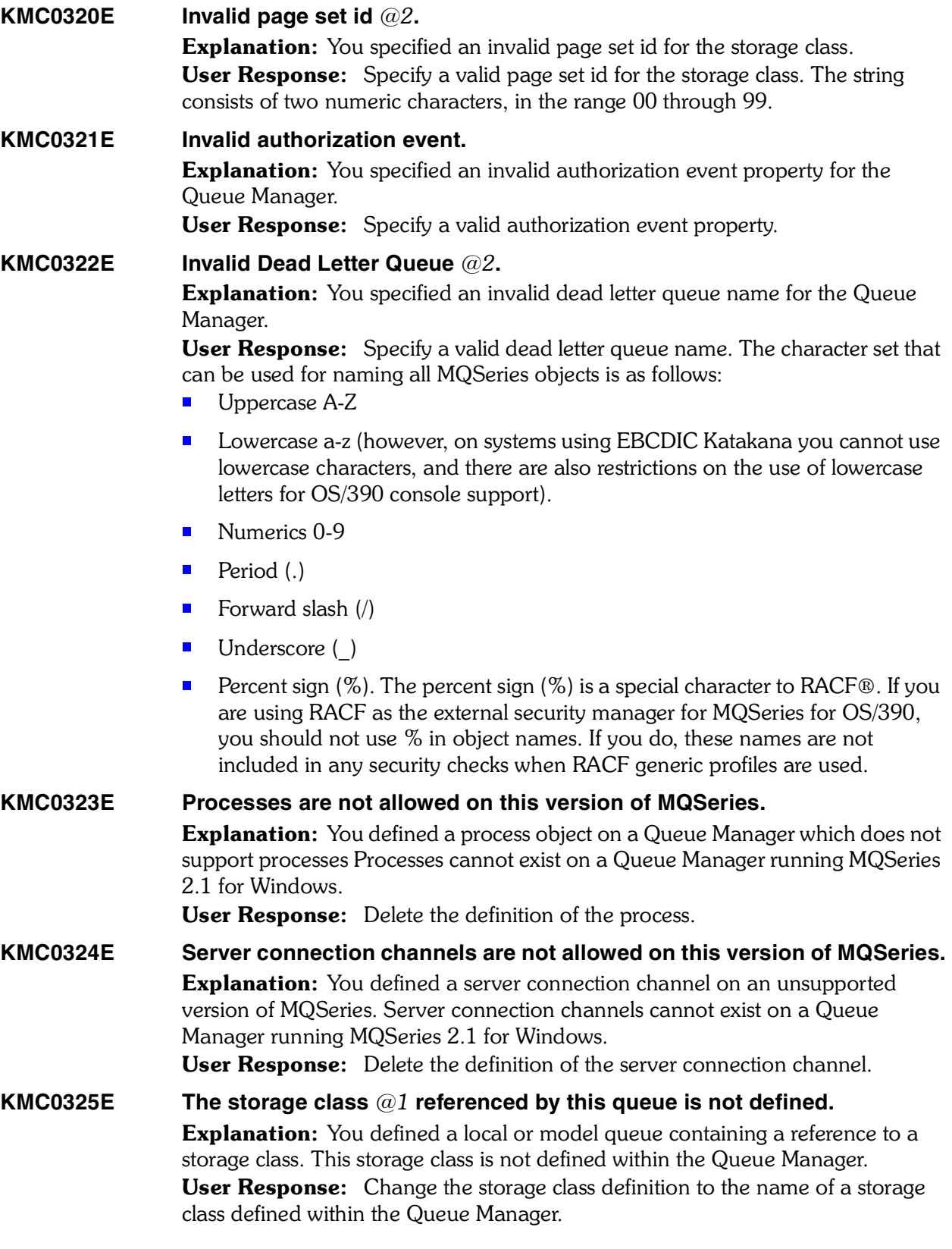

*KM2EXPFF–KMCRCA002I 207*

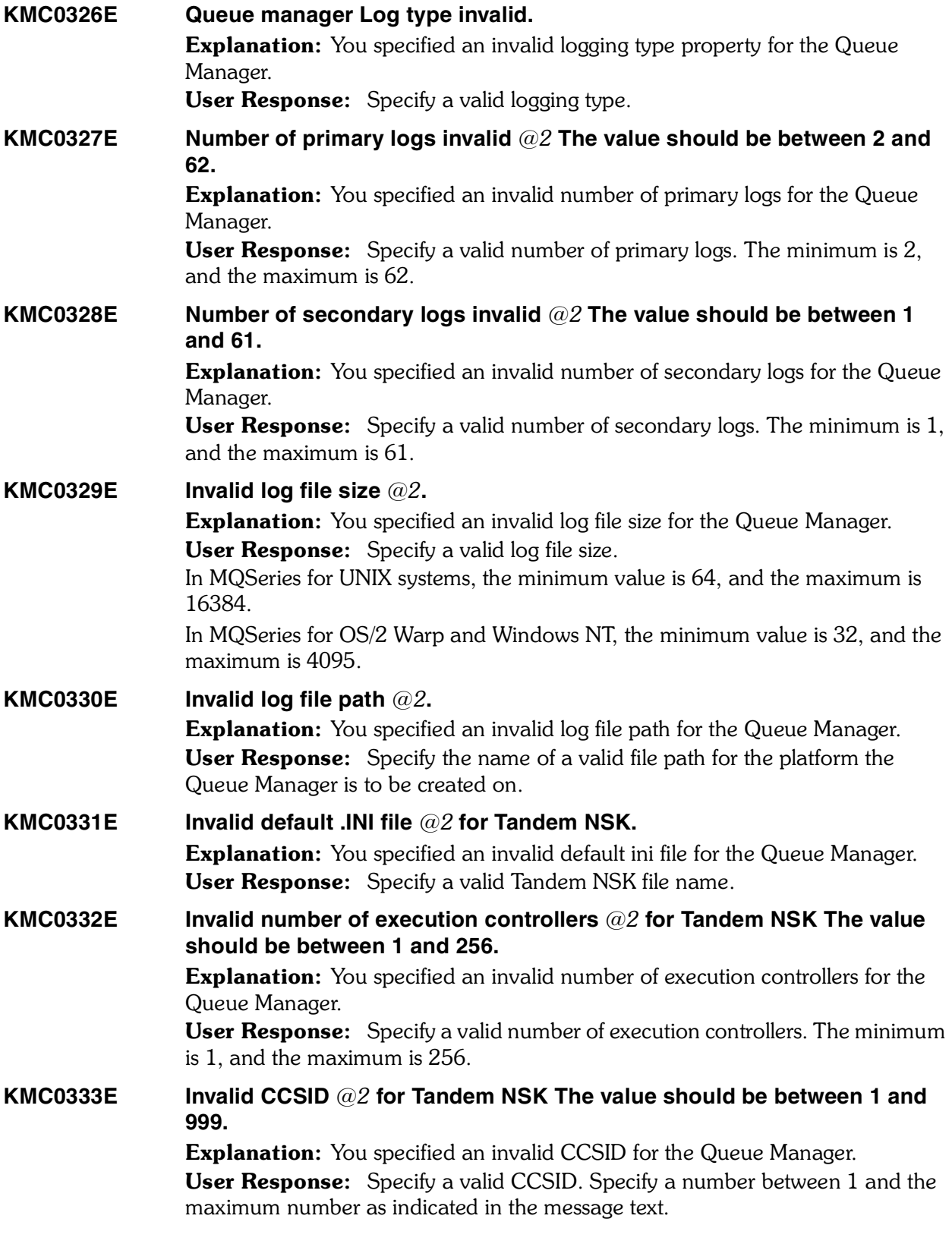

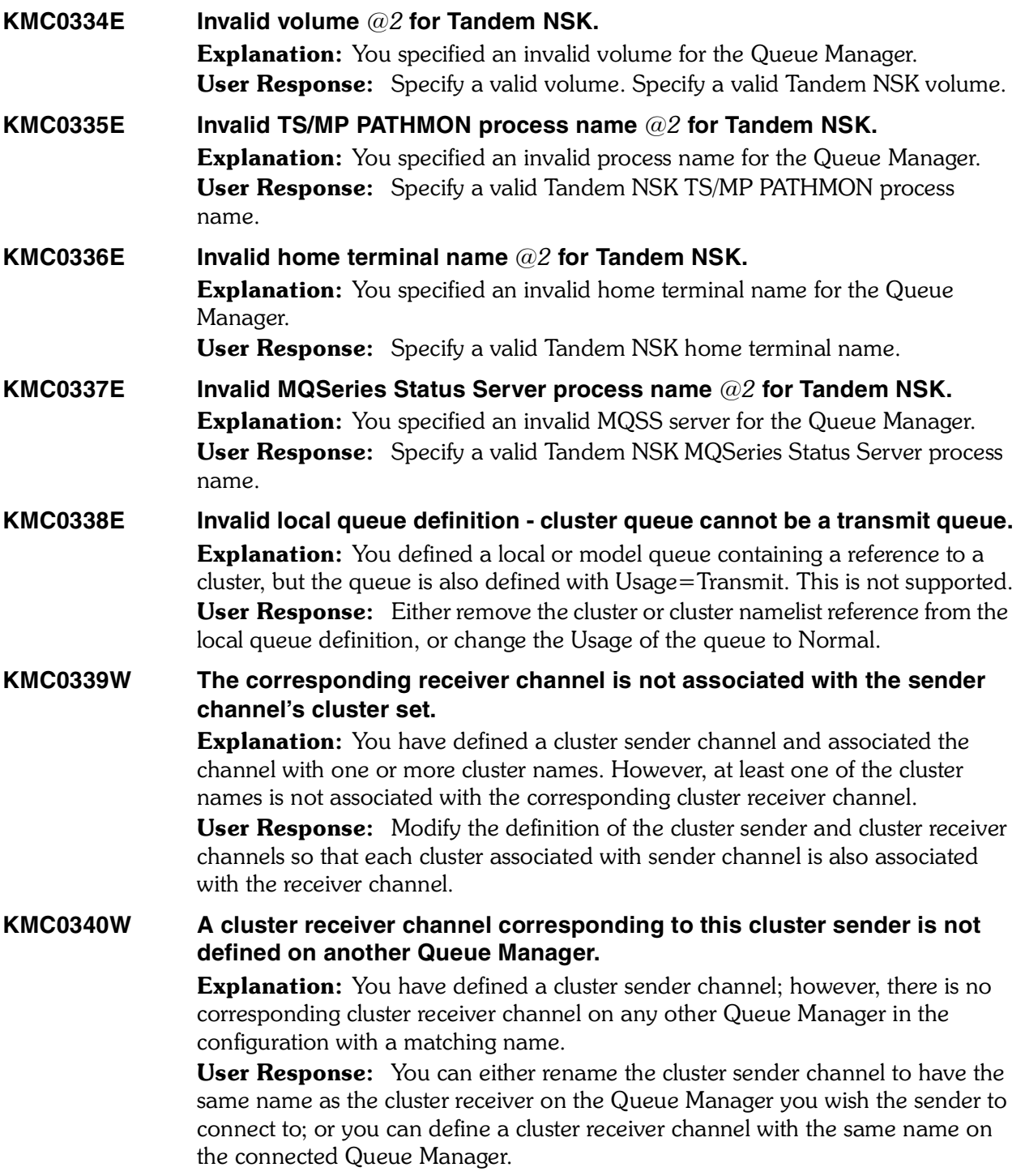

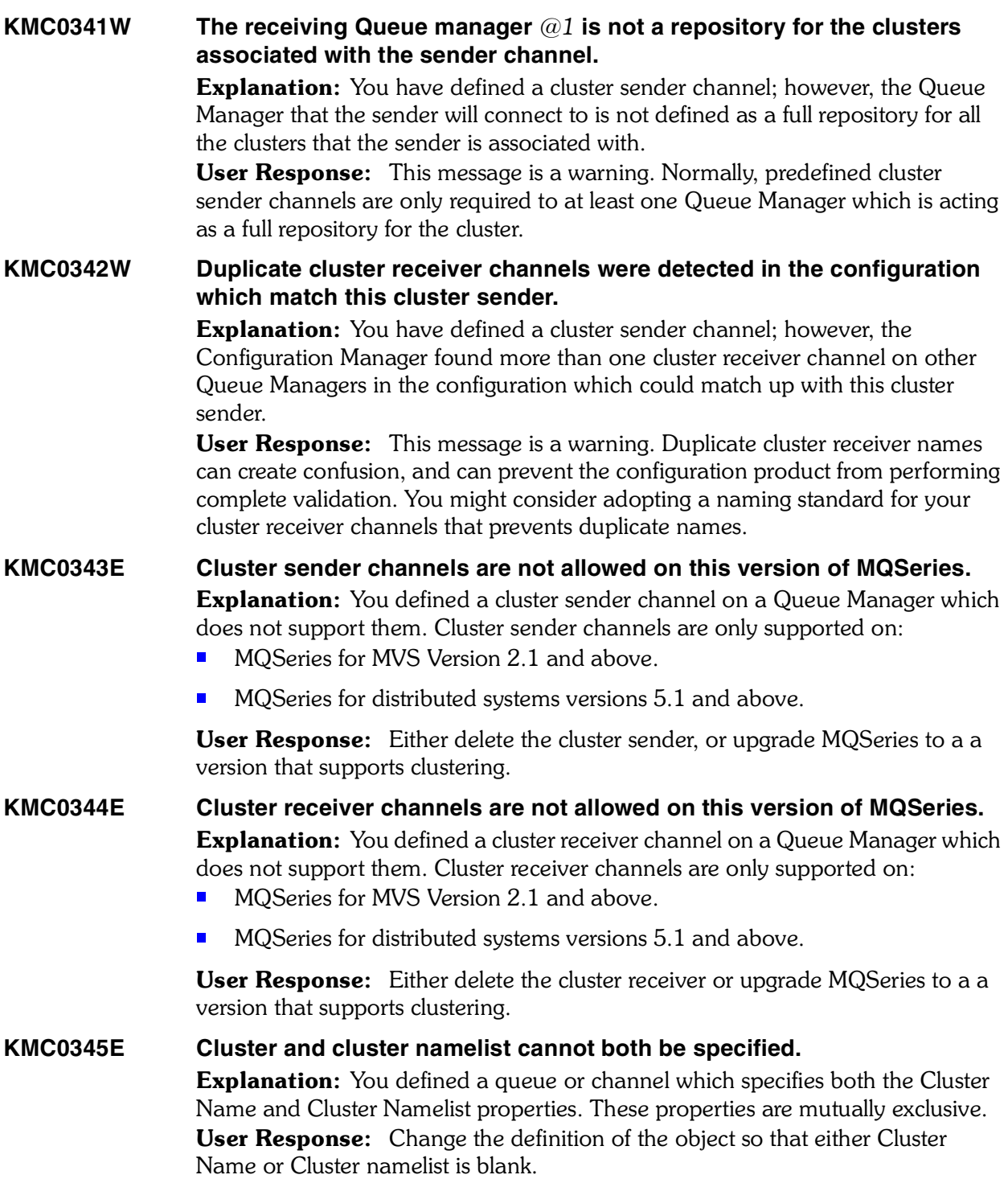

# **KMC0346E The referenced cluster namelist** *@1* **is not found within the Queue Manager.**

**Explanation:** You defined a value for the Cluster namelist for the queue or channel. However, the name that you specified is not defined as a namelistwithin the Queue Manager's subordinate resources.

User Response: Ensure that the name you specify as a cluster namelist is defined as a namelist within the Queue Manager.

**KMC0347E The repository cluster associated with the Queue Manager has no cluster receiver channel defined in the Queue Manager.**

> **Explanation:** You defined a Queue Manager which is to act as full repository for one or more clusters. However, at least one of these clusters does not have a defined cluster receiver channel within this Queue Manager.

> **User Response:** Ensure that there is a cluster receiver channel defined within this Queue Manager associated with each cluster that the Queue Manager is to act as a full repository for.

**KMC0348E Invalid cluster name** *@2***.**

**Explanation:** The cluster name associated with this object is not a valid MQSeries cluster name.

User Response: Ensure that the cluster name is valid. The character set that can be used for naming all MQSeries objects is as follows:

- $\blacksquare$  Uppercase A-Z
- Lowercase a-z (however, on systems using EBCDIC Katakana you cannot use lowercase characters, and there are also restrictions on the use of lowercase letters for OS/390 console support).
- Numerics 0-9
- $\blacksquare$  Period (.)
- ® Forward slash (/)
- ® Underscore (\_)
- Percent sign  $(\%)$ . The percent sign  $(\%)$  is a special character to RACF®. If you are using RACF as the external security manager for MQSeries for OS/390, you should not use % in object names. If you do, these names are not included in any security checks when RACF generic profiles are used.

# **KMC0349E Invalid cluster workload exit data** *@2***. Explanation:** You specified invalid cluster workload management exit data for the Queue Manager. User Response: Specify a valid cluster workload management exit data. The maximum length is 32 characters.

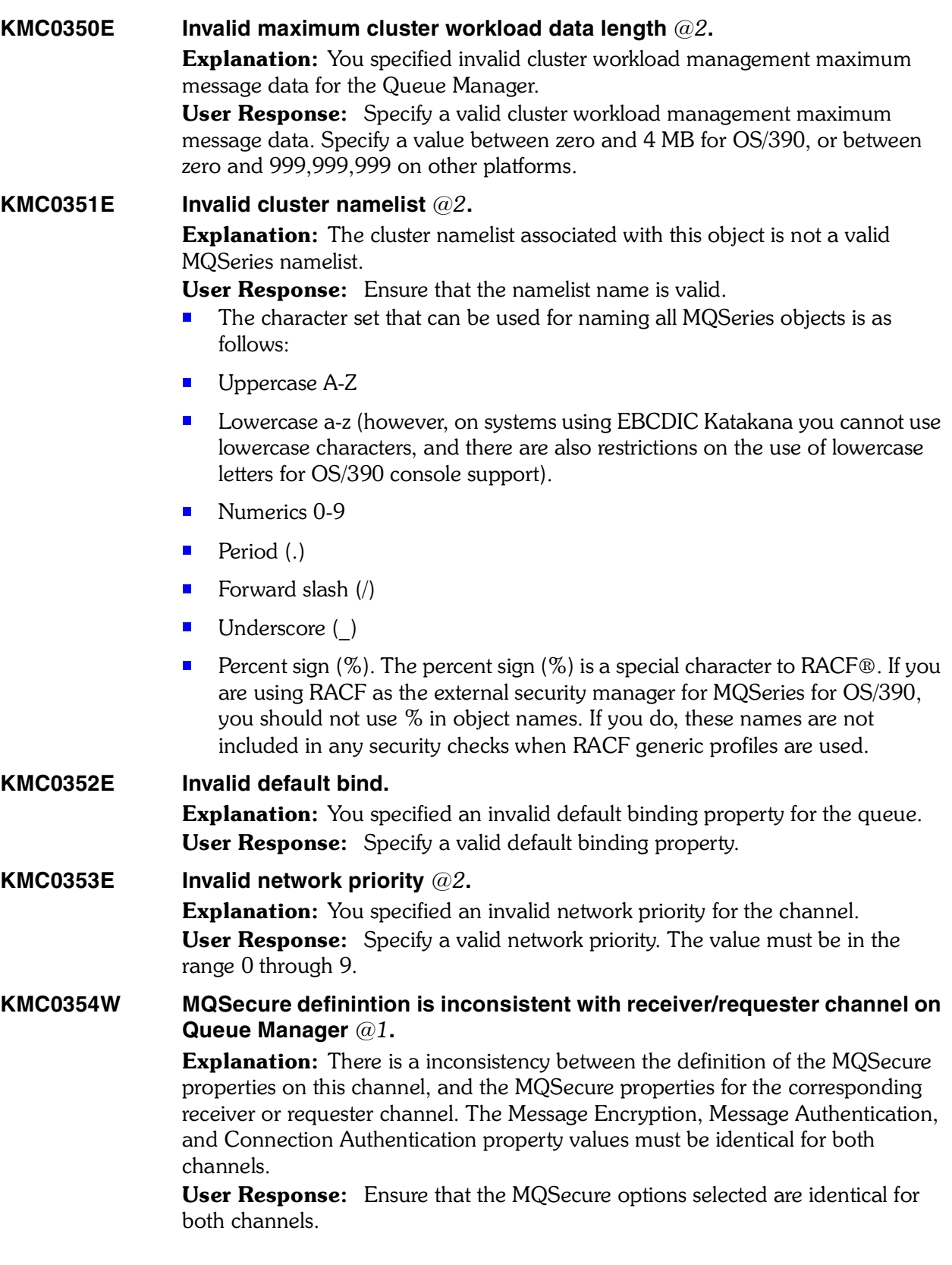

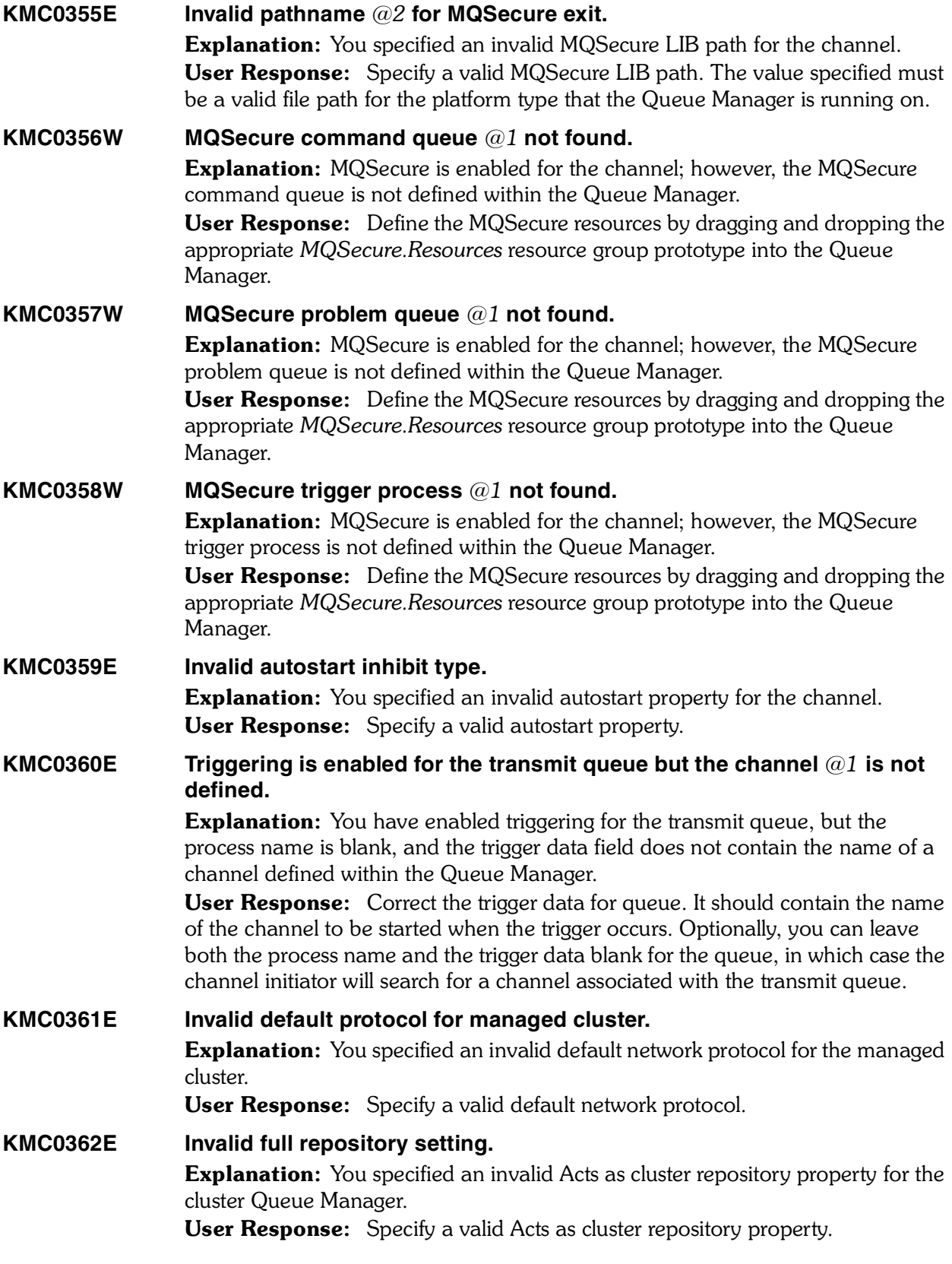

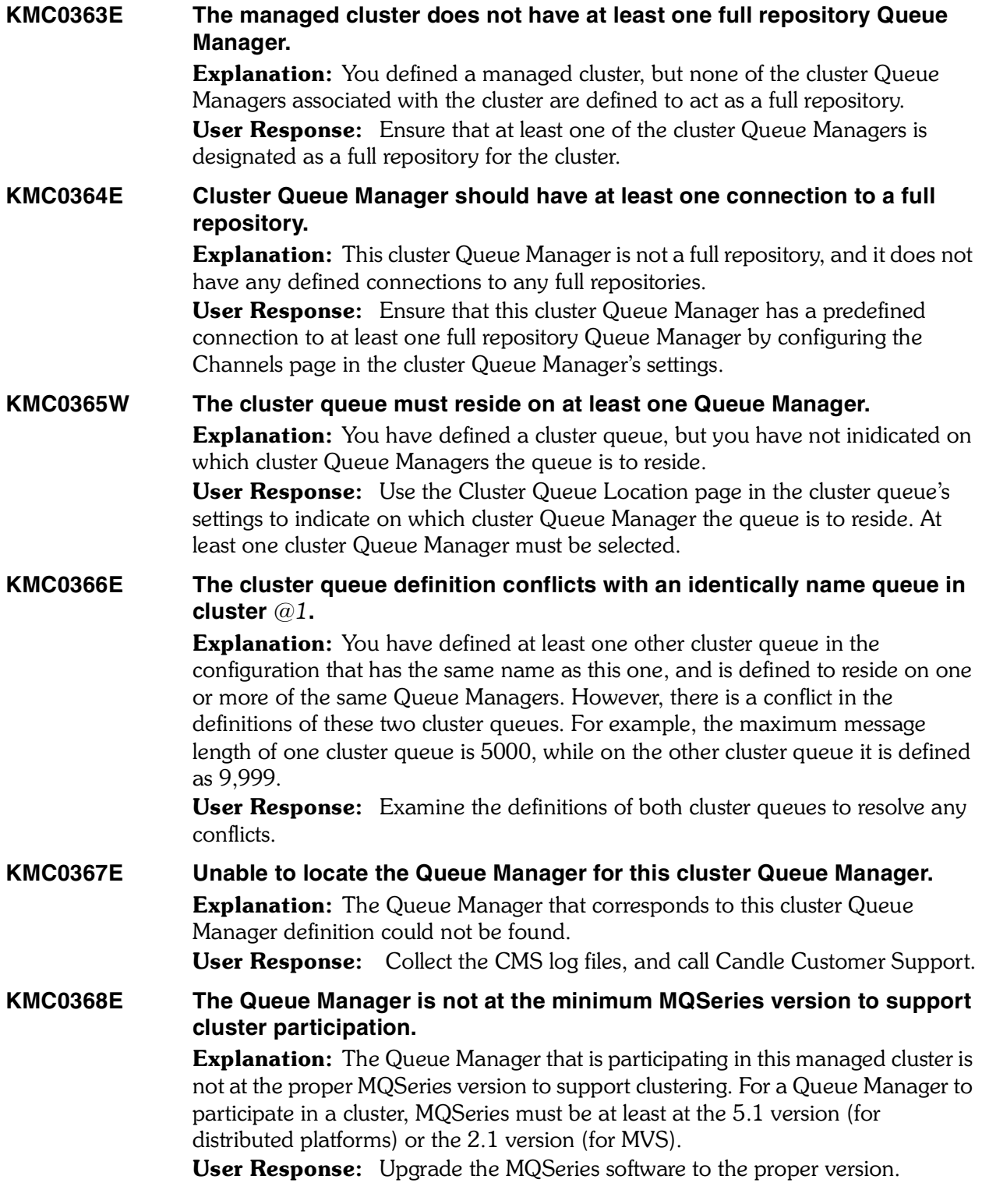

**KMC0369E Client connection channels are not allowed on this platform. Explanation:** You attempted to create an actual MQSeries client connection channel; however, client connection channels are not supported on this platform and/or MQSeries version. Client connection channels are not supported on MQSeries Version 2.1 for Windows. User Response: Delete the defined client connection channel objects. **KMC0370S Missing or invalid application-specific function at CMS. Explanation:** The workstation made an undefined action request to the Configuration Manager. User Response: Collect the CMS and CMW log files, and call Candle Customer Support. **KMC0371E Invalid Queue Name:** *%s***. Explanation:** The queue name that you specified for this object is not a valid MQSeries queue name. User Response: Ensure that the queue name is valid. The character set that can be used for naming all MQSeries objects is as follows: ■ Uppercase A-Z ■ Lowercase a-z (however, on systems using EBCDIC Katakana you cannot use lowercase characters, and there are also restrictions on the use of lowercase letters for OS/390 console support). ■ Numerics 0-9 Period (.) ® Forward slash (/) ■ Underscore () **Percent sign (%). The percent sign (%) is a special character to RACF**®. If you are using RACF as the external security manager for MQSeries for OS/390, you should not use % in object names. If you do, these names are not included in any security checks when RACF generic profiles are used.  **KMC0372E Invalid backout threshold:** *%s***.** Explanation: You specified an invalid backout threshold for the queue. User Response: Specify a valid backout threshold. Specify a value greater than or equal to zero, and less than or equal to 999,999,999. **KMC0373E Invalid default priority:** *%s***. Explanation:** You specified an invalid default message priority for the queue. User Response: Specify a valid default message priority. The value must be greater than or equal to zero, (the lowest priority) and less than or equal to the maximum message priority specified for the Queue Manager.

#### **KMC0374E Invalid channel name:** *%s***.**

Explanation: The channel name *@2* that you specified for this object is not a valid MQSeries channel name.

User Response: Ensure that the channel name is valid. The character set that can be used for naming MQSeries channels is as follows:

- ® Uppercase A-Z
- Lowercase a-z (however, on systems using EBCDIC Katakana you cannot use lowercase characters, and there are also restrictions on the use of lowercase letters for OS/390 console support).
- Numerics 0-9
- $\blacksquare$  Period (.)
- ® Forward slash (/)
- Underscore ()
- **Percent sign (%). The percent sign (%) is a special character to RACF®. If you** are using RACF as the external security manager for MQSeries for OS/390, you should not use % in object names. If you do, these names are not included in any security checks when RACF generic profiles are used.

#### **KMC0375E Invalid maximum message length:** *%s***.**

Explanation: The maximum message length specified is not valid. User Response: Correct the maximum message length. On AIX, HP-UX, OS/2 Warp, Sun Solaris, and Windows NT, specify a value greater than or equal to zero, and less than or equal to the maximum message length for the Queue Manager. On other platforms, specify a value greater than or equal to zero, and less than or equal to 4 MB, or 4,194,304 bytes.

#### **KMC0376E Invalid queue depth threshold:** *%s***.**

**Explanation:** You specified an invalid queue depth threshold for the queue. User Response: Specify a valid queue depth threshold. The value is expressed as a percentage of the maximum queue depth, and must be greater than or equal  to zero, and less than or equal to 100.

#### **KMC0377E Invalid service interval:** *%s***.**

**Explanation:** You specified an invalid service interval milliseconds property for the queue.

User Response: Specify a valid service interval milliseconds property.

#### **KMC0379E Invalid maximum queue depth:** *%s***.**

**Explanation:** You specified an invalid maximum queue depth for the queue. User Response: Specify a valid maximum queue depth. Specify a value greater than or equal to zero, and less than or equal to:

- ® 999,999,999 if the queue is on MVS/ESA.
- ® 640 000 if the queue is on any other MQSeries platform.
**KMC0380E Invalid retention interval:** *%s***. Explanation:** You specified an invalid retention interval for the queue. User Response: Specify a valid retention interval. The value must be greater than or equal to zero, and less than or equal to 999,999,999. **KMC0381E Invalid storage class name:** *%s***. Explanation:** You specified an invalid storage class name for the queue. User Response: Specify a valid storage class name for the queue. Storage class

**KMC0382E Invalid configured system name:** *%s***. Explanation:** You have selected the 'Indirect connection' option for the Queue Manager; however, the 'Through Queue Manager' name is not a valid Queue Manager name.

names are restricted to a maximum of 8 characters in length.

User Response: Correct the Through Queue Manager' field. The character set that can be used for naming all MQSeries objects is as follows:

- Uppercase A-Z
- Lowercase a-z (however, on systems using EBCDIC Katakana you cannot use lowercase characters, and there are also restrictions on the use of lowercase letters for OS/390 console support).
- Numerics 0-9
- Period (.)
- $\blacksquare$  Forward slash  $\langle \rangle$
- Underscore ()
- **Percent sign (%). The percent sign (%) is a special character to RACF®. If you** are using RACF as the external security manager for MQSeries for OS/390, you should not use % in object names. If you do, these names are not included in any security checks when RACF generic profiles are used.

## **KMC0383E Invalid Queue Manager alias name:** *%s***.**

Explanation: You have selected the 'Indirect connection' option for the Queue Manager; however, the 'Queue manager alias' name is not a valid queue name. User Response: Correct the 'Queue manager alias' field. The character set that can be used for naming all MQSeries objects is as follows:

- ® Uppercase A-Z
- ® Lowercase a-z (however, on systems using EBCDIC Katakana you cannot use lowercase characters, and there are also restrictions on the use of lowercase letters for OS/390 console support).
- Numerics 0-9
- $\blacksquare$  Period (.)
- ® Forward slash (/)
- Underscore ()
- **Percent sign (%). The percent sign (%) is a special character to RACF®. If you** are using RACF as the external security manager for MQSeries for OS/390, you should not use % in object names. If you do, these names are not included in any security checks when RACF generic profiles are used.

# **KMC0384E Invalid prototype name:** *%s***.**

**Explanation:** You specified an invalid based on prototype name for the object. User Response: Specify a valid based on prototype name. The character set that can be used for naming prototypes is as follows:

- Uppercase A-Z
- Lowercase a-z (however, on systems using EBCDIC Katakana you cannot use lowercase characters, and there are also restrictions on the use of lowercase letters for OS/390 console support).
- Numerics 0-9
- Period (.)
- $\blacksquare$  Forward slash  $\mathcal{U}$
- Underscore ()
- **Percent sign (%). The percent sign (%) is a special character to RACF** $\mathcal{R}$ . If you are using RACF as the external security manager for MQSeries for OS/390, you should not use % in object names. If you do, these names are not included in any security checks when RACF generic profiles are used.

#### **KMC0385E Invalid symbolic parameter list.**

**Explanation:** The symbolic parameter definitions field contains an invalid entry. **User Response:** The symbolic parameter definitions field must consist of zero or more entries in the form  $\langle$ keyword $\rangle$  =  $\langle$ value $\rangle$ , separated by commas. The  $\leq$ keyword $>$  portion consists of 1 to 48 alphanumeric characters. The  $\leq$ value $>$ portion contains 1 or more non-blank characters.

## **KMC0386E Invalid Queue Manager name:** *%s***.**

**Explanation:** You specified an invalid Queue Manager name. User Response: Correct the Queue Manager name. The character set that can be used for naming all MQSeries objects is as follows:

- Uppercase A-Z
- Lowercase a-z (however, on systems using EBCDIC Katakana you cannot use lowercase characters, and there are also restrictions on the use of lowercase letters for OS/390 console support).
- Numerics 0-9
- Period (.)
- $\blacksquare$  Forward slash  $\langle \rangle$
- Underscore ()
- **Percent sign (%). The percent sign (%) is a special character to RACF®. If you** are using RACF as the external security manager for MQSeries for OS/390, you should not use % in object names. If you do, these names are not included in any security checks when RACF generic profiles are used.

#### **KMC0387E Invalid trigger interval:** *%s***.**

**Explanation:** You specified an invalid trigger interval for the Queue Manager. User Response: Specify a valid trigger interval. Do not specify a value less than zero or greater than 999,999,999.

## **KMC0388E Invalid maximum open handles:** *%s***.**

**Explanation:** You specified an invalid maximum open handles value for the Queue Manager.

User Response: Specify a valid maximum open handles value. Do not specify a value less than zero or greater than 999,999,999.

# **KMC0389E Invalid maximum uncommitted messages:** *%s***.** Explanation: You specified an invalid maximum uncommitted messages value for the Queue Manager.  User Response: Specify a valid maximum uncommitted messages value. Specify a value in the range 1 through 999,999,999.

## **KMC0391E Invalid namelist name:** *%s***.**

**Explanation:** The namelist name that you specified for this object is not a valid MQSeries namelist name.

User Response: Ensure that the namelist name is valid. The character set that can be used for naming all MQSeries objects is as follows:

- ® Uppercase A-Z
- Lowercase a-z (however, on systems using EBCDIC Katakana you cannot use lowercase characters, and there are also restrictions on the use of lowercase letters for OS/390 console support).
- Numerics 0-9
- $\blacksquare$  Period (.)
- ® Forward slash (/)
- Underscore ()
- **Percent sign (%). The percent sign (%) is a special character to RACF®. If you** are using RACF as the external security manager for MQSeries for OS/390, you should not use % in object names. If you do, these names are not included in any security checks when RACF generic profiles are used.

## **KMC0392E Invalid namelist.**

**Explanation:** The namelist name that you specified for this object is not a valid MQSeries namelist name.

User Response: Ensure that the namelist name is valid. The character set that can be used for naming MQSeries namelists is as follows:

- ® Uppercase A-Z
- Lowercase a-z (however, on systems using EBCDIC Katakana you cannot use lowercase characters, and there are also restrictions on the use of lowercase letters for OS/390 console support).
- Numerics 0-9
- Period ()
- $\blacksquare$  Forward slash  $\mathcal{U}$
- Underscore ()
- **Percent sign (%). The percent sign (%) is a special character to RACF** $\mathbb{B}$ . If you are using RACF as the external security manager for MQSeries for OS/390, you should not use % in object names. If you do, these names are not included in any security checks when RACF generic profiles are used.

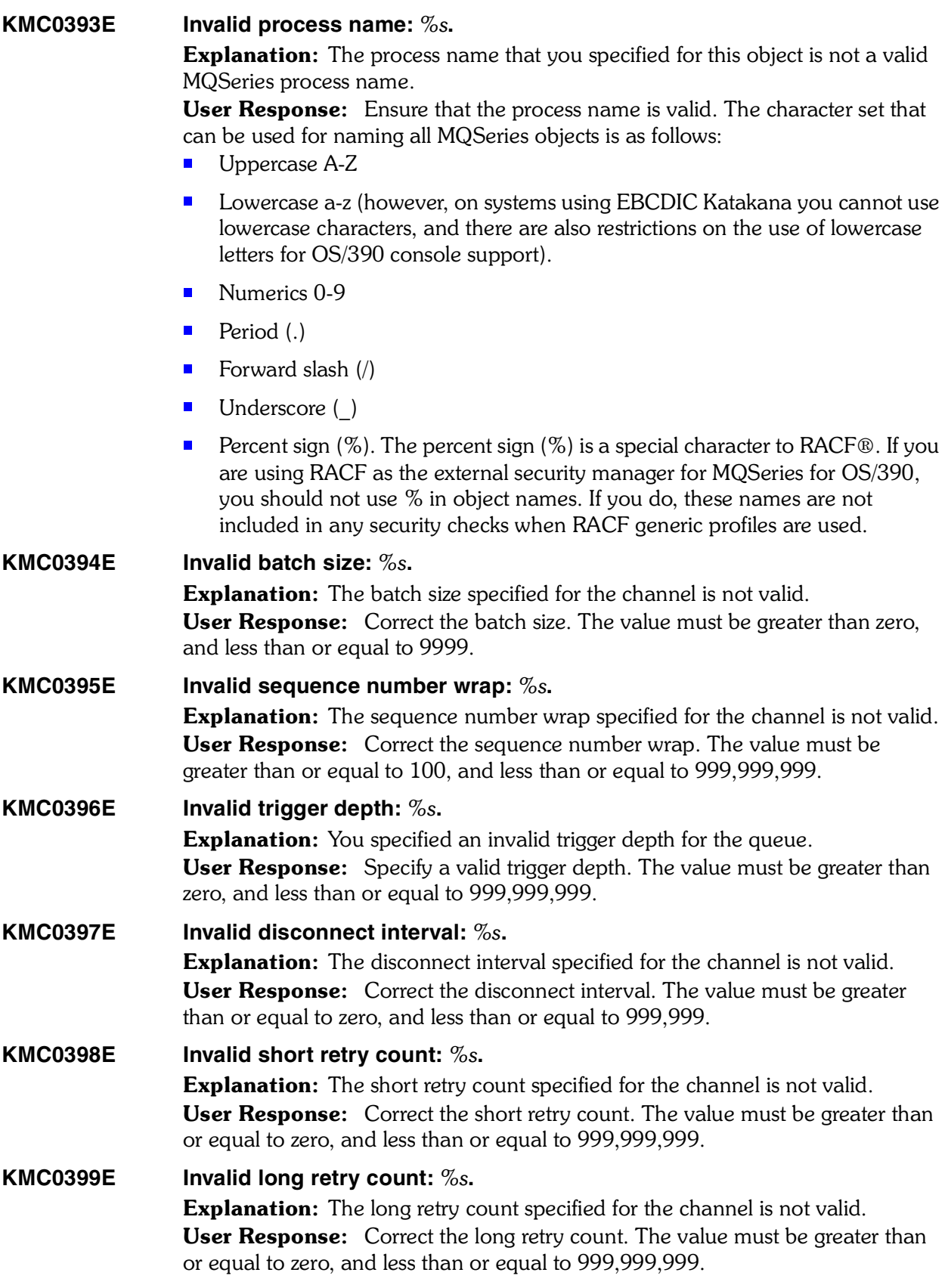

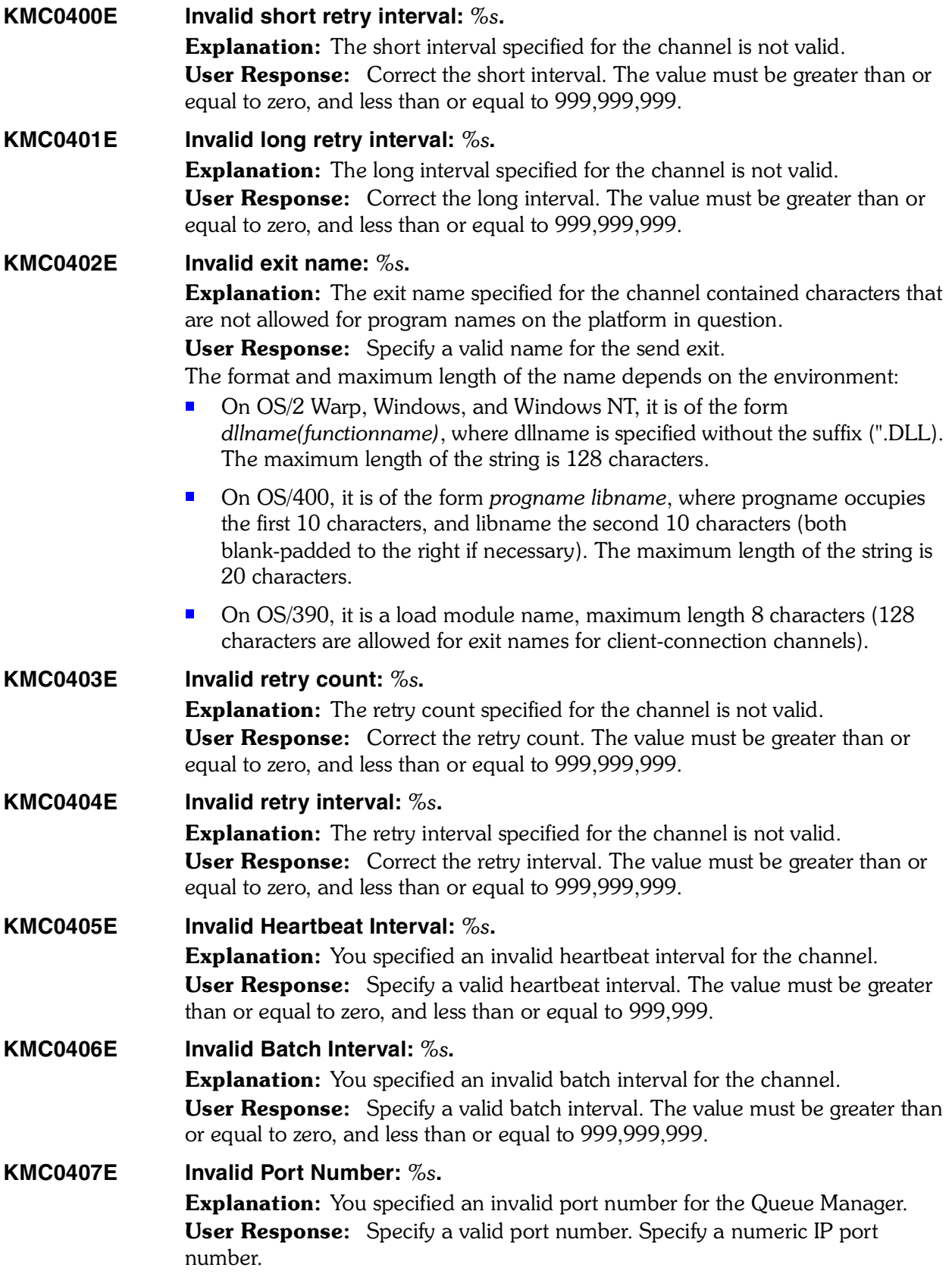

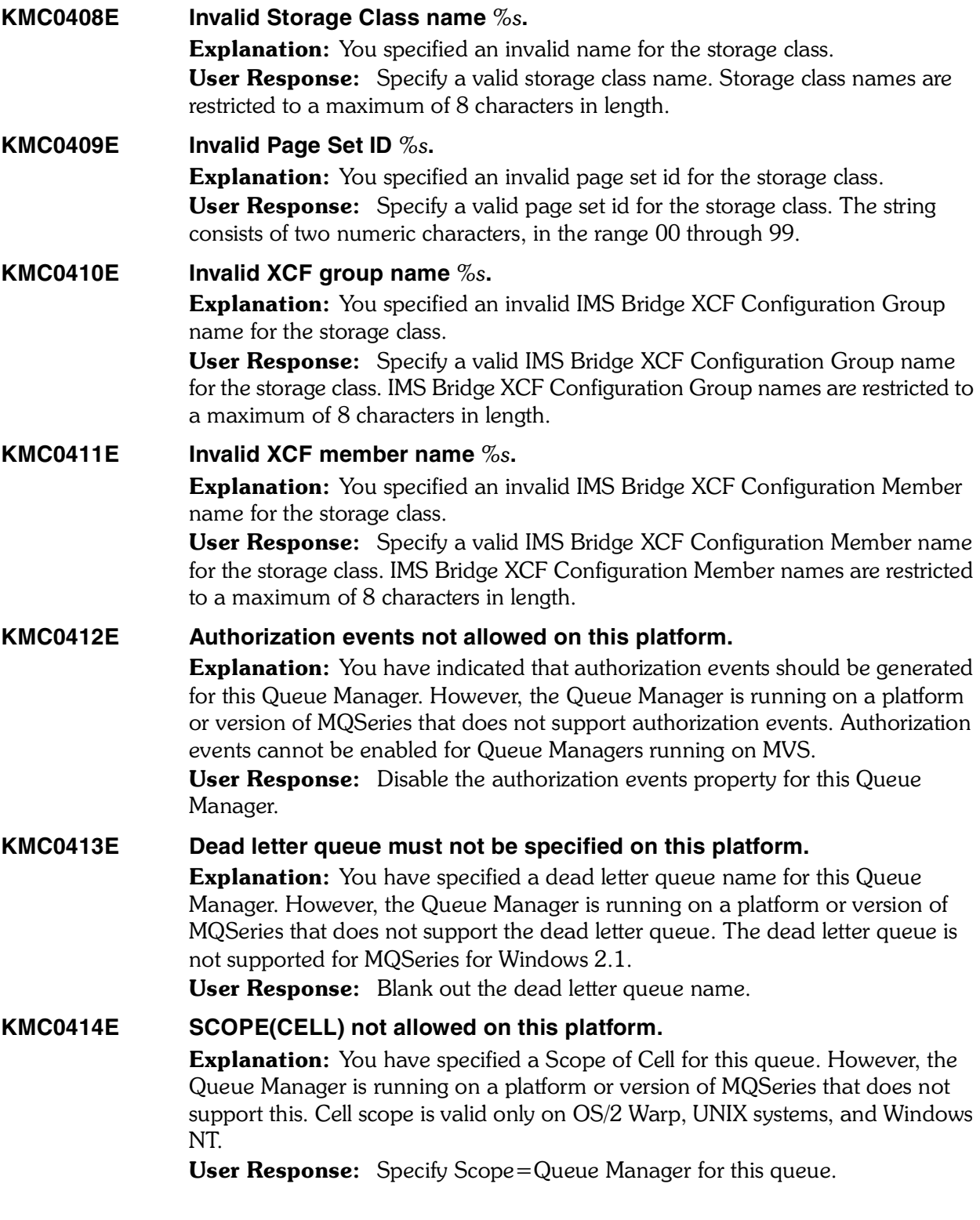

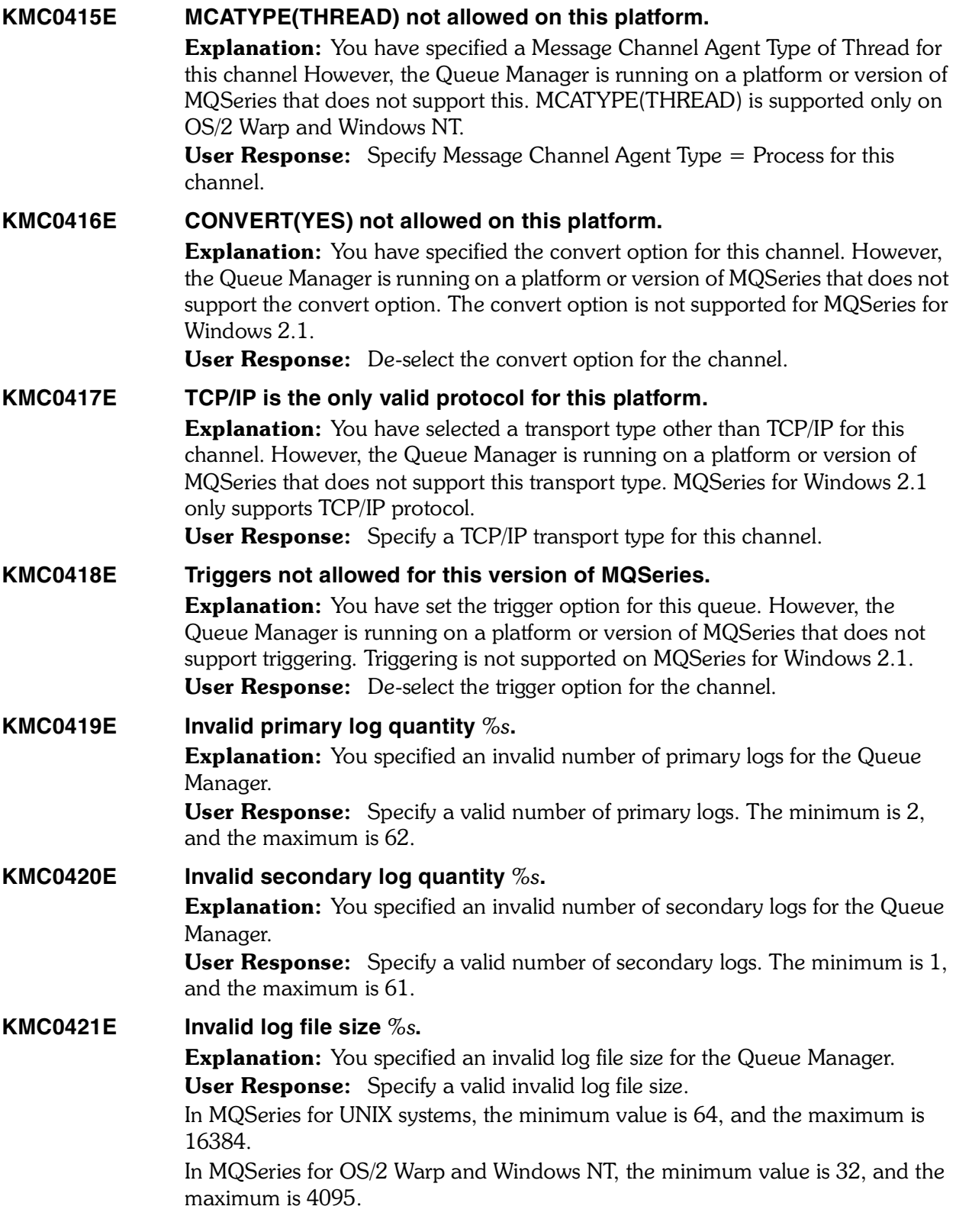

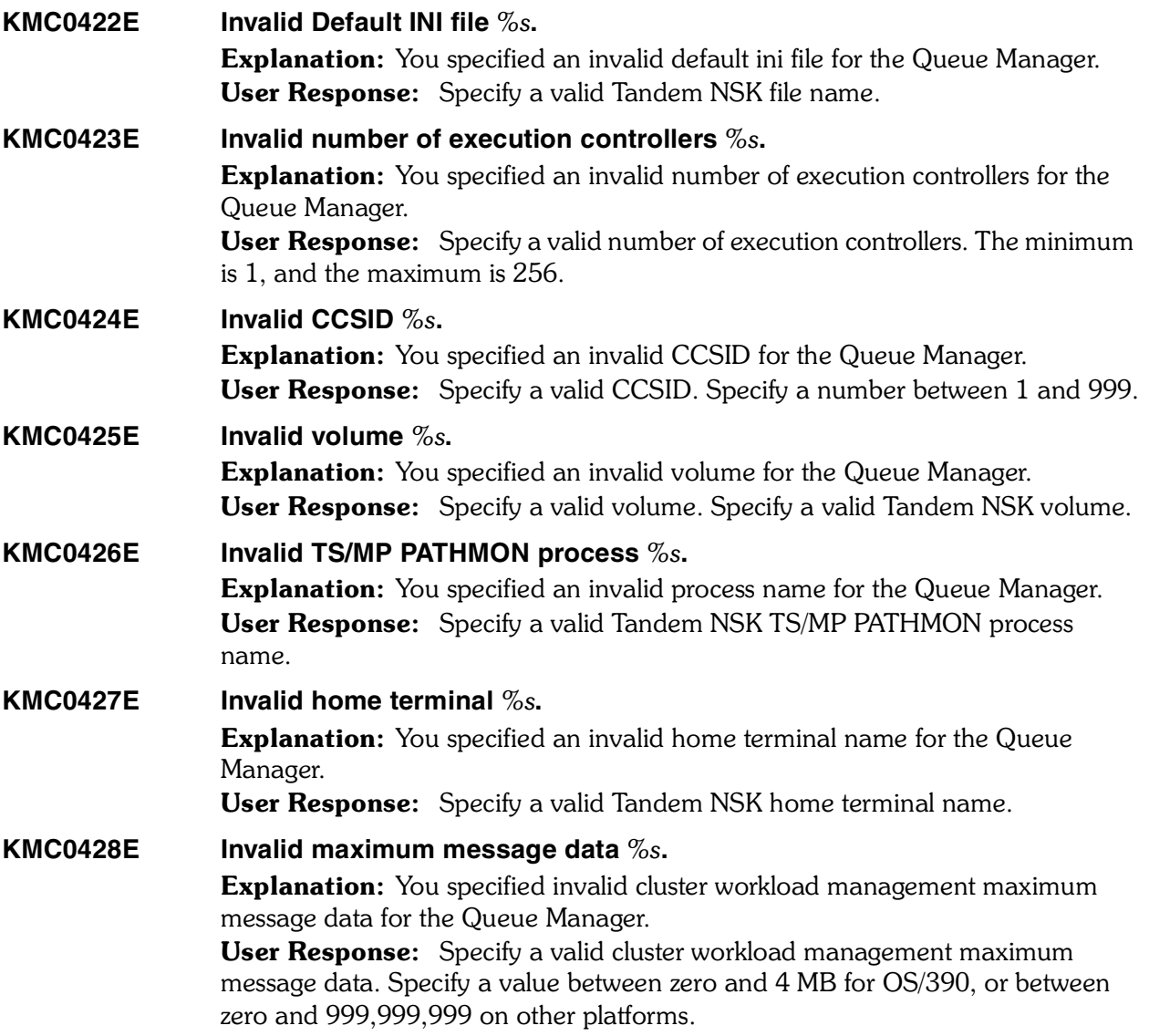

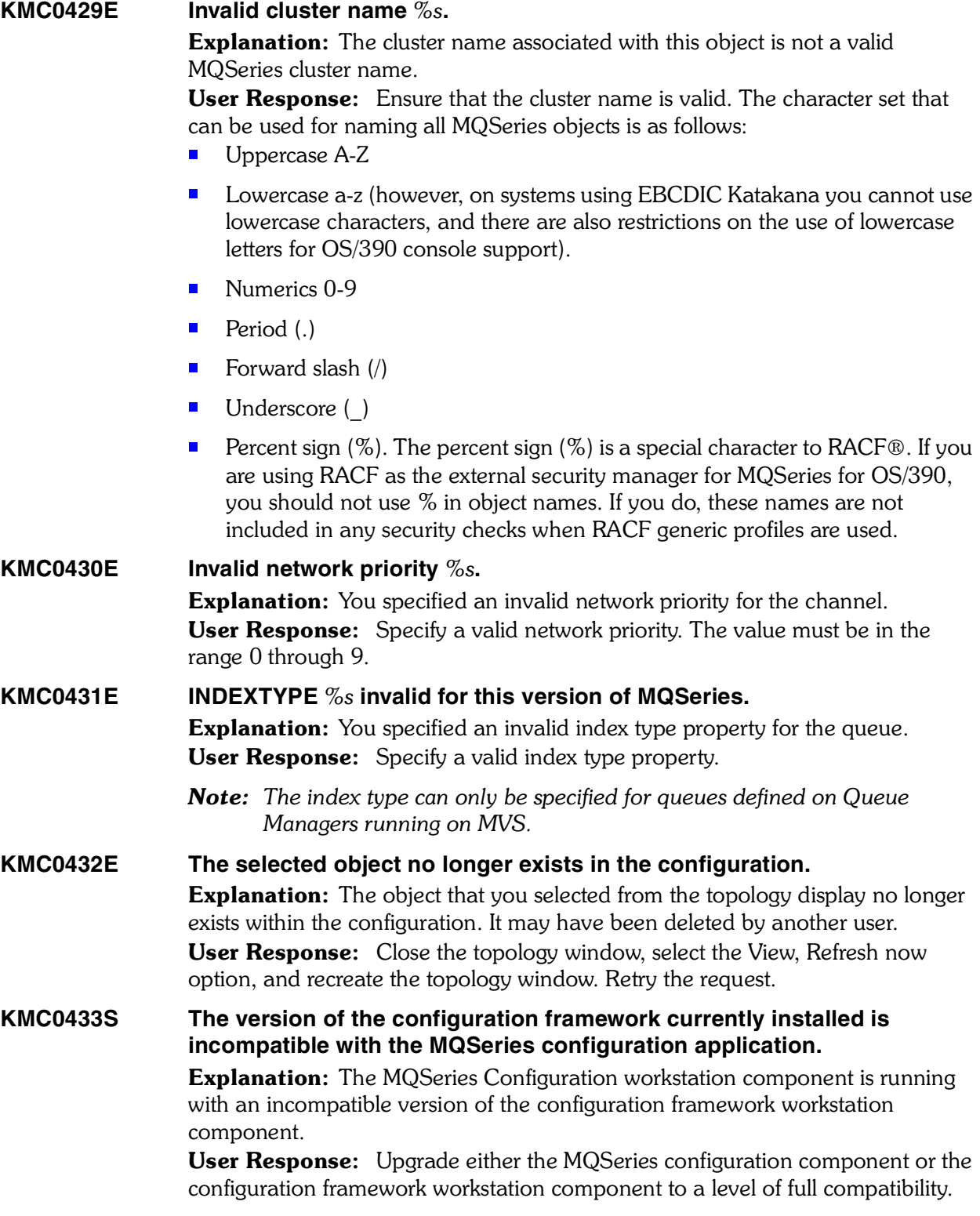

*226 Candle Products Messages Manual (KLVHS–KONCT)*

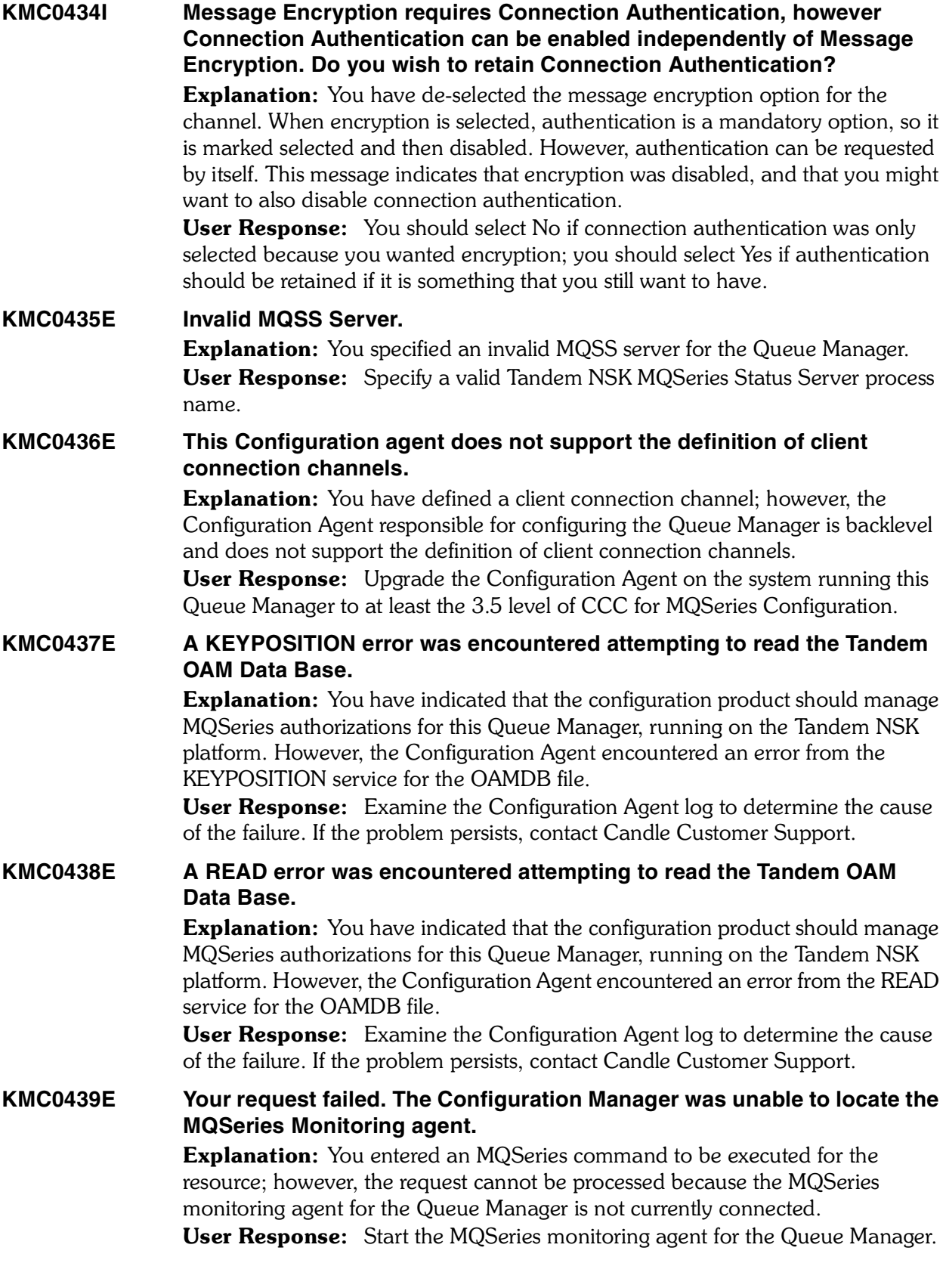

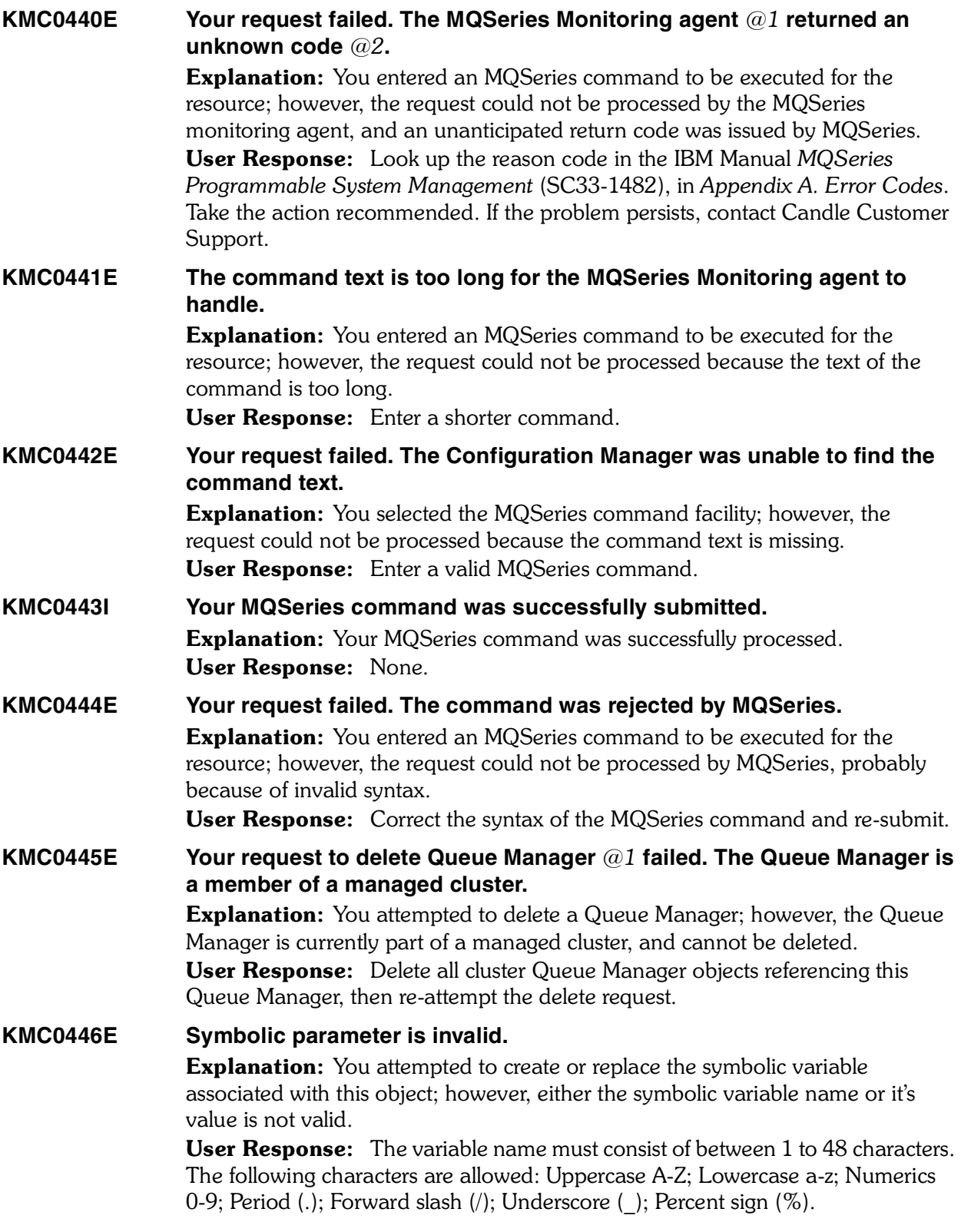

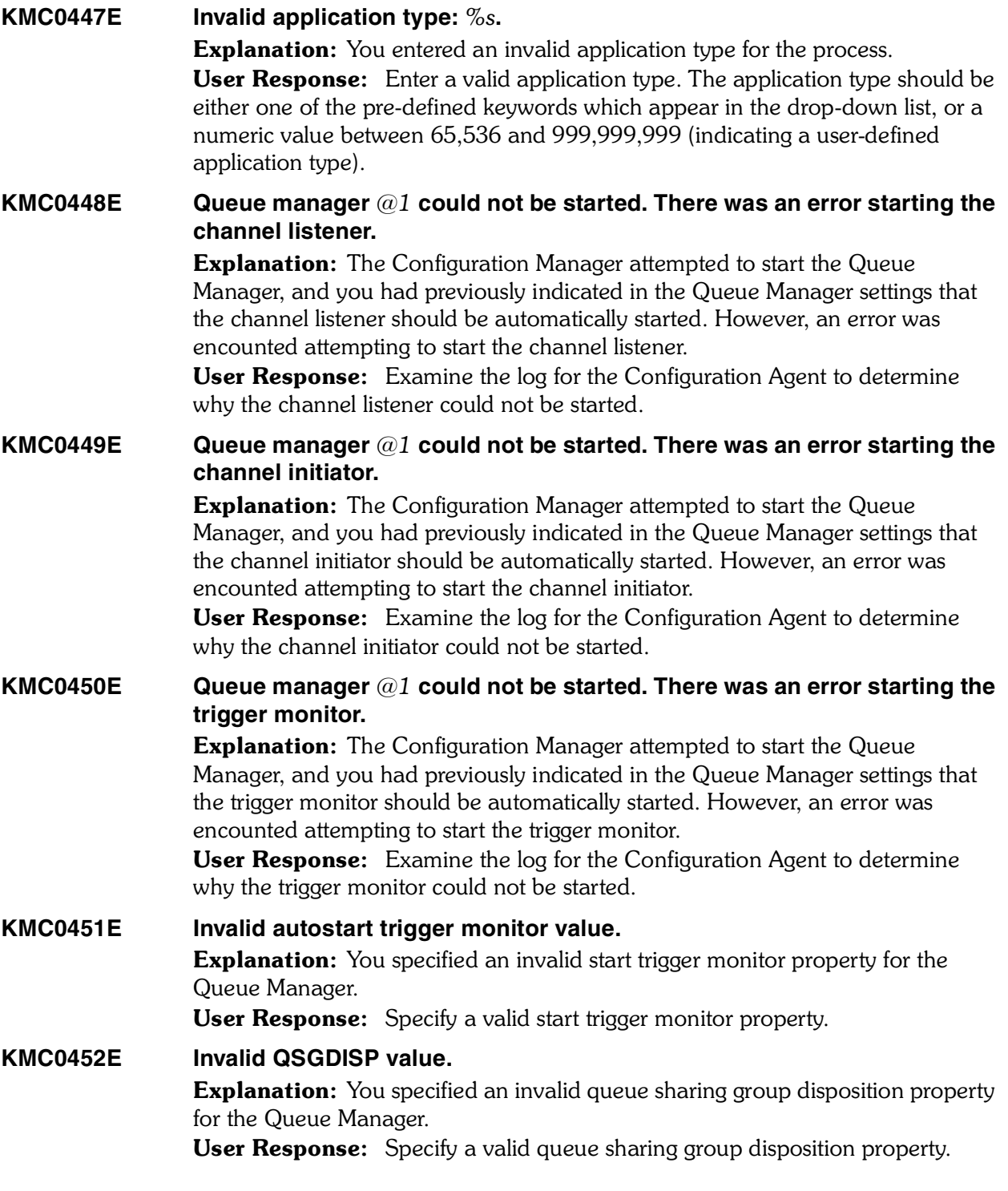

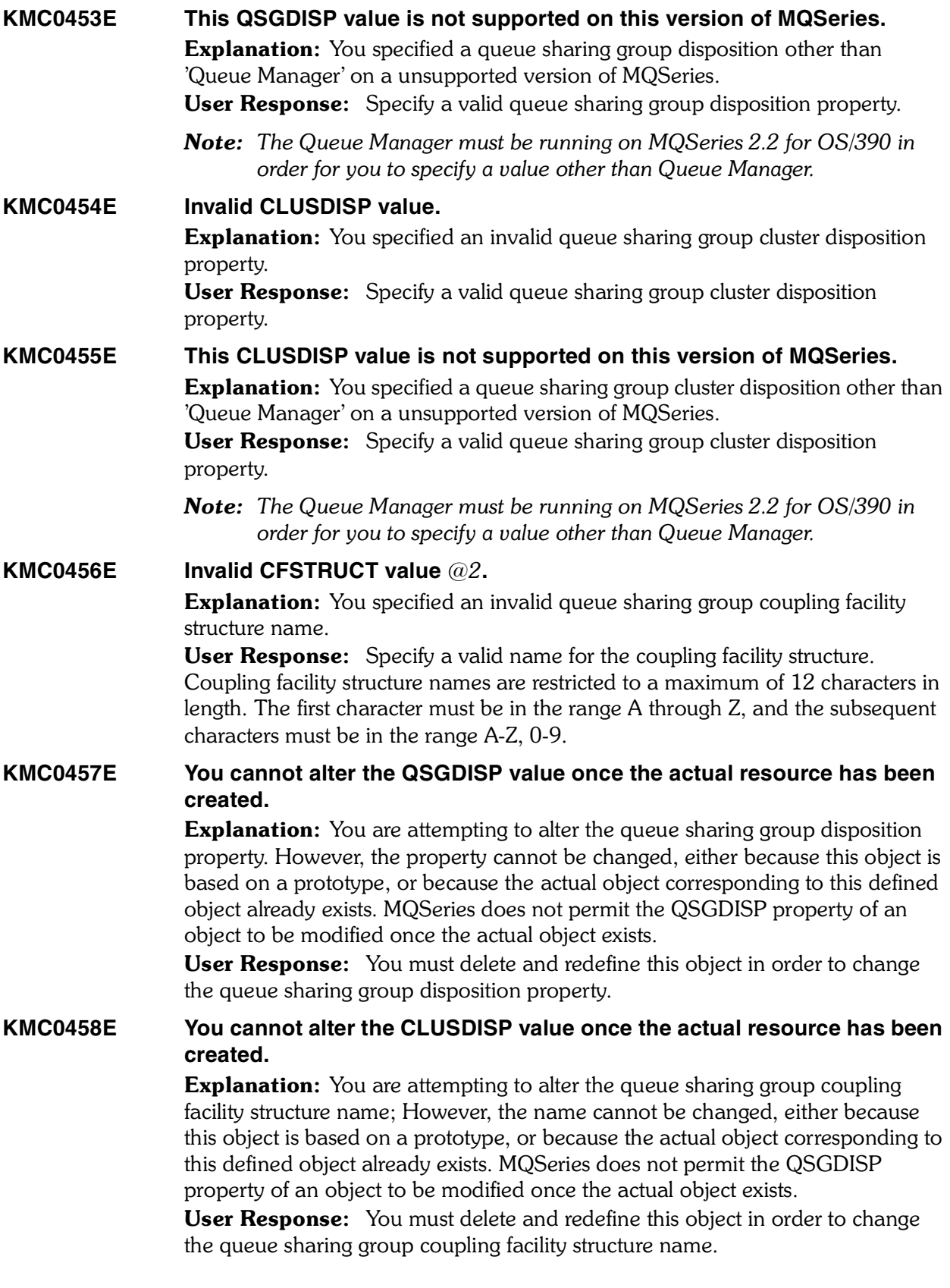

*230 Candle Products Messages Manual (KLVHS–KONCT)*

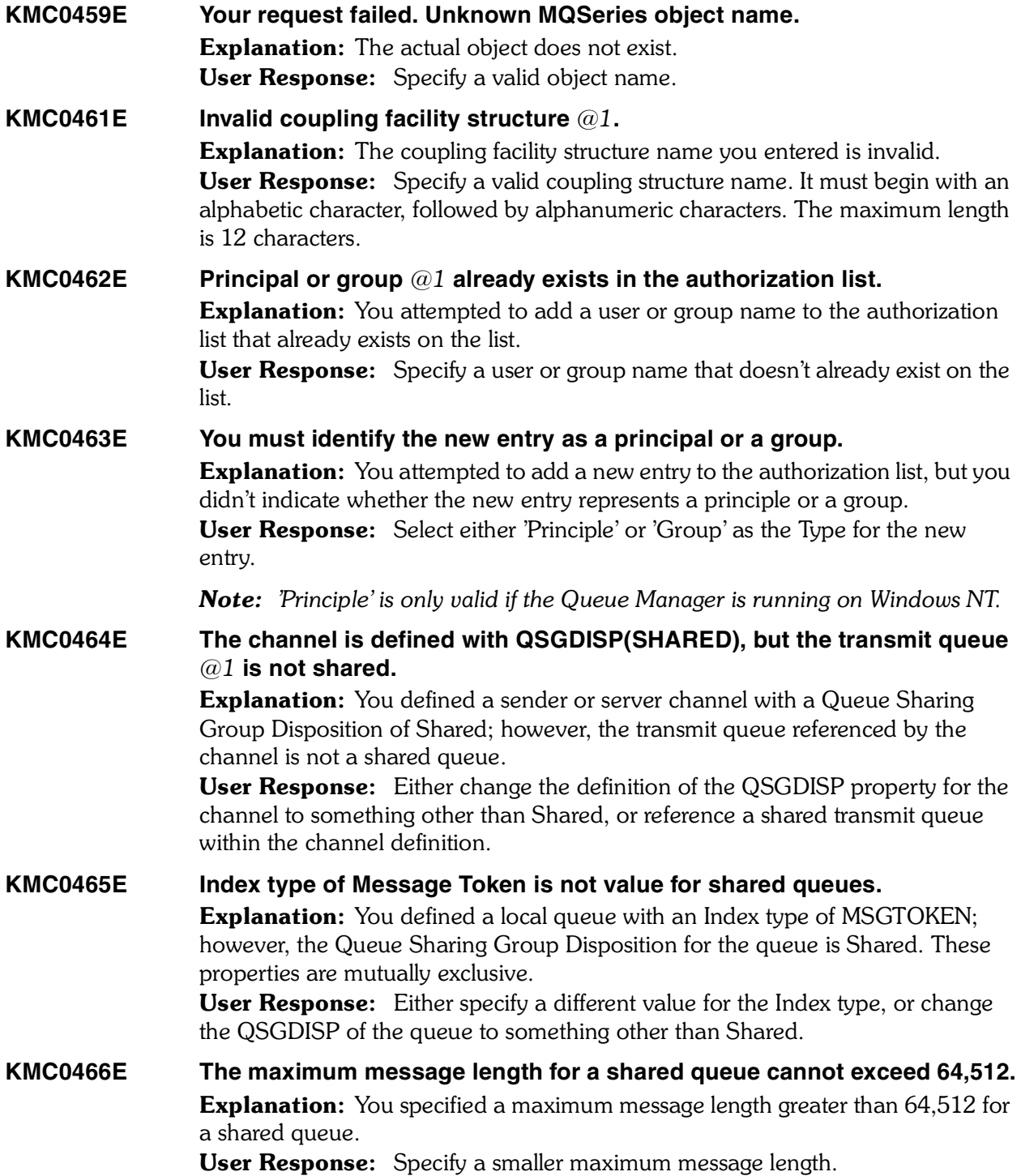

**KMC0467S The authorization specification provided to the SETMQAUT command contained one or more items that could not be interpreted.** Explanation: The authorization specification provided to the SETMQAUT command by the Configuration Agent contained one or more items that could not be interpreted. User Response: Collect the agent and CMS log files, and call Candle Customer Support. **KMCRCA002I Candle WebSphere MQ Configuration Agent Starting Up.** Explanation: This message is produced on OS/390 only at agent startup, if the

CICAT value for "Enable startup console messages" was set to Y during installation. It may be used by Automation software to detect that the agent has started.

System Action: None. User Response: None.

# **KMQxx001E–KOCJ0046**

# **KMQxx001E PARAMETER ERROR ON DOMAIN CALL. THE GATE BEING CALLED WAS** *call***. THE PARAMETER IN ERROR WAS** *xx***.** Explanation: This is a generic message that can be issued from any CCC for MQSeries component. It indicates that an internal error has occurred on a call to a CCC for MQSeries GATE call. The message text *xx* is diagnostic information. **System Action:** The error is propagated to the calling module. User Response: Note the message text and contact Candle Customer Support. **KMQxx002E ERROR INITIALIZING** *component* **DOMAIN. Explanation:** This is a generic message that can be issued from any CCC for MQSeries component. It indicates that an internal error has occurred during initialization of the specified component. System Action: Initialization does not complete successfully. User Response: Note the message text and contact Candle Customer Support. **KMQxx003E IDERROR ON DOMAIN CALL. CALLING MODULE** *module* **- GATE CALLED WAS** *call***. Explanation:** This is a generic message that can be issued from any CCC for MQSeries component. It indicates that an internal error has occurred on a call to a CCC for MQSeries GATE call. **System Action:** The error is propagated to the calling module. User Response: Note the message text and contact Candle Customer Support. **KMQxx004E LOGIC ERROR ON DOMAIN CALL CALLING MODULE** *module* **- GATE CALLED** *call* **RESPONSE =** *rs* **- REASON =** *rc* Explanation: This is a generic message that can be issued from any CCC for MQSeries component. It indicates that an internal error has occurred on a call to a CCC for MQSeries GATE call. **System Action:** The error is propagated to the calling module. User Response: Note the message text and contact Candle Customer Support.

*4*

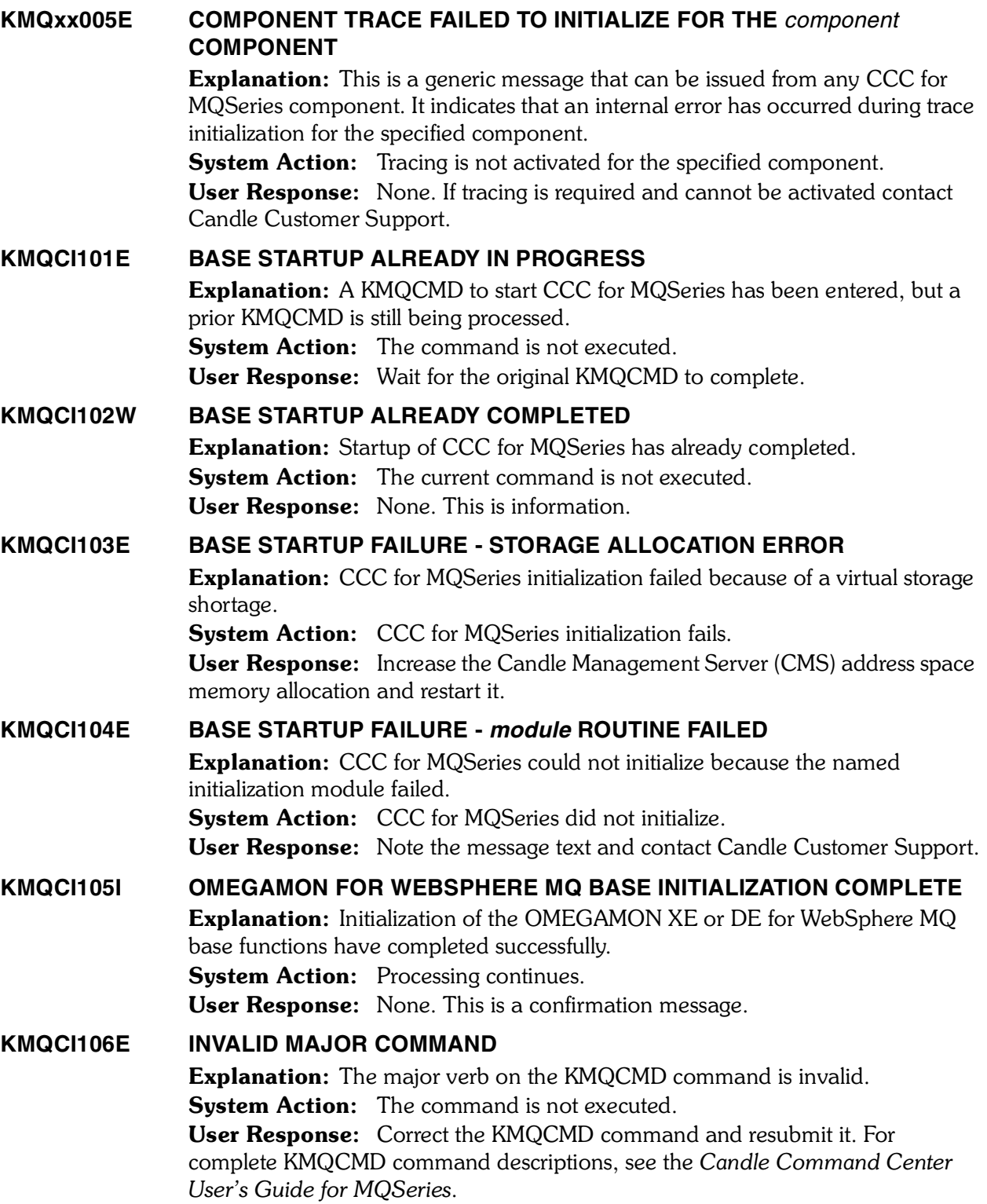

# **KMQCI107E INVALID MINOR COMMAND** Explanation: The minor verb on the KMQCMD command is invalid. System Action: The command is not executed. User Response: Correct the KMQCMD command and resubmit it. For complete KMQCMD command descriptions, see the *Candle Command Center User's Guide for MQSeries*. **KMQCI108E INVALID KEYWORD** *keyword* Explanation: The named keyword in the KMQCMD command is invalid. **System Action:** The command is not executed. User Response: Correct the KMQCMD command and resubmit it. For complete KMQCMD command descriptions, see the *Candle Command Center User's Guide for MQSeries*. **KMQCI109E INVALID VALUE** *value* **FOR KEYWORD** *keyword* **Explanation:** The indicated value associated with the named keyword on the KMQCMD command is invalid. **System Action:** The command is not executed. User Response: Correct the KMQCMD command and resubmit it. For complete KMQCMD command descriptions, see the *Candle Command Center User's Guide for MQSeries*. **KMQCI110E COMMAND NOT SUPPORTED** Explanation: CCC for MQSeries does not support the KMQCMD command entered. **System Action:** The command is not executed. User Response: Correct the KMQCMD command and resubmit it. For complete KMQCMD command descriptions, see the *Candle Command Center User's Guide for MQSeries*. **KMQCI111E COMMAND PROCESSING ERROR - FUNCTION** *func* **RESPONSE =** *rs* **REASON =** *rc* **Explanation:** An error occurred in the processing of the KMQCMD operator command. **System Action:** The command is not executed. **User Response:** Search the TLVLOG for prior errors indicating the nature of the problem. If the problem persists, contact Candle Customer Support. **KMQCI112E STARTUP ALREADY IN PROCESS** Explanation: A KMQCMD PERFORM STARTUP command was entered, but CCC for MQSeries has already been started. **System Action:** The command is not executed. User Response: None. This is an informational message only. **KMQCI113W STARTUP ALREADY COMPLETED** Explanation: A KMQCMD PERFORM STARTUP was entered, but CCC for MQSeries startup has already completed. System Action: The command is not executed. User Response: None. This is an informational message only.

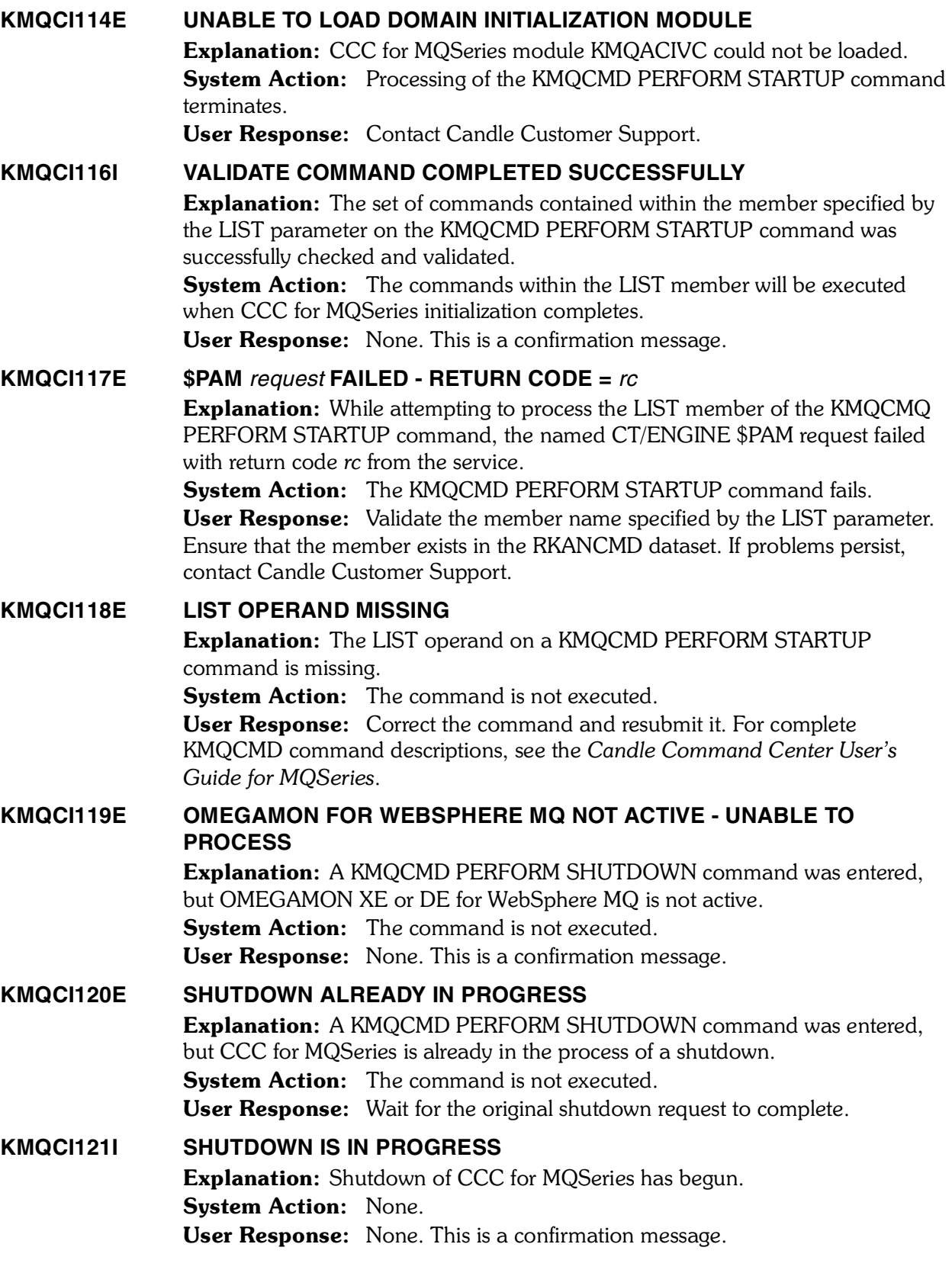

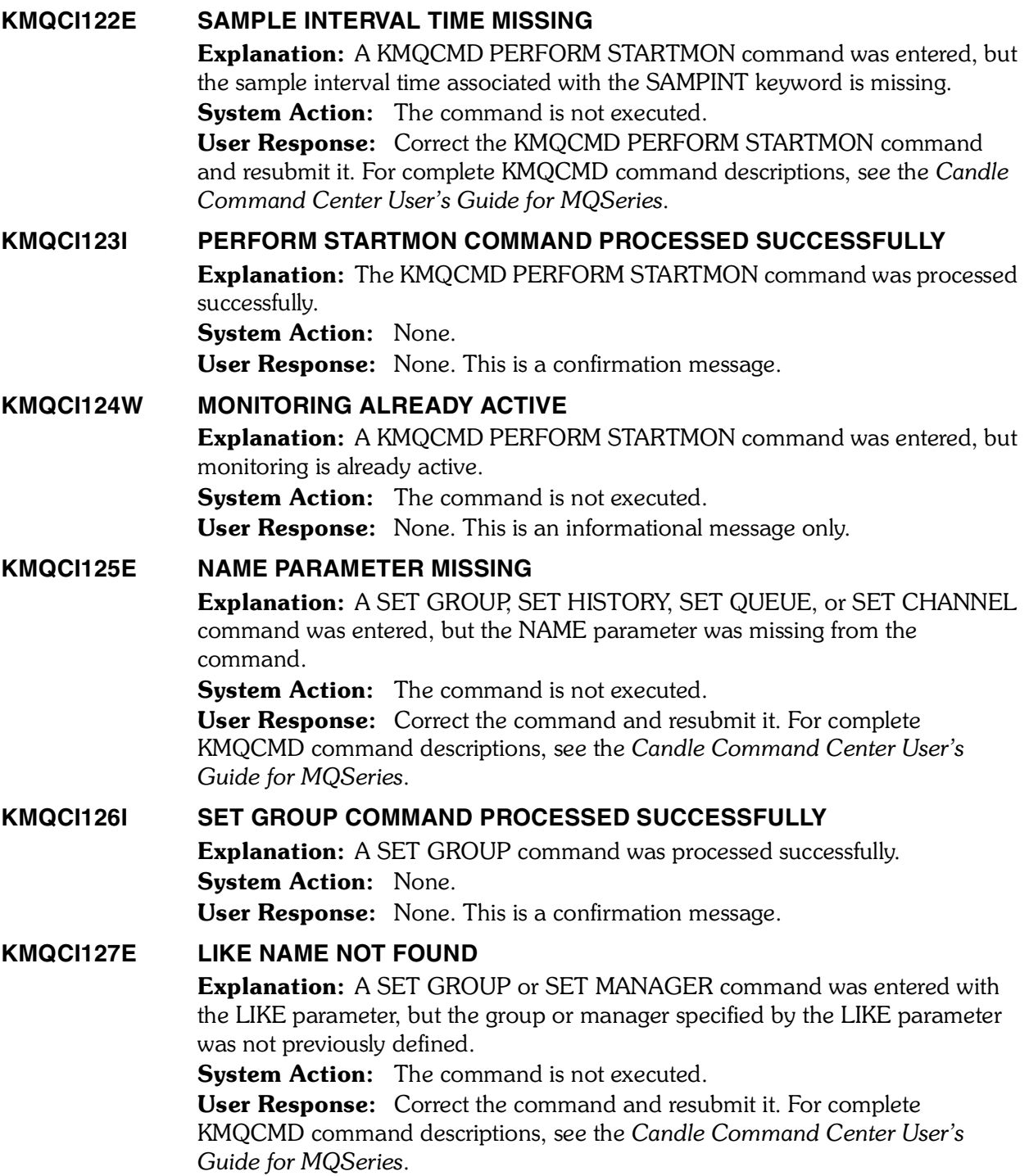

# **KMQCI128E NAME OR SUBSYS PARAMETER REQUIRED** Explanation: A SET MANAGER command was entered without the required NAME or SUBSYS parameter. **System Action:** The command is not executed. User Response: Correct the SET MANAGER command and resubmit it. For complete KMQCMD command descriptions, see the *Candle Command Center User's Guide for MQSeries*. **KMQCI129E INCONSISTENT PARAMETERS SPECIFIED FOR STATUS** Explanation: A SET MANAGER command was entered with parameters that conflict with the STATUS(DELETE) or STATUS(RESET) parameters. System Action: The command is not executed. User Response: Correct the command and resubmit it. For complete KMQCMD command descriptions, see the *Candle Command Center User's Guide for MQSeries*. **KMQCI130I SET MANAGER COMMAND PROCESSED SUCCESSFULLY** Explanation: The SET MANAGER command was processed successfully. System Action: None. User Response: None. This is a confirmation message. **KMQCI131E NICKNAME DUPLICATES EXISTING MANAGER** Explanation: A SET MANAGER command was entered with a NICKNAME that duplicates an existing MANAGER or NICKNAME. **System Action:** The command is not executed. User Response: Correct the SET MANAGER command and resubmit it. For complete KMQCMD command descriptions, see the *Candle Command Center User's Guide for MQSeries*. **KMQCI132E GROUP NAME NOT FOUND** Explanation: The SET MANAGER command was specified with a GROUP that does not exist. System Action: The command is not executed.  User Response: Correct the SET MANAGER command and resubmit it. For complete KMQCMD command descriptions, see the *Candle Command Center User's Guide for MQSeries*. **KMQCI133E INCONSISTENT NAME AND SUBSYS PARAMETERS** Explanation: A SET MANAGER command specifies a NAME and SUBSYS parameter, but these names are inconsistent with a previous SET MANAGER command. **System Action:** The command is not executed. User Response: Correct the command and resubmit it. For complete KMQCMD command descriptions, see the *Candle Command Center User's Guide for MQSeries*.

## **KMQCI134E DUPLICATE MANAGER FOR STATUS(ADD)**

Explanation: A SET MANAGER command specifies the STATUS(ADD) parameter, but a prior SET MANAGER command for this queue manager name was entered.

**System Action:** The command is not executed.

User Response: Correct the command and resubmit it. For complete KMQCMD command descriptions, see the *Candle Command Center User's Guide for MQSeries*.

#### **KMQCI135E MANAGER NOT FOUND**

**Explanation:** The queue manager name specified on a SET QUEUE or SET CHANNEL command was not defined by a prior SET MANAGER command.

System Action: The command is not executed.

User Response: Correct the command and resubmit it. For complete KMQCMD command descriptions, see the *Candle Command Center User's Guide for MQSeries*.

# **KMQCI136E CHANNEL NOT FOUND**

Explanation: A SET CHANNEL command with the STATUS(DELETE) parameter was entered, but the NAME was not specified in a prior SET CHANNEL command.

**System Action:** The command is not executed.

User Response: Correct the command and resubmit it. For complete KMQCMD command descriptions, see the *Candle Command Center User's Guide for MQSeries*.

#### **KMQCI137E DUPLICATE CHANNEL**

Explanation: A SET CHANNEL command with the STATUS(ADD) parameter was entered, but the NAME specified was defined by a prior SET CHANNEL command.

System Action: The command is not executed.

User Response: Correct the command and resubmit it. For complete KMQCMD command descriptions, see the *Candle Command Center User's*   *Guide for MQSeries*.

#### **KMQCI138E QUEUE NOT FOUND**

Explanation: A SET QUEUE command with the STATUS(DELETE) parameter was entered, but the NAME specified was not defined by a prior SET QUEUE command.

System Action: The command is not executed.

User Response: Correct the command and resubmit it. For complete KMQCMD command descriptions, see the *Candle Command Center User's Guide for MQSeries*.

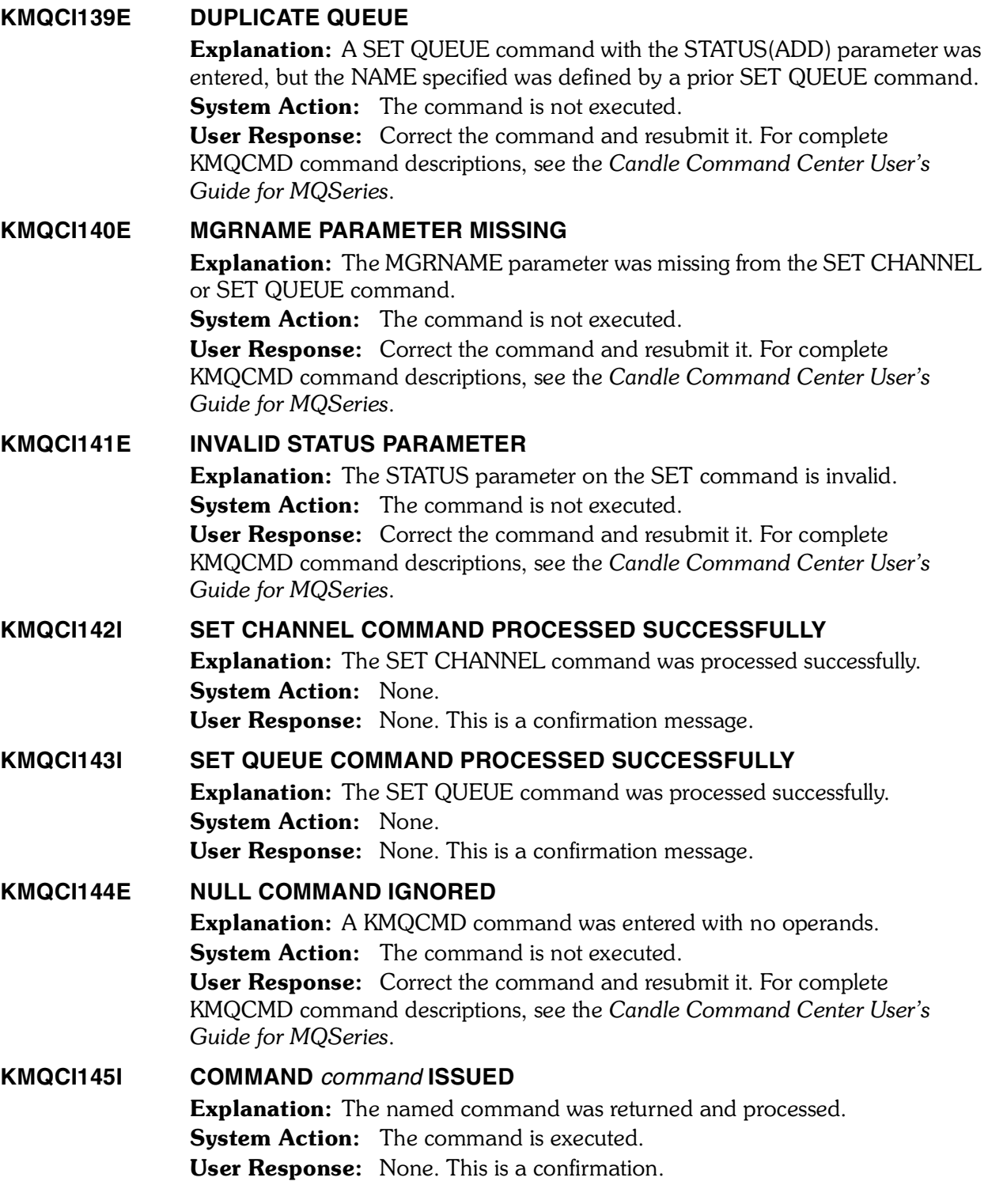

#### **KMQCI146E TRACE HEAD NODE INITIALIZATION FAILED. RC=***rc* **RSN=***rs*

Explanation: CCC for MQSeries failed to define a trace to MVS/ESA component trace services. The return code *rc* and reason code *rs* are the hex return codes from the CTRACE DEFINE macro call or an internal CCC for MQSeries error.

**System Action:** Processing continues but component tracing may not be available.

User Response: Determine why the CTRACE DEFINE failed by referring to the *MVS/ESA Authorized Assembler Reference ALE-DYN* for the return and reason codes for the CTRACE macro. If the return code is not described in this, an internal CCC for MQSeries error has occurred. Note the message text and return codes and contact Candle Customer Support.

#### **KMQCI147E** *module* **SUB-TRACE INITIALIZATION FAILED. RC=***rc* **RSN=***rs*

Explanation: CCC for MQSeries failed to define a trace to MVS/ESA component trace services for the named sub-trace component. The return code *rc* and reason code *rs* are the hexadecimal return codes from the CTRACE DEFINE macro call or an internal CCC for MQSeries error.

**System Action:** Processing continues but component tracing may not be available.

User Response: Determine why the CTRACE DEFINE failed by referring to the *MVS/ESA Authorized Assembler Reference ALE-DYN* for the return and reason codes for the CTRACE macro. If the return code is not described in this, an internal CCC for MQSeries error has occurred. Note the message text and return codes and contact Candle Customer Support.

# **KMQCI148E ONLY ONE OF MGRNAME, RMGRNAME OR GROUP MAY BE SPECIFIED**

Explanation: The KMQCMD SET QUEUE or SET CHANNEL command has been entered with incompatible operands.

**System Action:** Processing of the command is aborted.

User Response: Choose one of MGRNAME (manager name), RMGRNAME (remote manager name) or GROUP (group name) operands to specify for the given queue or channel mask being set and reenter the command. 

# **KMQCI149W MSGSECURITY IS OBSOLETE; USE MSGACCESS**

Explanation: The MSGSECURITY keyword has been used on the SET MANAGER command and it is no longer valid. It has been replaced by the MSGACCESS keyword.

**System Action:** The keyword is ignored.

User Response: Use the MSGACCESS keyword on the SET MANAGER COMMAND to specify one of the following message functions security levels for the queue manager: NONE, DESC, RETRY, DATA, or DELETE. For more information about these parameters, see the Customizing Monitoring Options topic found in your version of the product documentation.

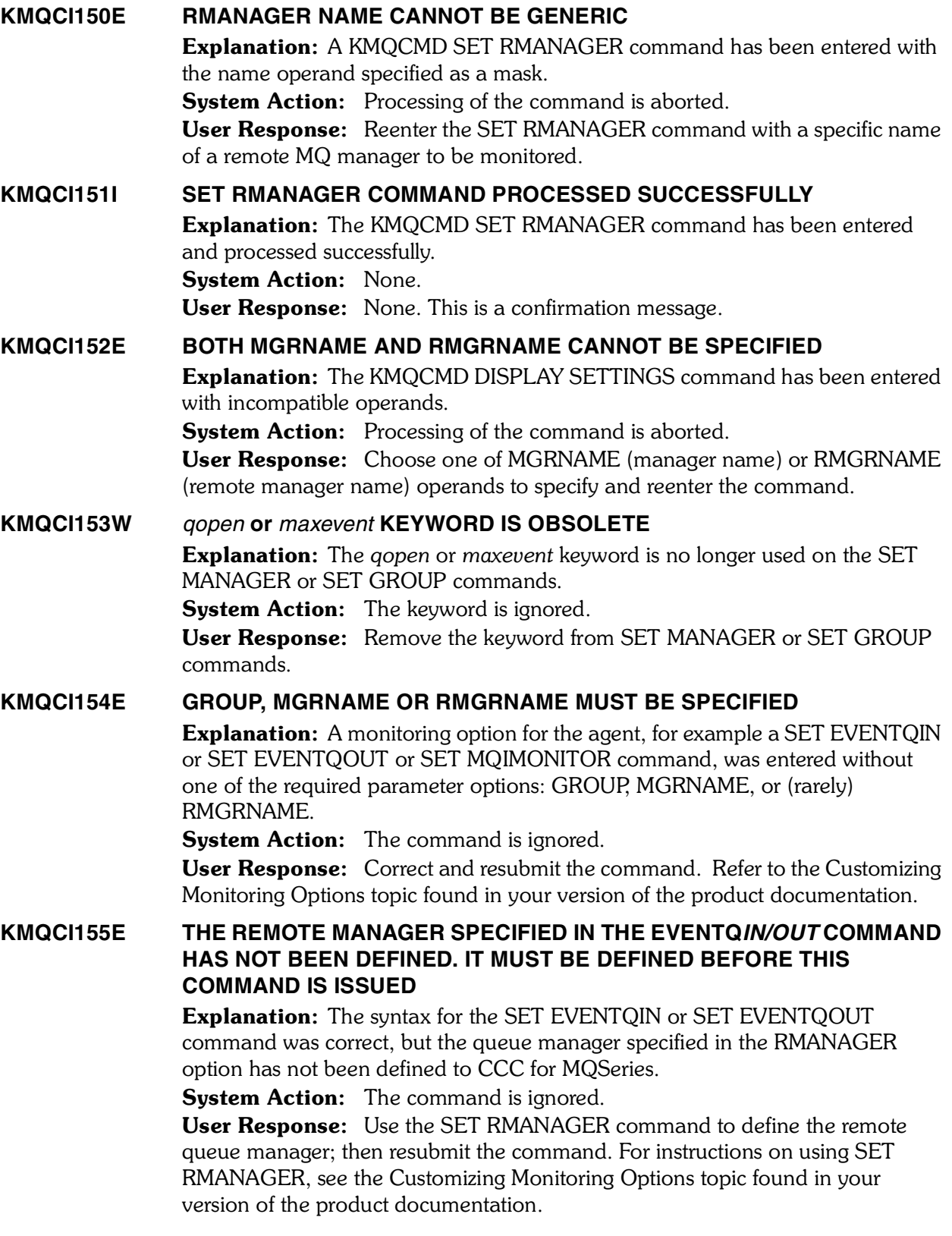

# **KMQCI156E THE GROUP SPECIFIED IN THE EVENTQ***IN/OUT* **COMMAND DOES NOT EXIST. THE GROUP MUST BE DEFINED BEFORE THIS COMMAND IS ISSUED** Explanation: The syntax for the SET EVENTQIN or SET EVENTQOUT command was correct, but the group name specified in the GROUP option has not been defined to CCC for MQSeries. **System Action:** The command is ignored. User Response: Use the SET GROUP command to define the remote queue manager; then resubmit the command. For instructions on using SET GROUP, refer to the *Candle Command Center User's Guide for MQSeries*. **KMQCI157I SET EVENTQ***IN/OUT* **COMMAND PROCESSED SUCCESSFULLY** Explanation: CCC for MQSeries accepted the SET EVENTQIN or SET EVENTQOUT command. System Action: The command is processed. User Response: None. This is an informational message. **KMQCI158E THE MANAGER NAME SPECIFIED IN THE EVENTQ***IN/OUT* **COMMAND HAS NOT BEEN DEFINED. IT MUST BE DEFINED BEFORE THIS COMMAND IS ISSUED** Explanation: The syntax for the SET EVENTQIN or SET EVENTQOUT command was correct, but the manager name specified in the MGRNAME option has not been defined to CCC for MQSeries. System Action: The command is ignored. User Response: Use the SET MANAGER command to define the remote queue manager; then resubmit the command. For instructions on using SET MANAGER, refer to the *Candle Command Center User's Guide for MQSeries*. **KMQCI301I GROUP(***group\_name***) IS ESTABLISHED WITH FOLLOWING SPECIFICATIONS: DEFAULT(YES|NO) EVENTS(REMOVE|BROWSE|NO) REMOTEQ(***remote\_queue\_name***) AGGRHIST(***aggregation\_samples***) RETAINHIST(***historical\_aggregation\_value***)** Explanation: This message is issued in response to the DISPLAY SETTINGS  command and displays information from the previously issued SET GROUP command(s). System Action: None. User Response: None. This is an informational message only. **KMQCI302I MANAGER SET(***manager\_name\_mask***) IS ESTABLISHED WITH FOLLOWING SPECIFICATIONS: GROUP(***group\_name***) SYSNAME(***MVS\_system\_id***) EVENTS(REMOVE|BROWSE|NO) ACTIVE(YES|NO) AGGRHIST(***aggregation\_samples***) RETAINHIST(***historical\_aggregation\_value***)** Explanation: This message is issued in response to the DISPLAY SETTINGS command and displays information from the previously issued SET MANAGER command(s). System Action: None. User Response: None. This is an informational message only.

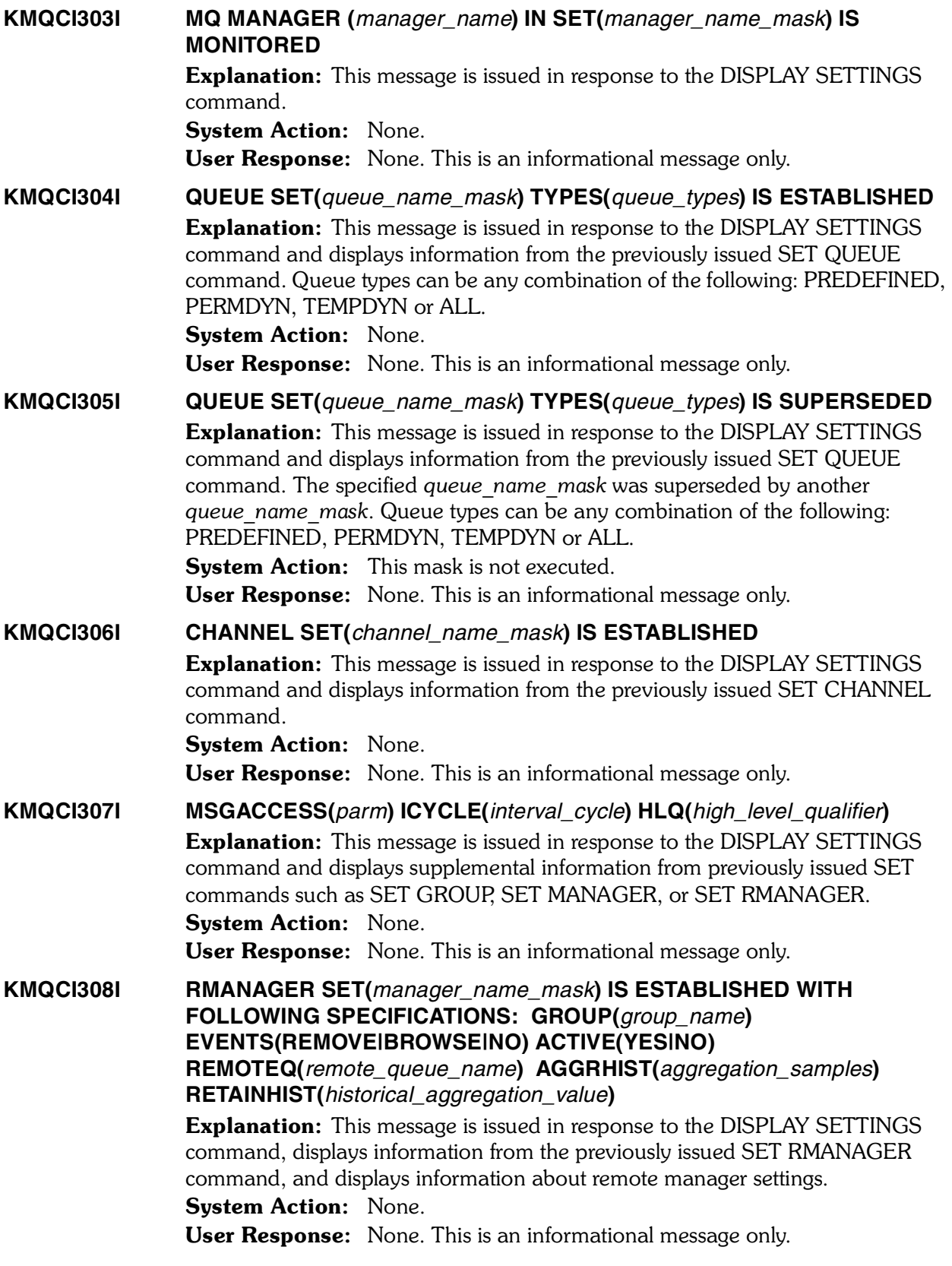

*244 Candle Products Messages Manual (KLVHS–KONCT)*

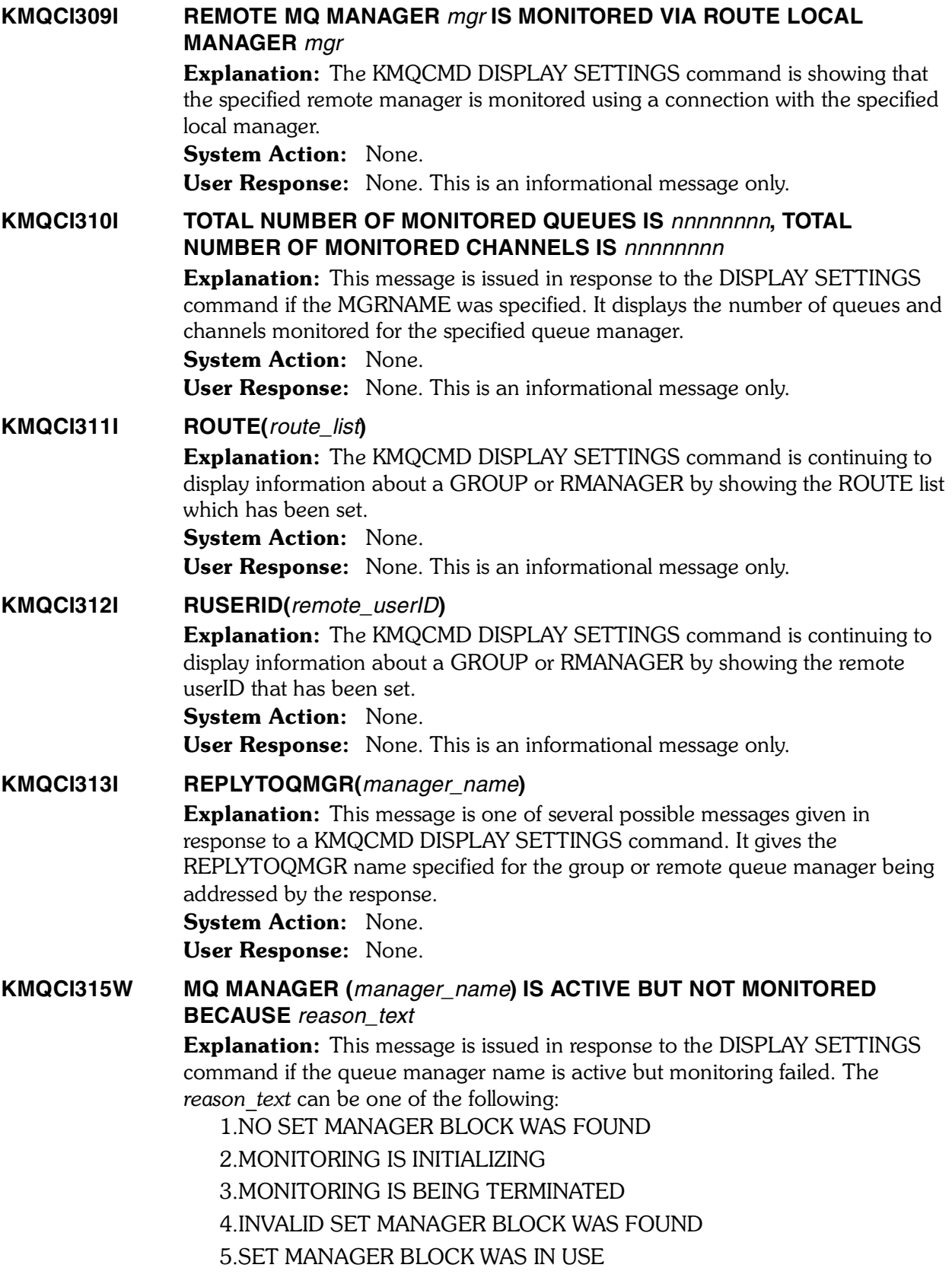

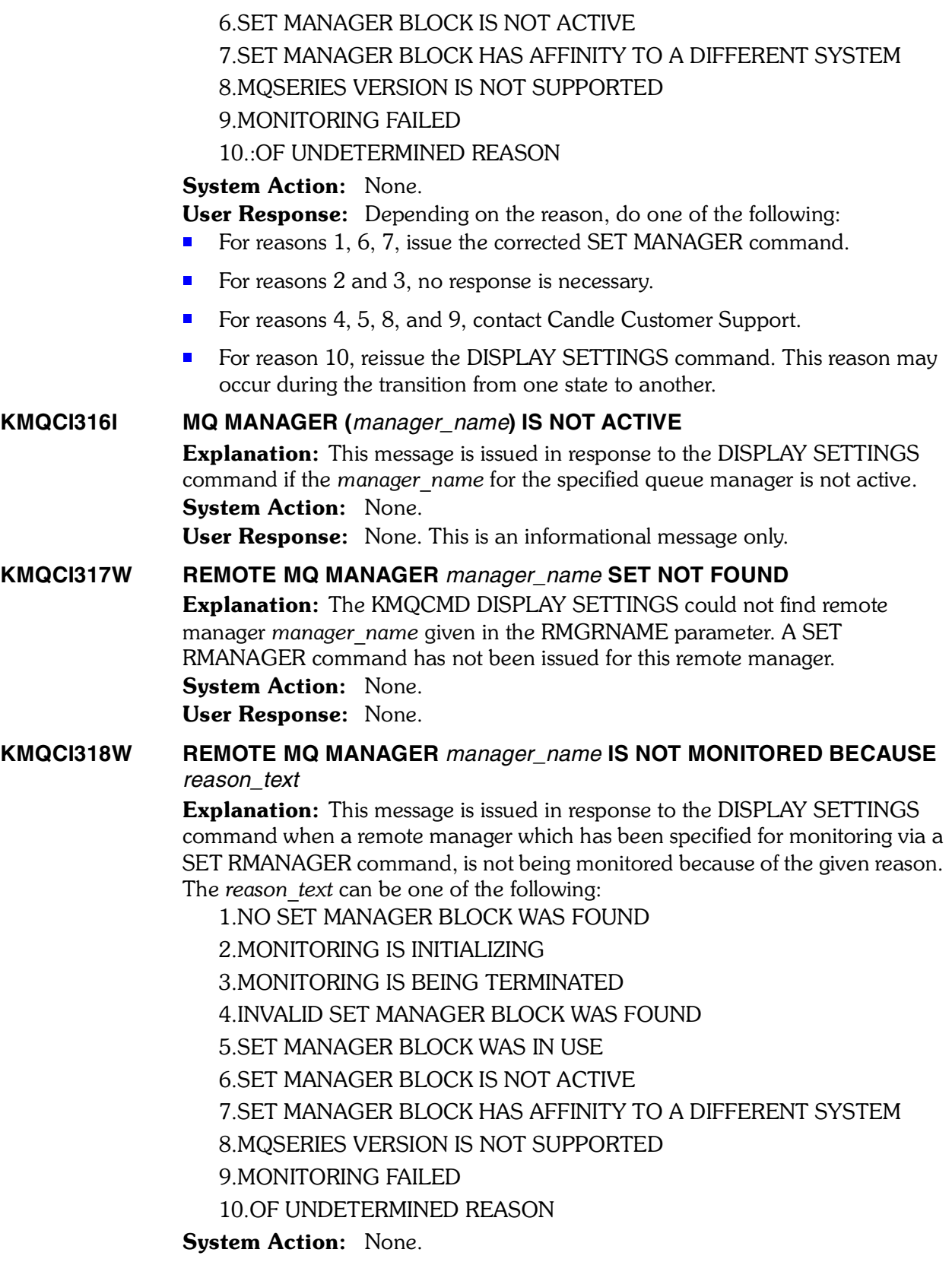

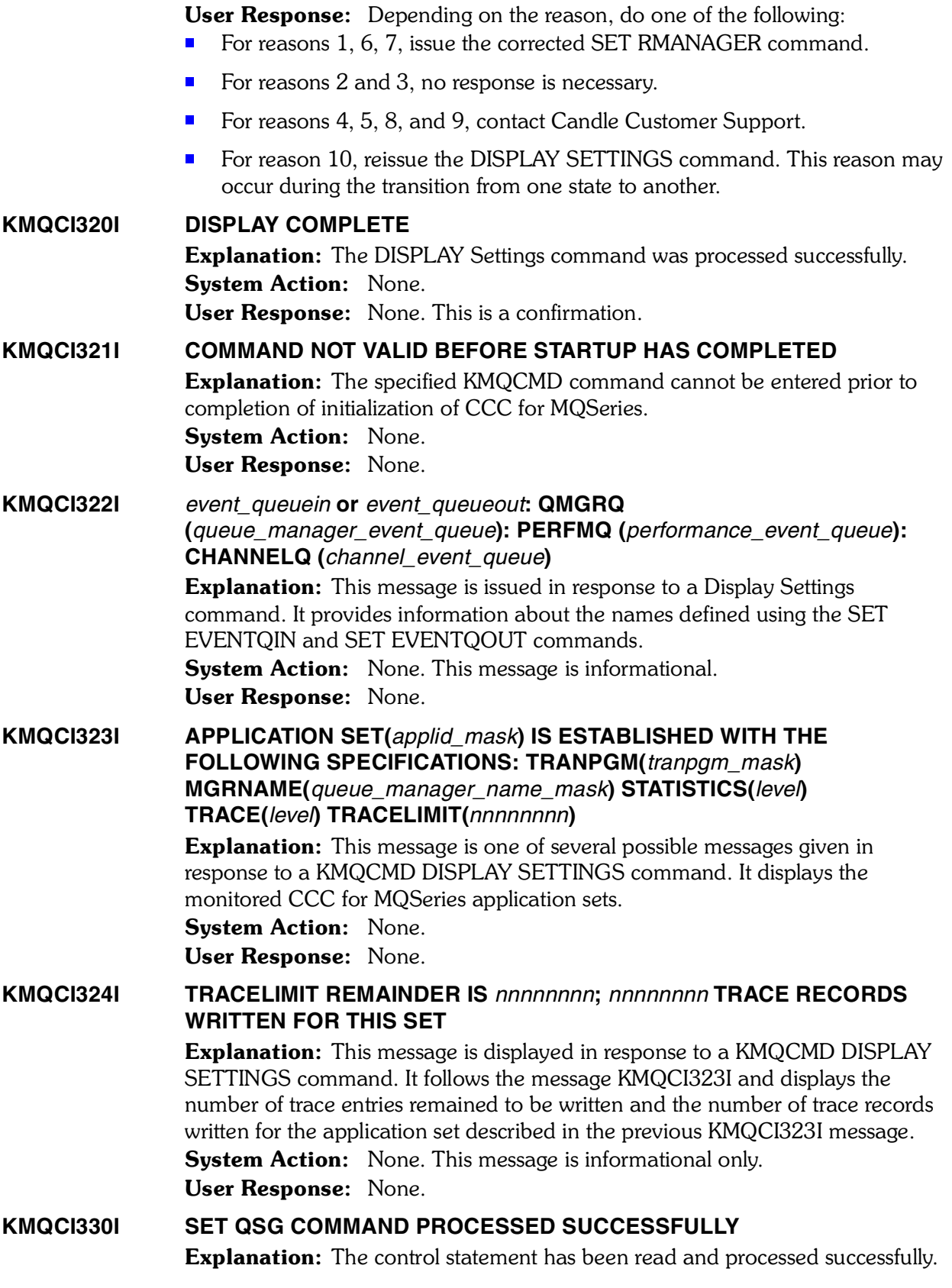

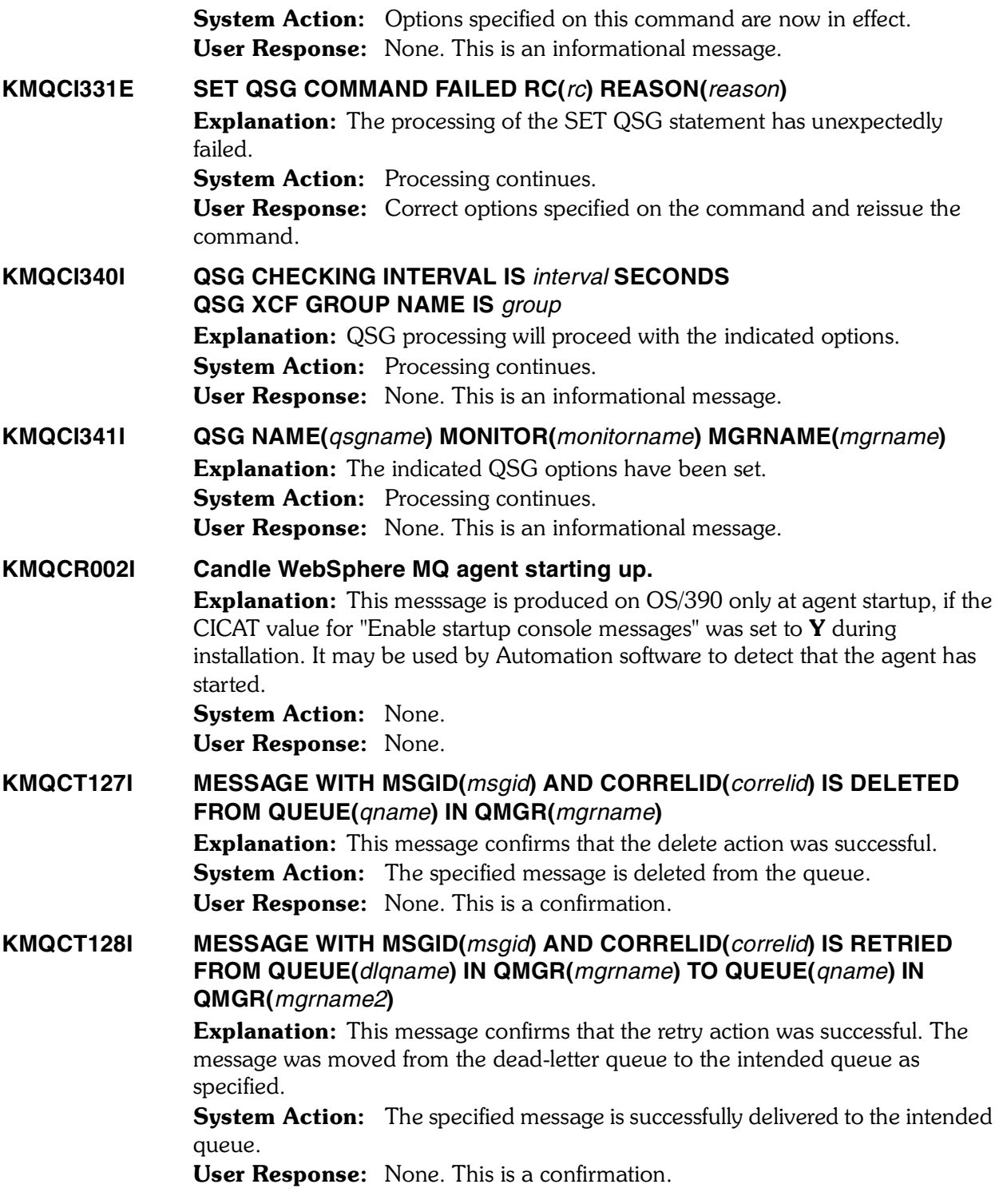

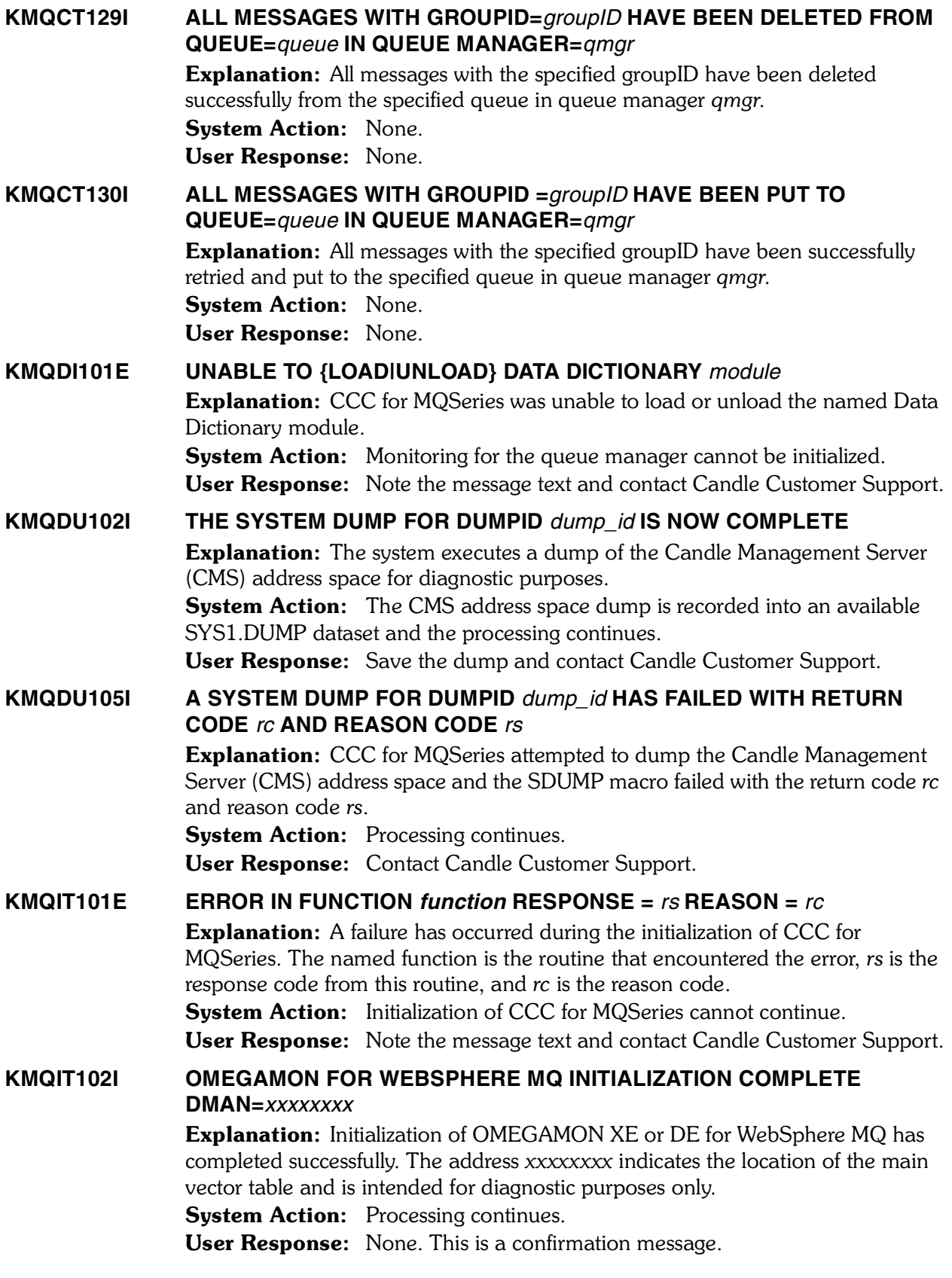

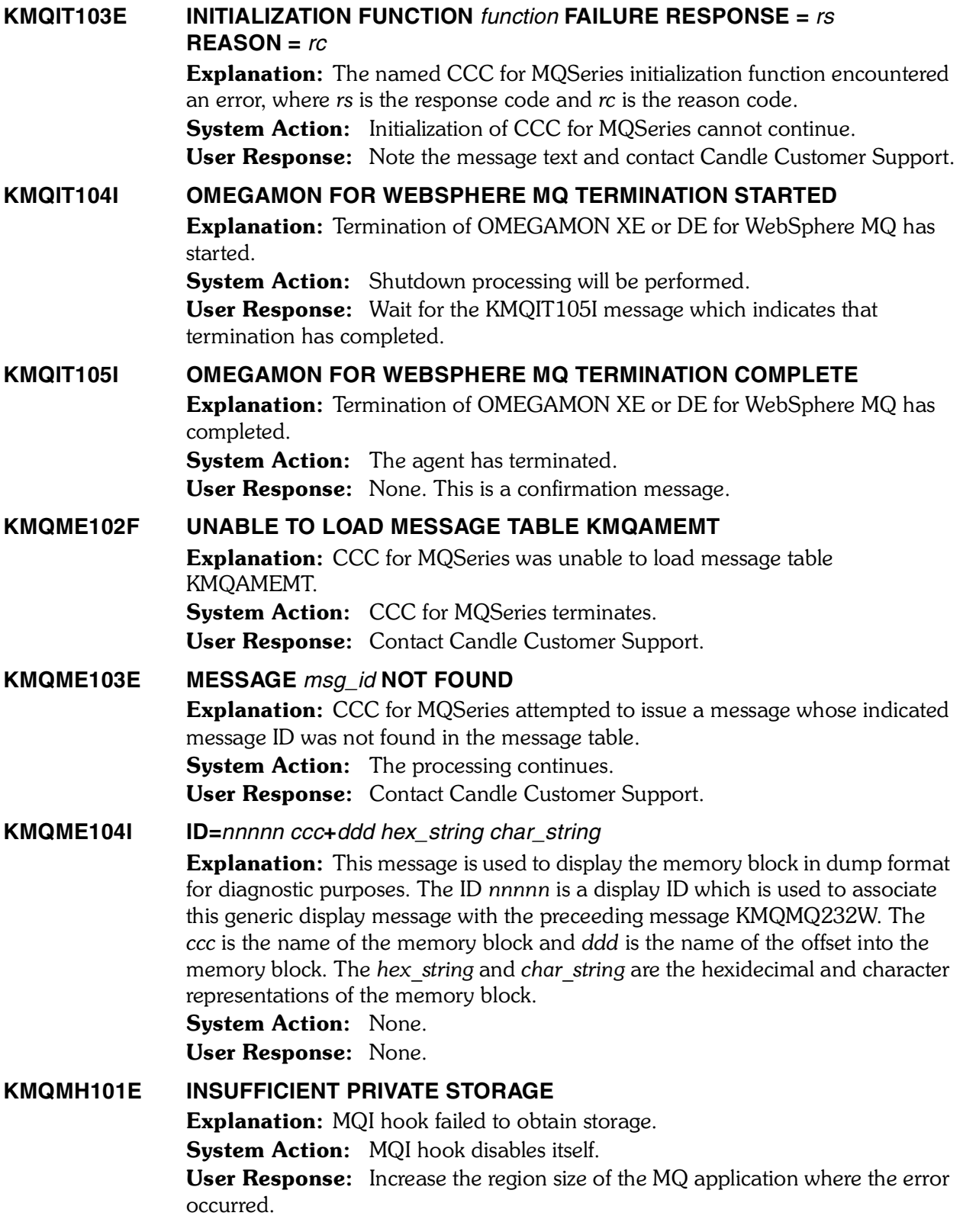

# **KMQMH102E MQIMONITOR(***cms\_address\_space***) UNABLE TO ESTABLISH ESTAE, RC=***rc* Explanation: MQI hook failed to establish recovery environment in the specified CMS address space which installed the MQI hook.

System Action: MQI hook disables itself.

User Response: Contact Candle Customer Support.

**KMQMH103E MQIMONITOR(***cms\_address\_space***) ALESERV FAILED, RC=***rc*

Explanation: MQI hook failed when establishing addressability to the specified Candle Management Server address space. This message can be ignored since control is returned back to the MQSeries address space.

System Action: MQI hook disables itself.

User Response: Check if the specified Candle Management Server address space is still running. If it is not running, analyze why it stopped. If it is running, contact Candle Customer Support.

# **KMQMH104E MQIMONITOR(***mq\_monitoring\_agent\_address\_space***) INSUFFICIENT DATA SPACE STORAGE**

Explanation: MQI hook detected that there is insufficient data space to hold MQI data.

System Action: MQI hook disables itself.

User Response: Check if the specified MQ Monitoring Agent address space is running without problems. If the RKLVLOG indicates abends or other error messages in the MQ Monitoring Agent address space, analyze these errors. Modify the agents's monitoring file so that the SET MQIMONITOR command specifies a larger BUFFERSIZE. Restart the OMEGAMON Monitoring Agent for WebSphere MQ.

# **KMQMH110E MQIMONITOR(***cms\_address\_space***) SDUMPX FAILED, RC=***rc*

Explanation: MQI hook failed to produce diagnostic dump for the specified CMS address space which installed the MQI hook.

**System Action:** Diagnostic dump is not produced, MQI hook disables itself. User Response: Contact Candle Customer Support. 

## **KMQMH112E MQIMONITOR(***cms\_address\_space***) DATA SPACE UNECTEDLY DELETED**

**Explanation:** MOI hook abended and the recovery routine detected that the data space for communicating with the Candle Management Server address space was deleted.

System Action: Diagnostic dump is not produced, MQI hook disables itself. User Response: Check if the specified Candle Management Server address space is running without problems. If the RKLVLOG indicates abends or other error messages in the Candle Management Server address space, analyze these errors. If the problem persists, contact Candle Customer Support.

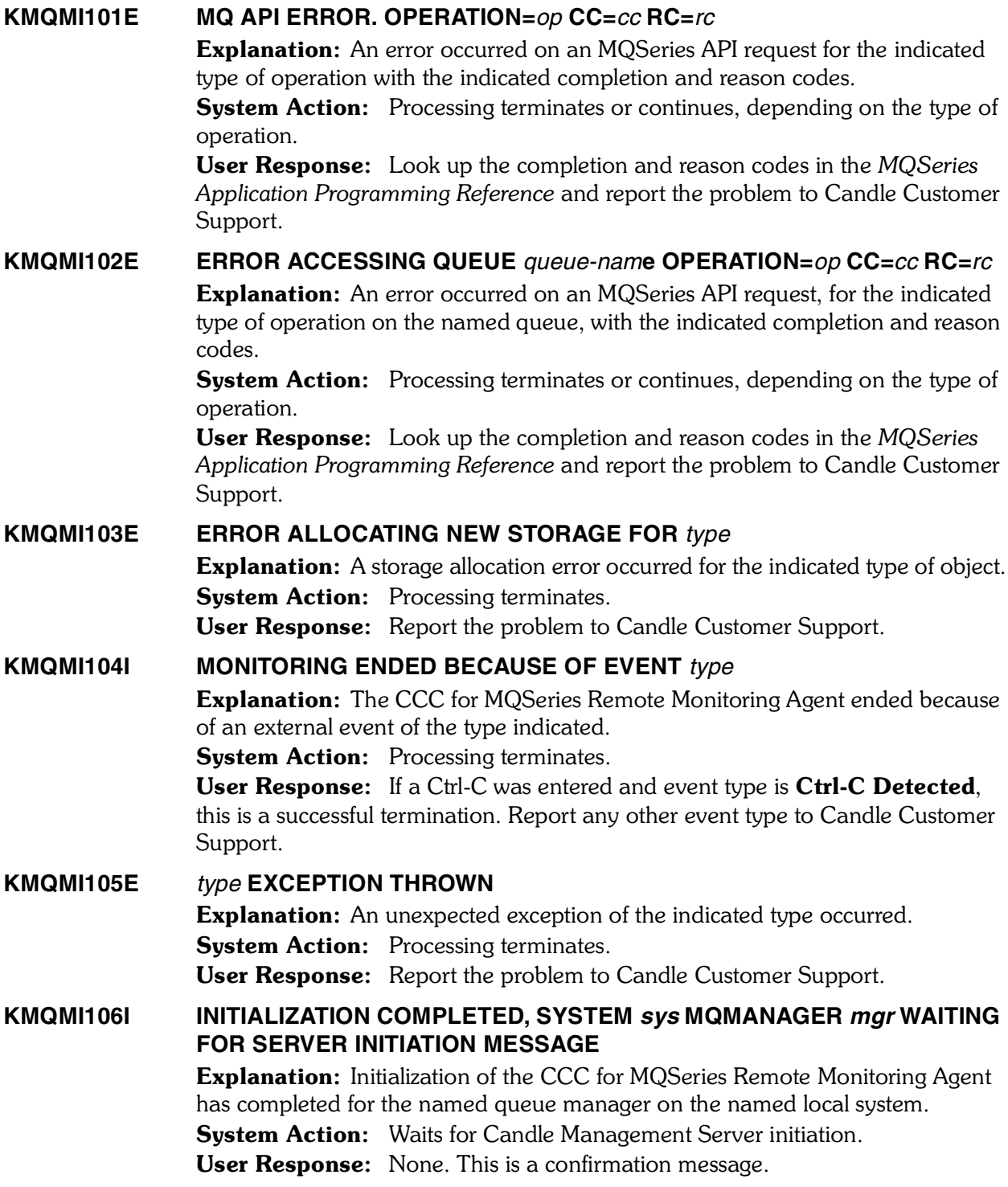
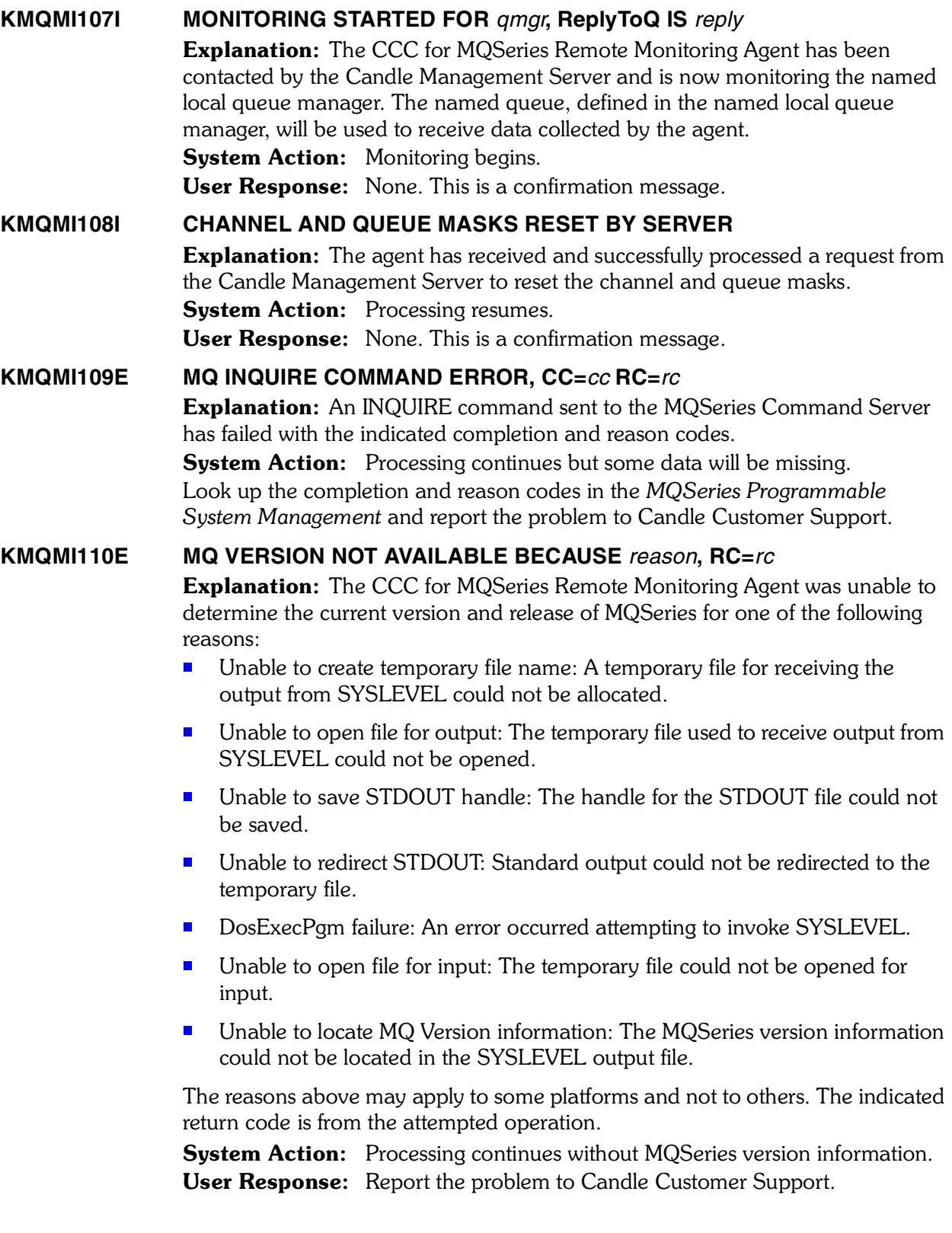

## **KMQMI111I TERMINATE COMMAND PROCESSED. WAITING FOR SERVER INITIATION MESSAGE.** Explanation: The CCC for MQSeries Remote Monitoring Agent has received an indication from the Candle Management Server that monitoring of the remote queue manager should be stopped. System Action: Monitoring stops. User Response: If you want to resume monitoring of the queue manager at a later time, you must take the appropriate action at the Candle Management Server. **KMQMI112E UNABLE TO ALLOCATE REMOTE QUEUE Explanation:** An error occurred while allocating the remote queue named in the preceding KMQMI002E message. This can occur when more than one Remote Monitoring Agent is started. **System Action:** Processing terminates. User Response: Look up the completion and reason codes of the previous KMQMI002E message in the *MQSeries Application Programming Reference*. **KMQMI113E UNABLE TO CONNECT TO QUEUE MANAGER** *qmgr* **Explanation:** An error occurred while connecting to the named queue manager. This can occur when there is an authorization problem or when the queue manager is not started. **System Action:** Processing terminates. **User Response:** Look up the completion and reason codes of the previous KMQMI001E message in the *MQSeries Application Programming Reference*. **KMQMI114I** *event-type* **SIGNAL RECEIVED - IGNORED** Explanation: A signal event of type *event-type* has occurred. System Action: None. User Response: None. This is a confirmation. **KMQMI115E START TIME FOR QMGR** *qmgr* **IS NOT AVAILABLE, BECAUSE REASON. RC=***rc* **Explanation:** The Remote Monitoring Agent could not determine the start date and time of the named Queue Manager. This occurred for one of the following reasons: ■ Unable to create temporary file name: A temporary file for receiving the output from the ps -ef command could not be allocated. ■ Unable to open file for output: The temporary file used to receive output from ps -ef could not be opened. ■ The QMgr is not started: The MQ Manager has not been started. **System Action:** Processing continues without Start date and time information. User Response: Contact Candle Customer Support.

#### **KMQMI116E MQ MANAGER COMMAND SERVER NOT RESPONDING.**

Explanation: The CCC for MQSeries Remote Monitoring Agent attempted to verify that the MQSeries command server is running, but the command server did not respond.

**System Action:** Processing terminates.

User Response: Ensure that the MQSeries command server is running for the queue manager being monitored. If necessary, start the command server by entering the following command:, strmqcsv *queue-manager-name*

#### **KMQMI117I MQ MANAGER** *qmgr* **IS NOT DEFINED OR MONITORED**

Explanation: The CCC for MQSeries Remote Monitoring Agent made contact with the Candle Management Server, but the CMS queue manager is either not defined to the local queue manager or it is not being monitored.

**System Action:** Processing continues.

User Response: Verify that the CMS queue manager is defined properly to the local queue manager as either a transmit queue or a queue manager alias.

#### **KMQMI118I QUEUE** *qmgr* **IS NOT A TRANSMIT QUEUE**

Explanation: The CCC for MQSeries Remote Monitoring Agent made contact with the Candle Management Server, but *qmgr* is not defined as a transmit queue or a queue manager alias.

**System Action:** Processing continues.

User Response: If you have problems with the Remote Monitoring Agent, verify that the CMS queue manager is defined properly to the local queue manager.

#### **KMQMI119I ERROR VALIDATING REPLY-TO QUEUE MANAGER**

Explanation: The Remote MQSeries Agent made contact with Candle Management Server, but could not confirm that the transmit queue and channel are properly defined.

**System Action:** Processing continues.

User Response: If you encounter problems with the Remote Monitoring Agent, verify that the CMS queue manager is defined properly to the local queue  manager, and that the sender/server channel is properly defined.

#### **KMQMI120I CHANNEL** *channel-name* **IS NOT RUNNING**

Explanation: The Remote Monitoring Agent made contact with Candle Management Server, but the sender/server channel, *channel-name*, is not in the running state.

**System Action:** Processing continues.

User Response: If you encounter problems with the Remote Monitoring Agent, verify that the sender/server channel is active.

#### **KMQMI121I UNABLE TO FIND SENDER/SERVER CHANNEL FOR** *qmgr*

Explanation: The Remote Monitoring Agent made contact with the Candle Management Server, but the CMS queue manager *qmgr* is not associated with any monitored sender/server channels.

**System Action:** Processing continues.

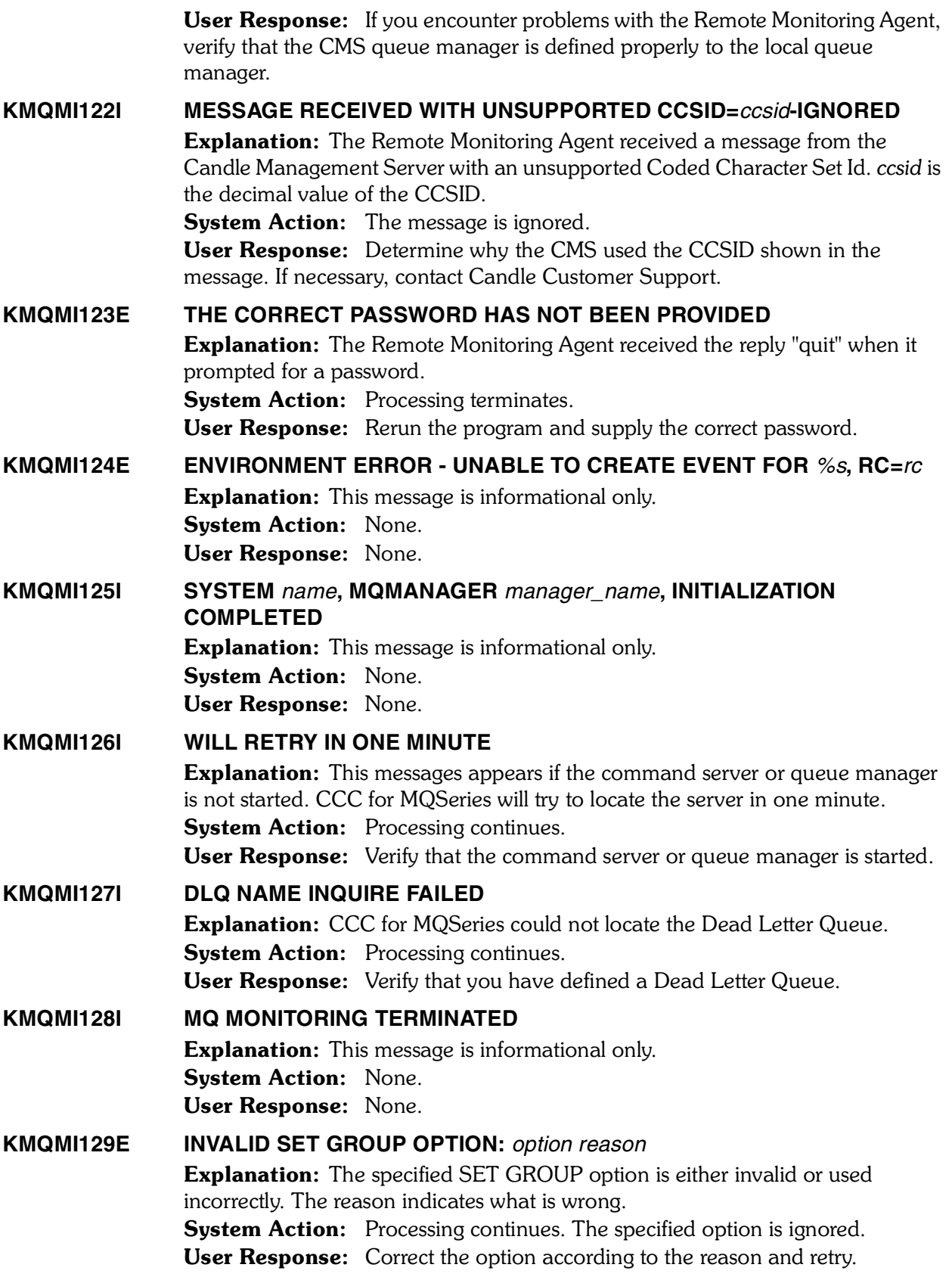

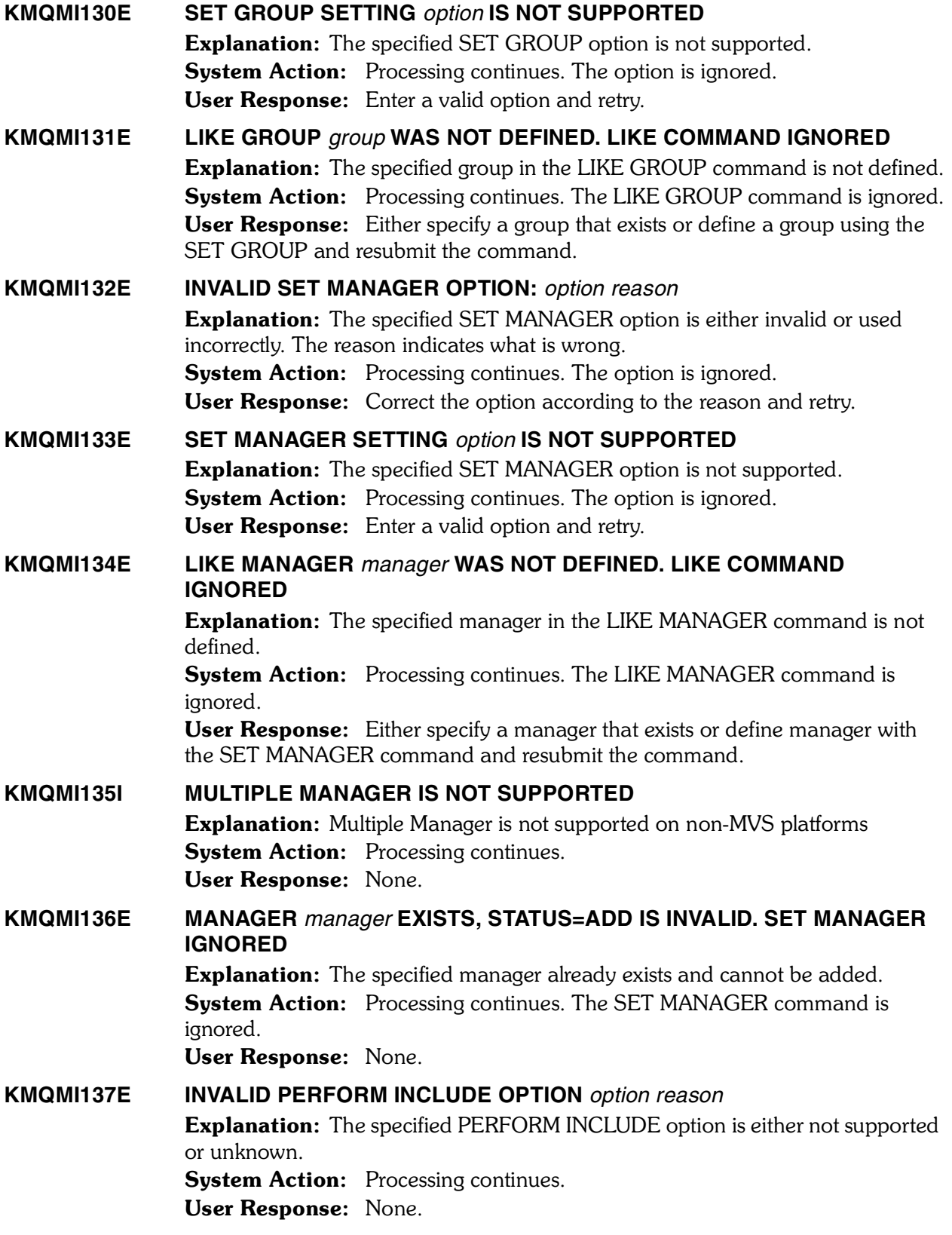

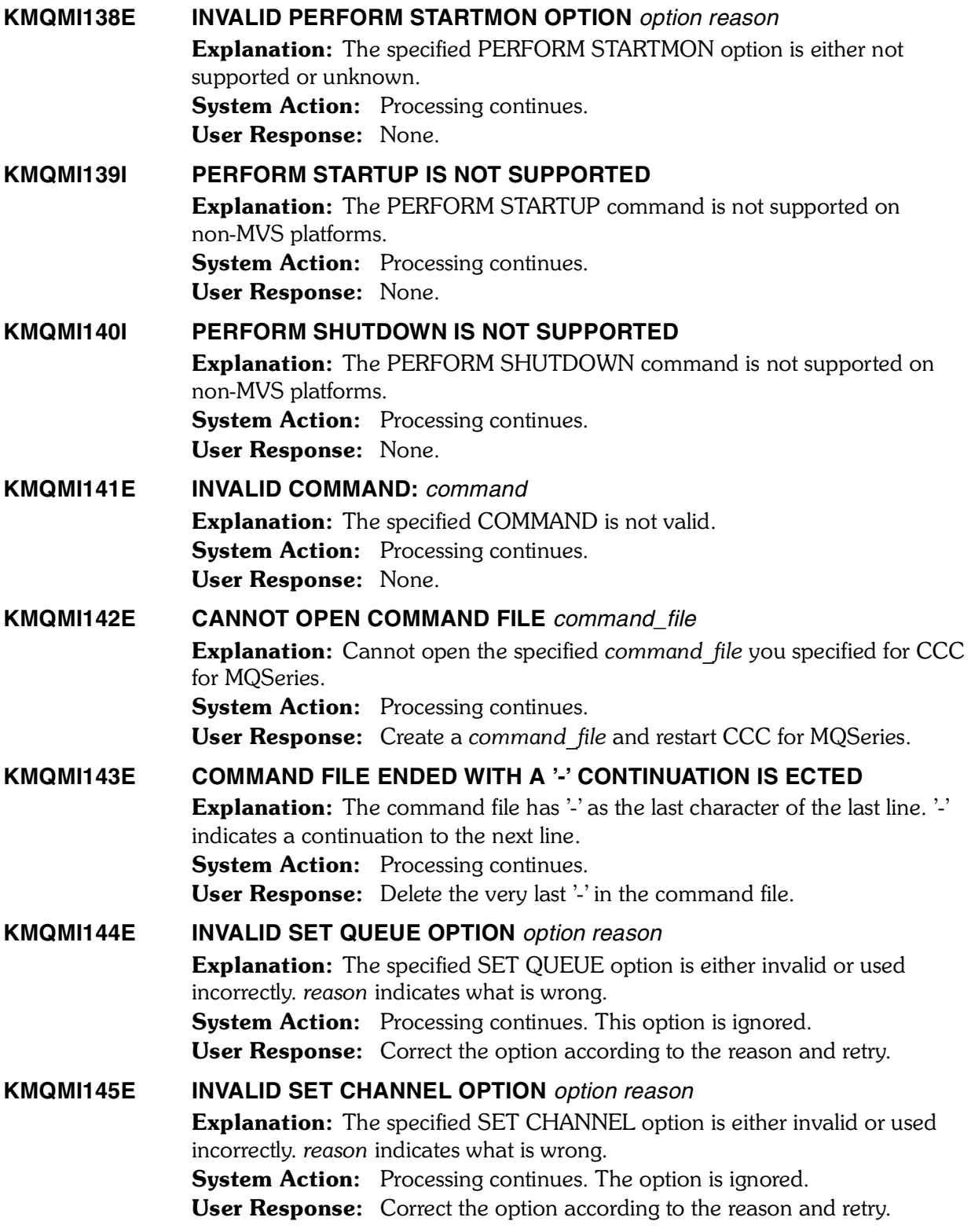

*258 Candle Products Messages Manual (KLVHS–KONCT)*

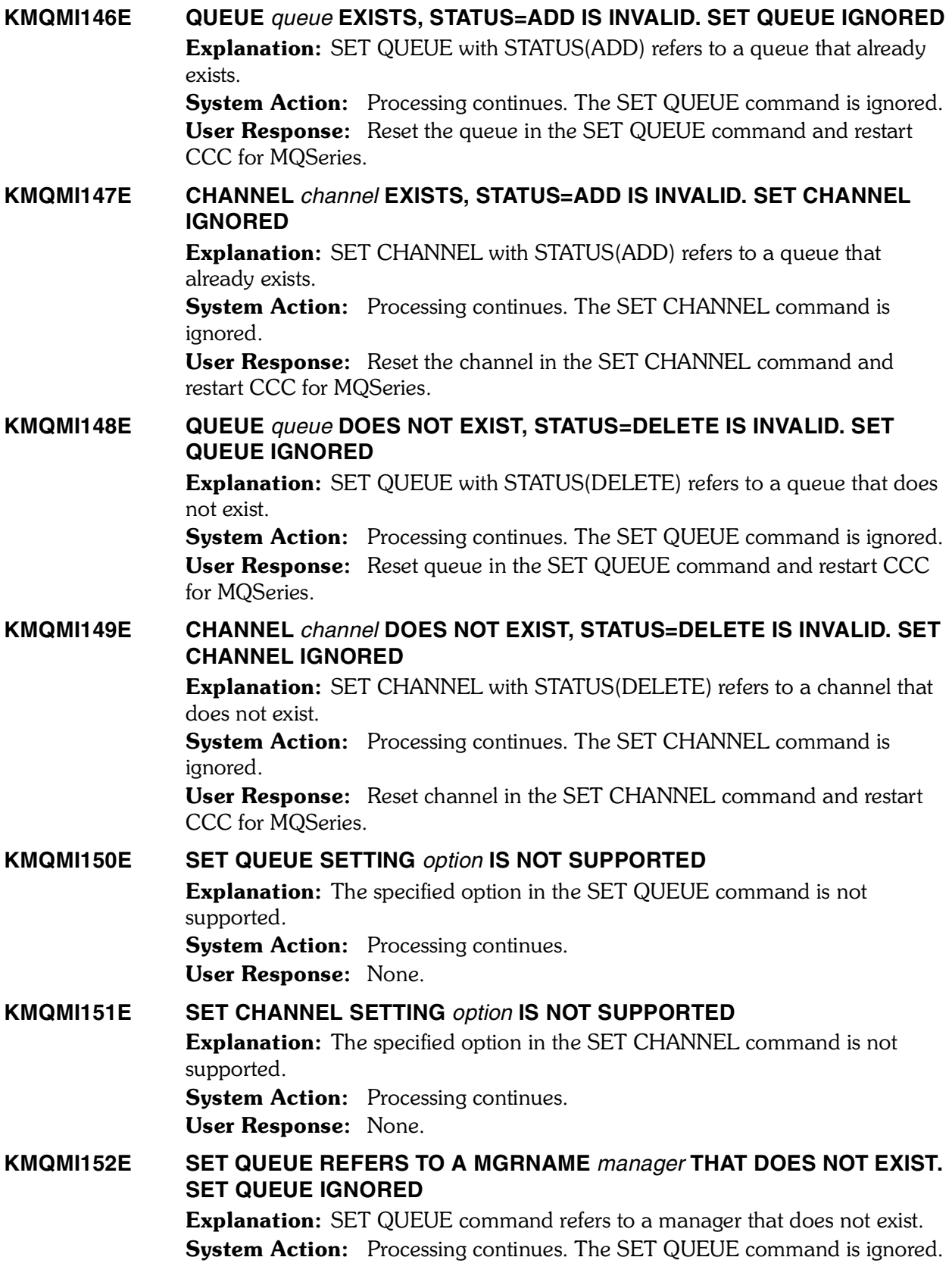

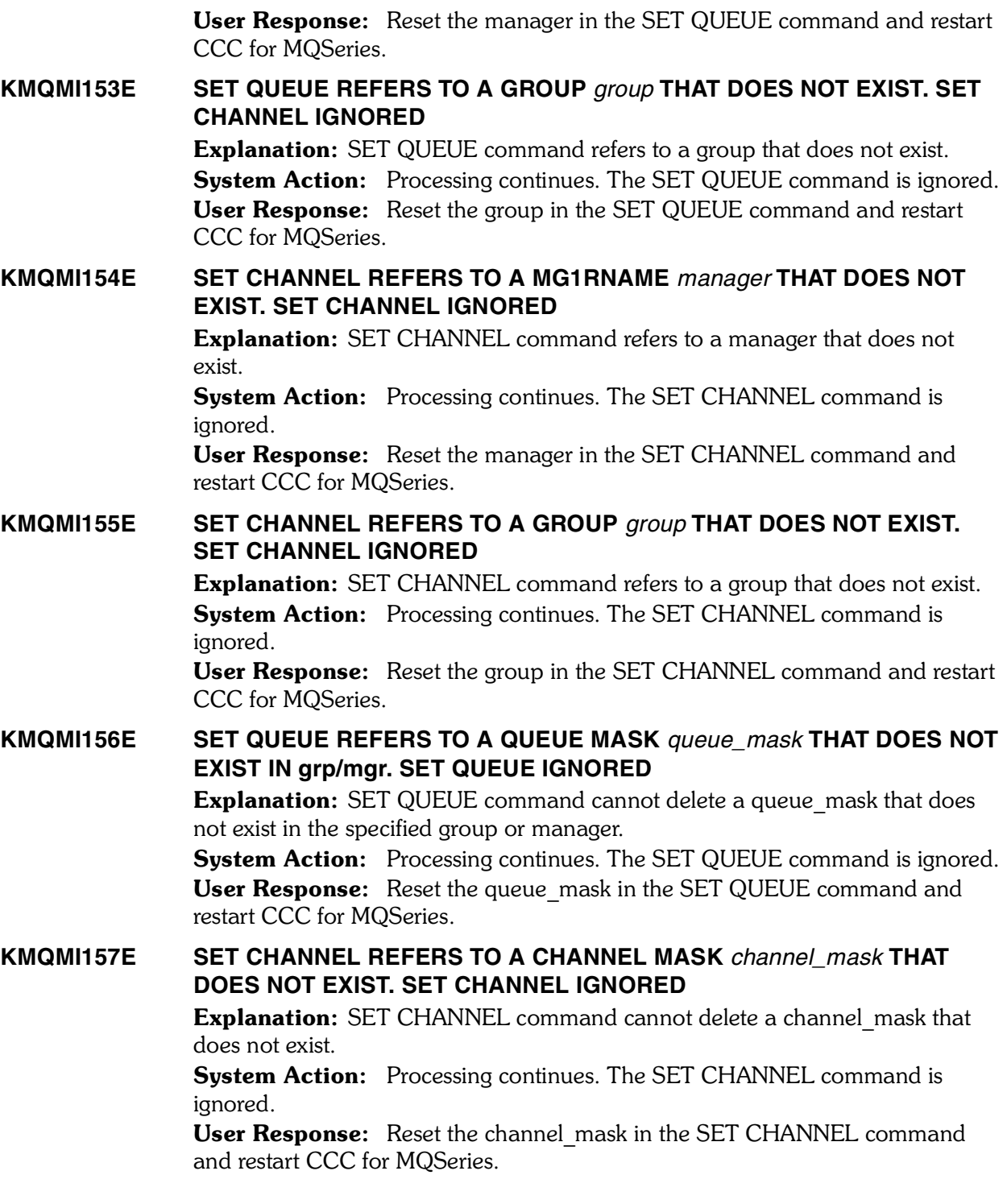

*260 Candle Products Messages Manual (KLVHS–KONCT)*

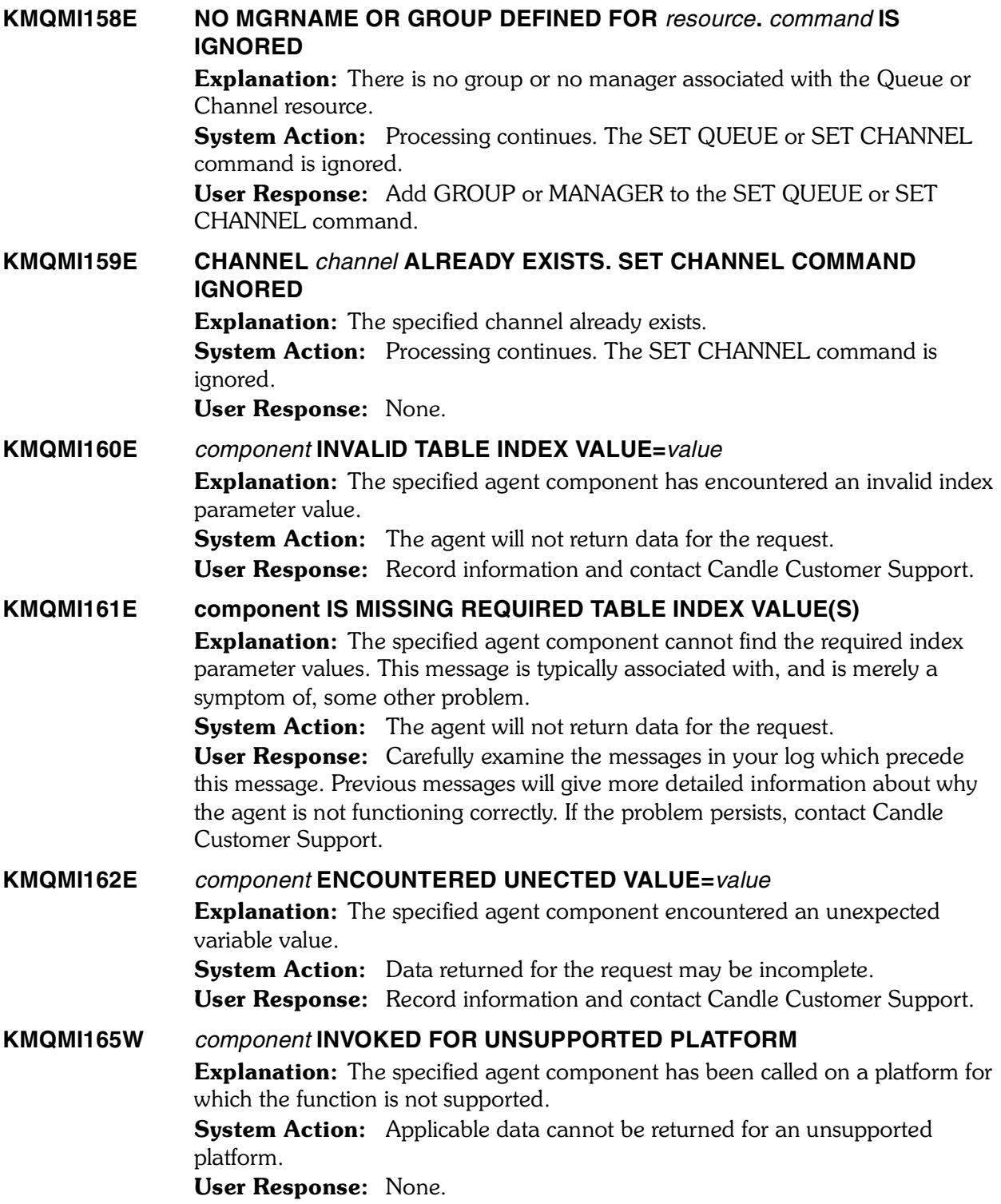

#### **KMQMI166I NO SET MANAGER COMMAND IN THE COMMAND FILE. DEFAULT MANAGER IS MONITORED**

Explanation: CCC for MQSeries will monitor the default queue manager when there is no SET MANAGER command in the command file.

**System Action:** Processing continues.

User Response: Add SET MANAGER command to the command file to monitor a non-default queue manager.

### **KMQMI167I NO PERFORM STARTMON COMMAND IN THE COMMAND FILE. MONITORED MANAGER IS NOT INITIATED**

Explanation: A PERFORM STARTMON command needs to exist in order for CCC for MQSeries to start monitoring.

System Action: Processing continues but monitoring is not initiated. User Response: Add a PERFORM STARTMON command to the command file and restart CCC for MQSeries.

### **KMQMI168W NO QUEUE MANAGER WAS PROVIDED WITH -N COMMAND. DEFAULT MANAGER IS MONITORED**

Explanation: This message is informational. **System Action:** Processing continues. User Response: None.

### **KMQMI169E ENVIRONMENT ERROR - UNABLE TO CREATE THREAD**

Explanation: An attempt to start an independent path of execution within the the monitoring agent that shares its address space code and global data failed. **System Action:** The monitoring agent does not initialize successfully. User Response: Terminate and restart the monitoring agent. If the problem persists, note your system configuration and contact Candle Customer Support.

### **KMQMI170E PERSISTENT DATA STORE** *module* **FAILURE,** *nn*

**Explanation:** A failure has occurred in the specified Persistent Data Store module. *nn* is diagnostic information only.

**System Action:** The requested data is unavailable.

User Response: Note the text of the message and contact Candle Customer Support.

### **KMQMI171I NODE** *node* **IS ON-LINE**

Explanation: An MQSeries OMEGAMON Monitoring Agent has registered the specified node as on-line. MQSeries OMEGAMON Monitoring Agents on MVS can monitor multiple queue managers. This node corresponds to one of the queue managers it is monitoring.

System Action: None.

User Response: None.

### **KMQMI172I NODE** *node* **IS OFF-LINE**

Explanation: An MQSeries OMEGAMON Monitoring Agent has registered the specified node as off-line. MQSeries OMEGAMON Monitoring Agents on MVS can monitor multiple queue managers. This node corresponds to one of the queue managers it is no longer monitoring. 

System Action: None.

User Response: None.

### **KMQMI173E EVENTARRIVED FROM** *module* **FAILED WITH STATUS** *rc*

**Explanation:** An MQSeries OMEGAMON Monitoring Agent attempted to signal that an MQSeries event has occurred from module *module*, but received an error with a status code of *rc*.

System Action: The Candle Management Workstation will not issue an alert if the MQSeries event matched any situations being monitored for the MQSeries\_Events attribute group.

User Response: If this continues to occur, record the status and contact Candle Customer Support.

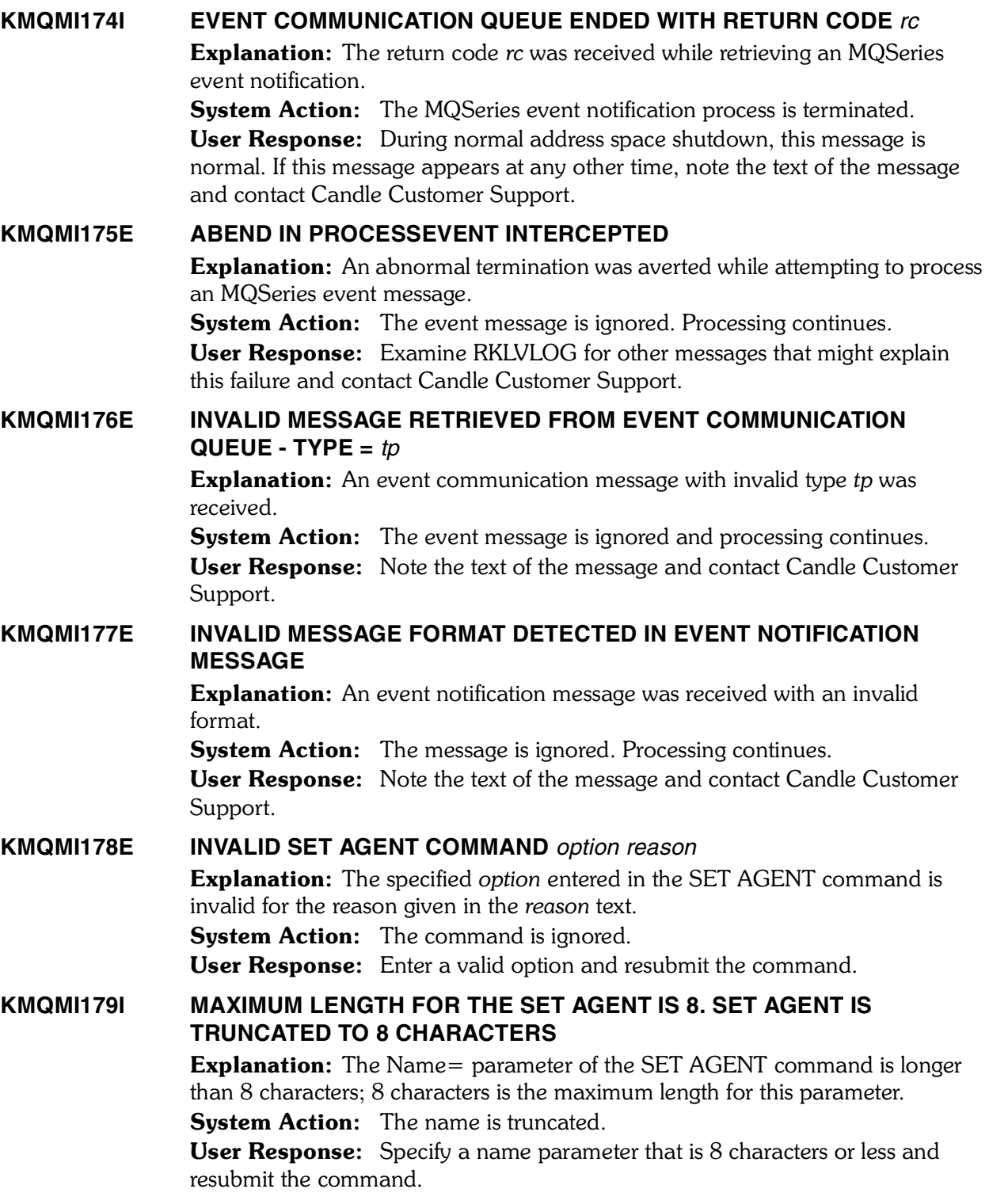

#### **KMQMI180E INVALID SET EVENTQIN/EVENTQOUT** *option reason*

Explanation: The SET EVENTQIN or SET EVENTQOUT option is invalid for the reason given in the *reason* text. System Action: The command is ignored. User Response: Specify a valid option and resubmit the command.

### **KMQMI181E SET EVENTQIN/EVENTQOUT** *option* **IS NOT SUPPORTED** Explanation: The specified SET EVENTQIN or SET EVENTQOUT *option* is not supported. **System Action:** The command is ignored. User Response: Specify a supported option and resubmit the command.

#### **KMQMI182I MAXIMUM DELAYED EVENTS QUEUED AWAITING ONLINE STATUS; OLDER EVENTS WILL ROLL OFF**

Explanation: MQSeries events notification for situations using the MQSeries \_Events attribute group has been delayed until the MQSeries Monitoring Agent is fully on-line. Because the maximum number of events that can be retained has been reached, the agent will no longer retain the oldest event for each new event that is intercepted.

#### System Action: None.

User Response: This message can occur at startup when the monitored queue managers' event queues have many back-logged event messages. Determine the reason for the MQSeries OMEGAMON Monitoring Agent's inability to reach on-line status or its loss of on-line status and correct the problem. This may occur due to a communication failure with the Candle Management Server. If this is a new monitoring environment, communication parameters such as CTIRA\_CELL\_NAME may need adjustment. If the problem persists, contact Candle Customer Support.

### **KMQMI183E EXCESSIVE IPC DEQUEUE FAILURES. EVENT COMMUNICATION TERMINATED**

**Explanation:** More than 100 errors were encountered while attempting to retrieve an event notification message. 

**System Action:** The event notification process is terminated. User Response: Note the presence of other error messages which may have preceeded this message and contact Candle Customer Support.

# **KMQMI184E ERROR IN OPENING** *filename*

Explanation: The specified *filename* cannot be opened because it does not exist.

System Action: None.

User Response: Check to make sure the specified filename exists. Enter a valid filename and retry.

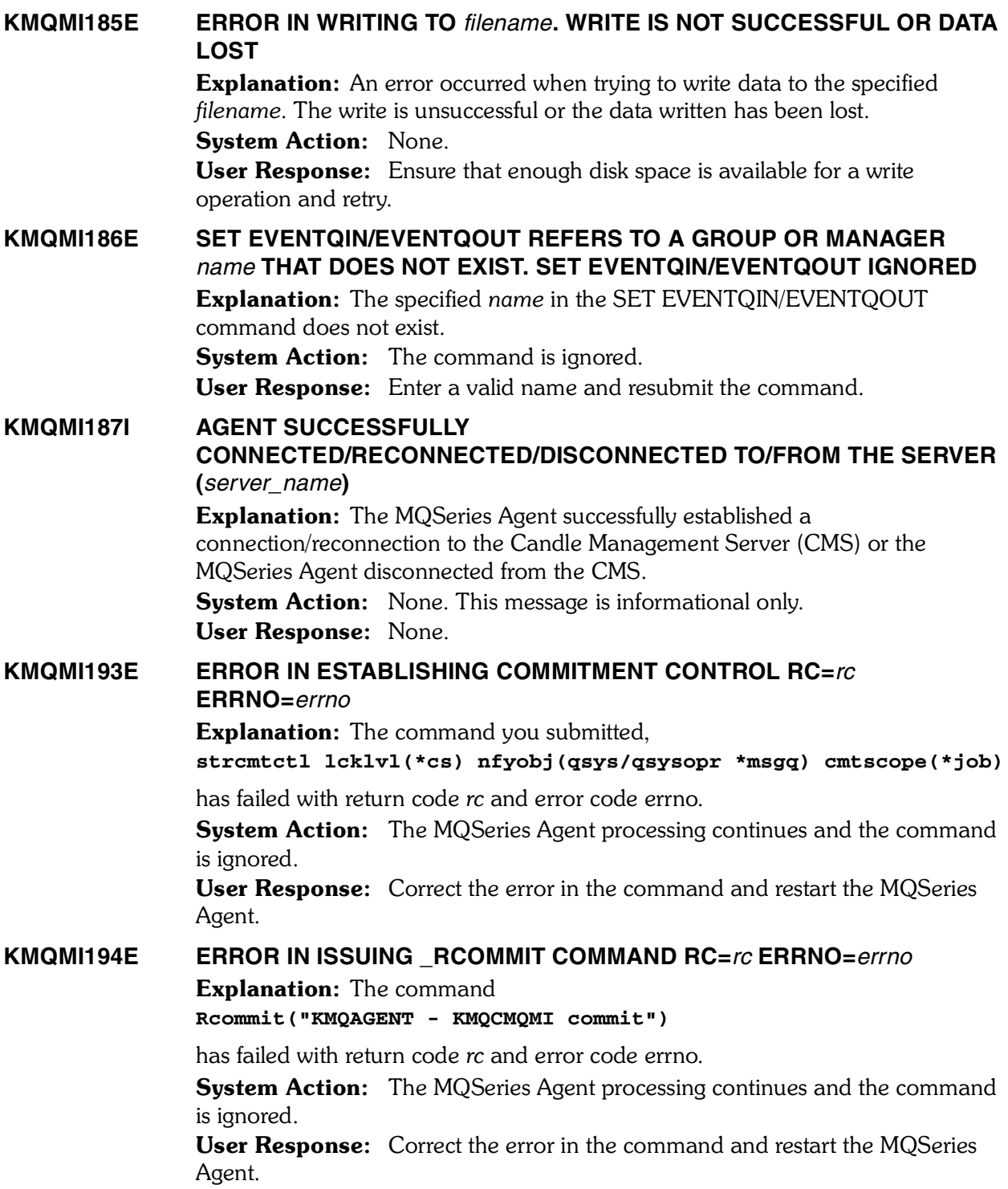

## *266 Candle Products Messages Manual (KLVHS–KONCT)*

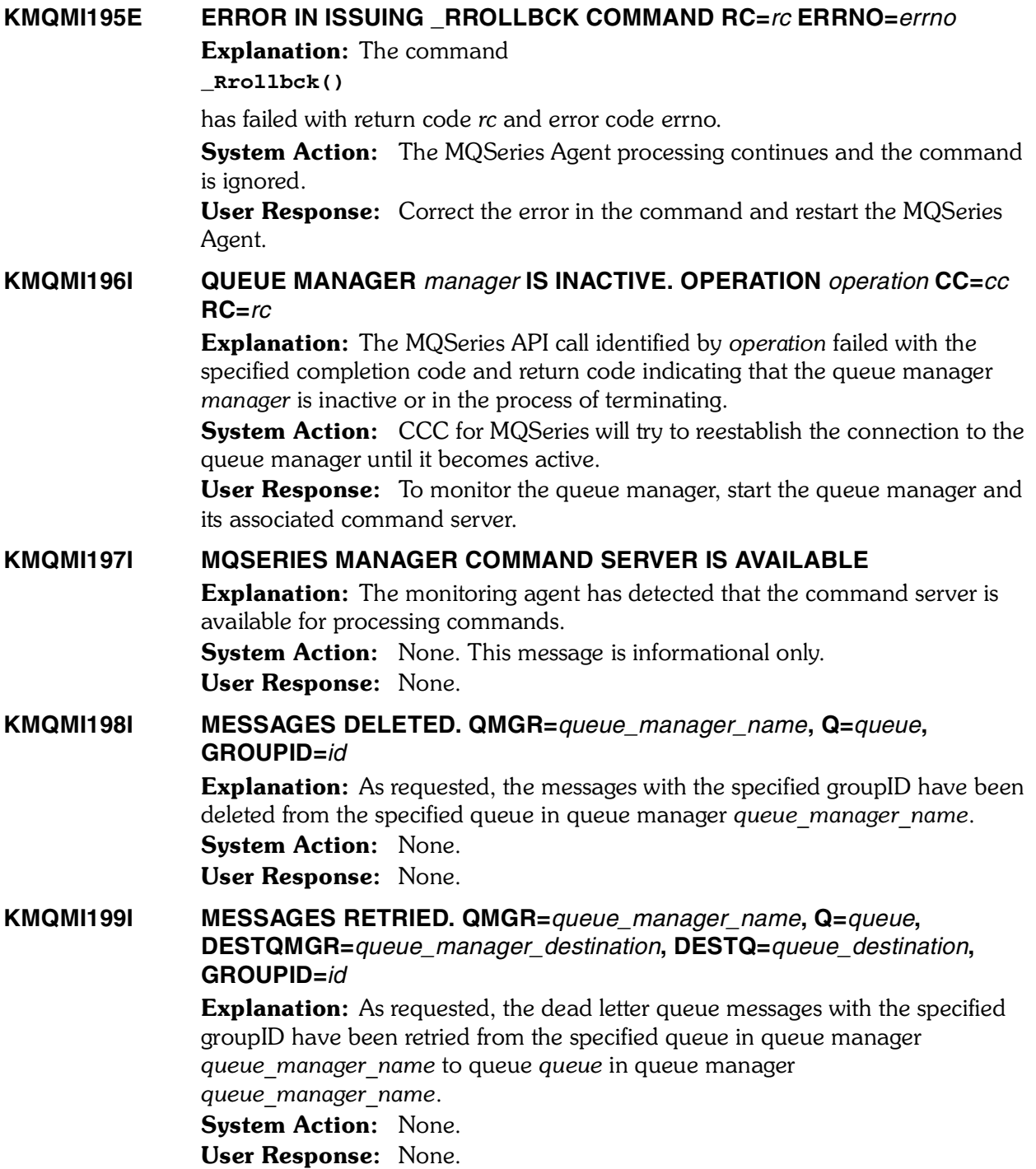

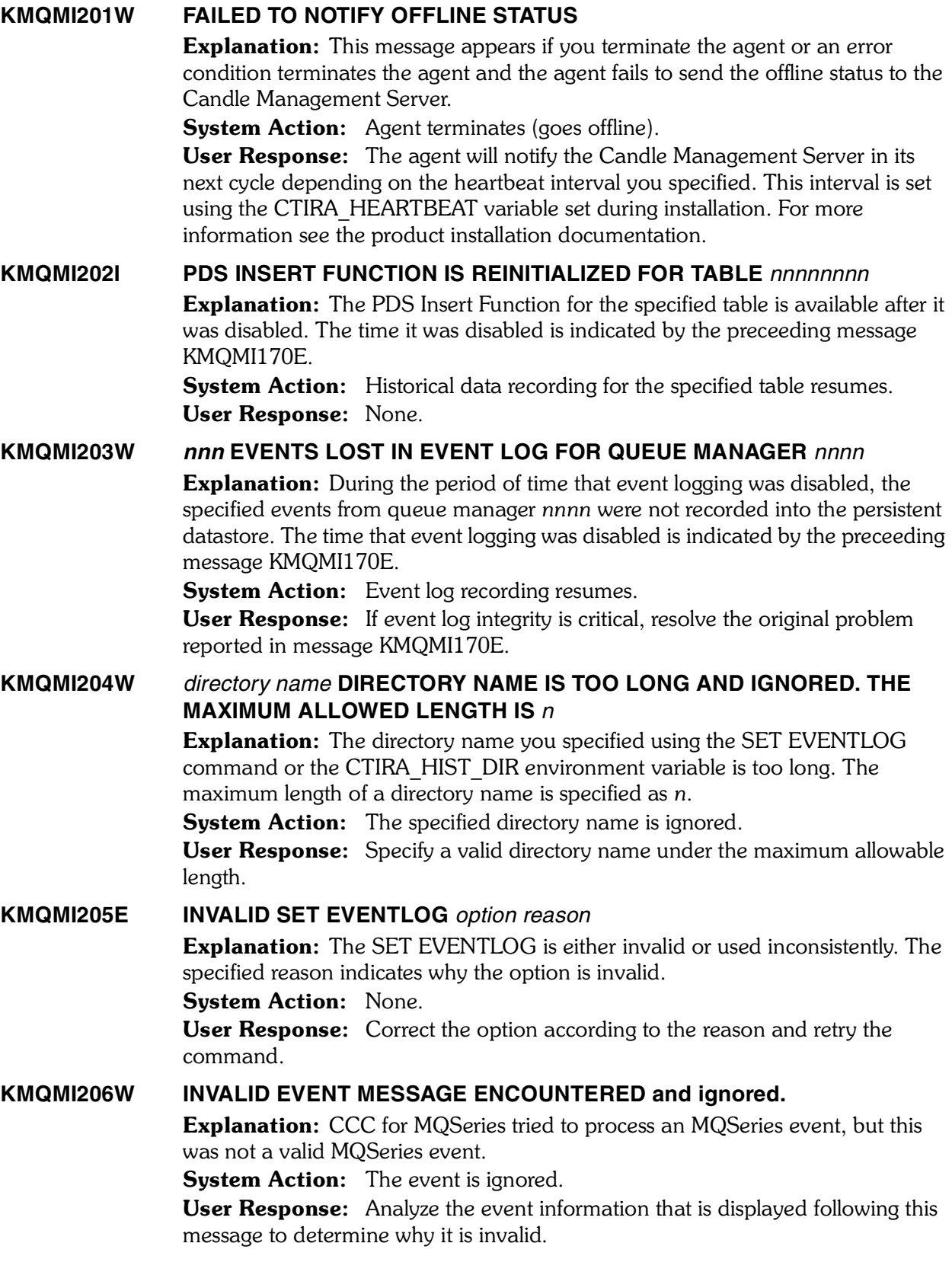

### **KMQMI207W SAMPINT IS INCREASED TO** *seconds* **SECONDS BECAUSE VALUE SPECIFIED IN CONFIGURATION FILE (seconds) IS TOO SMALL.**

Explanation: The SAMPINT specified in the MQSeries Monitoring Agent configuration file was not large enough to collect all MQSeries data samples. **System Action:** SAMPINT is increased and processing continues normally. User Response: Consider increasing the SAMPINT value in the MQSeries Monitoring Agent configuration file.

#### **KMQMI208I ERROR LOG MONITORING FEATURE IS TURNED OFF**

**Explanation:** The Error Log monitoring feature has been disabled by specifying ERRLOGCYCLE(0) on either the SET MANAGER or SET GROUP monitoring option. See the *OMEGAMON XE for WebSphere MQ Monitoring User's Guide*  for descriptions of monitoring options.

System Action: Processing continues with Error Log monitoring disabled. User Response: None.

#### **KMQMI209E SITUATION** *situationname* **FOR MESSAGE STATISTICS ATTRIBUTE GROUP MUST SPECIFY SINGLE QUEUE NAME.**

**Explanation:** The specified situation must specify the Queue Name attribute with an equal operator. A separate situation must be written for each individual queue name. The reason for this requirement is because of the overhead of collecting this data. This information should only be collected for specific queues that need to be closely monitored.

System Action: No rows are returned for the requested situation. User Response: Modify the situation to specify a specific queue name for the Queue Name attribute.

#### **KMQMI210E COLLECTION OF MESSAGE STATISTICS FAILED. QUEUE=***queuename***, USERID=***userid***, RC=***reasoncode*

**Explanation:** Collection of message statistics for the specified queue was requested by either a situation or an ad-hoc report request. The attempt to browse messages on the queue failed with the specified return code. Return code values below 9000 are values returned from WebSphere for MQSeries. Additional  information about these return codes may be obtained by referring to IBM documentation. Some possible values are:

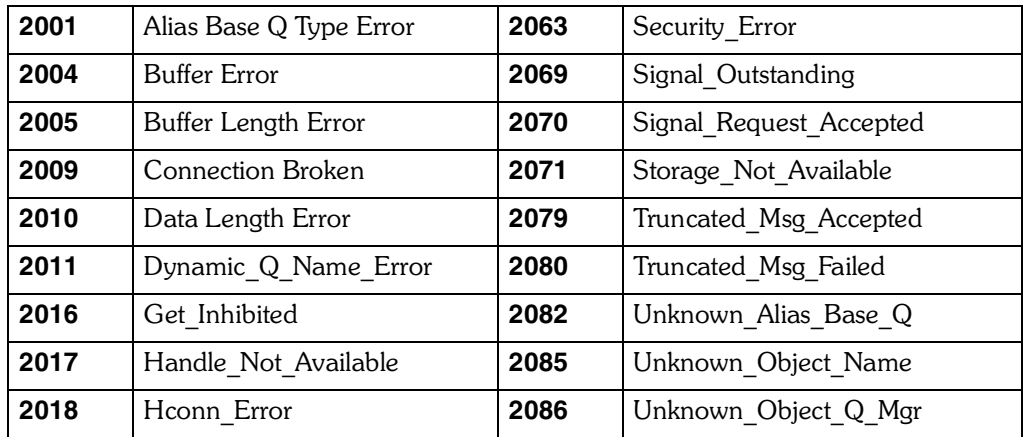

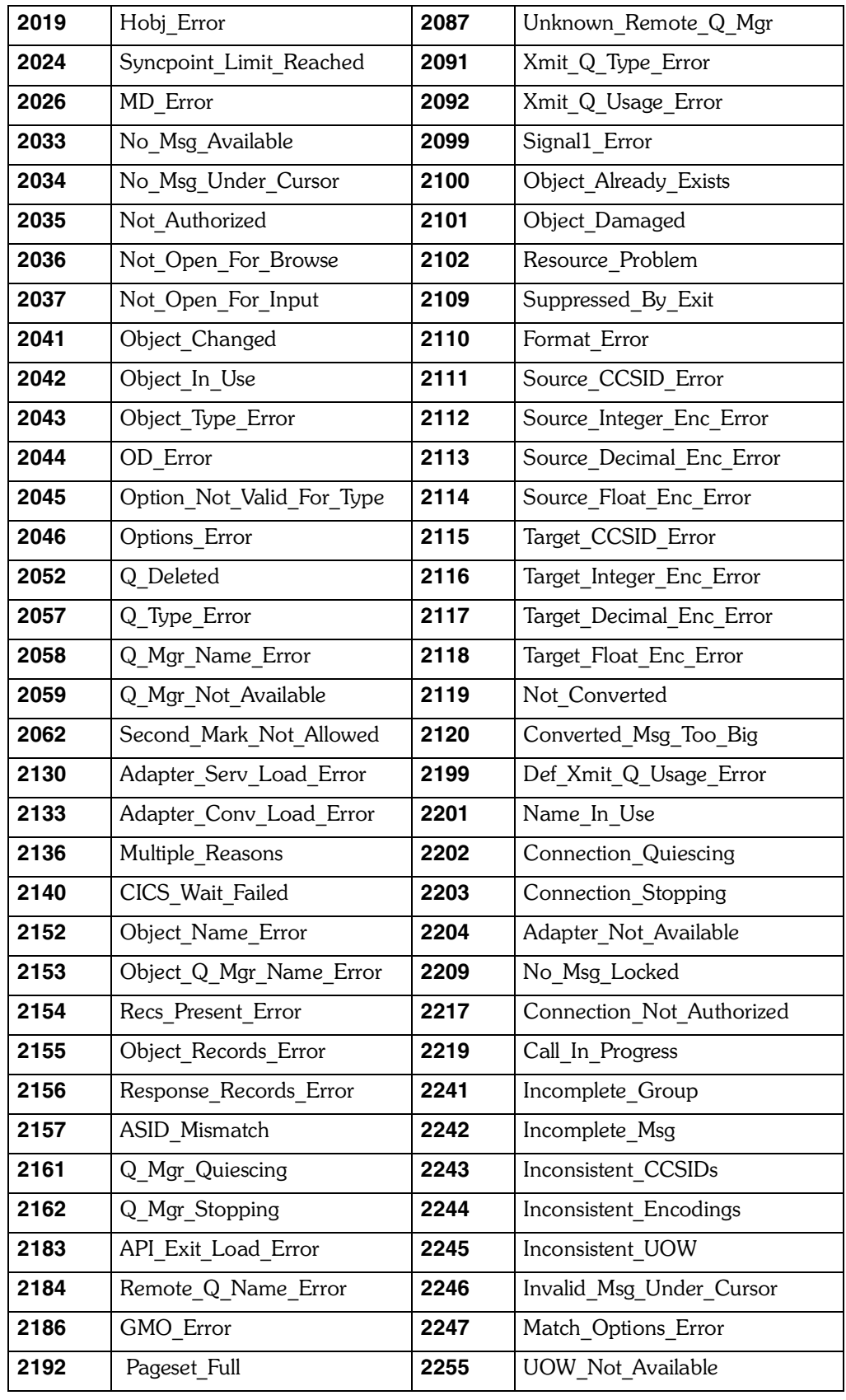

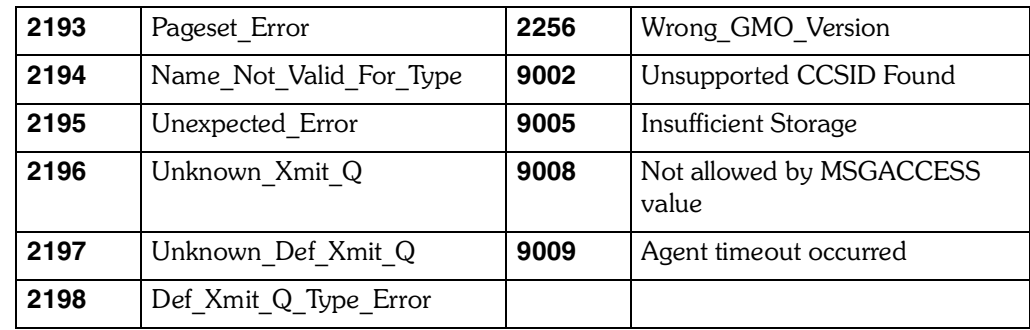

System Action: No rows are returned.

User Response: Resolve the reason for the problem.

**KMQMQ101E ALESERV FAILED. REQ=***request* **RC=***rc* **REASON=***rs* **Explanation:** The named ALESERV request issued by CCC for MQSeries failed. **System Action:** Monitoring of the queue manager cannot continue. User Response: Note the message text and contact Candle Customer Support.

#### **KMQMQ102E CROSS-MEMORY SERVER INITIALIZATION FAILED**

**Explanation:** Initialization of the CCC for MQSeries cross-memory service task has encountered a serious error.

**System Action:** CCC for MQSeries initialization fails.

User Response: Search for prior error messages in the TLVLOG. Note the message text and contact Candle Customer Support.

#### **KMQMQ103E DUPLICATE SMF HOOK INSTALLED**

Explanation: CCC for MQSeries was unable to install its SMF recording hook because there are ten previously-installed copies of the hook already active. System Action: CCC for MQSeries initialization fails.

User Response: Contact Candle Customer Support.

#### **KMQMQ104E ERROR INSTALLING SMF HOOK. RC=***rc* **REASON=***rs* Explanation: CCC for MQSeries was unable to install its SMF recording hook.

*rc* is the return code and *rs* is the reason code.

**System Action:** CCC for MQSeries initialization fails.

User Response: Note the message text and codes and contact Candle Customer Support.

#### **KMQMQ105E BAD RETURN CODE FROM SERVER. RC=***rc*

Explanation: A data collection component of CCC for MQSeries received a bad return code (*rc*) from either the cross-memory or MQSeries interface service task. **System Action:** The data collection request fails.

User Response: Search for prior error messages in the TLVLOG. Note the message text and contact Candle Customer Support.

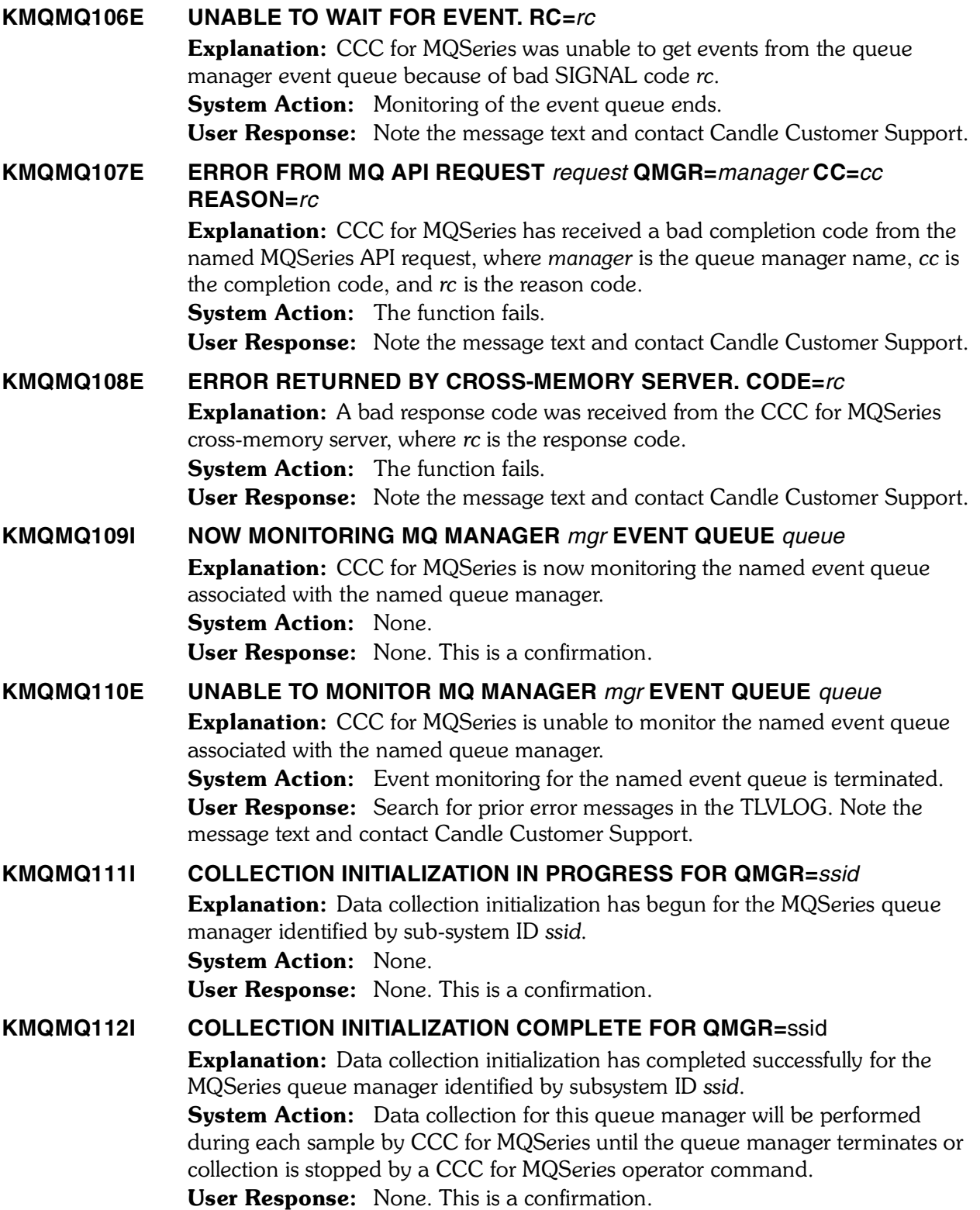

*272 Candle Products Messages Manual (KLVHS–KONCT)*

#### **KMQMQ113E COLLECTION TERMINATED FOR QMGR=***sbid***, REASON=***reason*

**Explanation:** Data collection has been terminated for a queue manager with subsystem ID *sbid* where *reason* is the textual reason causing termination. **System Action:** Data collection for this queue manager is terminated. Collection does not resume by CCC for MQSeries until the queue manager restarts or collection is retarted via a CCC for MQSeries operator command. User Response: Check the REASON value in the message. REASON values indicate that the collection initialization has failed due to an internal condition. Contact Candle Customer Support for more information about these REASON values.

### **KMQMQ114I MONITOR ENDED FOR MQ MANAGER** *mgr* **EVENT QUEUE** *queue* **Explanation:** CCC for MQSeries has stopped monitoring the named event queue associated with the named queue manager. System Action: None. User Response: None. This is an informational message only.

**KMQMQ115E NO MORE HANDLES AVAILABLE FOR OPEN QUEUE FOR QMGR=***sbid*

Explanation: The MAXHANDLES value (maximum number of handles that can be held by a single task) for the specified queue manager with subsystem ID *sbid* has been exceeded by the CCC for MQSeries data collection component.

**System Action:** Data collection for queues in the indicated queue manager cannot be completed by CCC for MQSeries. Data for some queues will not be available for display. CCC for MQSeries requires that you monitor the MAXHANDLES value for the number of queues you have defined to each queue manager plus a fixed overhead of three queues.

User Response: Issue an ALTER QMGR MAXHANDS(*nnnn*) command to the queue manager, where *nnnn* is greater than or equal to the number of queues defined to that queue manager plus three. This enables CCC for MQSeries to collect data for all queues defined to the queue manager.

#### **KMQMQ116E** *module* **TIMEOUT WAITING FOR RESPONSE FROM QMGR=***mgr*

Explanation: CCC for MQSeries issued a DISPLAY command to the specified  queue manager, but timed out before receiving a response.

**System Action:** Data collection for the resource cannot be performed. The KMQMQ117E message, which contains the text of the DISPLAY command, is written to TLVLOG.

User Response: Investigate the queue manager, and determine why it did not respond to the operator command. If the problem persists, call Candle Customer Support.

#### **KMQMQ117E COMMAND** *command* **ISSUED**

Explanation: This message contains the text of the DISPLAY command that timed out. The KMQMQ116E message precedes this message.

**System Action:** Data collection for the resource cannot be performed.

User Response: Investigate the queue manager, and determine why it did not respond to the operator command. If the problem persists, call Candle Customer Support.

#### **KMQMQ118E UNABLE TO OBTAIN COMMON STORAGE FOR SRB DRIVER**

Explanation: The CCC for MQSeries cross-memory server task was unable to allocate sufficient storage in the MVS extended common storage area (ECSA) for the cross-memory SRB driver.

**System Action:** Initialization of CCC for MQSeries fails. User Response: Determine whether there is sufficient ECSA in your MVS system (currently, less than 400 bytes). If sufficient ECSA exists, contact Candle Customer Support.

#### **KMQMQ119I COLLECTION TERMINATED FOR QMGR=***sbid***, REASON=NORMAL TERMINATION**

**Explanation:** Data collection has been terminated normally for the queue manager indicated by subsystem ID *sbid*.

**System Action:** Data collection for this queue manager is terminated. Collection does not resume by CCC for MQSeries until the queue manager restarts or collection is restarted using a CCC for MQSeries operator command. User Response: This is a normal condition. Termination was caused by a CCC for MQSeries operator command, or the queue manager itself has stopped.

#### **KMQMQ120E AUTHORIZATION FAILED. QMGR=***qmgr***, QUEUE=***queue*

**Explanation:** The named queue in the named queue manager could not be opened because the Candle Management Server is not authorized to open the queue.

System Action: Data collection for the specified queue cannot be performed. User Response: Grant the Candle Management Server started task READ security access for the named queue.

### **KMQMQ121I TIMEOUT WAITING FOR AGENT RESPONSE FOR REMOTE QMGR=***qmgr* **Explanation:** A timeout occurred while polling a remote monitoring agent for the specified remote queue manager. System Action: The current sample of data cannot be collected, but processing otherwise continues as normal. User Response: None.  **KMQMQ122I NOW MONITORING CICS CHANNELS FOR APPLID** *appl* **ON** *qmgr*

- Explanation: CCC for MQSeries is now monitoring CICS channels on the named applid with the named queue manager. System Action: None. User Response: None.
- **KMQMQ123E UNABLE TO MONITOR CICS CHANNELS FOR APPLID** *appl* **ON** *qmgr* Explanation: CCC for MQSeries is unable to monitor CICS channels on the named applid with the named queue manager. System Action: CICS channel monitoring for the named applid is terminated. User Response: Search for prior error messages in the TLVLOG. Note the message text and contact Candle Customer Support.

### **KMQMQ124I CICS CHANNEL MONITORING ENDED FOR APPLID** *appl* **ON** *qmgr* Explanation: CCC for MQSeries has stopped monitoring CICS channels on the named applid for the named queue manager. System Action: None. User Response: None.

#### **KMQMQ140W REMOTE QMGR=***qmgr* **IS NOT ACCESSIBLE VIA LOCAL QMGR=***qmgr* **RESPONSE =** *rc* **- REASON =** *rc*

**Explanation:** Communication with the named remote queue manager using the named local queue manager could not be established because the ROUTE specification is incorrect. RESPONSE and REASON represent response and reason codes from an MQOPEN for the remote queue.

**System Action:** The connection between the specified queue managers cannot be established. If there are other local queue managers which satisfy the ROUTE specification, CCC for MQSeries will attempt to use them. If no other local queue manager is available, the monitoring will fail.

User Response: Correct the ROUTE specification for the local queue manager.

#### **KMQMQ141E CONNECTION TO LOCAL QMGR=***qmgr* **FOR COMMUNICATION WITH REMOTE QMGR=***qmgr* **FAILED RESPONSE =** *rc* **- REASON =** *rc*

**Explanation:** Communication with the named local queue manager using the named remote queue manager could not be established because the ROUTE specification is incorrect. RESPONSE and REASON represent internal response and reason codes.

**System Action:** The connection between the specified queue managers cannot be established. If there are other local queue managers which satisfy the ROUTE specification, CCC for MQSeries will attempt to use them. If no other local queue manager is available, initialization of monitoring will fail.

User Response: Check for security error messages in the Candle Management Server JOBLOG, and resolve any that are found. Ensure that the ROUTE specification for the local queue manager is correct. If the problem persists, note the message text and contact Candle Customer Support.

#### **KMQMQ142E INQUIRE FOR REMOTE QUEUE** *queue* **ON QMGR=** *qmgr* **FAILED**   $RESPONSE = *rc* - REASON = *rc*$

**Explanation:** The command server on the specified MQSeries queue manager replied to an INQUIRE\_Q command, but the reply indicated an unexpected error. RESPONSE and REASON represent response and reason codes from an INQUIRE\_Q command for the specified remote queue.

**System Action:** CCC for MQSeries will fail monitoring for the specified remote MQSeries queue manager.

User Response: Analyze response and reason codes and fix the underlying problem, then restart monitoring for the specified remote MQSeries queue manager.

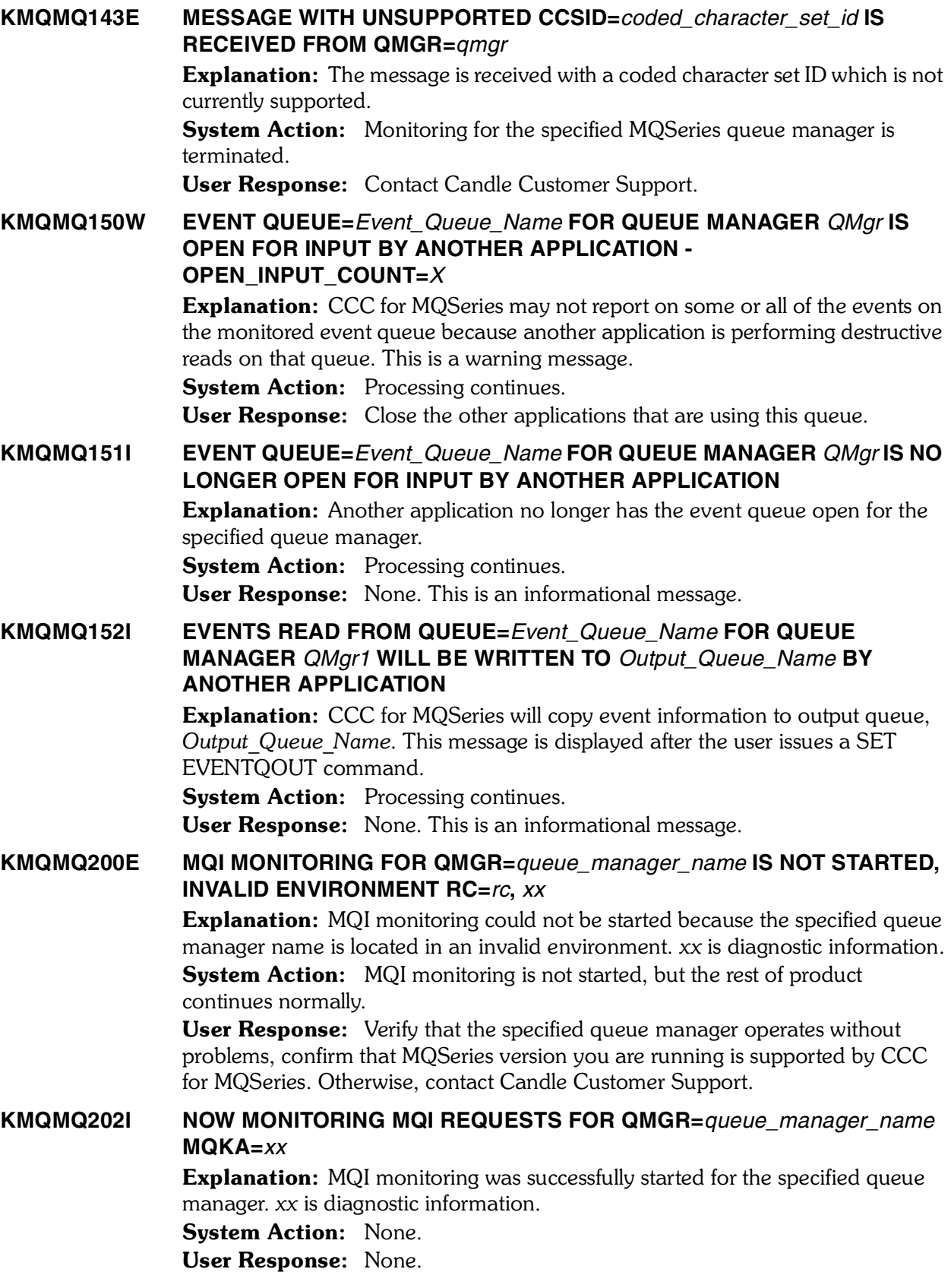

*<sup>276</sup> Candle Products Messages Manual (KLVHS–KONCT)*

### **KMQMQ203E MQI** *component* **PROCESSOR INITIALIZATION FAILED. QMGR=***queue\_manager\_name***, RC=***rc* Explanation: Initialization of one of the MQI monitoring components failed. *component* is the name of failed component, *queue\_manager\_name* is the name of queue manager where MQI monitoring failed, and *rc* is the reason code. System Action: MOI monitoring is not started. User Response: Contact Candle Customer Support. **KMQMQ204I MONITORING OF MQI REQUESTS FOR QMGR=***queue\_manager\_name* **COMPLETED Explanation:** MQI monitoring for the specified queue manager terminated. System Action: None. User Response: None.

### **KMQMQ206E MONITORING OF MQI REQUESTS FOR QMGR=***queue\_manager\_name* **IS DEACTIVATED, REASON CODE** *rc*

**Explanation:** The MQI data processor detected that MQI monitoring is deactivated. for the specified queue manager. *rc* is the internal reason code for deactivation.

**System Action:** MQI monitoring terminates.

User Response: Check for more KMQMH*xxx* messages preceding this one in the TLVLOG, which may contain more specific information. Check for SVC dumps with the title CANDLE CCC FOR MQSERIES (MQI) PROBLEM DETERMINATION DUMP. Contact Candle Customer Support.

#### **KMQMQ207E STORAGE ALLOCATION ERROR IN MQI DATA PROCESSOR FOR QMGR=***queue\_manager\_name*

Explanation: MQI data processor detected a storage shortage. This message indicates a performance problem in the Candle Management Server address space. For example, this may indicate that the MQI data processor is not processing data fast enough to accommodate incoming data.

**System Action:** MQI monitoring terminates.

User Response: Verify that Candle Management Server address space is running without abends or loops. Increase dispatching priority of CMS address space.

#### **KMQMQ209E MQI RECORD IS NOT COMPLETE. QMGR=***queue\_manager\_name***, REASON CODE =***rc***,** *hex*

**Explanation:** The MQI data processor detected that the incoming MQI record is incomplete. *queue\_manager\_name* is the name of monitored queue manager, *rc* is the reason code, *hex* is the hexadecimal display of the key portion of the MQI record.

**System Action:** The MQI record is not processed.

User Response: Contact Candle Customer Support.

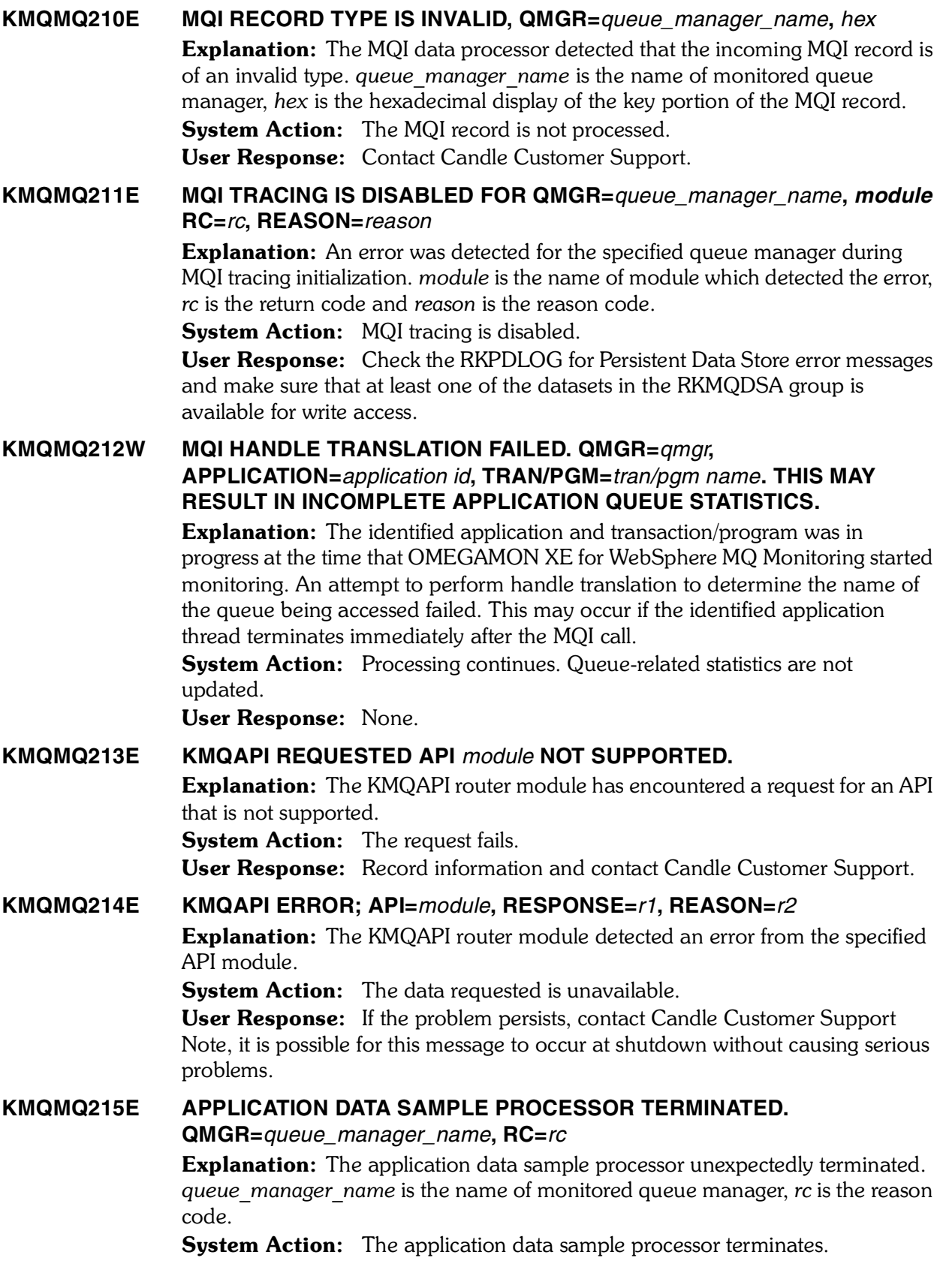

User Response: Contact Candle Customer Support.

#### **KMQMQ217E ERROR RETURNED BY \$IPC ACCESS. RETURN CODE=***rc*

Explanation: An unexpected return code occurred while attempting to access the event communication queue.

System Action: The MOSeries event notification mechanism is disabled. User Response: Note the text of the message and contact Candle Customer Support.

### **KMQMQ218E ERROR RETURNED BY \$IPC QUEUE. RETURN CODE=***rc*

Explanation: An unexpected return code occurred while attempting to add a message to the event communication queue.

System Action: The MQSeries event notification mechanism is disabled. **User Response:** Note the text of the message and contact Candle Customer Support.

#### **KMQMQ219E** *text*

**Explanation:** When attempting to issue a command to MQSeries, the command response contained a CSQN205I message with an unexpected return code value. The text of this message consists of the command attempted and the responses to it returned from the command server.

System Action: In general, the command has failed. Refer to CSQN205I message and the return code contained within for further explanation. A common cause of this message is that the Channel Initiator is not running, but that is by no means the only possible cause.

User Response: If the command is failing because the Channel Initiator has failed or has not yet been started, restart it. Correct any conditions associated with the CSQN205I message. If the command appears to be syntactically or semantically incorrect, or the problem cannot otherwise be resolved, note the text of the KMQMQ219E messages and those immediately preceeding it and contact Candle Customer Support.

#### **KMQMQ220E ERROR RETURNED BY \$IPC QUERY. RETURN CODE=***rc*

Explanation: An unexpected return code occurred while attempting to obtain a count of records on the IPF queue.

**System Action:** The MQSeries event notification mechanism is disabled. User Response: Note the text of the message and contact Candle Customer Support.

#### **KMQMQ222W MQI TRACING FOR APPLID(***applid***) TRANPGM(***tranpgm***) QMGRNAME(***qmgrname***) IS TERMINATED DUE TO HIGH LOAD**

Explanation: CCC for MQSeries detected a shortage of memory resources and attempted to alleviate the problem by stopping MQI tracing for MQ applications identified by *applid*, *tranpgm*, and *qmgrname*.

**System Action:** MQI tracing for the specified application(s) is suspended. User Response: Narrow the scope of MQI tracing as much as possible and/or specify a lower TRACELIMIT value. See the description of the SET APPLICATION command for information about narrowing the scope of MQI tracing.

**KMQMQ223W MQI MONITORING FOR MGRNAME=***mgrname* **LEFT 5K OF ECSA STORAGE IN ORDER TO MAINTAIN SYSTEM INTEGRITY** Explanation: During termination of MQI monitoring, CCC for MQSeries detected that some of the storage could not be freemained because of a possibility of violating system integrity. **System Action:** None. This message is informational only. User Response: None. **KMQMQ224E MQ COMMANDS CANNOT BE EXECUTED FOR REMOTE QMGRS; COMMAND NOT EXECUTED FOR QMGR=***queue\_manager\_name* **Explanation:** You attempted to execute a CCC for MQSeries automation command on the specified remote queue manager queue manager name. CCC for MQSeries automation commands cannot be executed on remote queue managers. System Action: The command is ignored. User Response: Execute the automation command on a local monitoring agent node or execute it at the Candle Management Server. **KMQMQ225I MQSERIES COMMAND INVOKED FOR QMGR=***queue\_manager\_name* **Explanation:** The agent issuing the message has received a CCC for MQSeries automation command to execute on the specified queue manager, queue manager name. **System Action:** A KMQMQ226I message will follow this message to display the command text to execute on the target queue manager. The monitoring agent will submit the command to the specified queue manager, queue manager name. User Response: None. **KMQMQ226I COMMAND TEXT:** *command.text* Explanation: This message is issued to display the command text of a CCC for MQSeries automation command before it is executed on the target queue manager. System Action: The monitoring agent will submit the command to the queue manager and the queue manager will execute the command. User Response: None. **KMQMQ227I MQSERIES COMMAND COMPLETED FOR QMGR=***queue\_manager\_name* **Explanation:** The agent issuing the message has received a response to a previously submitted CCC for MQSeries automation command from the specified queue manager, queue manager name. **System Action:** A KMQMQ228I message will follow to display the response text that was received from the queue manager. User Response: None. **KMQMQ228I RESPONSE TEXT:** *command.text* Explanation: This message is issued to display the response text of a CCC for MQSeries automation command that was previously submitted to a queue manager for execution. System Action: None.

User Response: None.

**KMQMQ229E MQSERIES MESSAGE CORRUPTION FOR MESSAGE** *msgid***. KEYWORD PREFIXES=(***msgkwpfx|prstblkwpfx***), QMGR=***qmgrname* Explanation: CCC for MQSeries detected the corruption of MQSeries messages during data collection. **System Action:** Monitored samples may be dropped for the specified queue manager. User Response: Contact Candle Customer Support and report any occurrence of this message along with the values for the *msgid*, message keyword prefix *msgkwpfx*, and parse table keyword *prstblkwpfx*. **KMQMQ230E INVALID MQSERIES MESSAGE ORDER ENCOUNTERED FOR MESSAGE**  *msgid* **QMGR=***qmgrname* Explanation: CCC for MQSeries did not receive MQSeries messages from command execution in the expected order. **System Action:** Monitored samples may be dropped for the specified queue manager. User Response: Contact Candle Customer Support and report any occurrence of this message along with the values for the *msgid* and *qmgrname*. **KMQMQ232W INVALID EVENT MESSAGE ENCOUNTERED, ID=***nnnnn* Explanation: CCC for MQSeries tried to process an MQSeries event, but this was not a valid MQSeries event. **System Action:** The event is ignored. User Response: Analyze the event that is displayed in message KMQME104I to determine why it is invalid. **KMQMQ233W CHANNEL INITIATOR FOR QMGR** *xxxx* **IS NOT ACTIVE. CLUSTER INFORMATION CANNOT BE COLLECTED. Explanation:** The channel initiator address space for the specified queue manager is not active. CCC for MQSeries is not able to collect some cluster-related and cluster queue manager channnel information. System Action: Processing continues.  User Response: Determine the reason for the channel initiator address space not being active. In some cases this may be a normal situation. If needed, attempt to start the channel initiator address space. **KMQMQ234W CHANNEL INITIATOR FOR QMGR** *xxxx* **IS NOW ACTIVE. CLUSTER INFORMATION IS NOW AVAILABLE. Explanation:** The channel initiator address space for the specified queue manager is now active. CCC for MQSeries is now able to collect cluster-related information, such as cluster queue and cluster queue manager channel information. **System Action:** Processing continues. User Response: None.

### **KMQMQ235W PERFORMANCE EVENTS DISABLED FOR QMGR** *xxxx***. QUEUE STATISTICS INFORMATION CANNOT BE COLLECTED.**

**Explanation:** Queue statistics information was requested by specifying STATISTICS(YES) on the SET QUEUE monitoring option. However, the PERFMEV attribute of the queue manager being monitored is set to DISABLED. This attribute must be set to ENABLED in order for the OMEGAMON Monitoring Agent for WebSphere MQ to collect this information.

**System Action:** The OMEGAMON Monitoring Agent for WebSphere MQ continues monitoring but some queue statistics data will be unavailable. User Response: None.

### **KMQMQ236W PERFORMANCE EVENTS FOR QMGR** *xxxx* **ARE NOW ENABLED. QUEUE STATISTICS INFORMATION IS NOW AVAILABLE.**

**Explanation:** The PERFMEV attribute of the queue manager being monitored has been set to ENABLED. Queue statistics information can now be collected. **System Action:** The OMEGAMON Monitoring Agent for WebSphere MQ continues monitoring and all available queue statistics data will be collected. User Response: None.

### **KMQMQ237W QSG DATA EXTRACTION ERROR RC(***rc***) REASON(***reason***)**

Explanation: An unexpected error has been detected while attempting to collect QSG data.

**System Action:** Processing continues; some data for the current sample will be lost.

User Response: Collect information for diagnosis.

**KMQMQ238W XCF macro FUNCTION** *function* **FAILED** *group***.***member* **RC(***rc***) REASON(***reason***)** Explanation: The indicated XCF function has failed.

**System Action:** Processing continues; some data for the current sample will be lost.

User Response: Collect information for diagnosis.

- **KMQMQ239E XCF FUNCTION FAILED RC(**rc**) REASON(**reason**)**  Explanation: An XCF function has unexpectedly failed. **System Action:** Processing continues, but QSG data collection will probably not be done. User Response: Collect information for diagnosis.
- **KMQMQ240W SRB(***srbname***) ABEND(***abendcode***) EPA(***entrypoint***) ADDR(***address***) Explanation:** An SRB scheduled by the MQSeries agent has unexpectedly ABENDed **System Action:** Channel status data for the current cycle will be lost. Processing will continue. User Response: Collect information for diagnosis.
- **KMQMQ241E MQ COMMAND** *<command>* **FAILED MSG(CSQN205I) RC(***rc***) Explanation:** An MQSeries command has failed with the indicated return code.

**System Action:** Processing continues, but no data will be collected for the executing function.

**User Response:** Ensure that the command server is running on all queue managers. Ensure that the channel initiator is running. Check queue manager and channel initiator for error messages. Collect information for diagnosis.

#### **KMQMQ242I QSG MONITOR DISABLED DUE TO ZERO QSGCHKINTERVAL**

Explanation: A value of zero seconds for the QSGCHKINTERVAL was specified on the PERFORM STARTMON command.

**System Action:** Processing continues, but all QSG monitoring will be disabled. User Response: If QSG monitoring is not desired on this agent, no action is necessary. To activate monitoring, the QSGCHKINTERVAL value must be non-zero and the agent restarted.

#### **KMQMQ243I QSG THREAD STARTED FOR XCF GROUP "***groupname***"**

**Explanation:** The QSG monitoring thread has been started with the indicated XCF group name.

System Action: This thread will watch for queue managers of interest that could perform the QSG monitoring function. When one is found, the thread determines whether to start monitoring by using the XCF serialization function.

User Response: None, this is an informational message. To completely disable the thread, QSGCHKINTERVAL(0) may be specified on the PERFORM STARTMON command.

#### **KMQMQ244I QSG MONITOR ACTIVE FOR QSG(***qsgname***) AT QMGR(***qmgr***)**

**Explanation:** QSG monitoring for the indicated queue-sharing group using the indicated queue manager has been initiated.

**System Action:** Processing continues with the monitoring function active. User Response: None, this is an informational message.

#### **KMQMQ245I QSG MONITOR TAKEOVER FOR QSG(***qsgname***) AT QMGR(***qmgr***)**

Explanation: QSG monitoring for the indicated queue-sharing group using the indicated queue manager has been initiated in response to a takeover request. **System Action:** Processing continues with the monitoring function active. User Response: None, this is an informational message.

#### **KMQMQ246I QSG MONITOR INACTIVE FOR QSG(***qsgname***) AT QMGR(***qmgr***)**

**Explanation:** QSG monitoring for the indicated queue-sharing group using the indicated queue manager has been terminated, probably in response to a request for takeover by another agent.

System Action: Processing continues, if takeover has been requested the other agent should start QSG monitoring from another queue manager.

User Response: If produced in response to a takeover or shutdown request, no action is necessary. Otherwise, collect information for diagnosis.

#### **KMQMQ247I QSG TAKEOVER INITIATED FOR QSG(***qsgname***) AT QMGR(***qmgr***) Explanation:** It was determined that QSG monitoring is already active from another agent with MONITOR(YES) specified, but this agent has specified MONITOR(TAKEOVER).

**System Action:** The other agent is requested to release the monitoring function. When that is complete, this agent will take over the monitoring function for the indicated queue-sharing group using the indicated queue manager. User Response: Unless the message is seen repeatedly, no action is required. Otherwise, collect information for diagnosis. **KMQMQ400E** *aaaaaaaa* **EIBFN =** *nnnn* **EIBRESP =** *nnnnnnnn* **EIBRESP2 =** *nnnnnnnn* **Explanation:** An EXEC CICS command has returned an unexpected return code. *aaaaaaaa* is the CICS applid. System Action: Data collection for CICS channels is terminated. User Response: Note the message text and contact Candle Customer Support. **KMQMQ401E** *aaaaaaaa* **CICS release must be at least 3.3.0 Explanation:** The CICS channel monitoring feature of CCC for MQSeries requires at least version 3.3 for CICS. *aaaaaaaa* is the CICS applid. System Action: Data collection for CICS channels is not initiated. User Response: Ensure that CICS channel monitoring support is started in the appropriate environments. **KMQMQ402E** *aaaaaaaa* **Unknown input method** Explanation: An attempt at initiating CICS channel monitoring support has been made by a method other than documented in the product installation documentation. *aaaaaaaa* is the CICS applid. **System Action:** Data collection for CICS channels is not initiated. User Response: Use one of the methods given in the product installation documentation to start data collection for CICS channels. **KMQMQ403E** *aaaaaaaa* **No valid action specified Explanation:** The KMQC transaction was initiated without a valid action being specified. *aaaaaaaa* is the CICS applid. **System Action:** The request is ignored. User Response: Re-enter the transaction with a valid action keyword. **KMQMQ404E** *aaaaaaaa* **No transaction ID specified for KMQAMQCI Explanation:** Program KMQAMQCI must be associated with a valid transaction identifier in order to run. None was found. *aaaaaaaa* is the CICS applid. **System Action:** The program is terminated. User Response: Specify, using CEDA, a transaction identifier (KMQC) for program KMQAMQCI. **KMQMQ405E** *aaaaaaaa* **Function** *keyword* **has not been implemented yet** Explanation: A keyword was specified for transaction KMQC that has not been implemented at this time. *aaaaaaaa* is the CICS applid. **System Action:** The request is ignored. User Response: Re-enter the transaction using a valid action keyword. **KMQMQ406W** *aaaaaaaa* **Extraneous parameter or HLQ invalid. Ignored Explanation:** Following a valid START keyword, either a parameter other than HLQ was found or the format of the HLQ parameter was invalid. *aaaaaaaa* is the CICS applid.

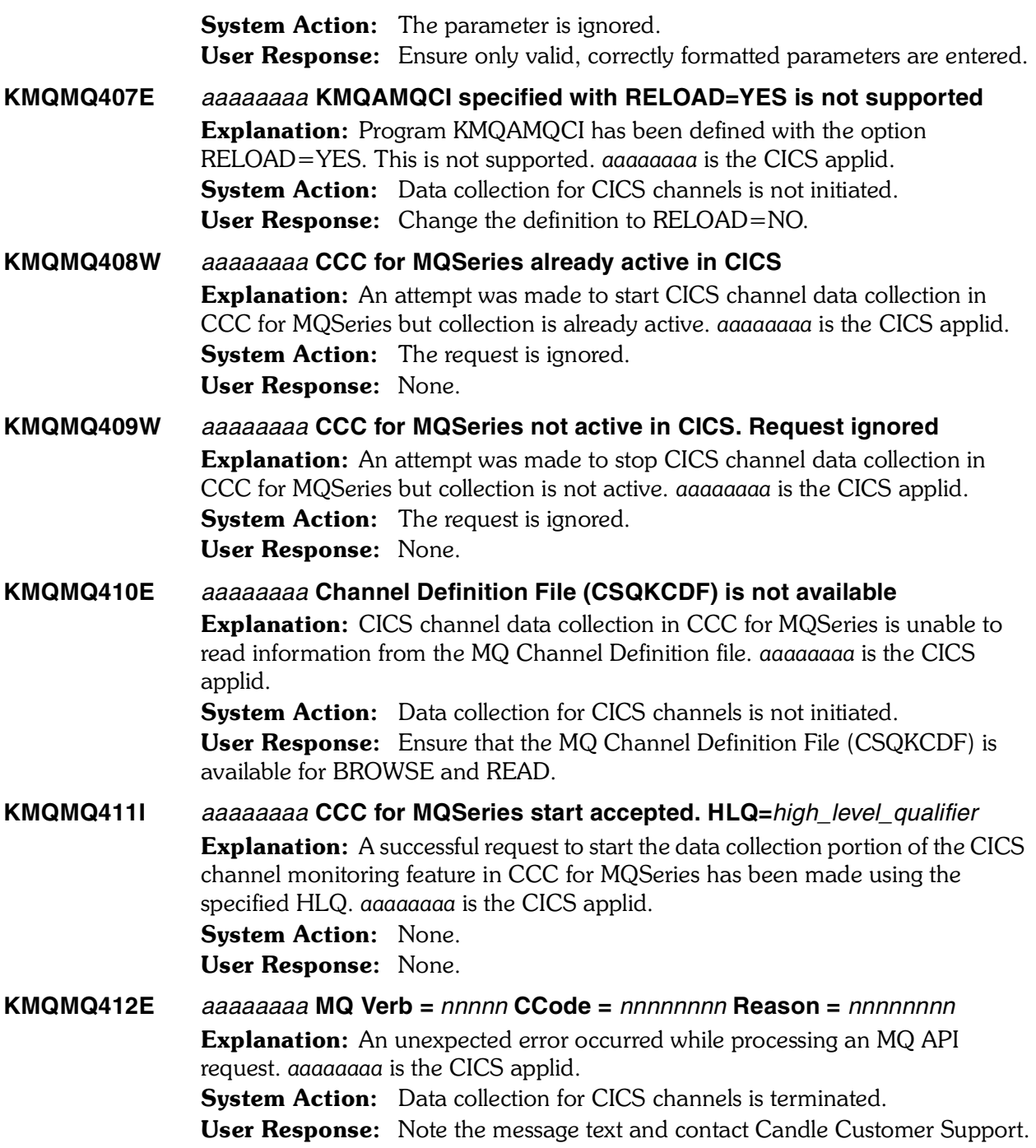

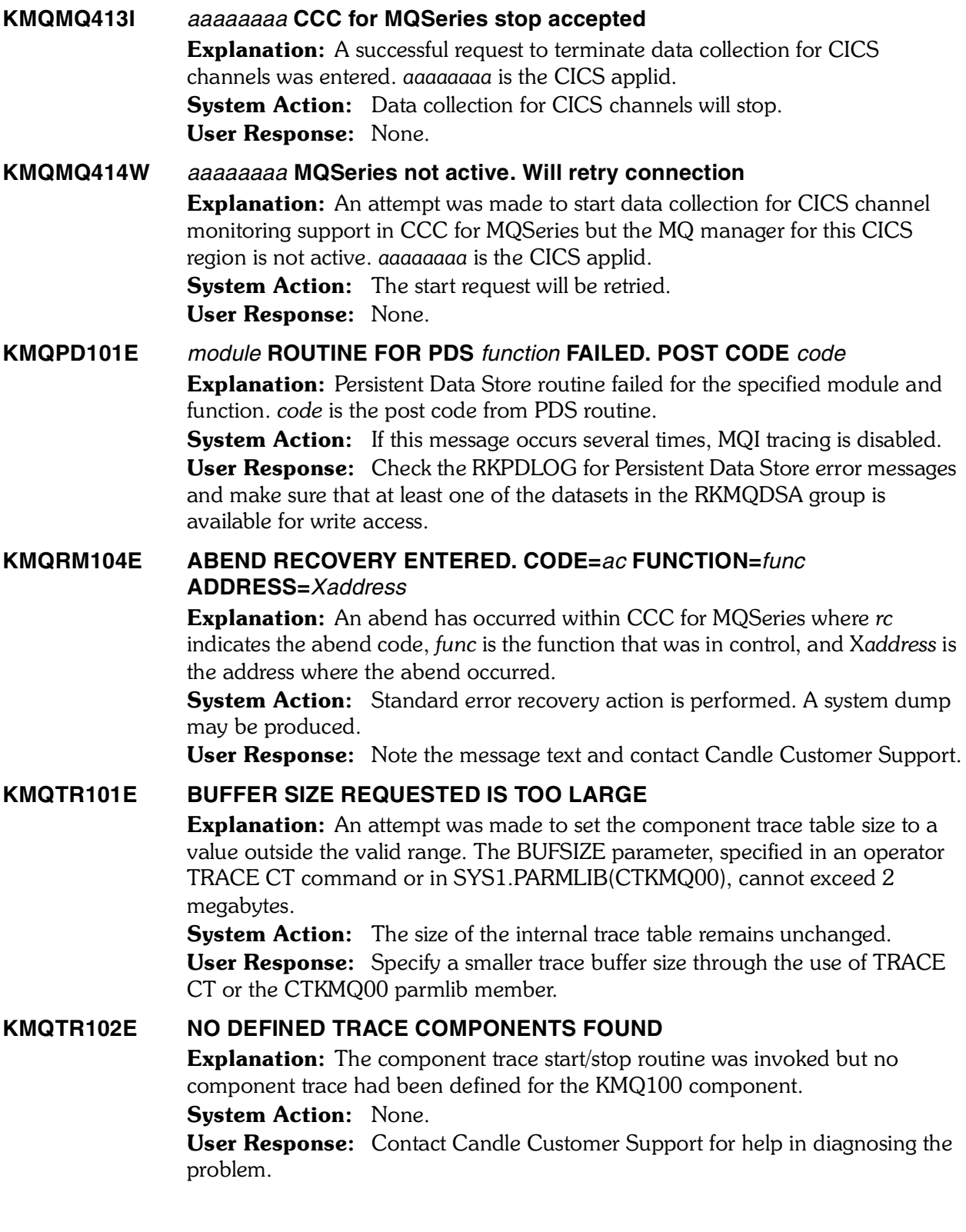

#### **KMQTR103E BAD RETURN CODE FROM NAME/TOKEN SERVICES**

**Explanation:** CCC for MQSeries received a bad return code while attempting to use the MVS/ESA name or token services.

**System Action:** Processing continues but component tracing may not function.

User Response: Investigate whether MVS/ESA modules IEANTRT, IEANTCR, and IEANTDL are globally available to the MVS/ESA system. If the problem persists after they have been made available as common service routines, contact Candle Customer Support.

#### **KMQTR104I TRACE COMP=KMQ100 BUFFER SIZE SET TO** *nnnnnnnn***K.**

**Explanation:** The internal component trace table size was set to the value of *nnnnnnnn* kilobytes.

**System Action:** nnnnnnnnK of virtual storage will be used for each internal trace buffer. When tracing is active, there are at least 18 separate trace buffers in each CCC for MQSeries address space.

User Response: None. This is an informational message only.

#### **KMQTR105E INVALID SUBNAME SPECIFIED.** *name*

Explanation: A TRACE CT operator command was issued with the named sub-trace. The named sub-trace was not initialized or the name is invalid.

#### System Action: None.

User Response: Specify another sub-trace name, or omit the sub-trace name which sets tracing for all sub-traces.

#### **KMQTR106E INVALID ASID SPECIFIED. X***parameter*

Explanation: A TRACE CT operator command was issued with the indicated hex ASID parameter. The ASID is invalid or not available. System Action: None. User Response: Specify a valid hex ASID parameter on the TRACE CT

operator command.

#### **KMQTR107E INVALID JOBNAME SPECIFIED.** *parameter*

**Explanation:** A TRACE CT operator command was issued with the indicated JOBNAME parameter. The JOBNAME is invalid or not available. System Action: None.

User Response: Specify a valid JOBNAME parameter on the TRACE CT operator command.

#### **KMQTR111I TRACE STARTED FOR COMP=***component* **SUB=***sub*

**Explanation:** Application component tracing has started in the system for the named component and sub-trace component. Tracing can be stopped or modified by operator commands. For more information about controlling component traces, refer to the *MVS/ESA SP System Commands*.

**System Action:** The system trace continues until it is stopped by the TRACE CT operator command.

User Response: None. This is an informational message only.

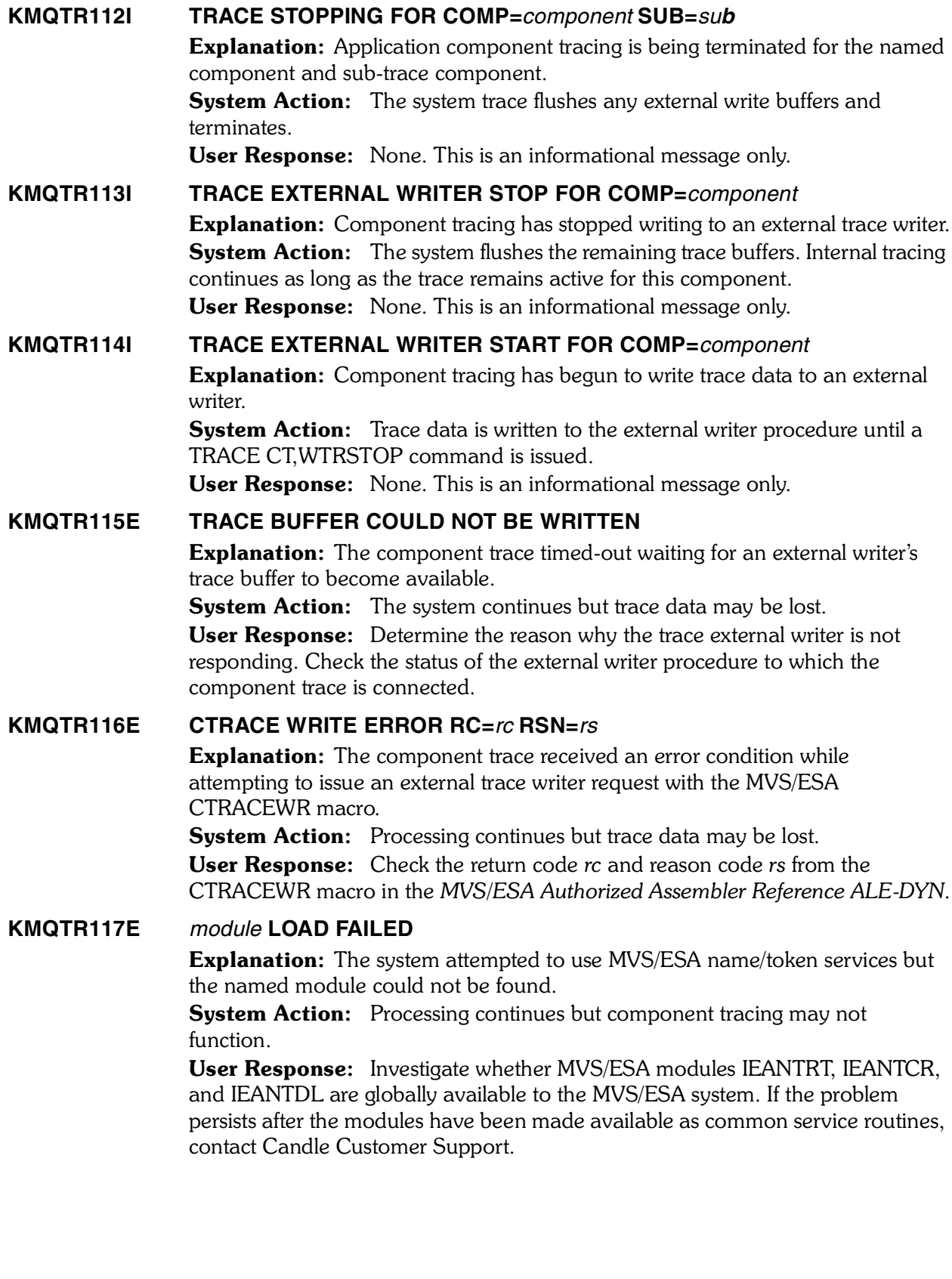
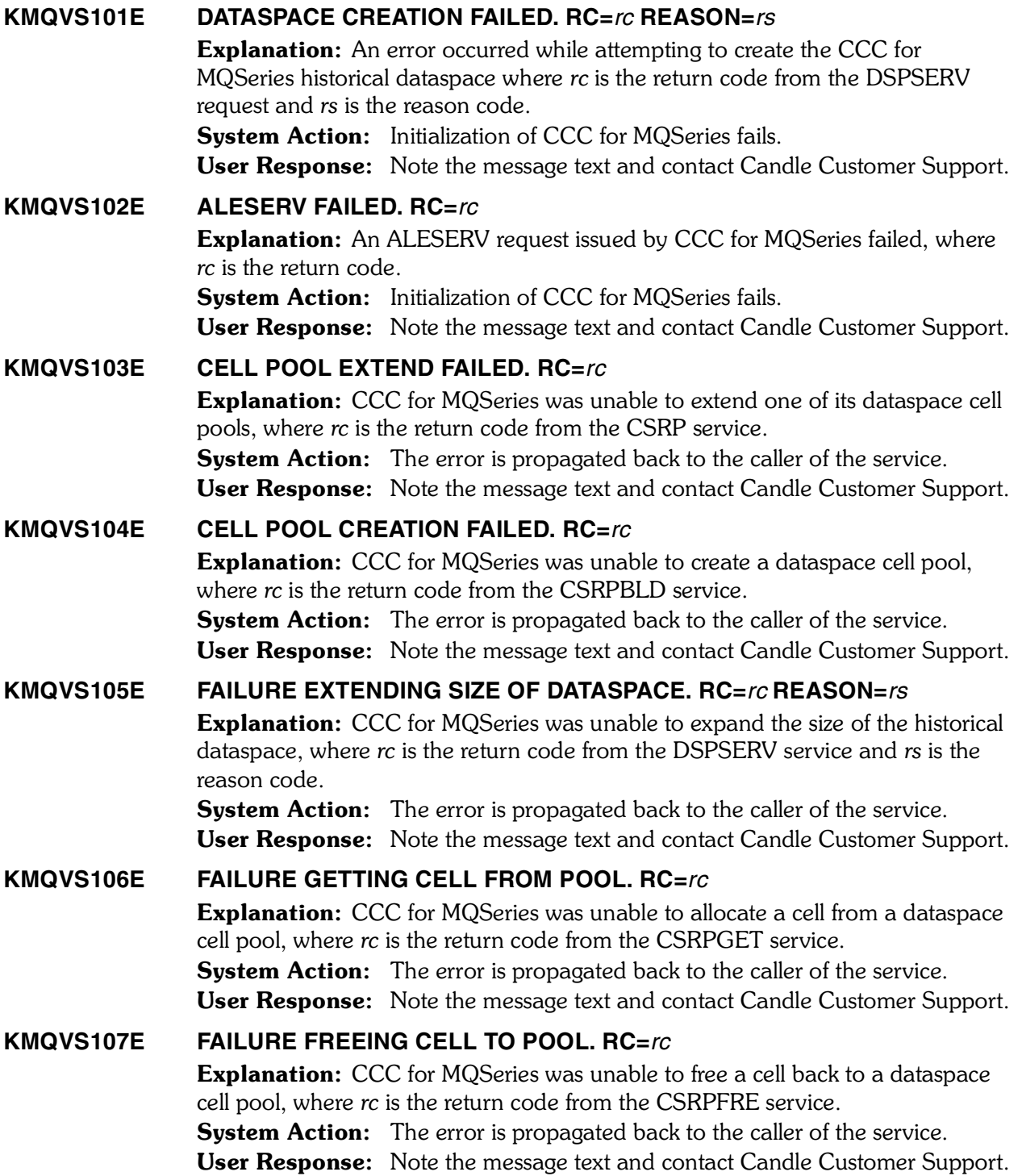

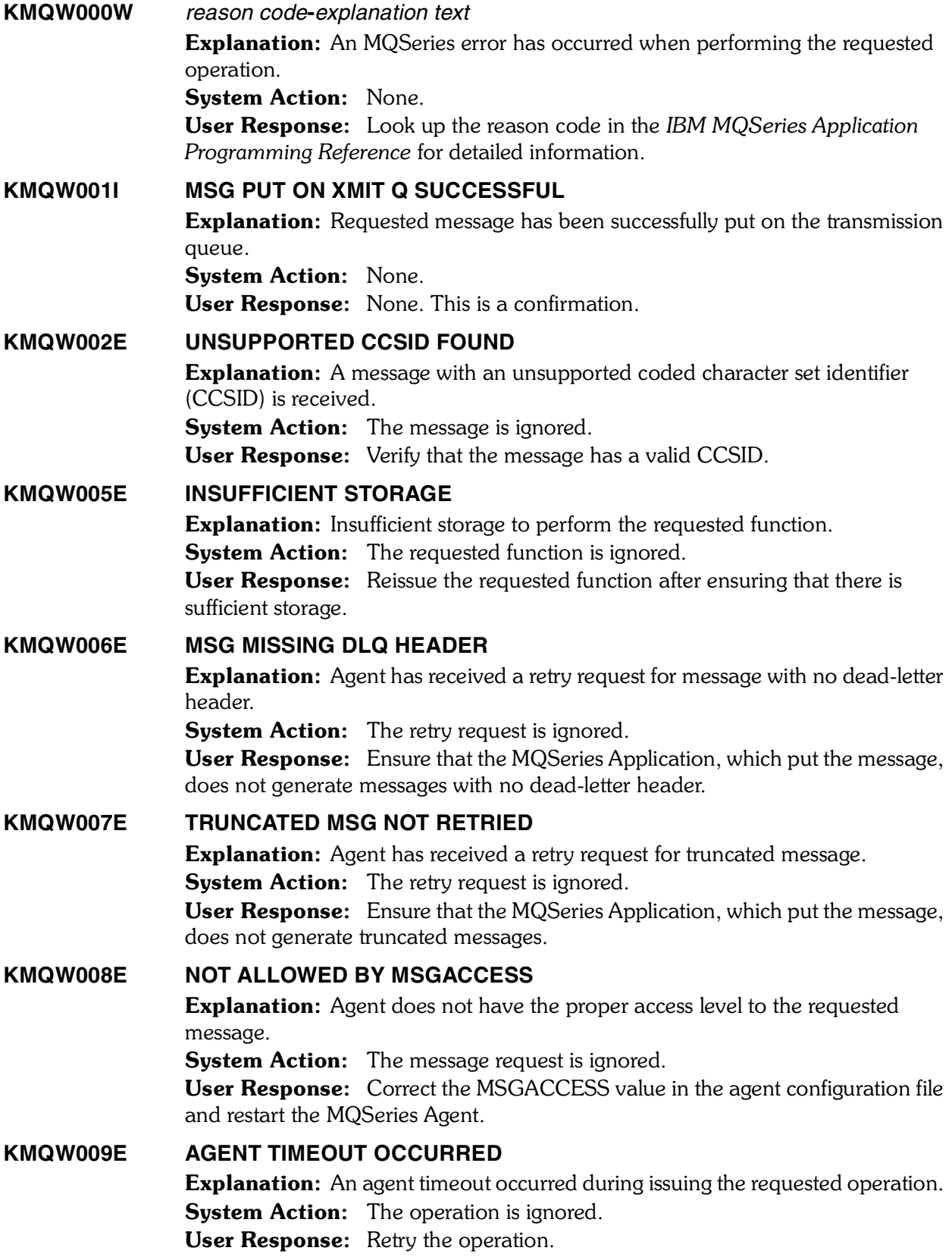

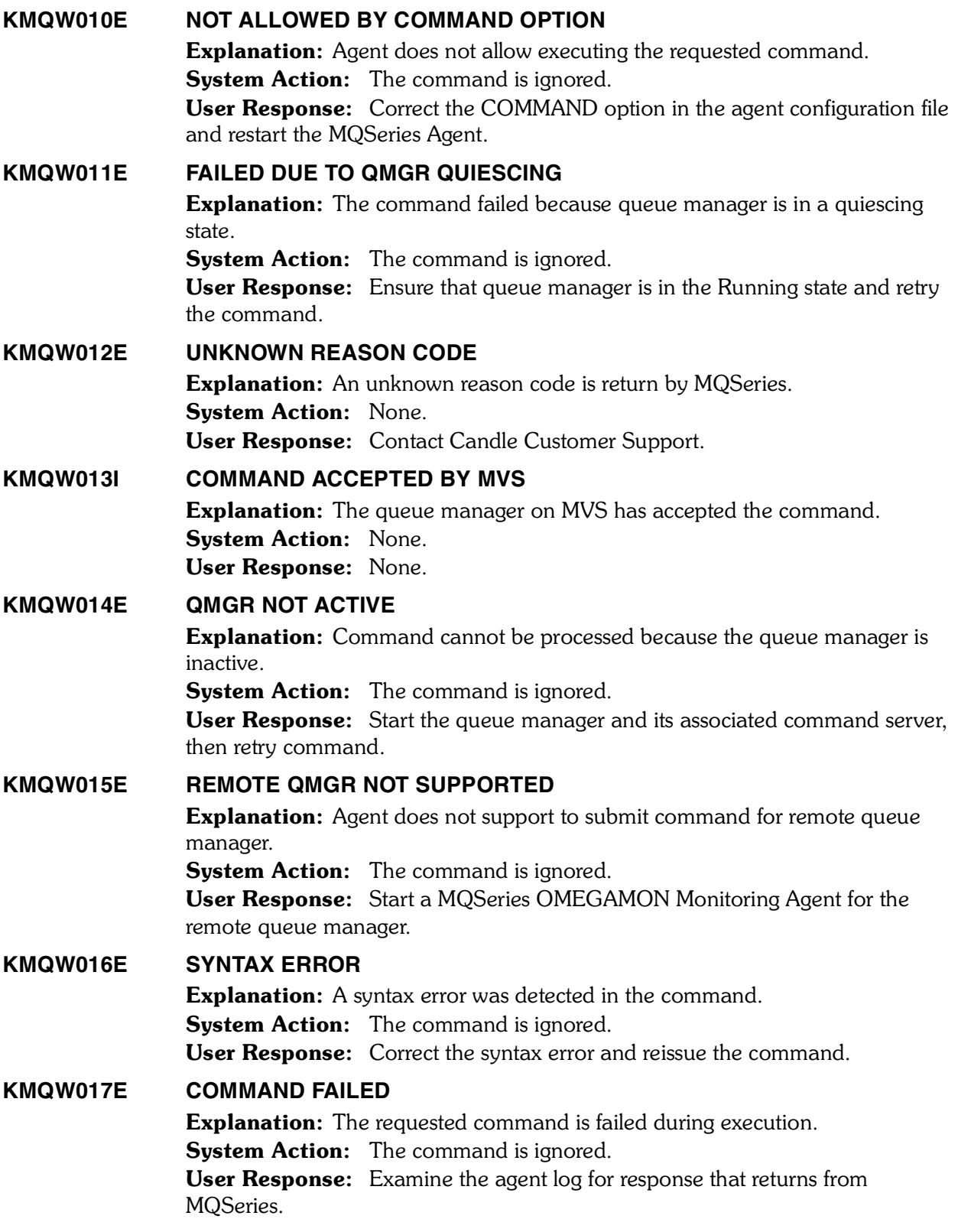

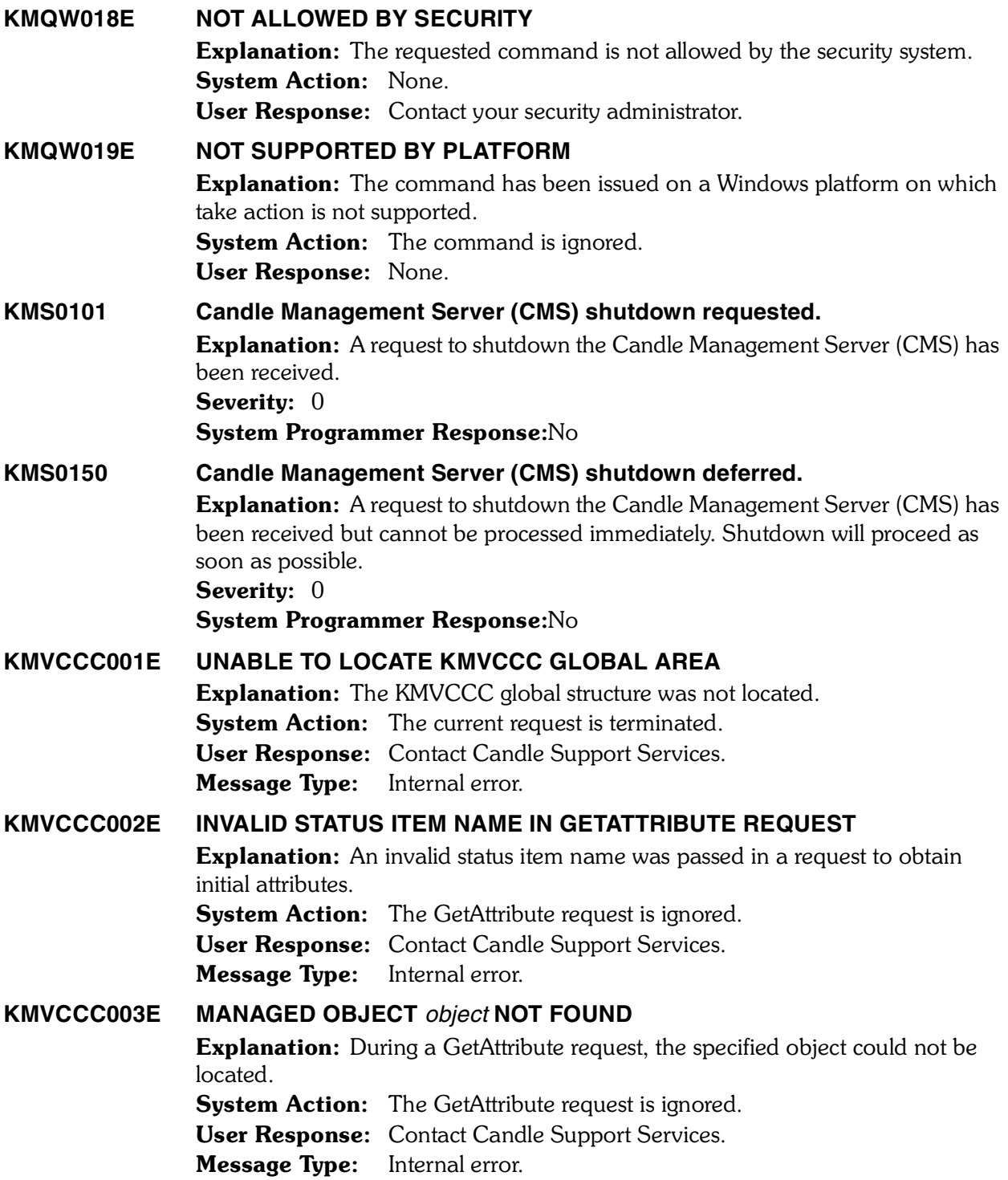

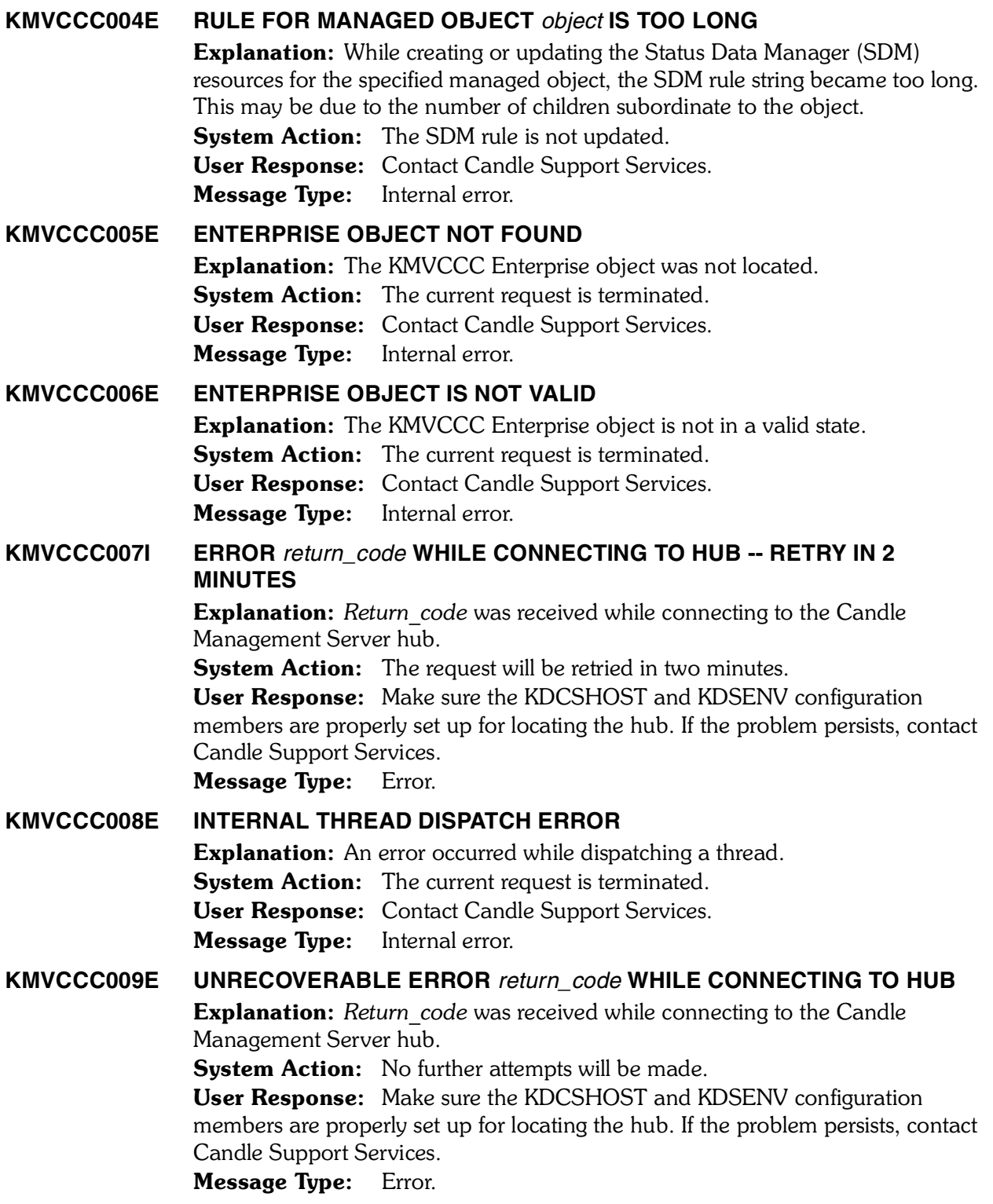

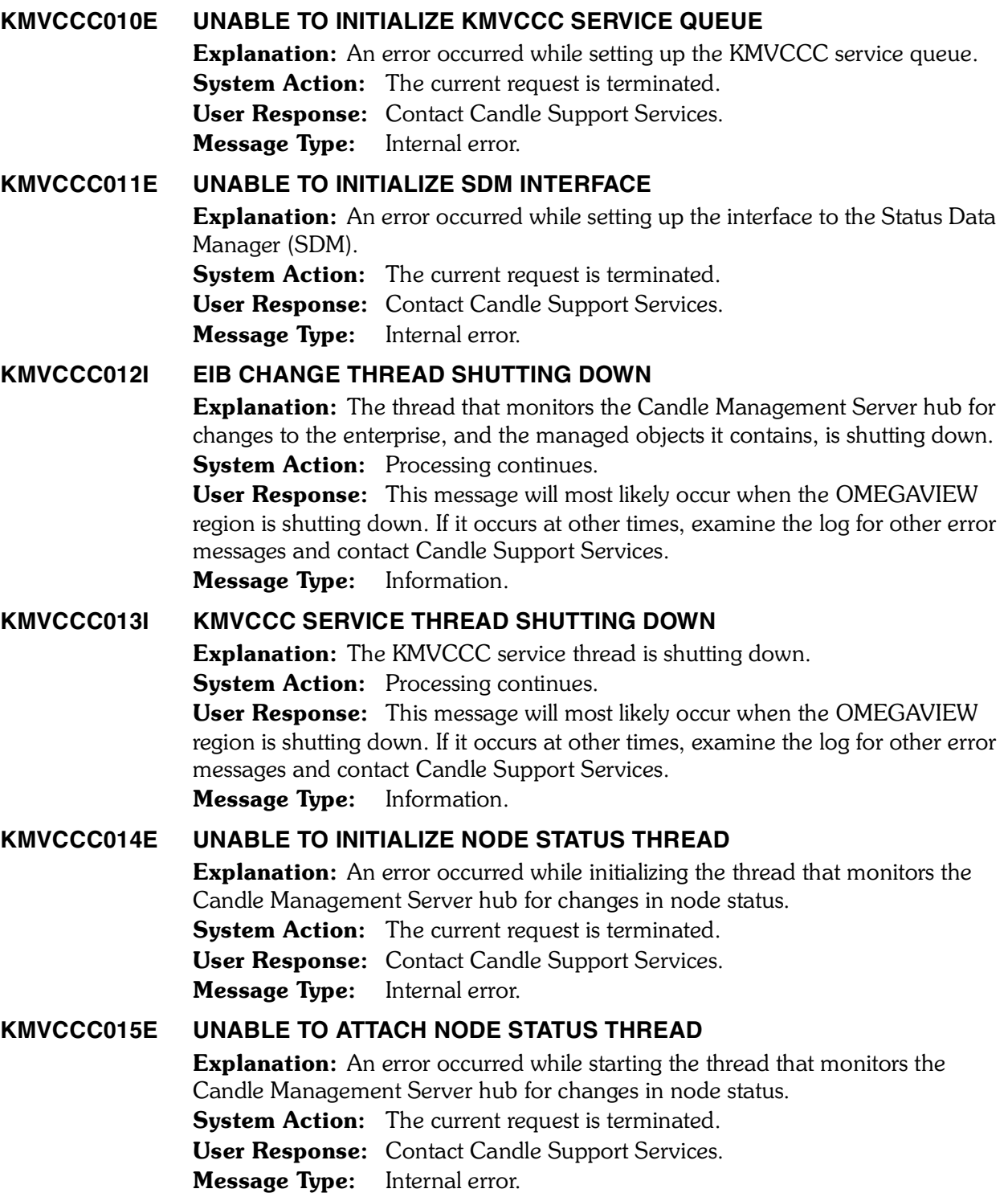

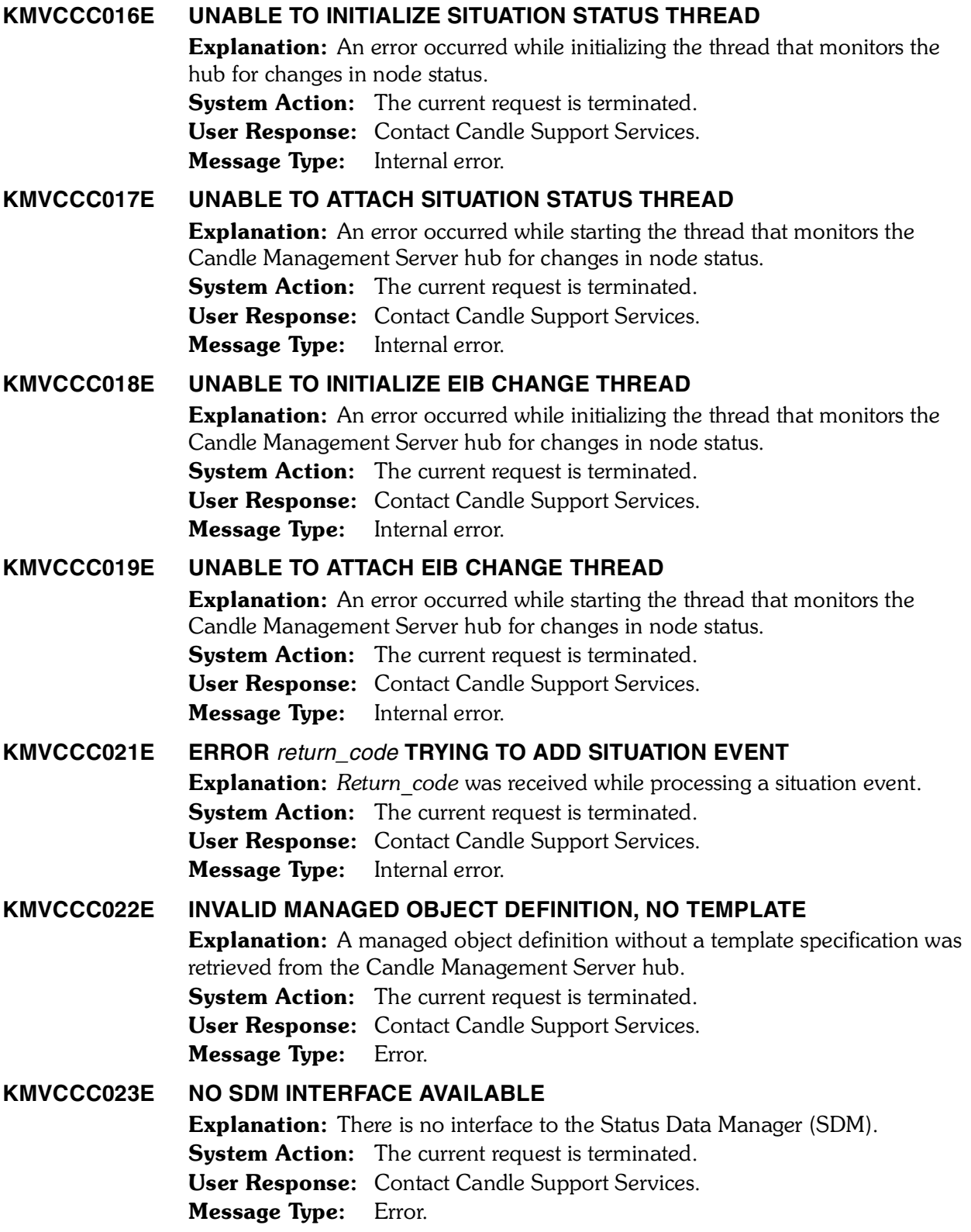

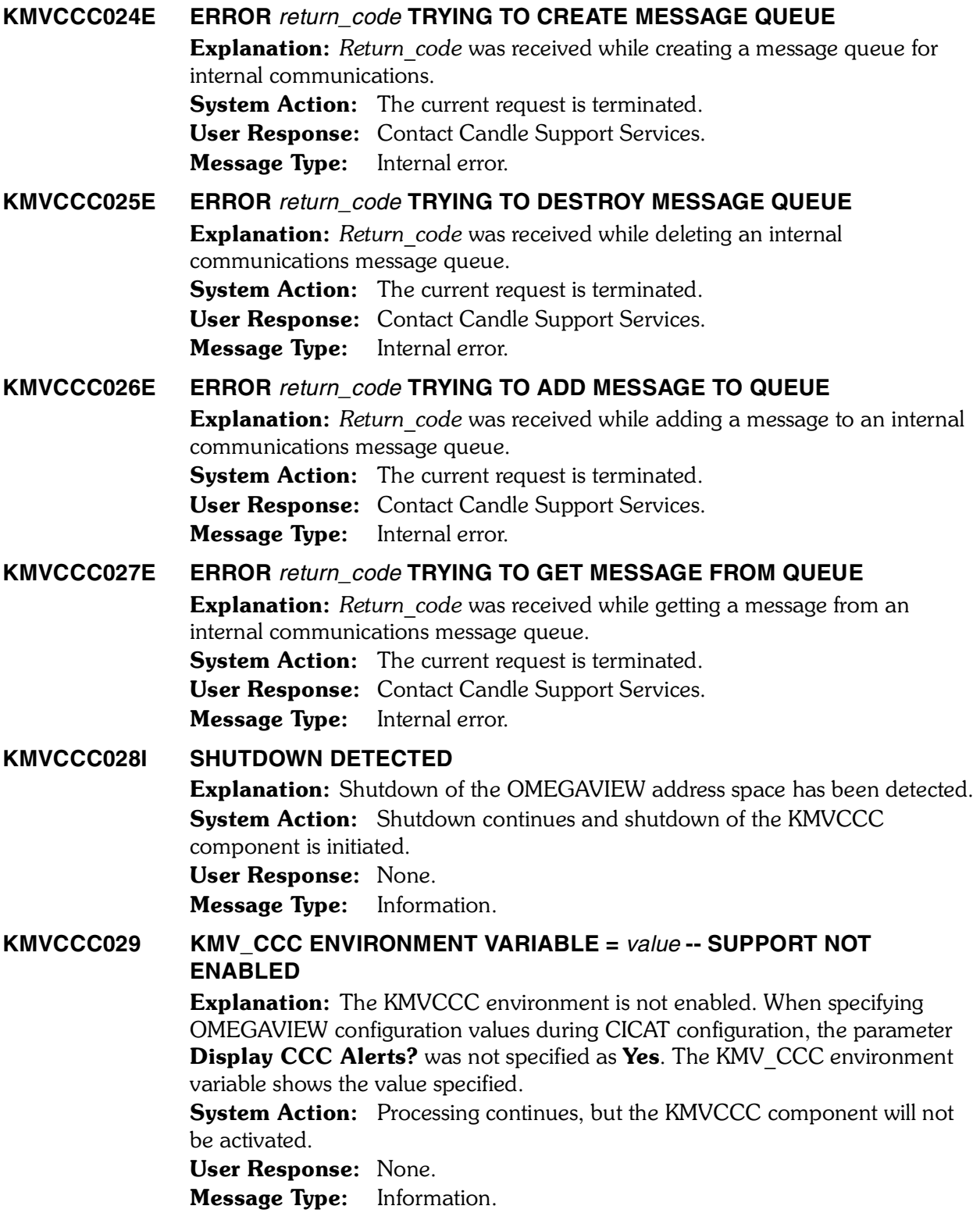

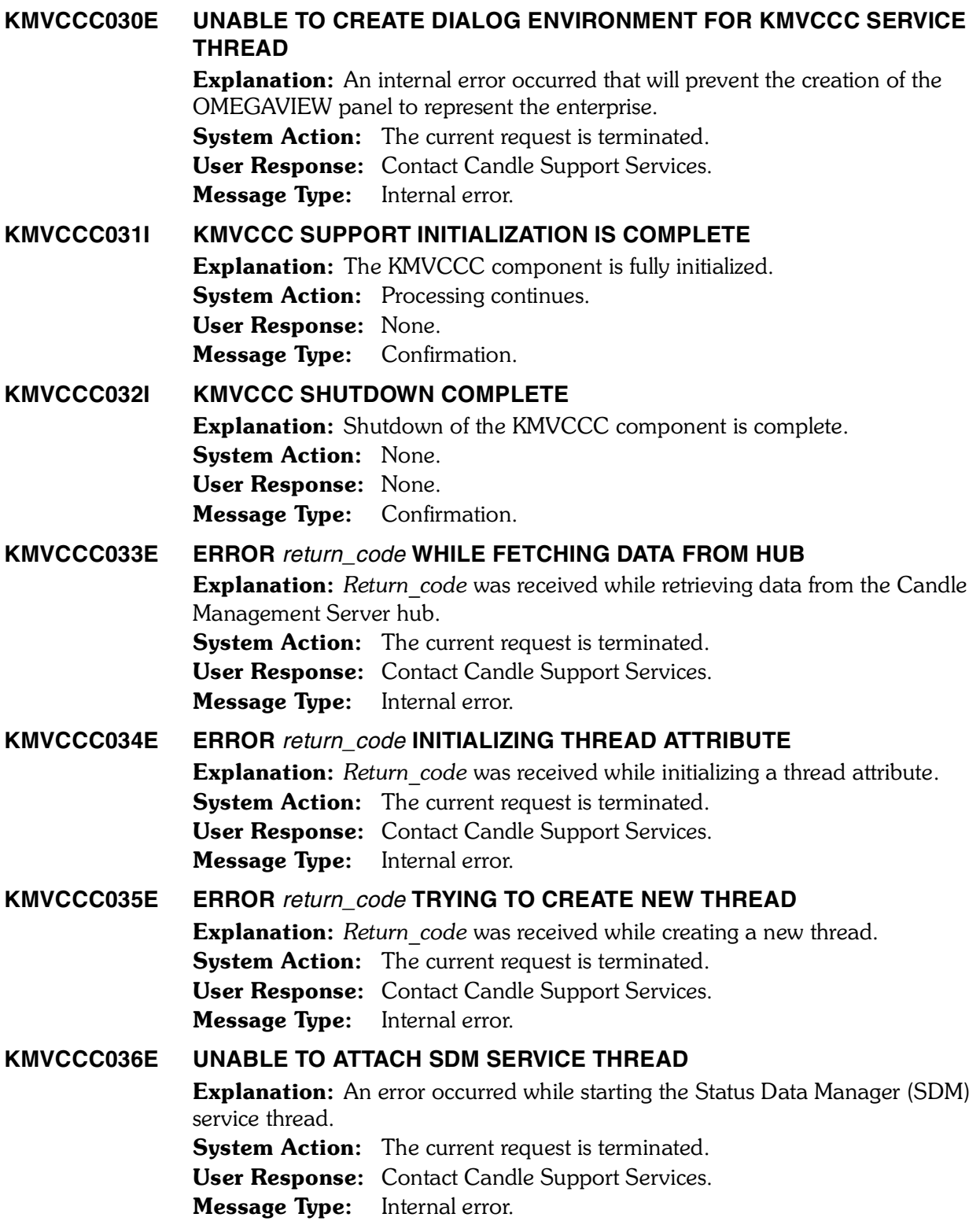

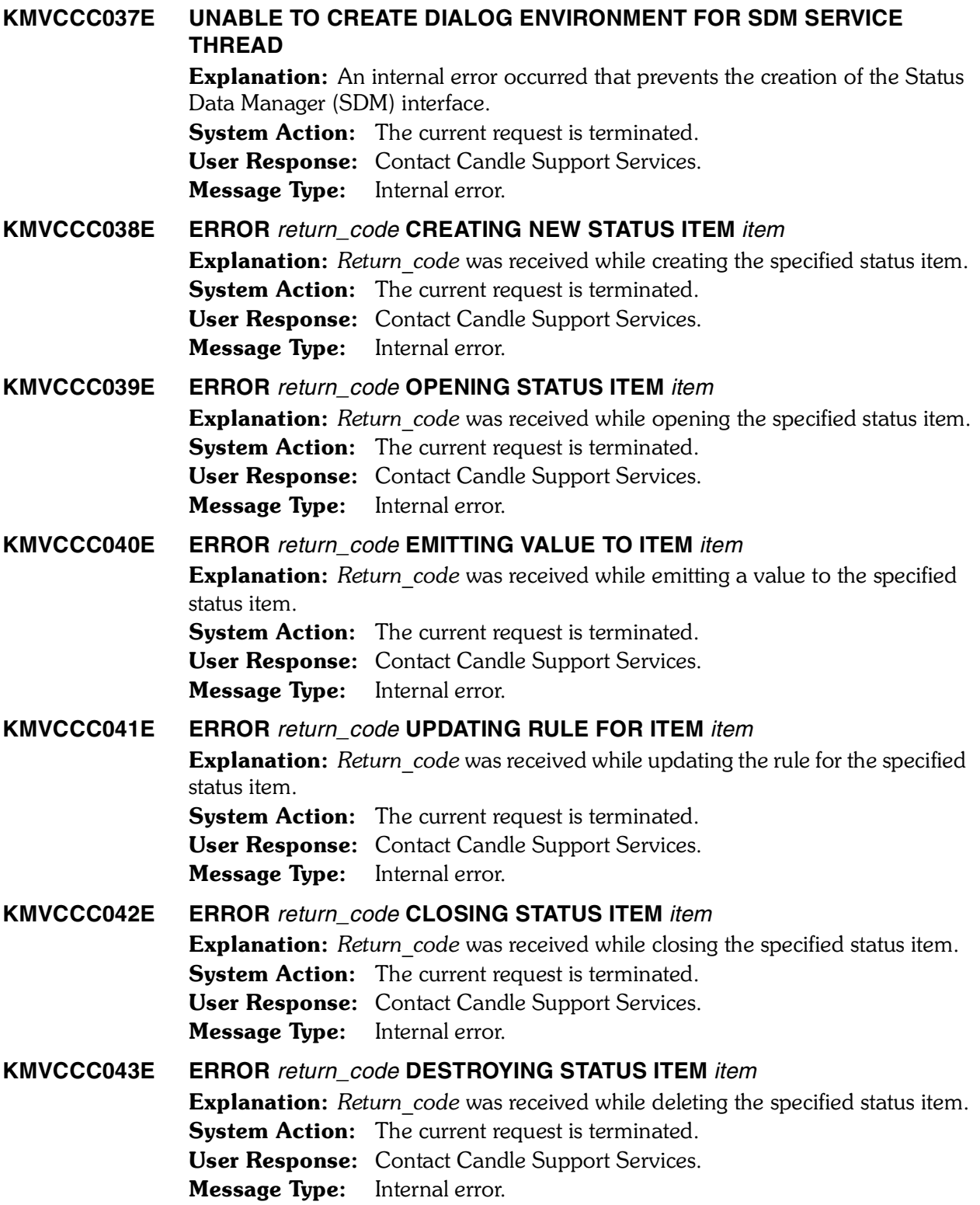

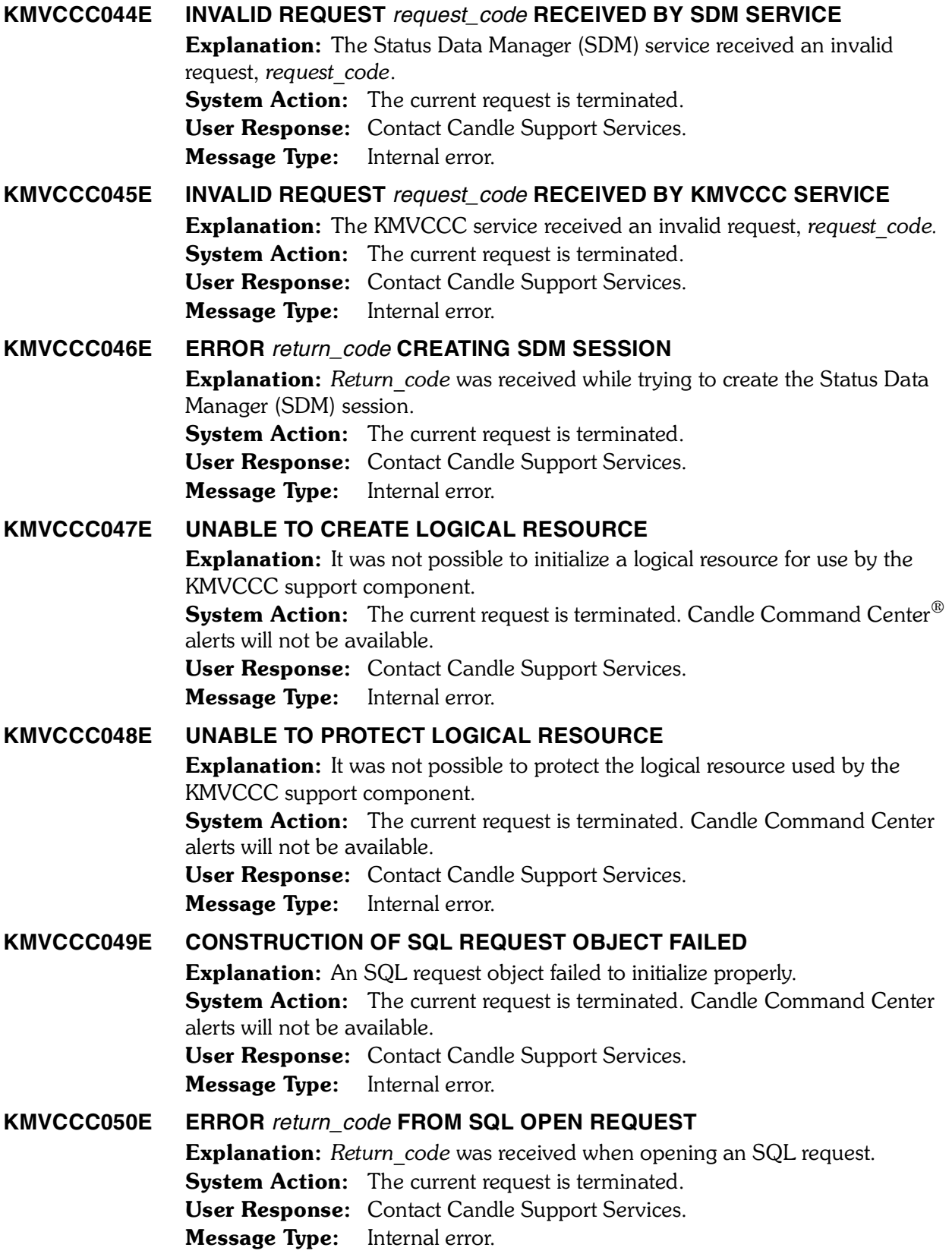

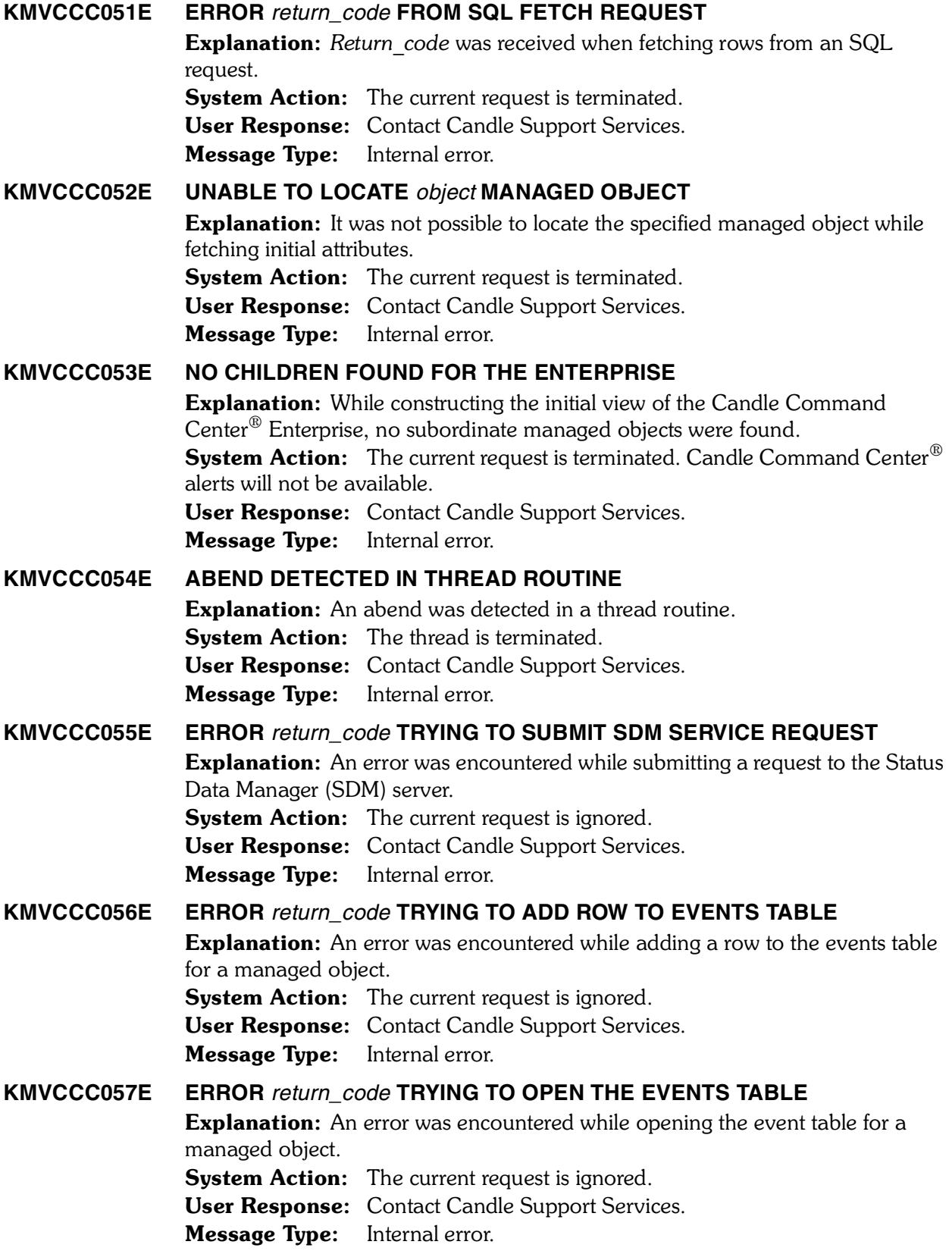

## **KMVCCC058E UNABLE TO LOCATE EVENT FOR SITUATION** *situation\_name* **ON NODE**  *node\_name* Explanation: No event entry could be found for the specified situation/node combination while fetching initial attributes. **System Action:** The current request is ignored. User Response: Contact Candle Support Services. Message Type: Internal error. **KMVCCC059W ATTRIBUTE NAME TRANSLATION CANNOT BE PERFORMED Explanation:** The attribute dictionary is unavailable to perform attribute name translation while fetching initial attributes for a situation event. **System Action:** The attribute display will show the untranslated column names. User Response: Examine TLVLOG for messages during start-up that might explain why the attribute dictionary was not built. Message Type: Internal error. **KMVCCC060E ERROR** *return\_code* **TRYING TO TRANSLATE ATTRIBUTE NAME** *attr* **Explanation:** An error occurred while translating the specified attribute. **System Action:** The attribute display will show the untranslated column name. User Response: Contact Candle Support Services. Message Type: Internal error. **KMVCCC100E UNABLE TO OPEN DDNAME RKANDATV OPENDIR Explanation:** An error occurred when opening the directory for the partitioned dataset allocated to ddname RKANDATV. **System Action:** Processing of ddname RKANDATV is terminated. Candle Command Center®alerts will not be available. User Response: Check the RKANDATV DD statement in the OMEGAVIEW started task JCL. Verify that the proper runtime dataset is allocated and that security authorization for read access is granted to the OMEGAVIEW started task. Message Type: User error. **KMVCCC101I READDIR ERROR RC=***nnn* **Explanation:** An error or end of directory condition was detected when reading the directory of the partitioned dataset allocated to ddname RKANDATV. *Nnn* is the numeric return code issued by the internal I/O service routine. **System Action:** Processing of ddname RKANDATV continues. User Response: None. Message Type: Information. **KMVCCC102E OPENFILE ERROR ON RKANDATV***(member***) RC=***rc* **Explanation:** An error occurred while opening the specified member of the partitioned dataset allocated to ddname RKANDATV. *Rc* is the return code issued

by the internal I/O service routine. **System Action:** Processing of ddname RKANDATV is terminated. Candle Command Center® alerts will not be available.

User Response: Check the RKANDATV DD statement in the OMEGAVIEW started task JCL. Verify that the proper runtime dataset is allocated and that security authorization for read access is granted to the OMEGAVIEW started task. Also ensure that the dataset directory is not corrupted and the dataset was not being updated while OMEGAVIEW was reading it.

Message Type: User error.

**KMVCCC103I RKANDATV(***member***) RECORD=***data* Explanation: An input record was successfully read from the specified member of the RKANDATV dataset. *Data* shows the contents of the record fetched from the RKANDATV member. System Action: Processing of the RKANDATV DDNAME continues.

User Response: None.

**Message Type:** Information.

#### **KMVCCC104I RKANDATV(***member***)** *state*

**Explanation:** A parser state changed after processing an input record read from the RKANDATV dataset. *Member* is the member name from which the record was read. *State* is the state entered after parsing the new input record. System Action: Processing of ddname RKANDATV continues. User Response: None. Message Type: Information.

#### **KMVCCC105W DUPLICATE COLUMN=***colname* **FOR ATTRIBUTE=***attrname***IN RKANDATV(***member***) LINE=***nnn*

Explanation: A duplicate entry for an existing attribute was found. *Colname* is the column name. *Attrname* is the attribute name. *Member* is the member where the duplicate entry was found. *Nnn* is the record number within the member. **System Action:** The duplicate entry is ignored and processing continues.

# User Response: None.

Message Type: Internal warning.

# **KMVCCC106I ATTRIBUTE CREATED FOR COLUMN=***colname*

**Explanation:** A new attribute definition entry was successfully added to the attribute dictionary. *Colname* is the column name associated with the new dictionary entry.

System Action: Processing of the ddname RKANDATV continues.

User Response: None.

Message Type: Confirmation.

**KMVCCC107I RKANDATV(***member***)** *tag=value*

**Explanation:** An attribute definition value was successfully parsed from the current input record read from the RKANDATV dataset. *Member* is the member name from which the value was parsed. *Tag* is the type of data found in the input record. *Value* is the value of the data parsed from the input record.

System Action: Processing of ddname RKANDATV continues.

#### User Response: None.

Message Type: Confirmation.

#### **KMVCCC108I RKANDATV(***member***)** *tag***=***nnn*

**Explanation:** An attribute definition value was successfully parsed from the current input record read from the RKANDATV dataset. *Member* is the member name from which the value was parsed. *Tag* is the type of data found in the input record. *Nnn* is the numeric value parsed from the input record.

**System Action:** Processing of ddname RKANDATV continues.

User Response: None.

Message Type: Confirmation.

#### **KMVCCC109W DUPLICATE VALI=***input* **FOR VALE=***output* **IN RKANDATV(***member***) LINE=***nnn*

**Explanation:** A duplicate entry for an attribute translation value was found. *Input* and *output* are the input and output translation values. *Member* is where the duplicate entry was found. The record number within the member is *nnn*. **System Action:** The duplicate entry is ignored and processing continues.

User Response: None.

Message Type: Internal warning.

## **KMVCCC110I ENUM ENTRY CREATED FOR VALI=***input* **VALE=***output*

**Explanation:** A new attribute translation entry was successfully added to the translation table for an attribute. *Input* and *output* are the input and output translation values.

System Action: Processing of ddname RKANDATV continues. User Response: None. Message Type: Information.

## **KMVCCC111E UNABLE TO ALLOCATE ATTRIBUTE ENTRY**

**Explanation:** Storage allocation for a new attribute dictionary entry has failed. **System Action:** Processing continues to the next attribute definition entry in the current member of the RKANDATV dataset.

User Response: A low storage condition can be the cause of this error. Increase the address space virtual storage region or other storage tuning limits for the OMEGAVIEW address space. Contact Candle Support Services if storage  limits cannot be increased.

Message Type: Internal error.

## **KMVCCC112E UNABLE TO CREATE COLUMN KEY=***table***.***colname*

**Explanation:** An error occurred while allocating storage for an attribute dictionary key. *Table* is the name of the table and *colname* is the column name of the attribute key.

**System Action:** Processing continues to the next attribute definition entry in the current member of the RKANDATV dataset.

User Response: A low storage condition can be the cause of this error. Increase the address space virtual storage region or other storage tuning limits for the OMEGAVIEW address space. If storage limits cannot be increased, contact Candle Support Services.

Message Type: Internal error.

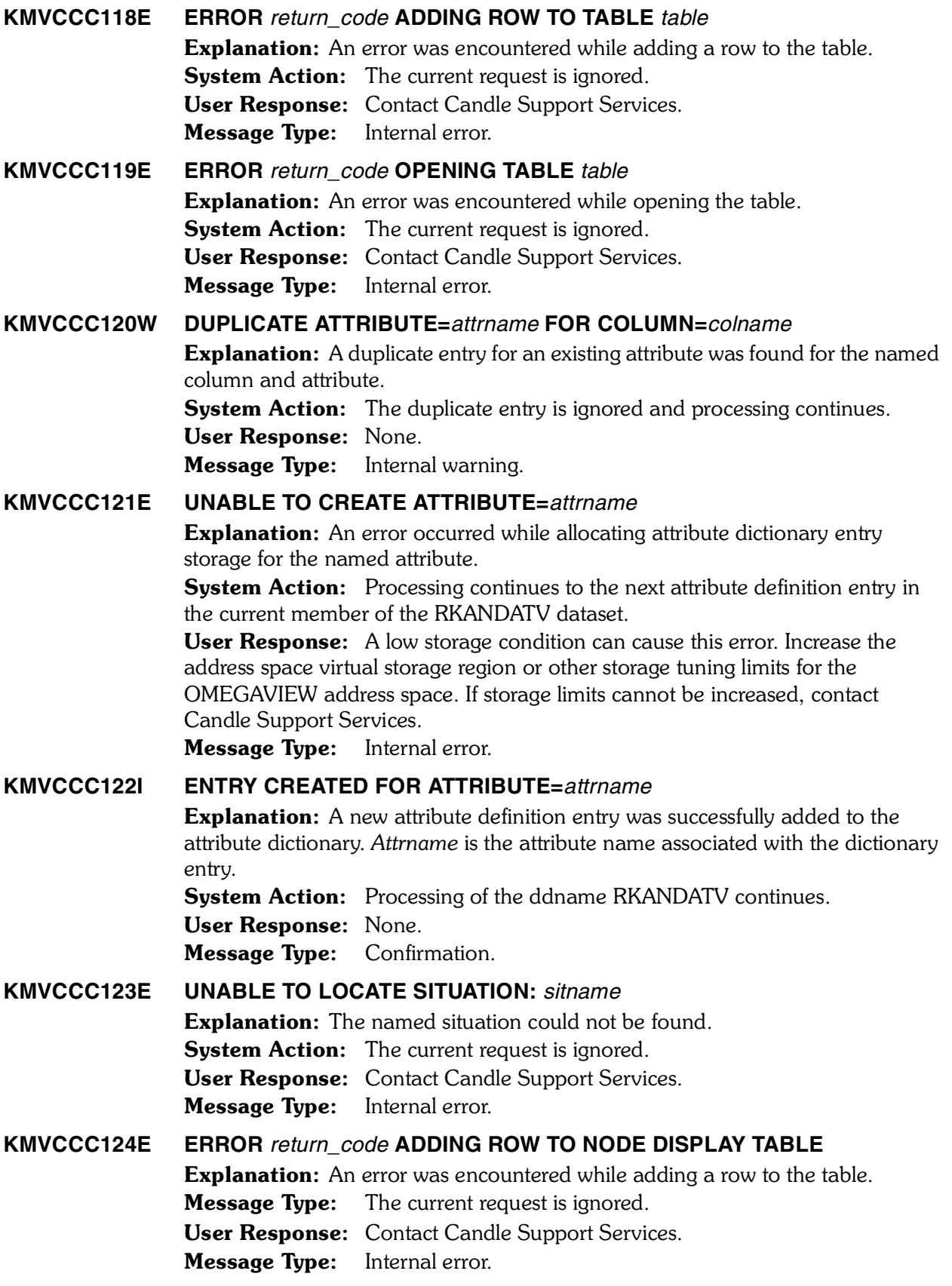

*<sup>304</sup> Candle Products Messages Manual (KLVHS–KONCT)*

#### **KMVCCC125E UNABLE TO ALLOCATE NODE STATUS**

**Explanation:** An error occurred while allocating storage for a node status object. **System Action:** Processing continues.

User Response: A low storage condition can cause this error. Increase the address space virtual storage region or other storage tuning limits for the OMEGAVIEW address space. If storage limits cannot be increased, contact Candle Support Services.

Message Type: Internal error.

#### **KMVCCC126E UNABLE TO ALLOCATE ATTRIBUTE ENUMERATION**

**Explanation:** An error occurred while allocating storage for an attribute enumeration list.

**System Action:** Processing continues.

User Response: A low storage condition can cause this error. Increase the address space virtual storage region or other storage tuning limits for the OMEGAVIEW address space. If storage limits cannot be increased, contact Candle Support Services.

Message Type: Internal error.

#### **KMVCCC127E UNABLE TO ALLOCATE COMMAND NODE ENTRY**

**Explanation:** An error occurred while allocating storage for a command node entry.

**System Action:** Processing continues.

**Explanation:** A low storage condition can cause this error. Increase the address space virtual storage region or other storage tuning limits for the OMEGAVIEW address space. If storage limits cannot be increased, contact Candle Support Services.

Message Type: Internal error.

## **KMVCCC128E UNABLE TO ALLOCATE NODE LIST**

**Explanation:** An error occurred while allocating storage for a node list. **System Action:** Processing continues.

User Response: A low storage condition can cause this error. Increase the address space virtual storage region or other storage tuning limits for the OMEGAVIEW address space. If storage limits cannot be increased, contact Candle Support Services.

Message Type: Internal error.

#### **KMVCCC130E CONNECTION TO CMS UNAVAILABLE**

**Explanation:** An attempt to access data from a Candle Management Server. (CMS) has failed because the communication link between OMEGAVIEW and the CMS address space has failed.

System Action: CCC/3270 operations indicate that no data was available for the requested function and panels display no data.

User Response: Determine why the CMS connection has failed. Message Type: Error.

## **KMVCCC131E ALLTYPE** *type* **NOT SUPPORTED**

**Explanation:** An attempt to access a console from CCC/3270 has failed because the type of object used to determine the list of associated consoles could not be determined or is not one of those supported. The invalid object type is indicated by *type*.

**System Action:** The access console operation ends in error and no consoles are displayed or selectable.

Explanation: Contact Candle Support Services.

Message Type: Internal Error.

#### **KMVCCC132E ERROR** *rc* **TRYING TO ADD ROW TO TEMP CONSOLE TABLE**

**Explanation:** An attempt to add a new row to an internal console table has failed, where *rc* is the error return code issued by table add services. **System Action:** The access console operation ends in error and no consoles are displayed or selectable. User Response: Contact Candle Support Services.

Message Type: Internal Error.

## **KMVCCC133E ERROR** *rc* **TRYING TO OPEN THE TEMP CONSOLE TABLE**

**Explanation:** An attempt to create a temporary internal console table has failed, where *rc* is the error return code issued by table creation services. **System Action:** The access console operation ends in error and no consoles are displayed or selectable. Explanation: Contact Candle Support Services.

Message Type: Internal Error.

## **KMVCCC134E UNABLE TO ALLOCATE MANAGED SYSTEM LIST FOR** *objname*

**Explanation:** An attempt to allocate storage for the list of managed systems has failed. The error can occur when storage shortages occur in the OMEGAVIEW address space. *Objname* is the object associated with the managed system list. System Action: The access console operation ends in error and no consoles are displayed or selectable.

User Response: Contact Candle Support Services.  Message Type: Internal Error.

#### **KMVCCC135W NO MANAGED SYSTEMS FOUND FOR** *moname*

**Explanation:** An attempt to determine the managed systems list for a selected managed object has failed. A null list of managed systems was defined for the managed object indicated by *moname*.

**System Action:** The access console operation ends in error and no consoles are displayed or selectable.

User Response: Update the managed object by locating the managed object in the Candle Management Workstation (CMW) Enterprise container and then selecting Settings.

Message Type: Warning.

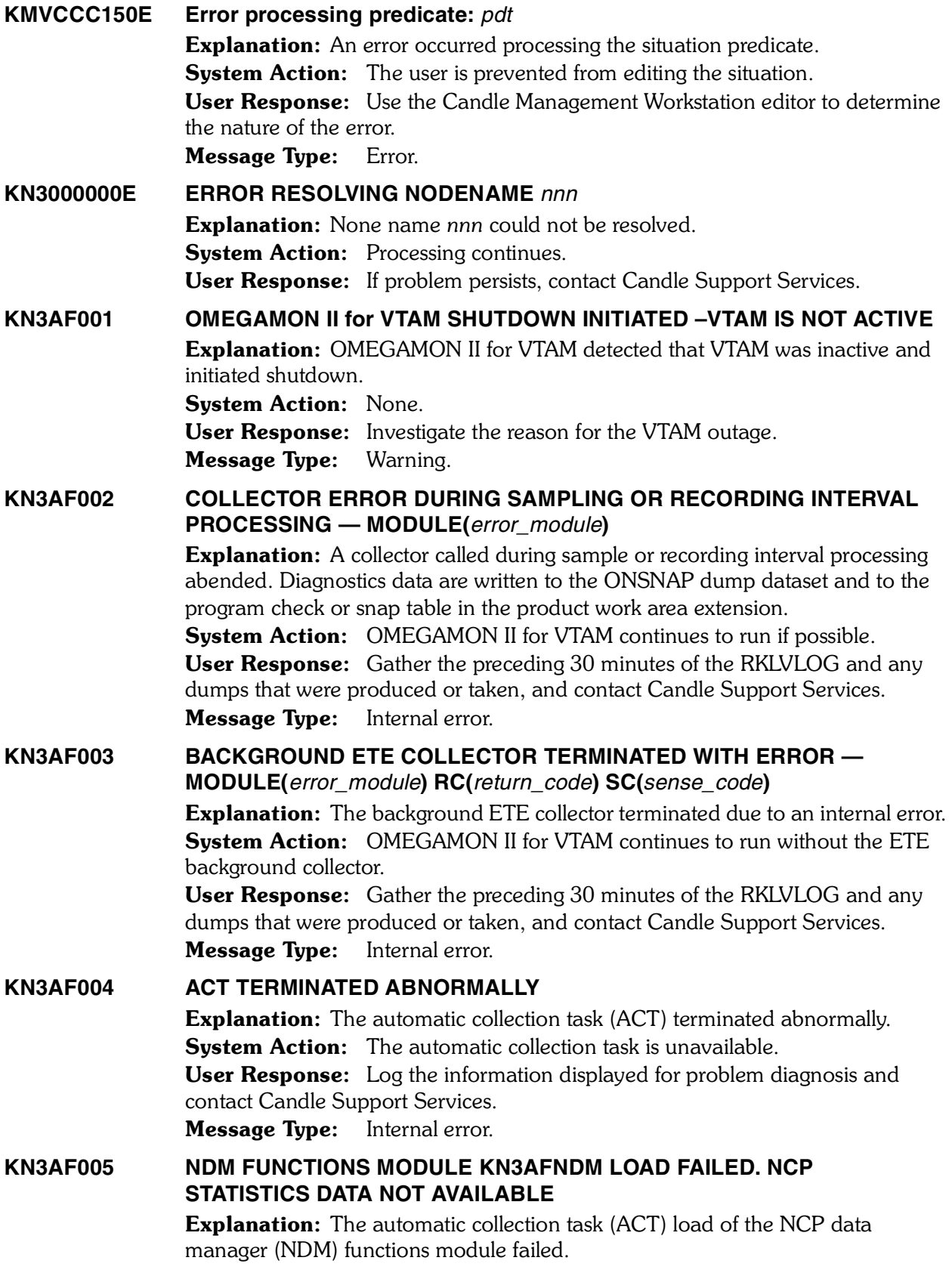

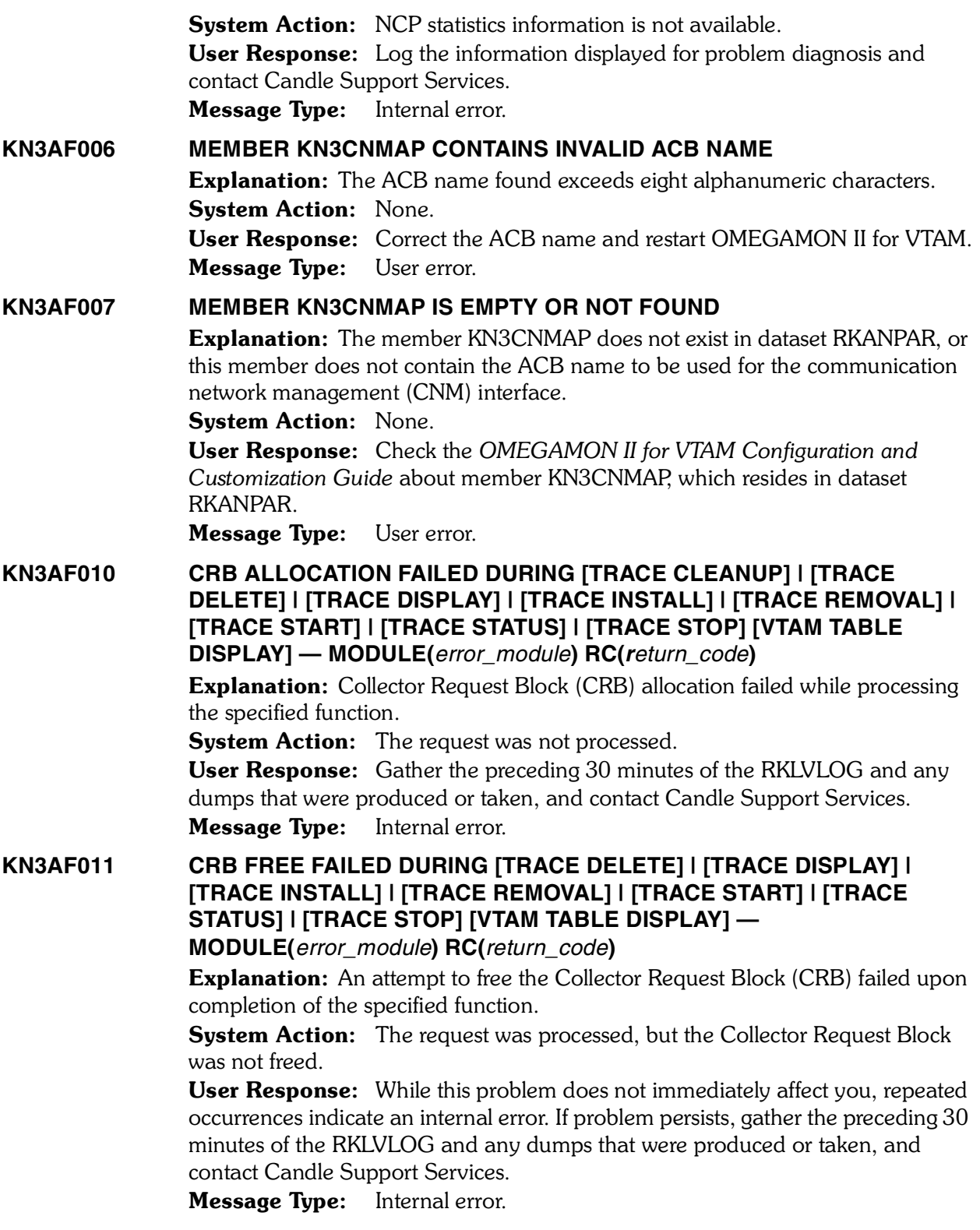

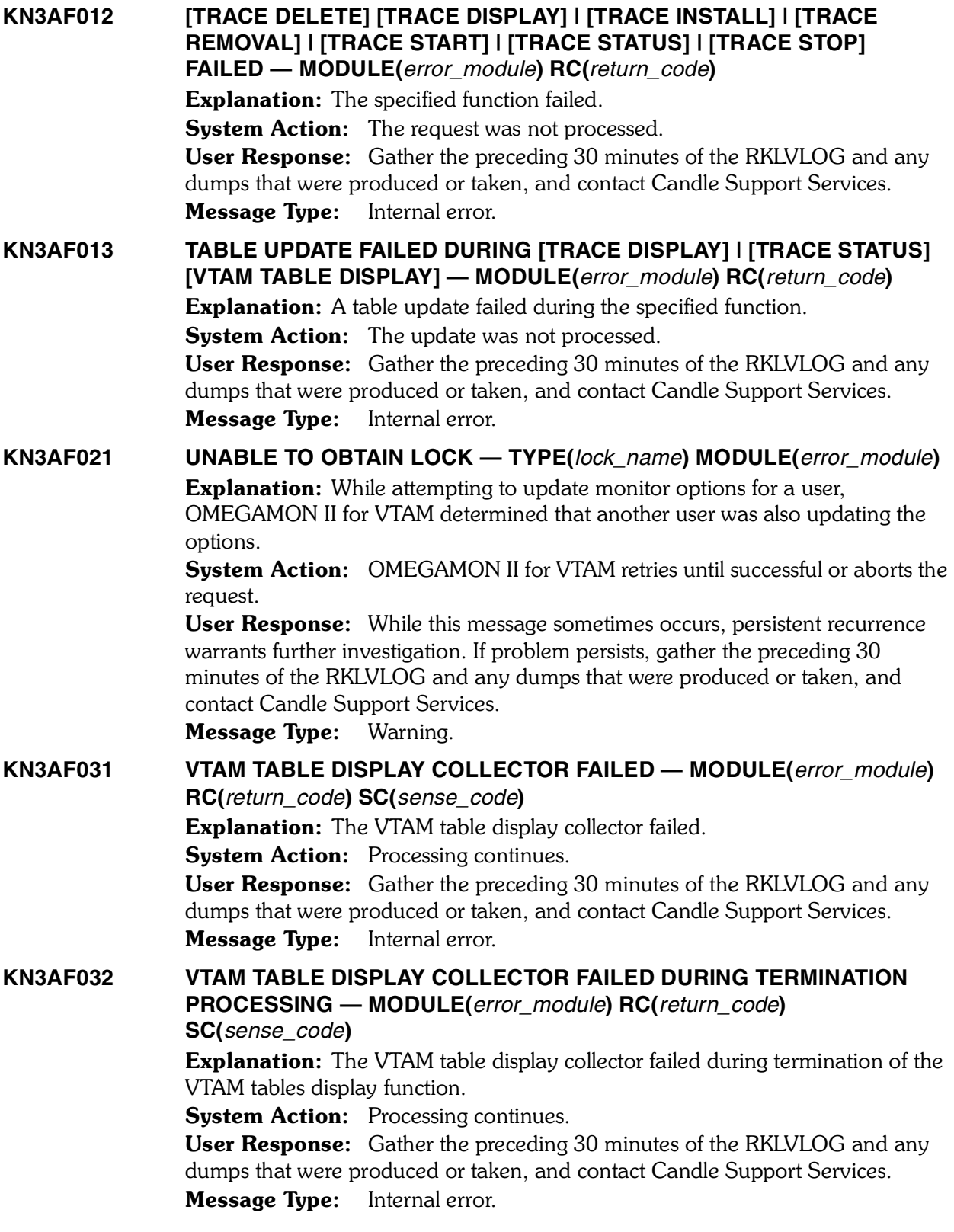

## **KN3AF041 ETE CONNECTION FAILED — MODULE(***error\_module***) RC(***return\_code***) SC(***sense\_code***)**

Explanation: During session establishment for a user, OMEGAMON II for VTAM detected that the end-to-end response time environment was not connected. OMEGAMON II for VTAM encountered an error while attempting to connect the ETE environment.

**System Action:** Session establishment continues without the ETE feature. User Response: Verify that the ETE started task is active and that you are running the correct level of ETE. Also, review the information on enabling ETE in the *OMEGAMON II for VTAM Configuration and Customization Guide*. Verify that all steps completed are accurate. Then, retry logon. If problem persists, gather the preceding 30 minutes of the RKLVLOG and any dumps that were produced or taken, and contact Candle Support Services.

Message Type: Probable user error.

## **KN3AF042 UNABLE TO FREEMAIN USERWORK DURING SESSION TERMINATION — MODULE(***error\_module***) RC(***return\_code***)**

**Explanation:** FREEMAIN of a user work area failed during session termination. (*return\_code* is the FREEMAIN return code).

**System Action:** OMEGAMON II for VTAM continues operation.

User Response: Recurrence of this problem, while not detrimental to the operation of OMEGAMON II for VTAM, indicates an internal error that needs to be diagnosed by Candle Support Services. If problem persists, gather the preceding 30 minutes of the RKLVLOG and any dumps that were produced or taken, and contact Candle Support Services.

Message Type: Internal error.

## **KN3AF043 TRACE CLEANUP DETECTED AN ABEND CONDITION — ADDITIONAL CLEANUP STARTED — MODULE(***error\_module***)**

**Explanation:** A trace facility abend condition was detected while in the process of removing outstanding traces for a terminating user.

**System Action:** Trace cleanup attempts to continue.

User Response: If problem persists, gather the preceding 30 minutes of the RKLVLOG and any dumps that were produced or taken, and contact Candle Support Services.

Message Type: Internal error.

#### **KN3AF044 ERROR ENCOUNTERED DURING TRACE CLEANUP —**

**MODULE(***error\_module***) RC(***return\_code***) SC(***sense\_code***) USERWORK(***userwork\_address***) TRACE** 

**HEADER(***trace\_header\_block\_address***)**

**Explanation:** OMEGAMON II for VTAM was unable to remove an outstanding VTAM trace for a terminating user.

**System Action:** Trace cleanup continues to remove remaining outstanding traces for the terminating user.

User Response: If problem persists, gather the preceding 30 minutes of the RKLVLOG and any dumps that were produced or taken, and contact Candle Support Services.

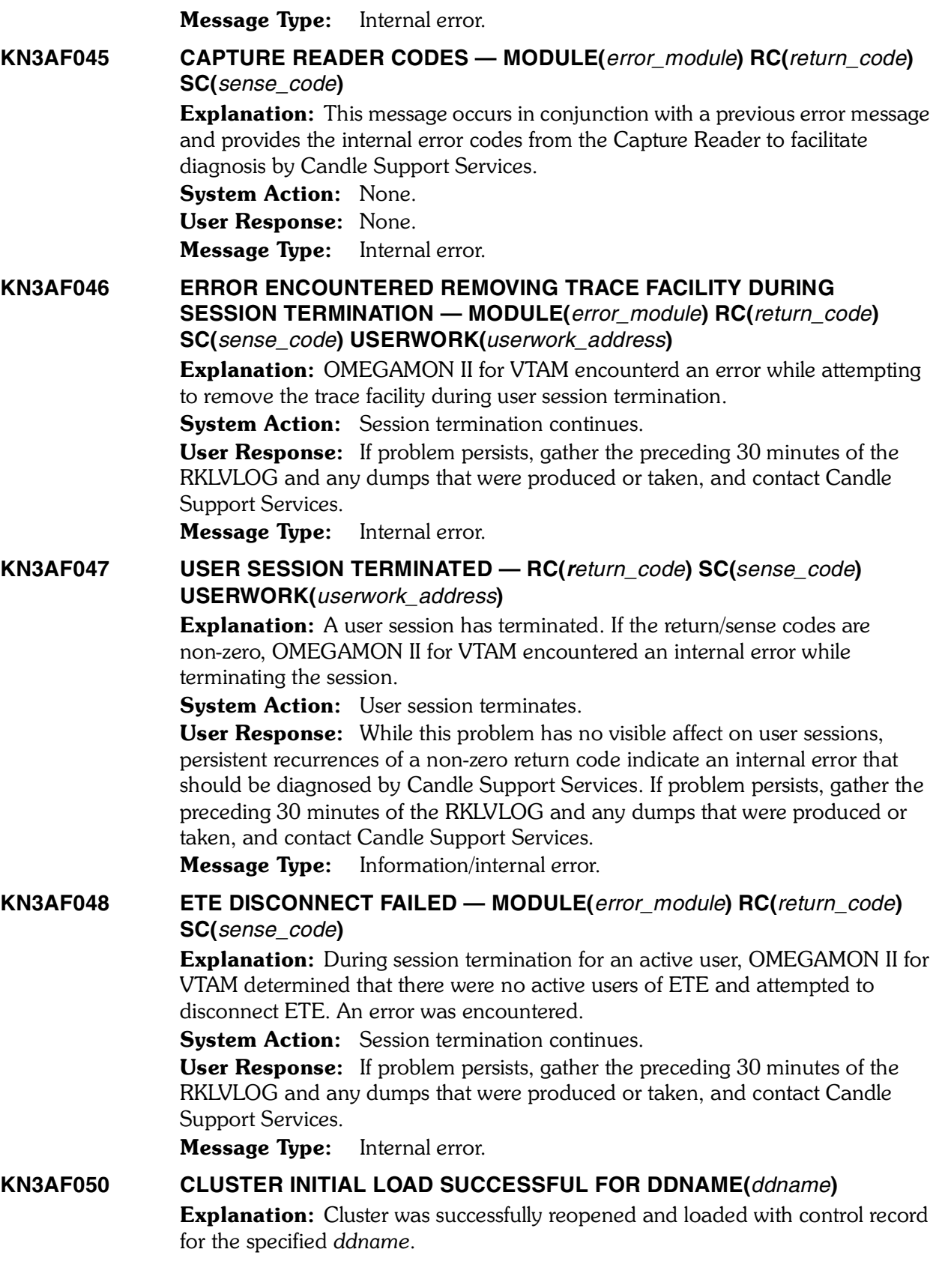

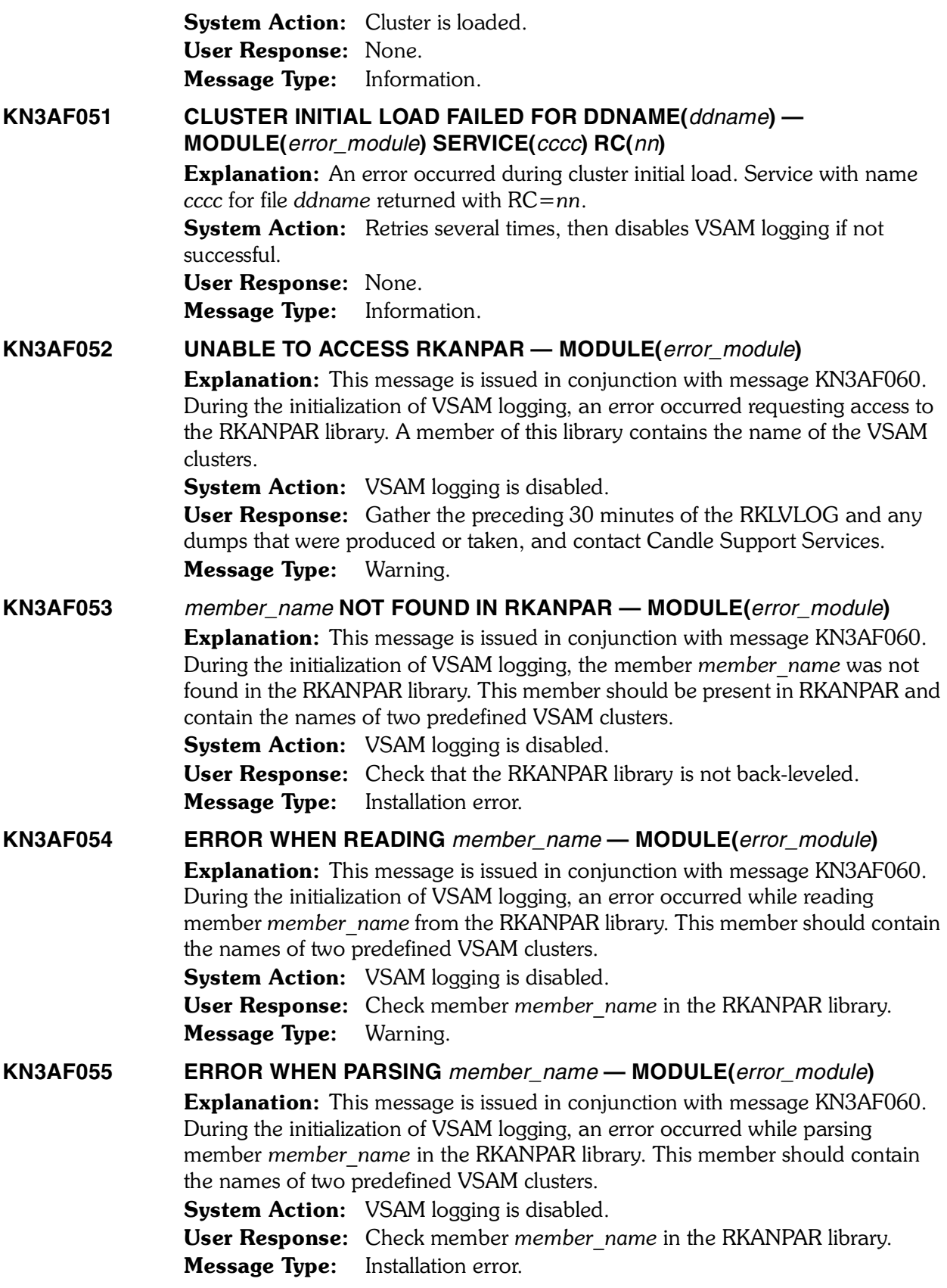

*<sup>312</sup> Candle Products Messages Manual (KLVHS–KONCT)*

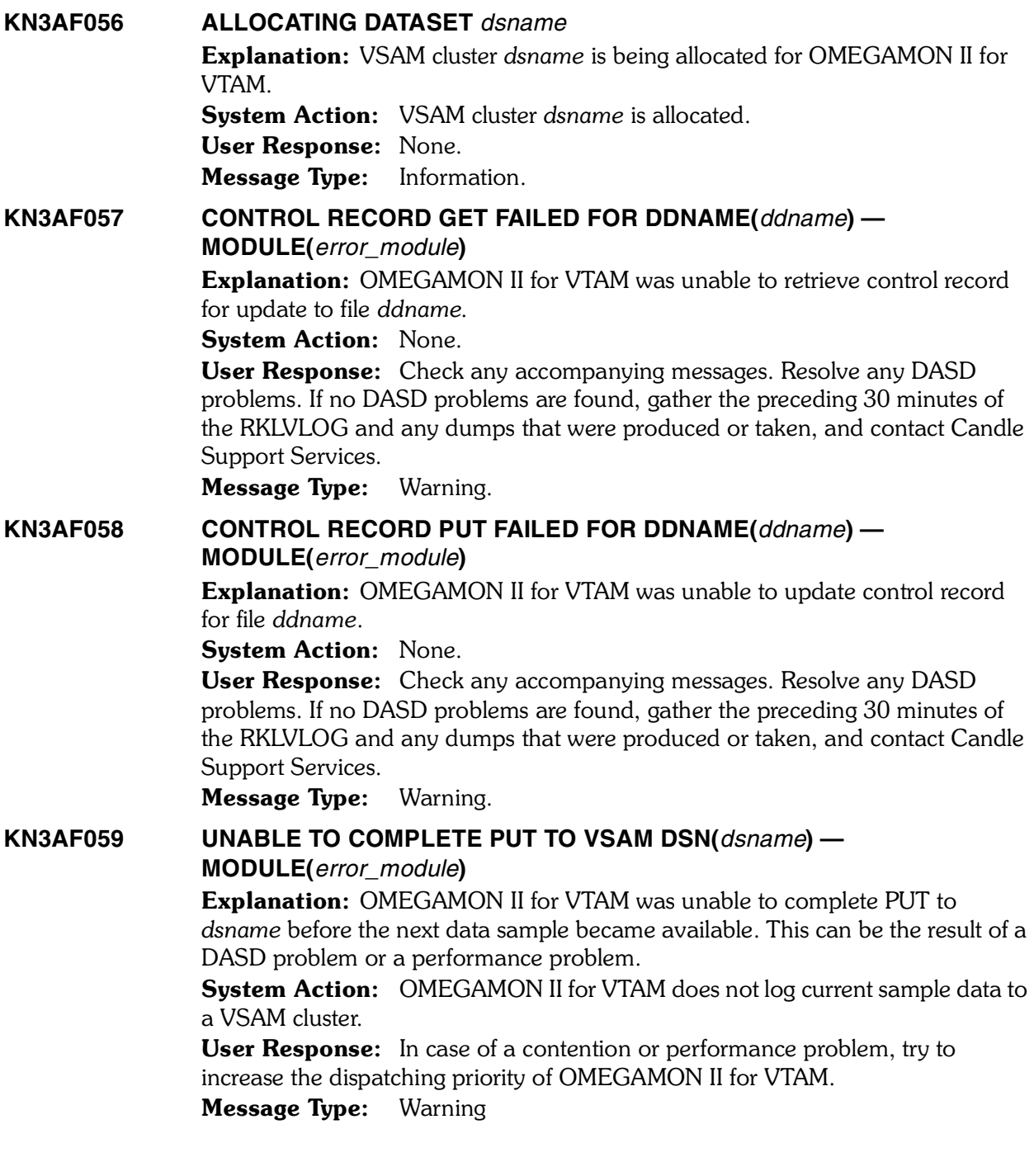

#### **KN3AF060 VSAM LOGGING DISABLED — MODULE(***error\_module***) REASON (***cccccccc***)**

Explanation: VSAM logging is disabled and the reason for it is *cccccccc*. This message is usually accompanied by other messages in RKLVLOG. Following is the list of possible reasons:.

**LOAD** Some modules are missing.

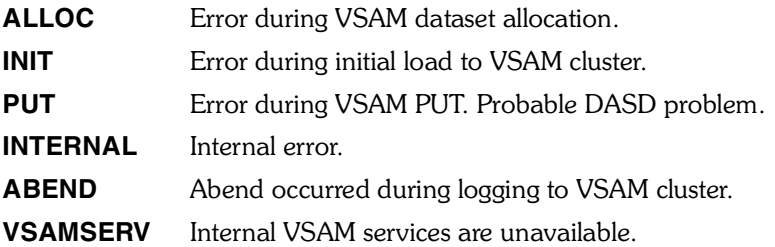

System Action: VSAM logging is disabled.

User Response: Check for accompanying messages for any of the following reasons:.

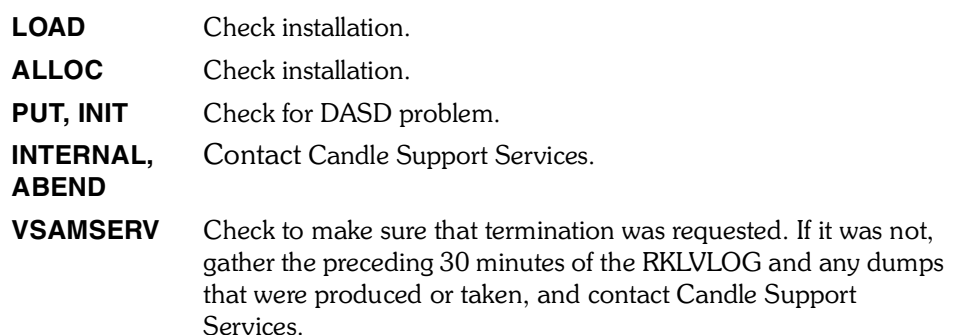

Message Type: Warning.

**KN3AF061 ERROR WHEN READING FROM DSN(***dsname***) — MODULE(***error\_module***)** Explanation: An error occurred when reading from a VSAM cluster named  *dsname*. This indicates a DASD problem. System Action: None. User Response: Check for any accompanying messages in RKLVLOG and respond according to those messages. Message Type: Warning.

**KN3AF062 PUT FAILED FOR REASON OTHER THAN EOF FOR DSN(***dsname***) — MODULE(***error\_module***) FDBWD(***fdbwd***)** Explanation: OMEGAMON II for VTAM encountered an error while writing an

exception or interval record to the cluster *dsname*.

System Action: None.

User Response: Check for any accompanying messages in RKLVLOG and respond according to those messages.

Message Type: Warning.

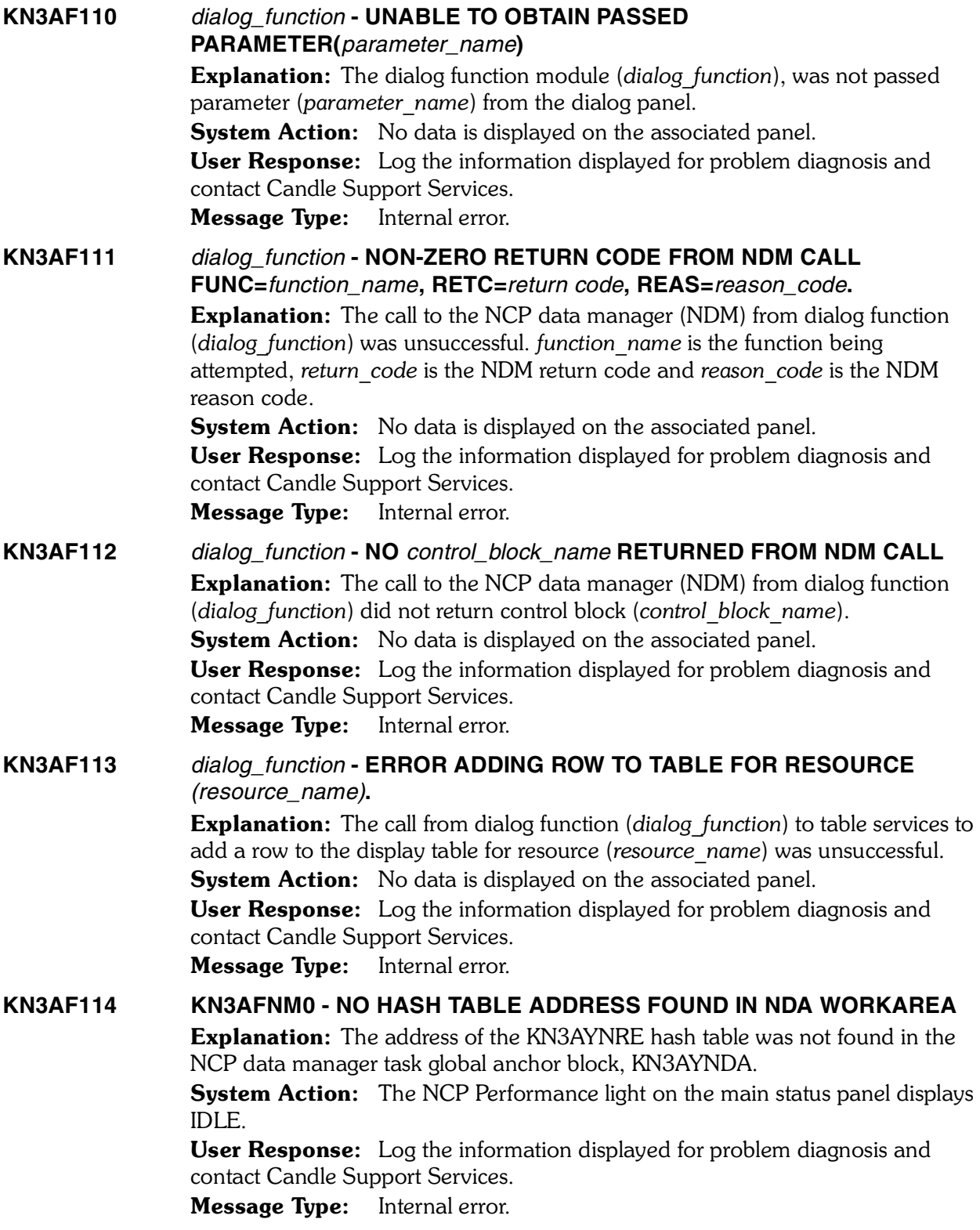

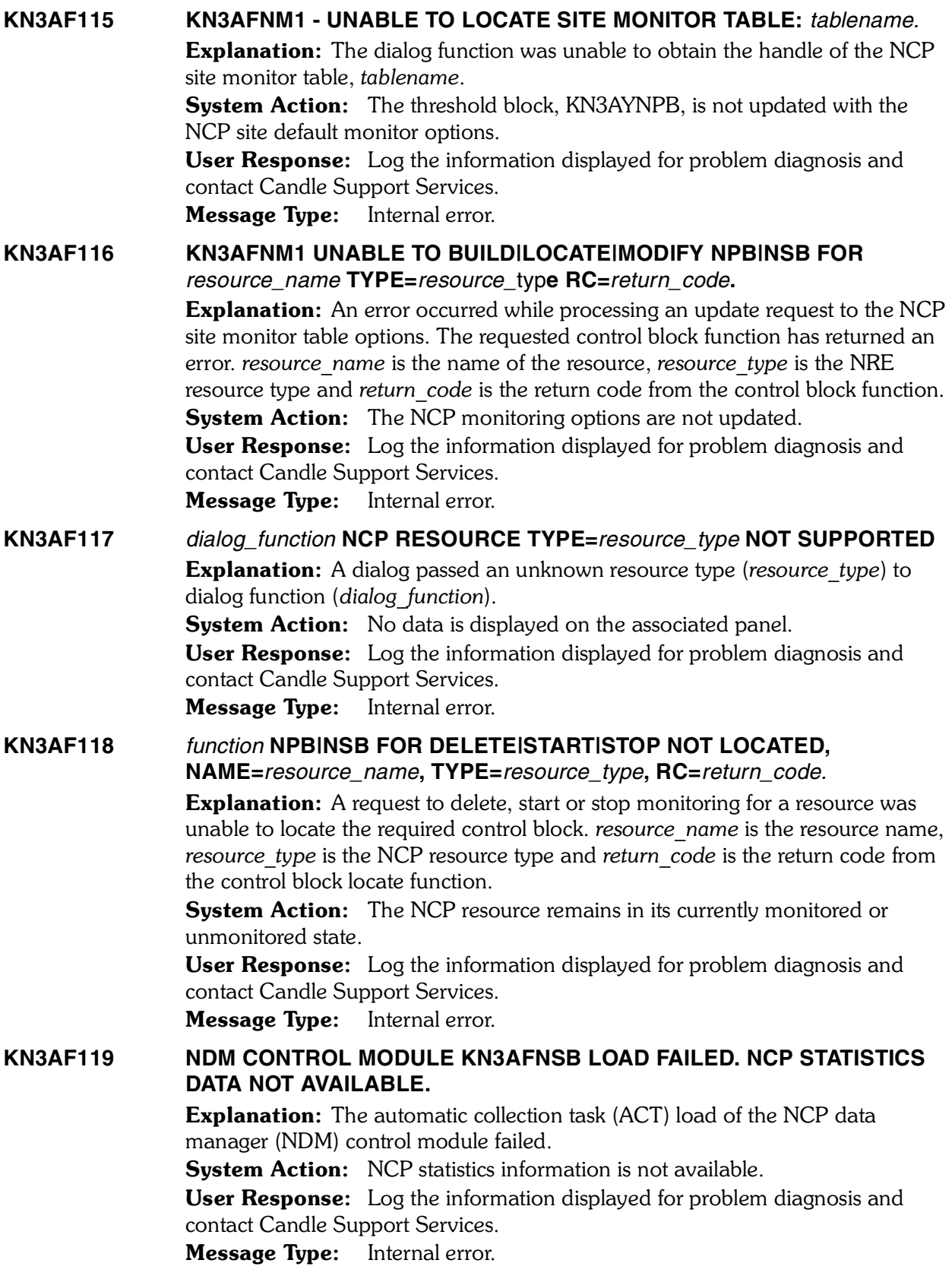

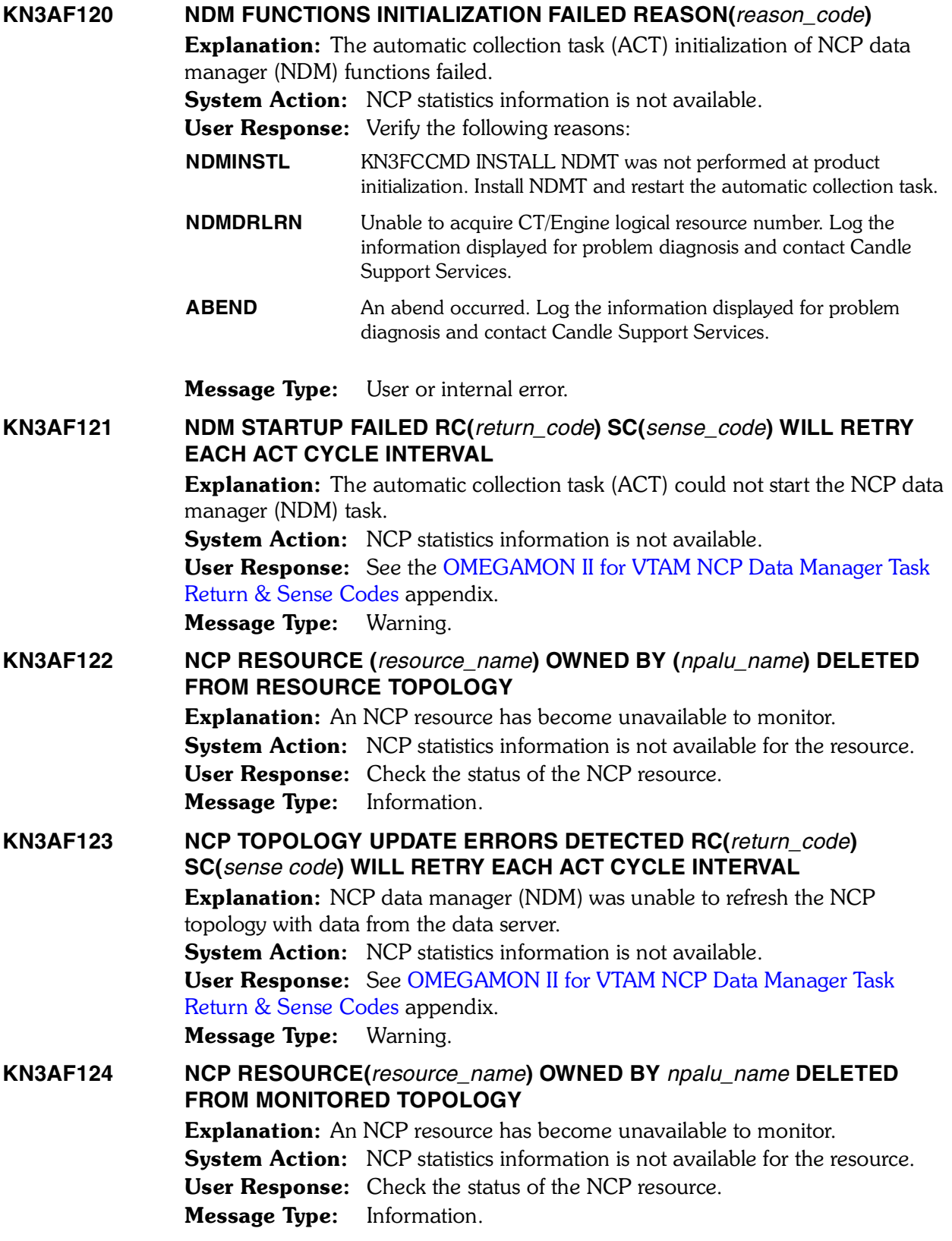

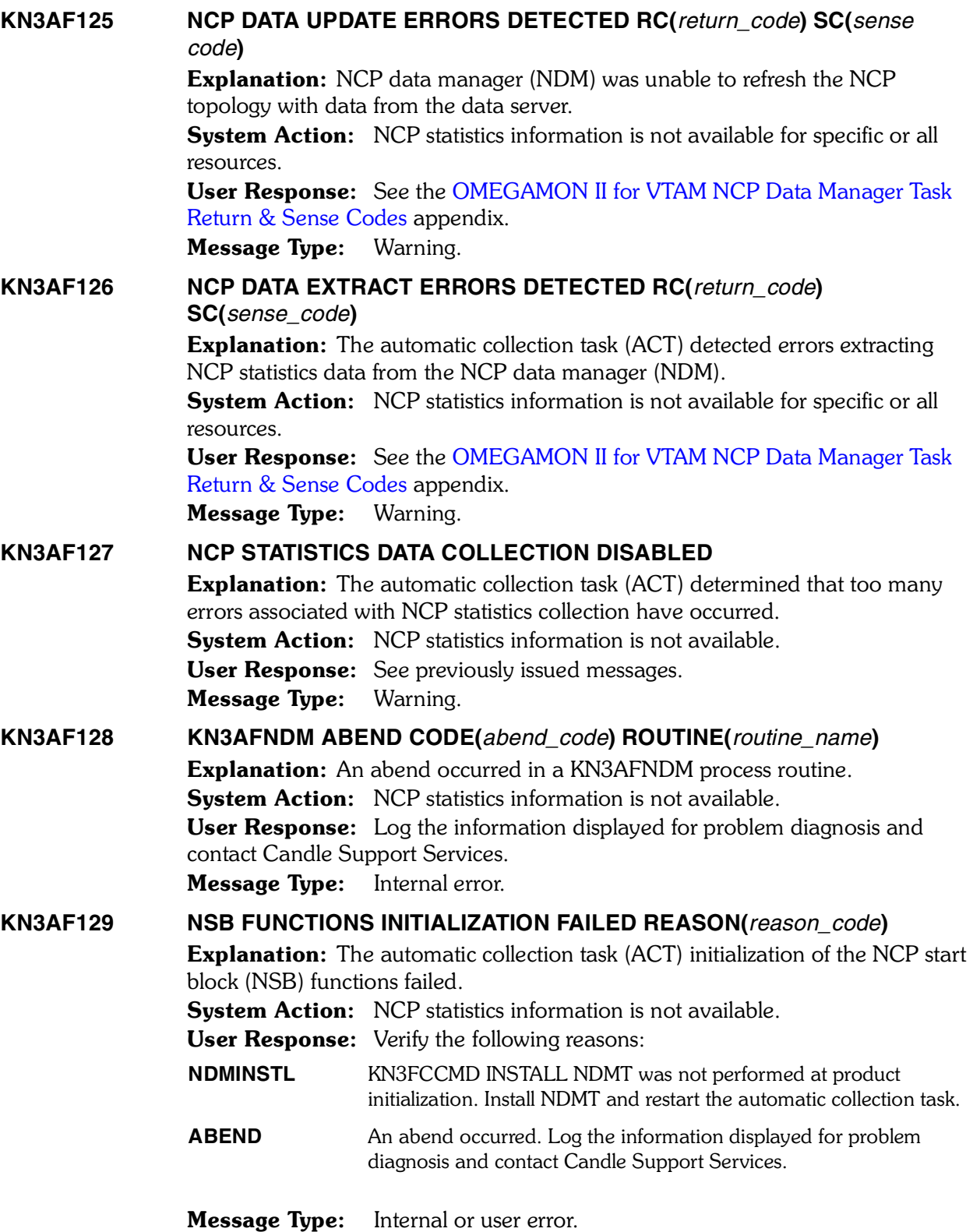

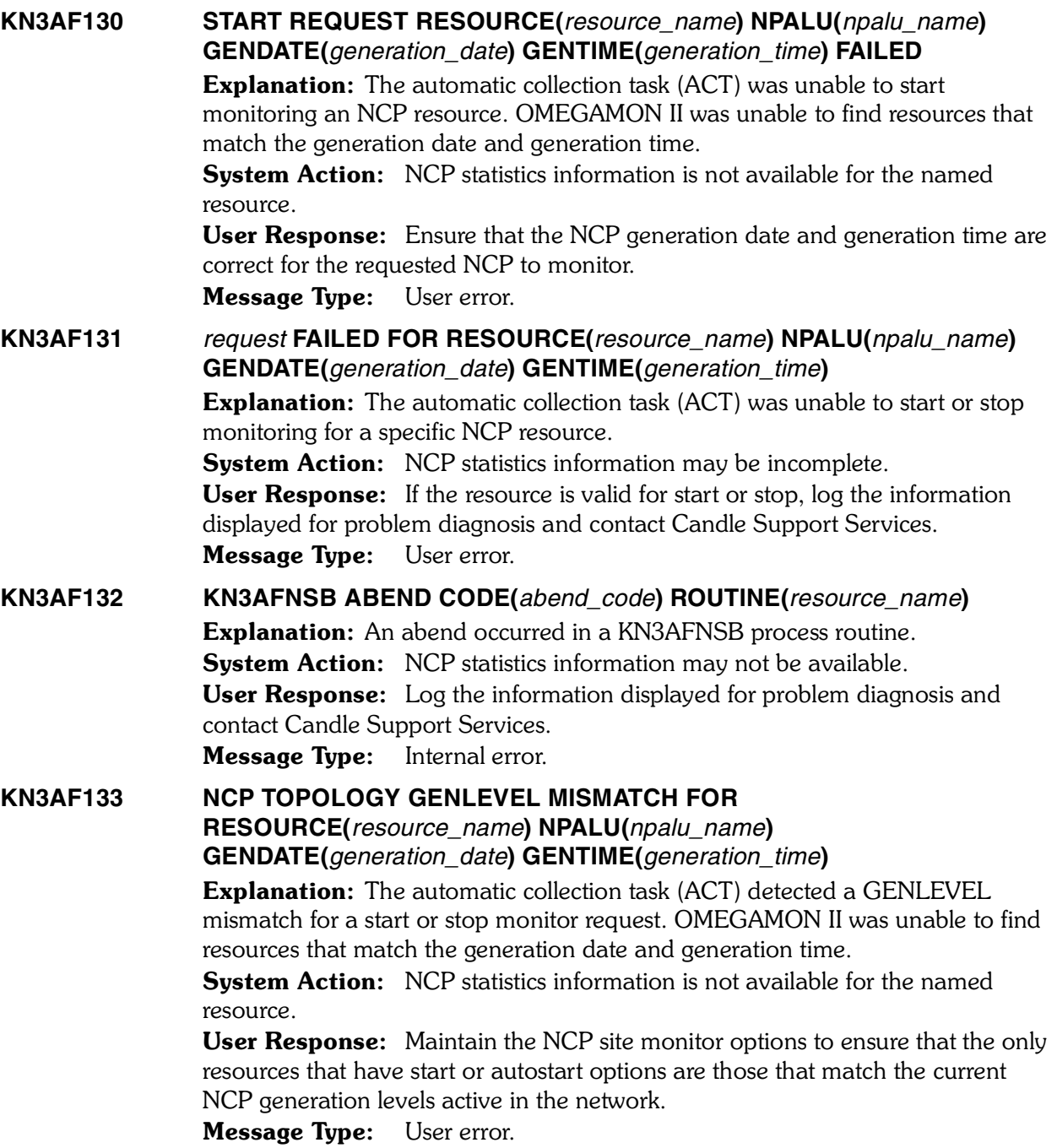

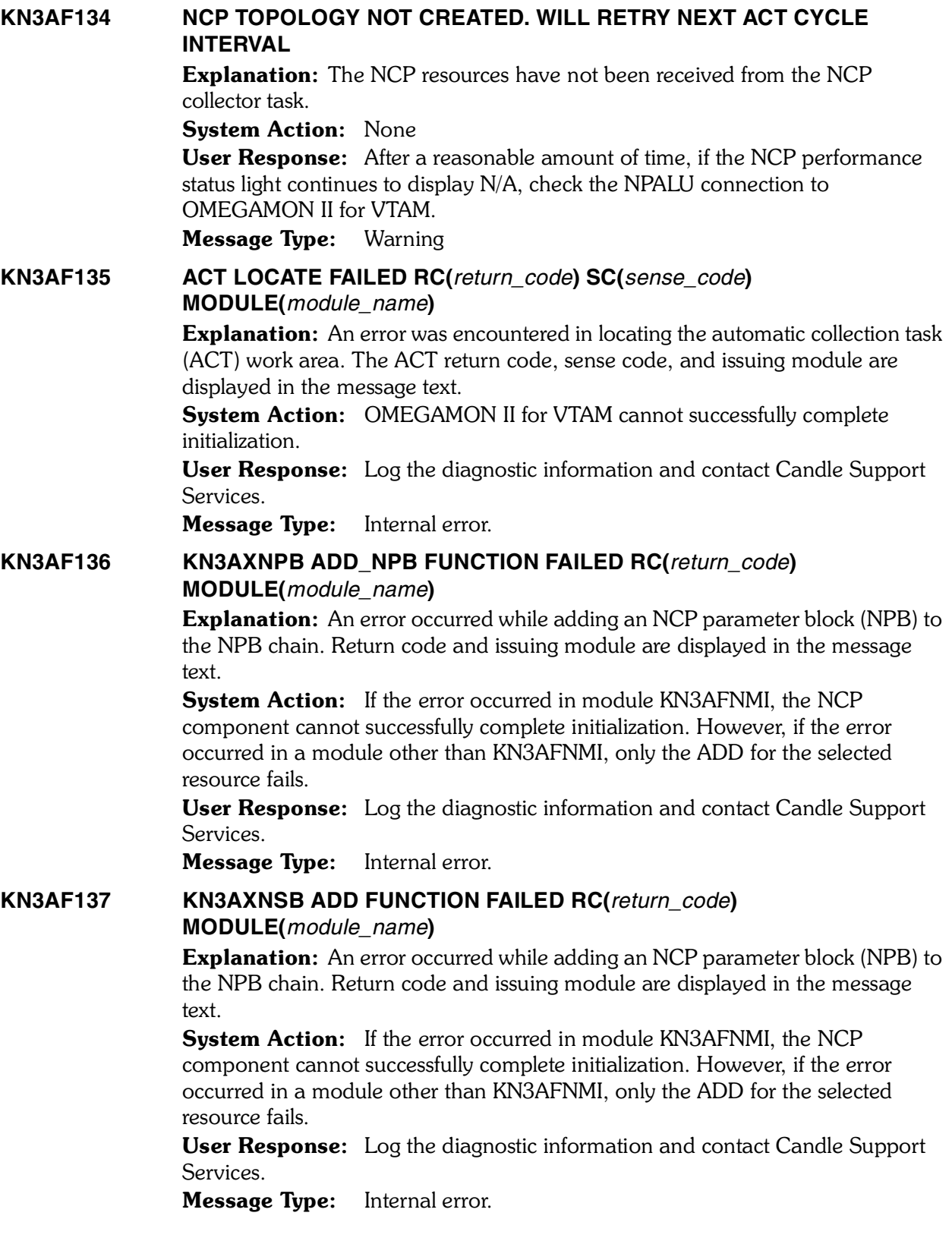

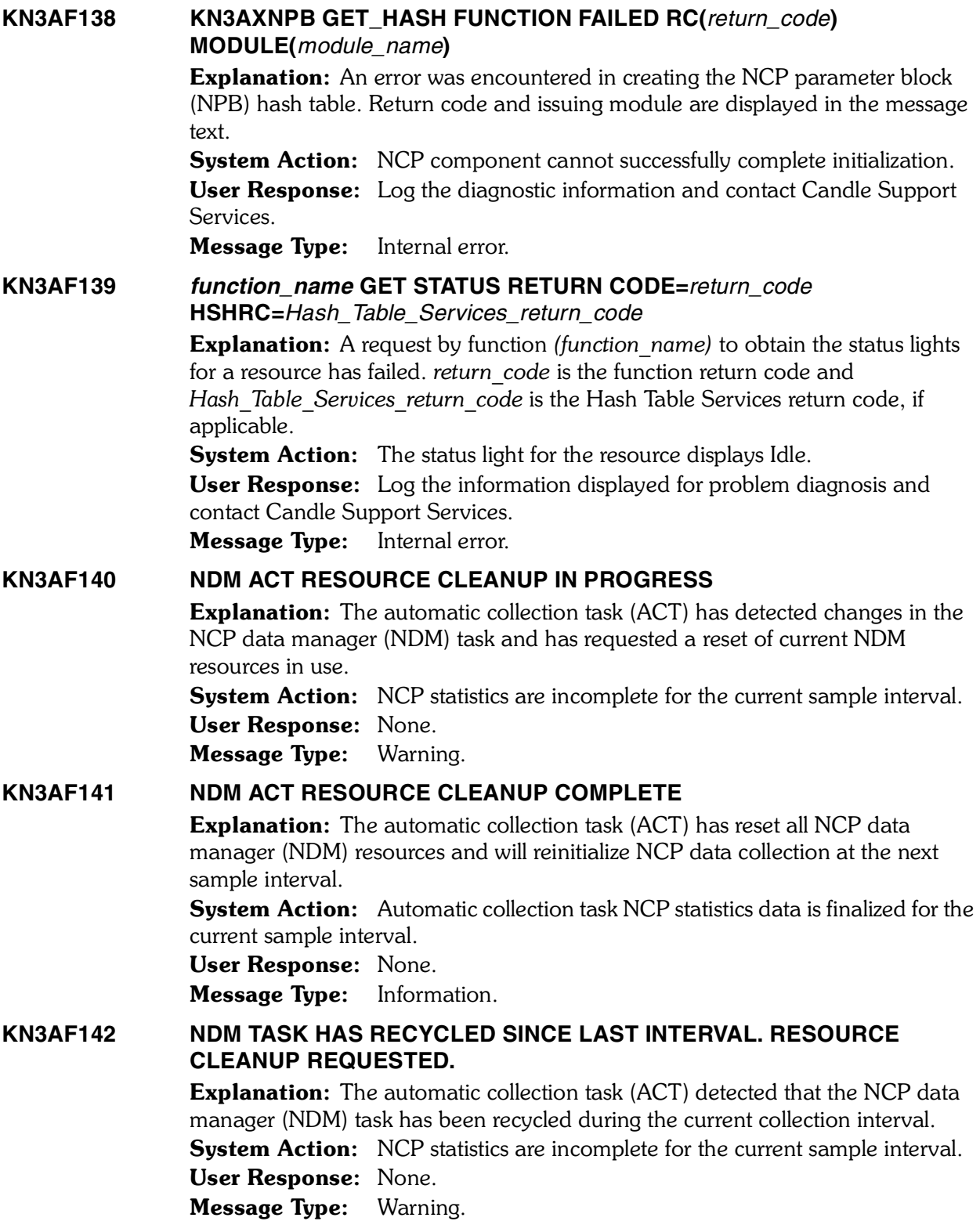

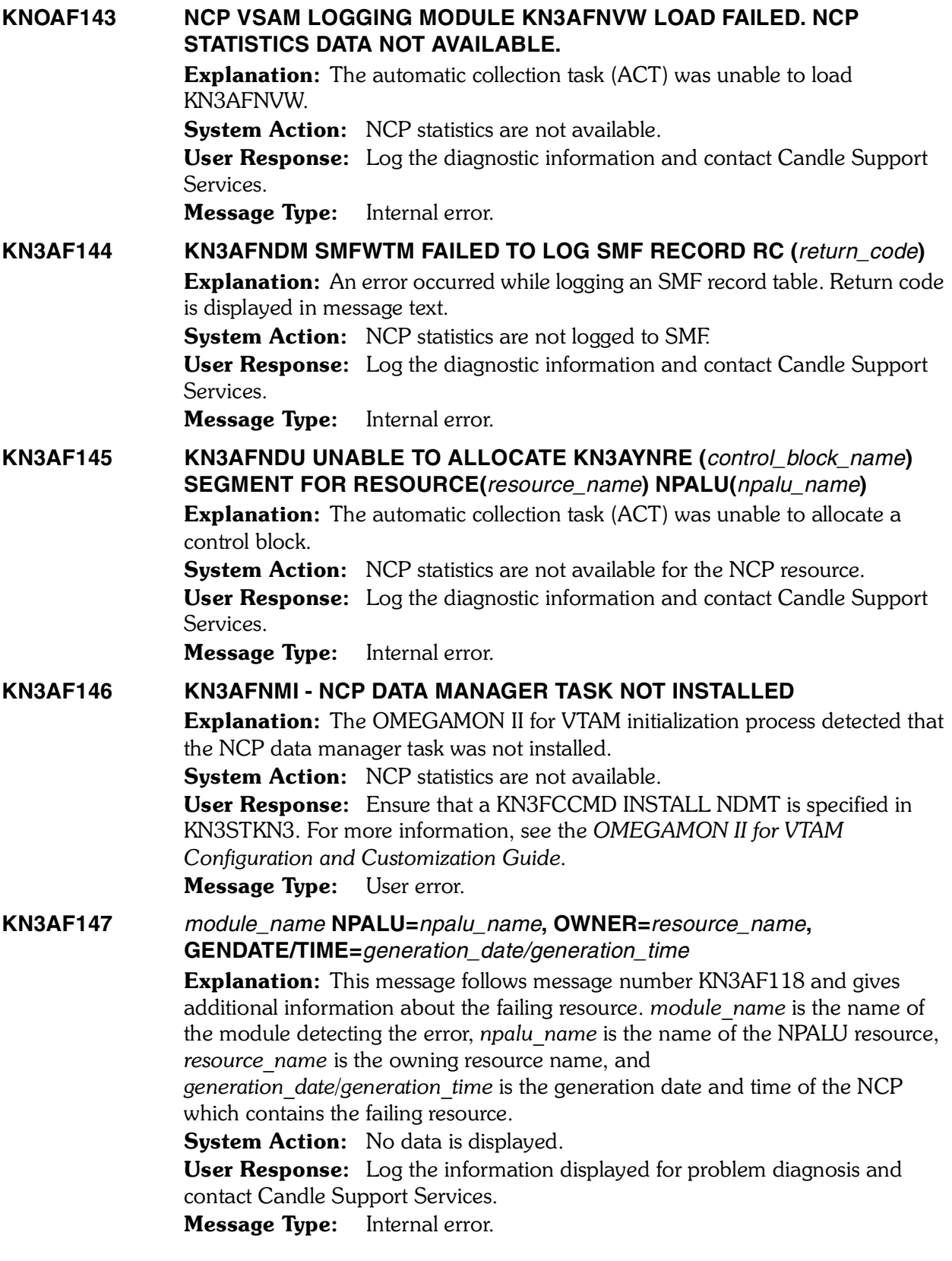

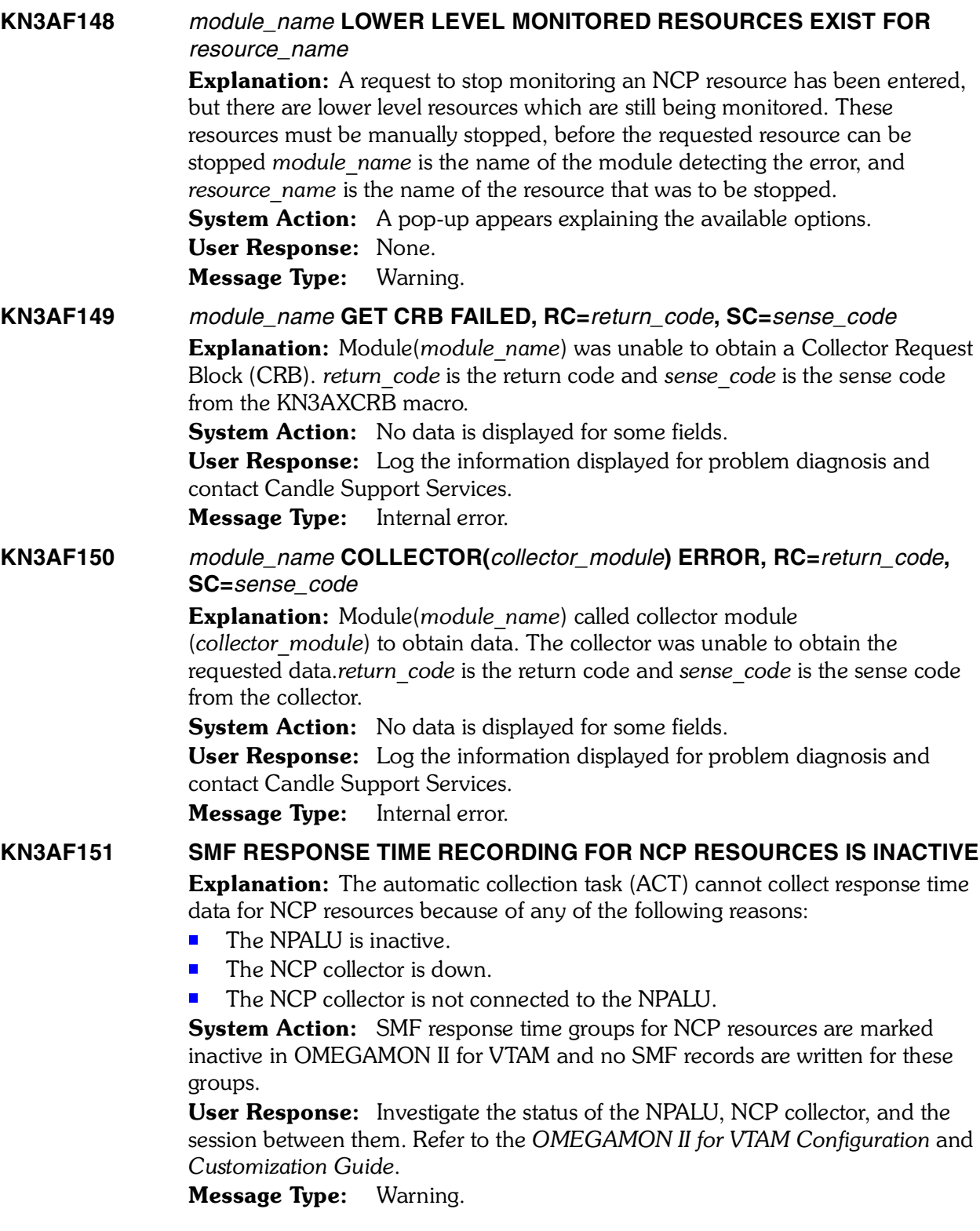

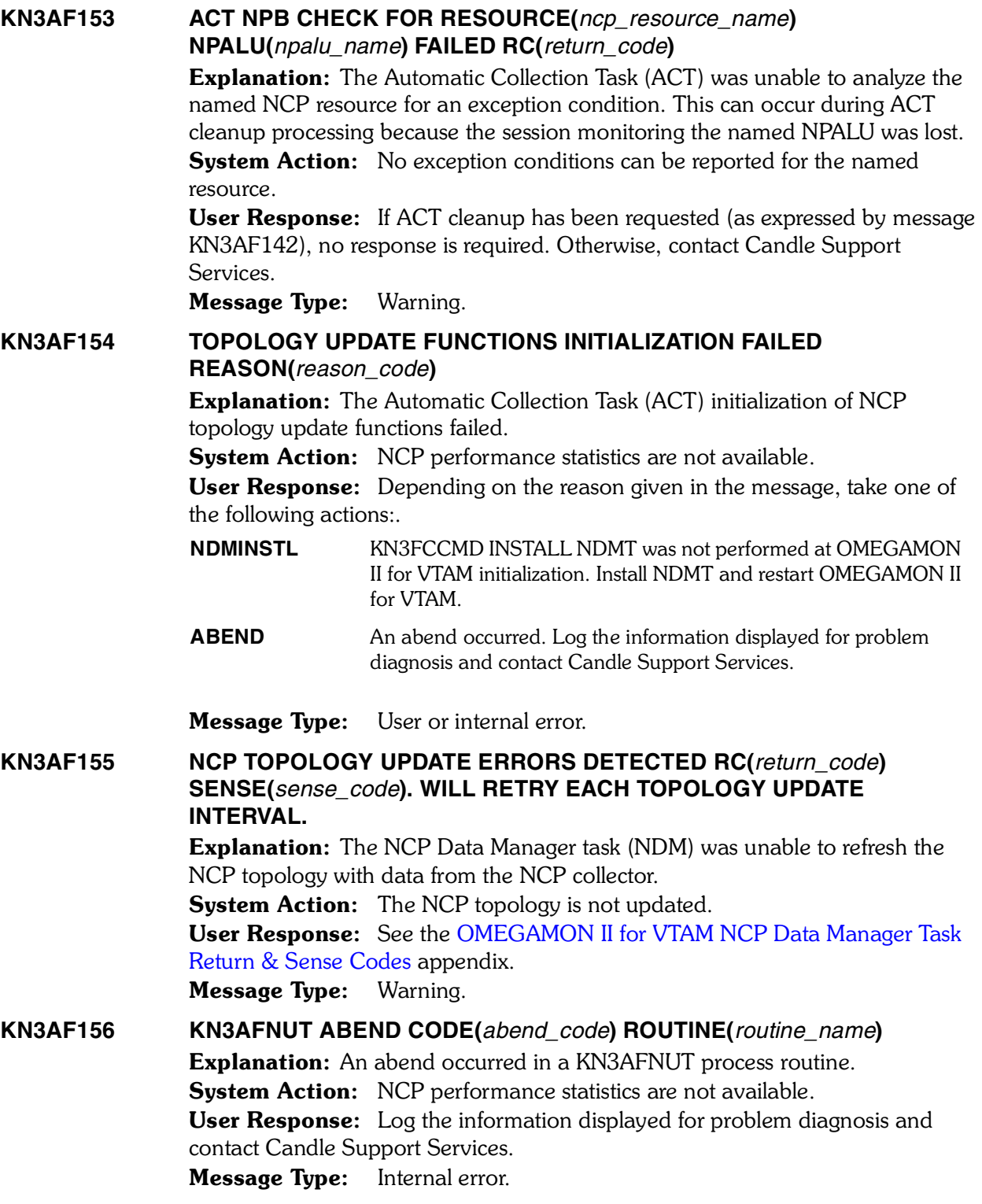
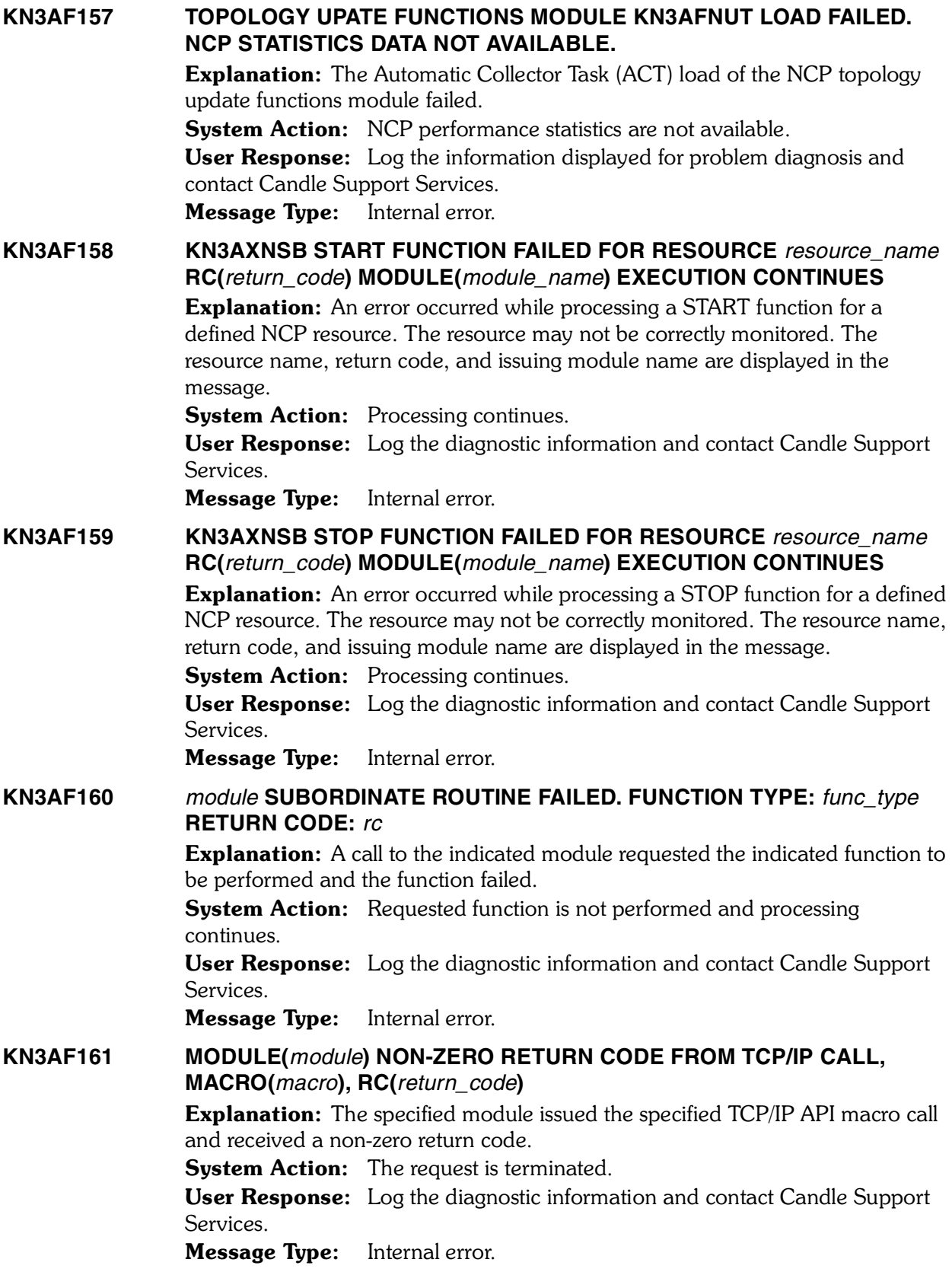

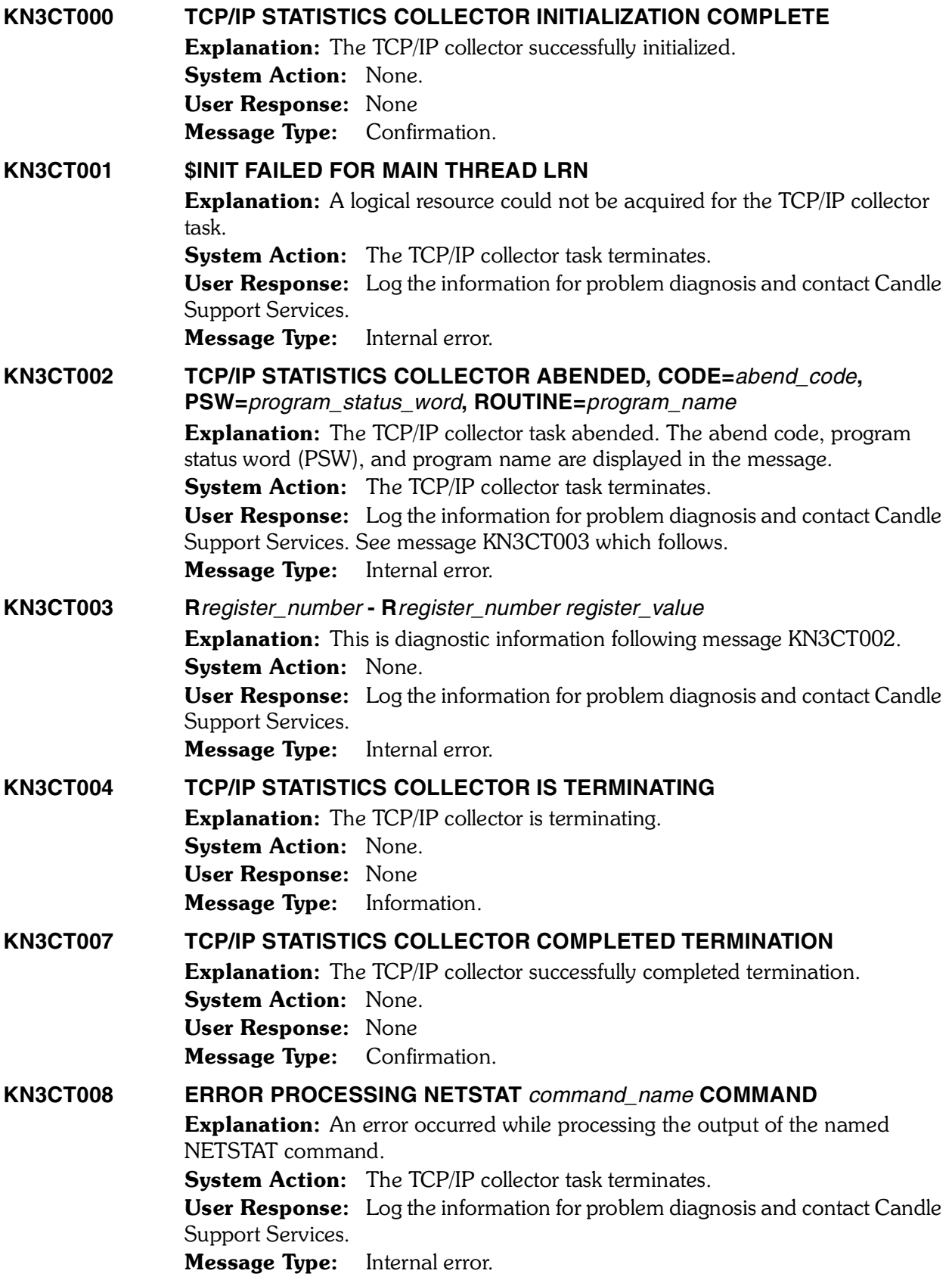

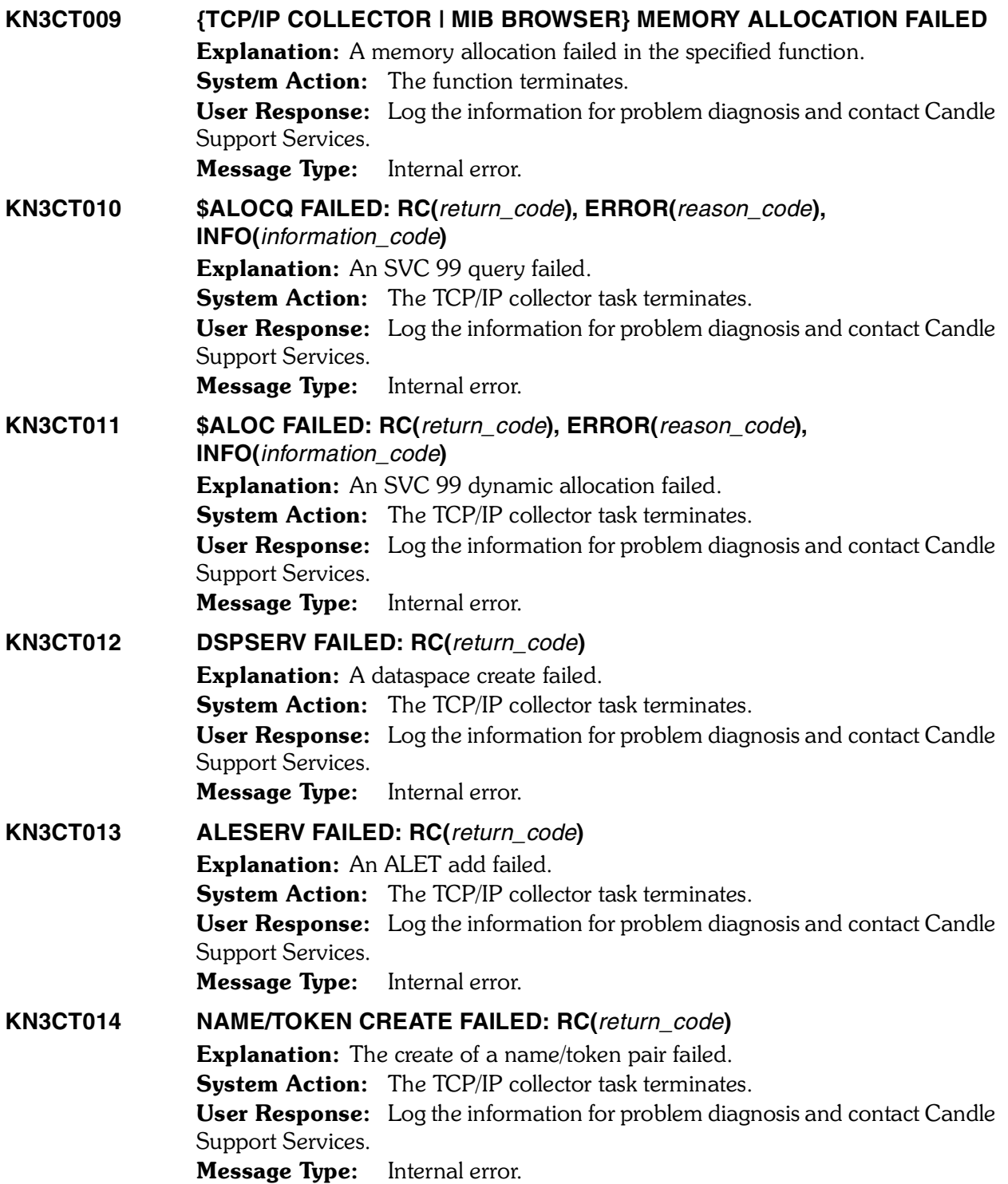

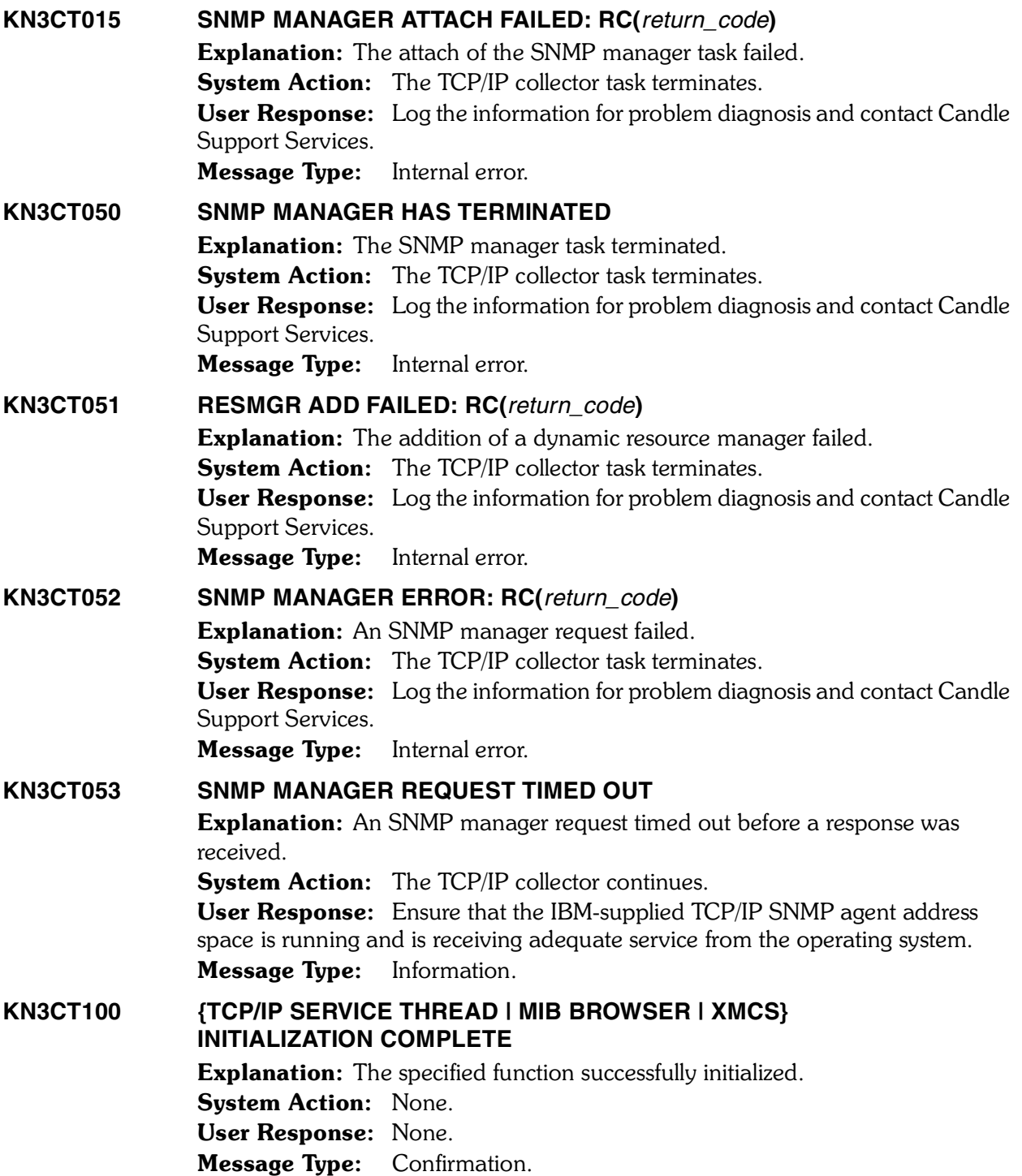

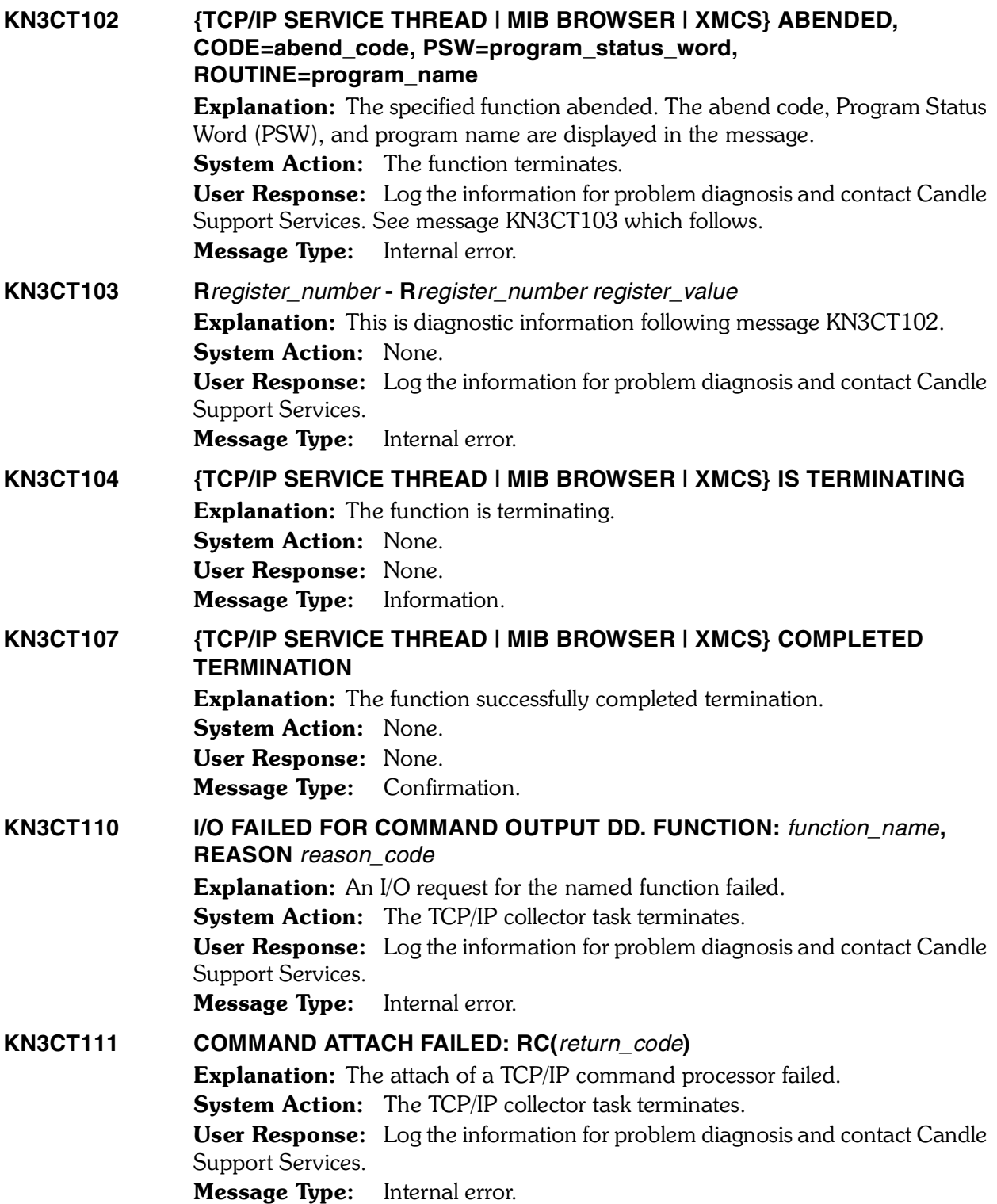

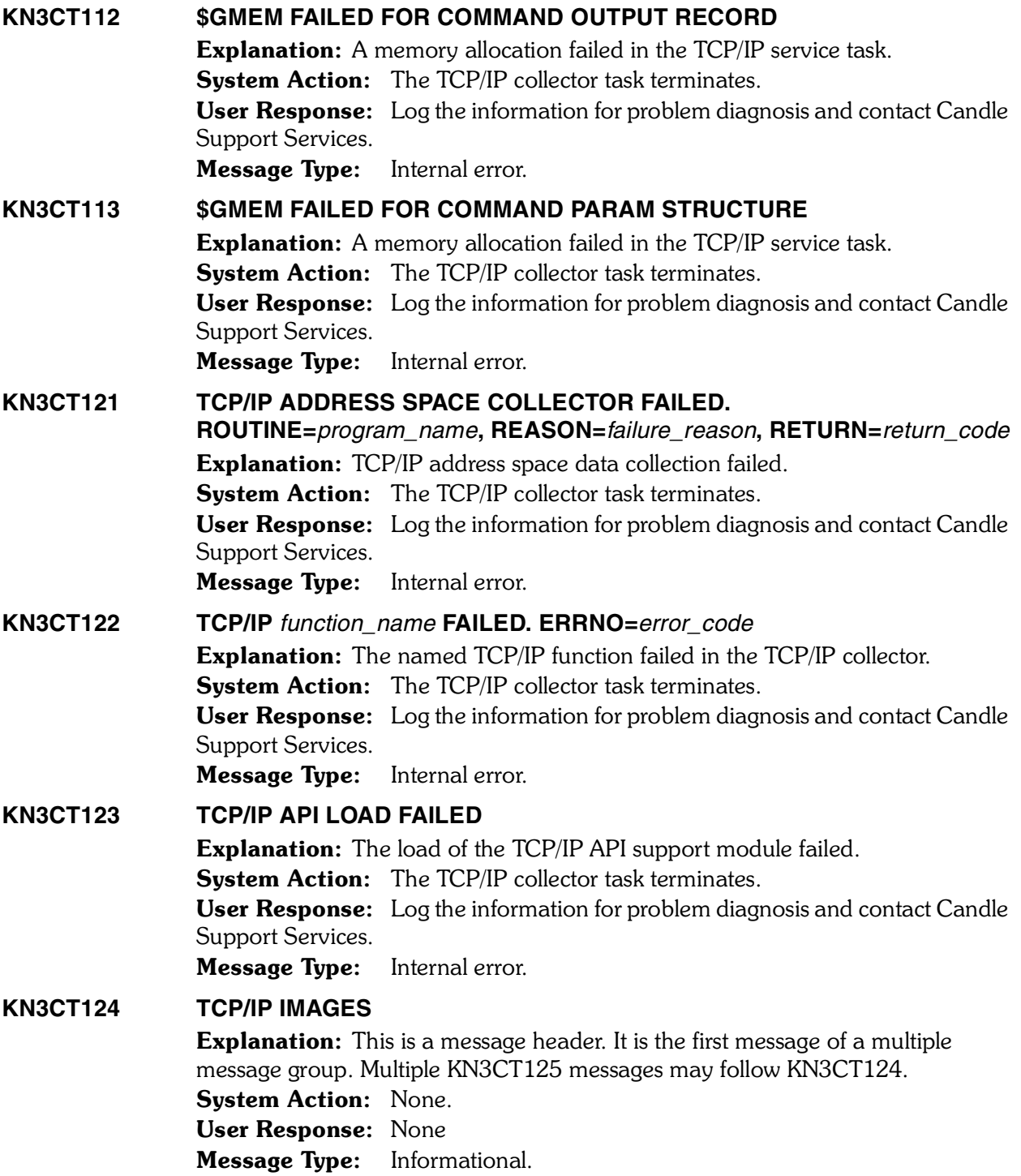

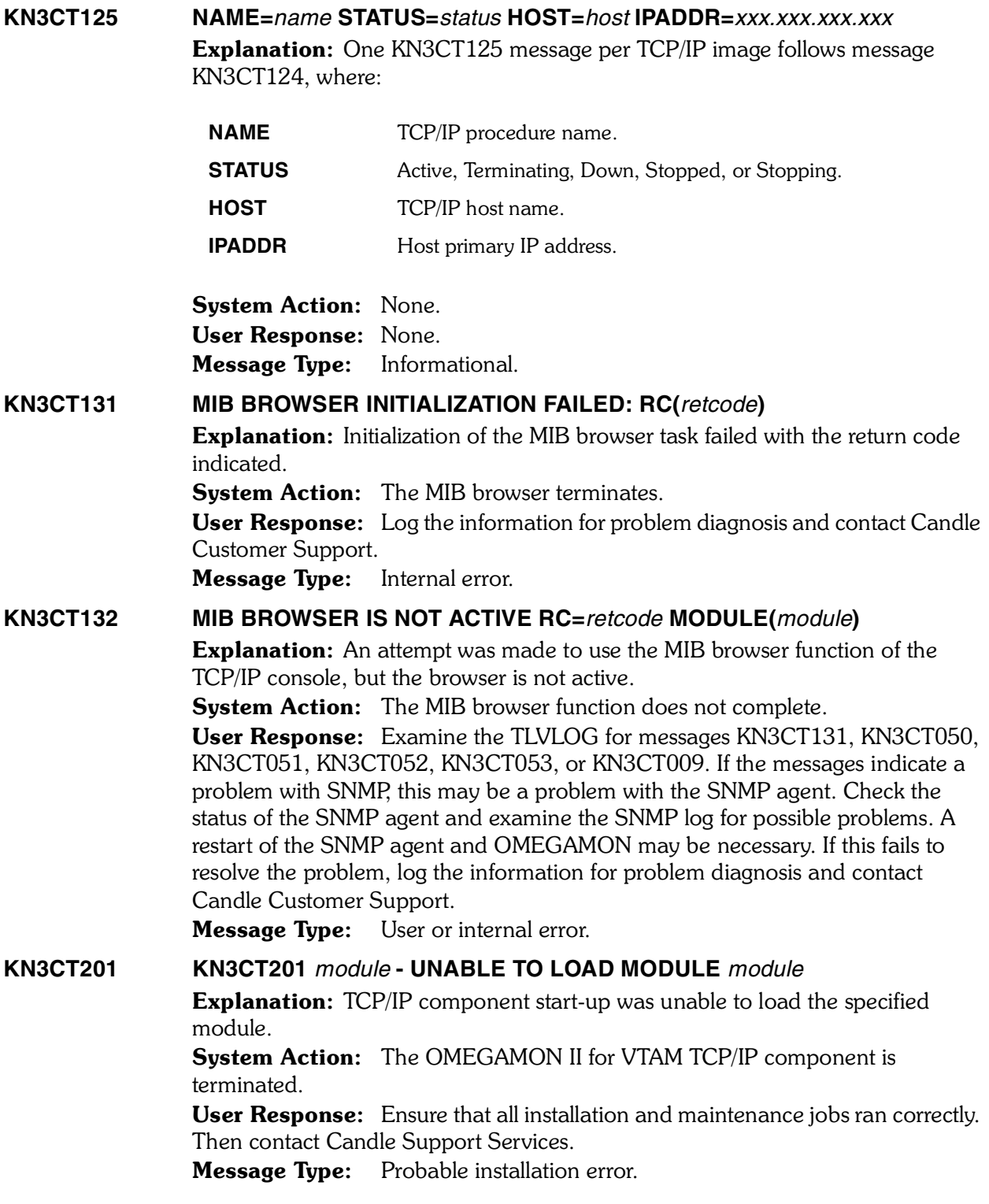

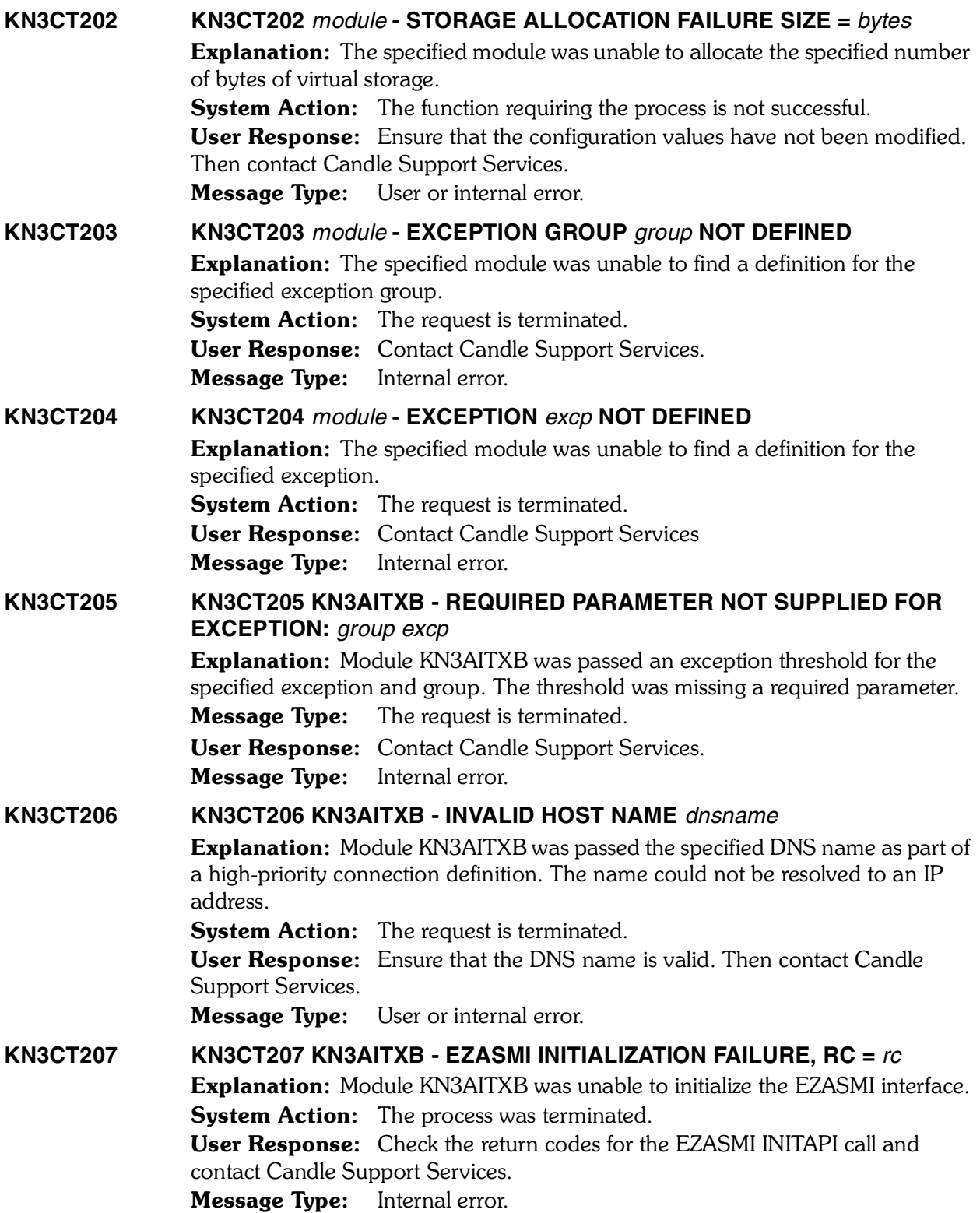

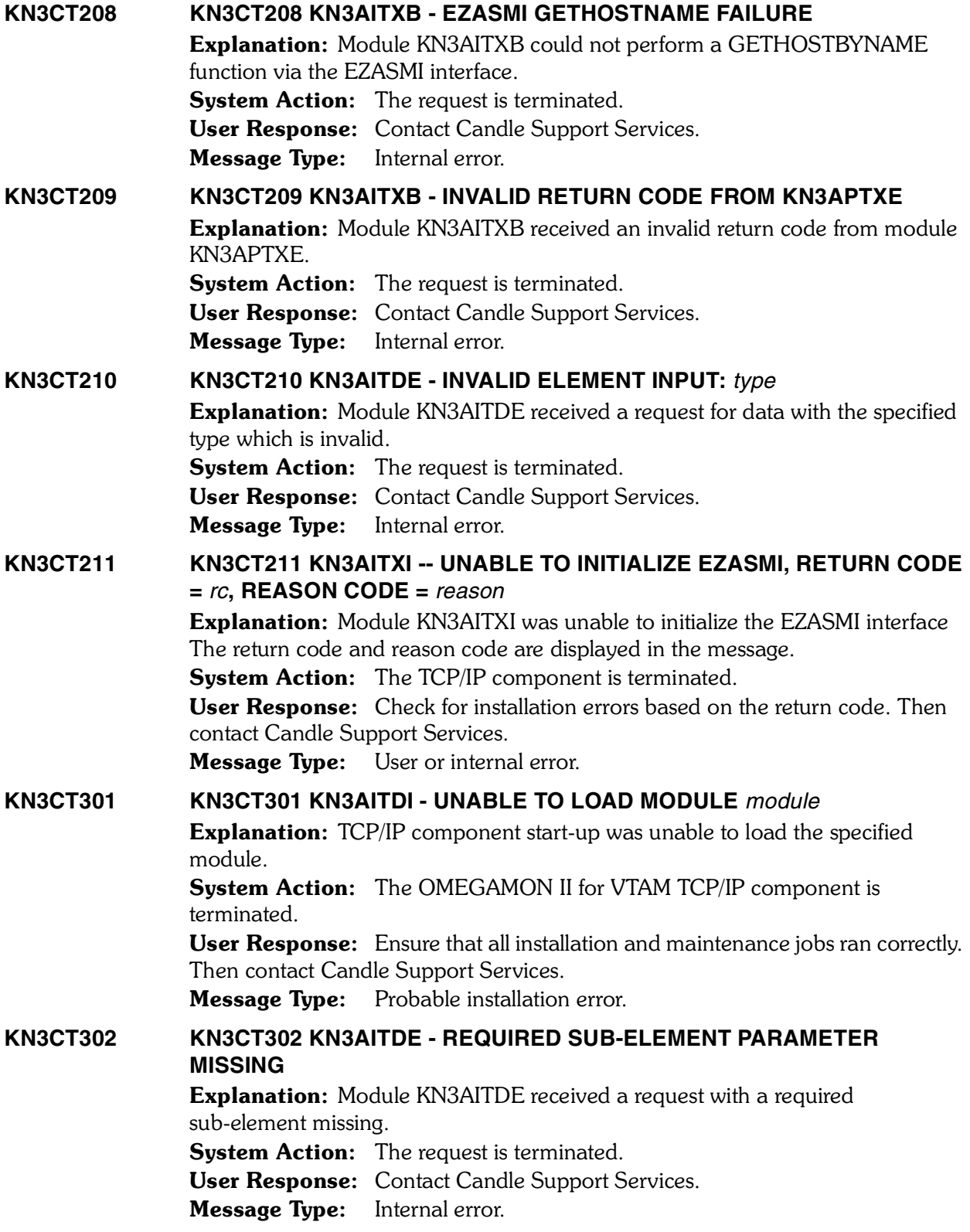

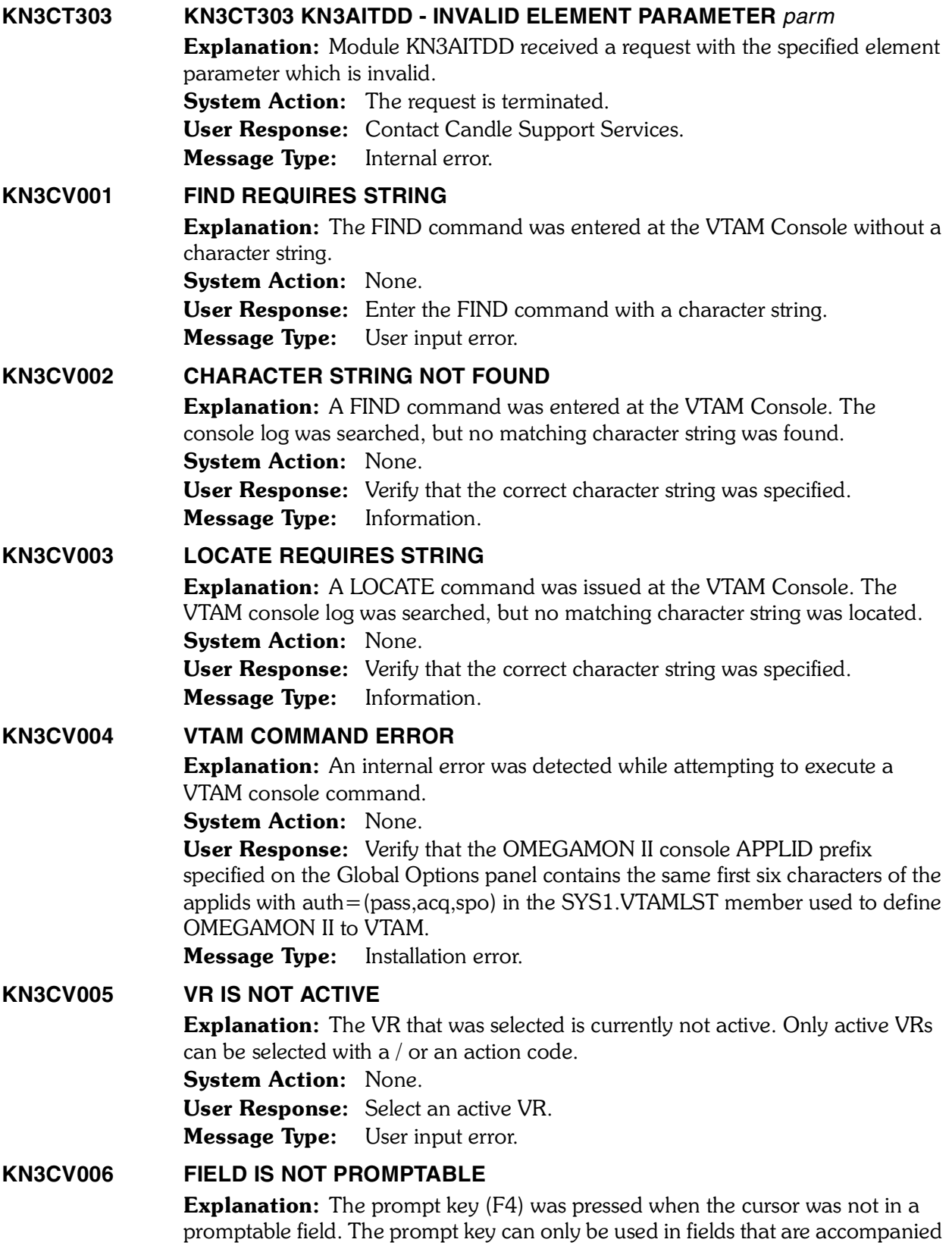

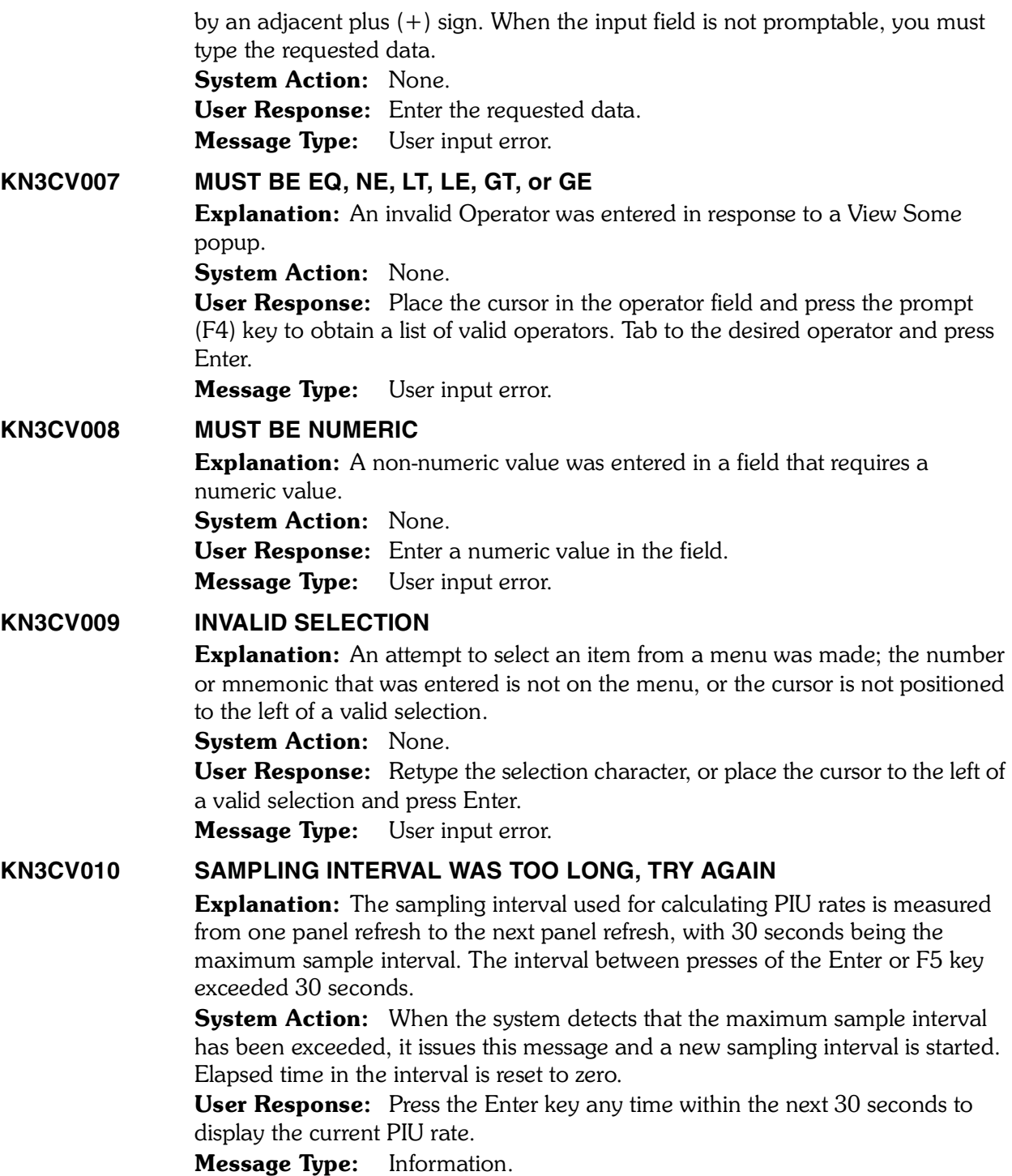

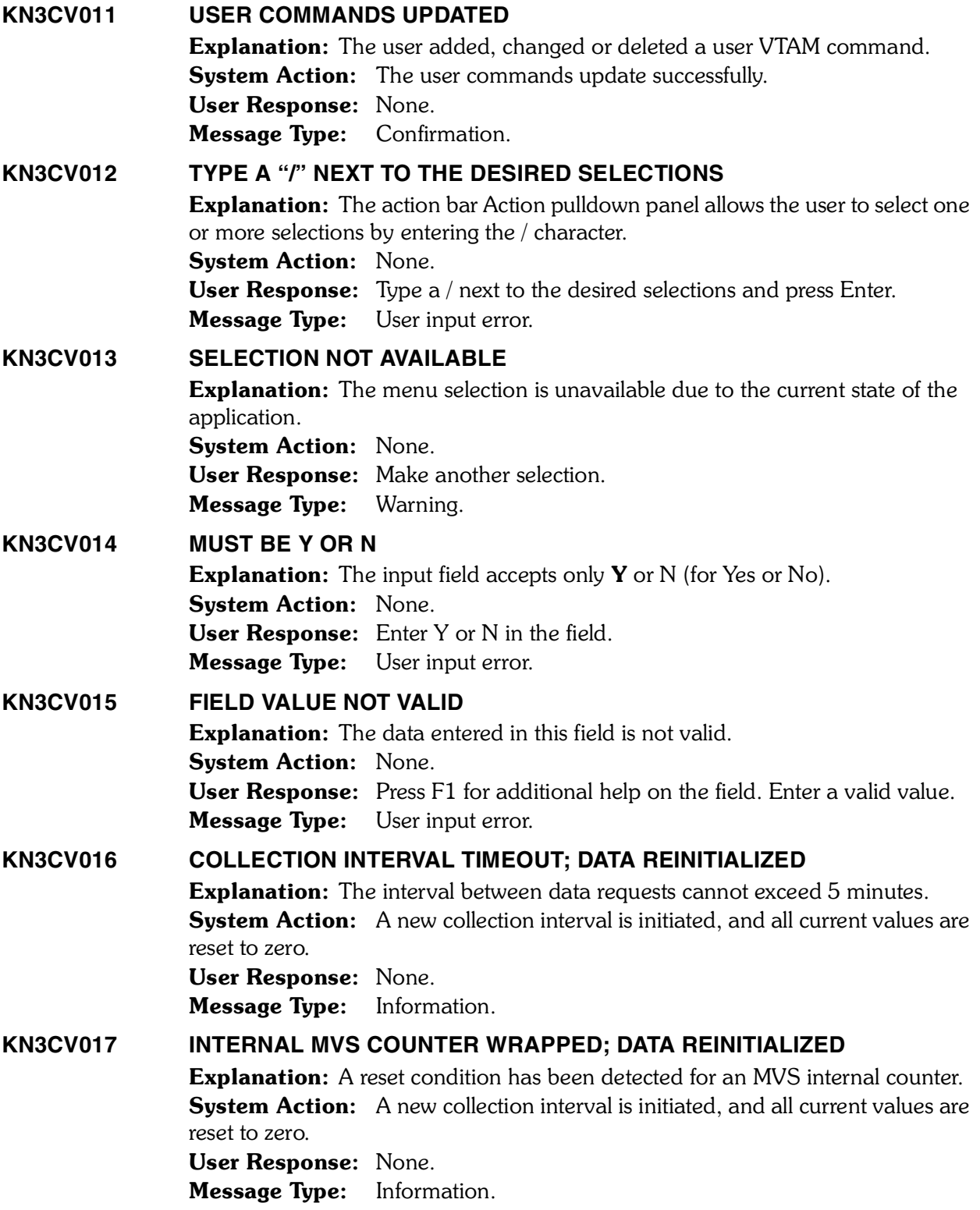

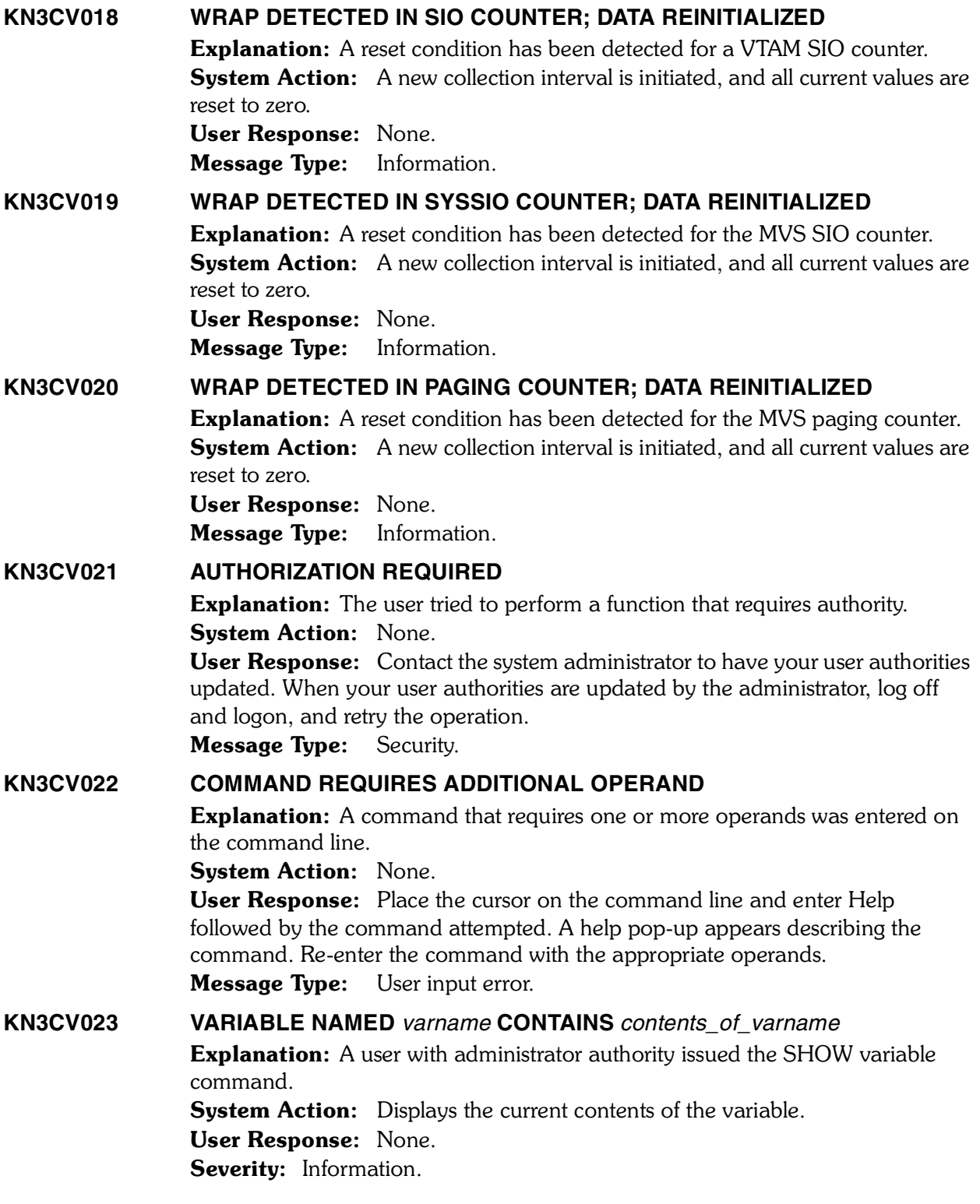

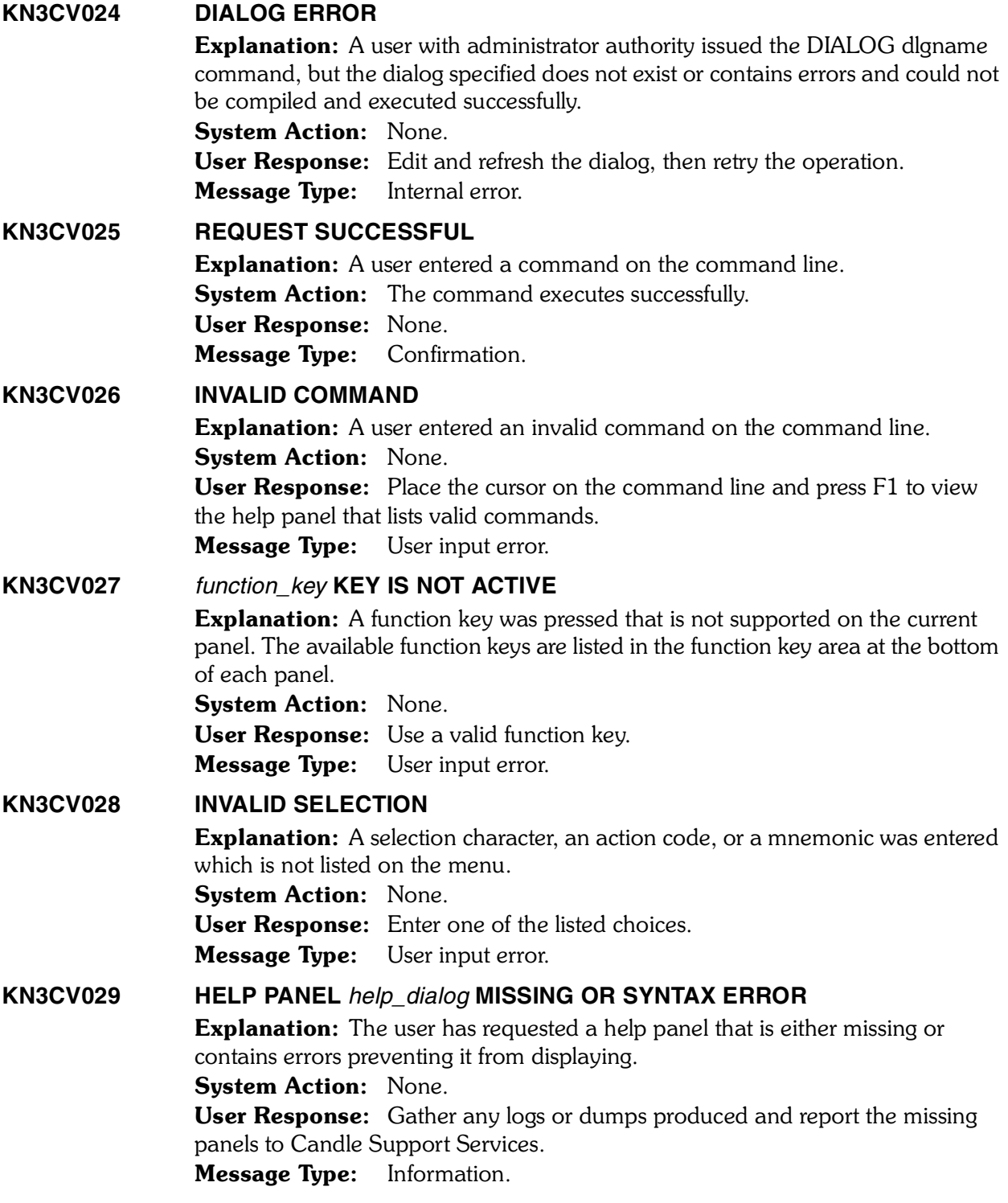

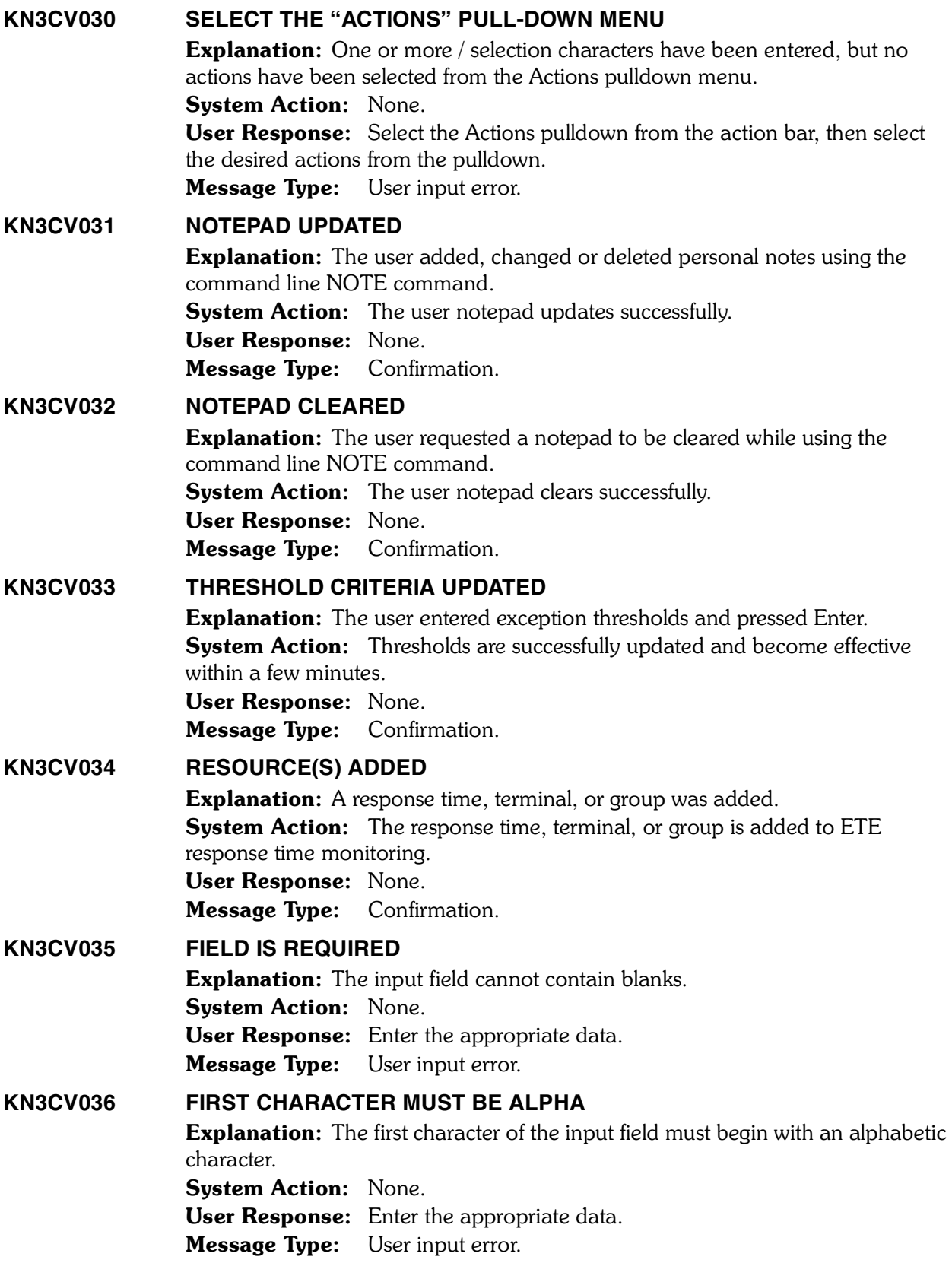

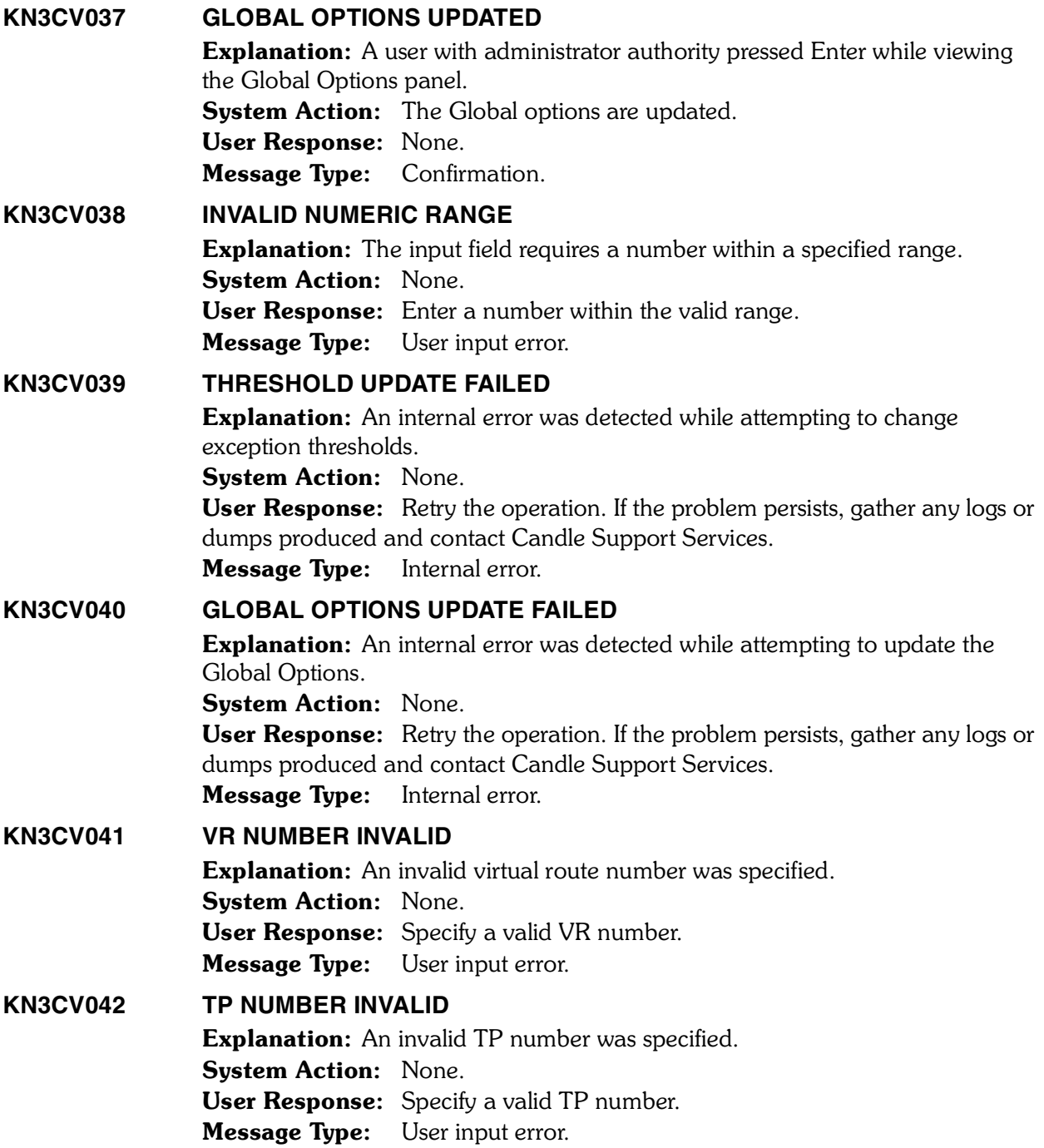

### **KN3CV043 ETE INTERFACE DISABLED**

**Explanation:** The ETE response time monitor component is currently disabled. This is the initial default when the product is installed. The ETE feature must be specifically enabled after first verifying that system incompatibilities do not exist.

System Action: All ETE response time monitor functions are disabled. User Response: Refer to the OMEGAMON II for VTAM instructions shipped with the product, the *OMEGAMON II for VTAM CCUST.*, and the *End-to-End Response Time Feature Reference Manual* for information about installing and activating the ETE response time component.

Message Type: Installation error.

# **KN3CV044 THE OPERAND FOR THE AUTOREFRESH COMMAND MUST BE "ON", "OFF", OR A NUMERIC VALUE FROM 10-3600 SECONDS**

Explanation: The AUTOREFRESH command was entered on the command line without specifying a valid operand.

System Action: None.

**User Response:** Enter the AUTOREFRESH command in one of the following formats:

**AUTO ON**

**AUTO OFF** 

**AUTO nnnn**

where *nnnn* is 10 to 3600 seconds.

**Message Type:** User input error.

# **KN3CV045 MUST BE IN THE RANGE OF 15—360 MINUTES**

Explanation: An invalid value was specified for the recording interval on the Global Options panel.

System Action: None.

User Response: Specify a number within the valid range (15–360 minutes). Message Type: User input error.

# **KN3CV046 THE SAS SOURCE LIBRARY SPECIFIED CANNOT BE LOCATED. THE DATASET MAY HAVE BEEN DELETED, RENAMED OR UNCATALOGED.**

**Explanation:** The SAS source library name specified on the historical graph options panel cannot be located.

System Action: None.

User Response: Verify the SAS macro library name specified is valid.

Message Type: User input error.

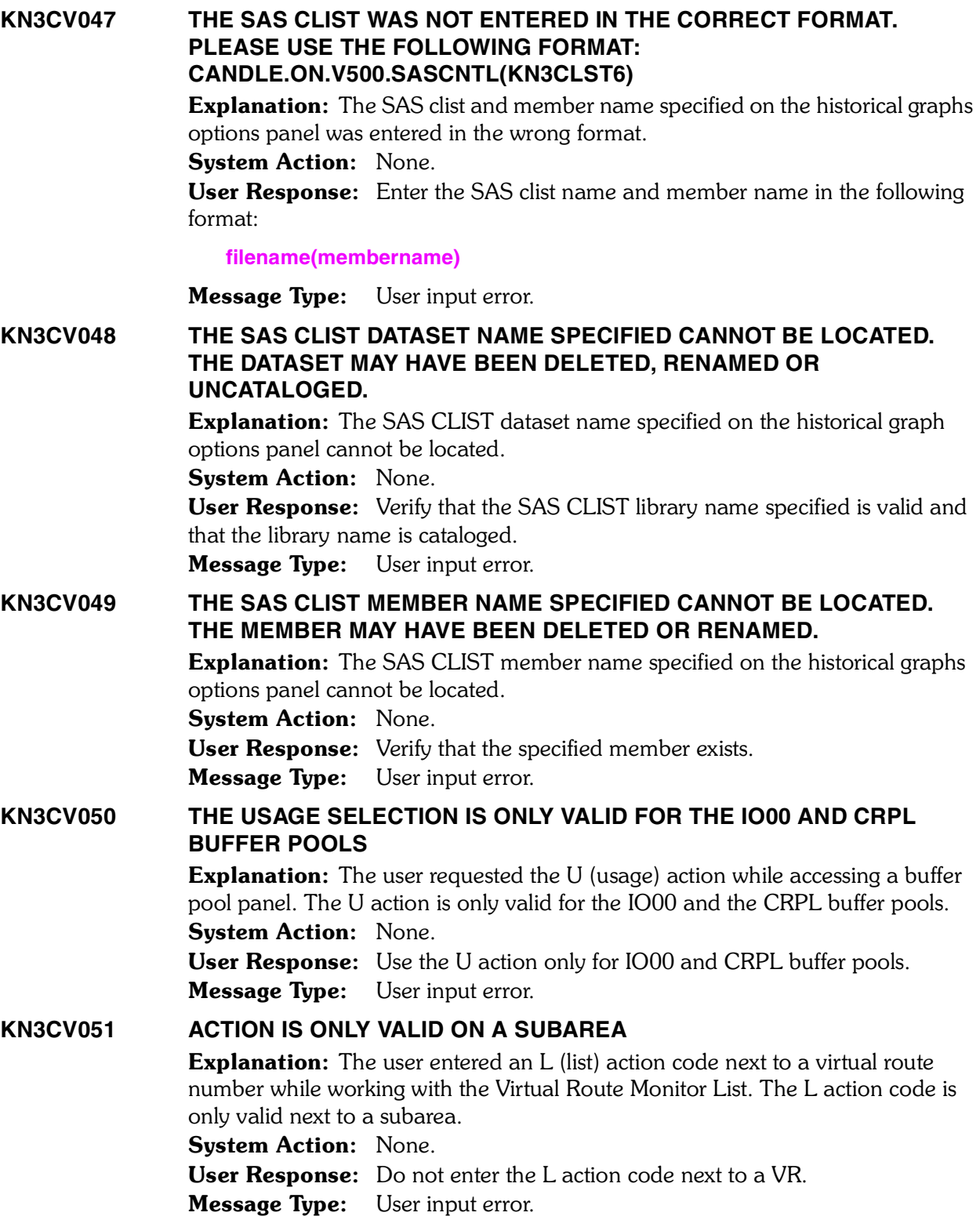

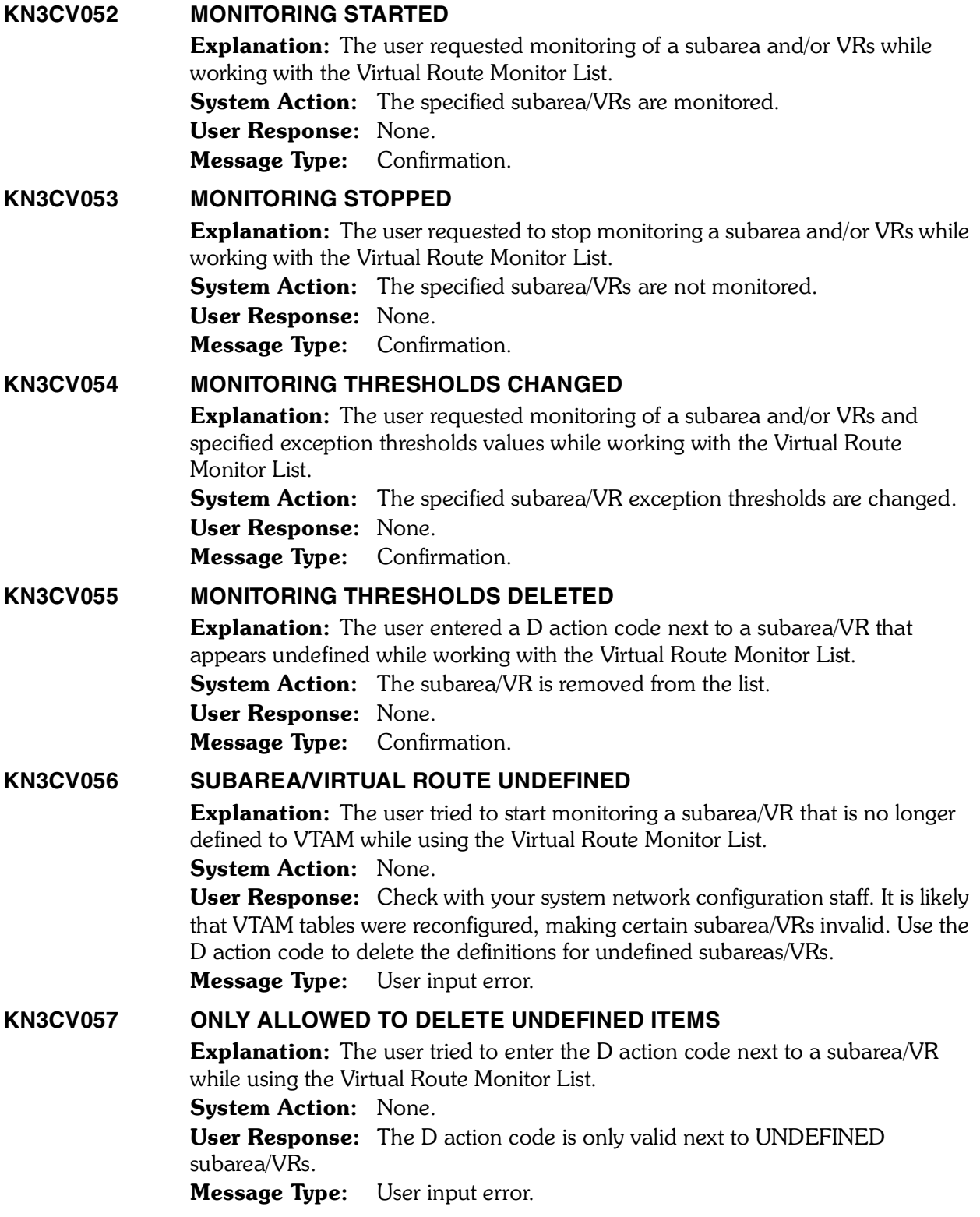

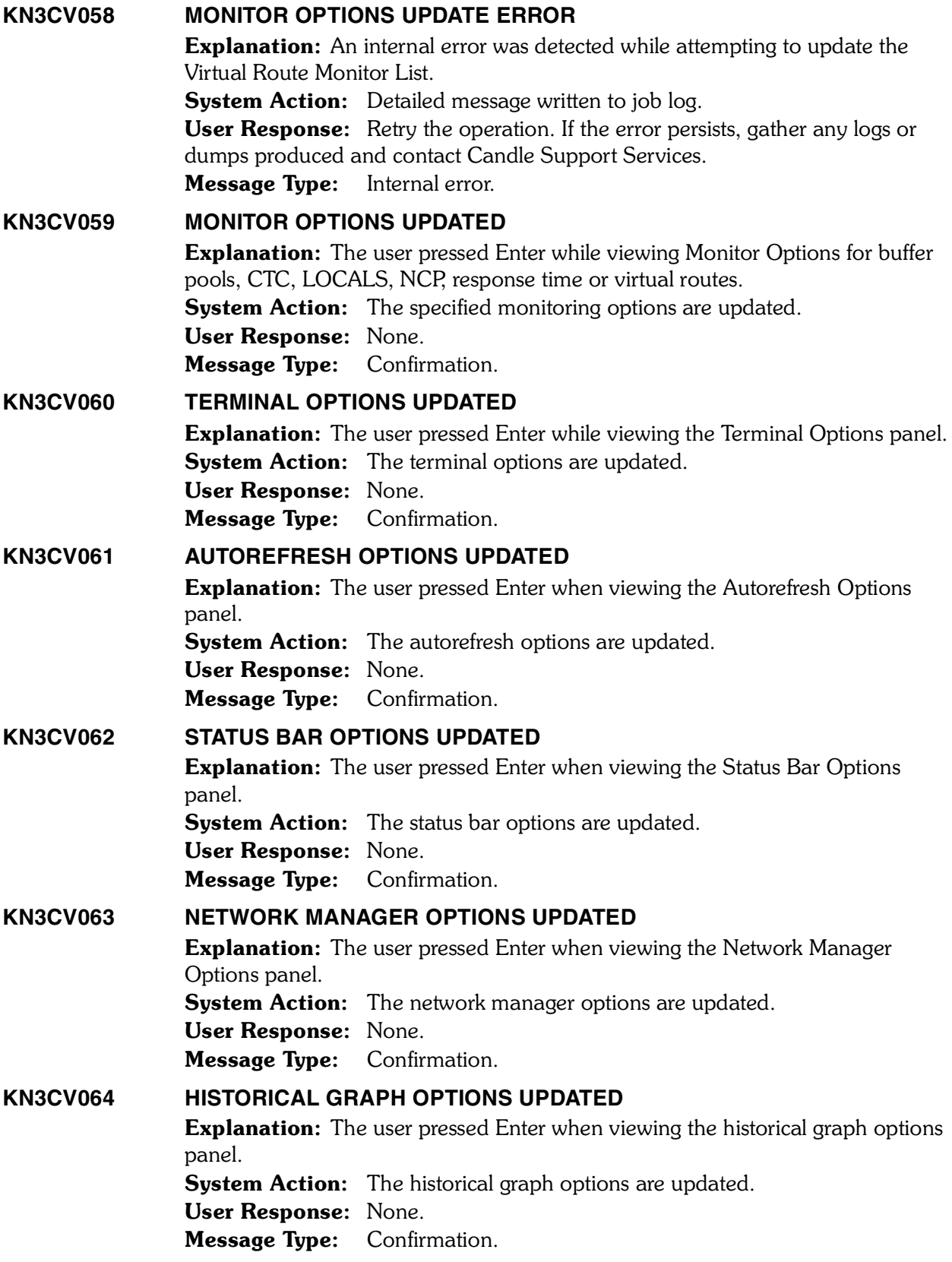

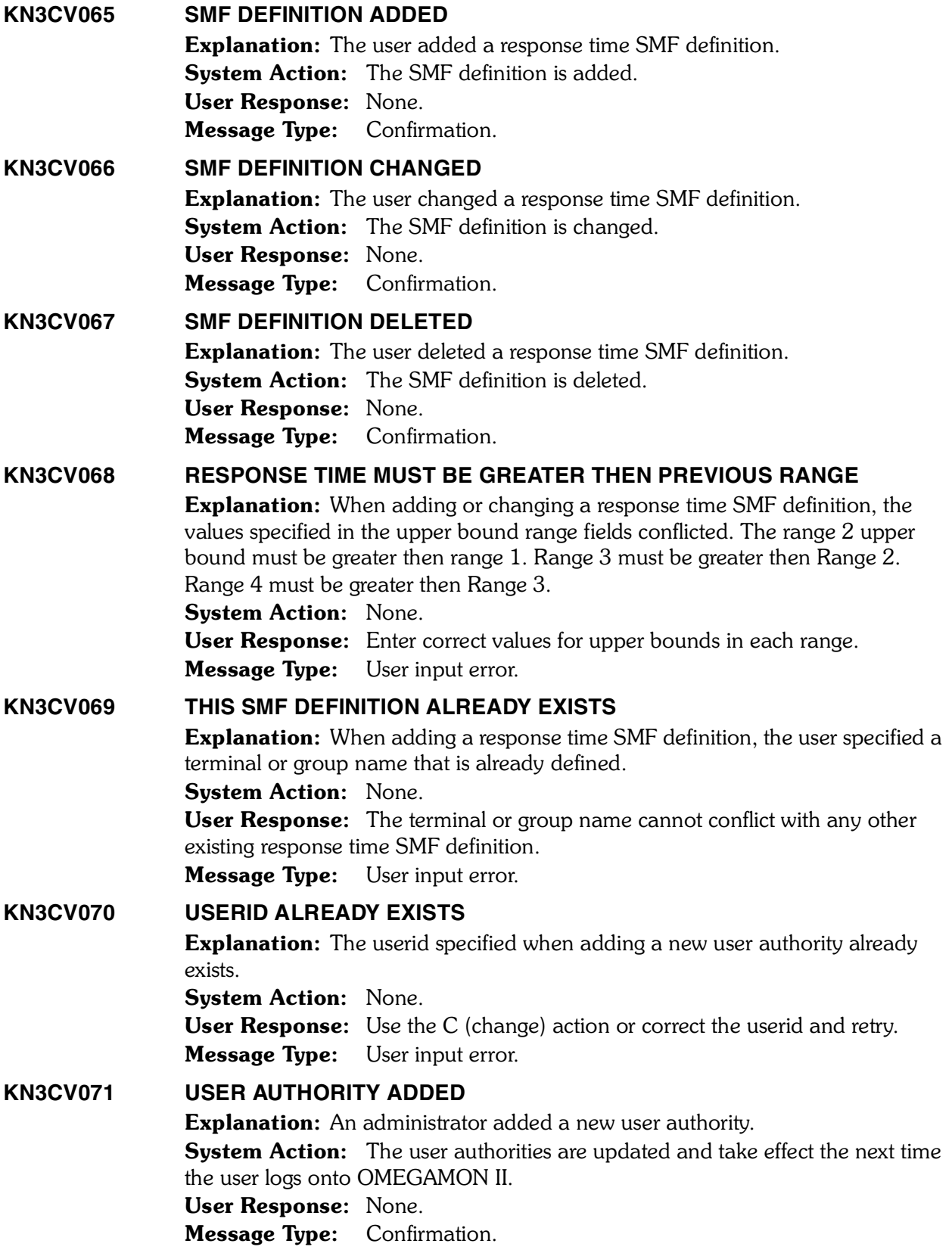

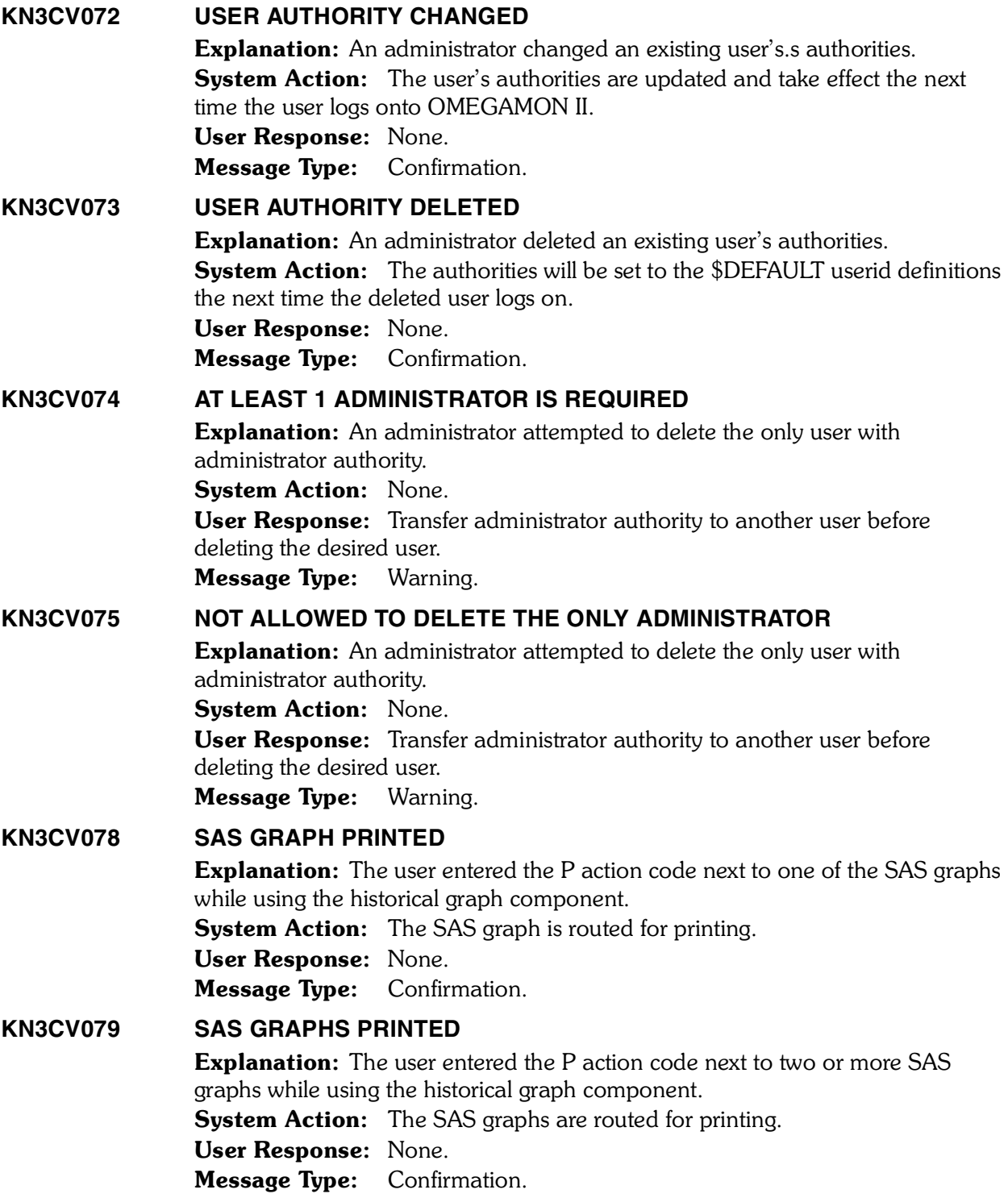

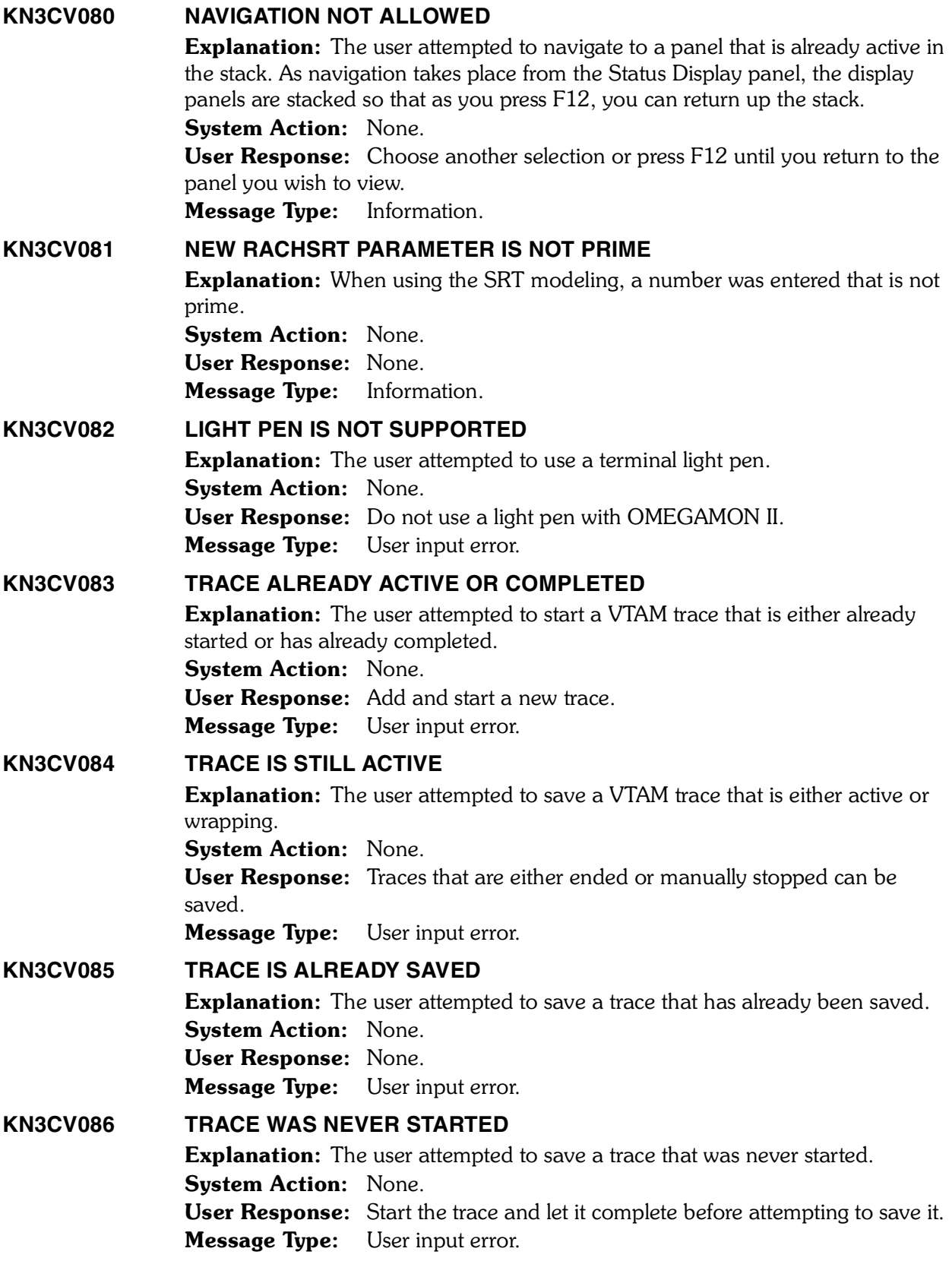

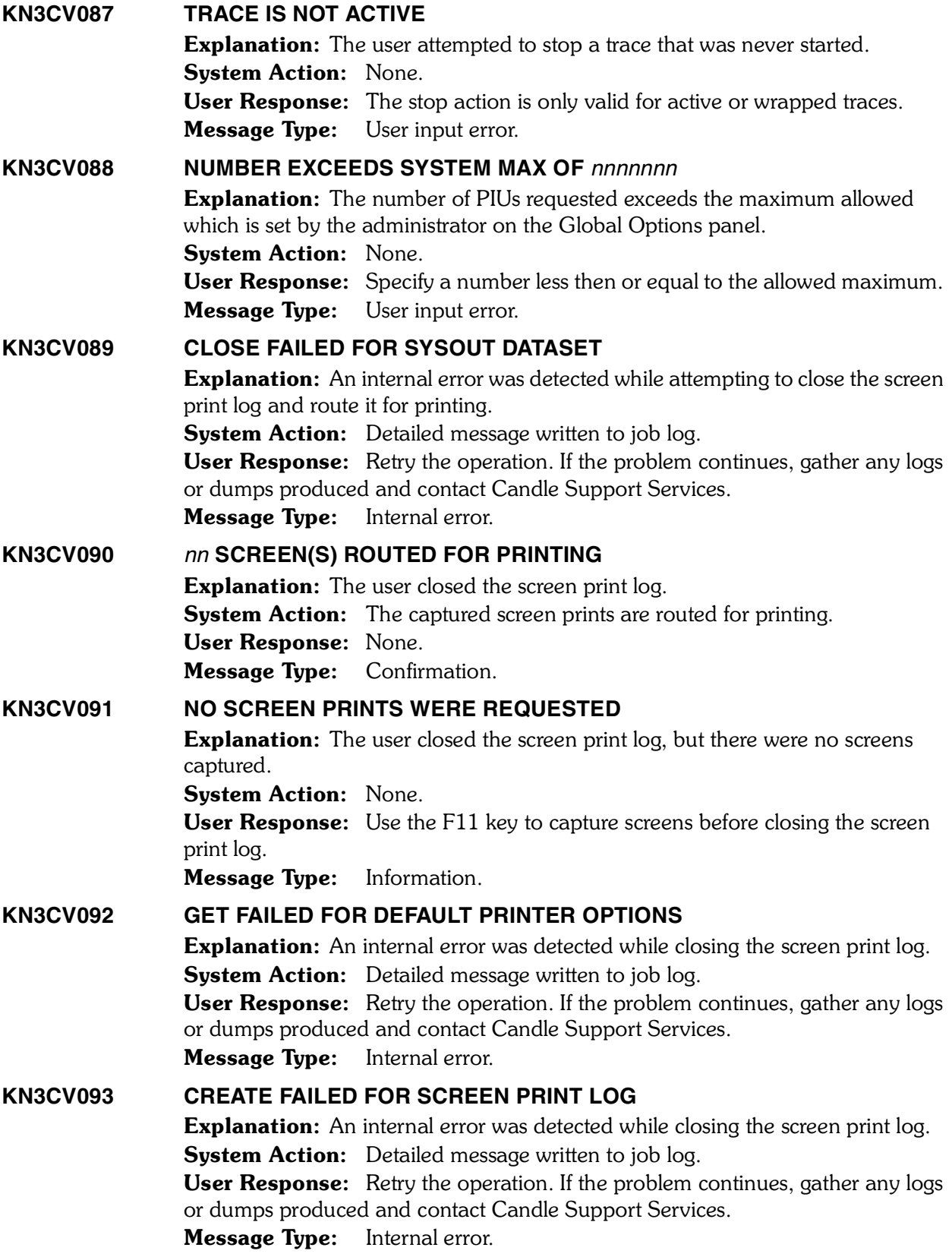

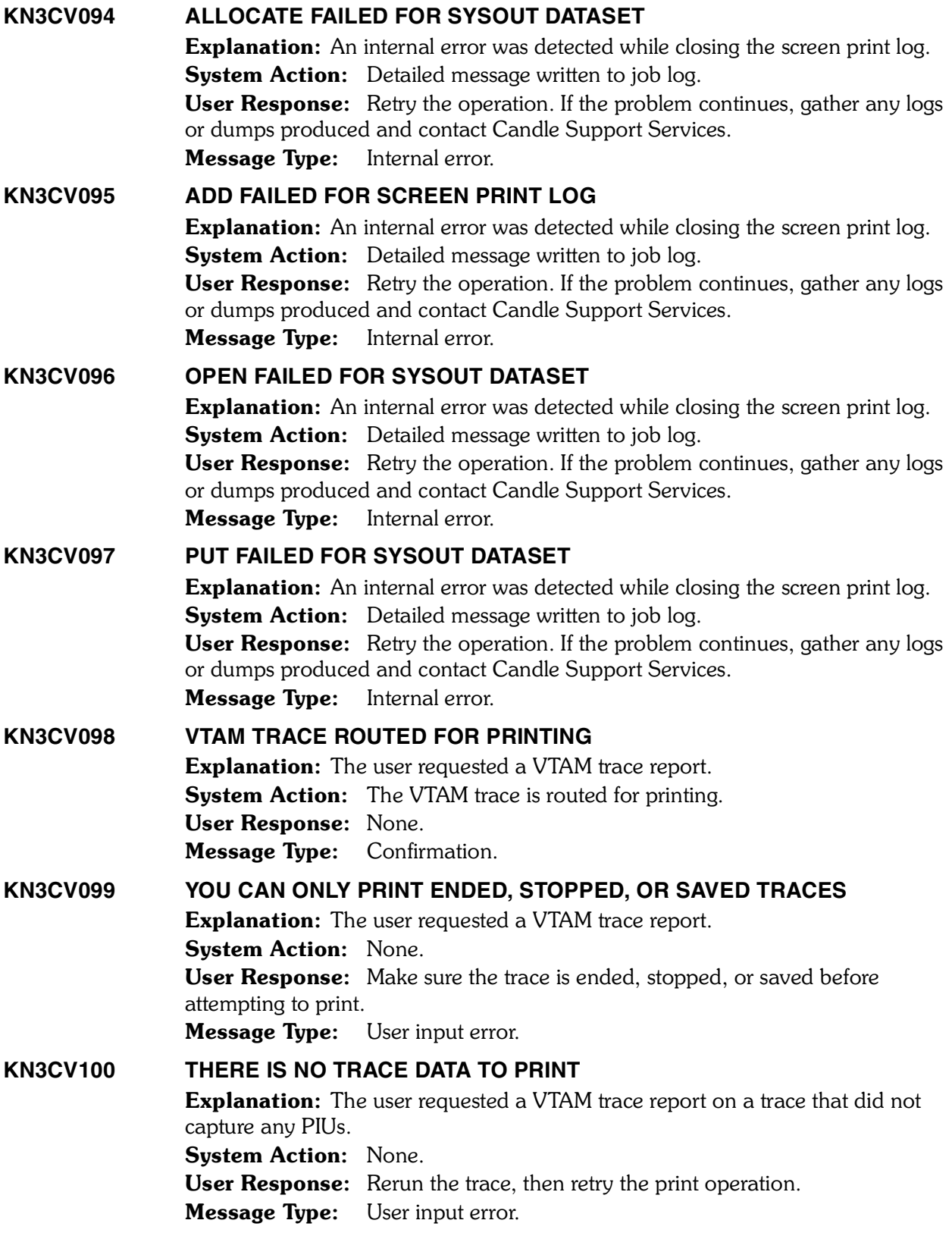

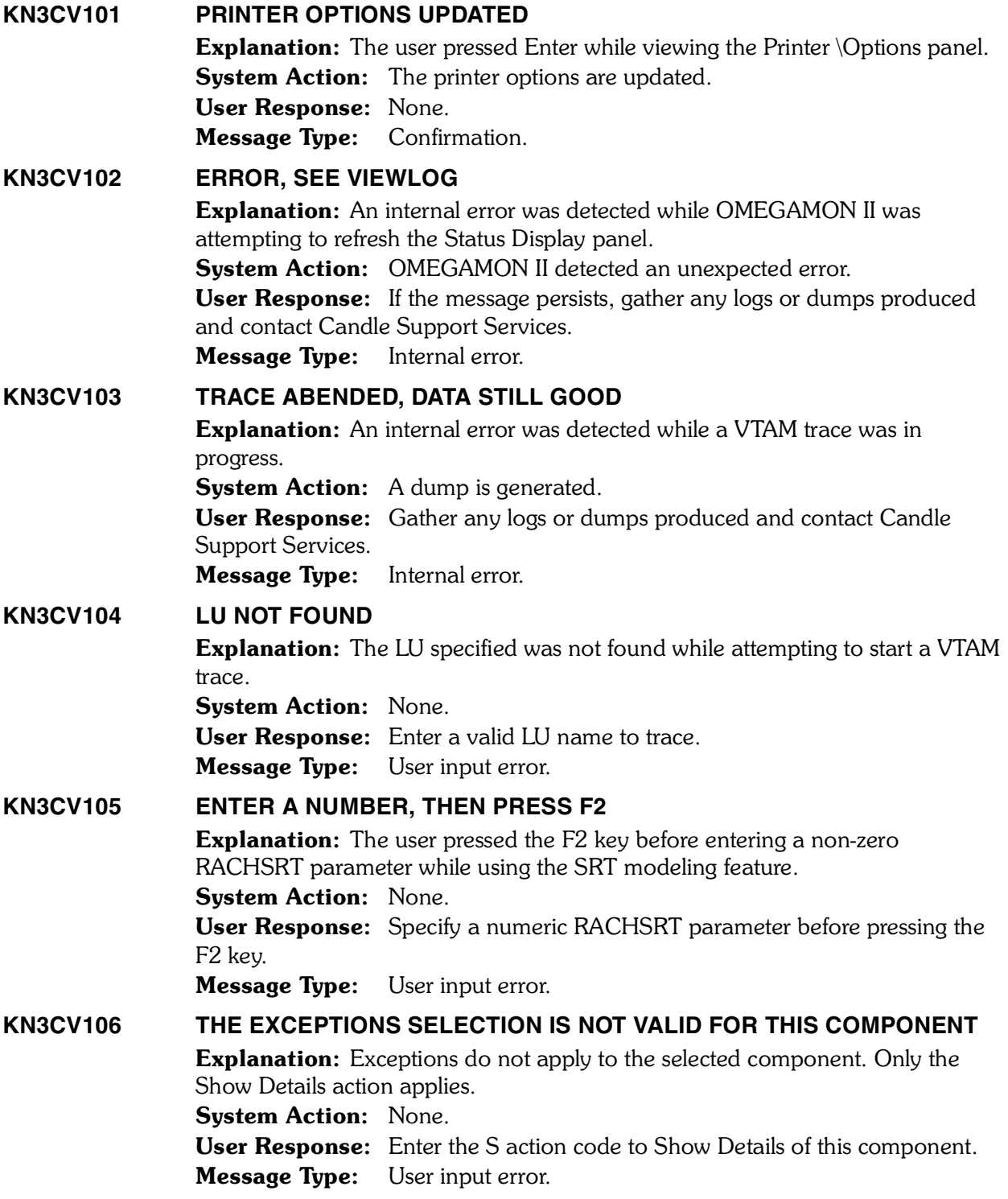

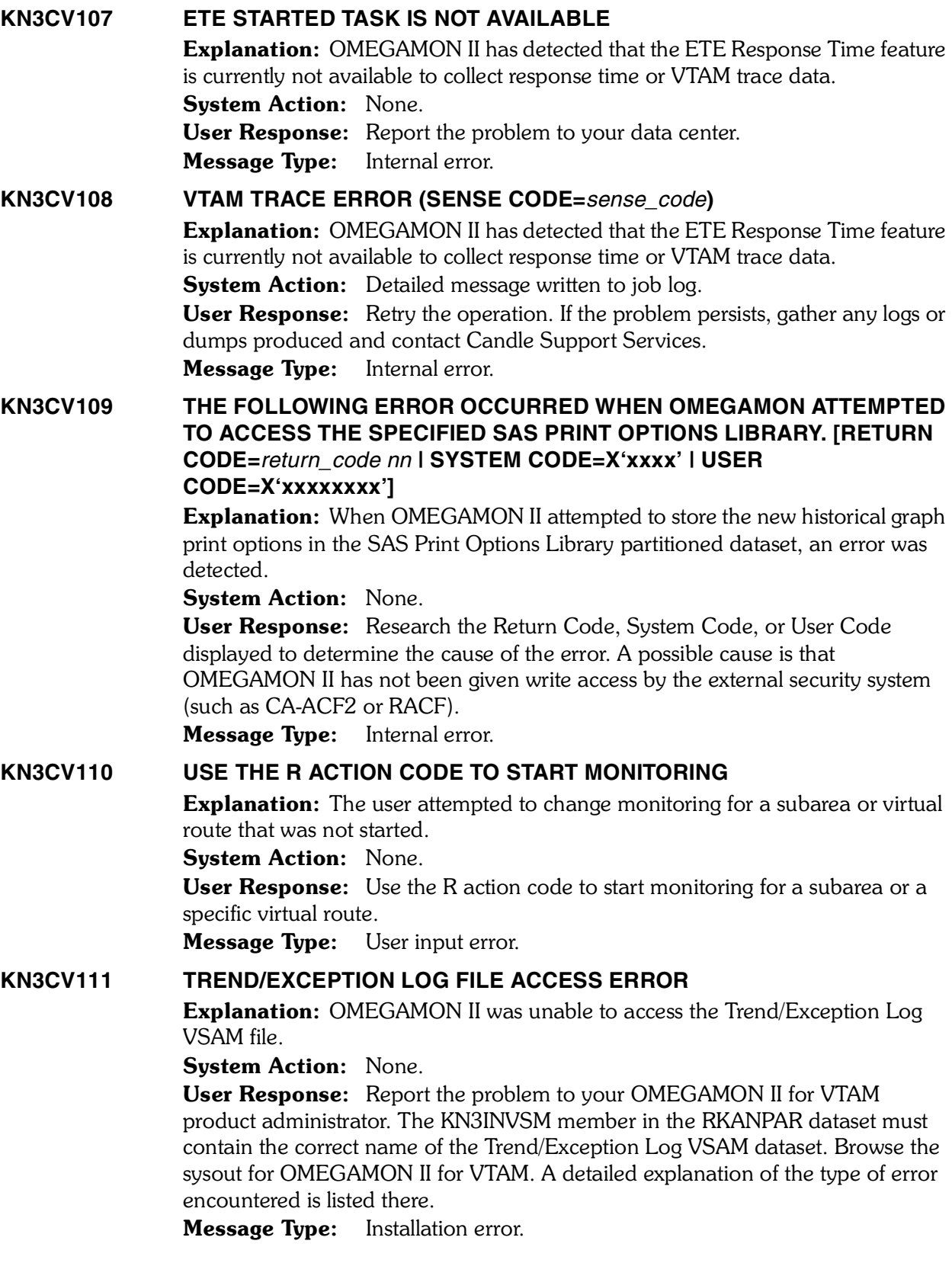

# **KN3CV112 REQUESTED PIU WAS NOT FOUND**

**Explanation:** A VTAM Trace browse request was issued. The requested PIU was not found.

System Action: None.

User Response: In most cases, there is nothing wrong. The message indicates the browse request could not find the specified PIU.

You also receive this message if the browse request is not valid. For example: you requested an invalid PIU number; you requested a find for a hexadecimal or character string that does not exist; or you requested the search string PIU when a search string was never specified in the trace definition.

#### Message Type: Warning.

# **KN3CV115 THE HISTORICAL GRAPH OPTIONS LOCATED ON THE ACTION BAR OPTIONS PULLDOWN PANEL ARE NOT VALID. PLEASE UPDATE HISTORICAL GRAPH OPTIONS BEFORE ATTEMPTING TO ACCESS HISTORICAL GRAPHS.**

**Explanation:** The user attempted to access historical graphs, but the historical graphs options are not valid.

System Action: None.

User Response: Update the historical graph options from the action bar options pulldown panel, then retry the operation. Message Type: Information.

### **KN3CV116 AN UNEXPECTED ERROR OCCURRED**

**Explanation:** When OMEGAMON II attempted to process a user request, an unexpected error occurred.

System Action: None.

User Response: First check to see if the Tables Database ran out of space. If that is not the problem, retry the operation. If the problem persists, look at OMEGAMON II's SYSOUT or message log, note the CT/Engine table services return code, and report the problem to Candle Support Services. Message Type: Internal error. 

### **KN3CV117 VALID RANGE IS 20—300**

**Explanation:** The sampling interval must be in the range of 20—300 seconds. System Action: None. User Response: Specify a value that is not less than 20 and not greater than 300.

**Message Type:** User input error.

### **KN3CV118 ENTER N, L, S, OR B**

**Explanation:** The only acceptable characters to specify in this field are N  $(None)$ ,  $L (Log)$ ,  $S (SMF)$ , or  $B (Both)$ .

System Action: None.

User Response: Specify an N for no recording, an L for Log File recording, an S for SMF recording, or a B for both Log File and SMF recording. Message Type: User input error.

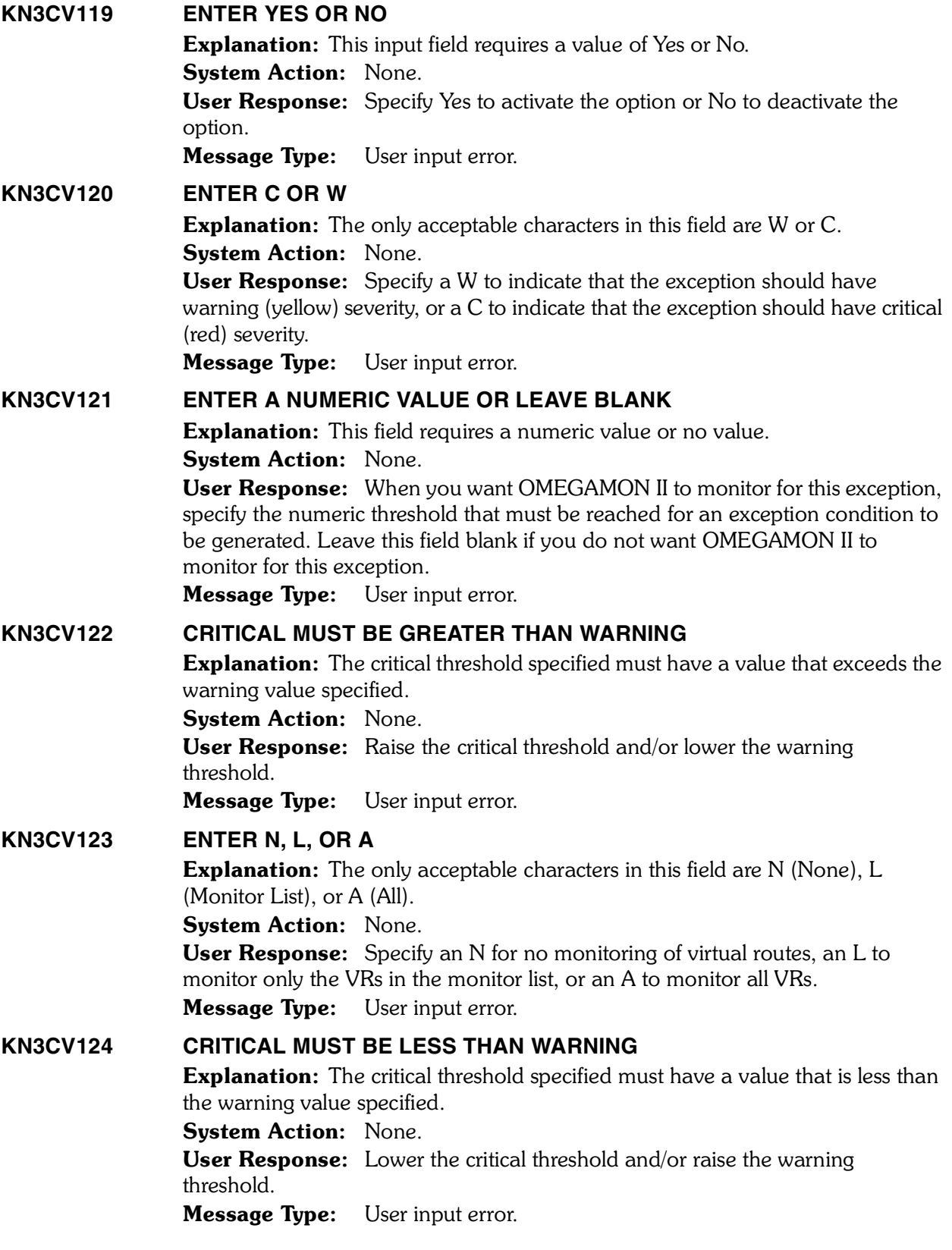

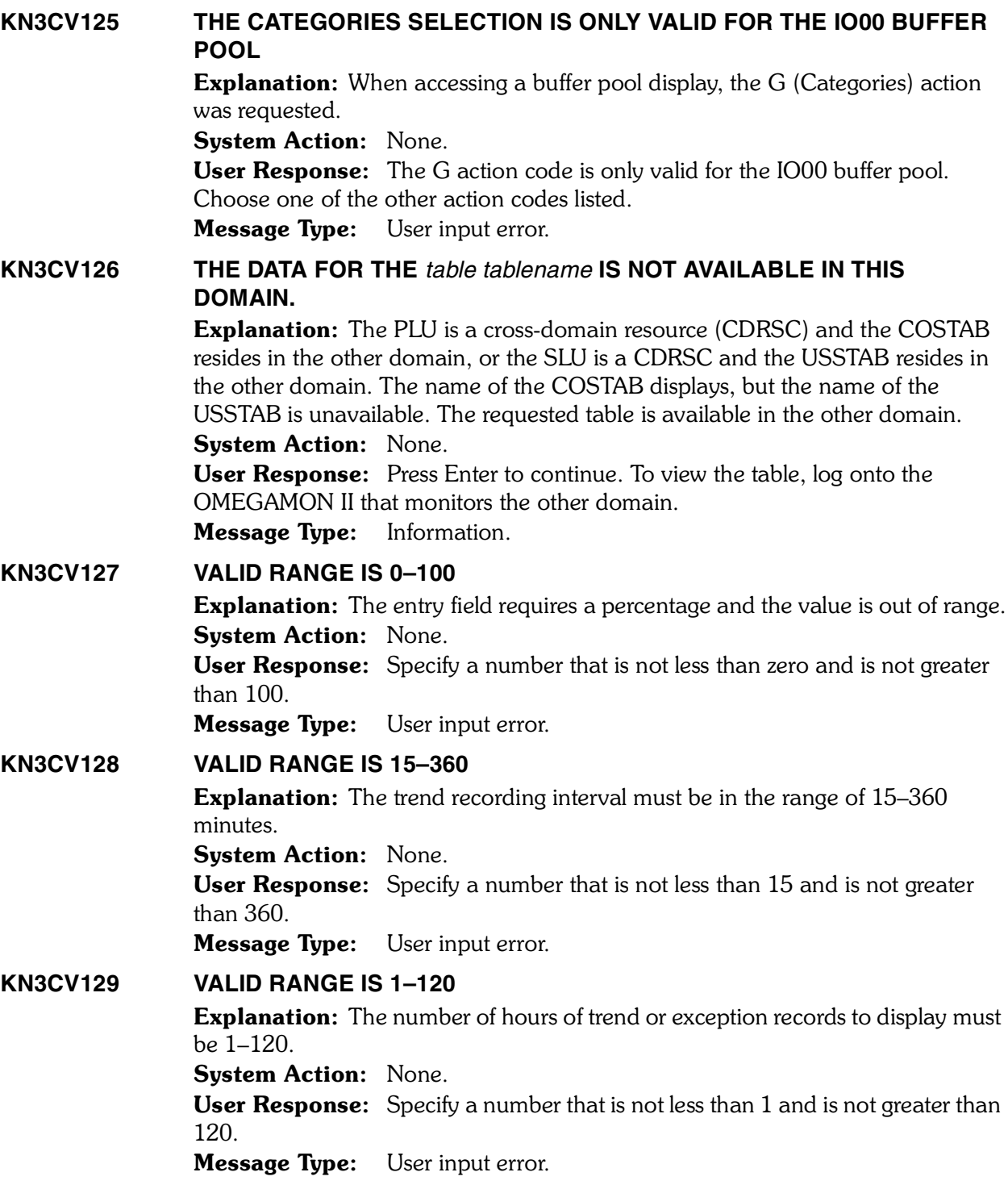

**KN3CV130 VALID RANGE IS 128–255** Explanation: The SMF record number to be generated must be in the range 128–255. System Action: None. User Response: Specify a number that is not less than 128 and is not greater than 255. Message Type: User input error. **KN3CV131 VALID RANGE IS 1–500 Explanation:** The maximum number of PIUs to be retained for one trace must be in the range 1–500. System Action: None. User Response: Specify a number that is not less than 1 and is not greater than 500. **Message Type:** User input error. **KN3CV132 ALPHANUMERIC FIELD REQUIRED** Explanation: The field must consist only of alphabetic and numeric characters, and the first character must be alphabetic. System Action: None. User Response: Enter only alphabetic and numeric characters (A–Z, 0–9) and start with an alphabetic character. Message Type: User input error. **KN3CV133 VIEW COMMAND INVALID WHEN DISPLAYING DIRECTORY** Explanation: Since the VIEW command displays the Snapshot Directory, it is invalid to enter the VIEW command while the Snapshot Directory is displayed. System Action: None. User Response: The Snapshot Directory displays all the snapshots you have saved. Enter action code S (Show Snapshot) next to the snapshot you want to view. **Message Type:** User input error. **KN3CV134 ENTER N OR S Explanation:** The only acceptable characters to specify in this field are N or S. System Action: None. **User Response:** Specify an N for no response time trend recording or an S for response time trend recording to SMF. Message Type: User input error. **KN3CV135 VALID RANGE IS 1–99** Explanation: The response time definite response frequency must be in the range 1–99. System Action: None. User Response: Specify a number that is not less than 1 and is not greater than 99. Message Type: User input error. 

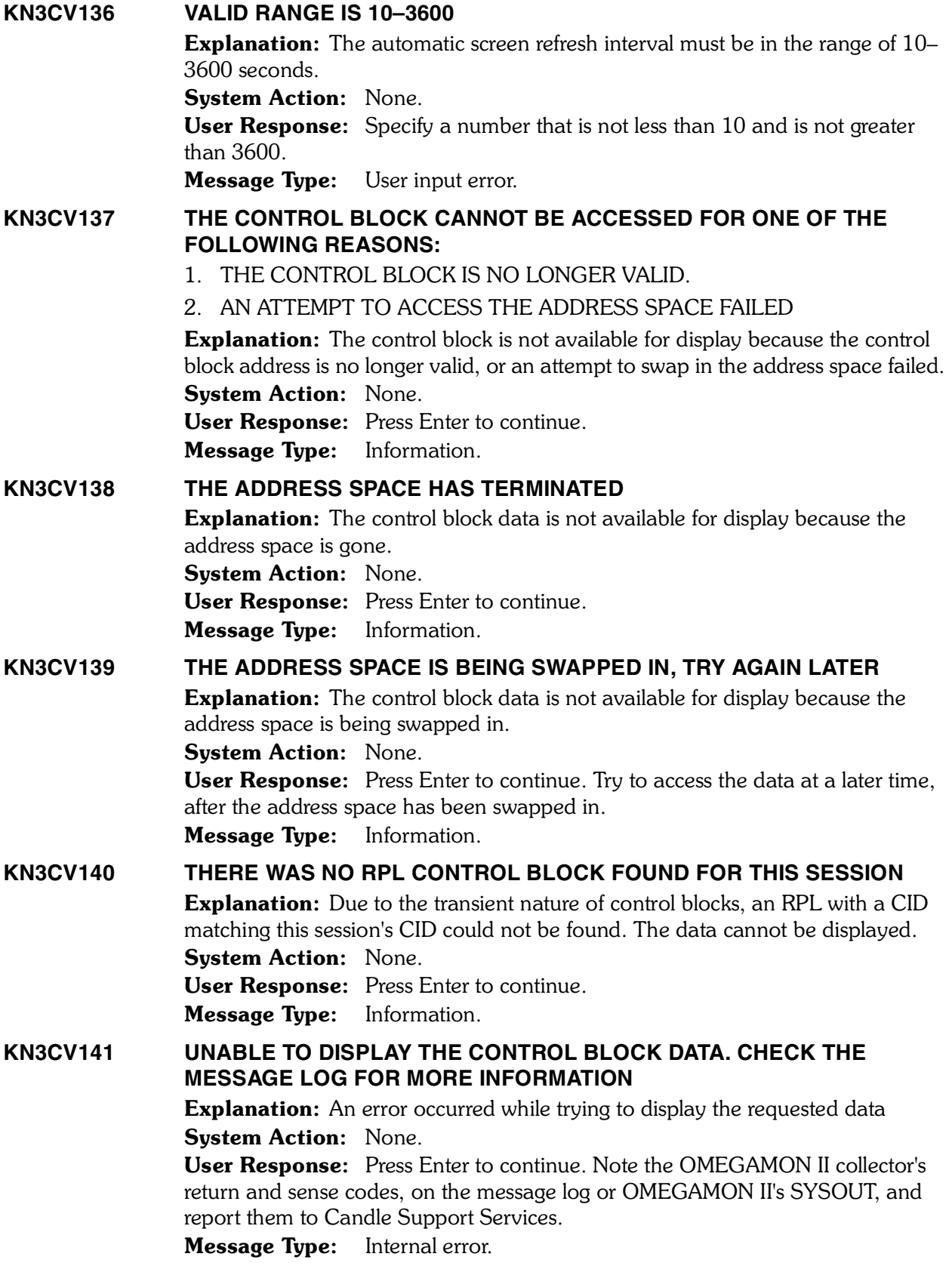

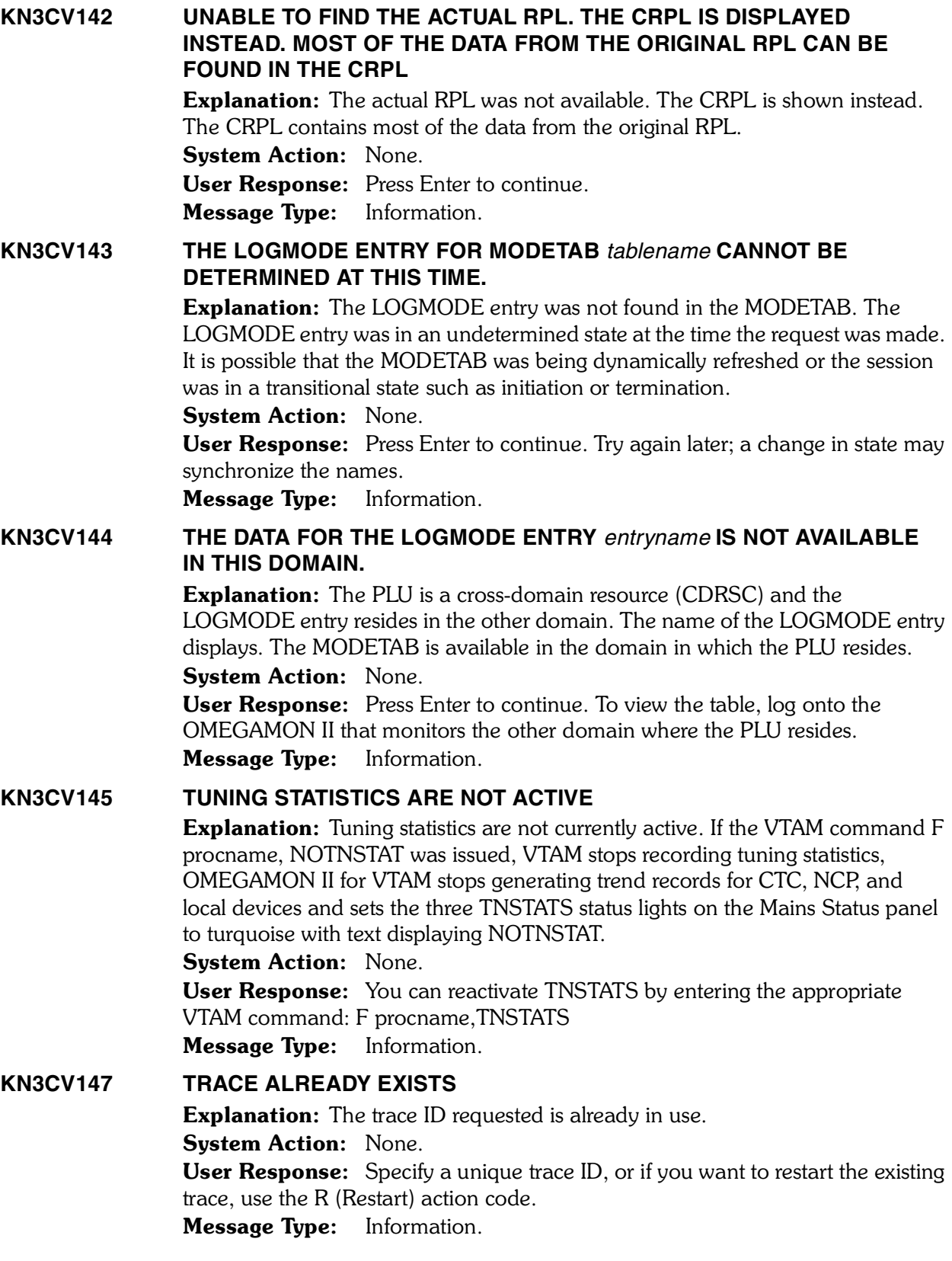

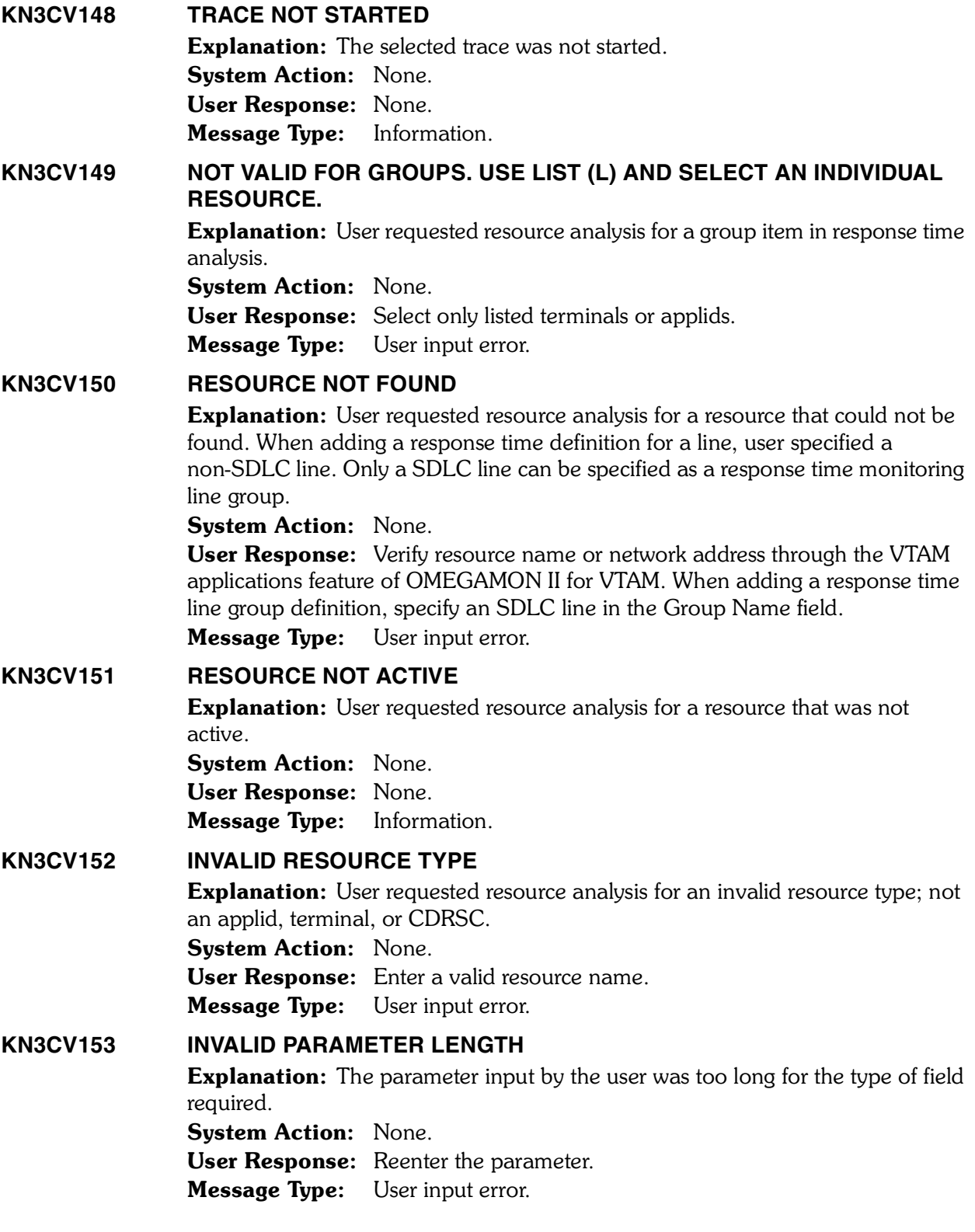

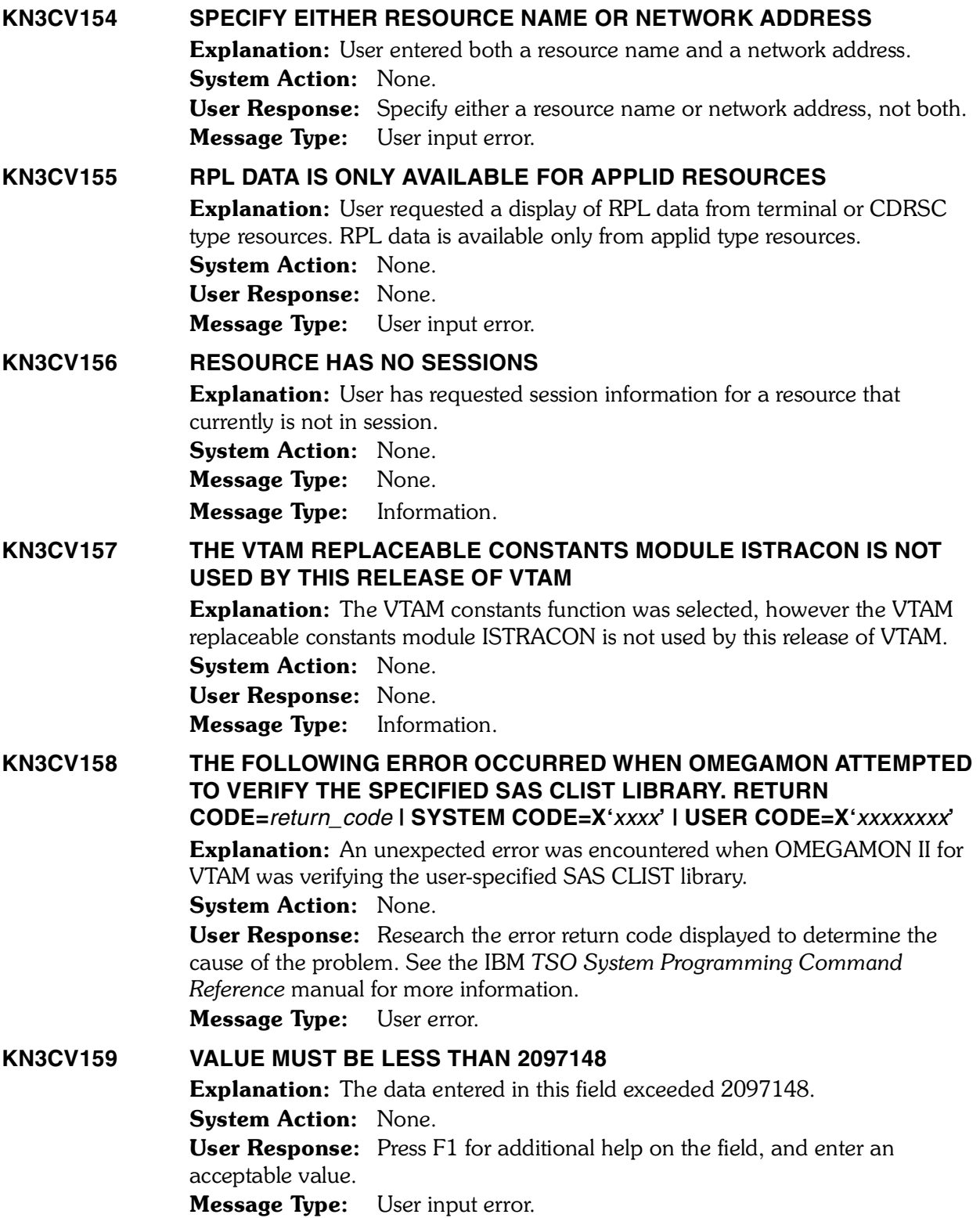

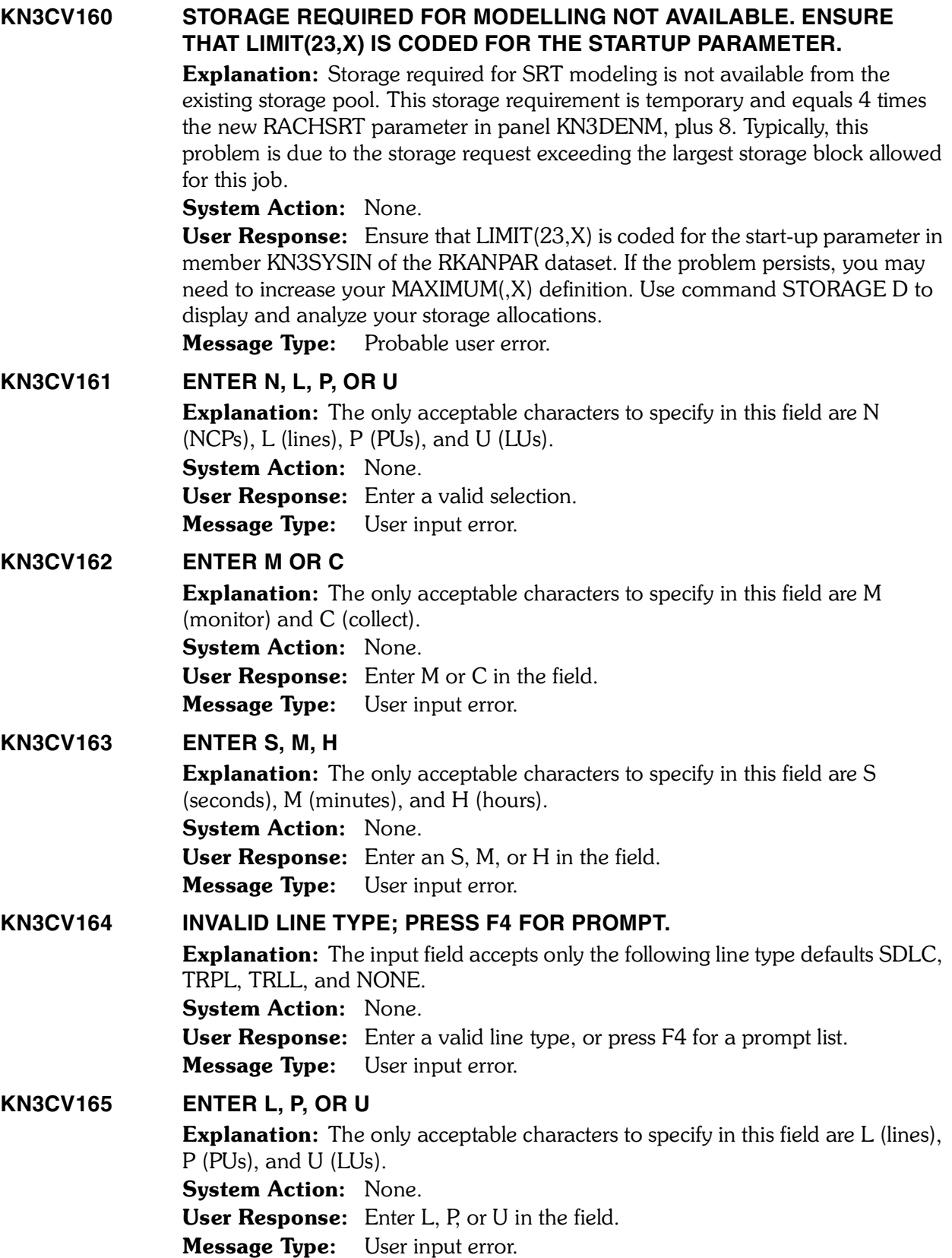
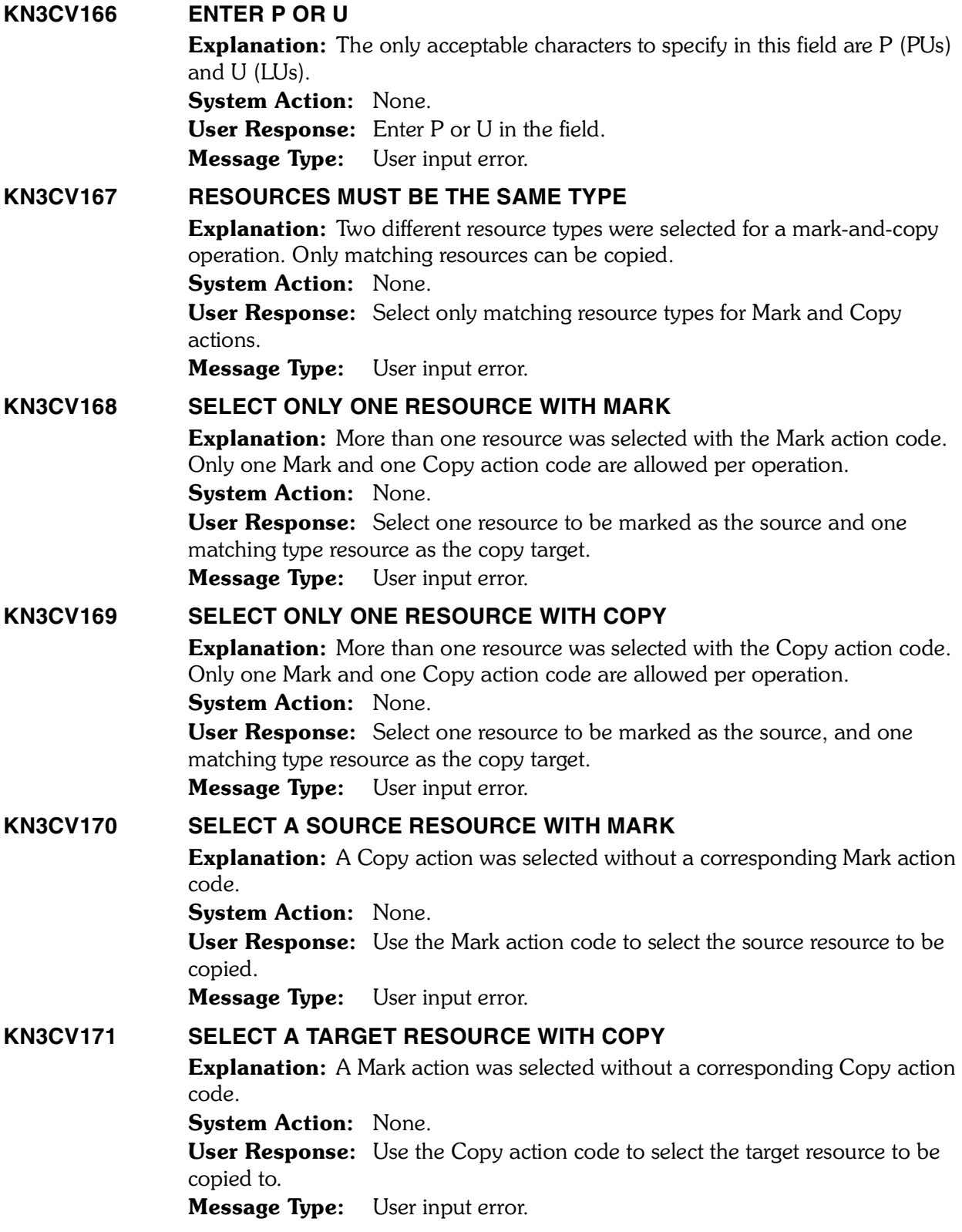

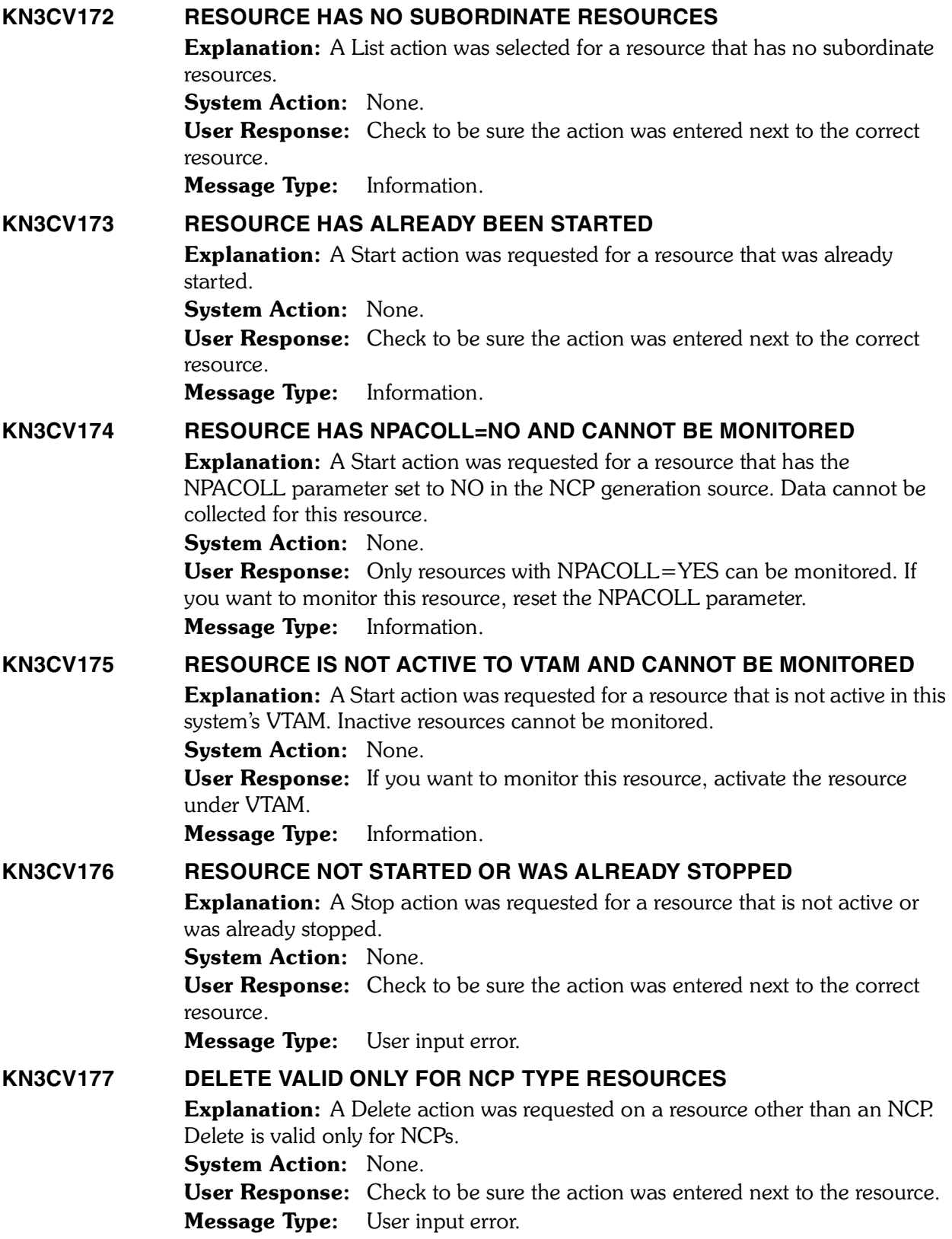

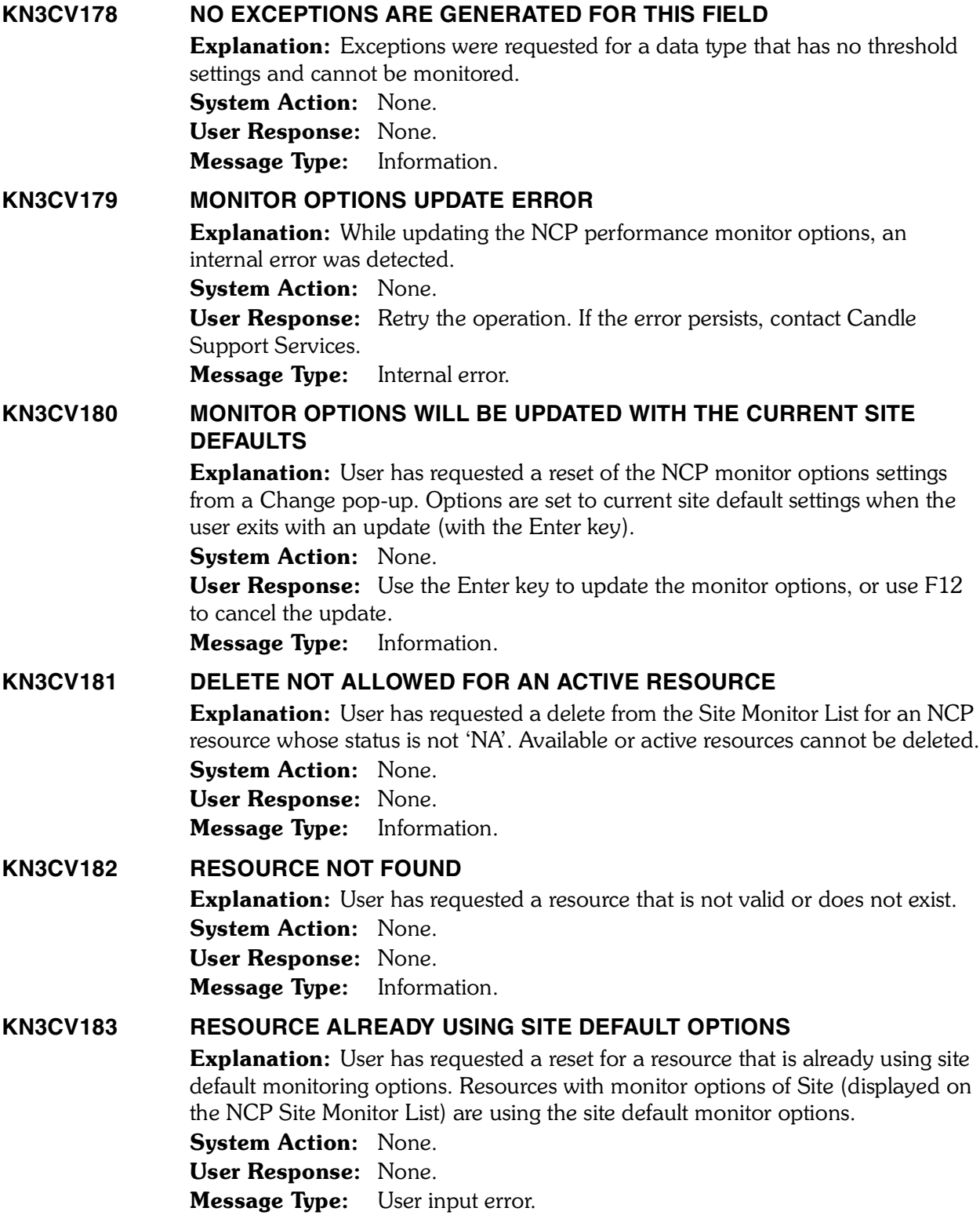

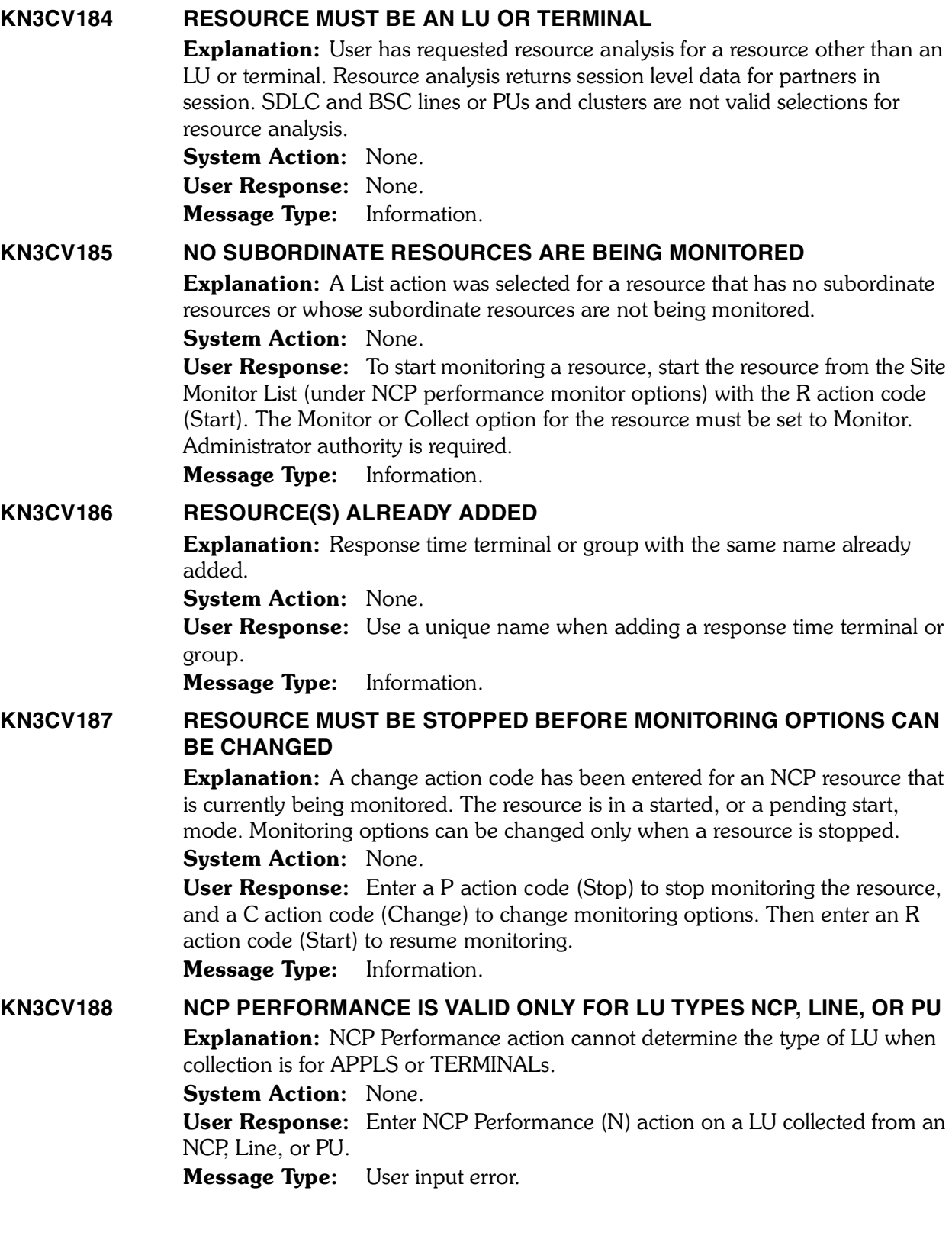

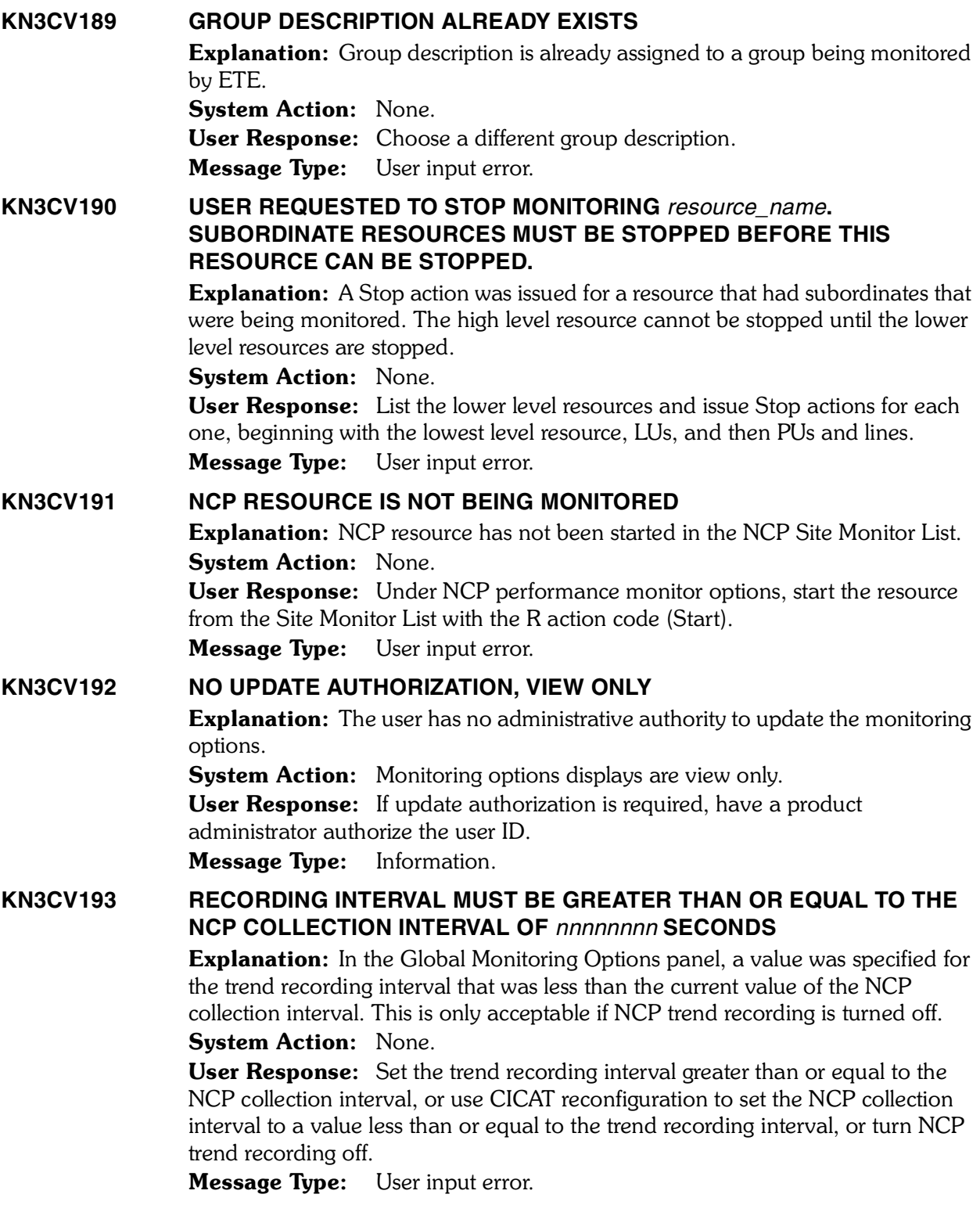

## **KN3CV198 THE TREND RECORDING INTERVAL (***interval***) IS LESS THAN THE NCP COLLECTION INTERVAL (***interval***). TREND RECORDING FOR NCP RESOURCES HAS BEEN DISABLED.**

**Explanation:** NCP trend recording cannot occur if the global trend recording interval is less than the NCP collection interval. At OMEGAMON II for VTAM initialization, NCP trend recording is disabled if the NCP collection interval is larger than the global trend recording interval

**System Action:** Trend recording is turned off for NCP resources.

User Response: Use the Global Monitoring Options panel to increase the trend recording interval to a value greater than or equal to the NCP collection interval and then re-enable the NCP trend recording option, or use CICAT reconfiguration to decrease the NCP collection interval to a value less than or equal to the trend recording interval. Decreasing the NCP collection interval requires a restart of OMEGAMON II for VTAM.

Message Type: User specification error.

## **KN3CV199 NCP TREND RECORDING DISABLED AT STARTUP**

**Explanation:** The trend recording interval must be greater than or equal to the NCP collection interval. At initialization, if the collection interval exceeds the global trend recording interval, NCP trend recording is turned off.

**System Action:** NCP trend recording is disabled.

User Response: If you want NCP trend recording, change the NCP trend recording interval or the NCP collection interval so that the trend recording interval is greater than or equal to the NCP collection interval. Then turn NCP trend recording on.

**Message Type:** User specification error.

## **KN3CV205 ENTER M OR H**

Explanation: The only acceptable characters to specify in this field are M (minutes) and H (hours).

System Action: Field not updated.

User Response: Enter an M or H in the field.

Message Type: User input error. 

## **KN3CV206 THE NCP TOPOLOGY UPDATE INTERVAL MUST BE GREATER THAN OR EQUAL TO THE NCP COLLECTION INTERVAL OF** *nnn* **SECONDS** Explanation: While entering NCP default monitoring options, a value for NCP topology update interval was specified that was less than the NCP collection interval specified during CICAT customizaiton of OMEGAMON II for VTAM. **System Action:** NCP default monitoring options are not updated. User Response: Set the NCP topology update interval greater than or equal to the NCP collection interval.

Message Type: User input error.

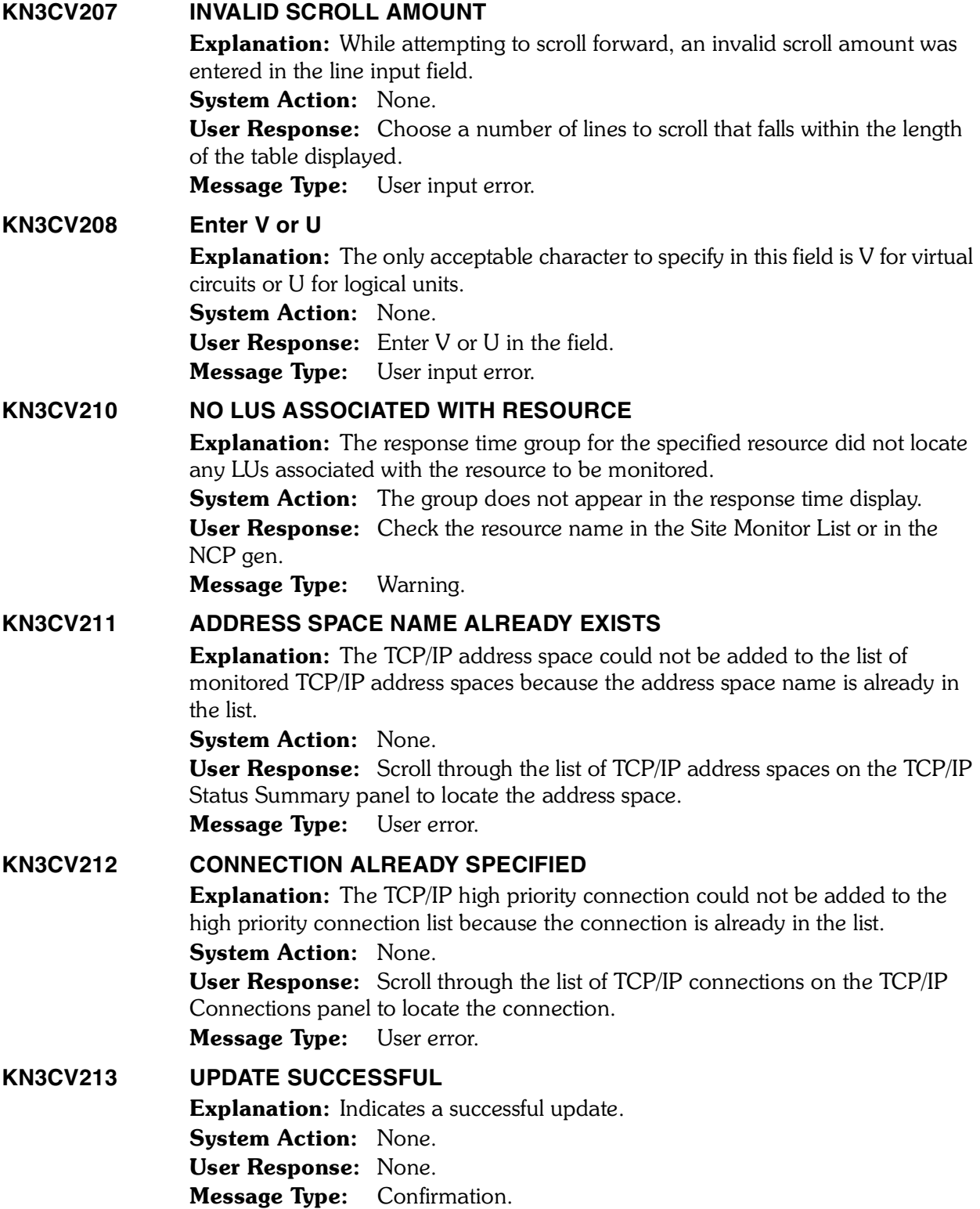

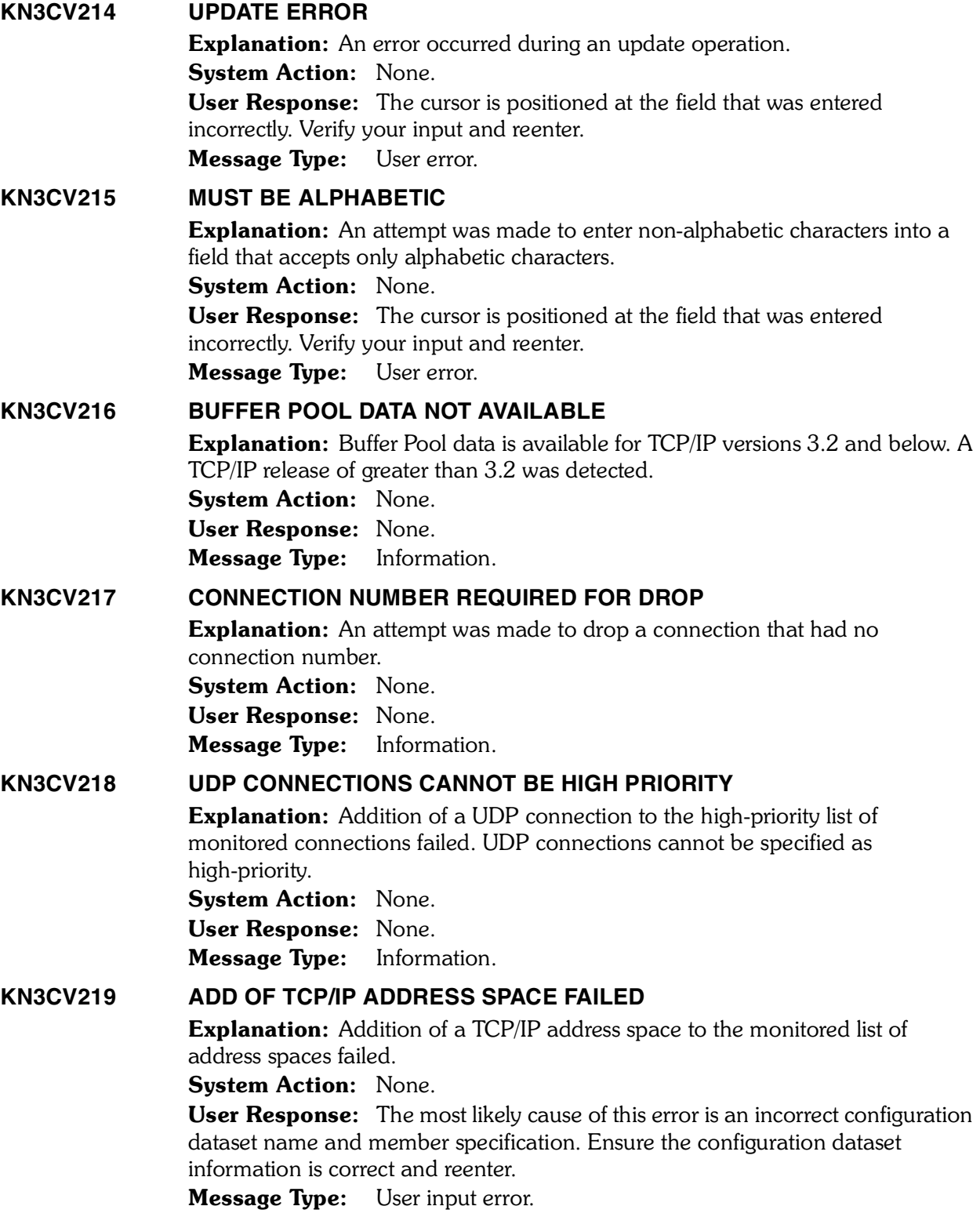

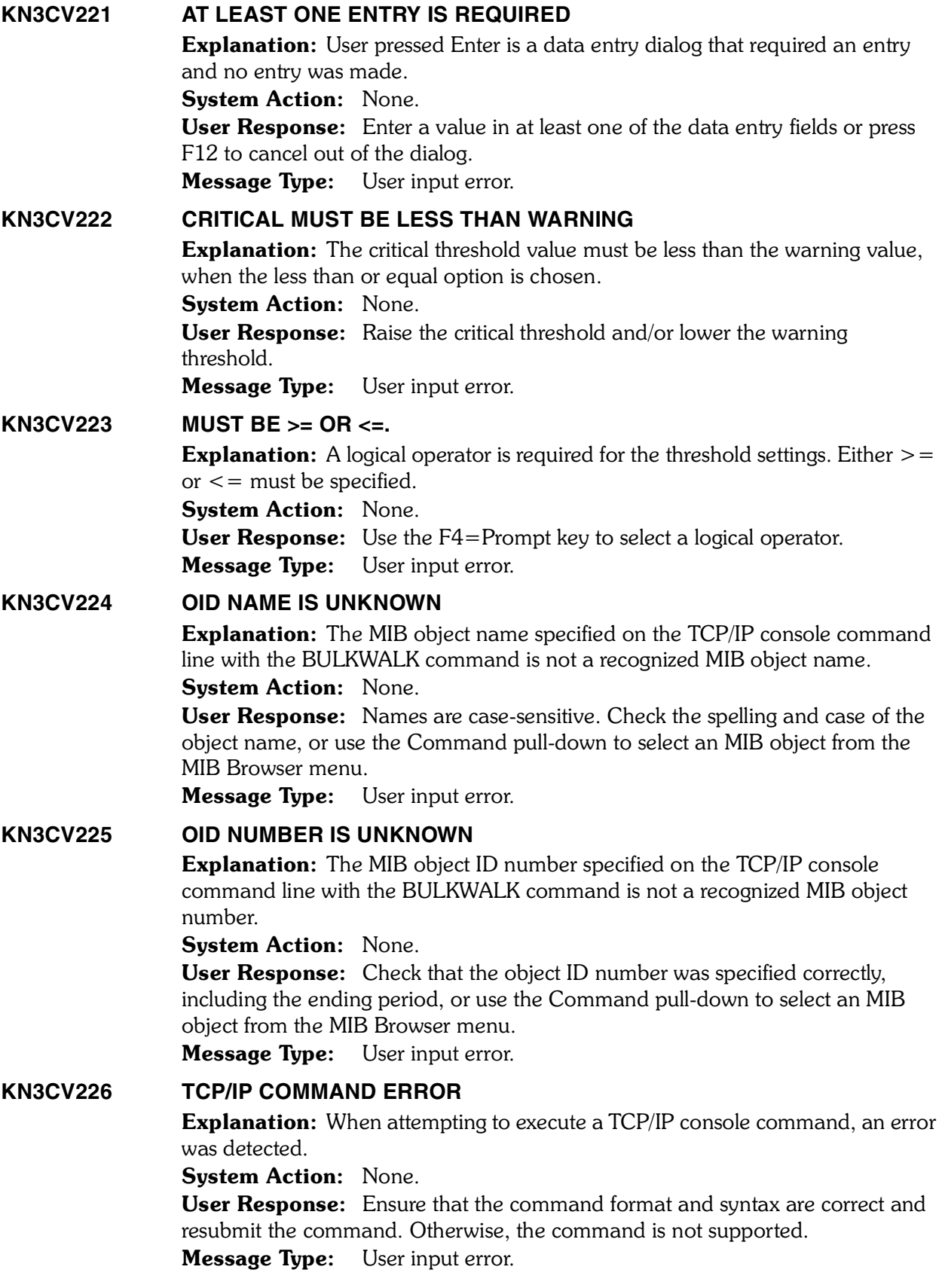

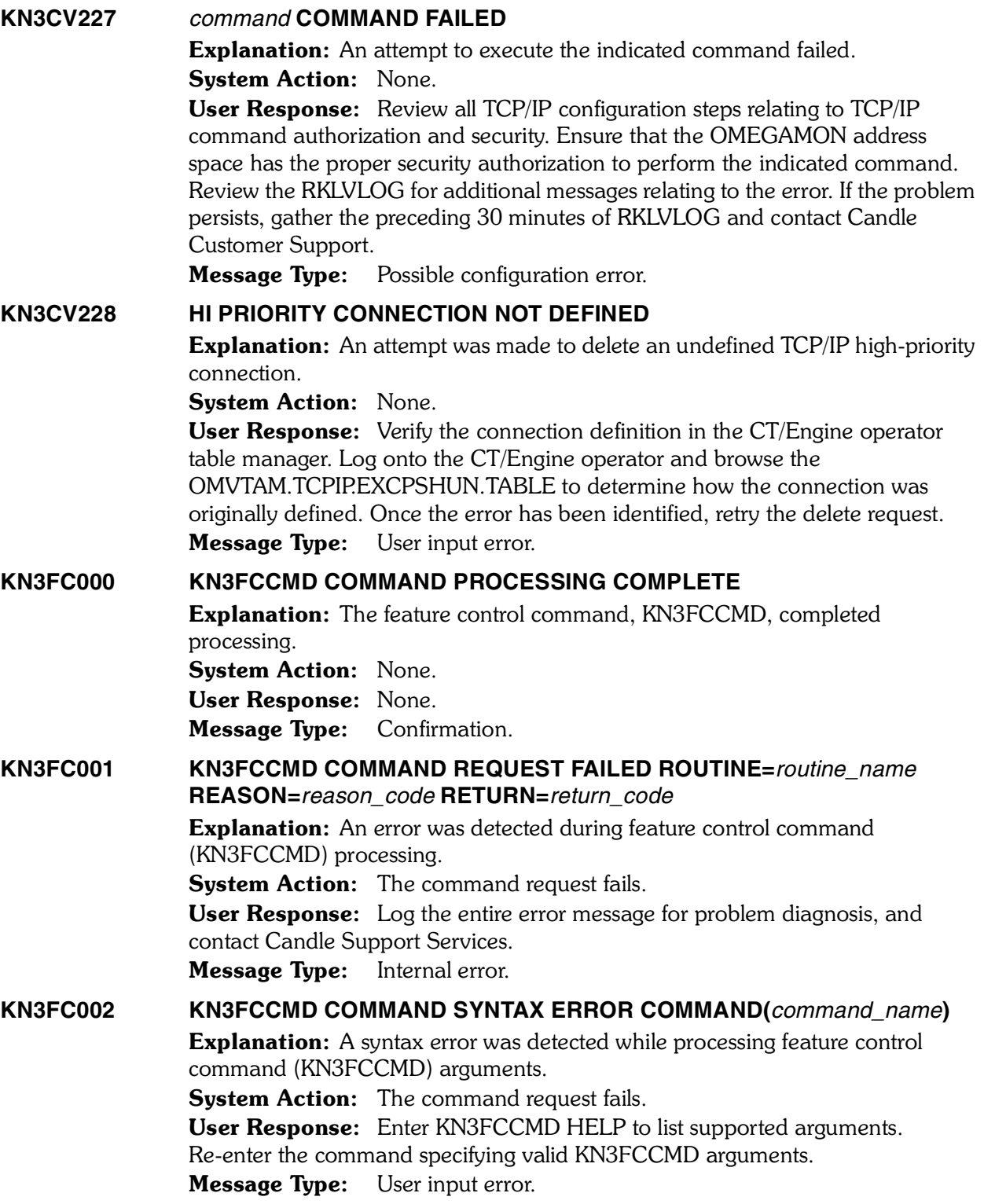

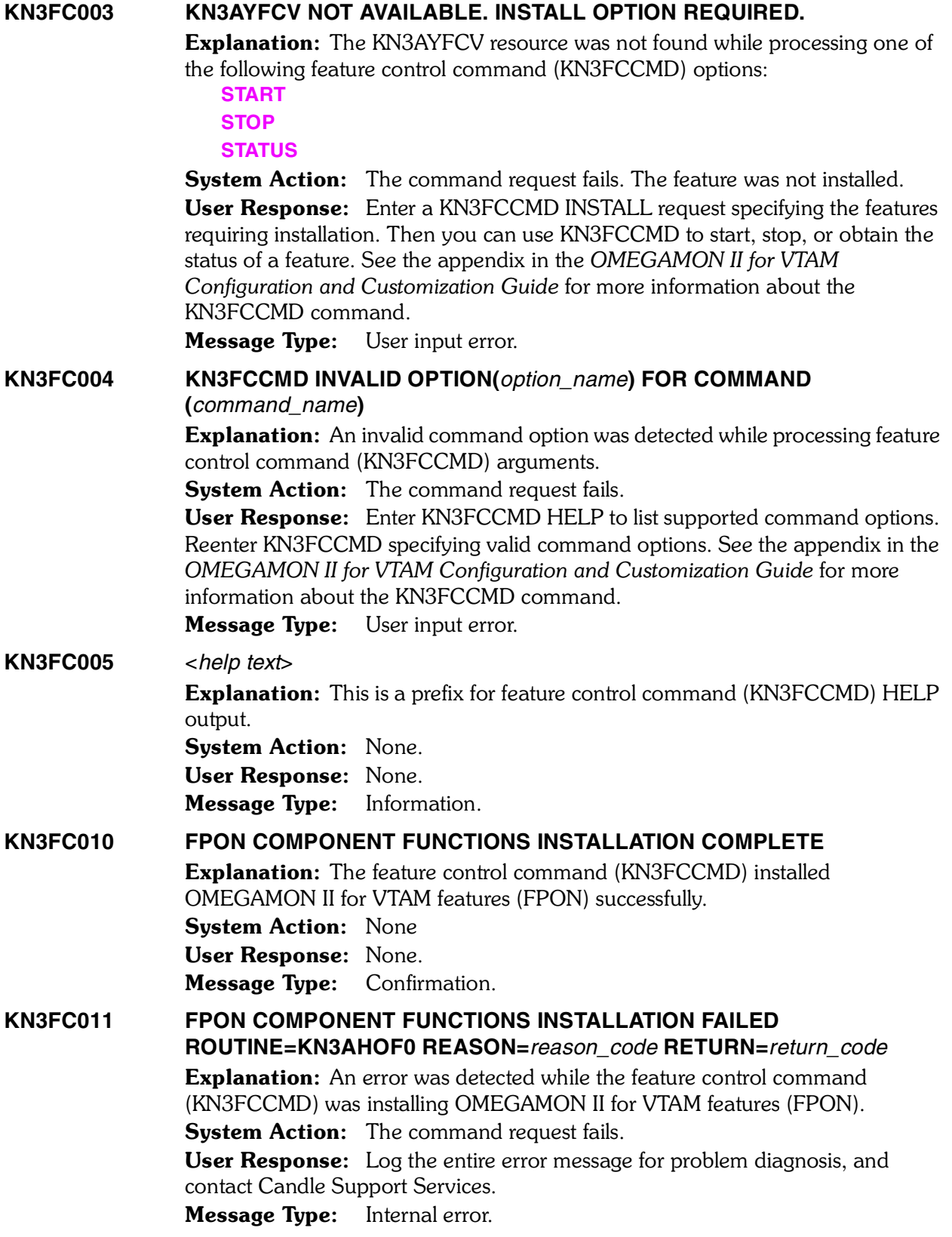

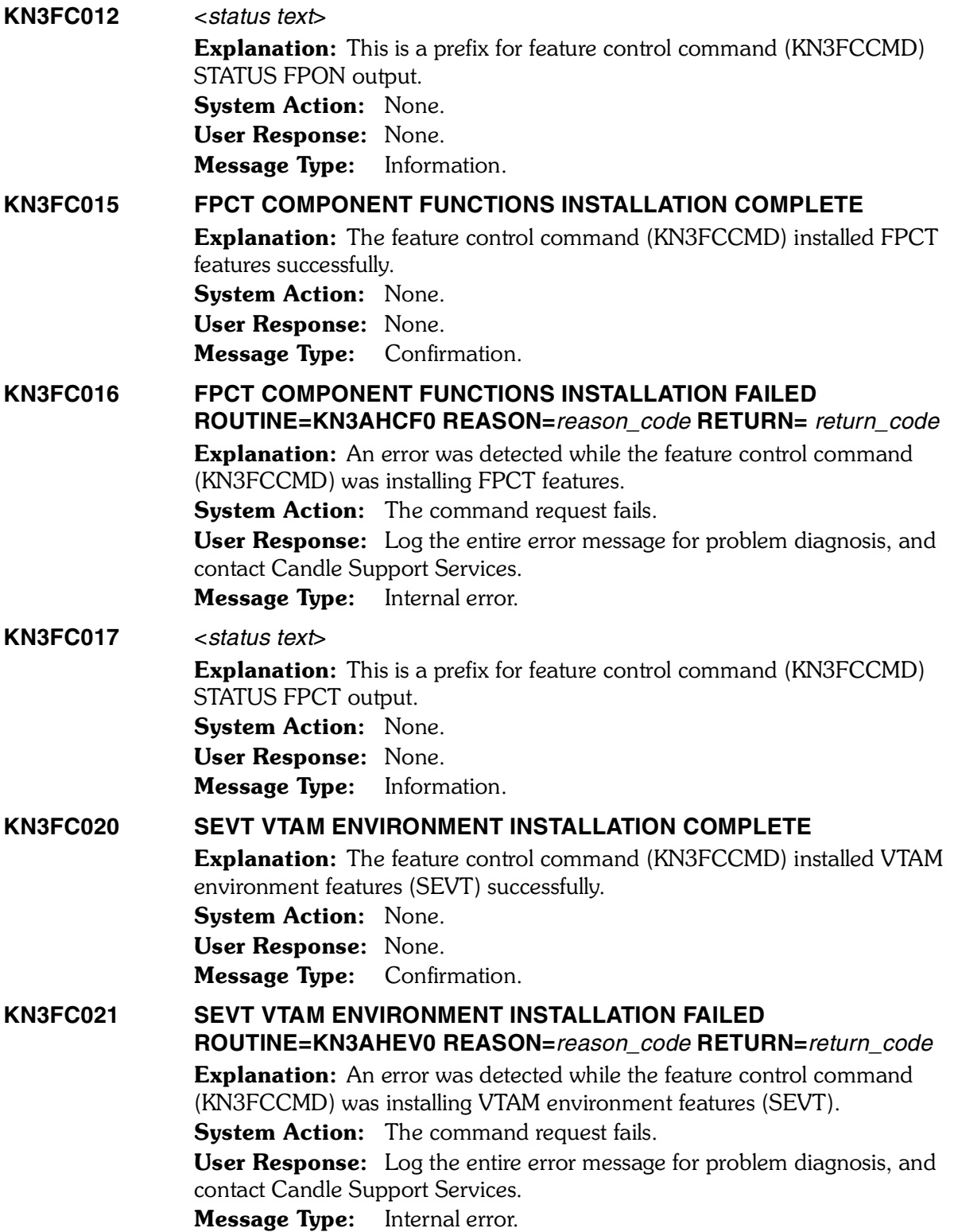

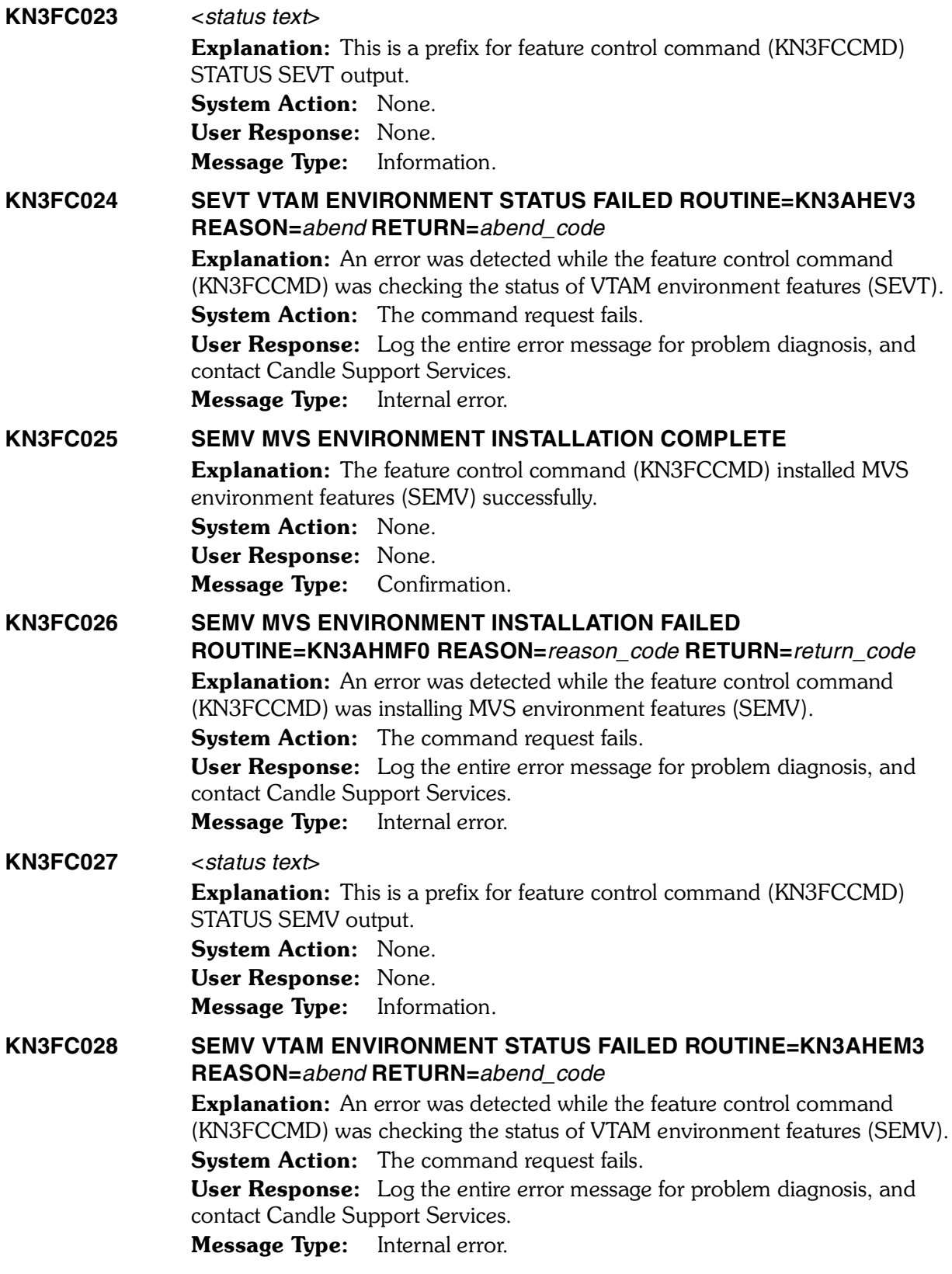

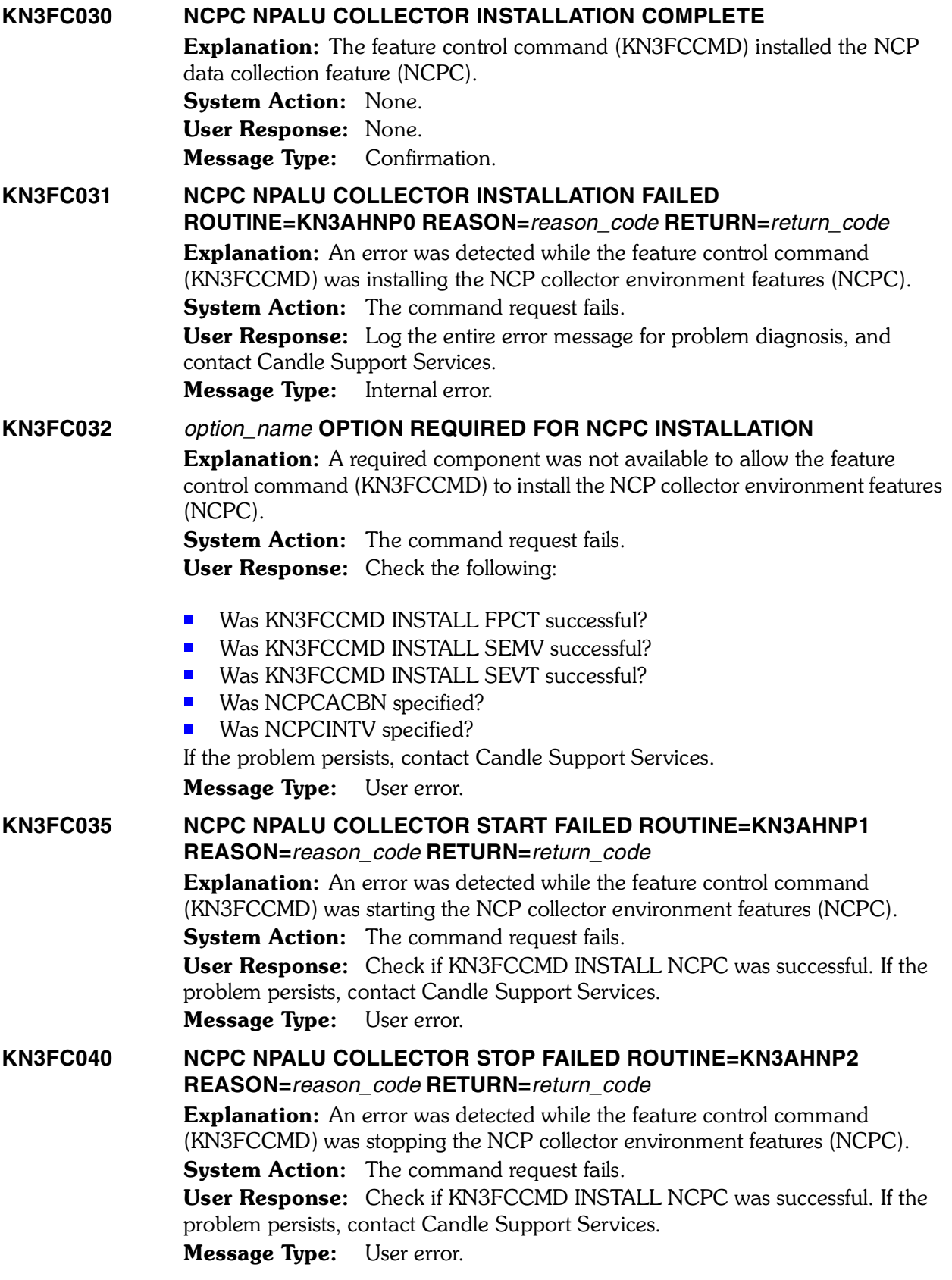

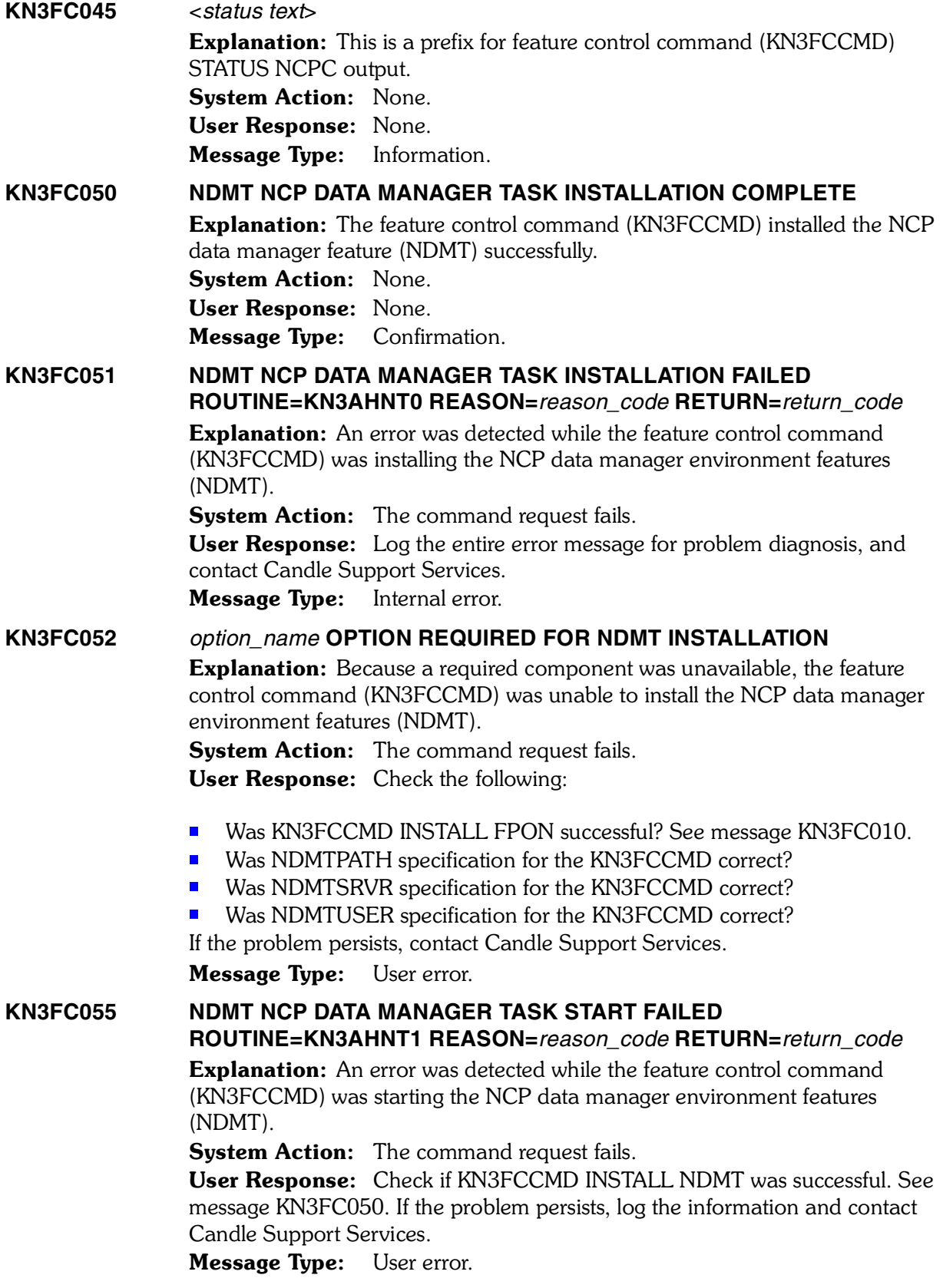

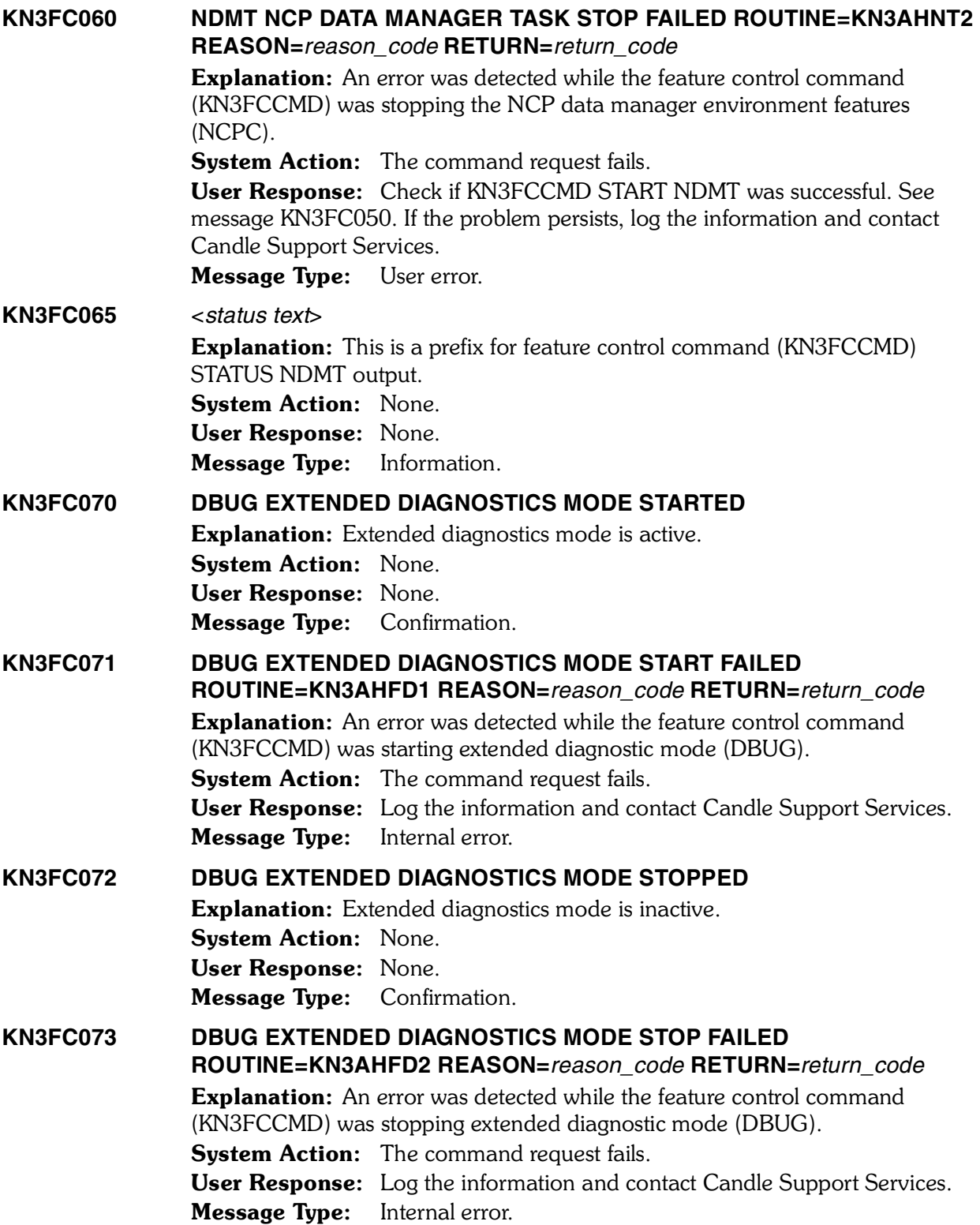

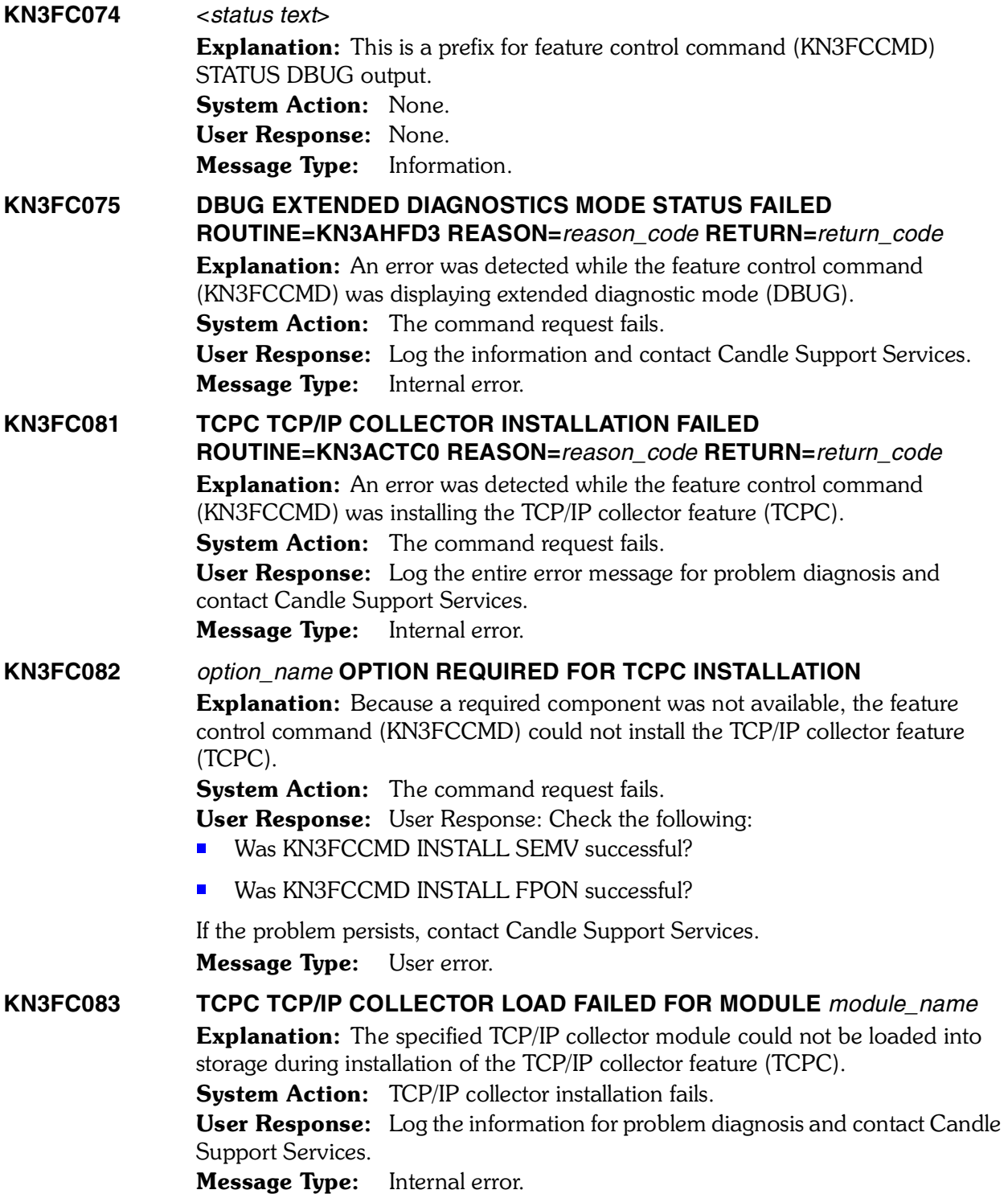

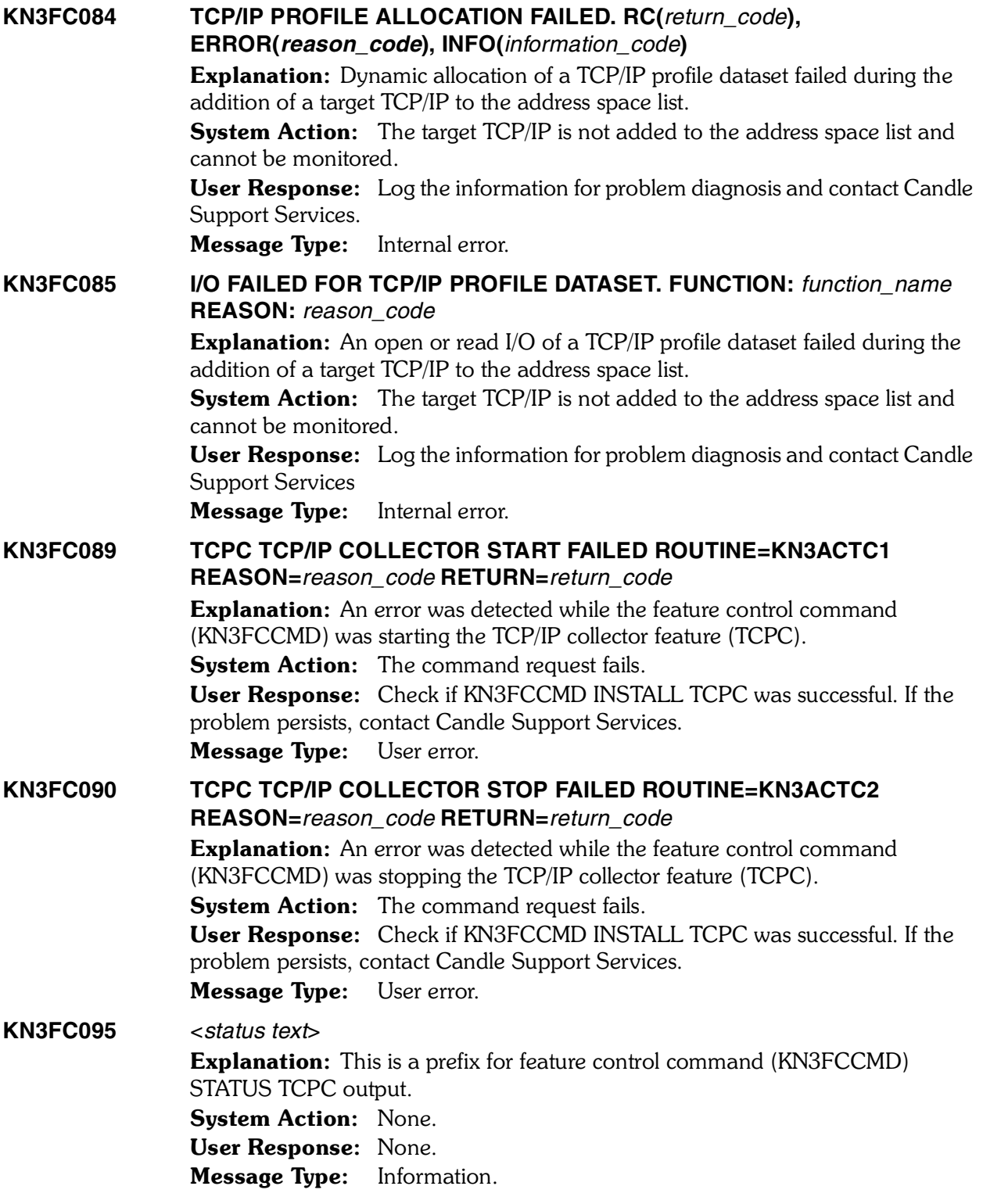

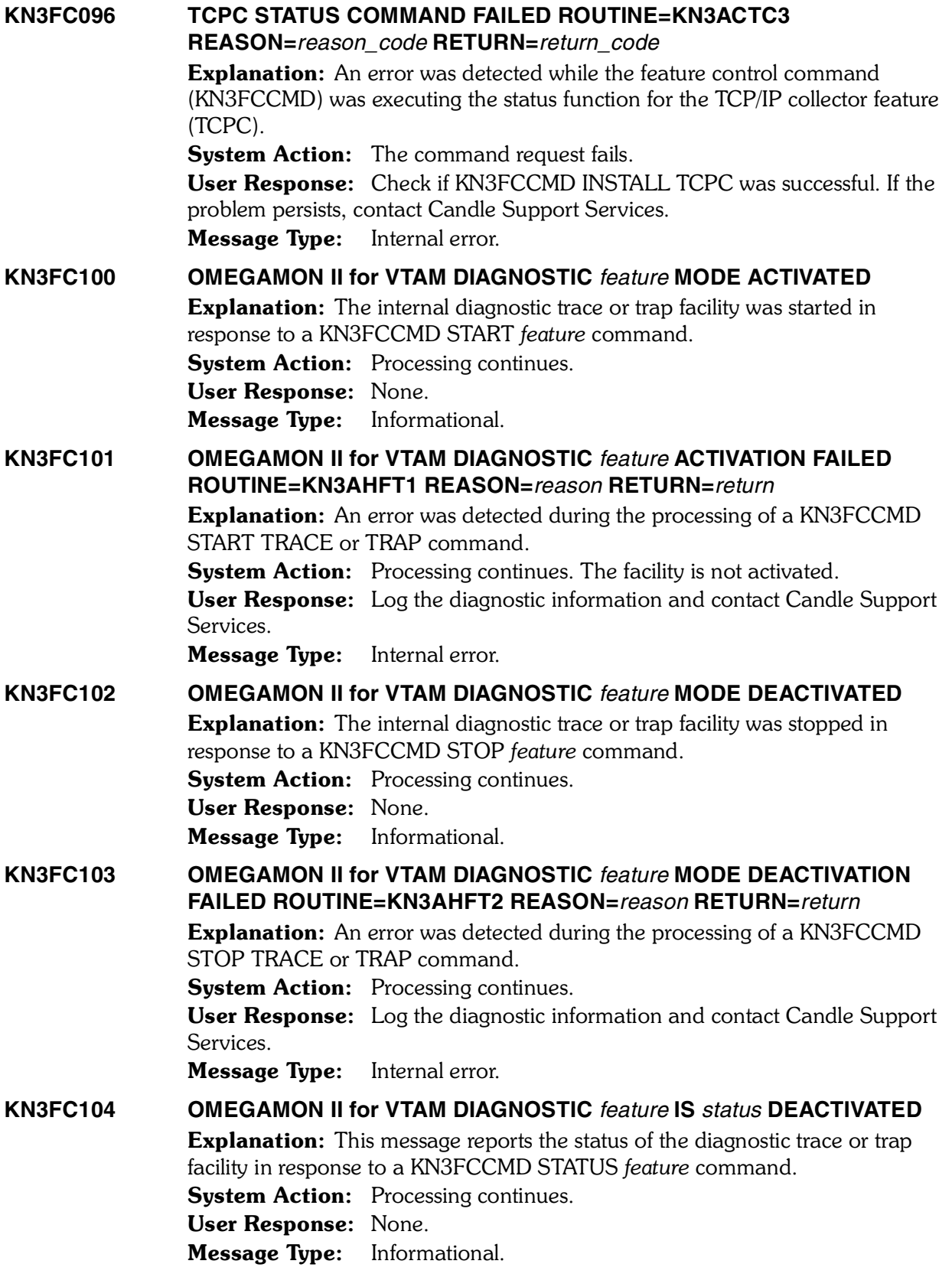

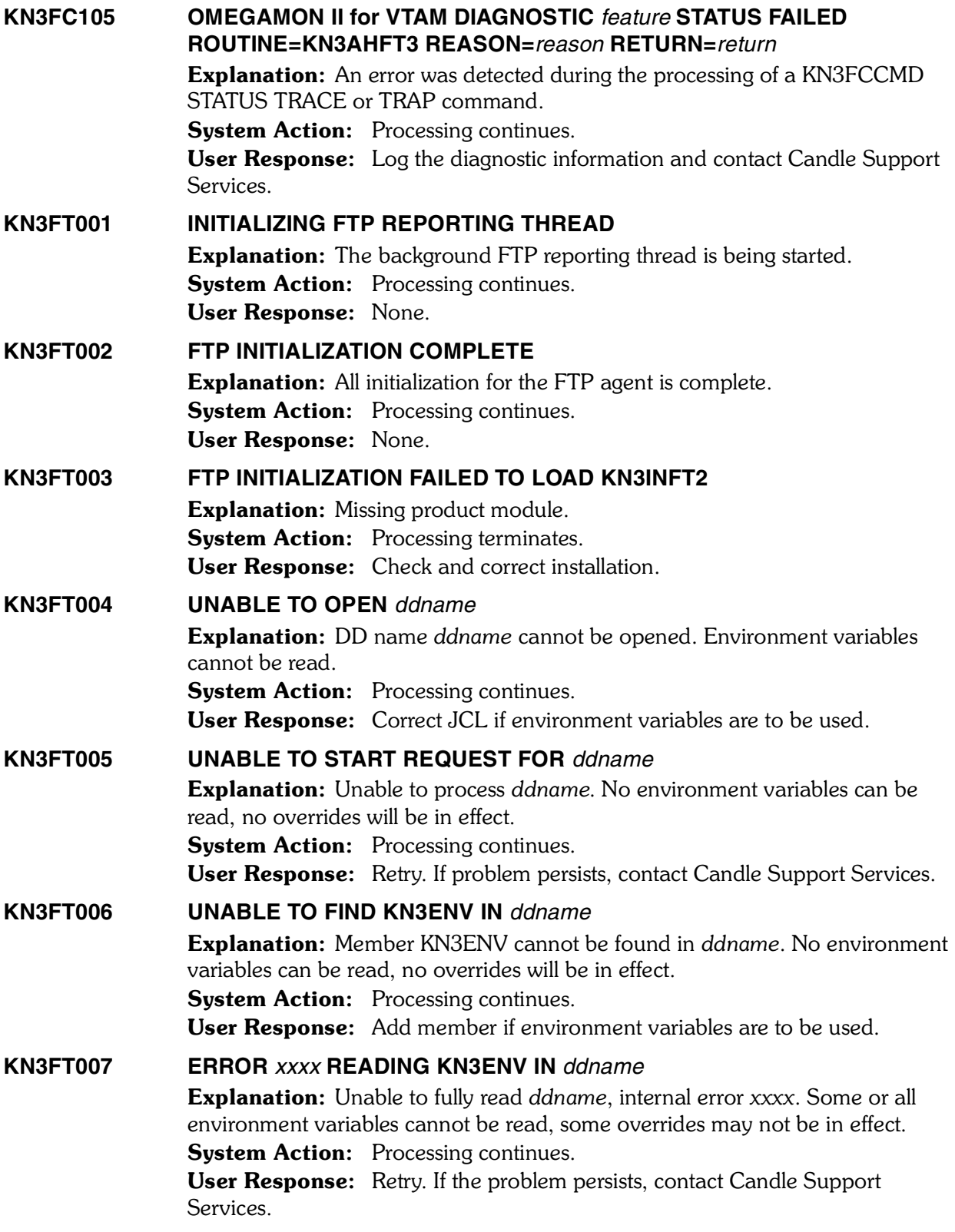

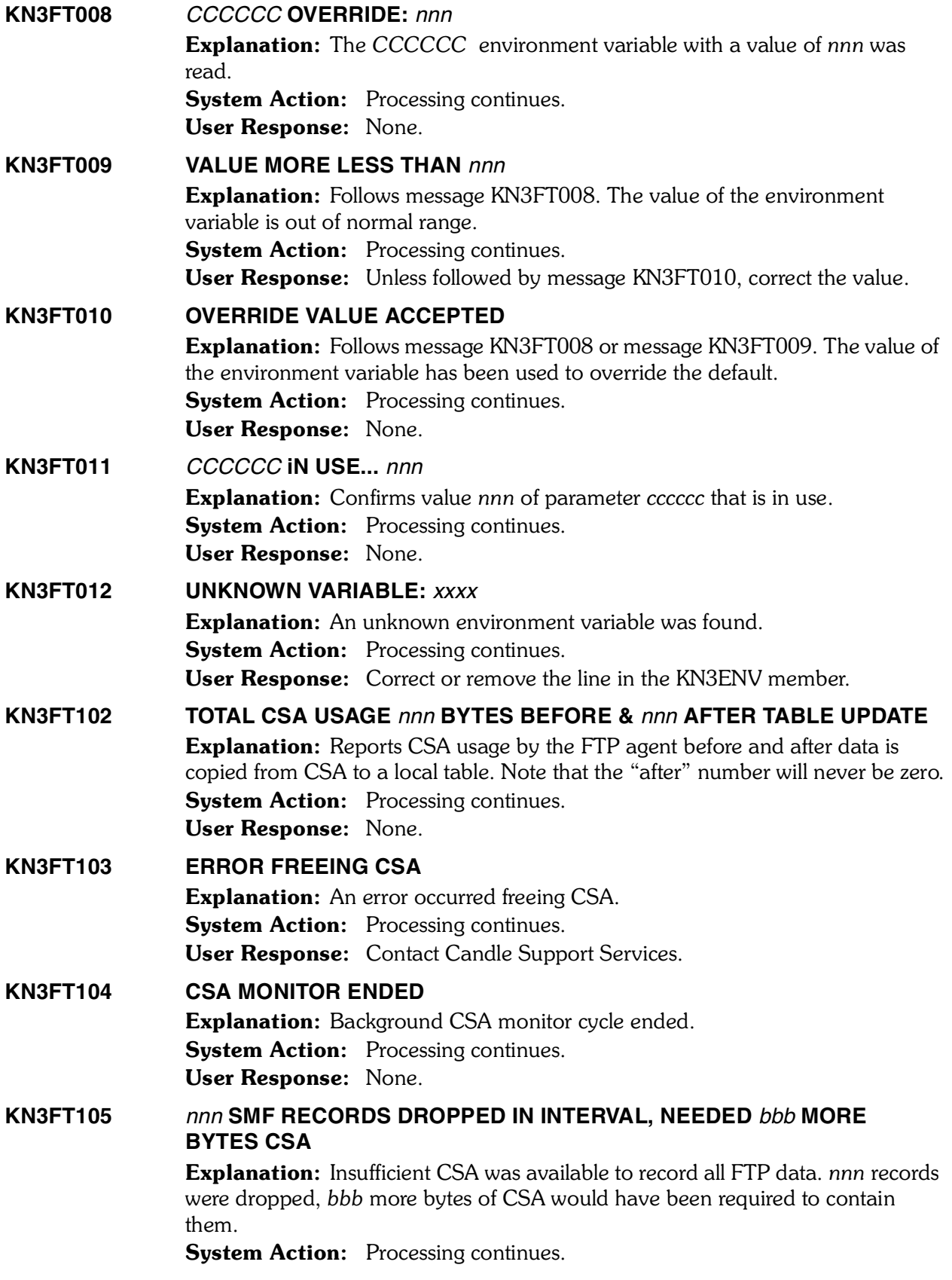

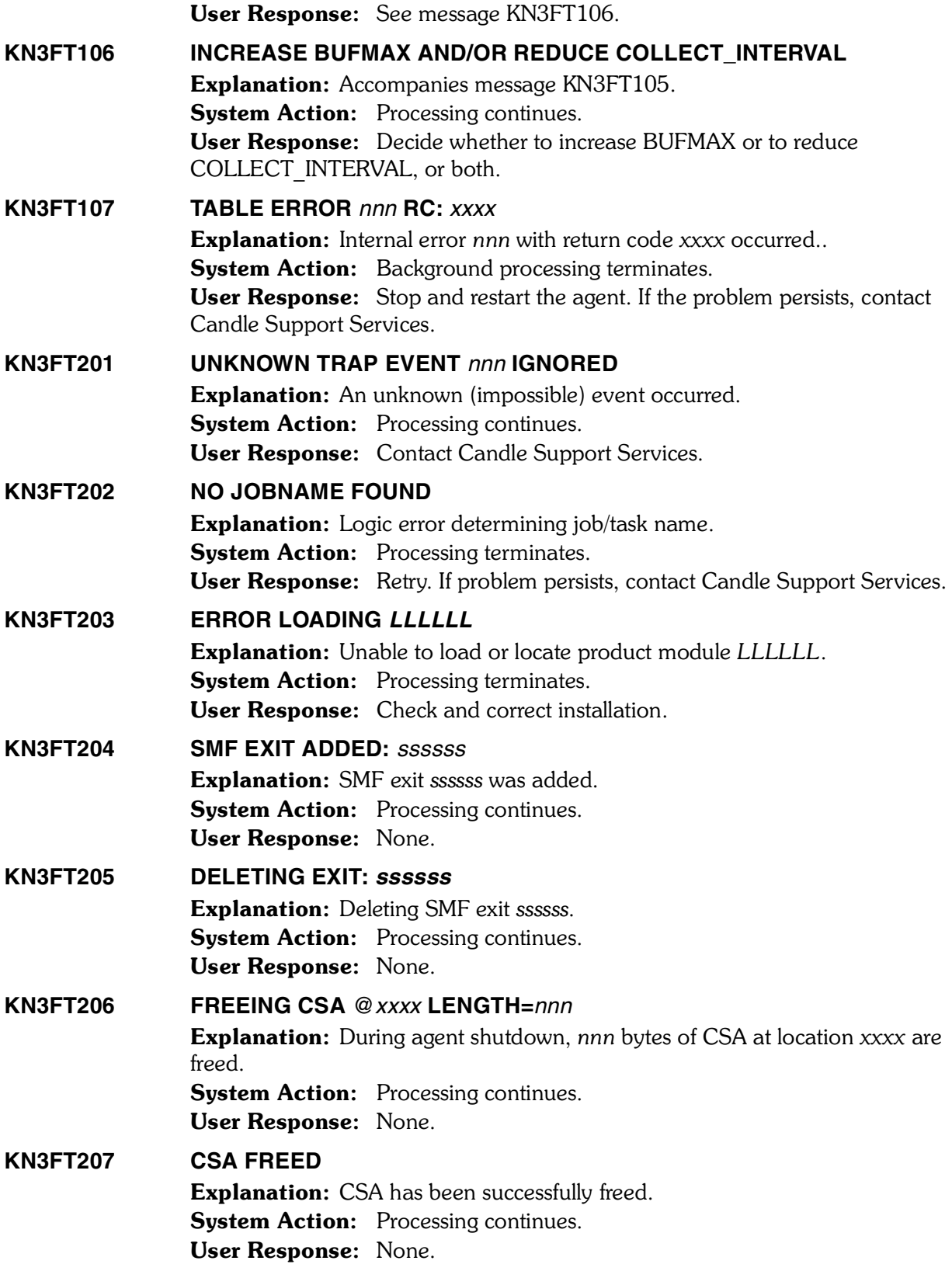

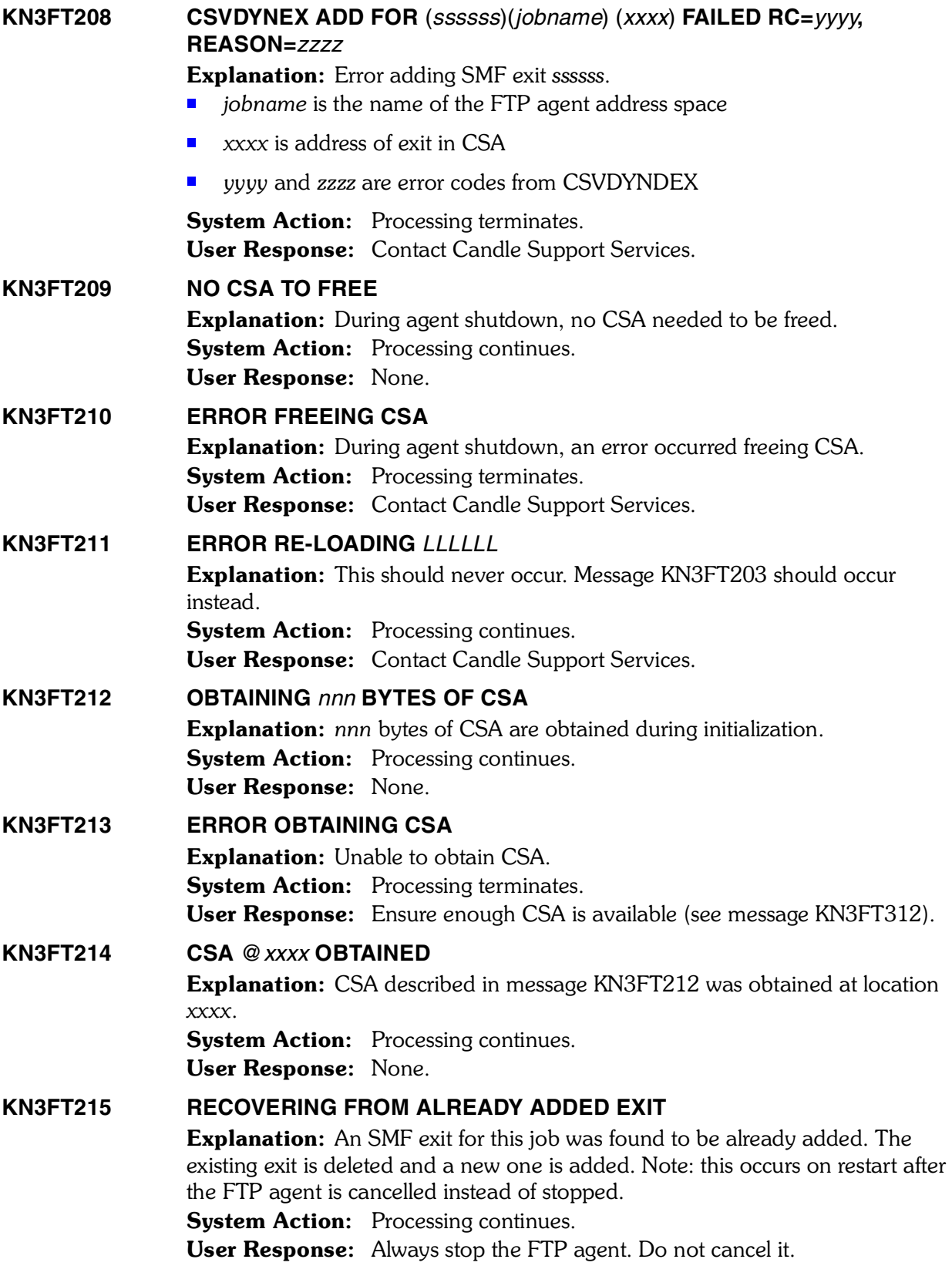

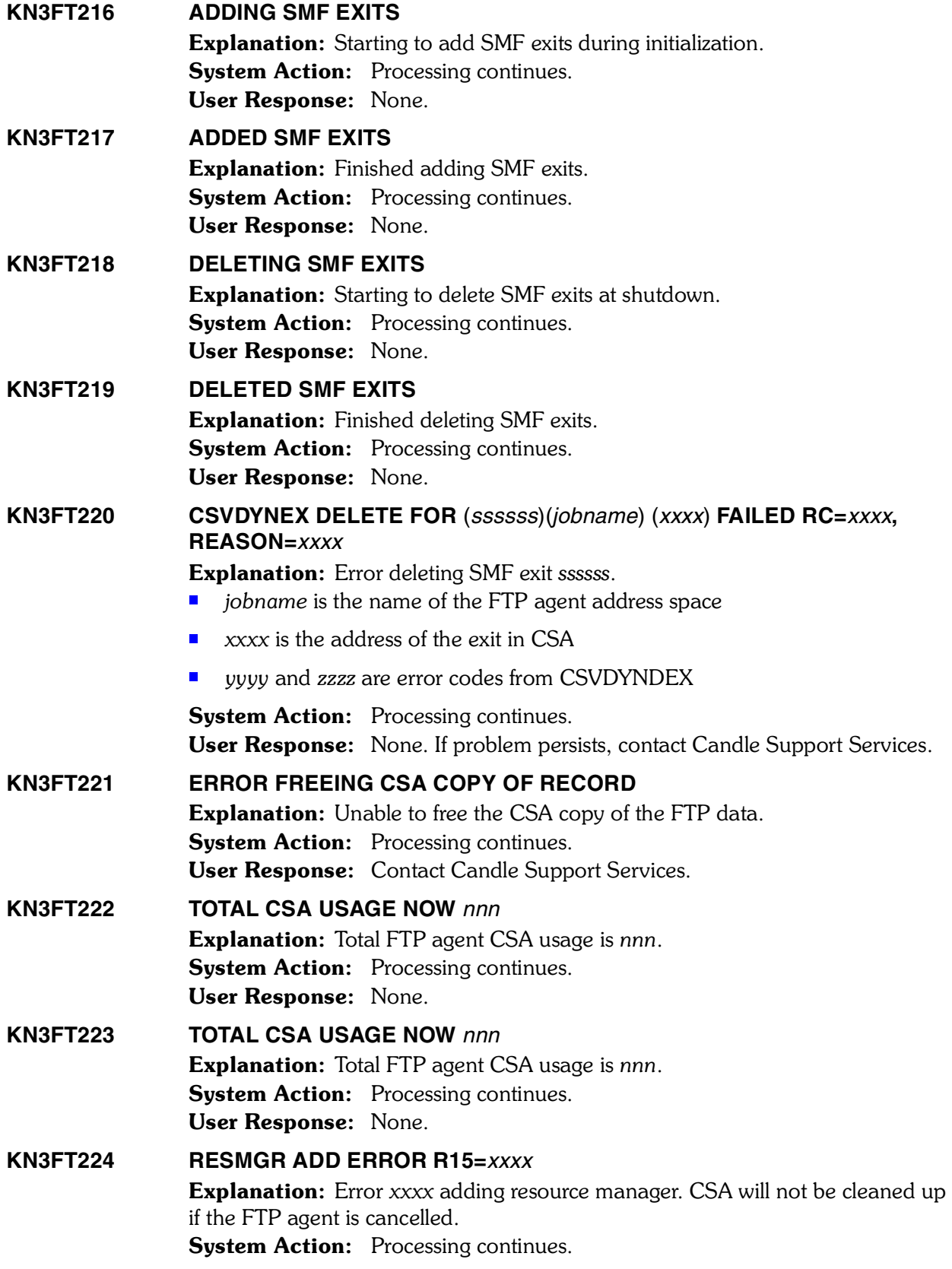

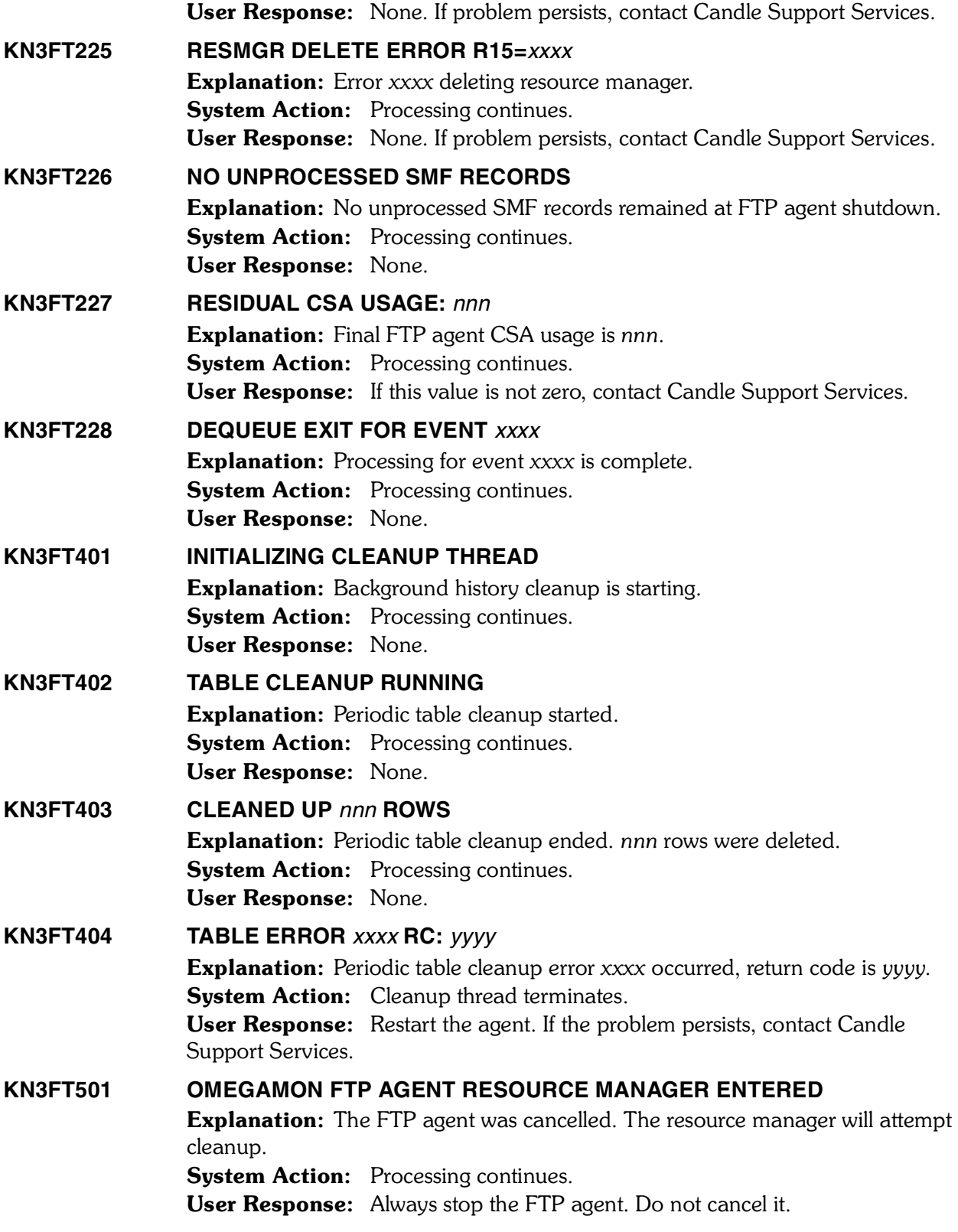

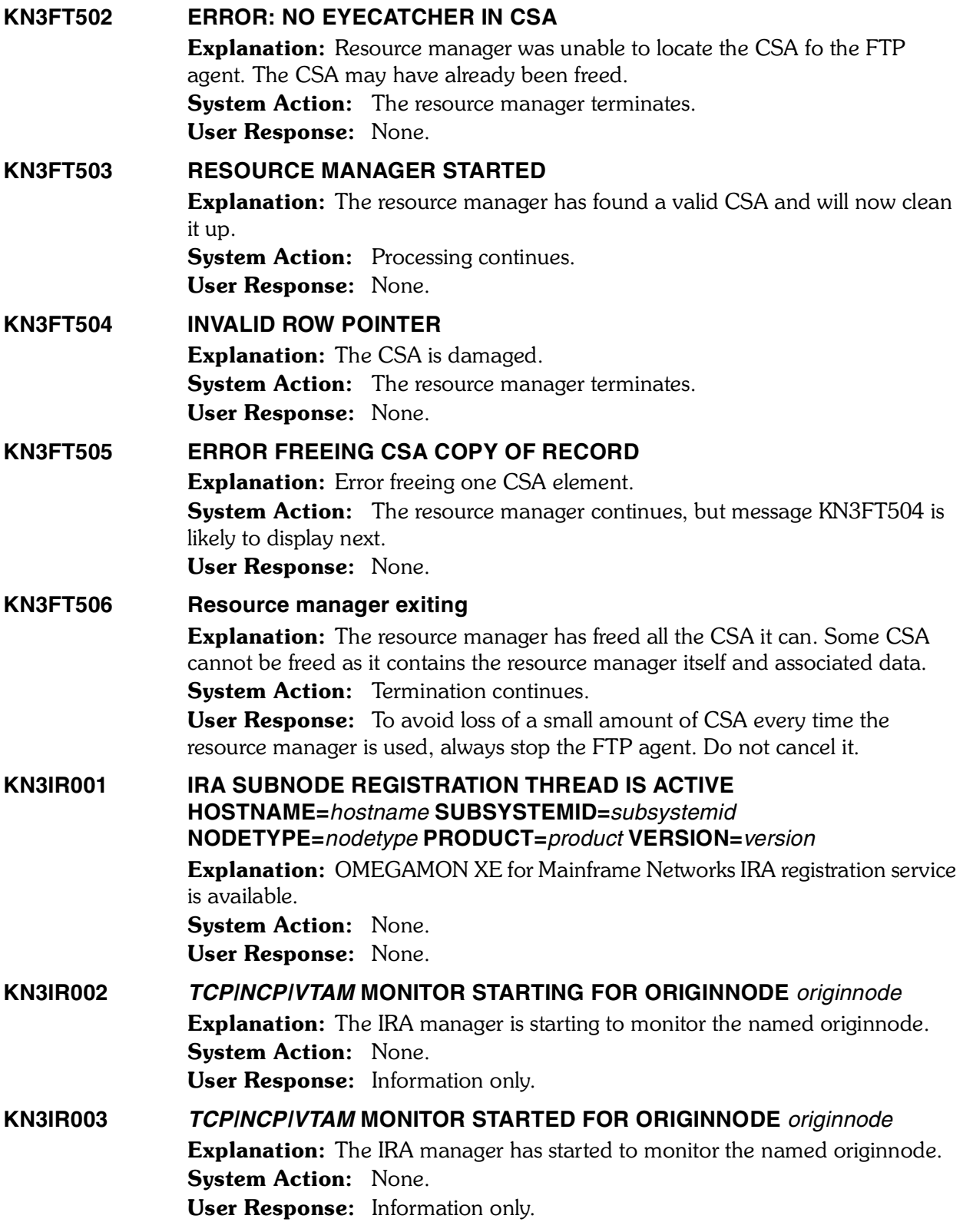

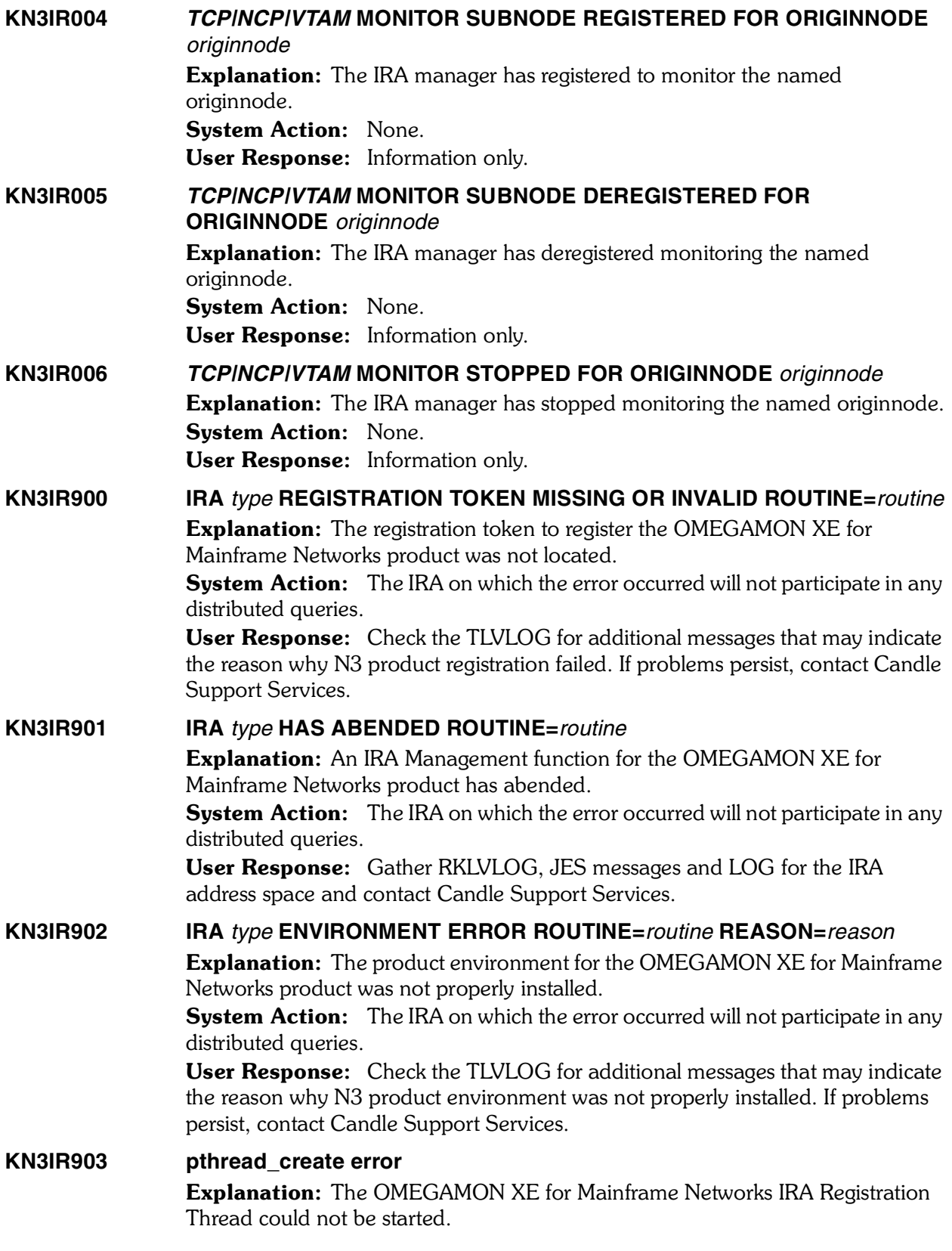

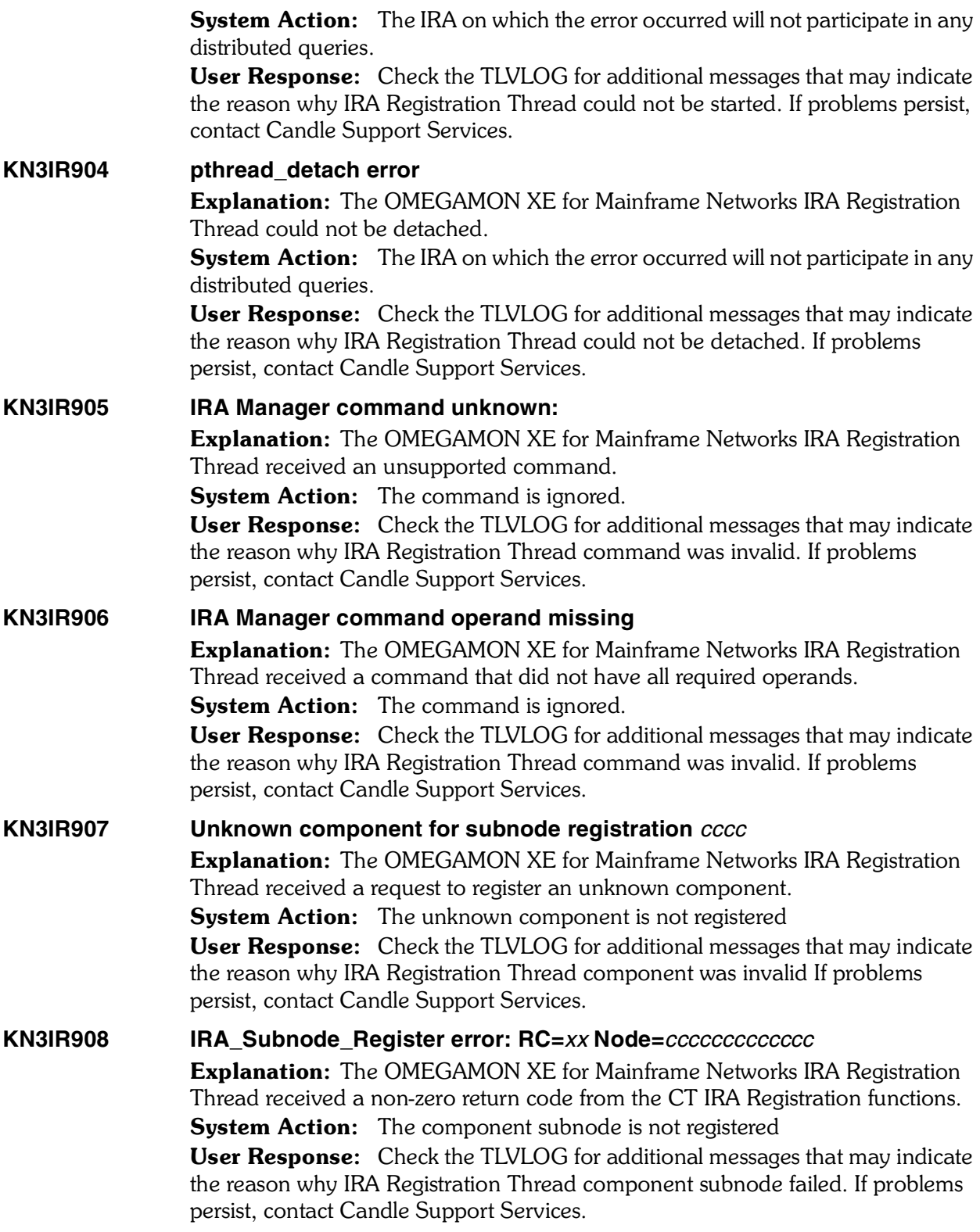

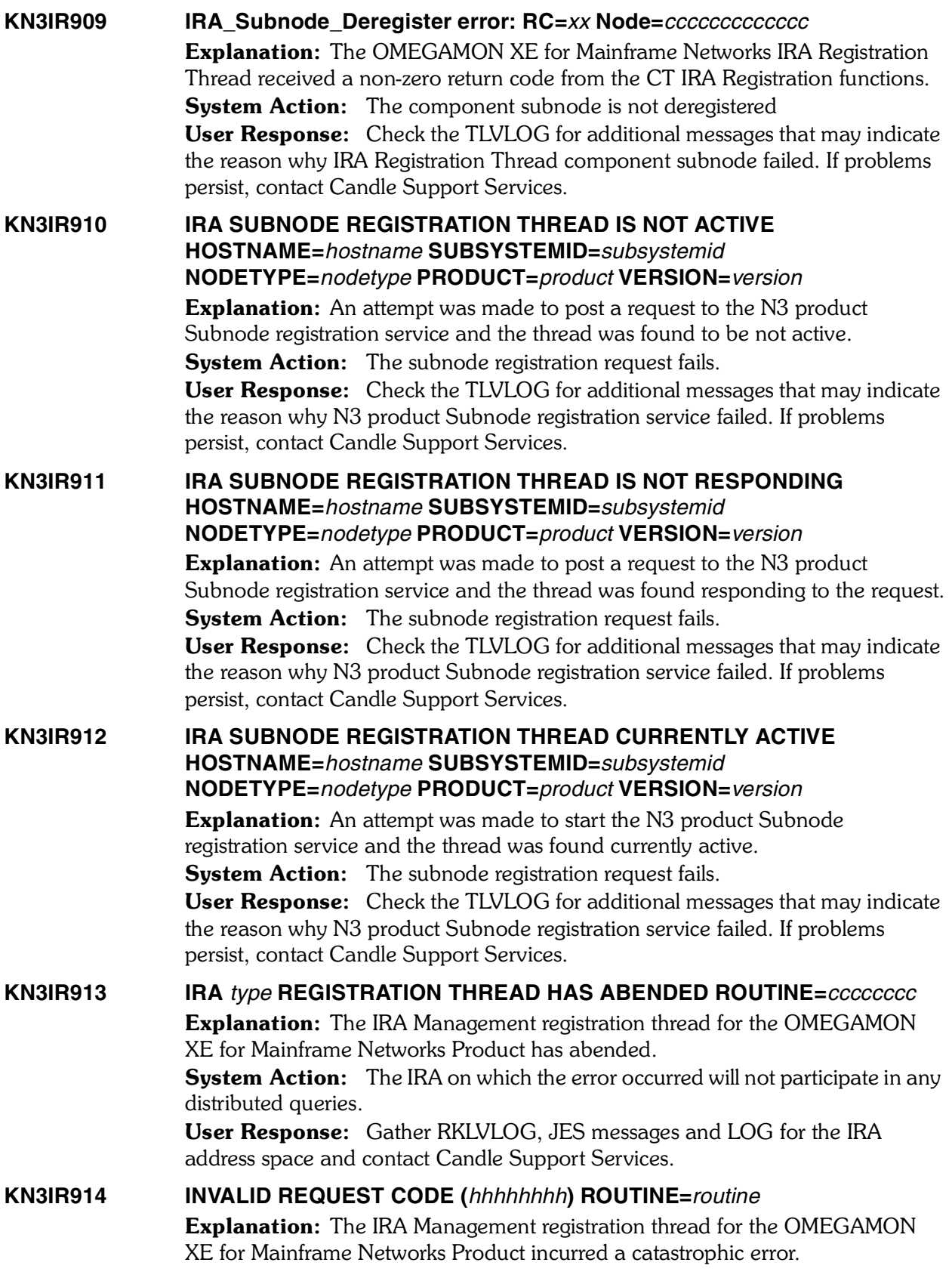

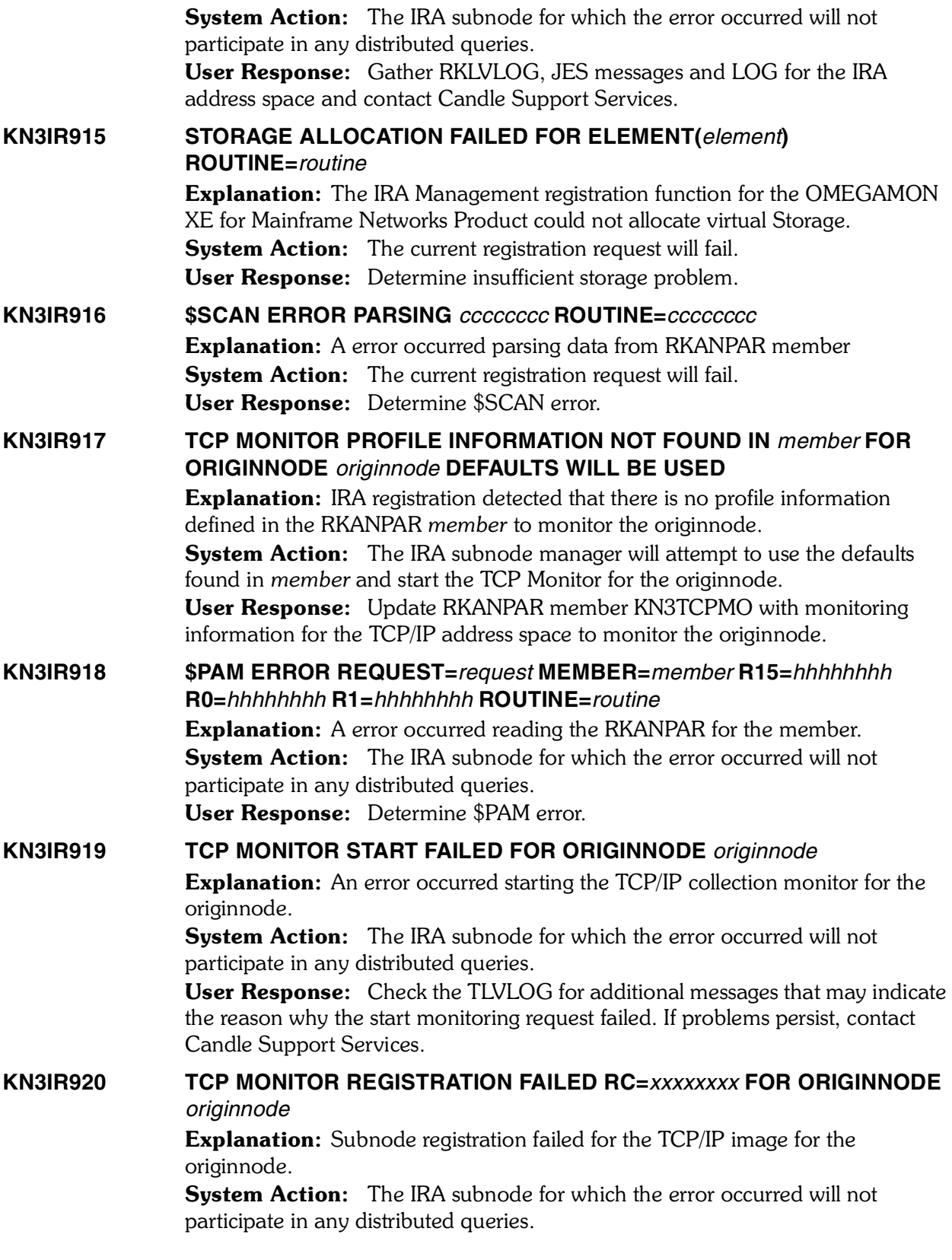

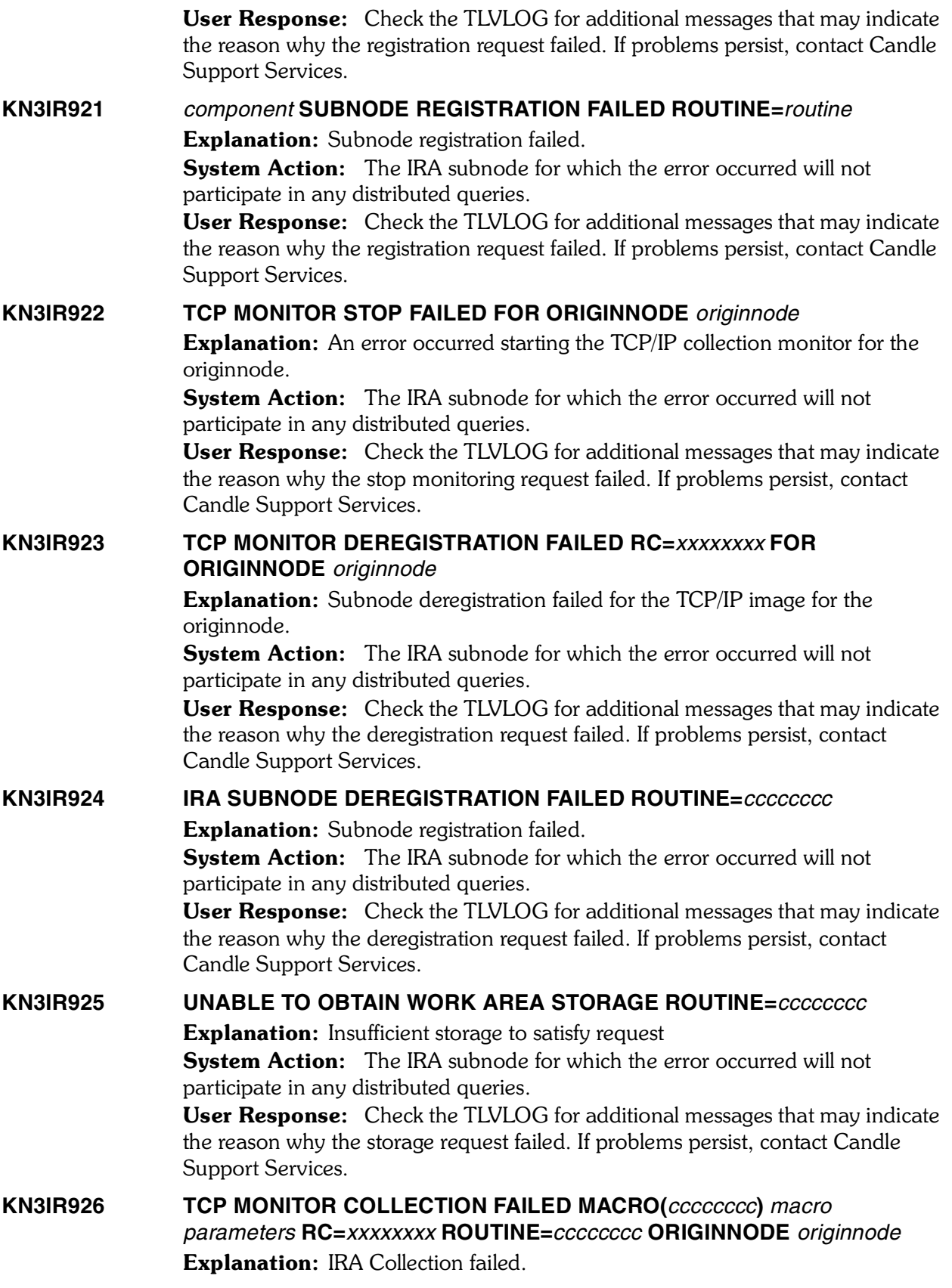

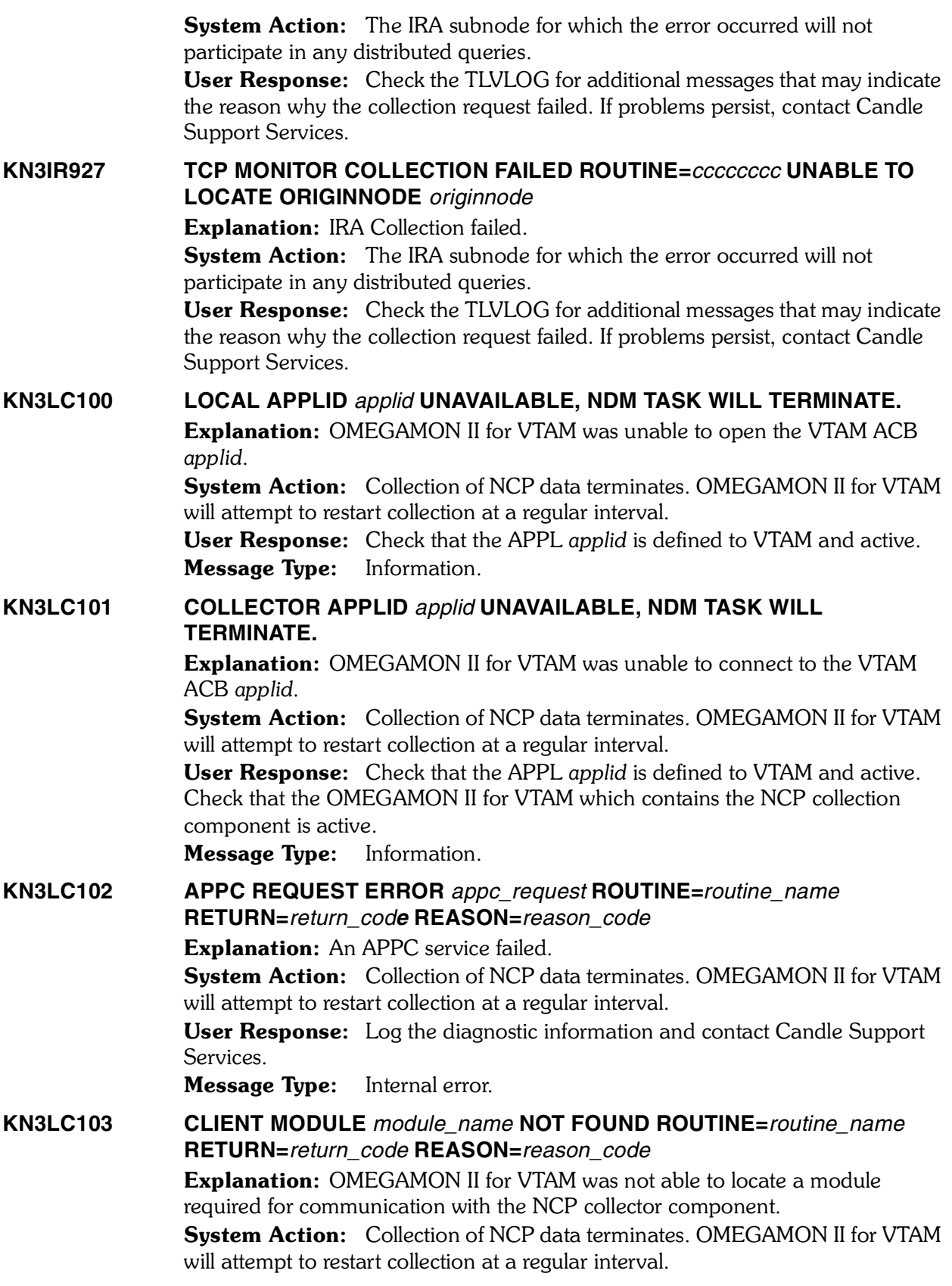

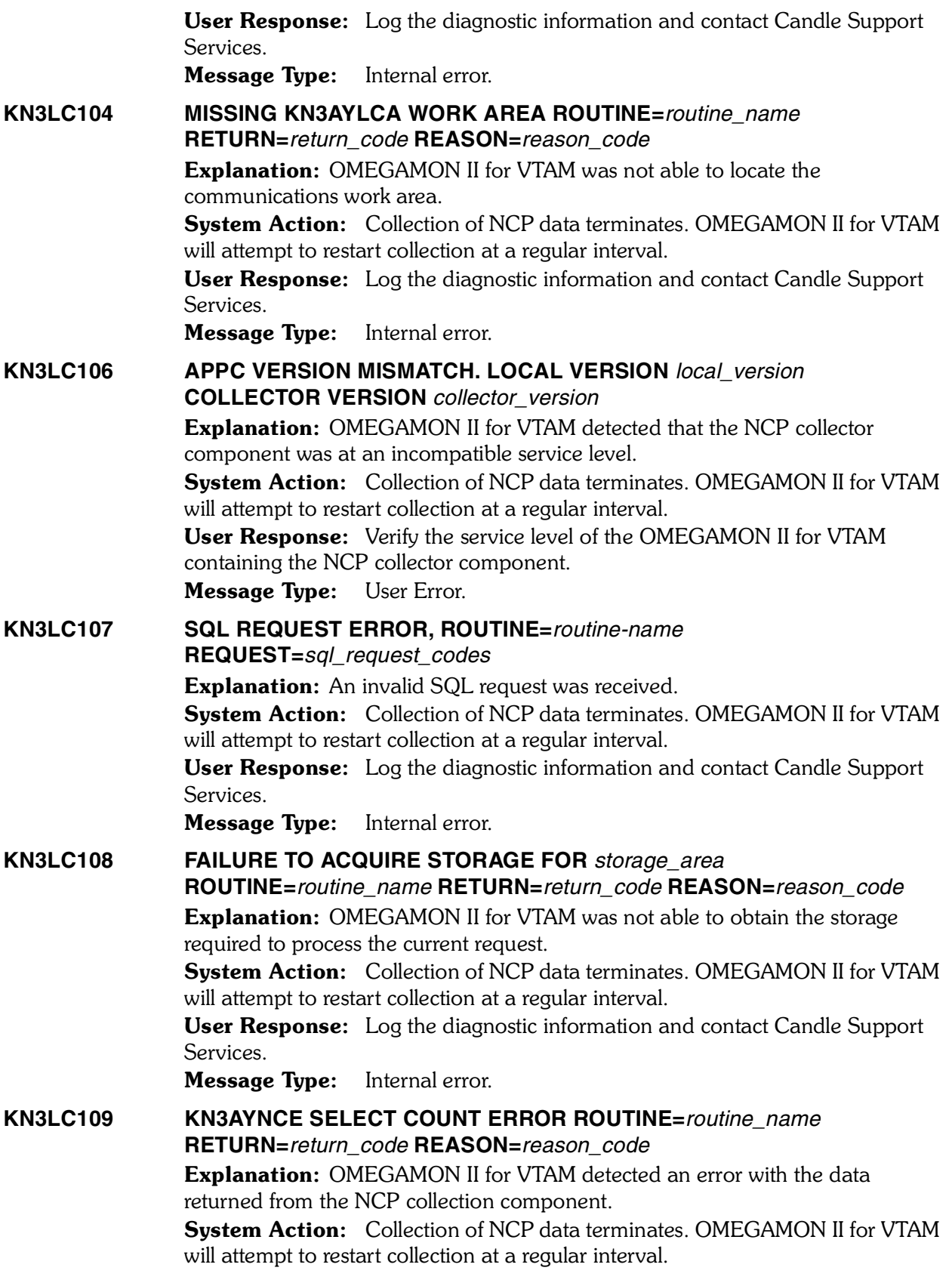

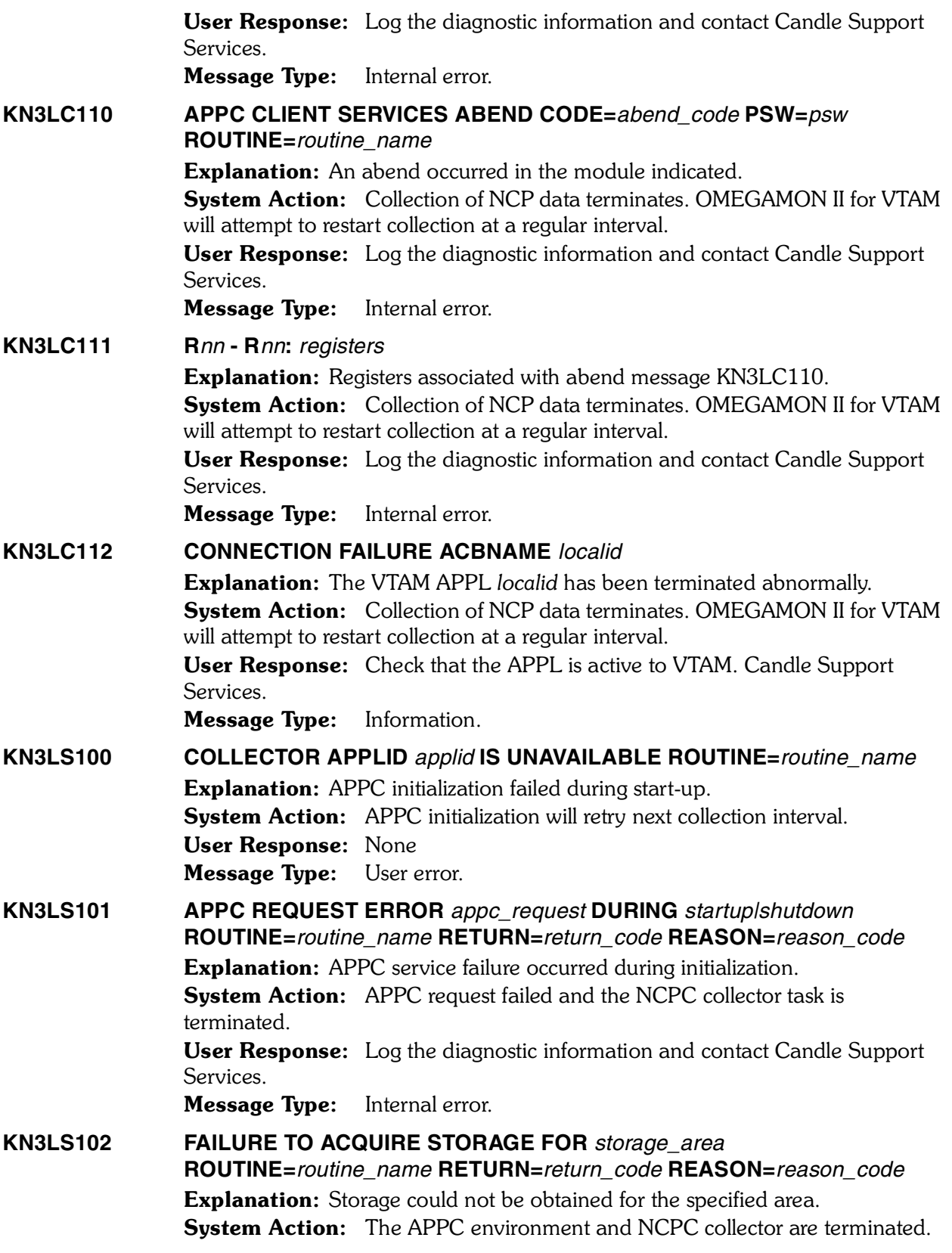

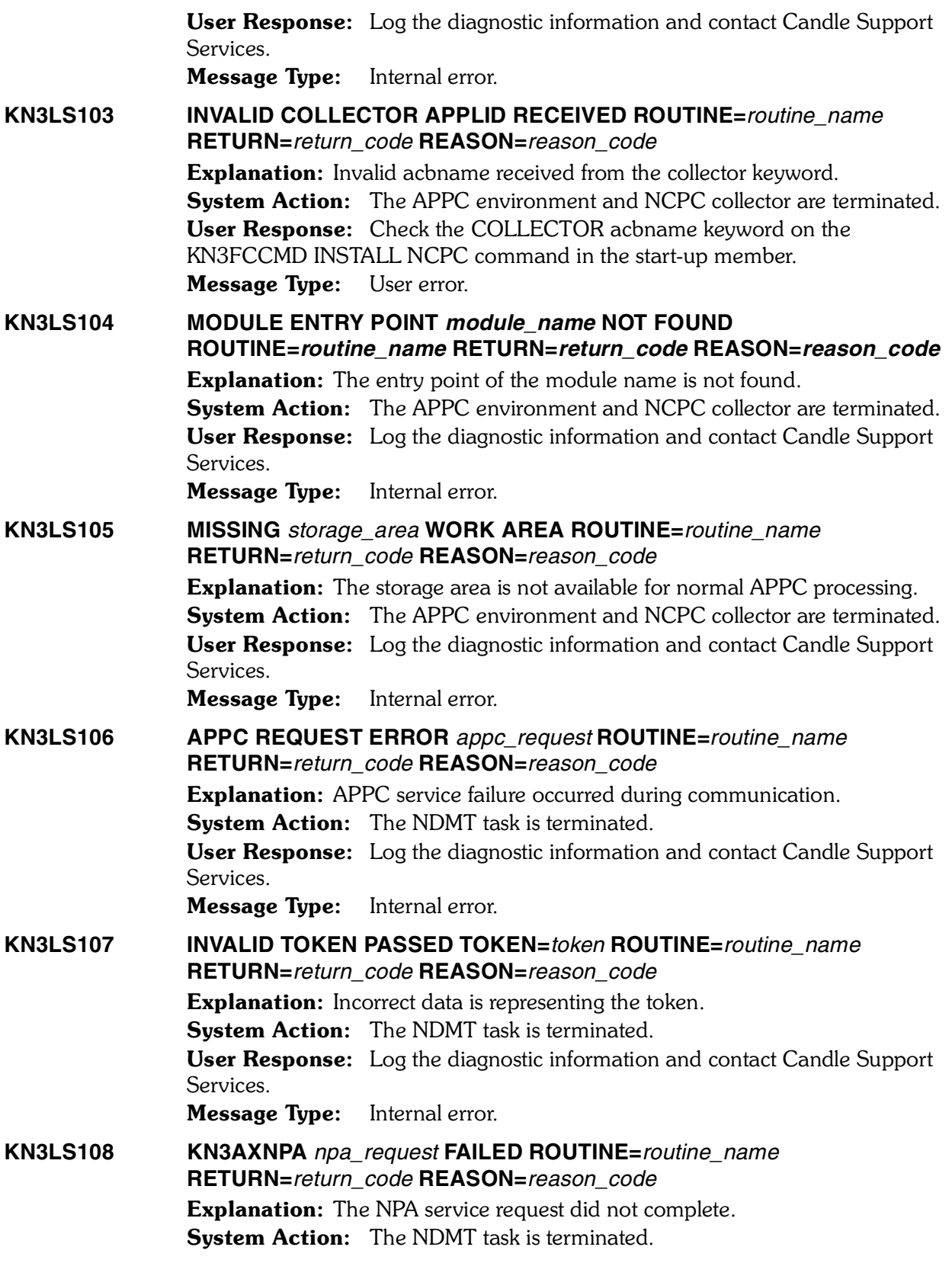

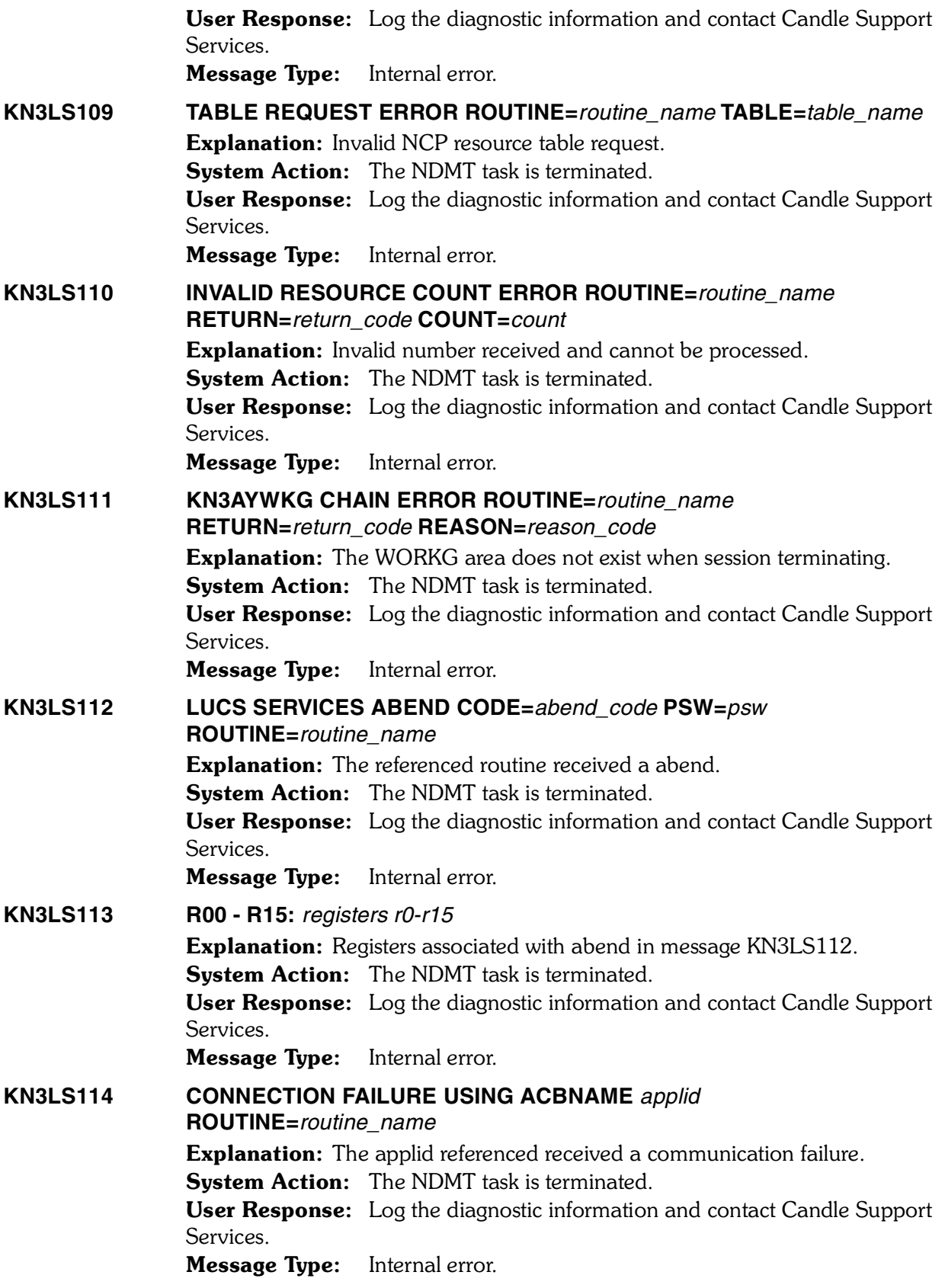
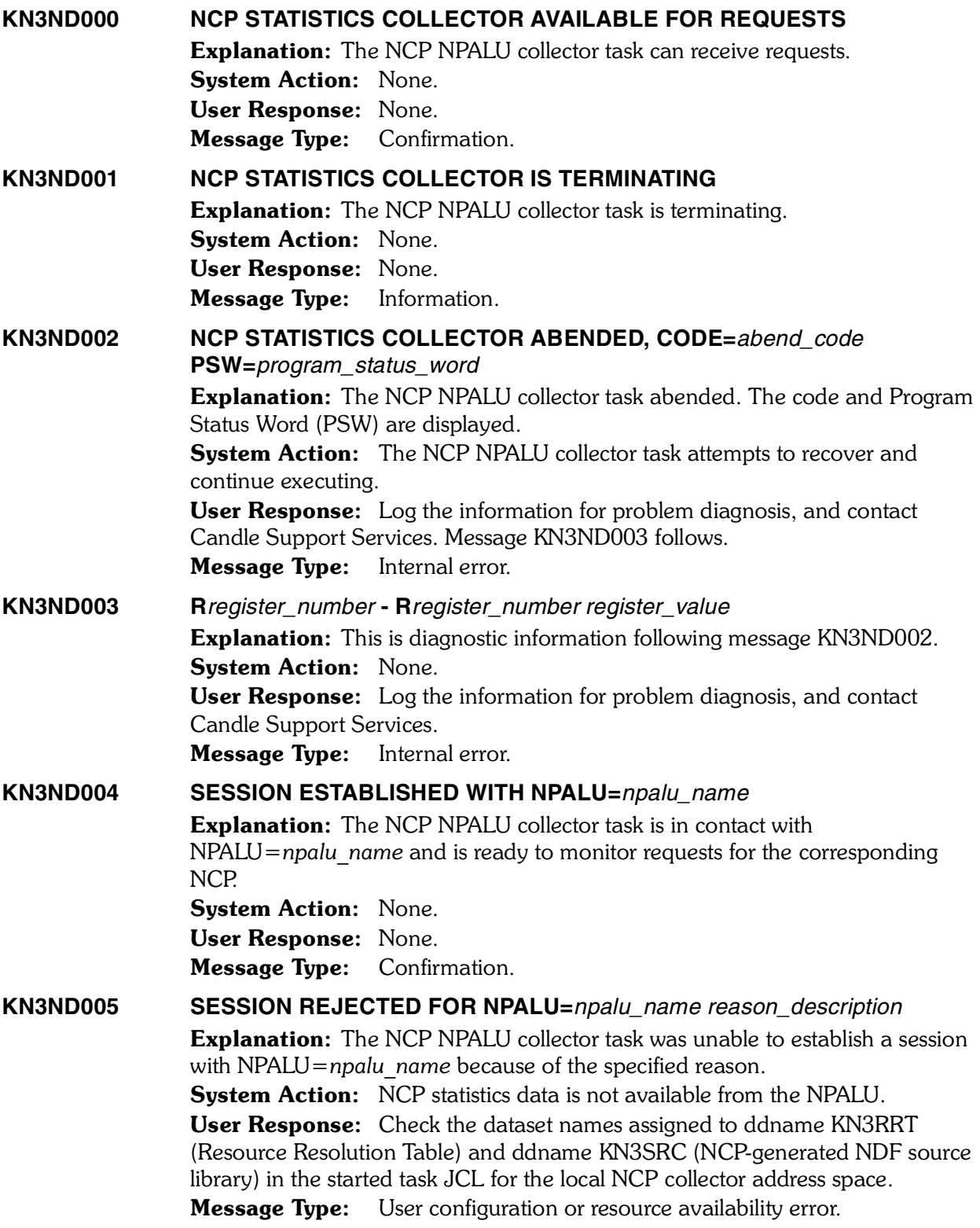

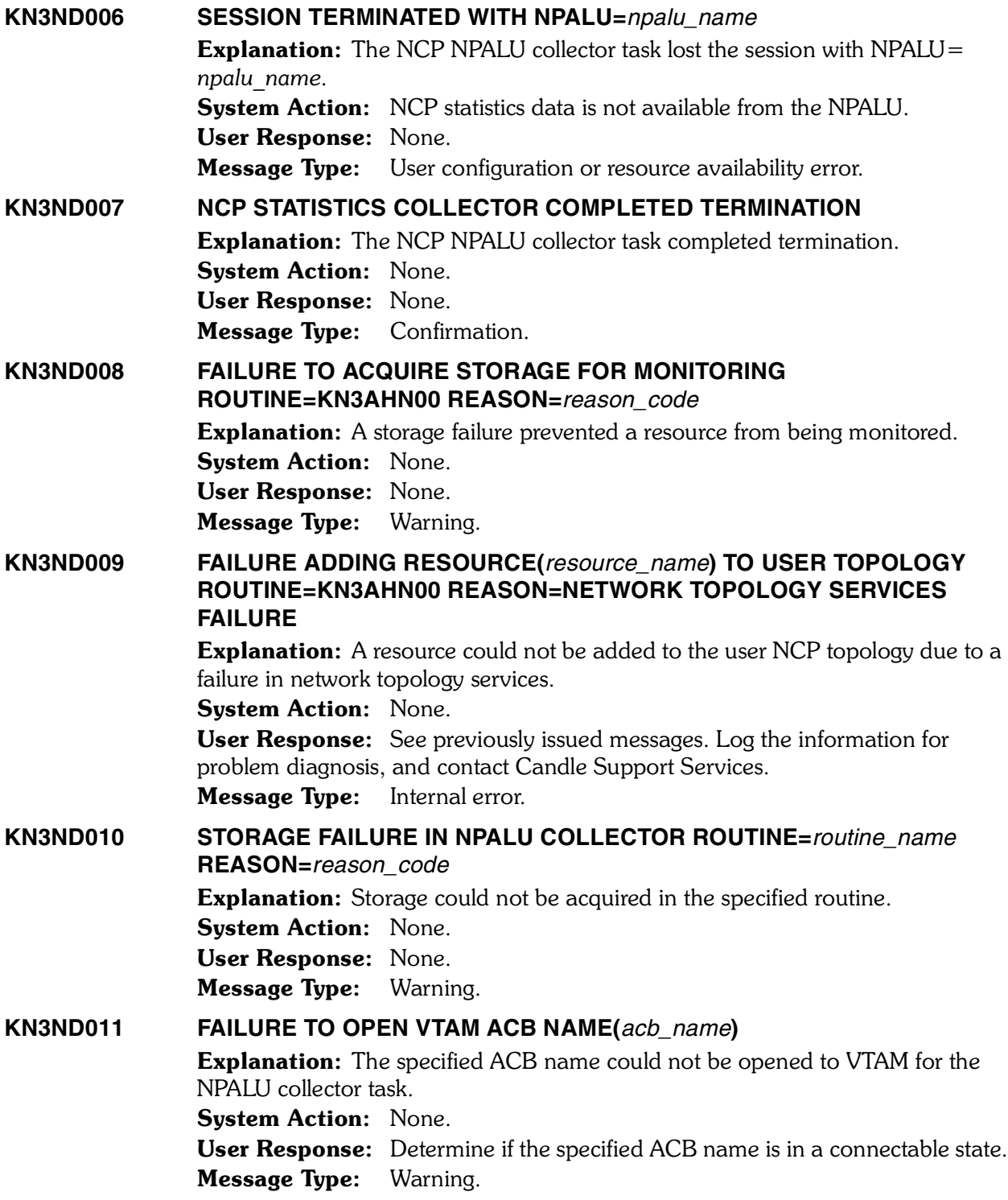

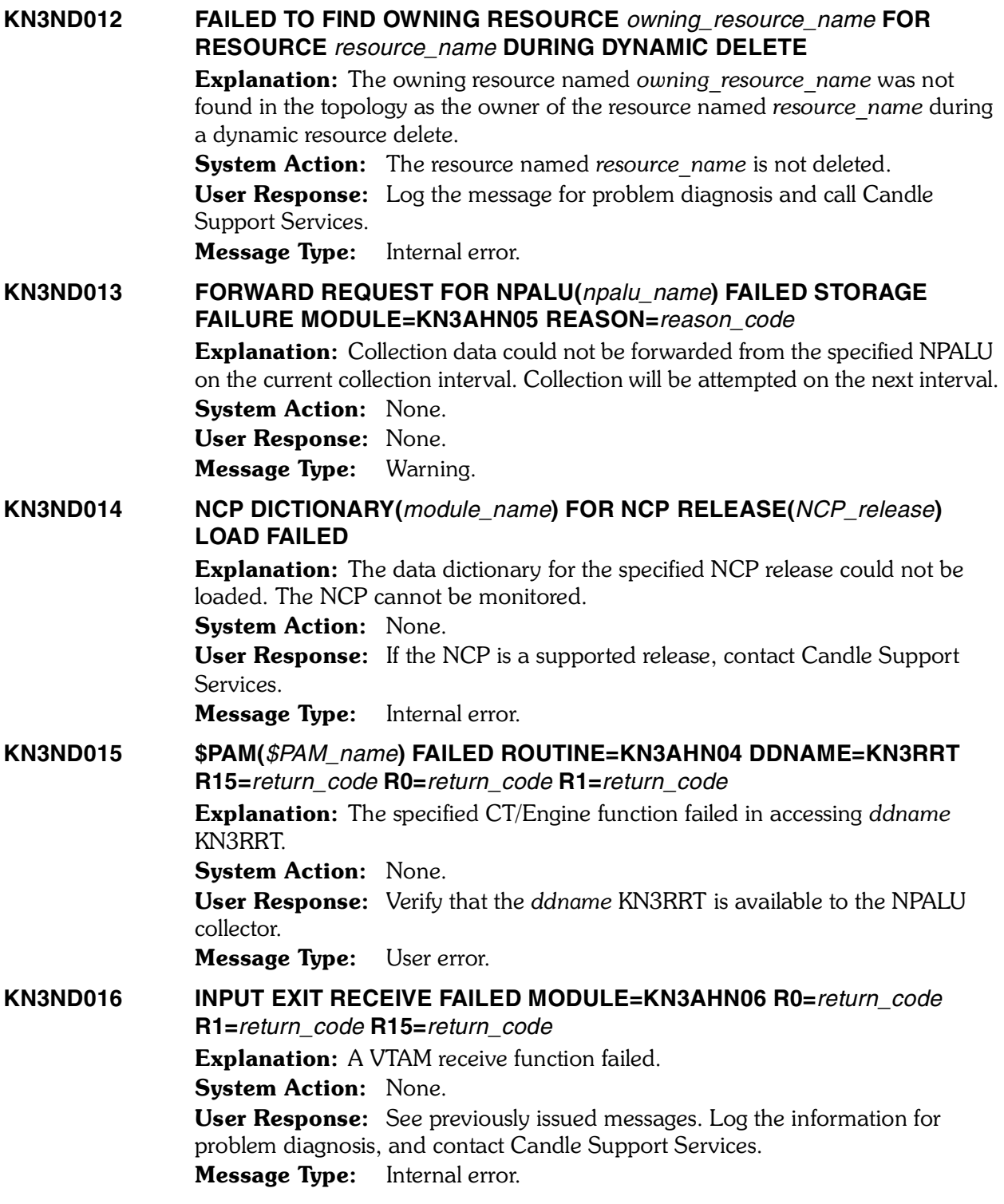

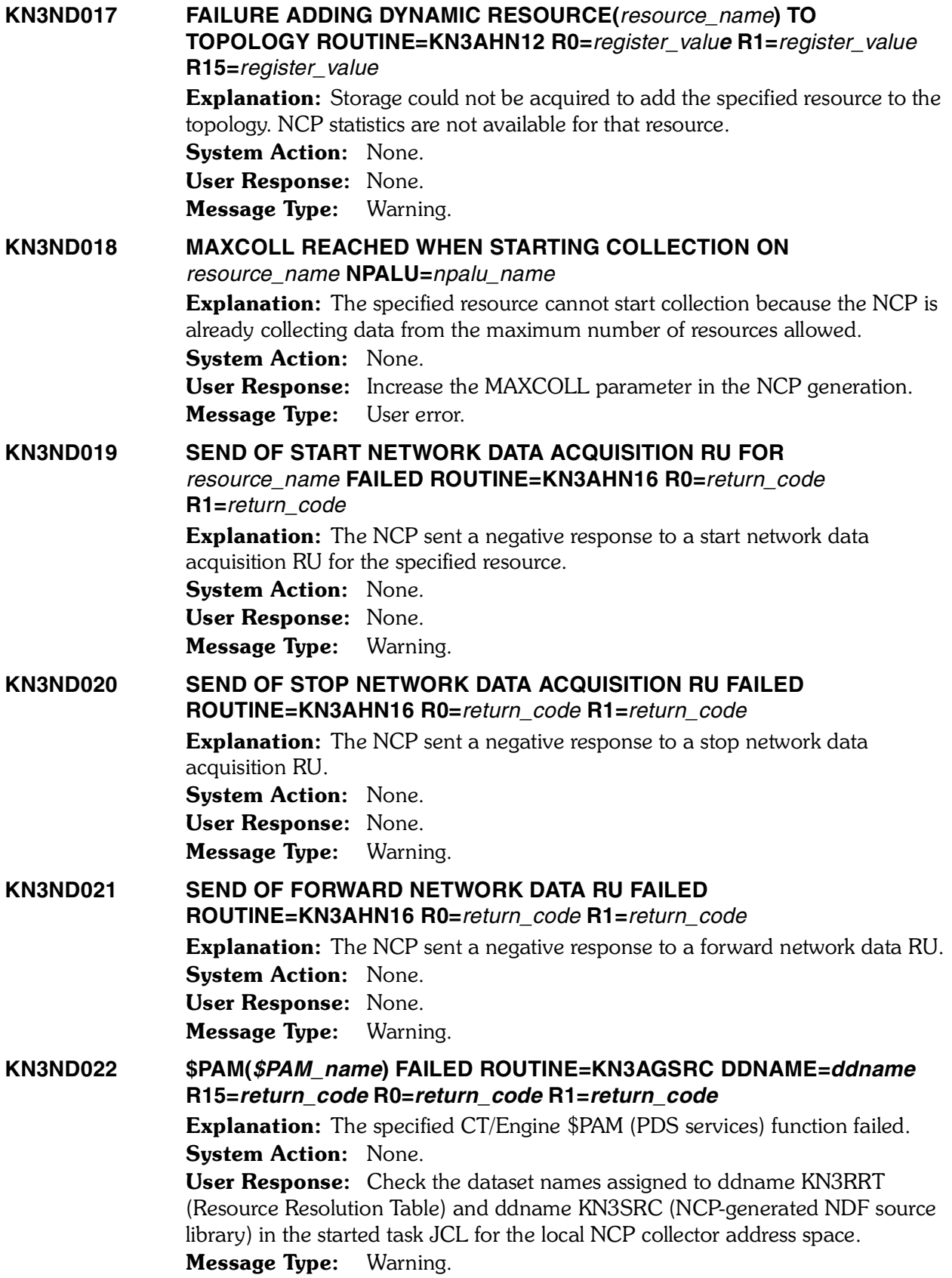

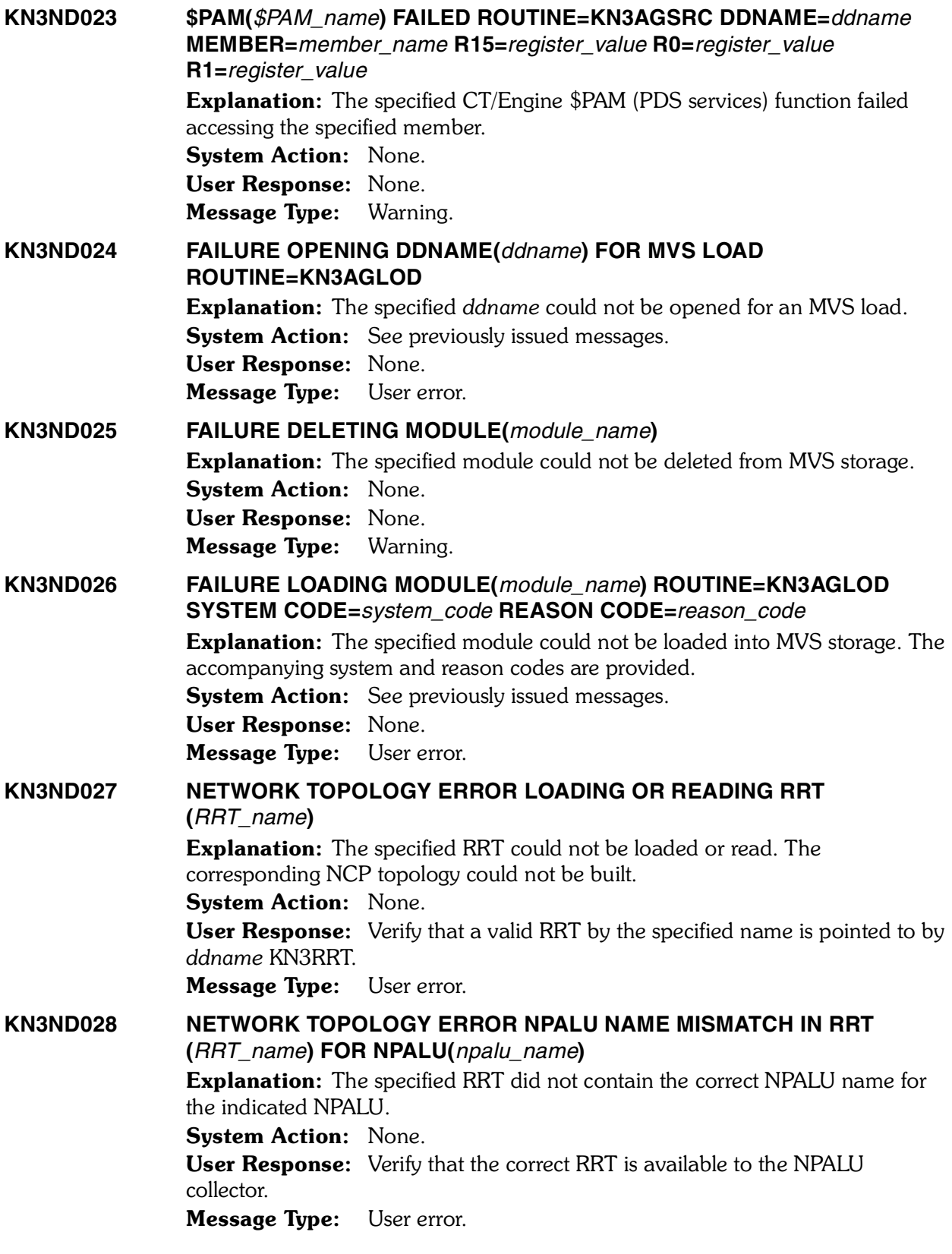

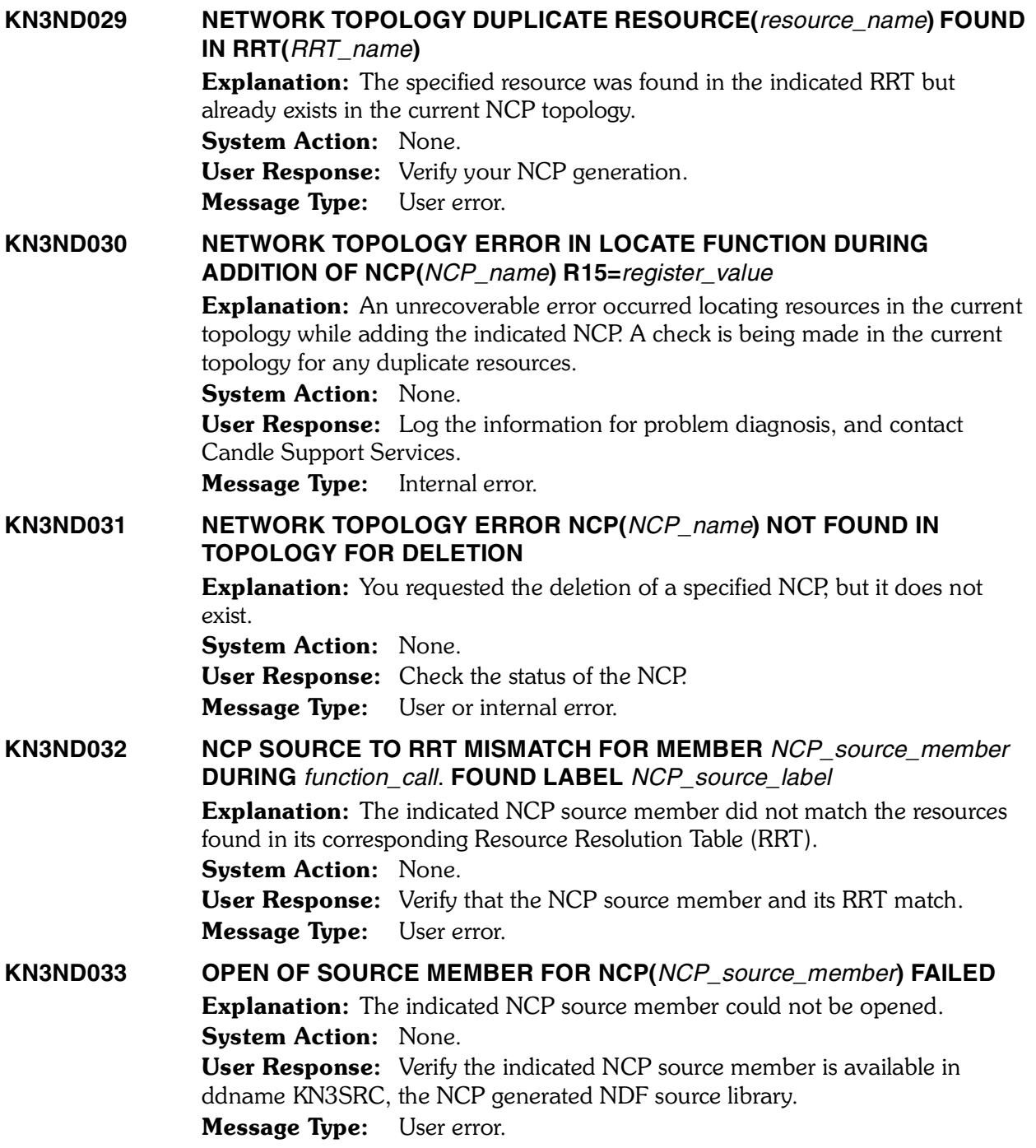

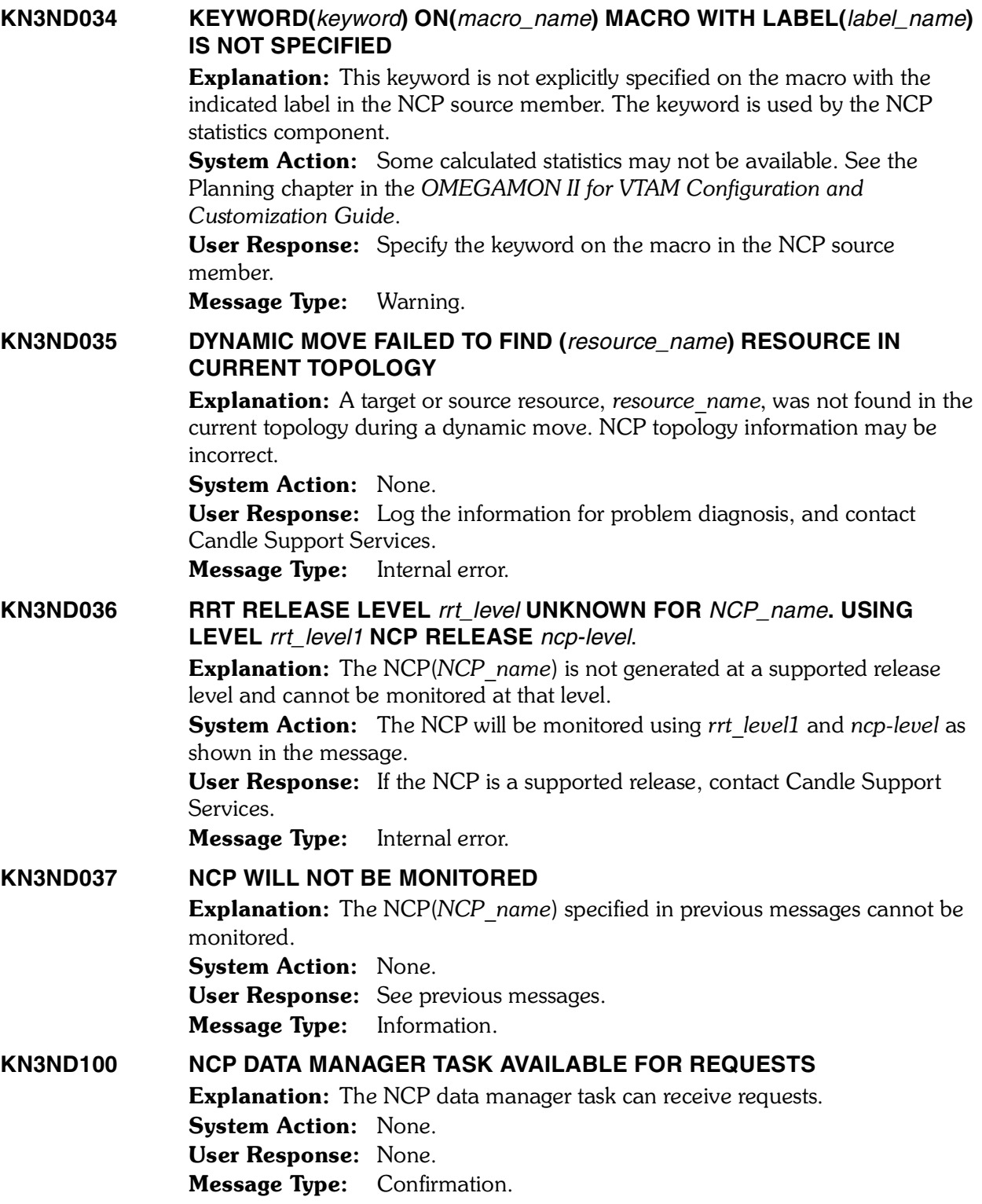

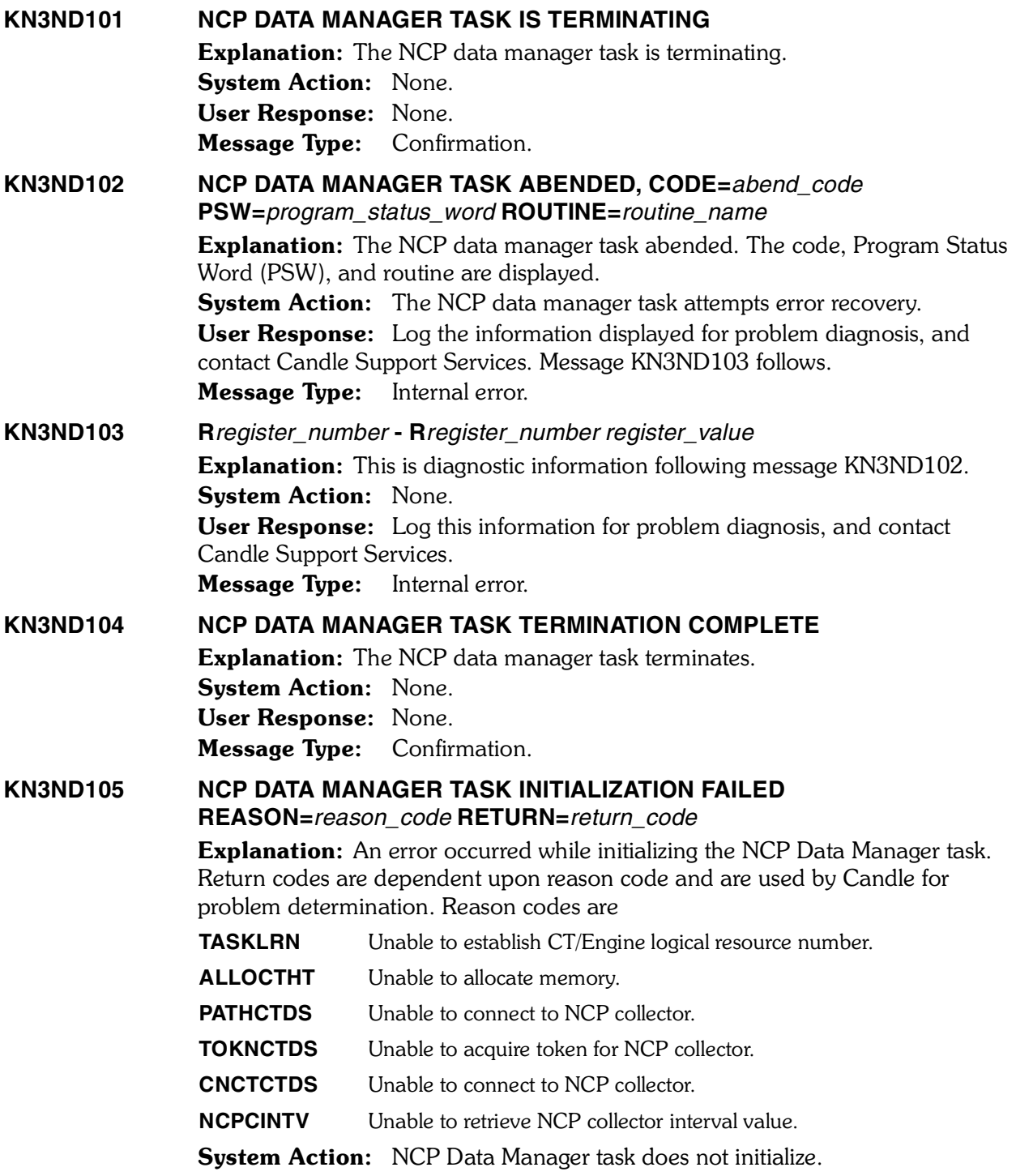

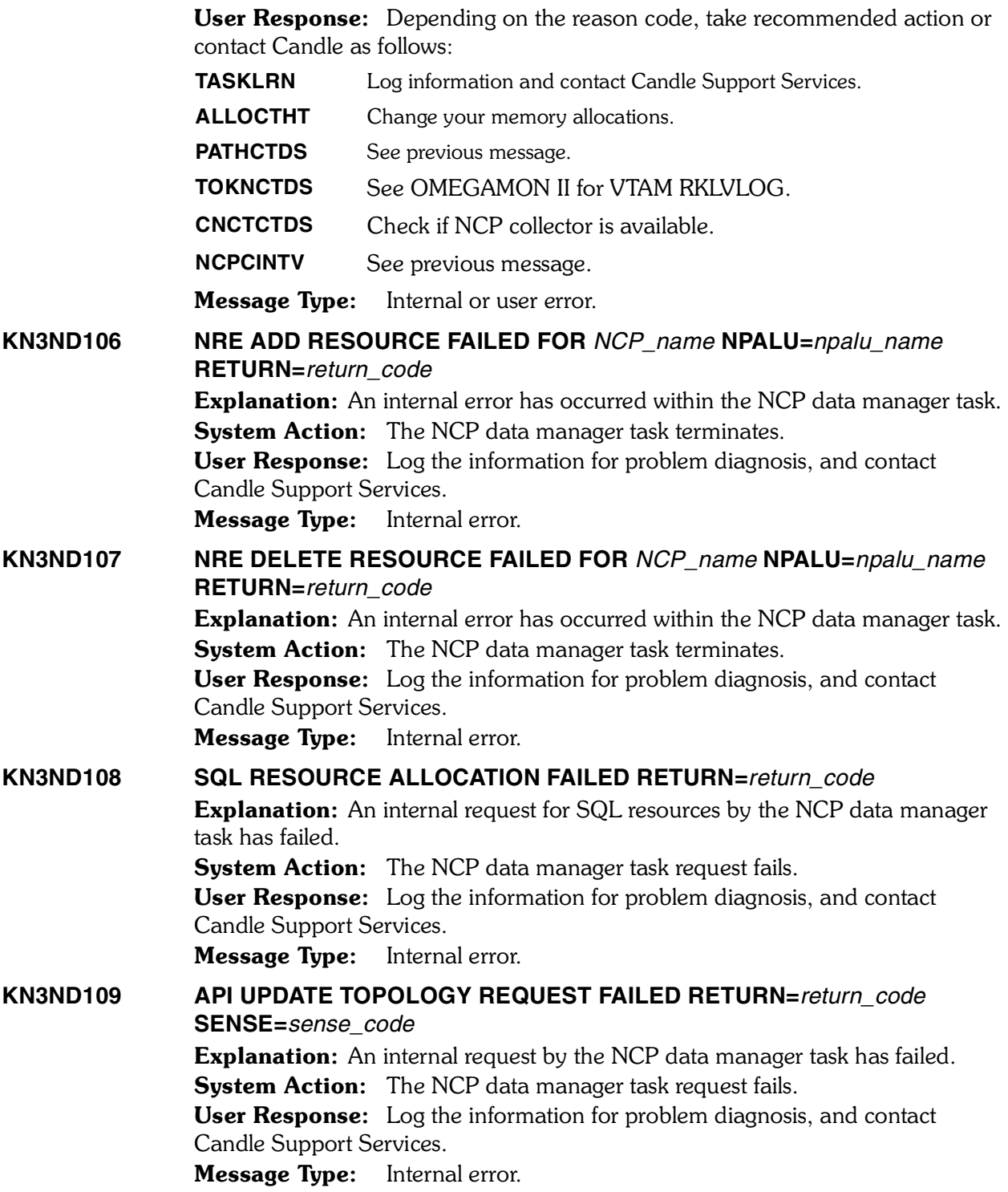

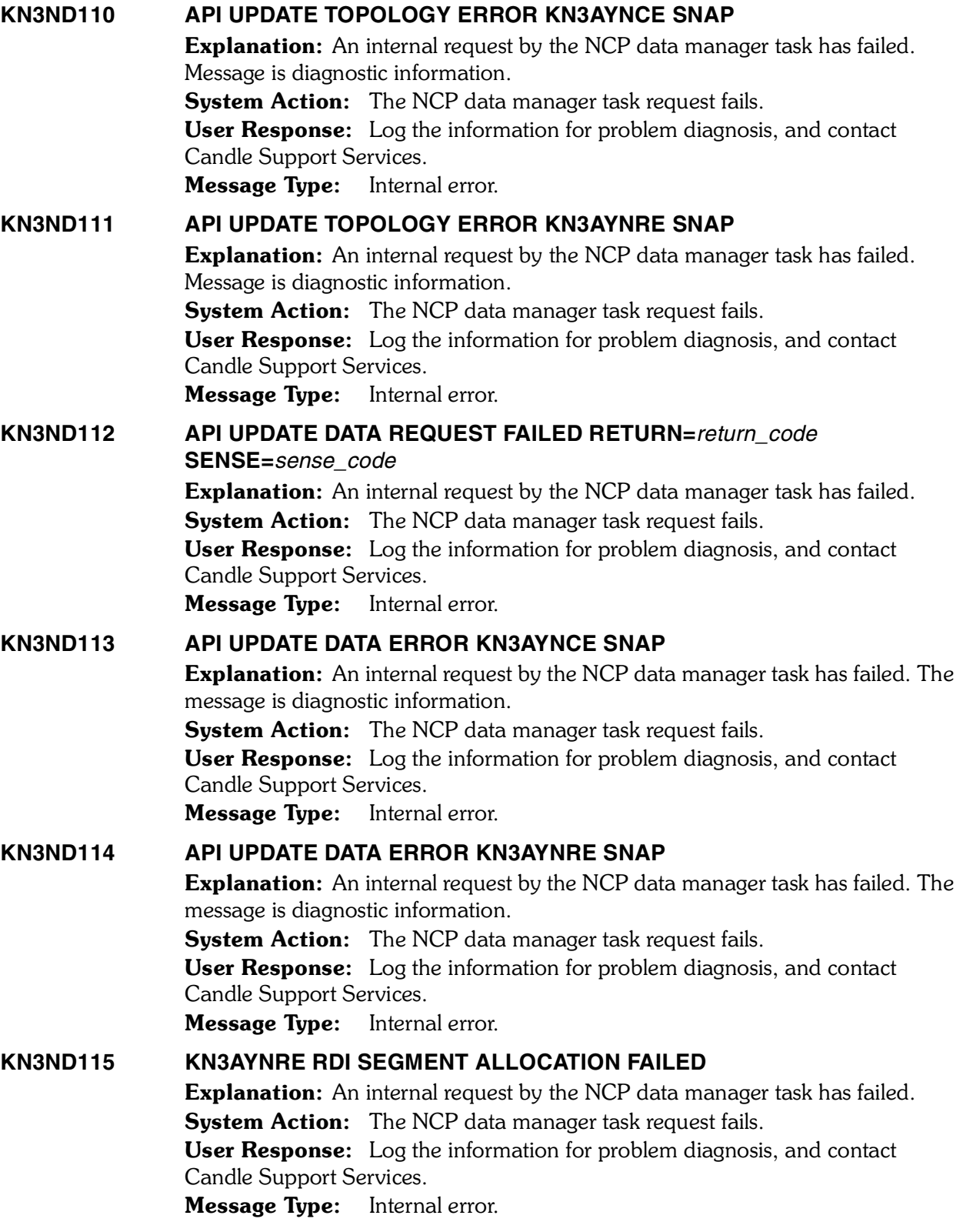

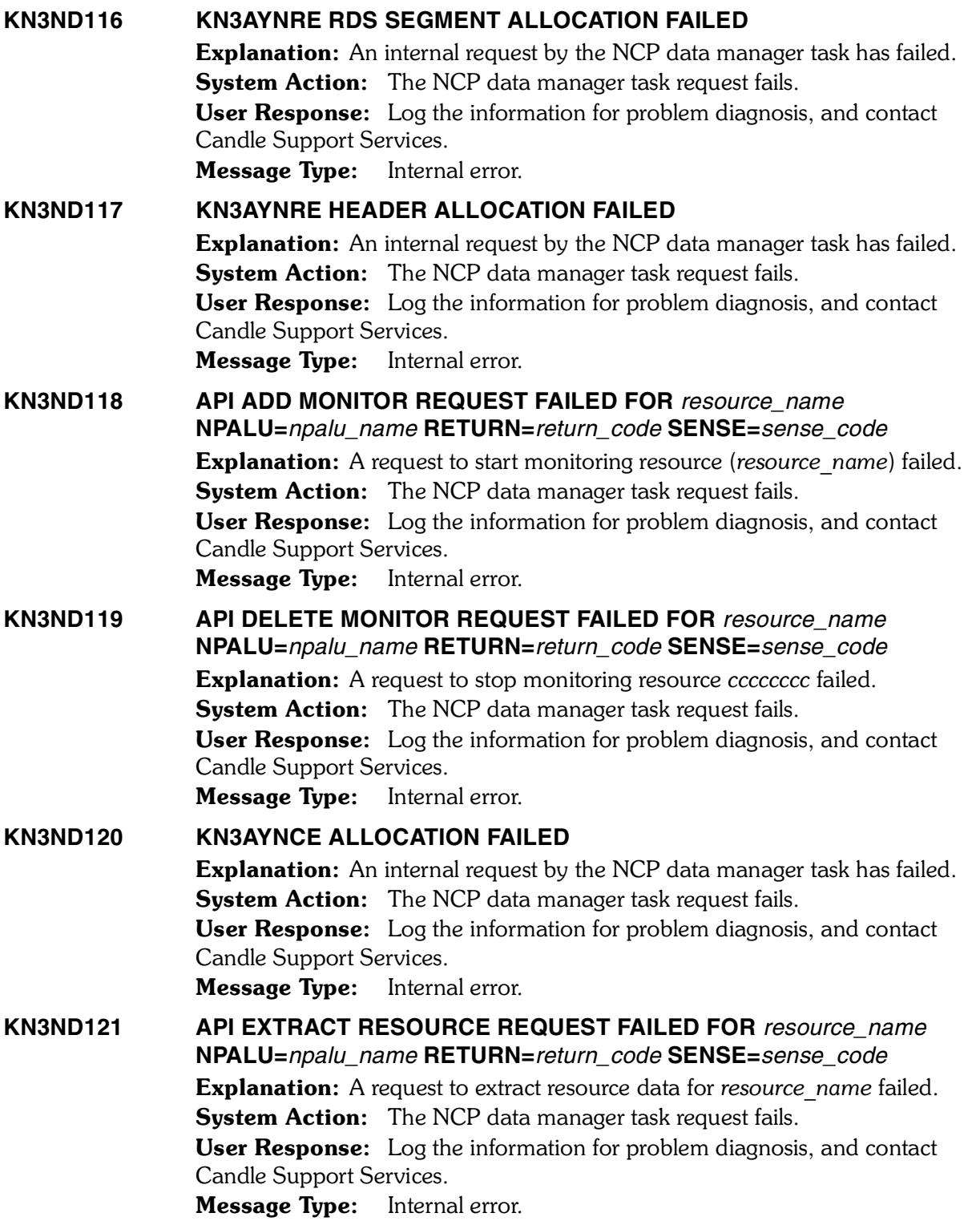

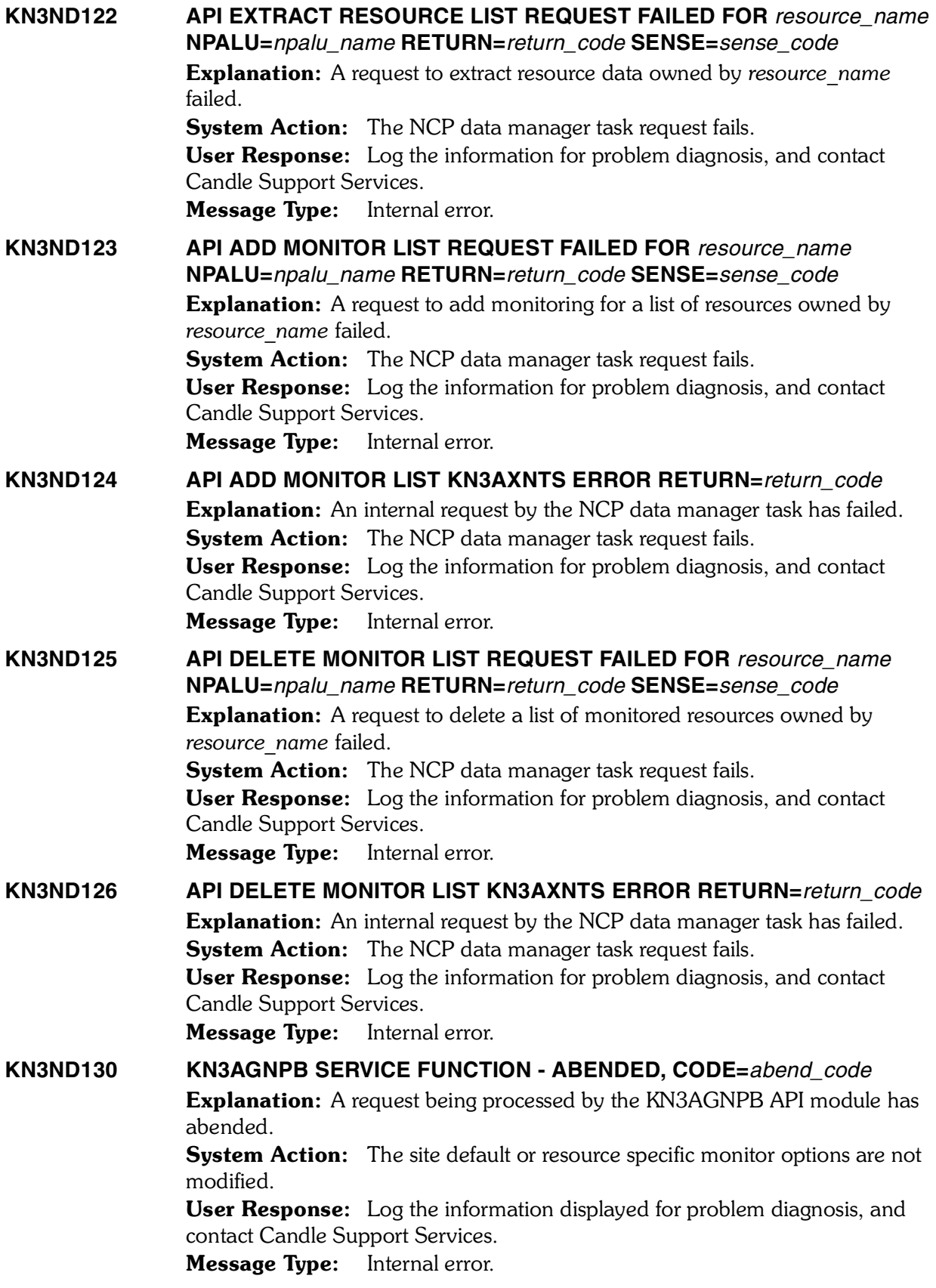

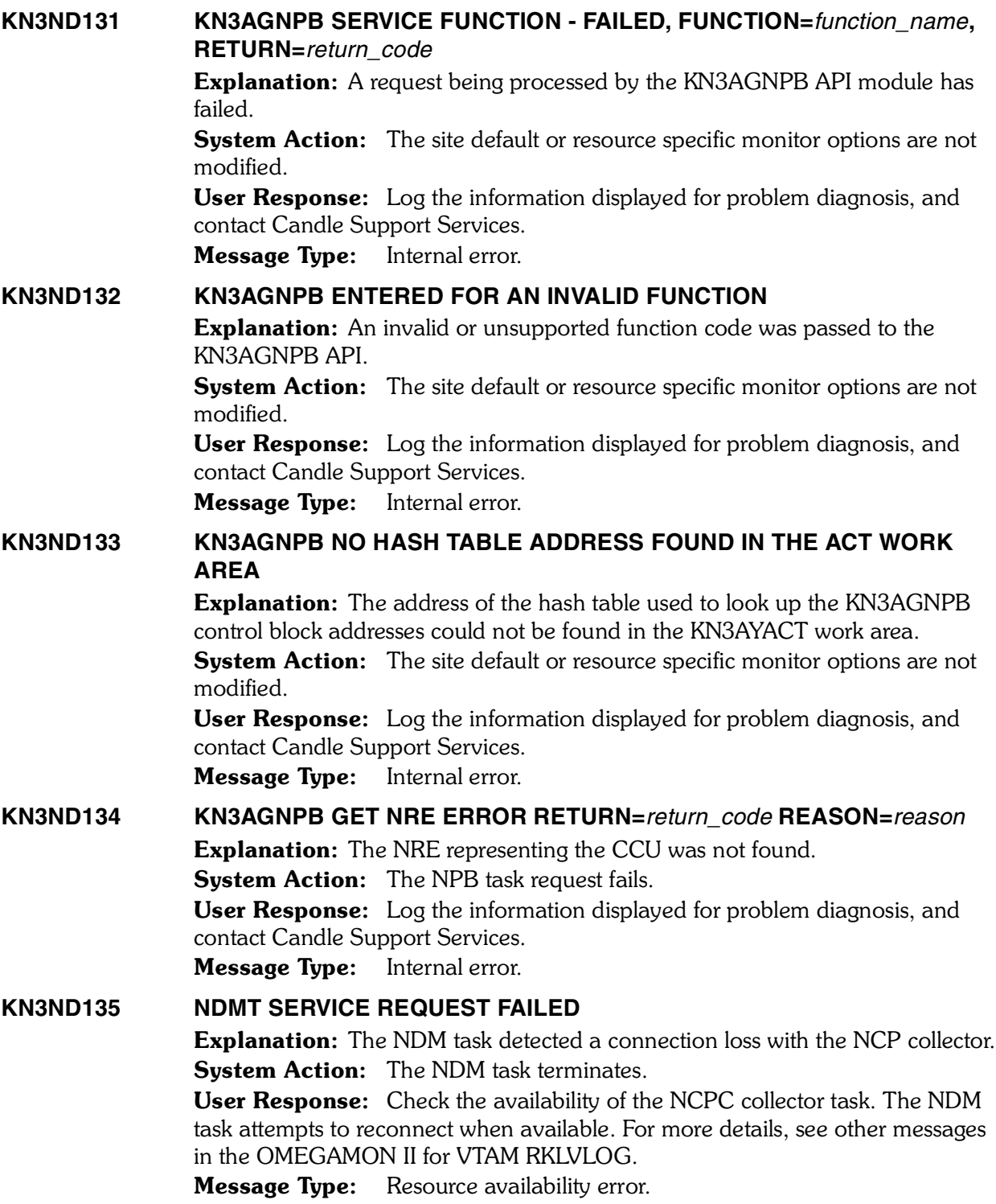

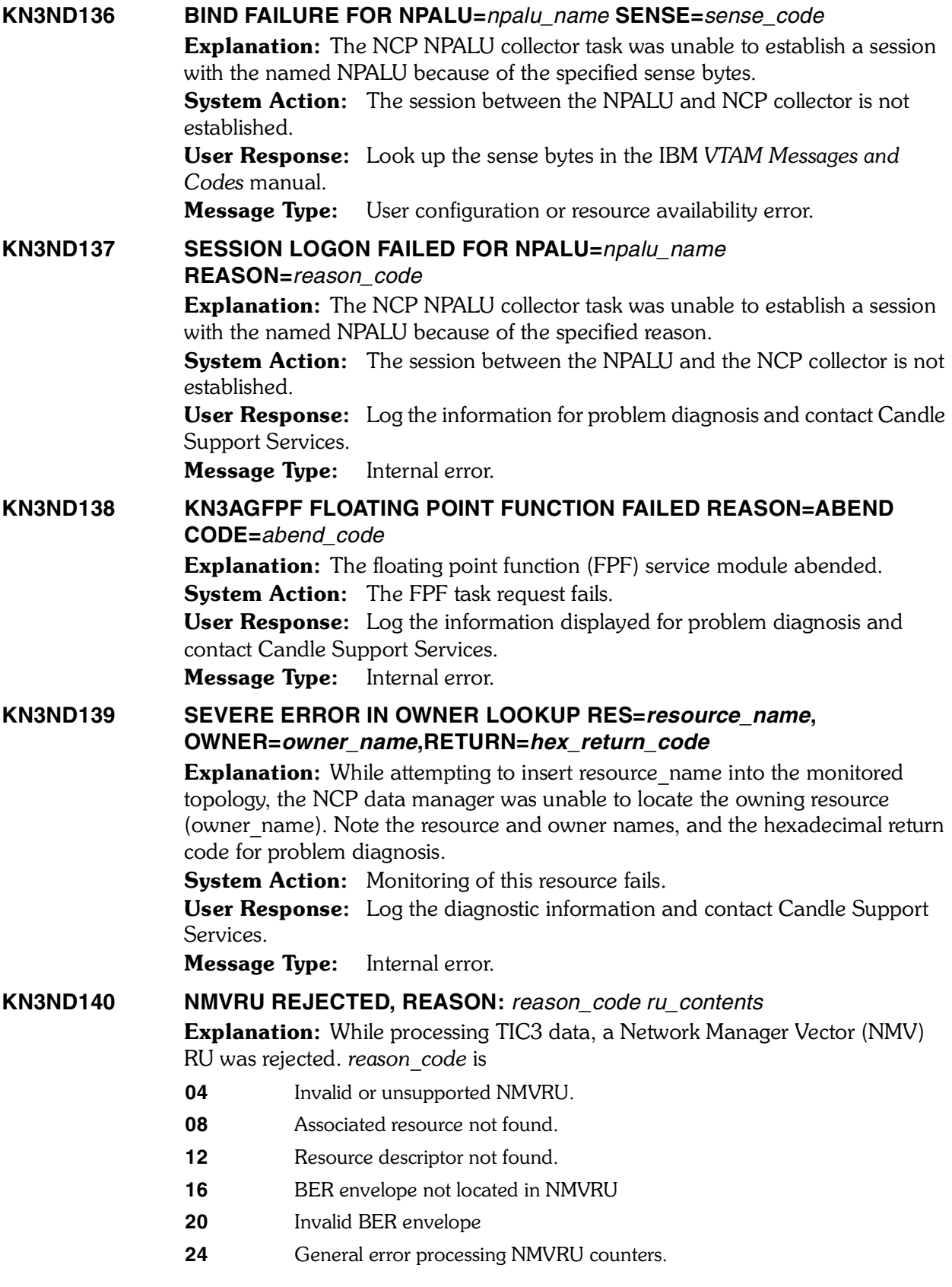

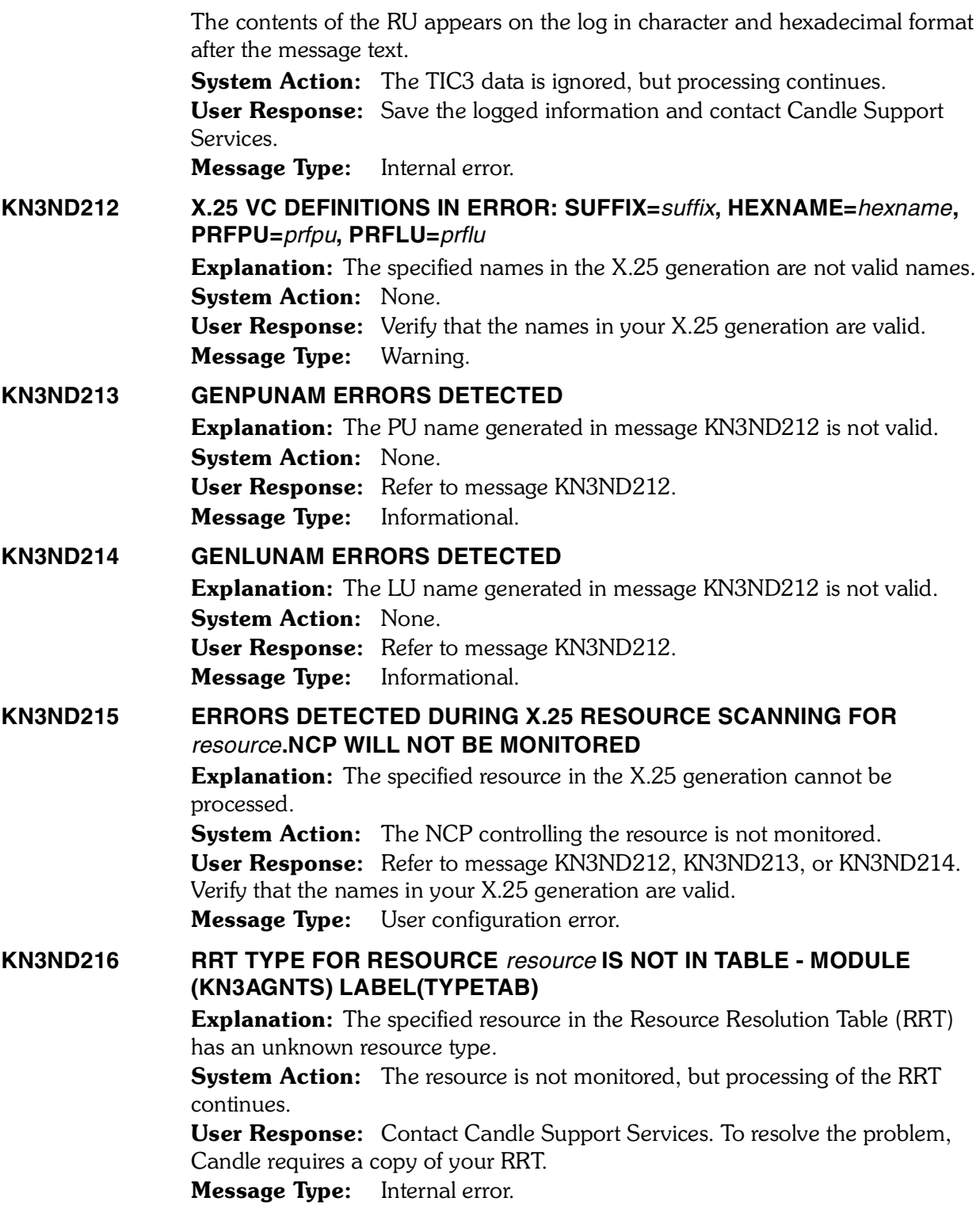

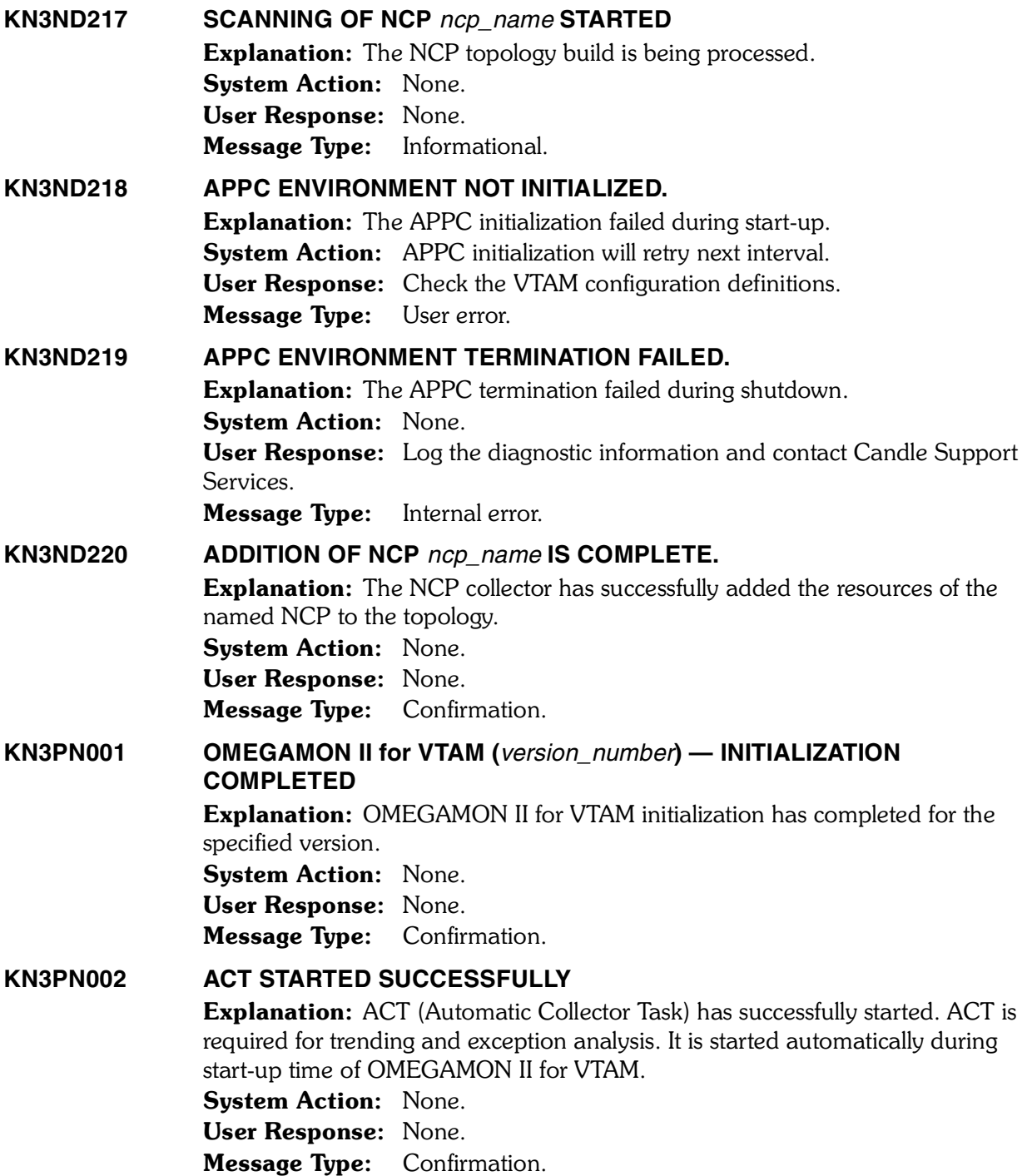

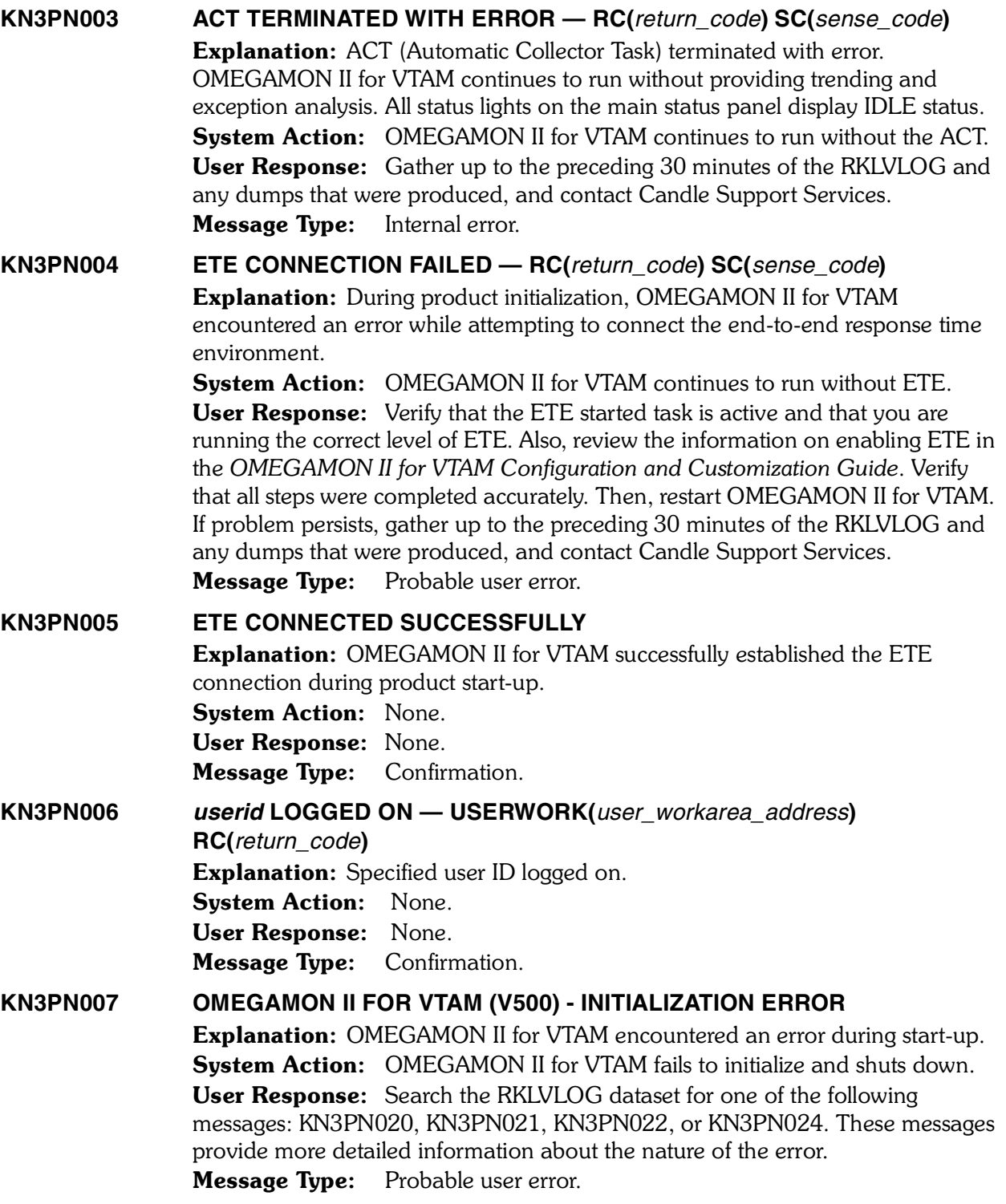

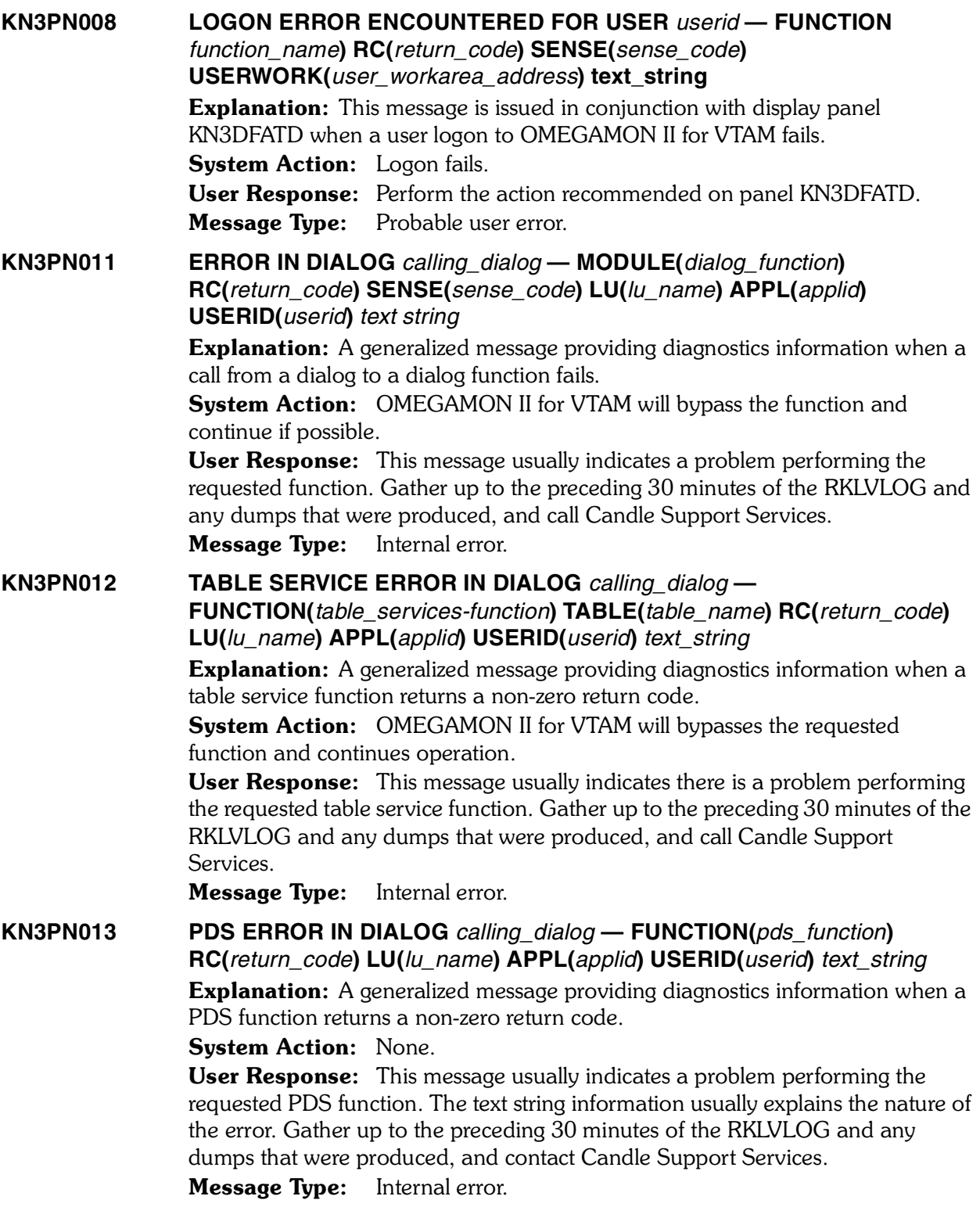

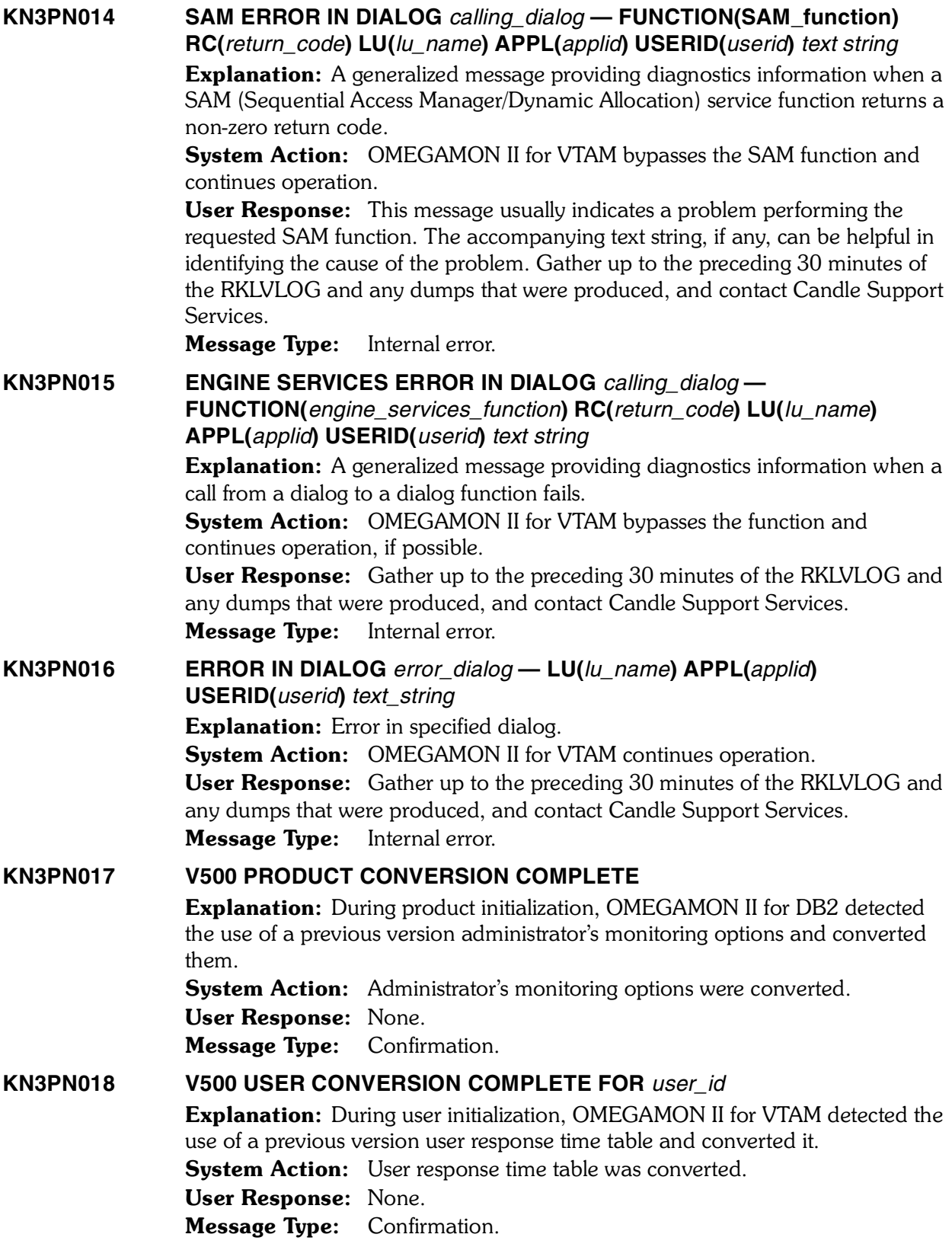

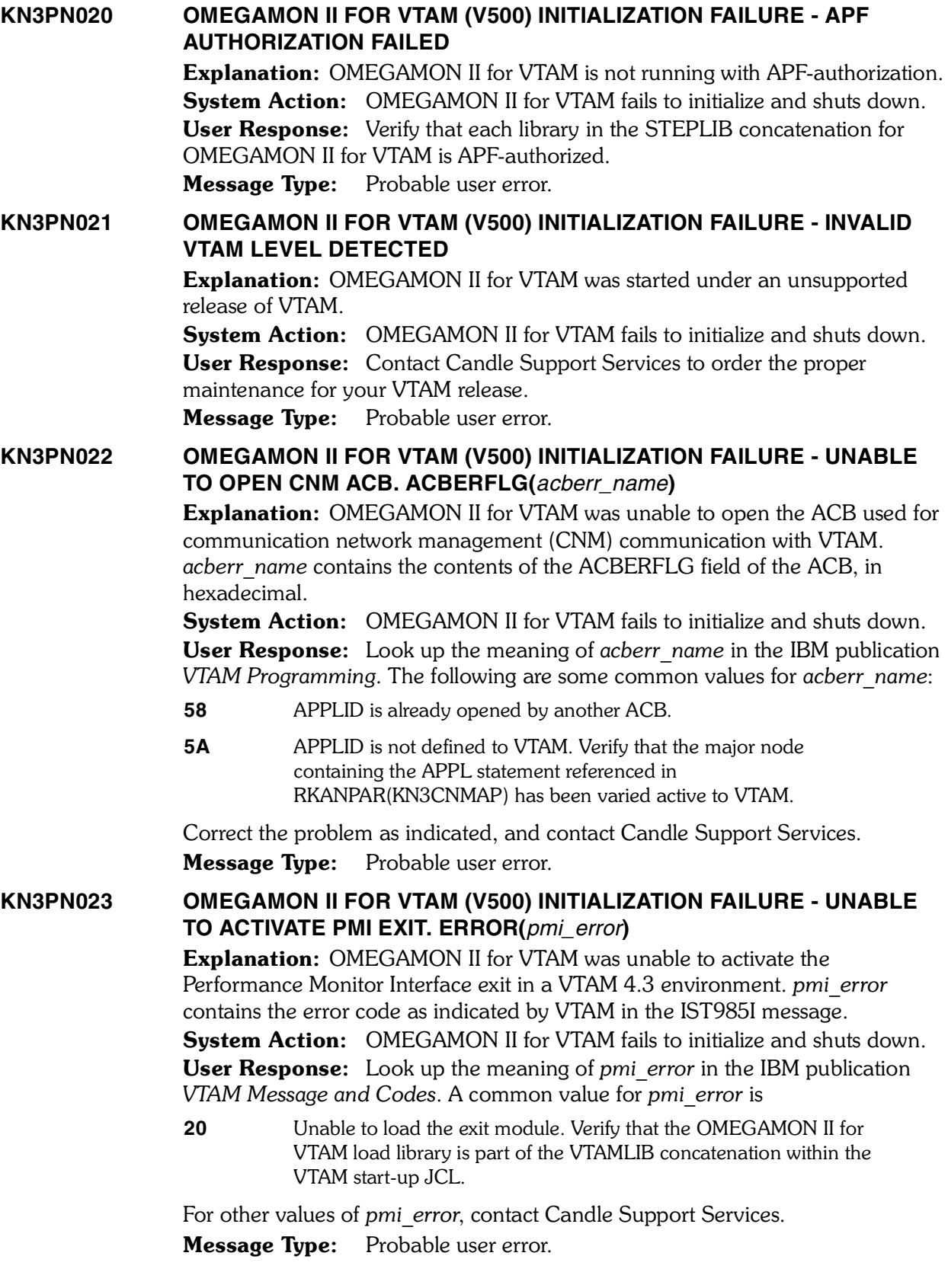

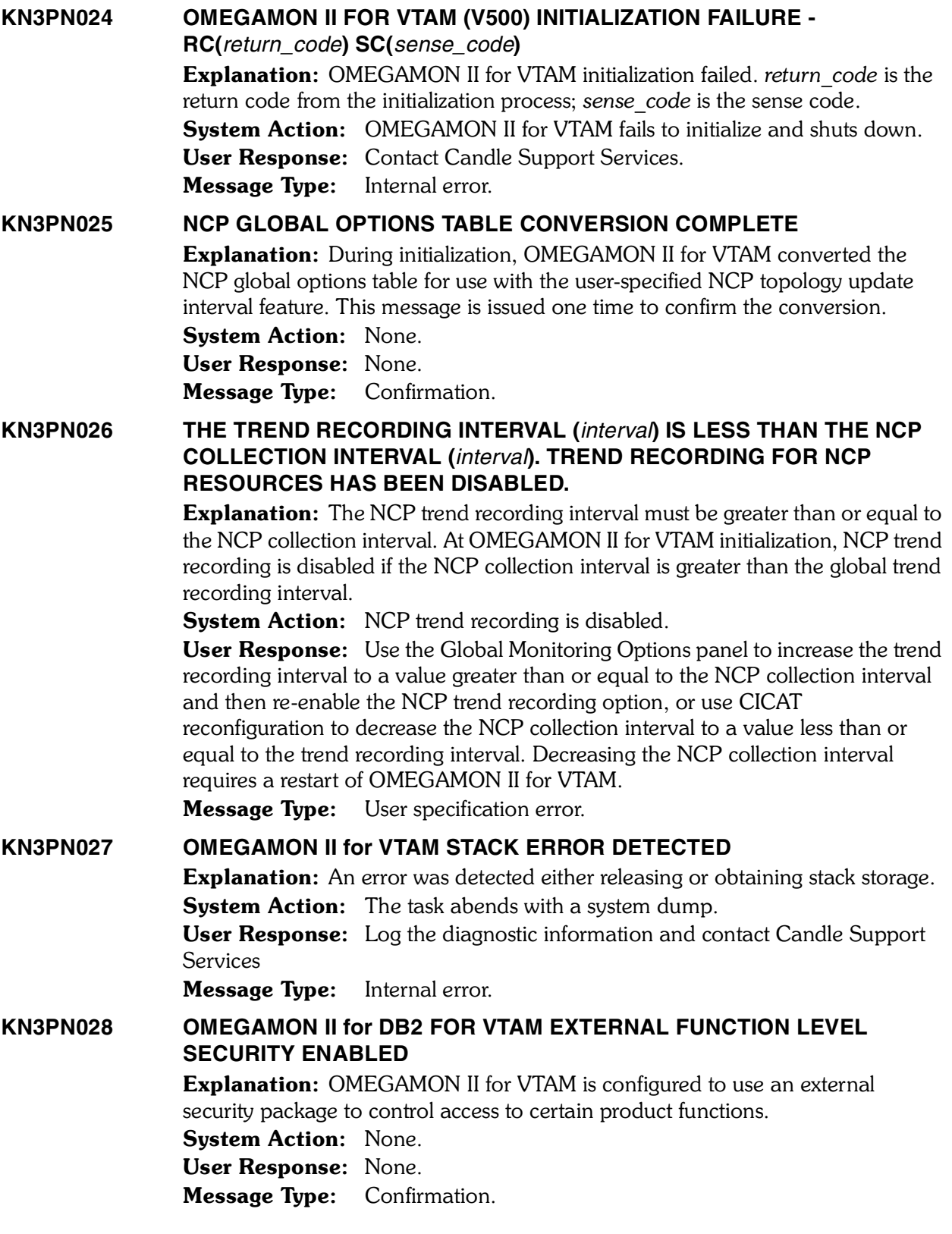

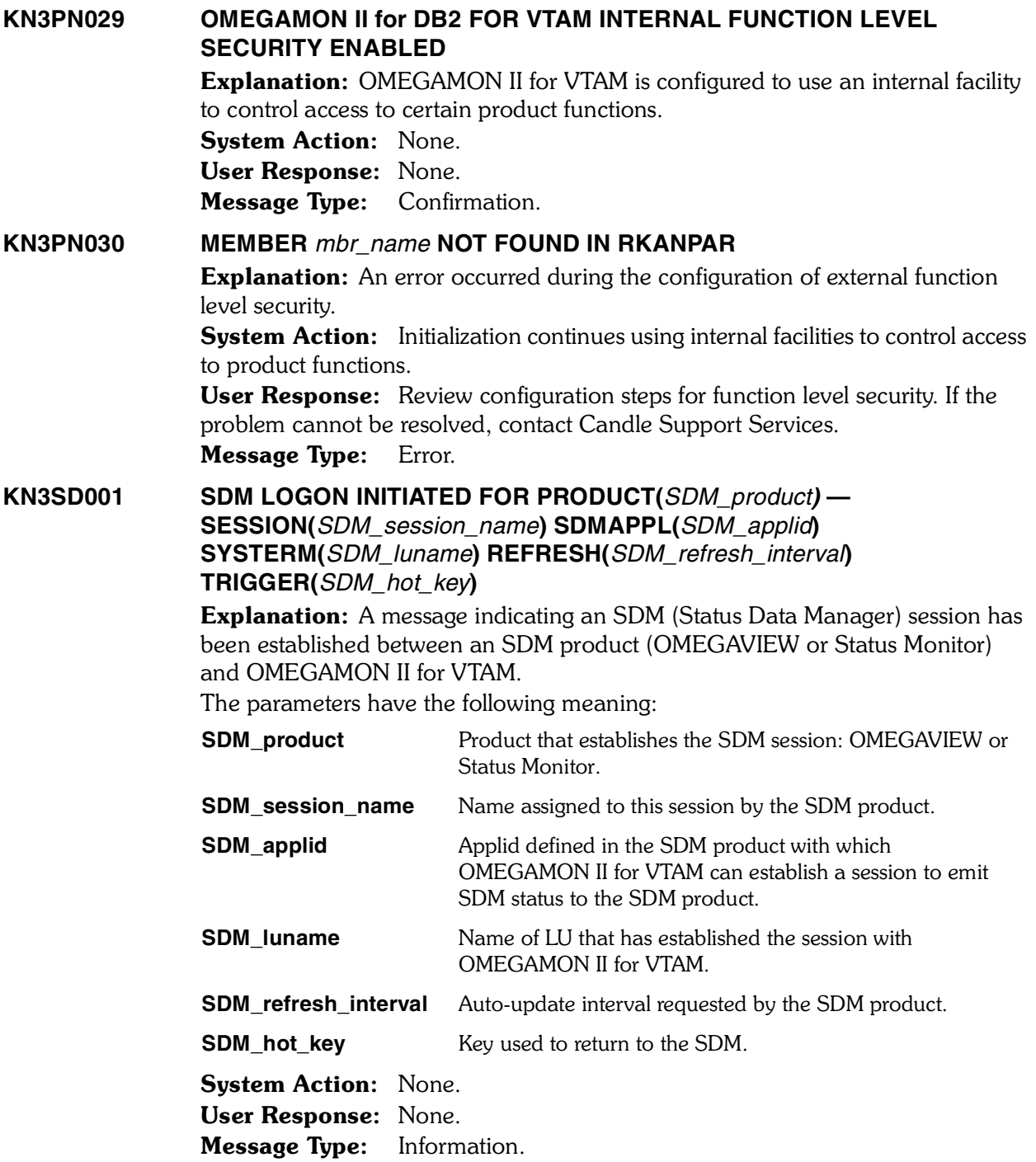

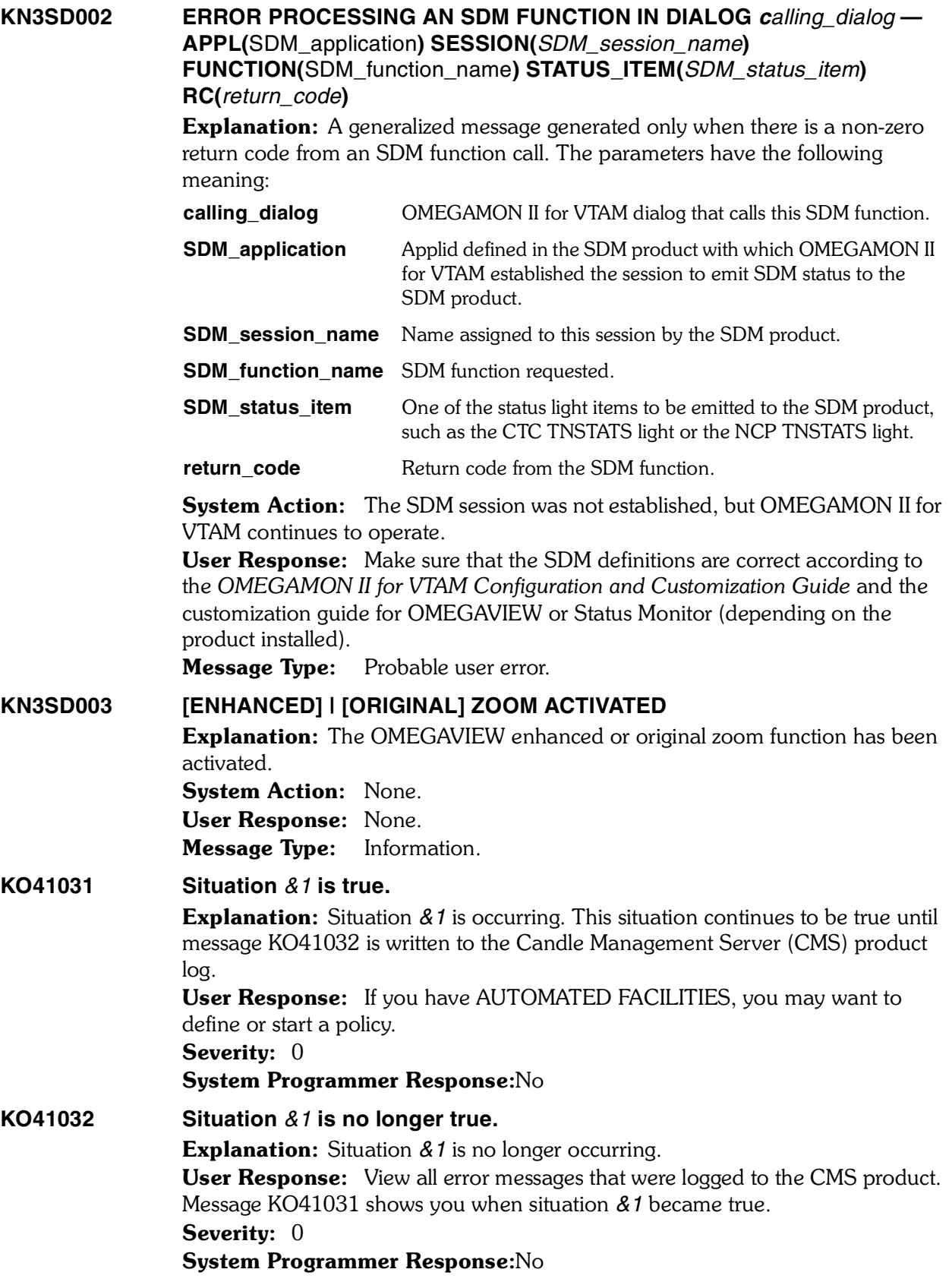

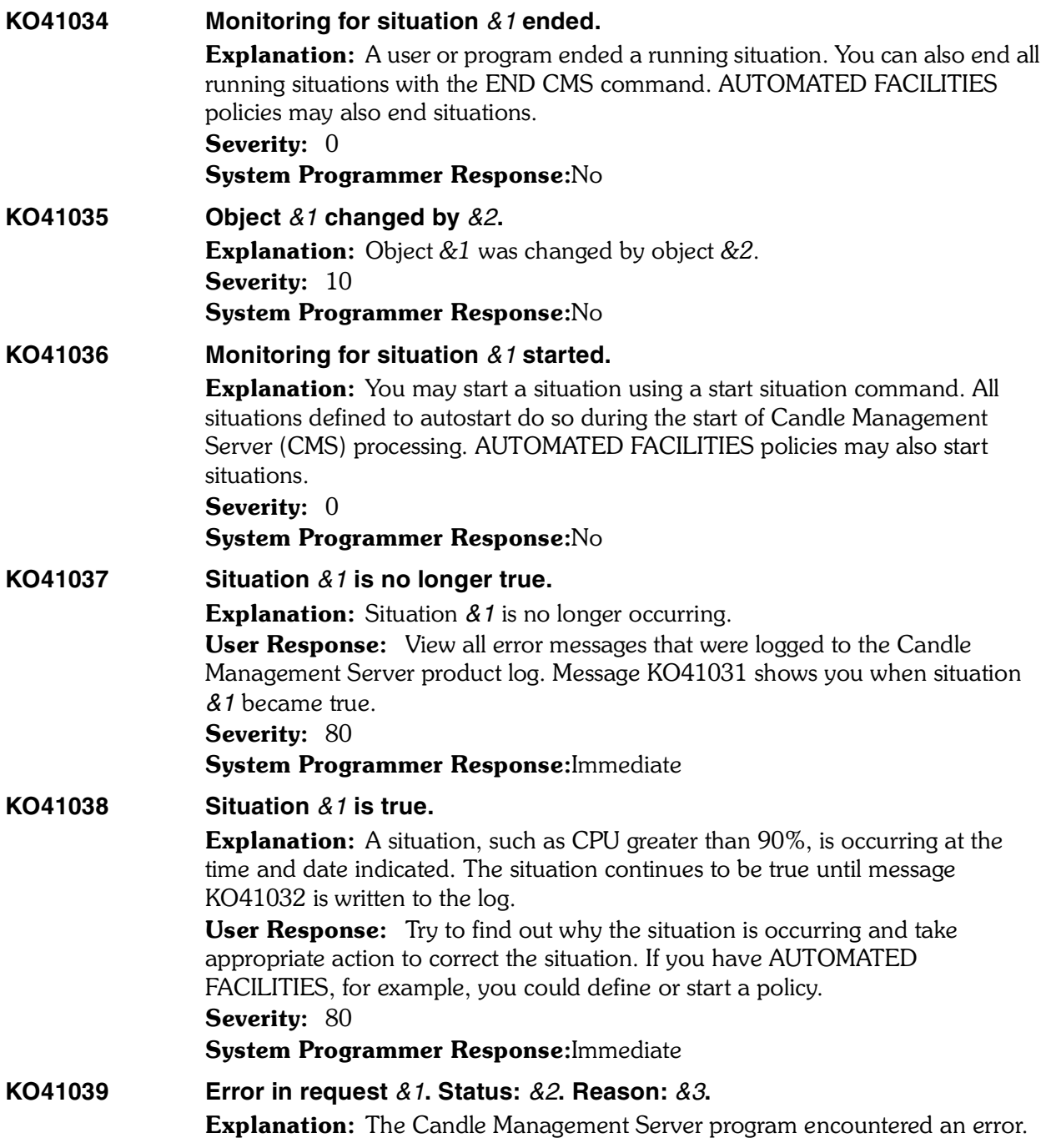

User Response: The following lists possible error codes. If a reason code appears that is not on this list, note it and contact your service representative.

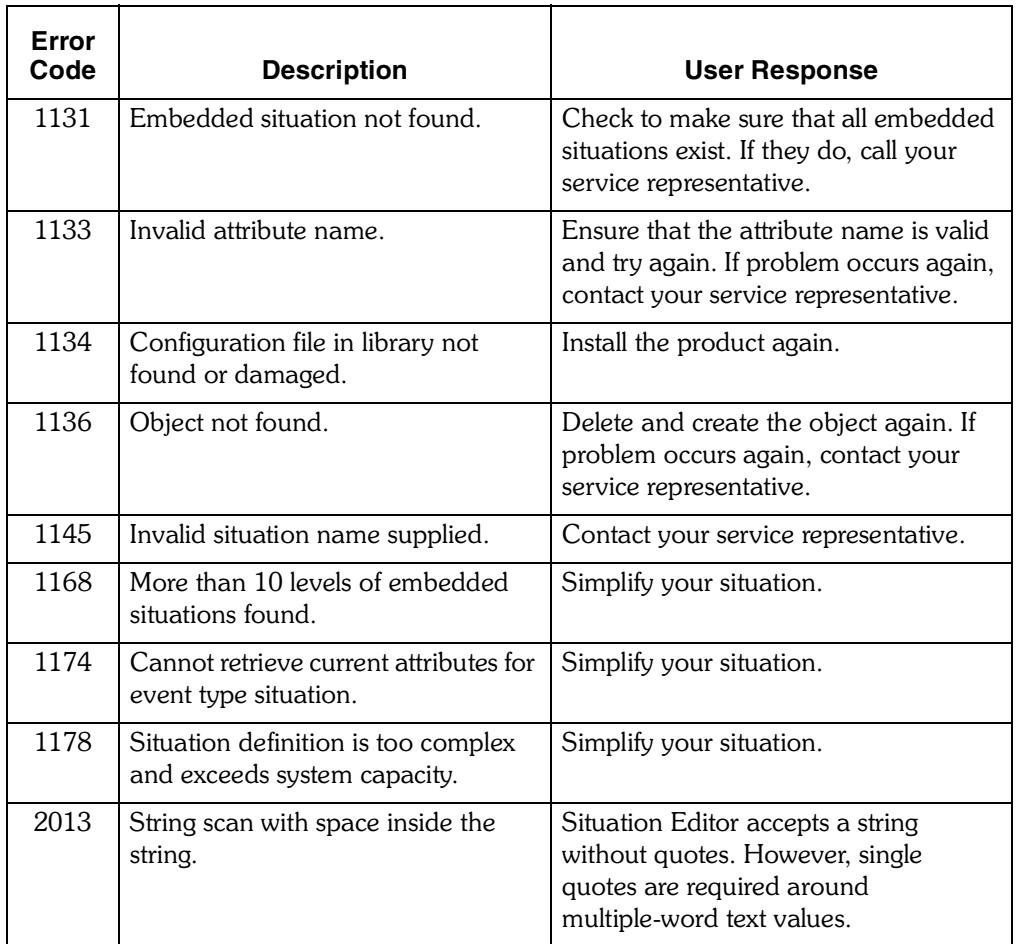

## Severity: 20

System Programmer Response:Unattended 

**KO41041 Enterprise situation** *&1* **is true. Explanation:** A situation, such as CPU greater than 90%, is occurring at the time and date indicated. The situation continues to be true until message KO41042 is written to the log. Severity: 0 System Programmer Response:No **KO41042 Enterprise situation** *&1* **is no longer true.** Explanation: The status is no longer true for this situation. User Response: View all error messages that were logged to the Candle Management Server (CMS) product log. Message KO41041 shows you when situation **&1** became true. Severity: 0 System Programmer Response:No

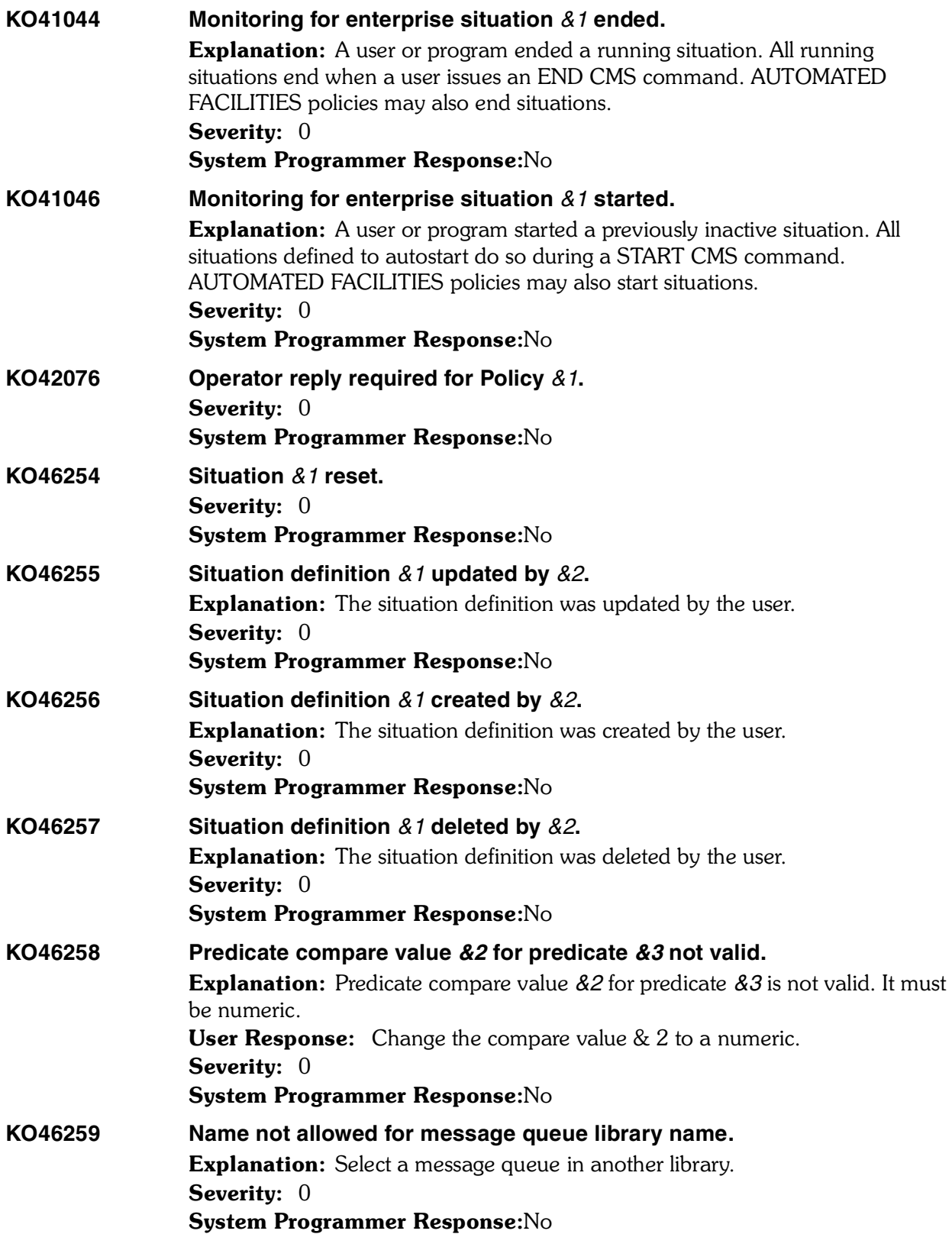

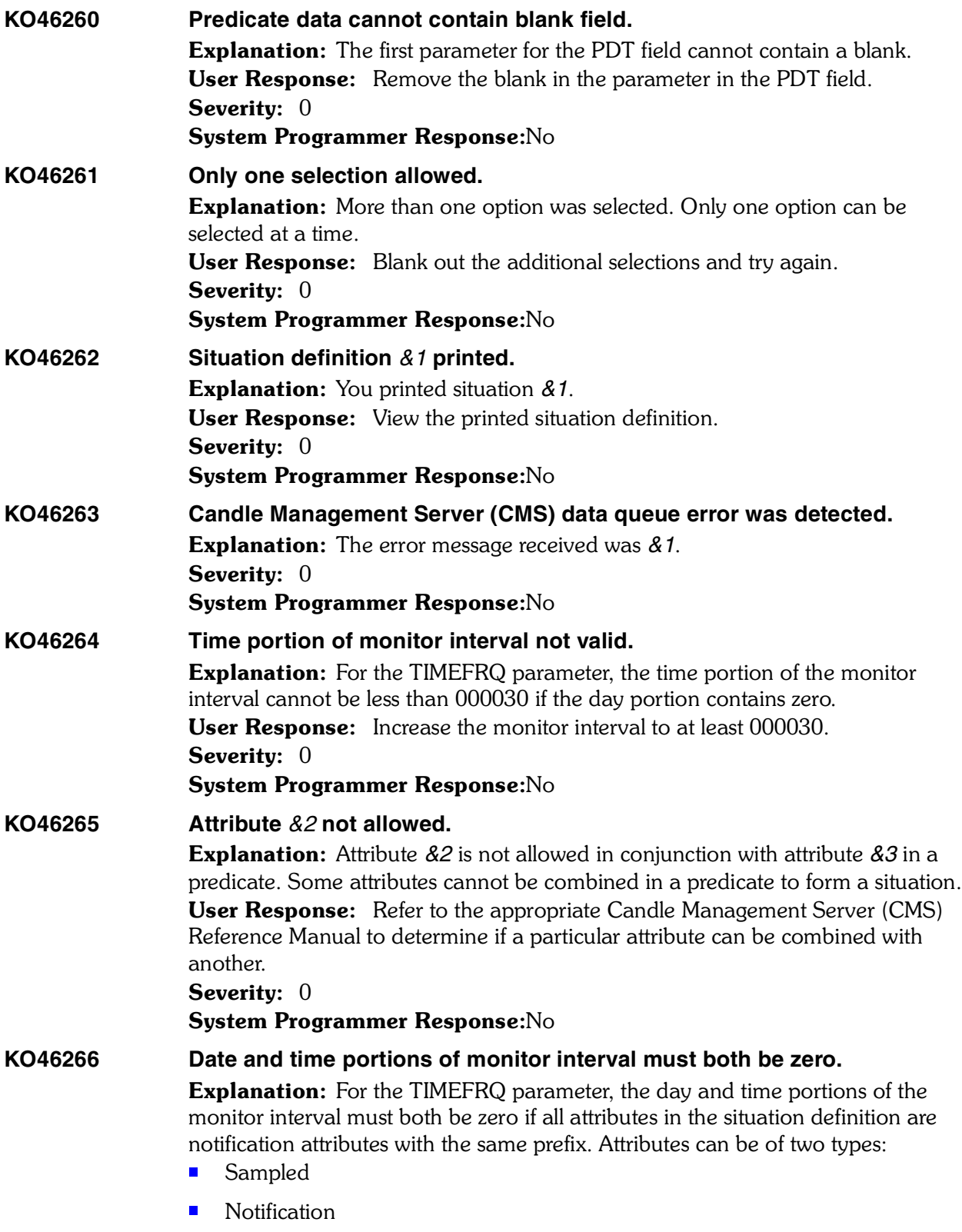

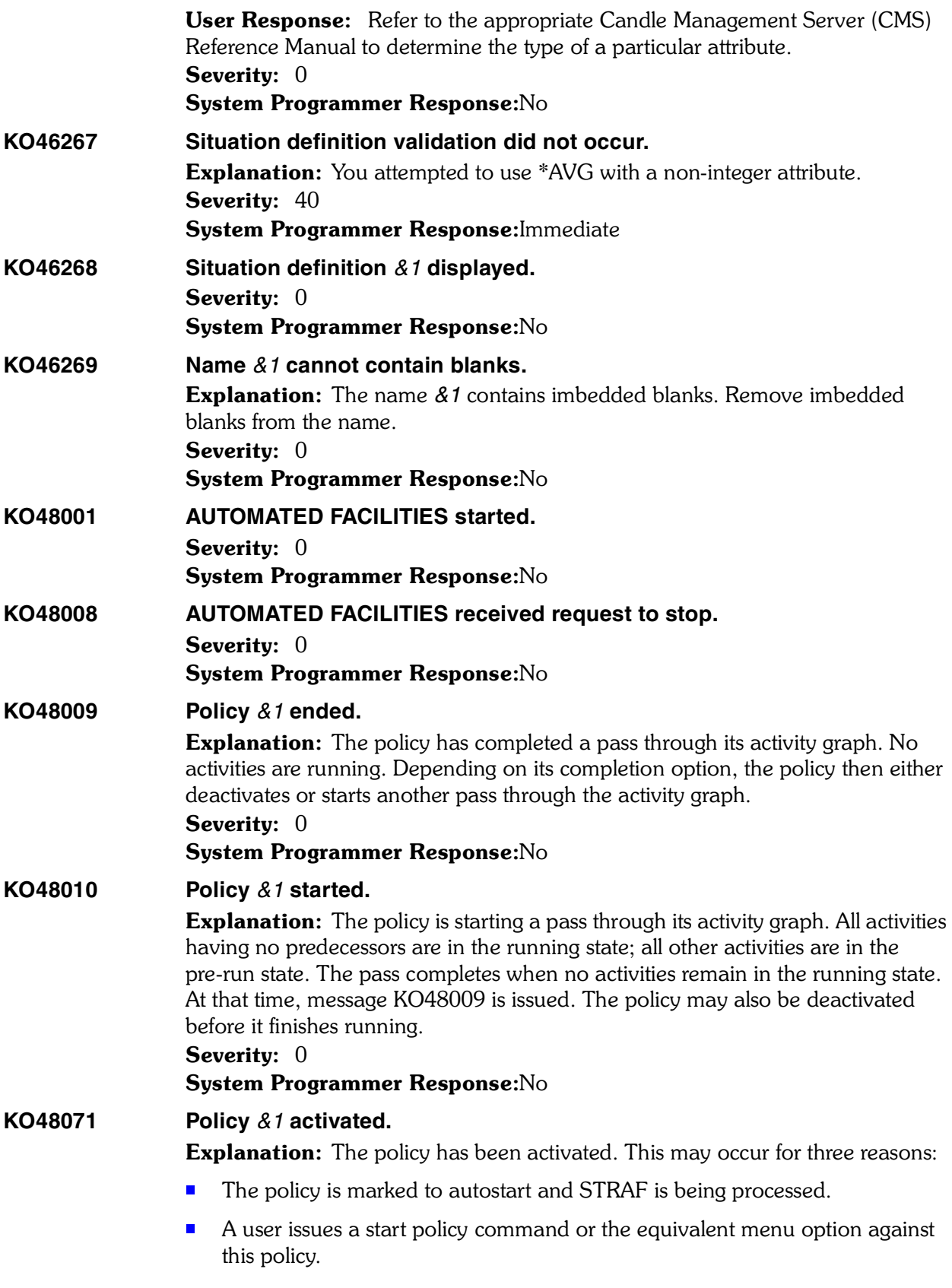

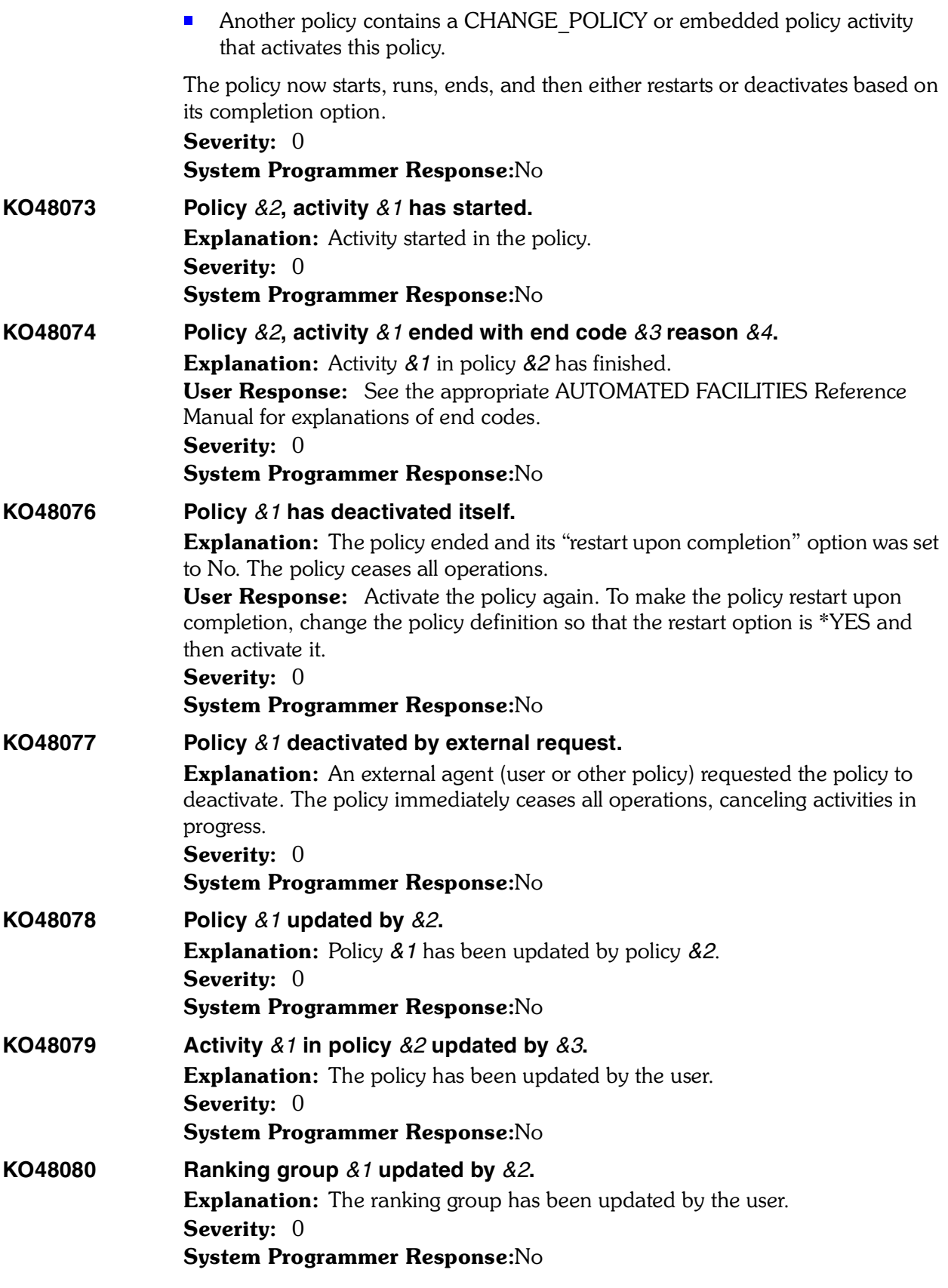

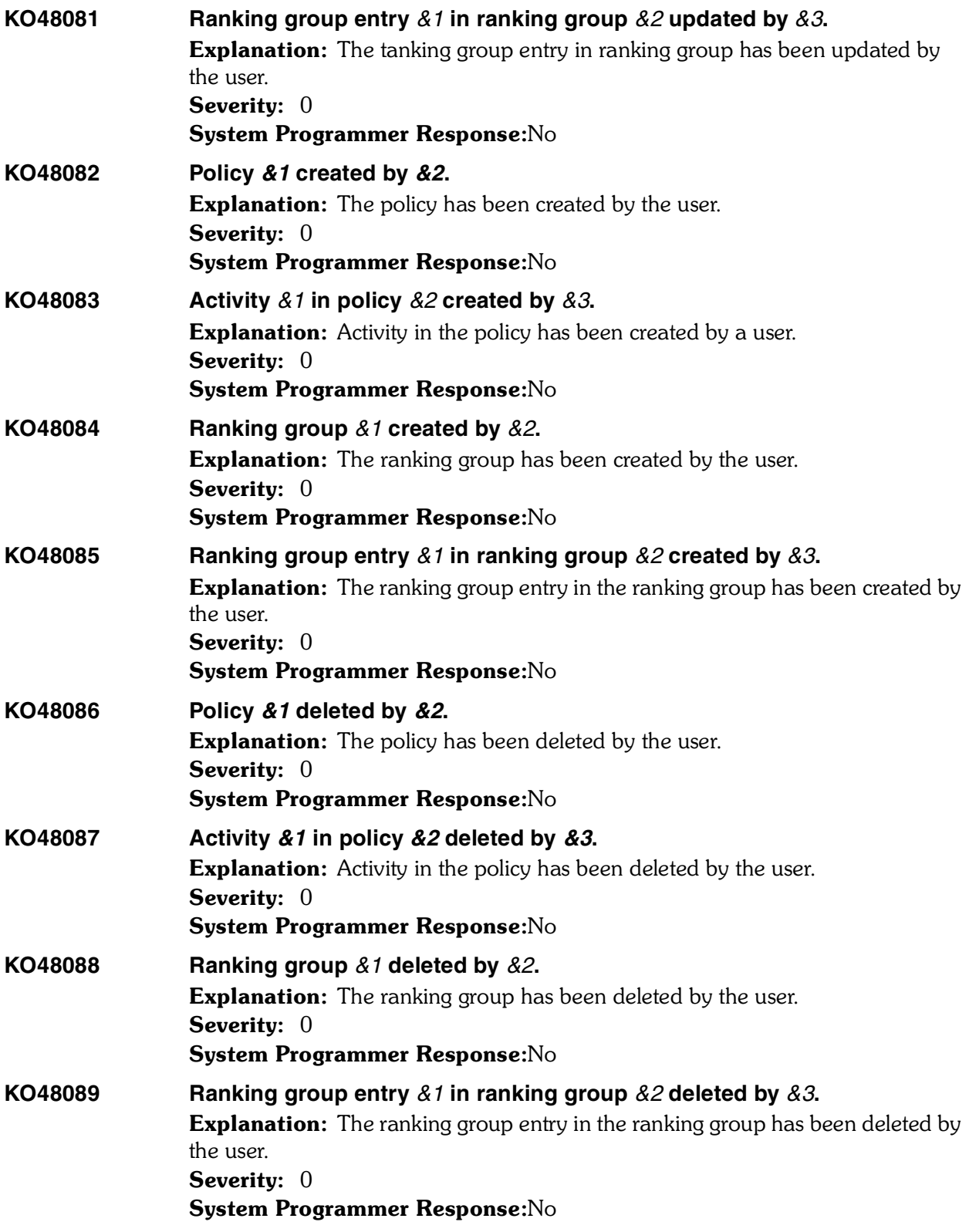

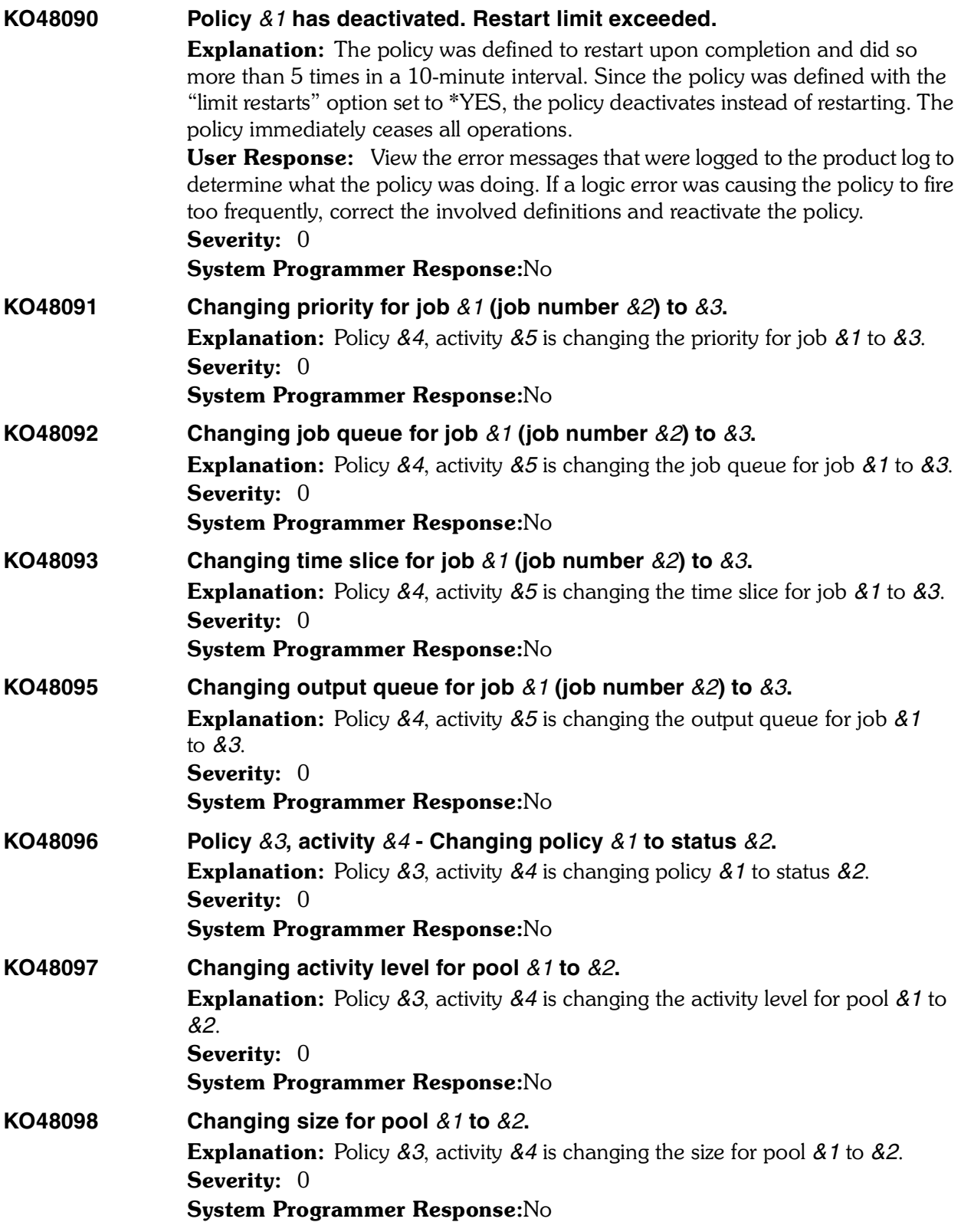

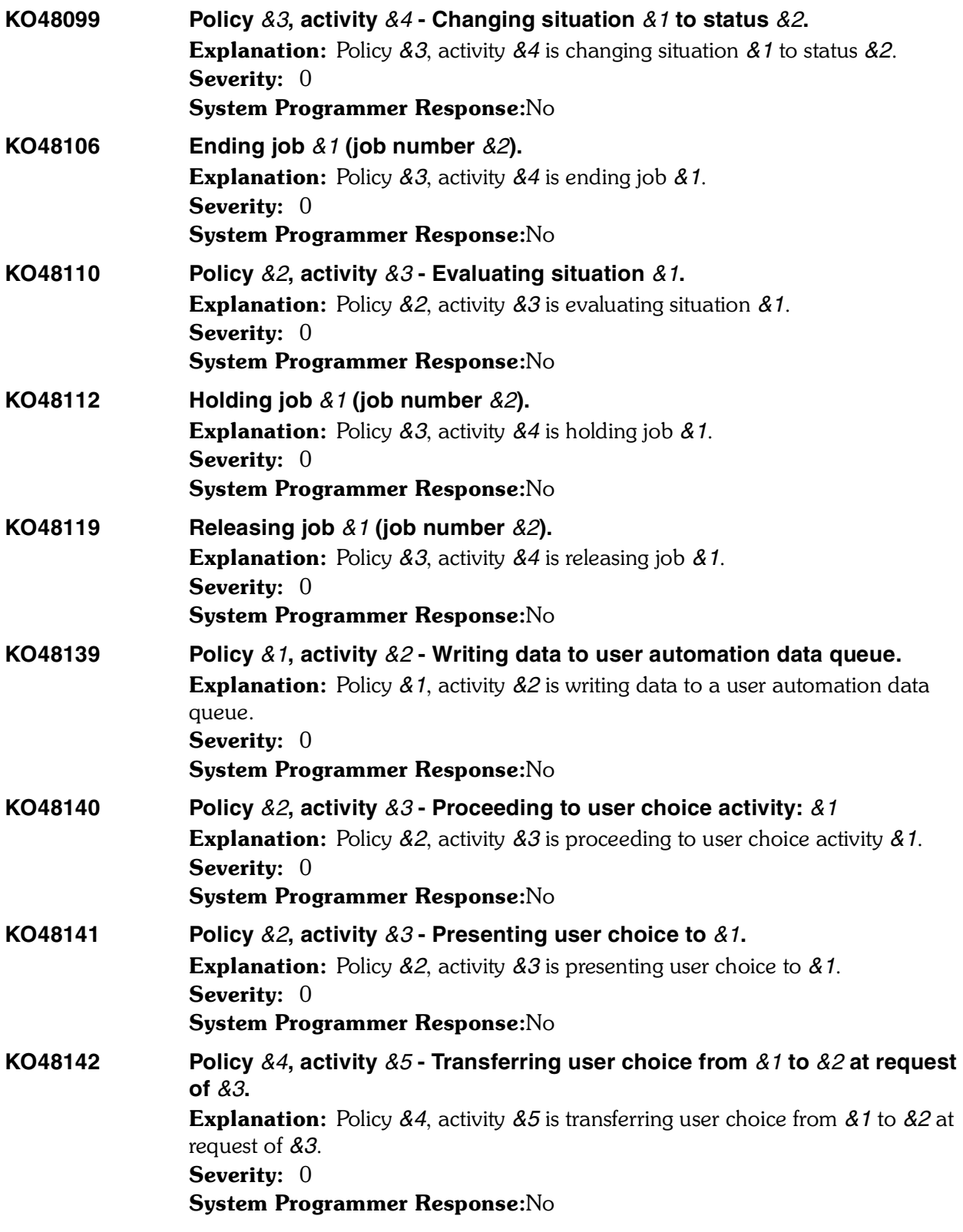

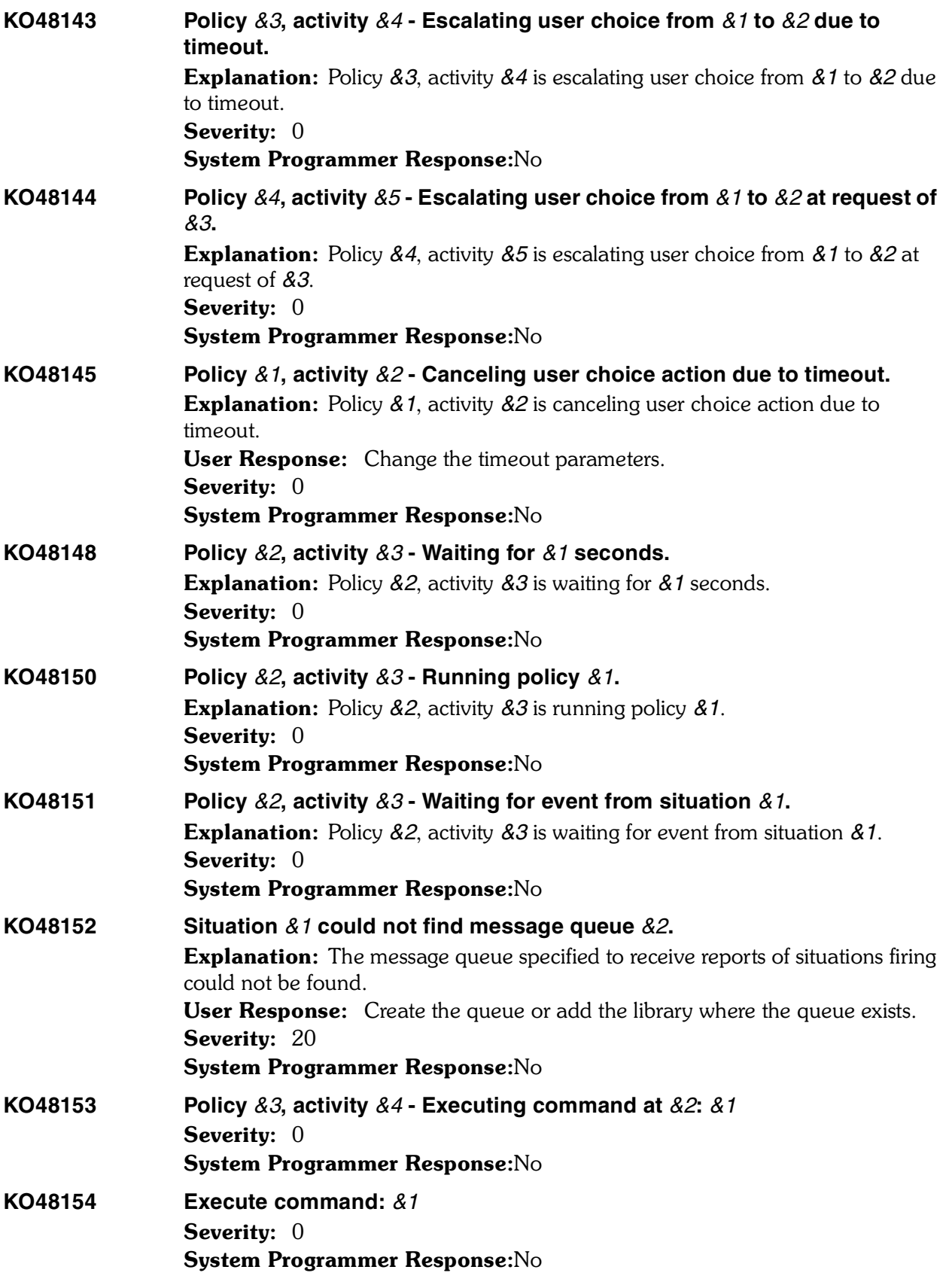

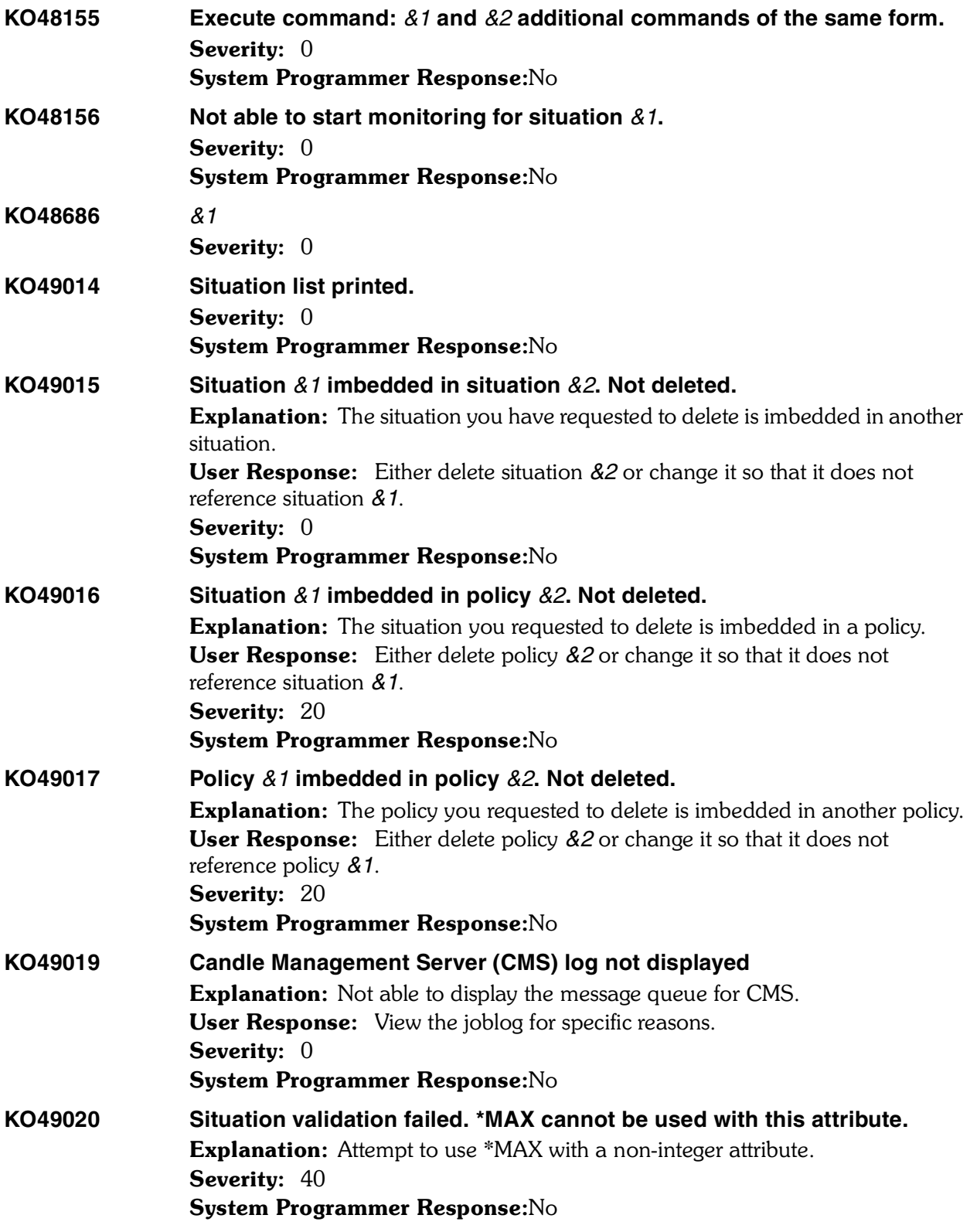

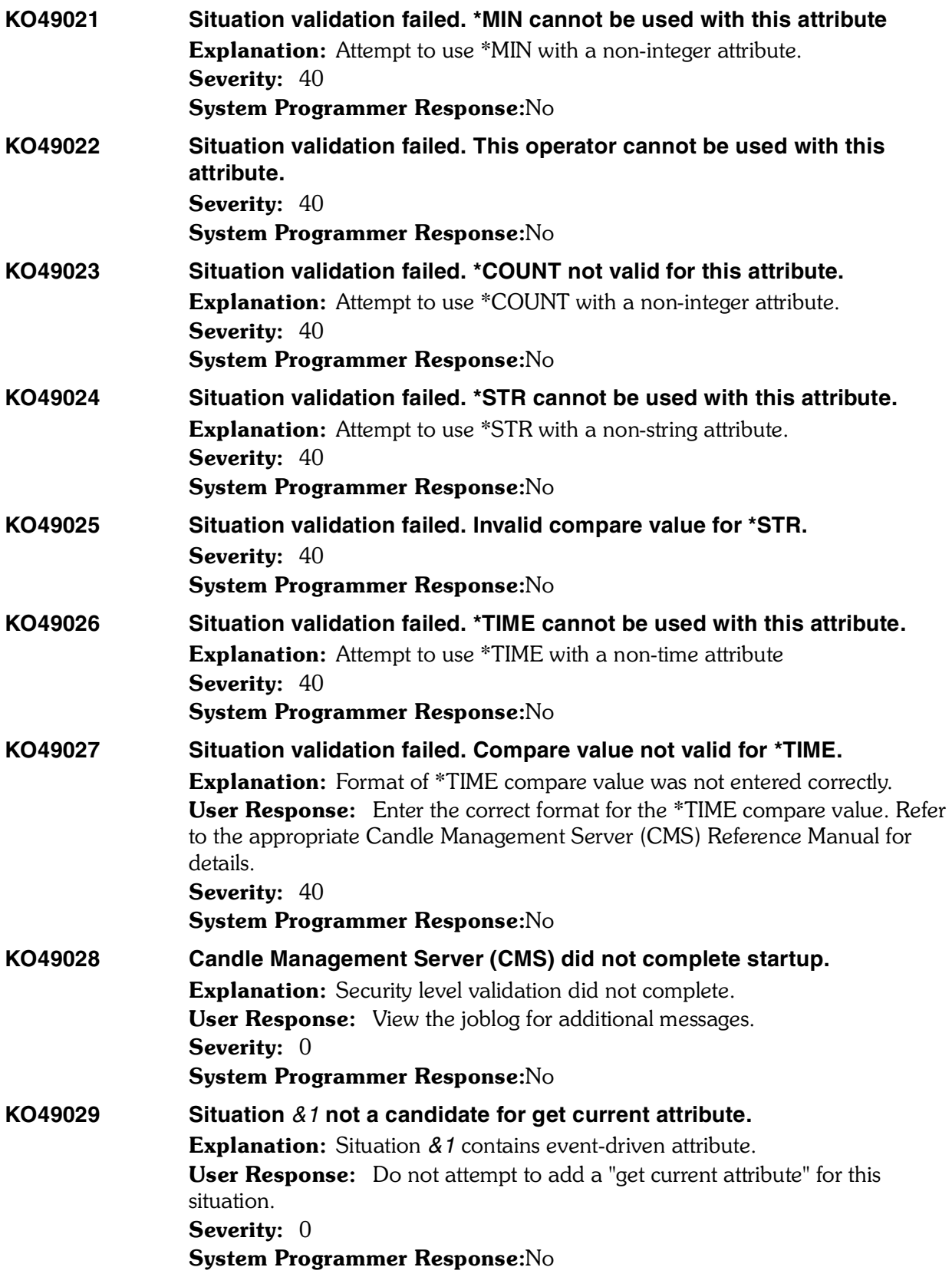

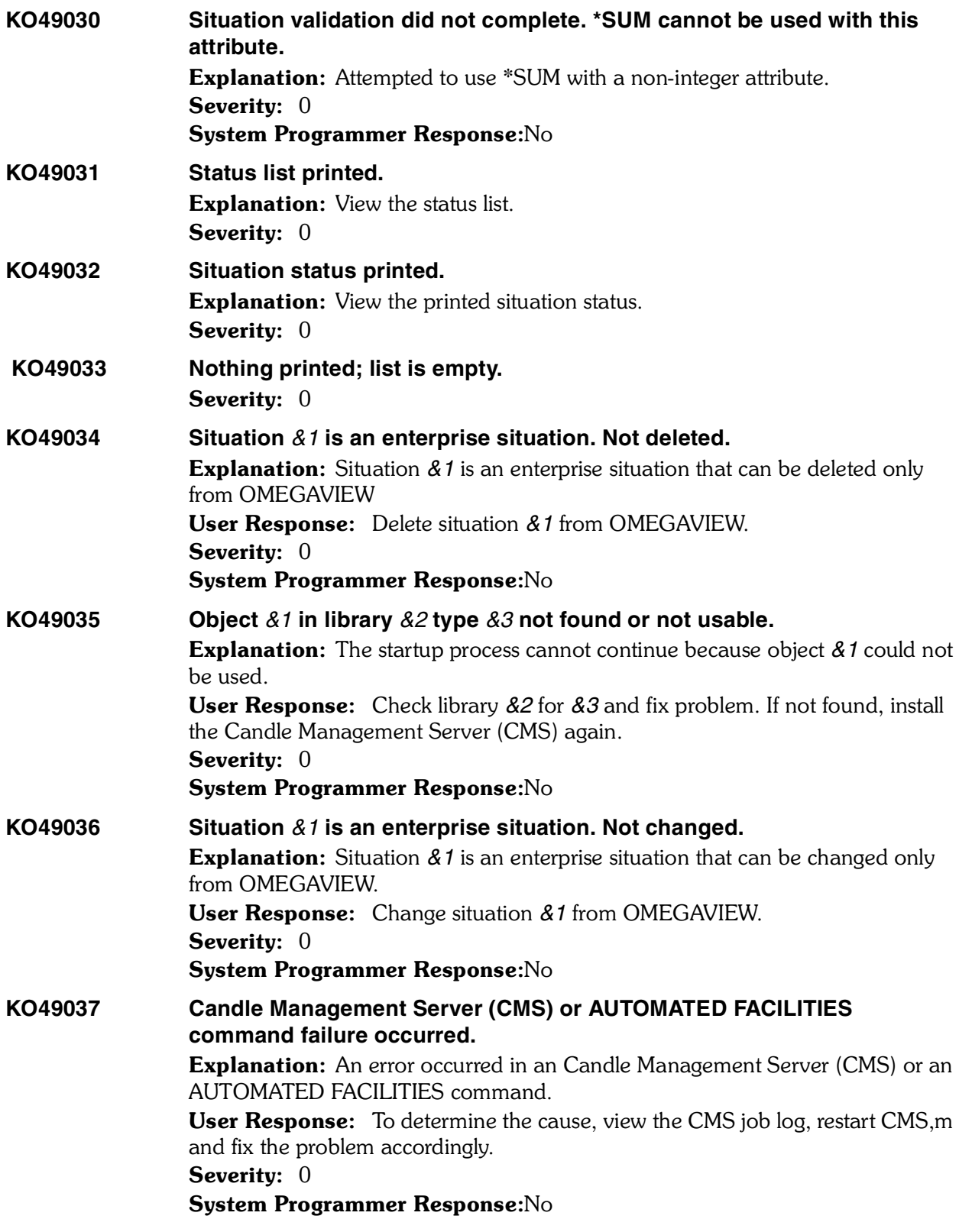
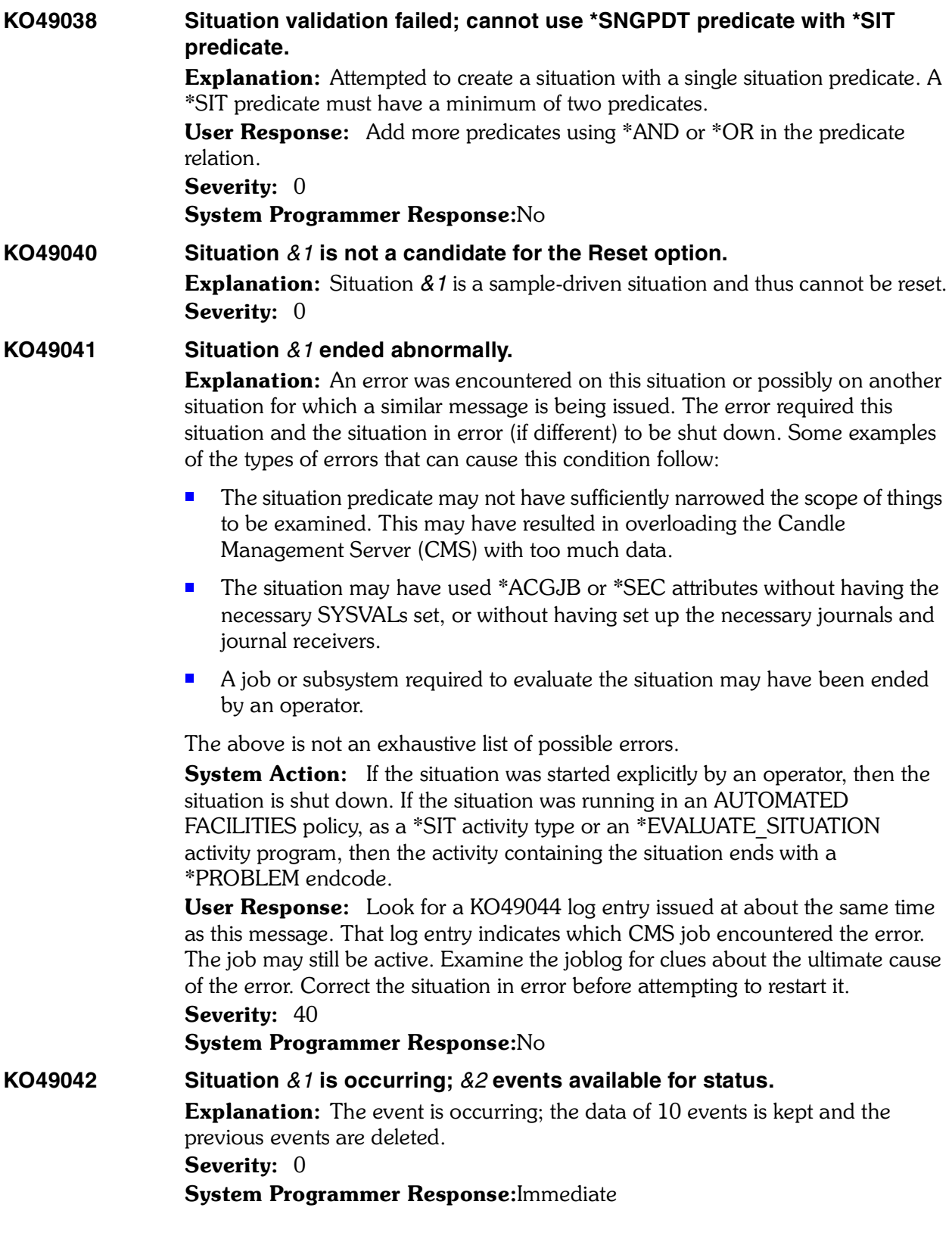

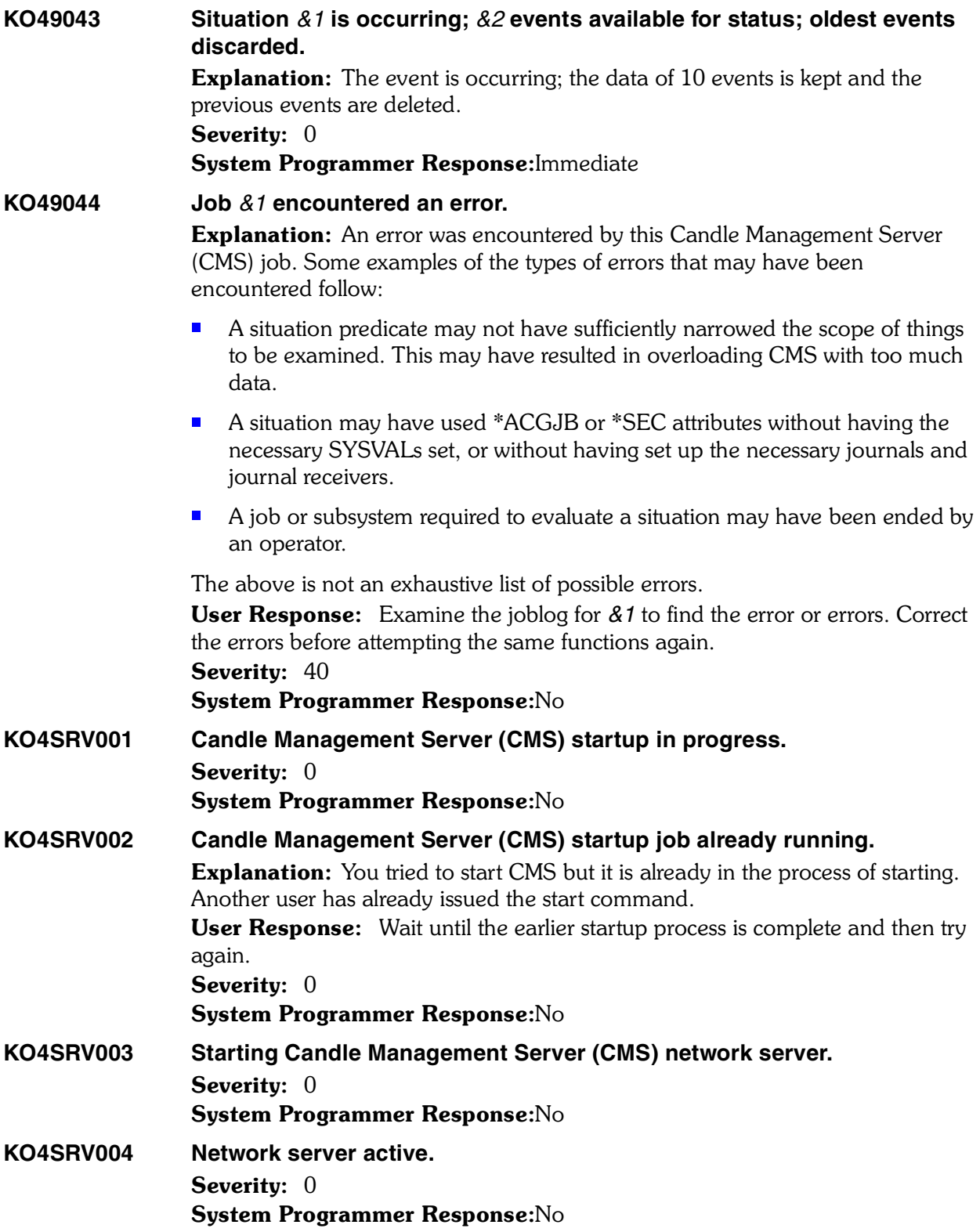

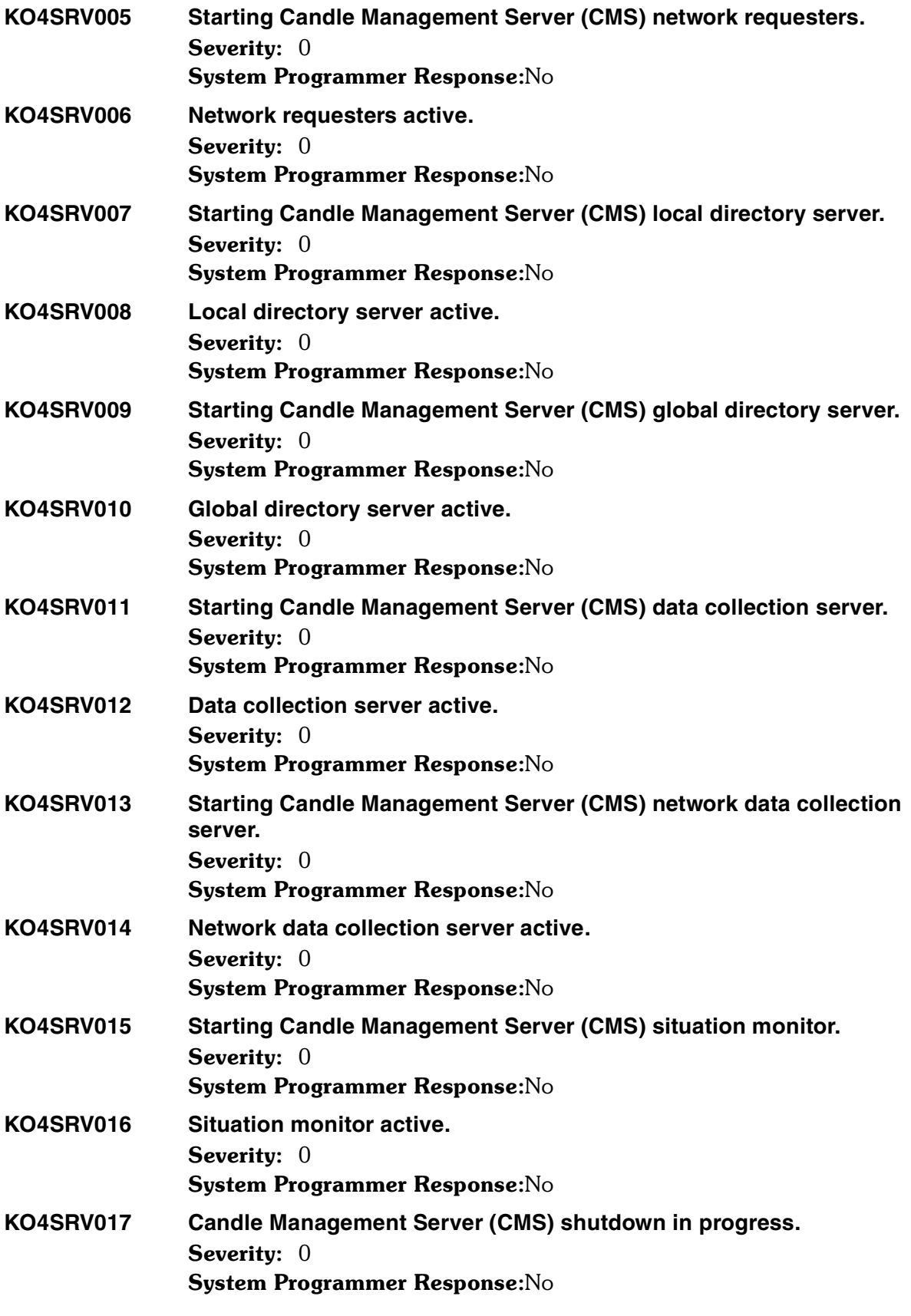

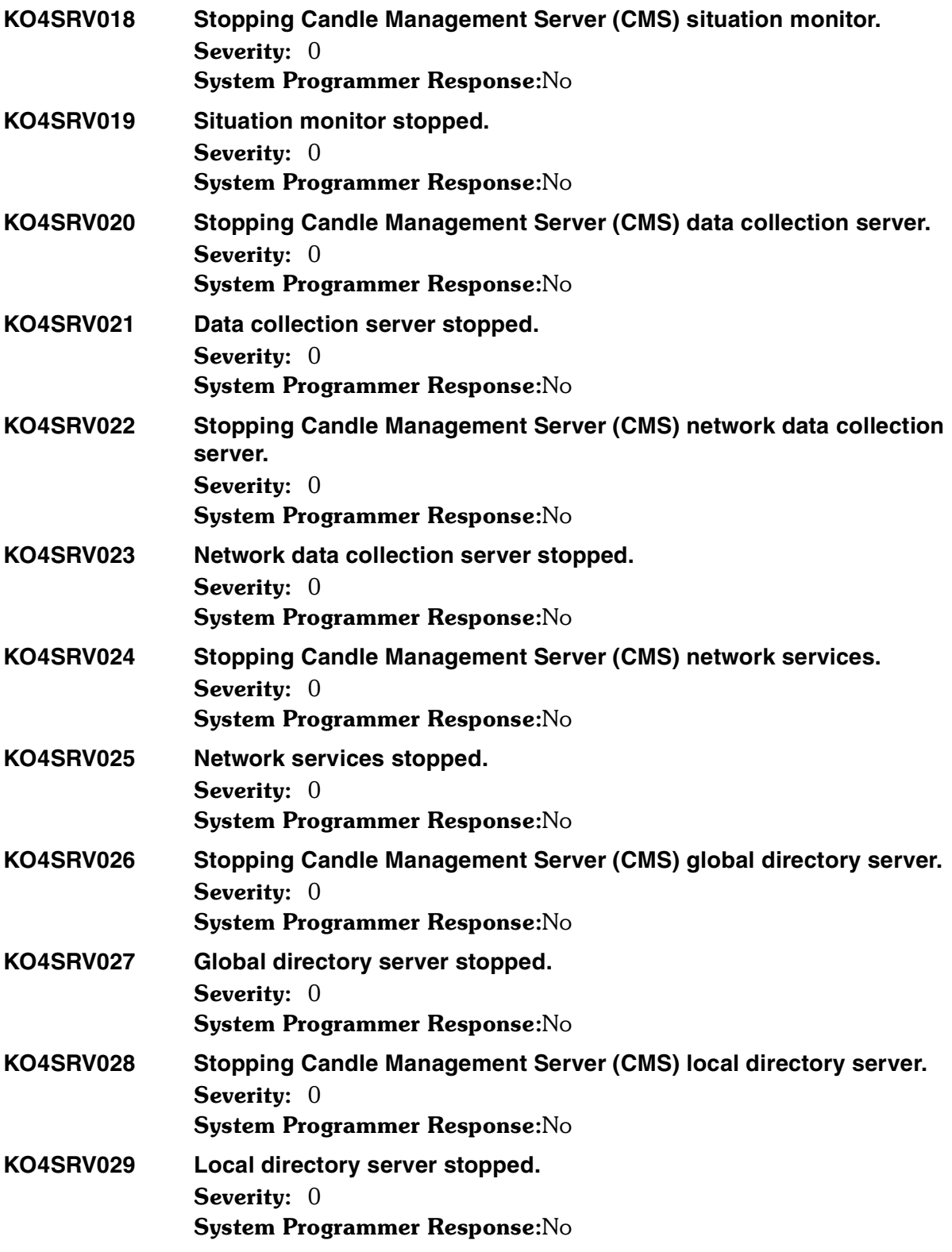

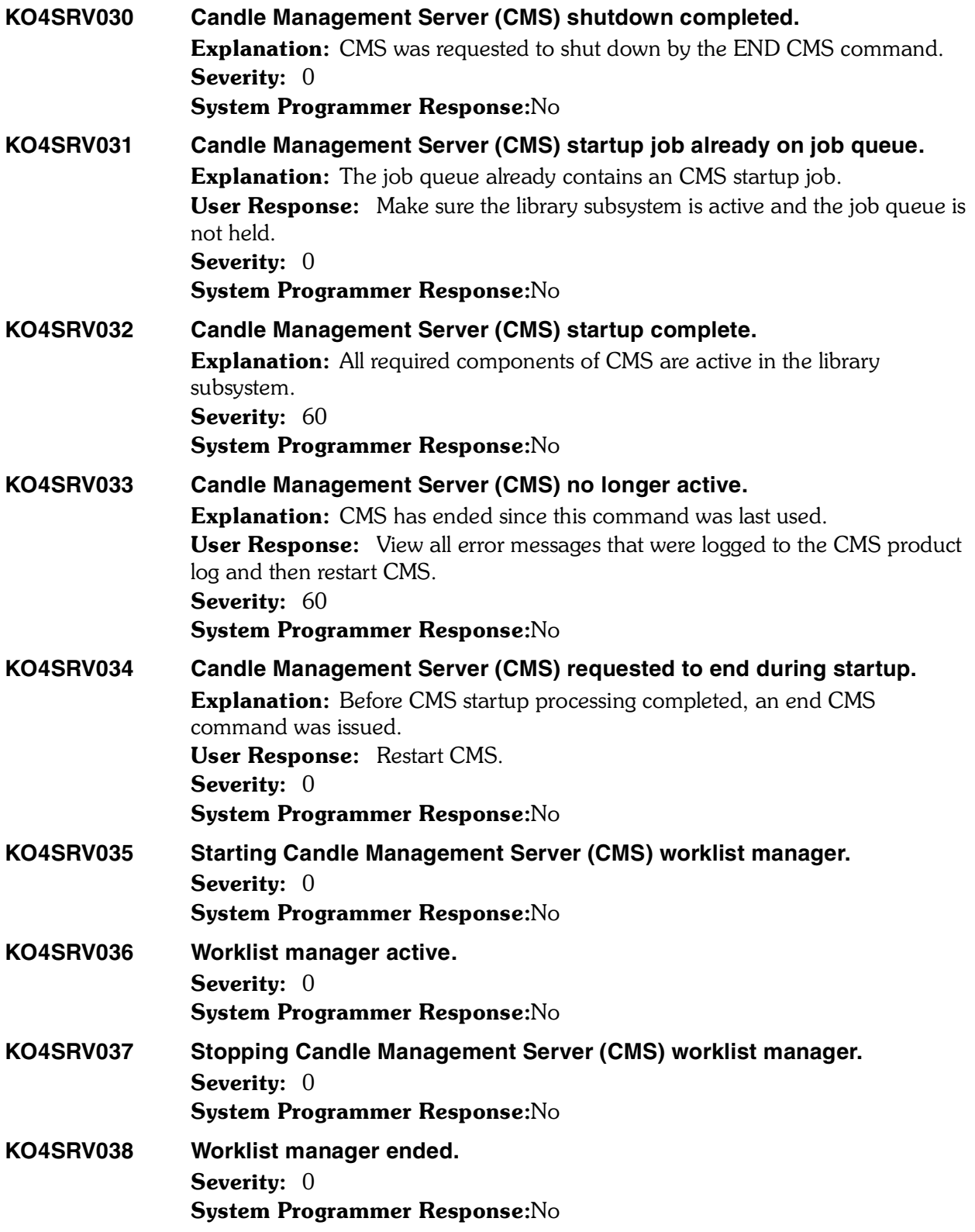

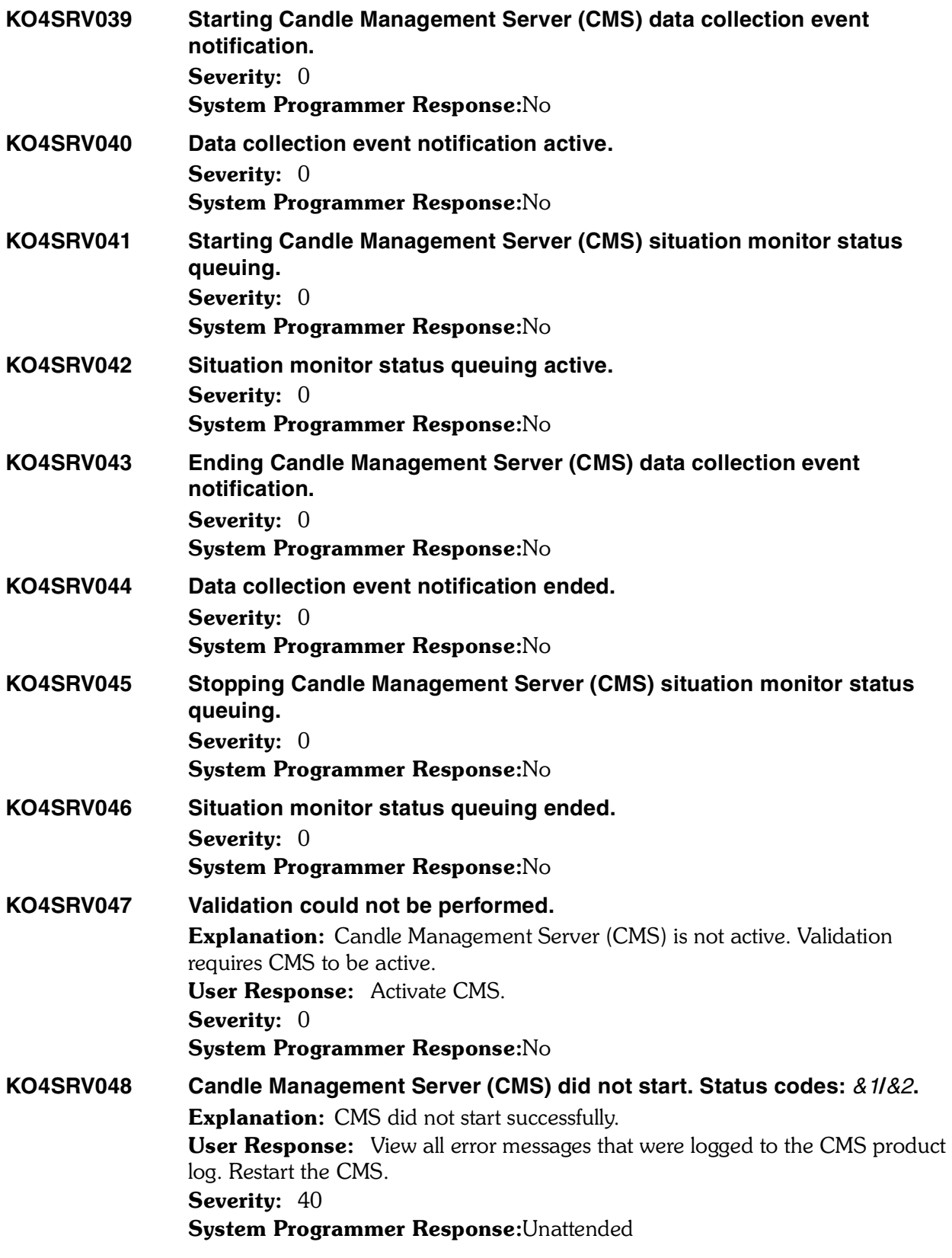

## **KO4SRV049 Candle Management Server (CMS) started.** Severity: 0 System Programmer Response:No

**KO4SRV050 Startup failed due to errors in environment definitions.** Explanation: Startup parameter file *&1* in library *&2* does not contain all required parameter fields, and startup is ended. The startup parameter file *&1* in library *&2* contains fewer parameter fields than the startup program expects. User Response: Verify installation procedures. You can also install and then try to start Candle Management Server (CMS) again. Severity: 50 System Programmer Response:Unattended

## **KO4SRV051 Candle Management Server (CMS) cannot process this command.** Explanation: This command returned completion code *&1*. Completion codes and their meanings are:

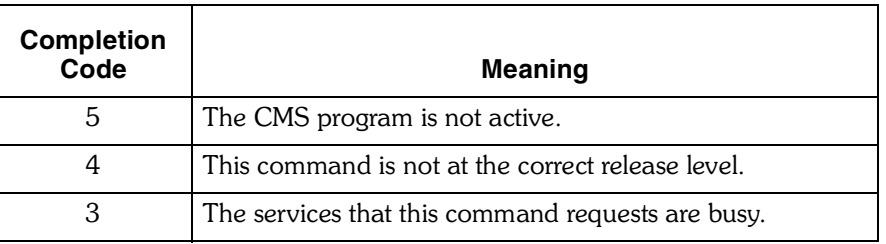

User Response: If the CMS is not active, start it. If the command is not at the correct release level, make sure all required maintenance is installed and try again. If the requested services are busy, try the command again. Severity: 30 System Programmer Response:No **KO4SRV052 Candle Management Server (CMS) not active.**

Explanation: The system received a CMS command, but CMS has not been  started.

User Response: Check the message log to identify which command was sent. Start CMS and then try the command again.

Severity: 30

System Programmer Response:No

# **KO4SRV053 Candle Management Server (CMS) already active.** Explanation: The START CMS command has already been issued and the CMS is already active. Severity: 20 System Programmer Response:No

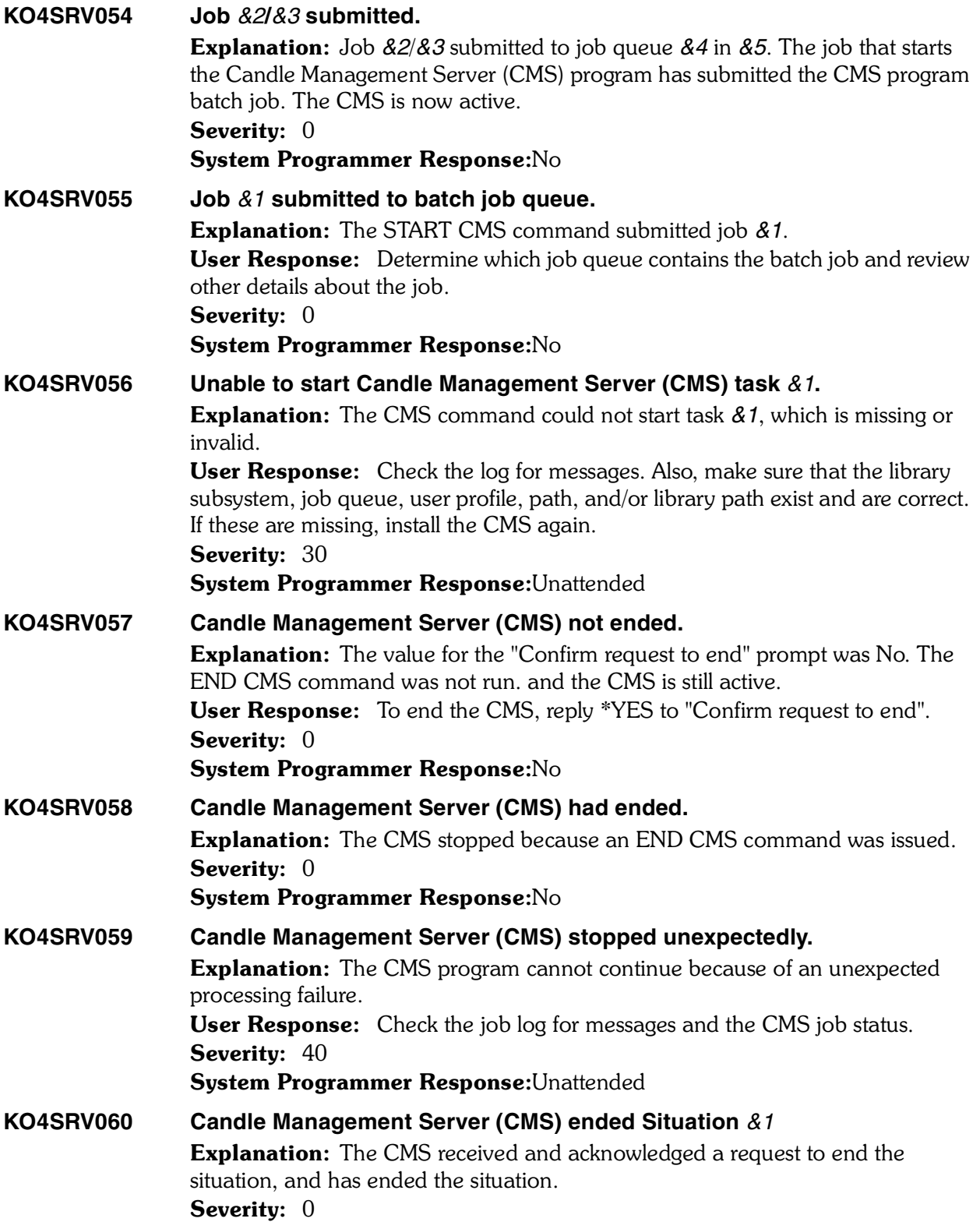

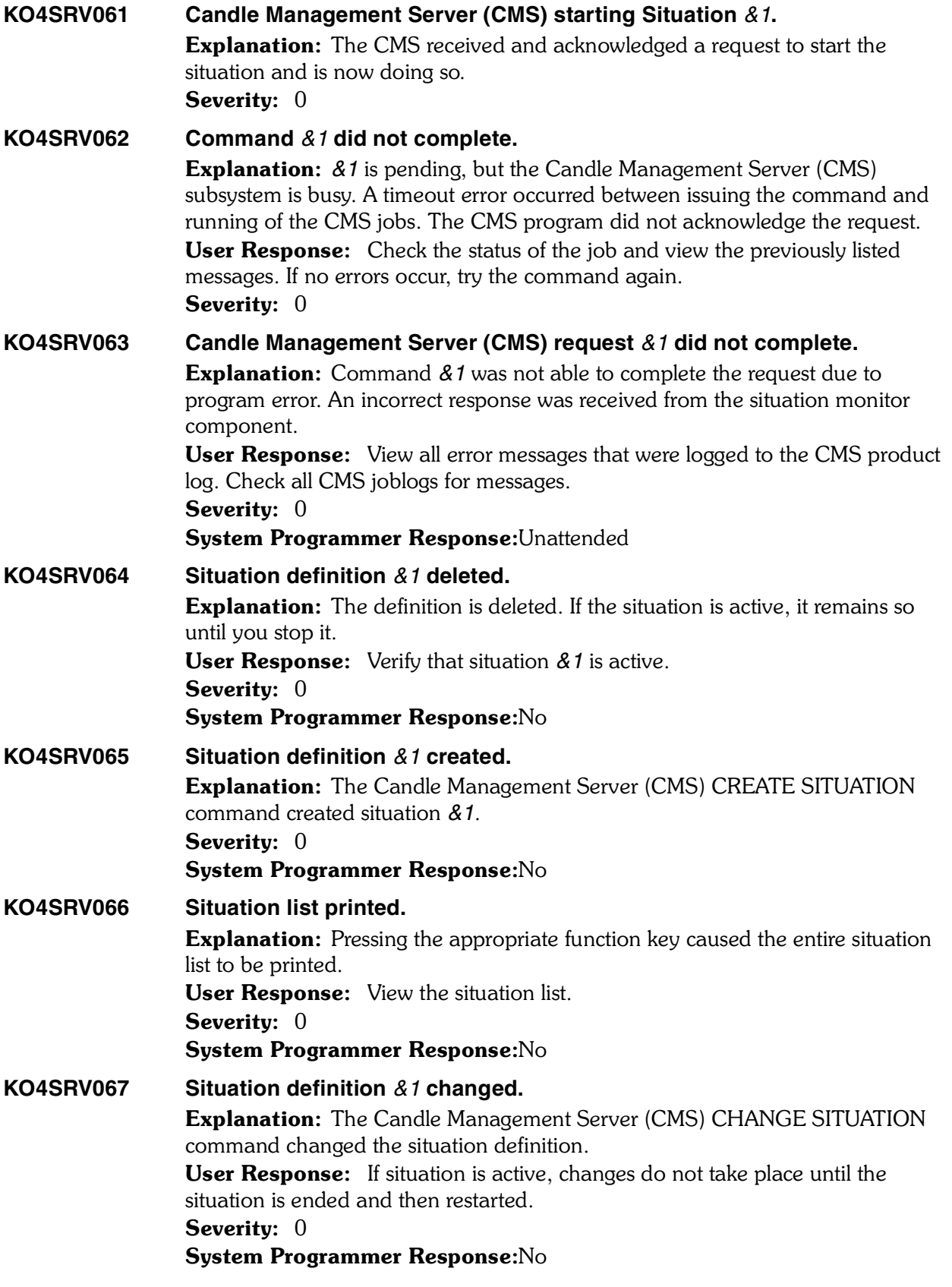

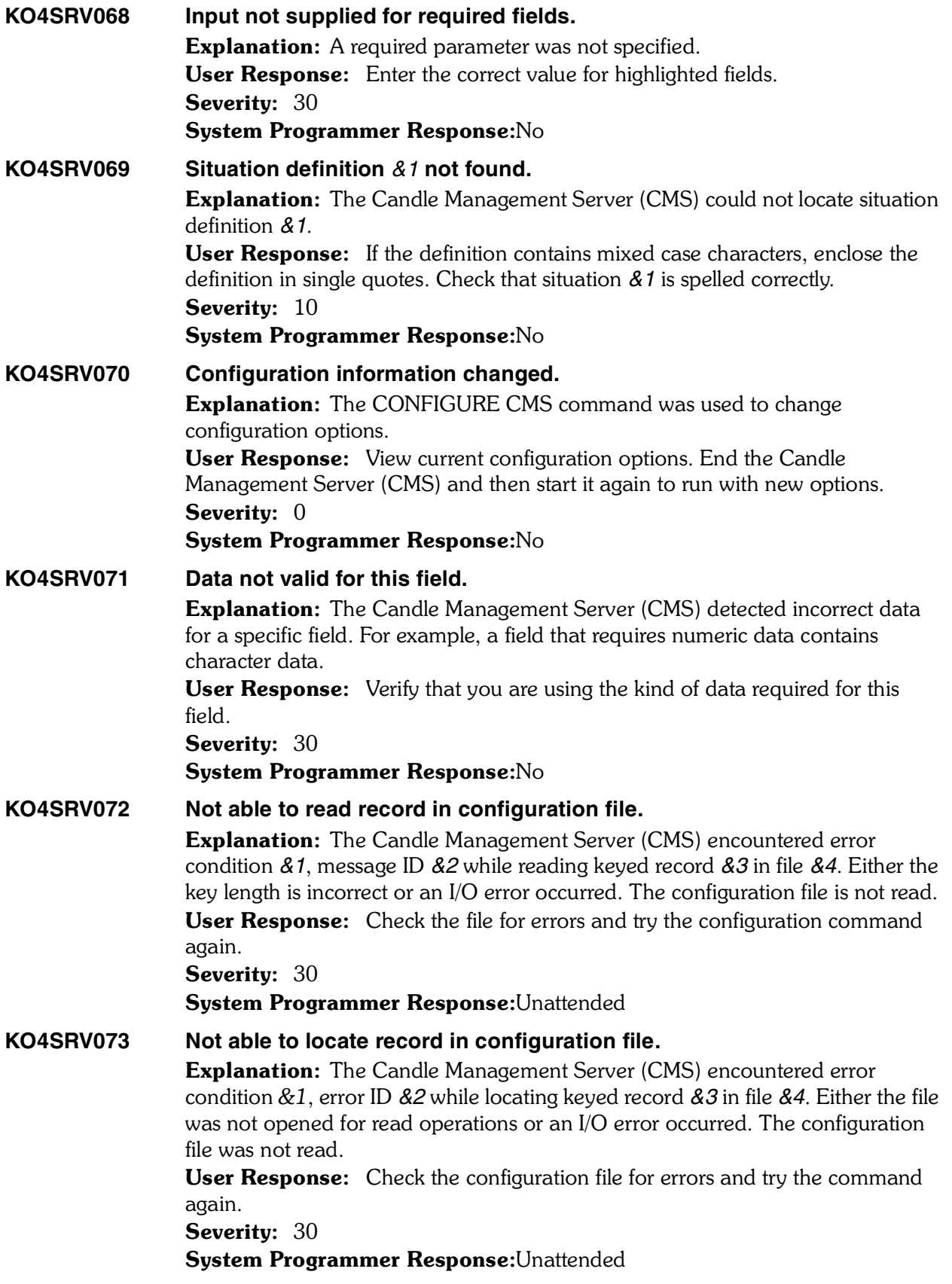

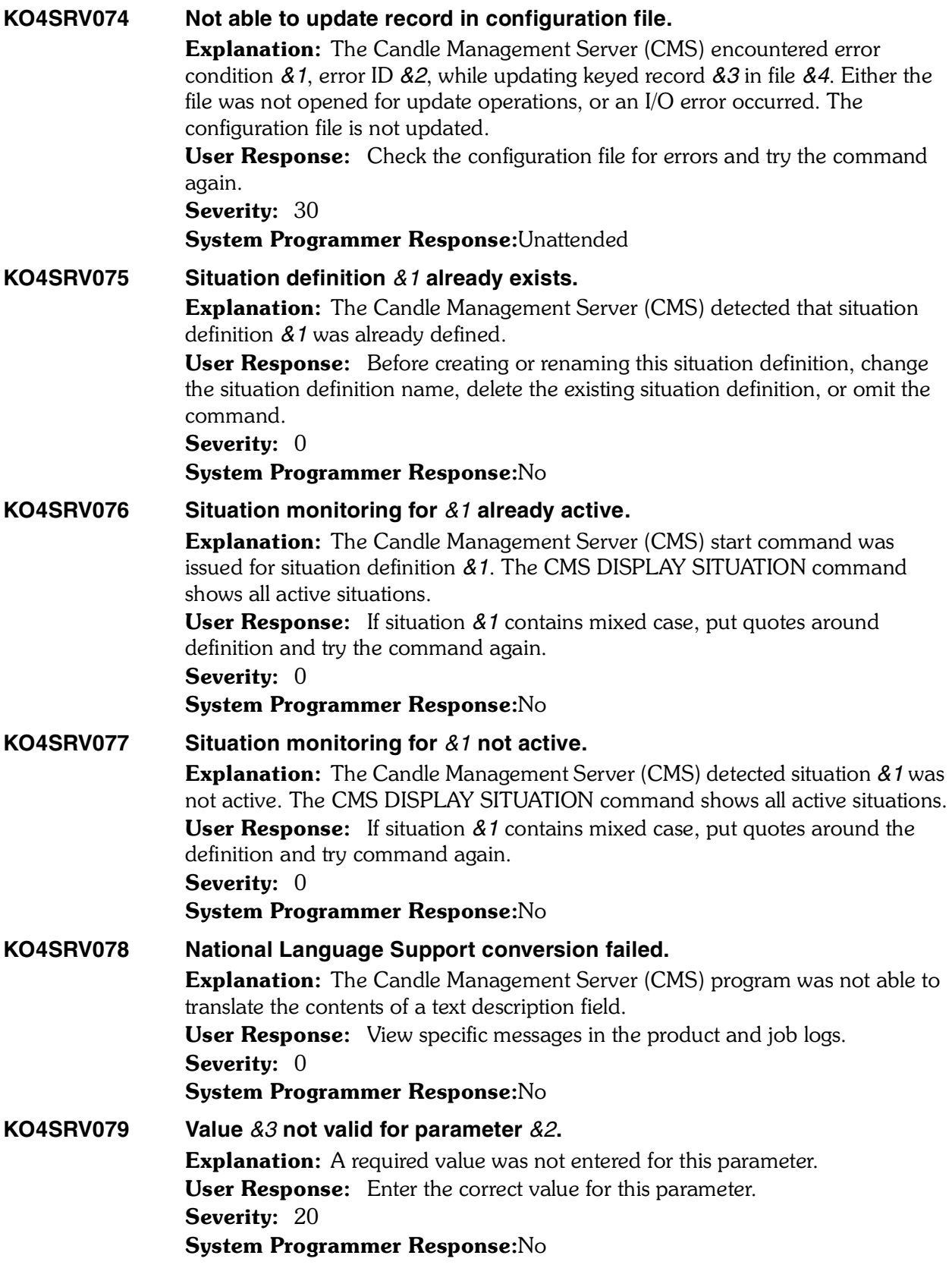

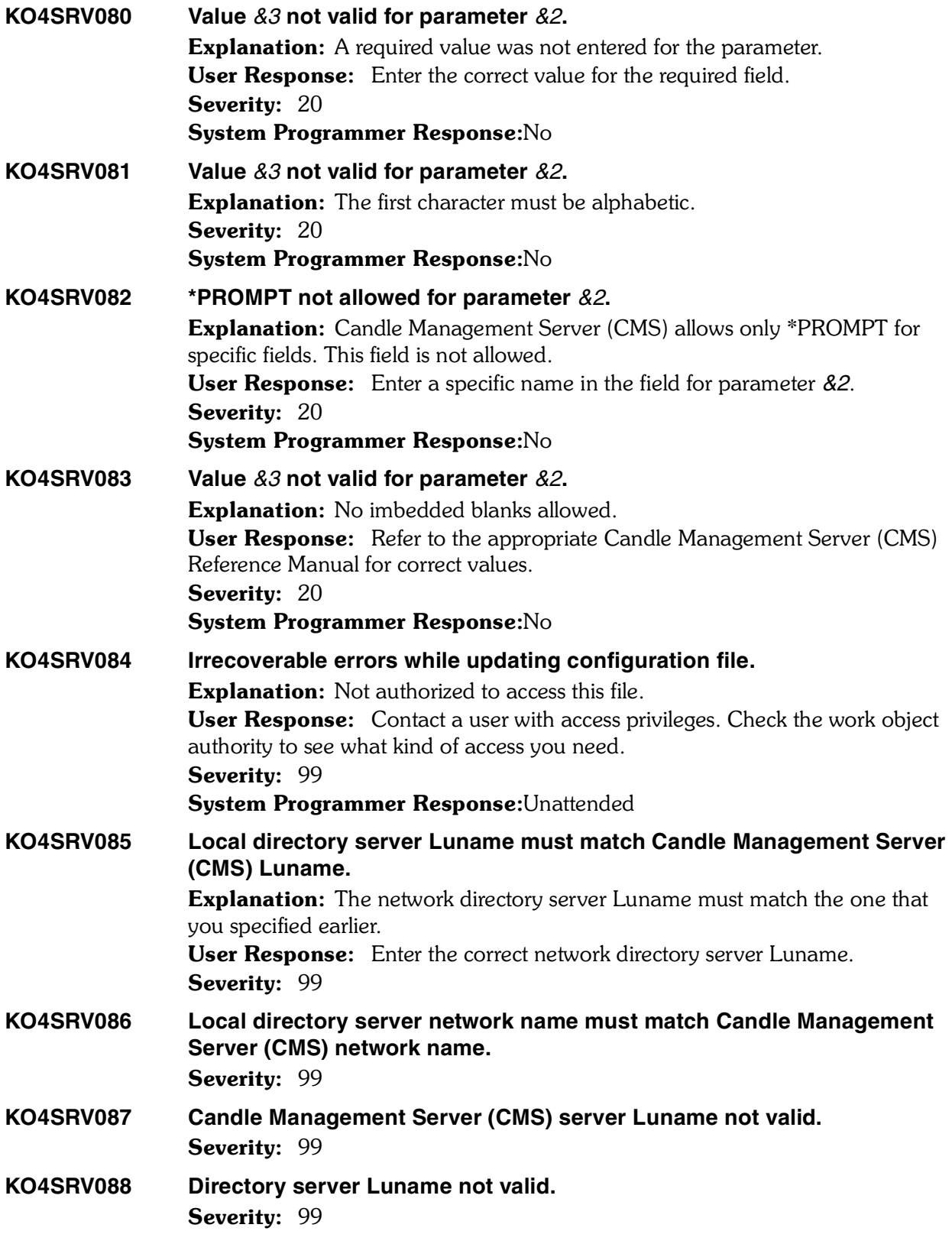

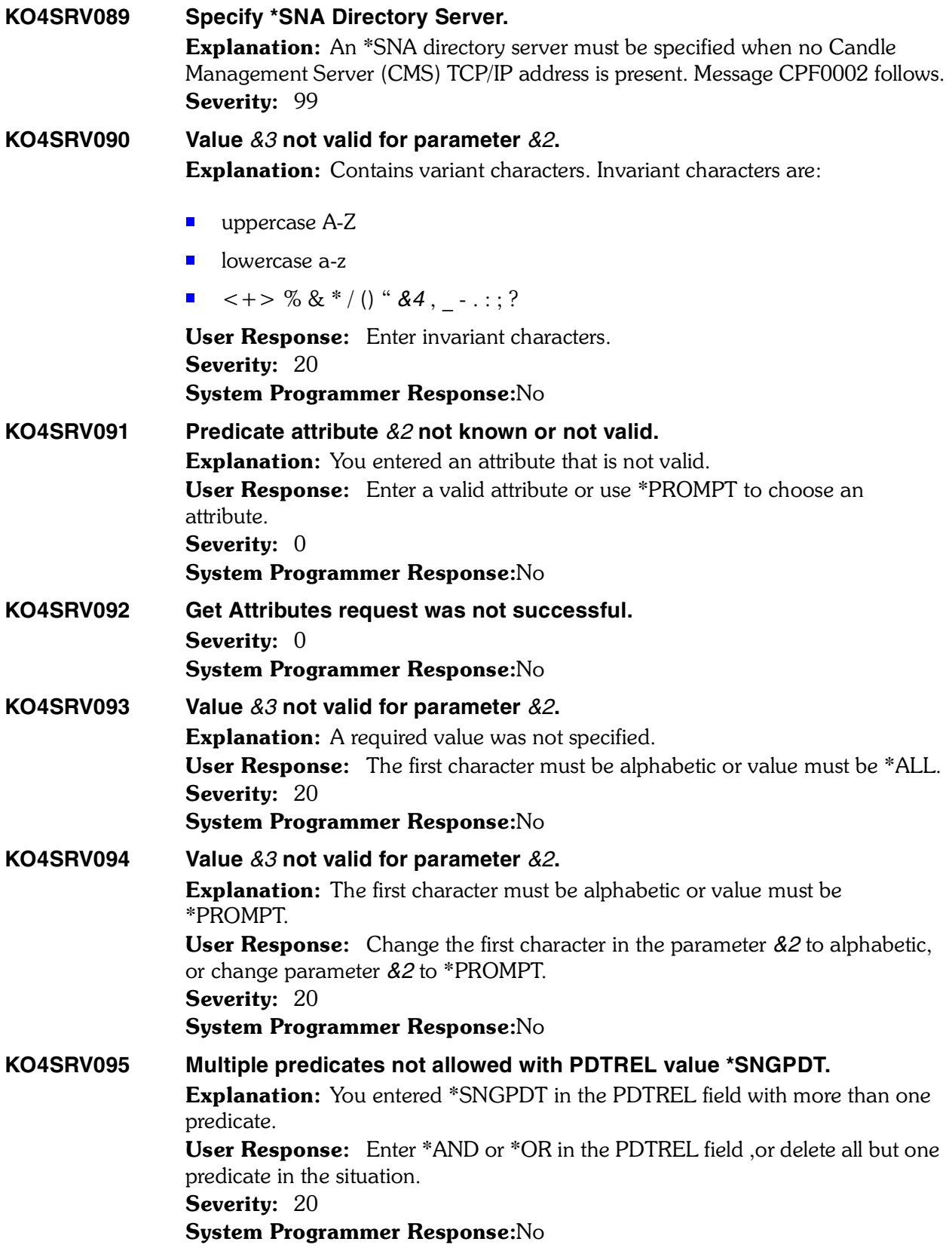

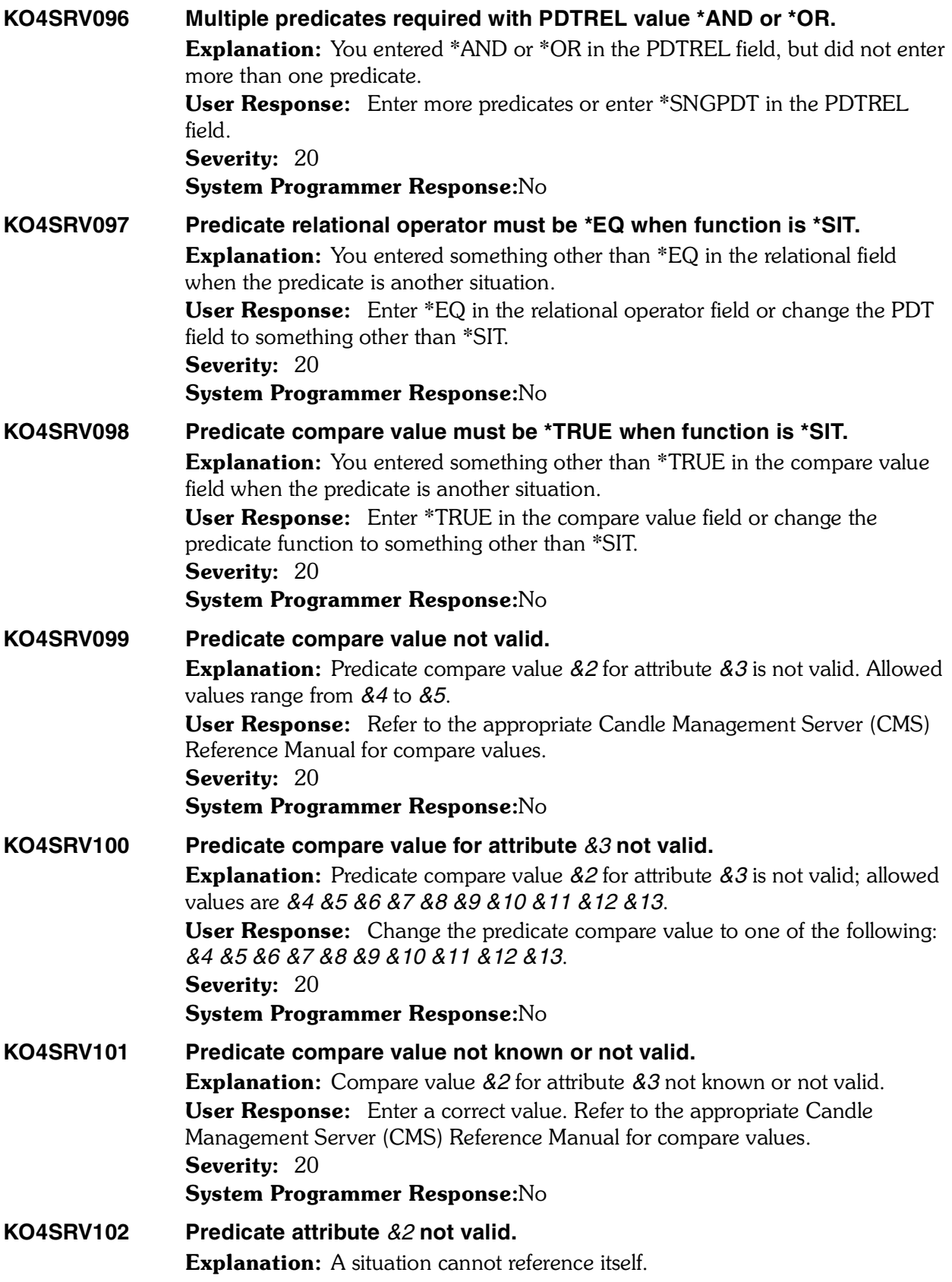

*<sup>446</sup> Candle Products Messages Manual (KLVHS–KONCT)*

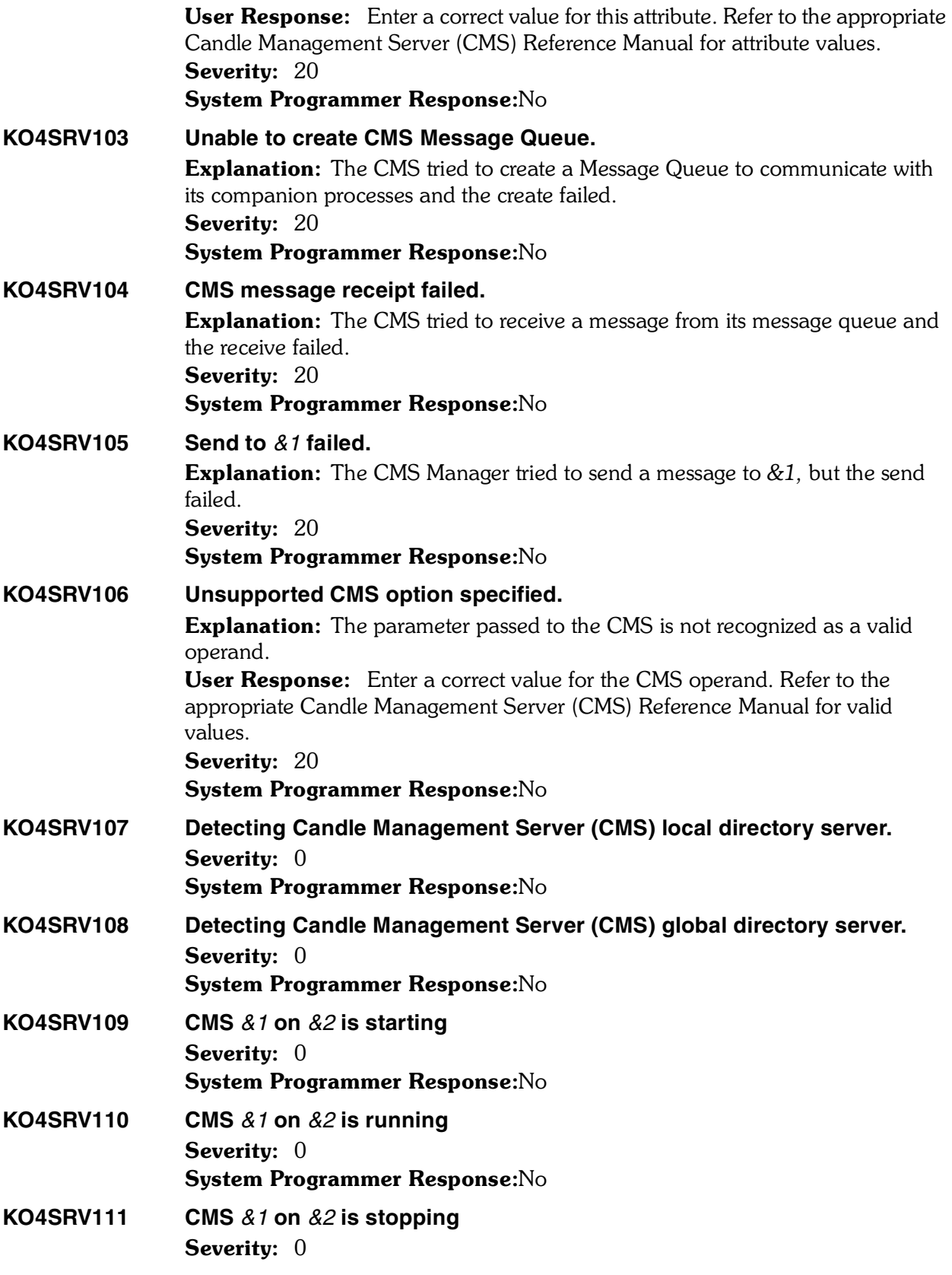

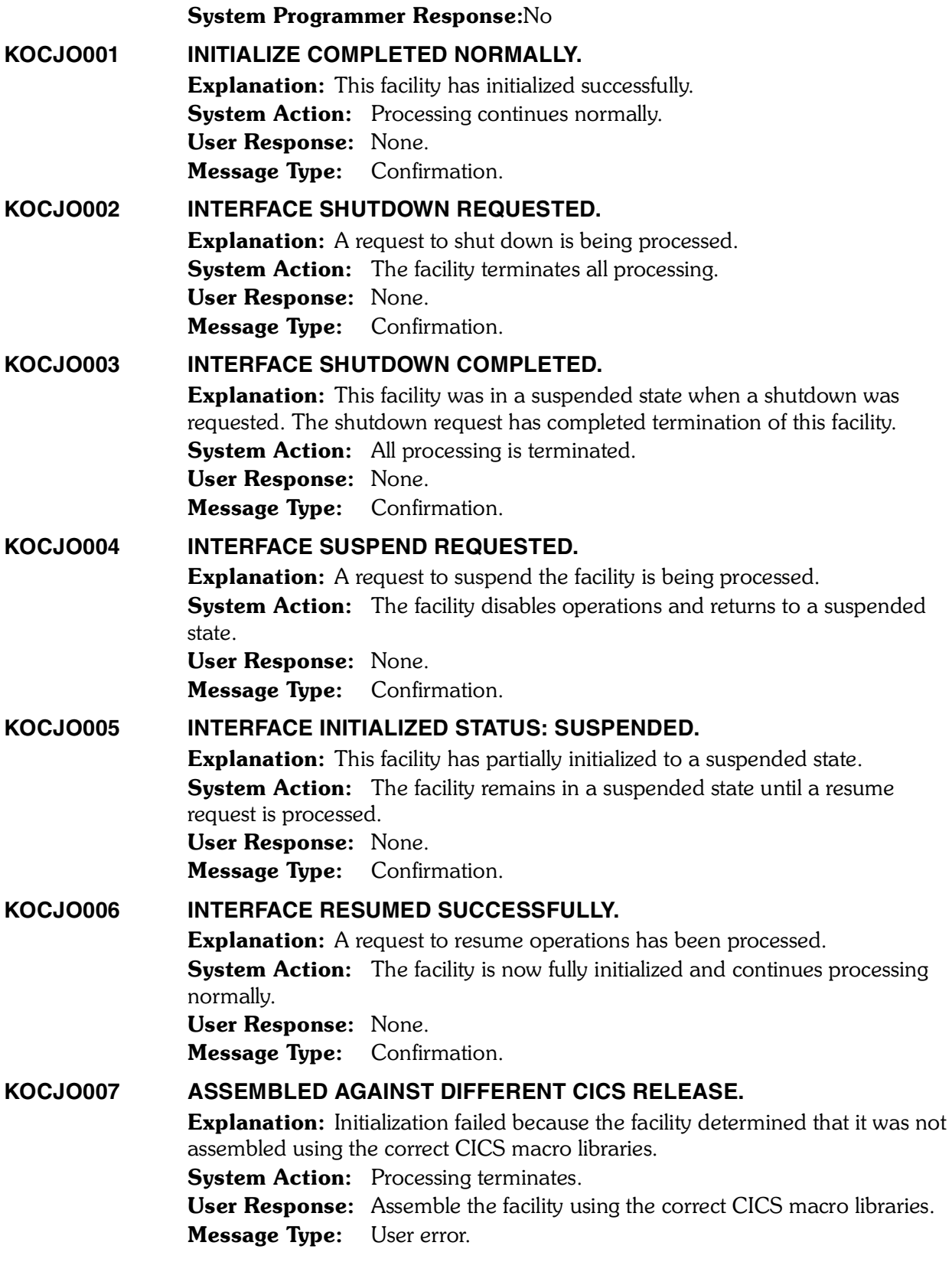

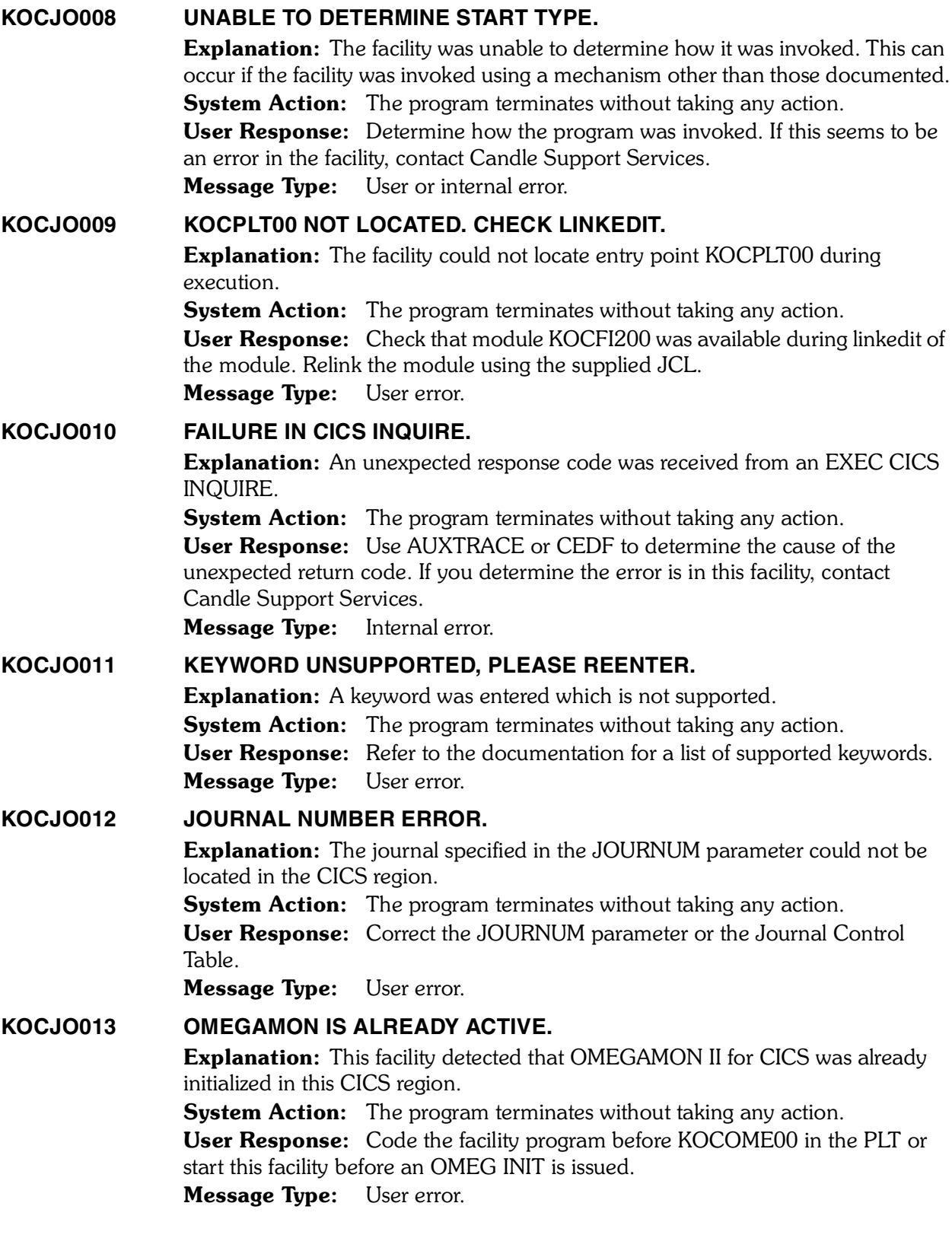

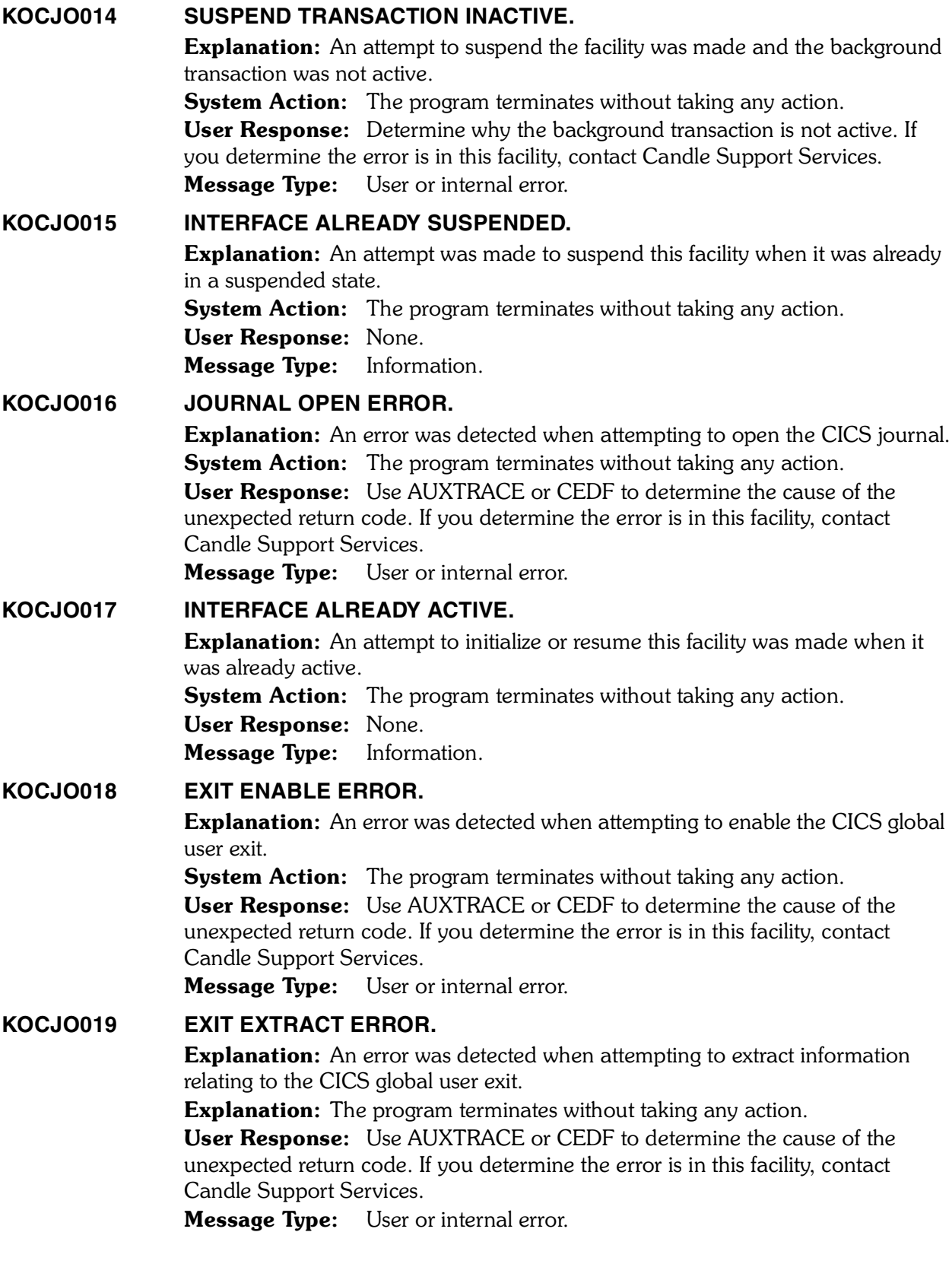

# **Explanation:** An error was detected when attempting to obtain storage for use as a buffer. **System Action:** The program terminates without taking any action. User Response: Check the size of the ECDSA or EDSALIM to ensure there is enough space for the buffers specified. Message Type: User or internal error. **KOCJO021 EXIT START FAILURE. Explanation:** An error was detected when attempting to start the CICS global user exit. **System Action:** The program terminates without taking any action. User Response: Use AUXTRACE or CEDF to determine the cause of the unexpected return code. If you determine the error is in this facility, contact Candle Support Services. Message Type: User or internal error. **KOCJO022 EXIT STOP FAILURE. Explanation:** An error was detected when attempting to stop the CICS global user exit. **System Action:** The program terminates without taking any action. User Response: Use AUXTRACE or CEDF to determine the cause of the unexpected return code. If you determine the error is in this facility, contact Candle Support Services.

Message Type: User or internal error.

#### **KOCJO023 FREEMAIN FAILURE.**

**KOCJO020 GETMAIN FAILURE.**

**Explanation:** An error was detected when attempting to release buffer storage. System Action: The program terminates without taking any action. User Response: Use AUXTRACE or CEDF to determine the cause of the unexpected return code. If you determine the error is in this facility, contact Candle Support Services.

Message Type: Internal error. 

#### **KOCJO024 EXIT DISABLE FAILURE.**

Explanation: An error was detected when attempting to disable the CICS global user exit.

**System Action:** The program terminates without taking any action. User Response: Use AUXTRACE or CEDF to determine the cause of the unexpected return code. If you determine the error is in this facility, contact Candle Support Services.

Message Type: User or internal error.

#### **KOCJO025 FAILURE IN CICS ASSIGN.**

Explanation: An error was detected during the processing of an EXEC CICS ASSIGN command.

System Action: The program terminates without taking any action.

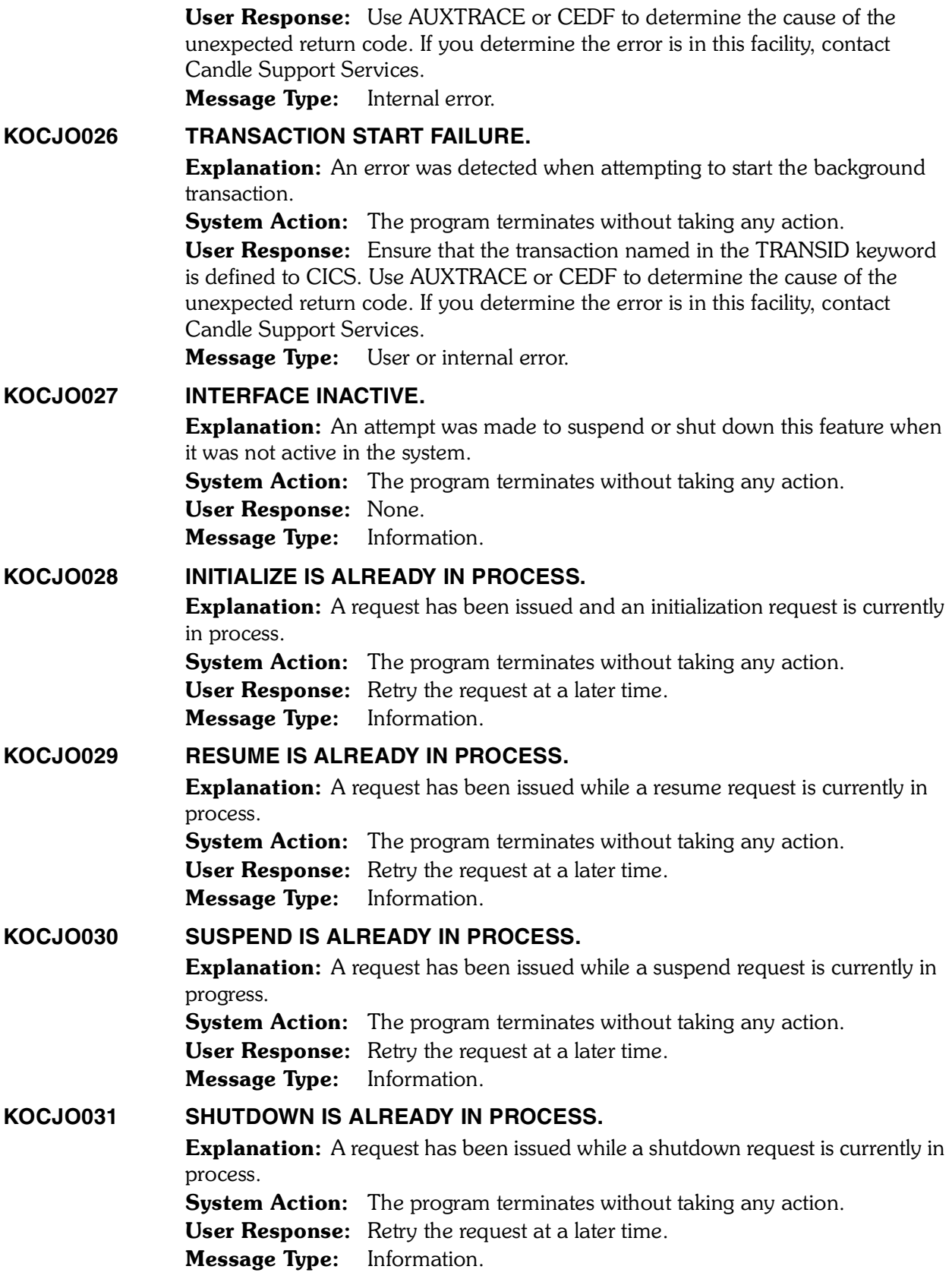

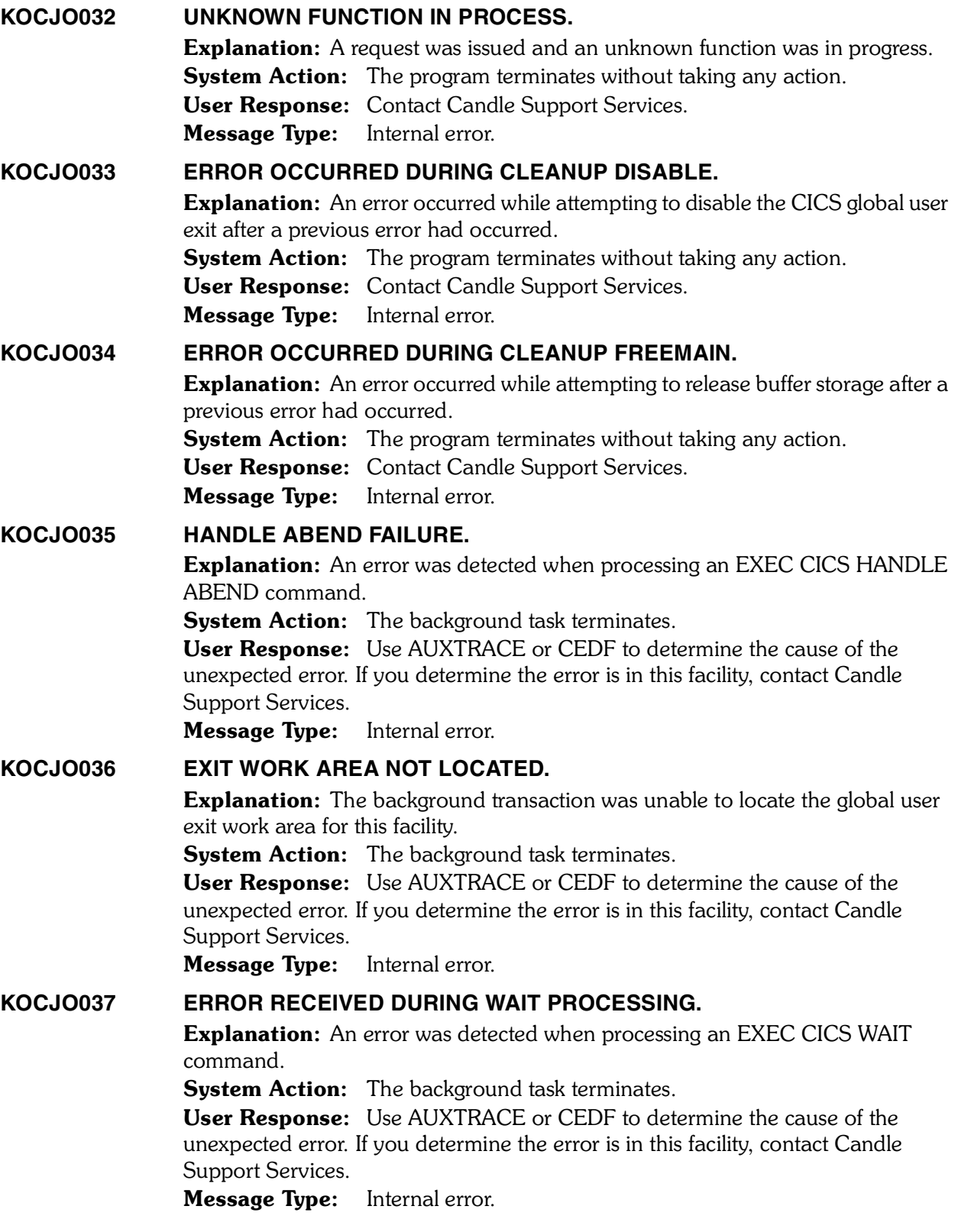

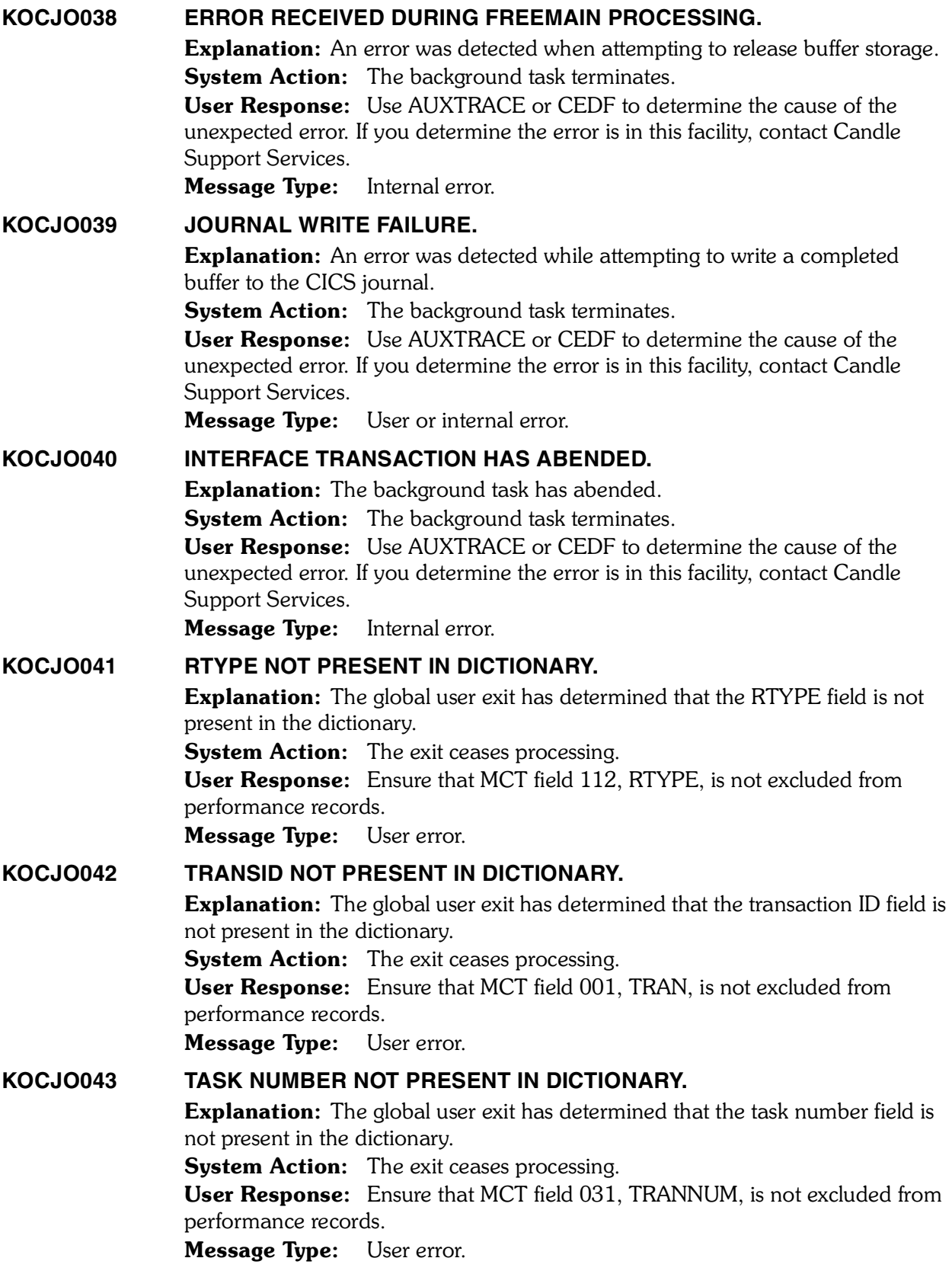

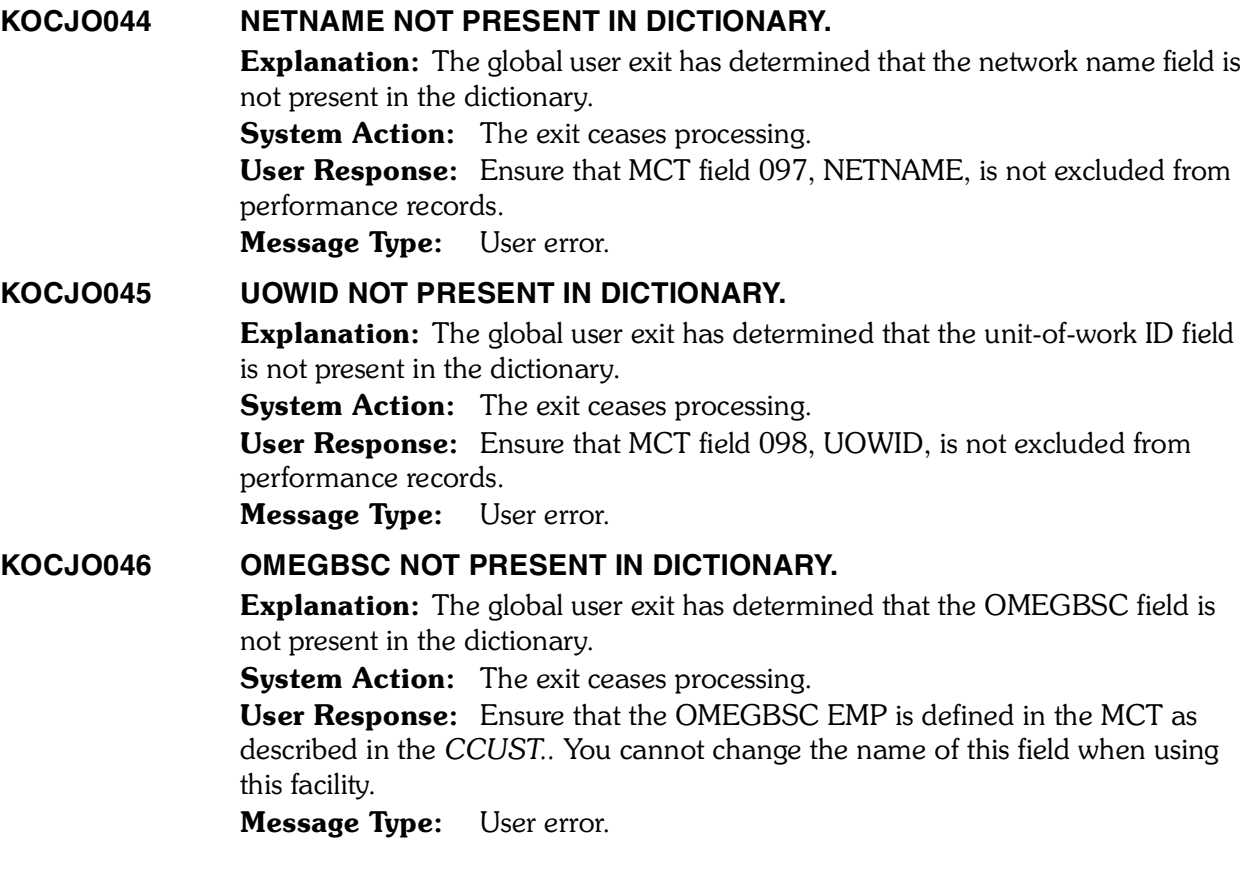

# **KOGCM001–KONCT303**

*5*

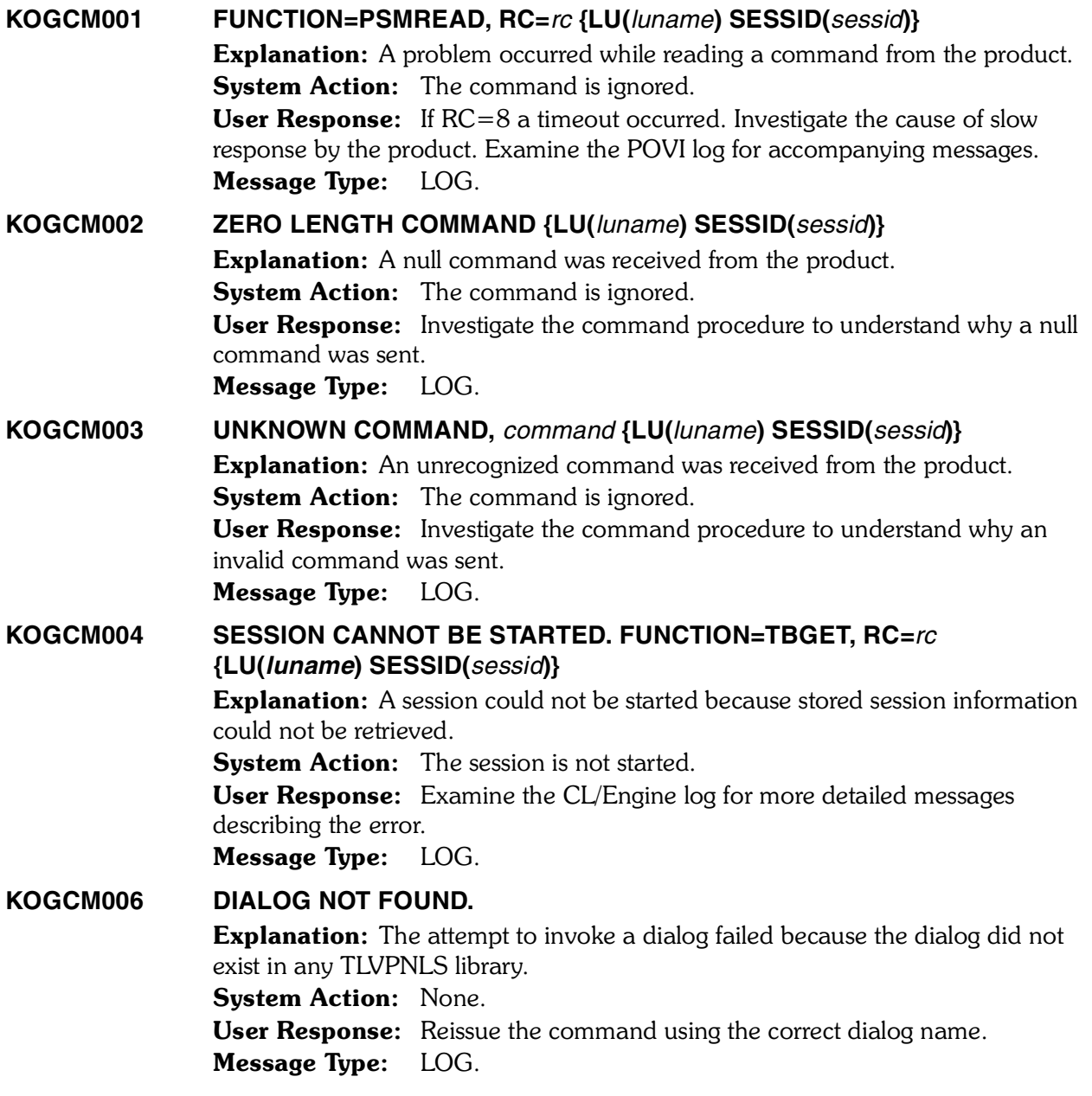

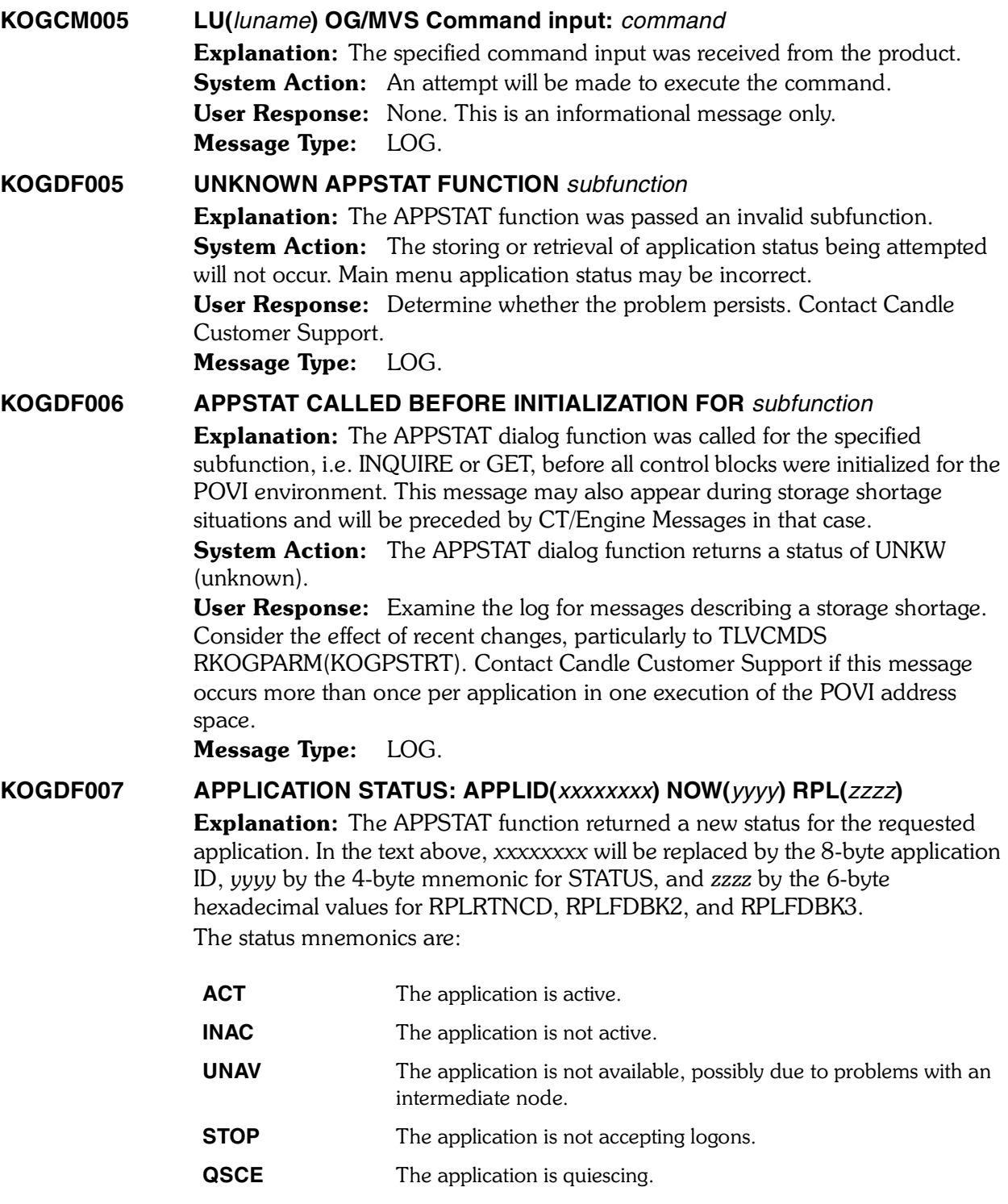

**UNDF** The application is undefined.

**UNKW** Unknown status.

This appears while waiting for VTAM to initially update the status, if errors are found in the APPSTAT request, or if the status returned by VTAM cannot be otherwise classified.

**System Action:** None. This is an informational message only User Response: No action is required. If you wish to investigate the status of individual applications, the following are suggested actions:

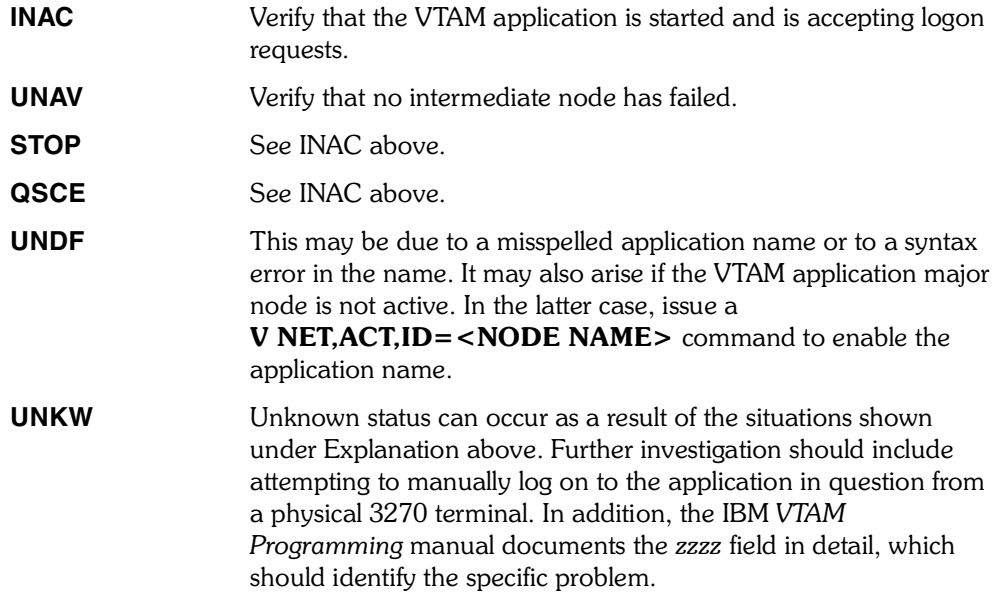

Message Type: LOG.

**KOGEC001 NO SESSION SPECIFIED**

Explanation: A S sessid command was received from the product with the *sessid* omitted

**System Action:** The session is not started.

User Response: Investigate the command procedure to understand why the *sessid* was omitted.

Message Type: LOG.

#### **KOGEC002 SPECIFIED SESSION NOT DEFINED TO POVI**

**Explanation:** A S sessid command was received from the product specifying a *sessid* which had not been defined to POVI during initialization in TLVCMDS RKOGPARM(KOGVTERM) using the APPLDEF command.

**System Action:** The session is not started.

User Response: Either correct the cfile or REXX to start with a valid defined session, add the APPLDEF command to define the session during POVI initialization, or enter the APPLDEF command on the command line of either the Operator or CUA/Operator CT/Engine facilities.

Message Type: LOG.

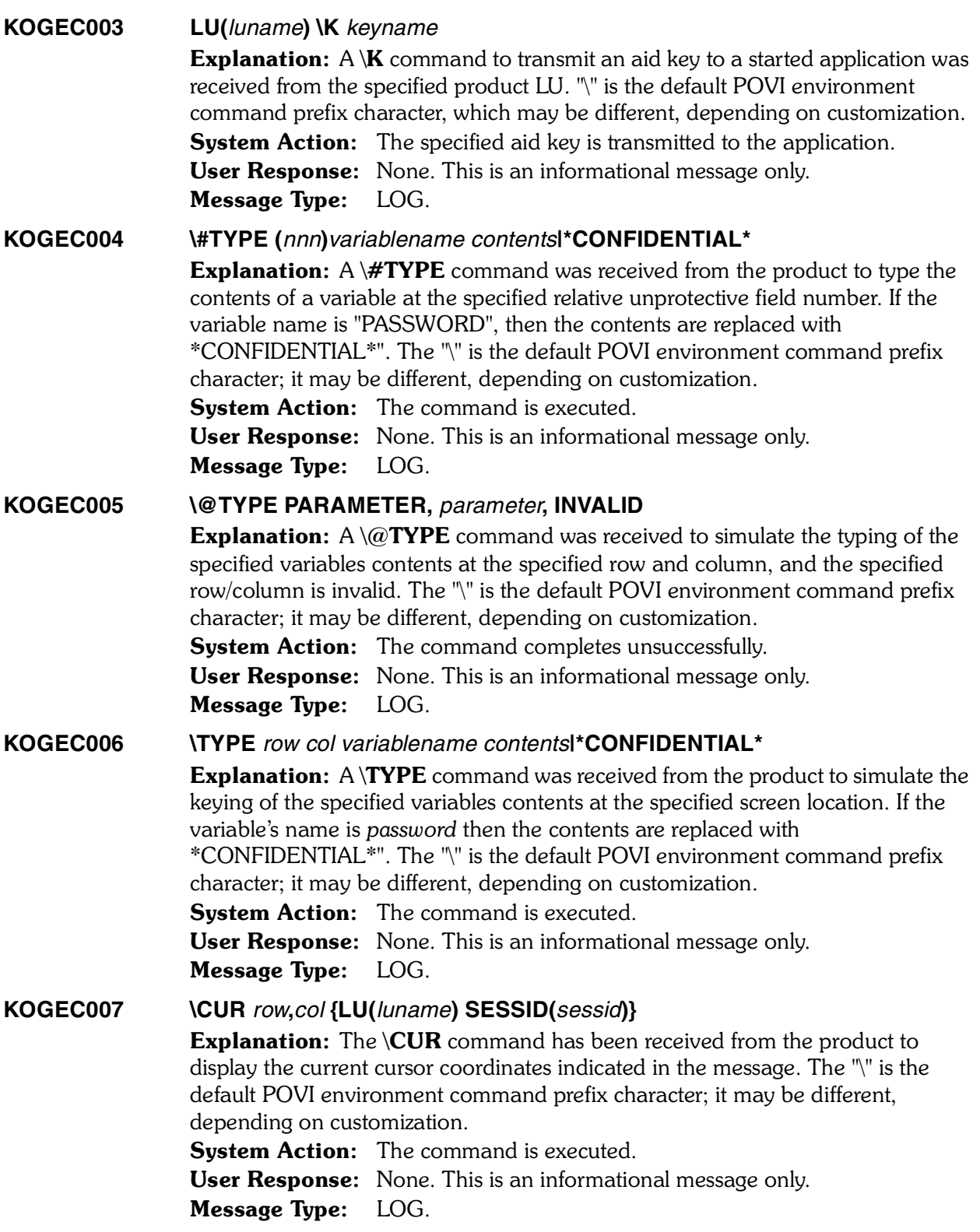

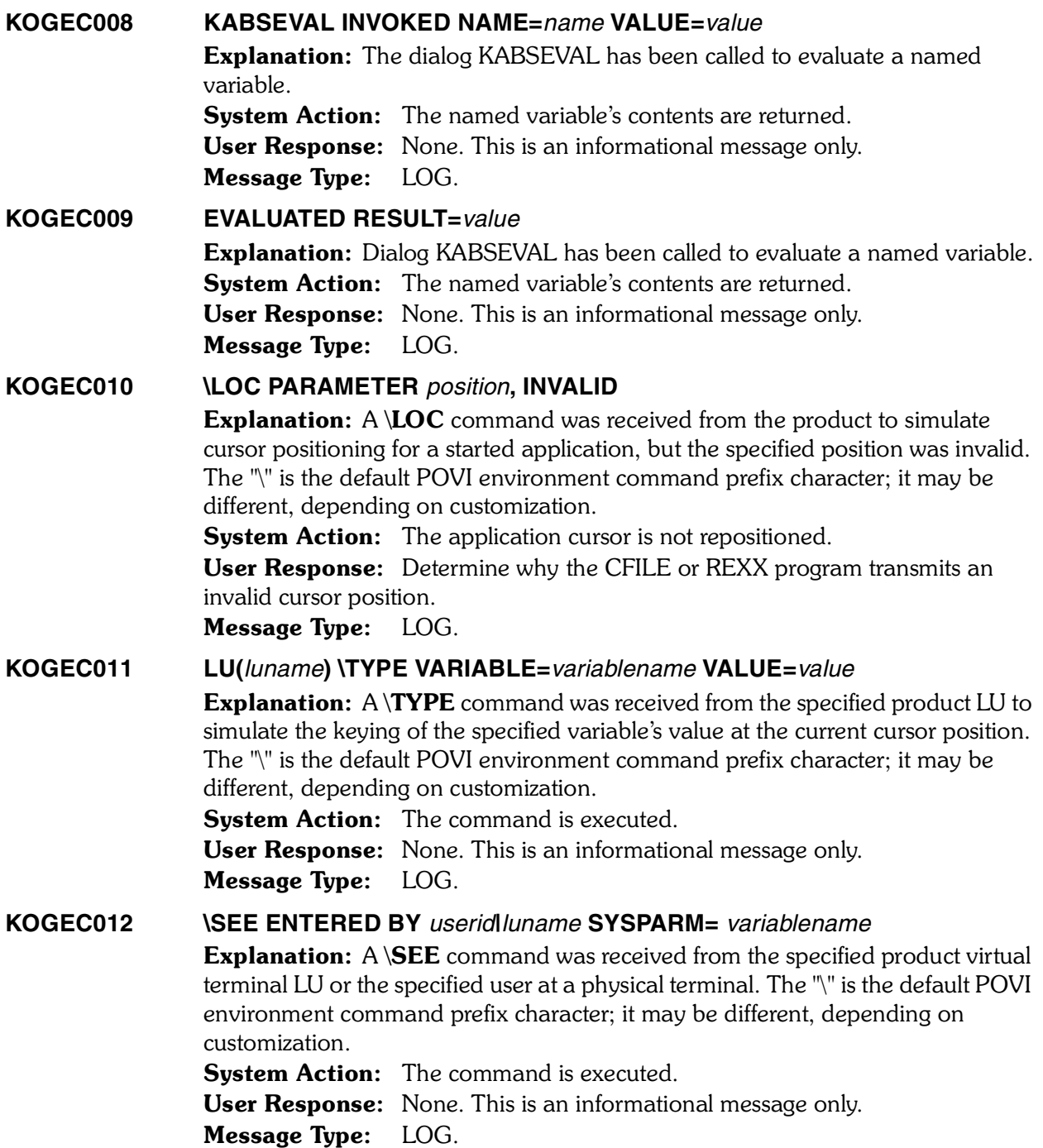

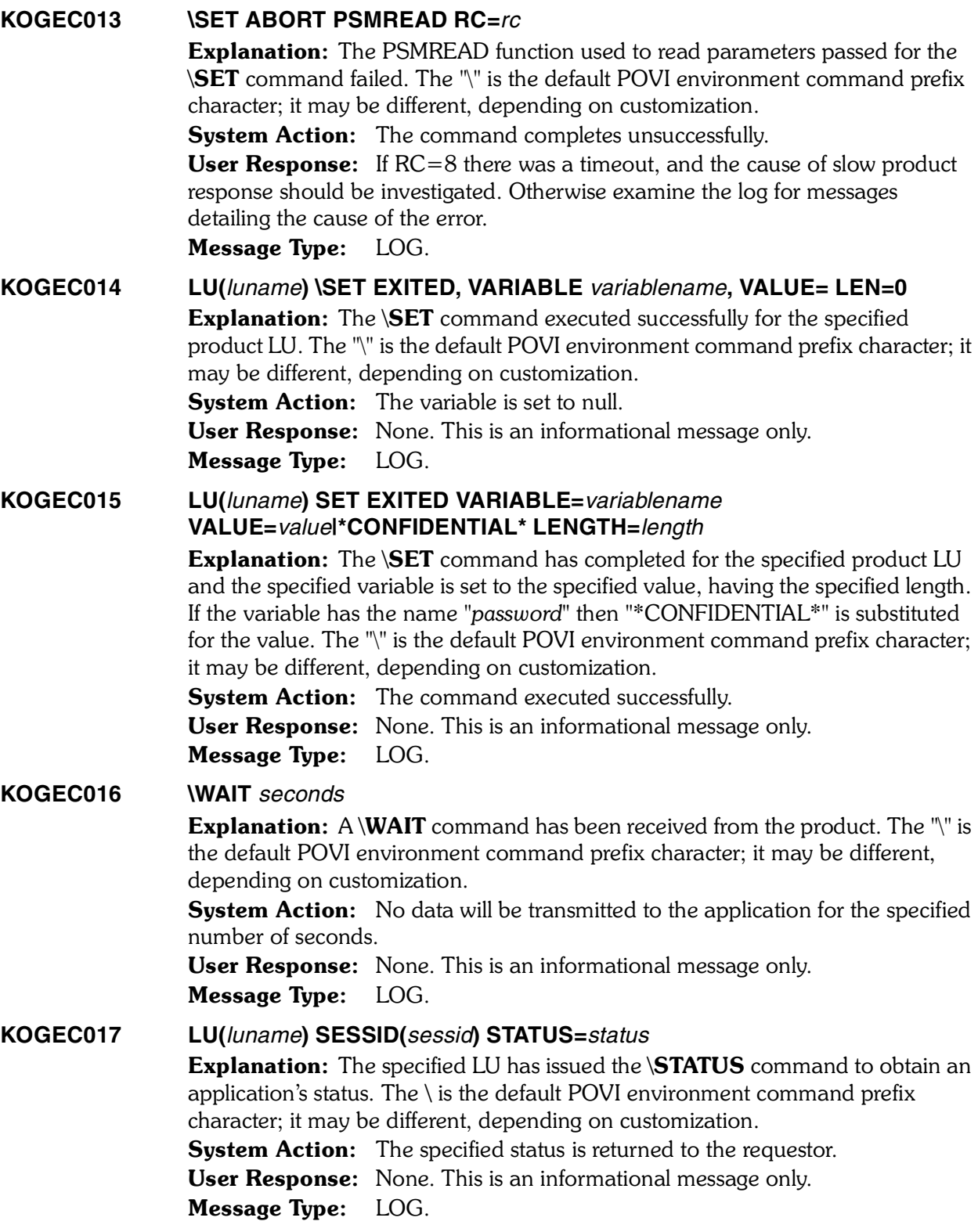

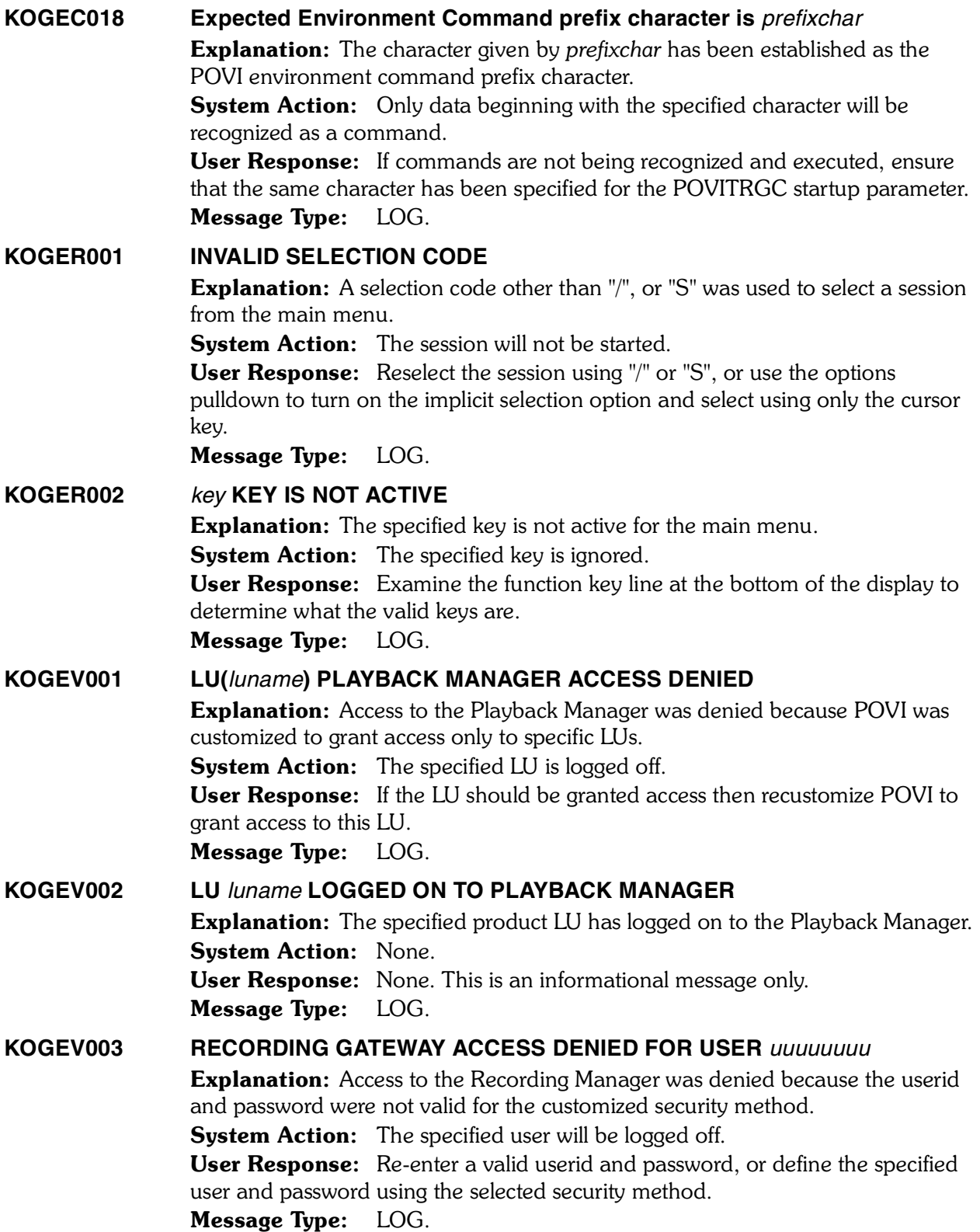

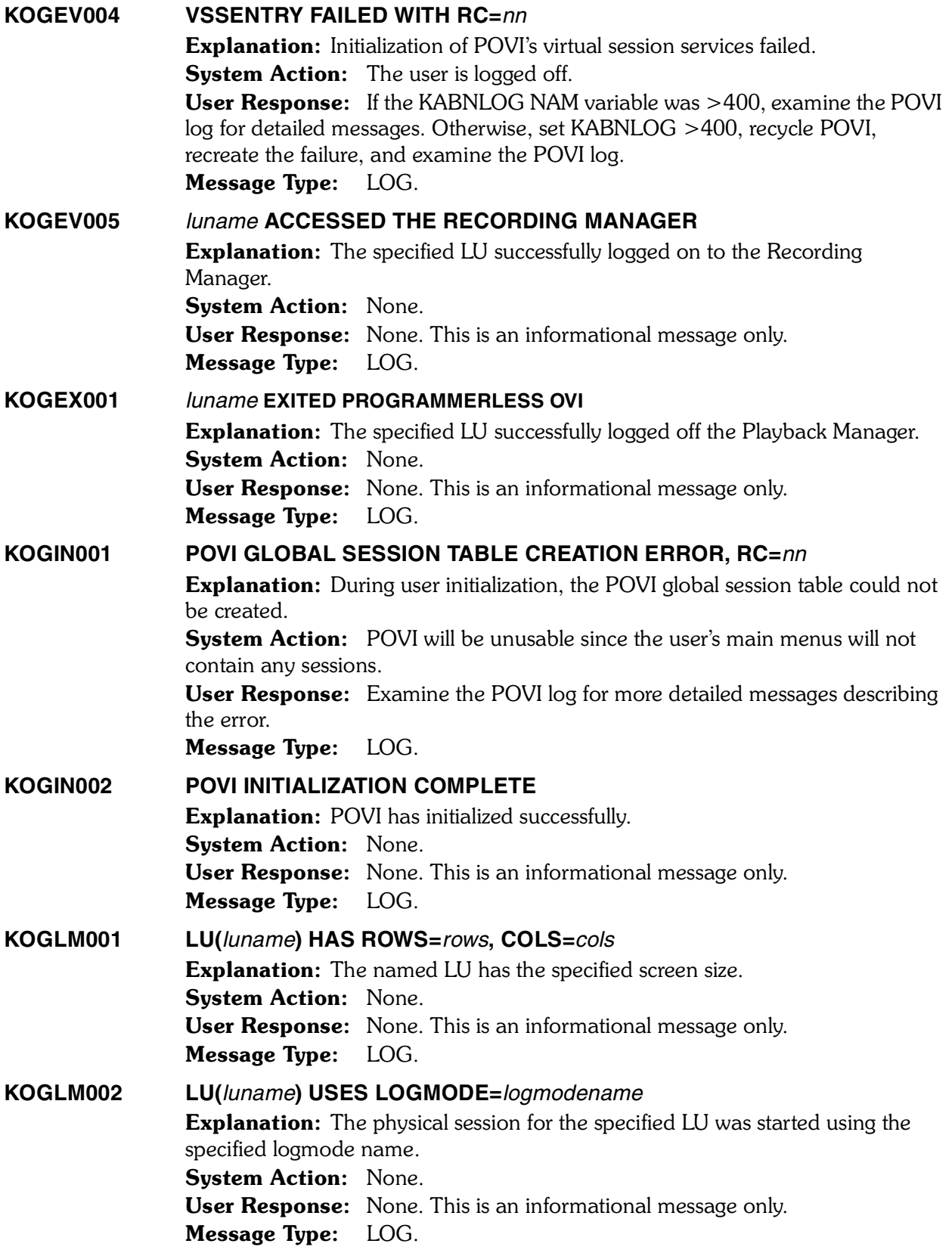

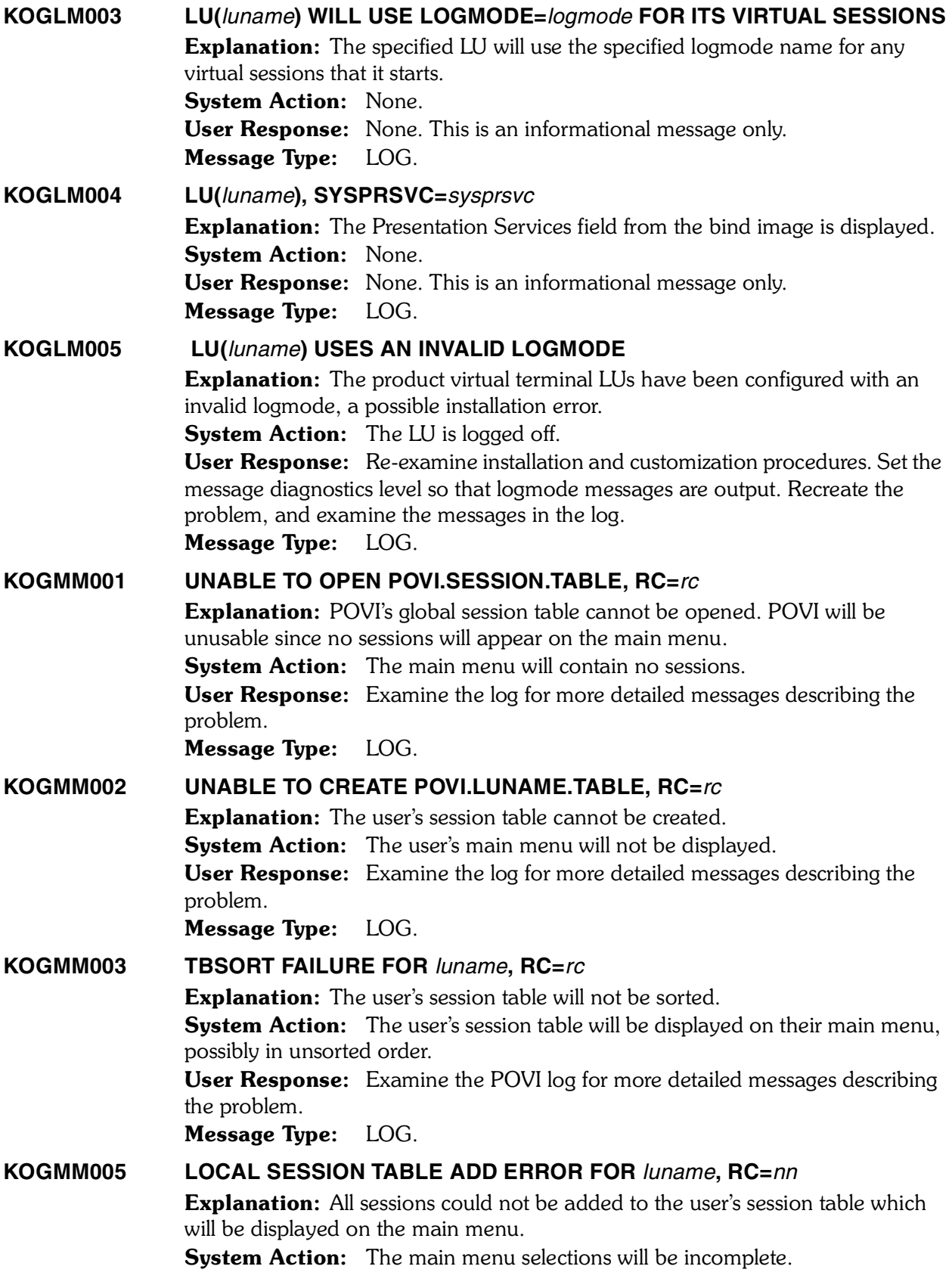

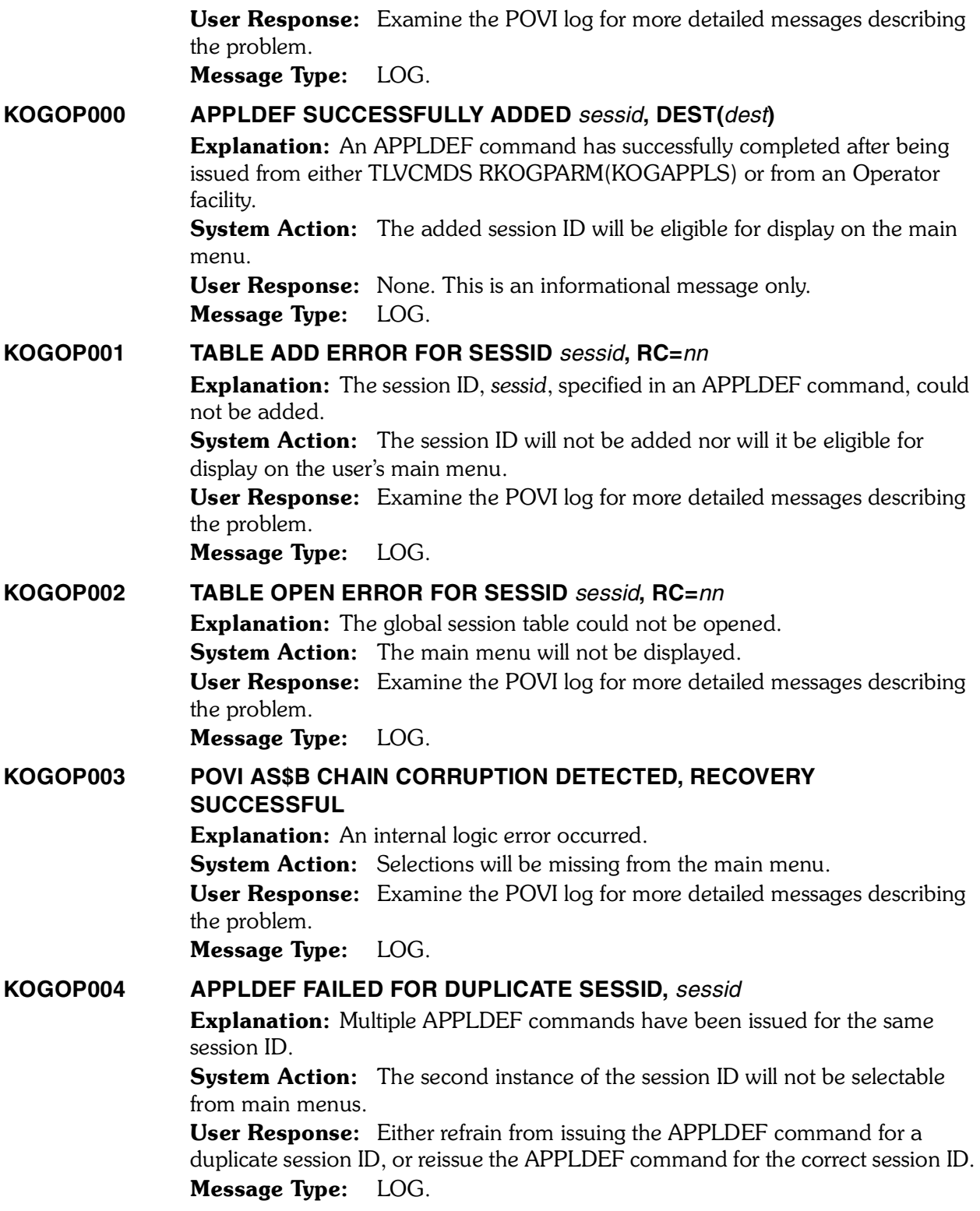

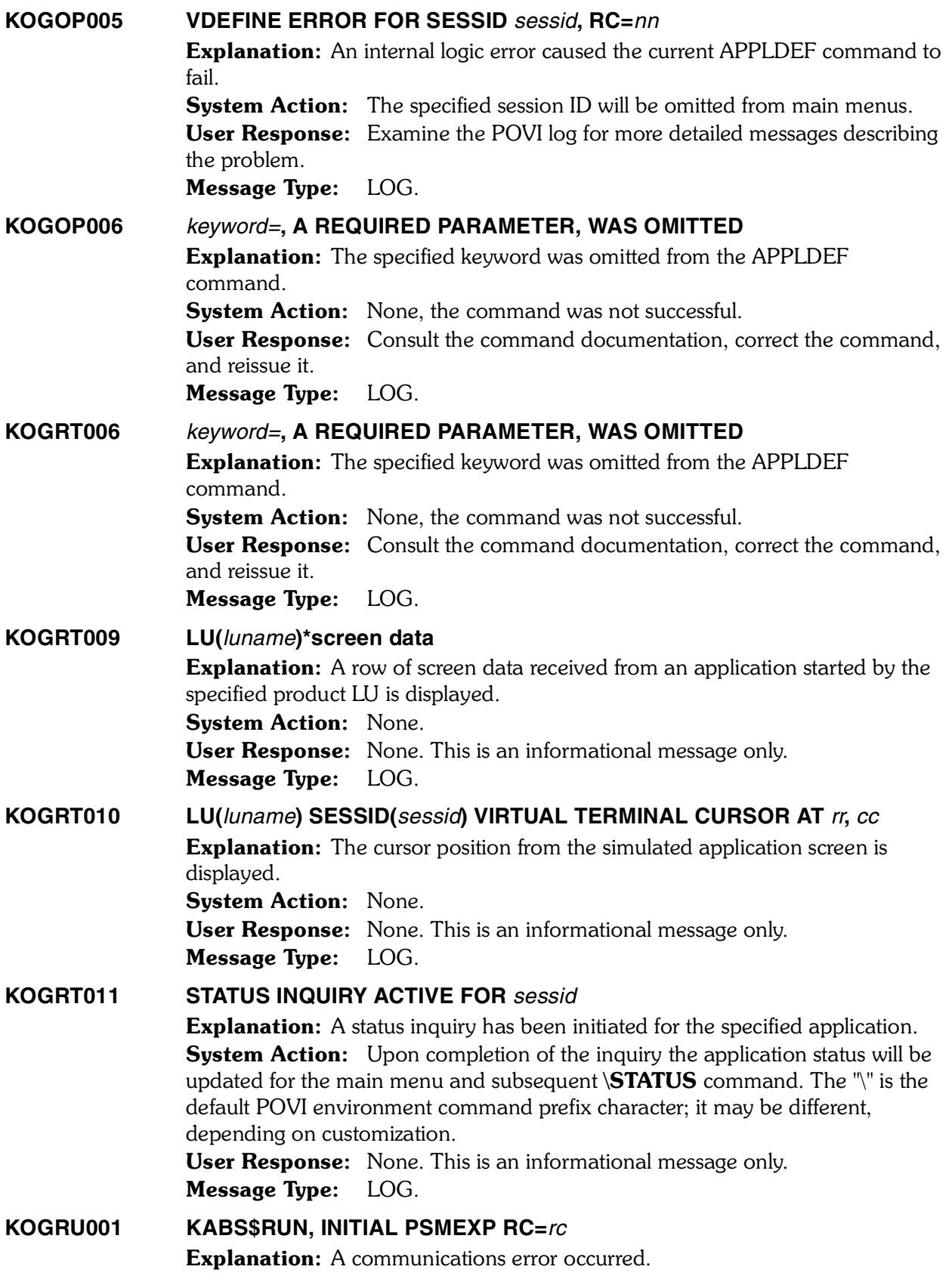

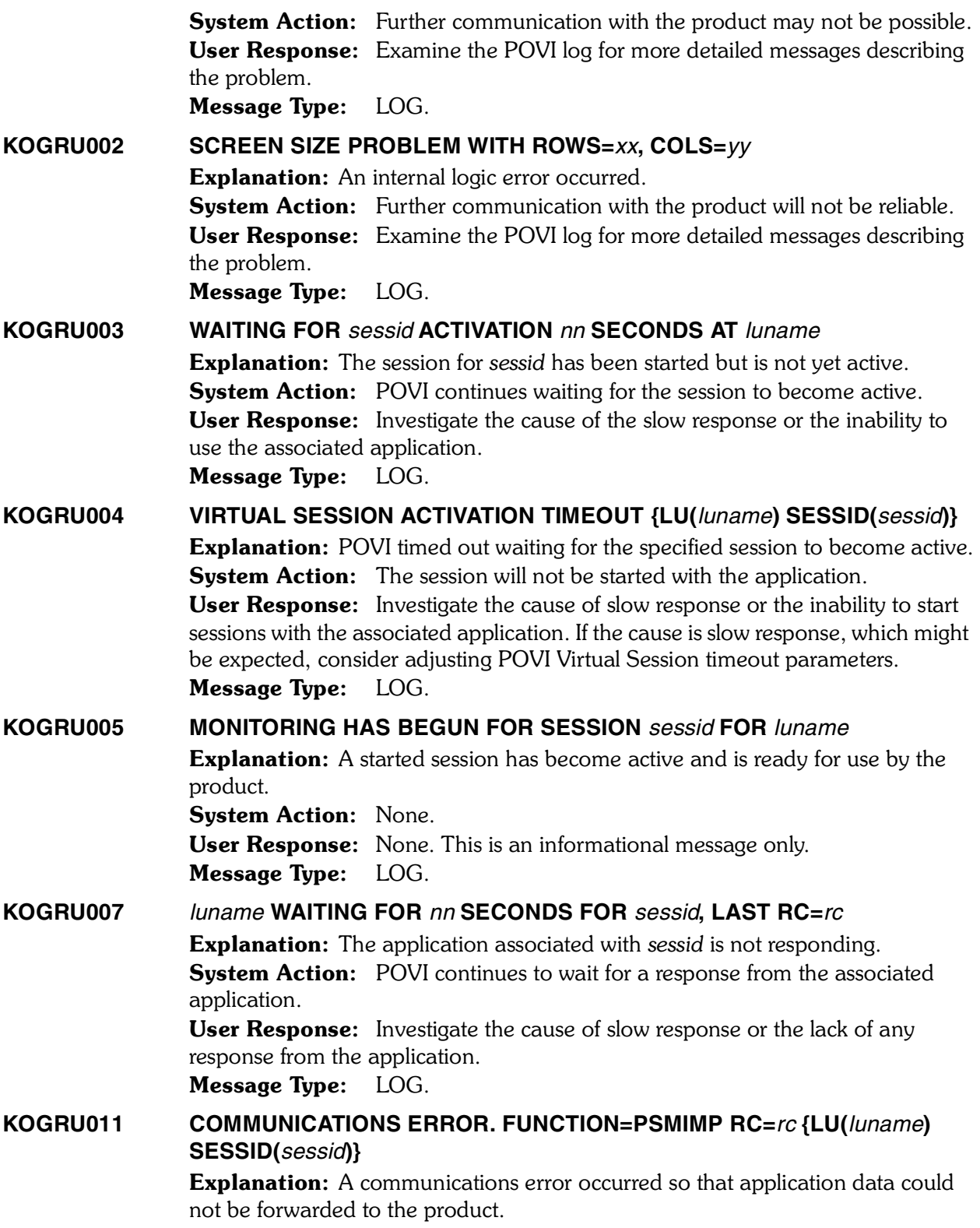
System Action: By default, both physical and virtual sessions are terminated. If POVI has been configured using the "return to main menu" option (by setting the KABNRMNU NAM variable), then a return is made to the main menu, and this message is displayed on the main menu message line. User Response: Examine the POVI log for more detailed messages describing the problem. Message Type: LOG. **KOGRU012 VIRTUAL SESSION TERMINATED {FOR SLU(***luname***)} {FUNCTION=VSSEXP RC=8} {LU(***luname***) SESSID(***sessid***)}** Explanation: The specified session given by *sessid* has terminated unexpectedly. System Action: By default, both physical and virtual sessions are terminated. If POVI has been configured using the "return to main menu" option (by setting the KABNRMNU NAM variable), then a return is made to the main menu, and this message is displayed on the main menu message line. **User Response:** Consult the POVI and system logs for more details on why the session terminated. Message Type: LOG. **KOGRU013 COMMUNICATIONS ERROR. FUNCTION=PSMREAD RC=***rc* **{LU(***luname***) SESSID(***sessid***)} Explanation:** A communications error occurred while waiting for data. **System Action:** By default, both physical and virtual sessions are terminated. If POVI has been configured using the "return to main menu" option (by setting the KABNRMNU NAM variable), then a return is made to the main menu, and this message is displayed on the main menu message line. User Response: Examine the POVI log for more detailed messages describing the error. Message Type: LOG. **KOGRU014 TIMEOUT. FUNCTION=PSMREAD {LU(***luname***) SESSID(***sessid***)}** Explanation: POVI has timed out while waiting for data.  **System Action:** By default, both physical and virtual sessions are terminated. If POVI has been configured using the "return to main menu" option (by setting the KABNRMNU NAM variable), then a return is made to the main menu, and this message is displayed on the main menu message line. User Response: Investigate the cause of the slow response or hang. If that level of response might be expected from time to time, then the timeout value can be reconfigured using the "NAM SET" command to increase the value of the KABNTMOT variable. Message Type: LOG. **KOGRU017 TESTING PATH, PF12 PRESSED** Explanation: Someone has logged onto the Playback Manager from a physical terminal. **System Action:** Only PF2 and PF12 will be accepted. User Response: Do not sign onto the Playback Manager since it abides by a strict protocol which is unsuitable for use at a physical terminal.

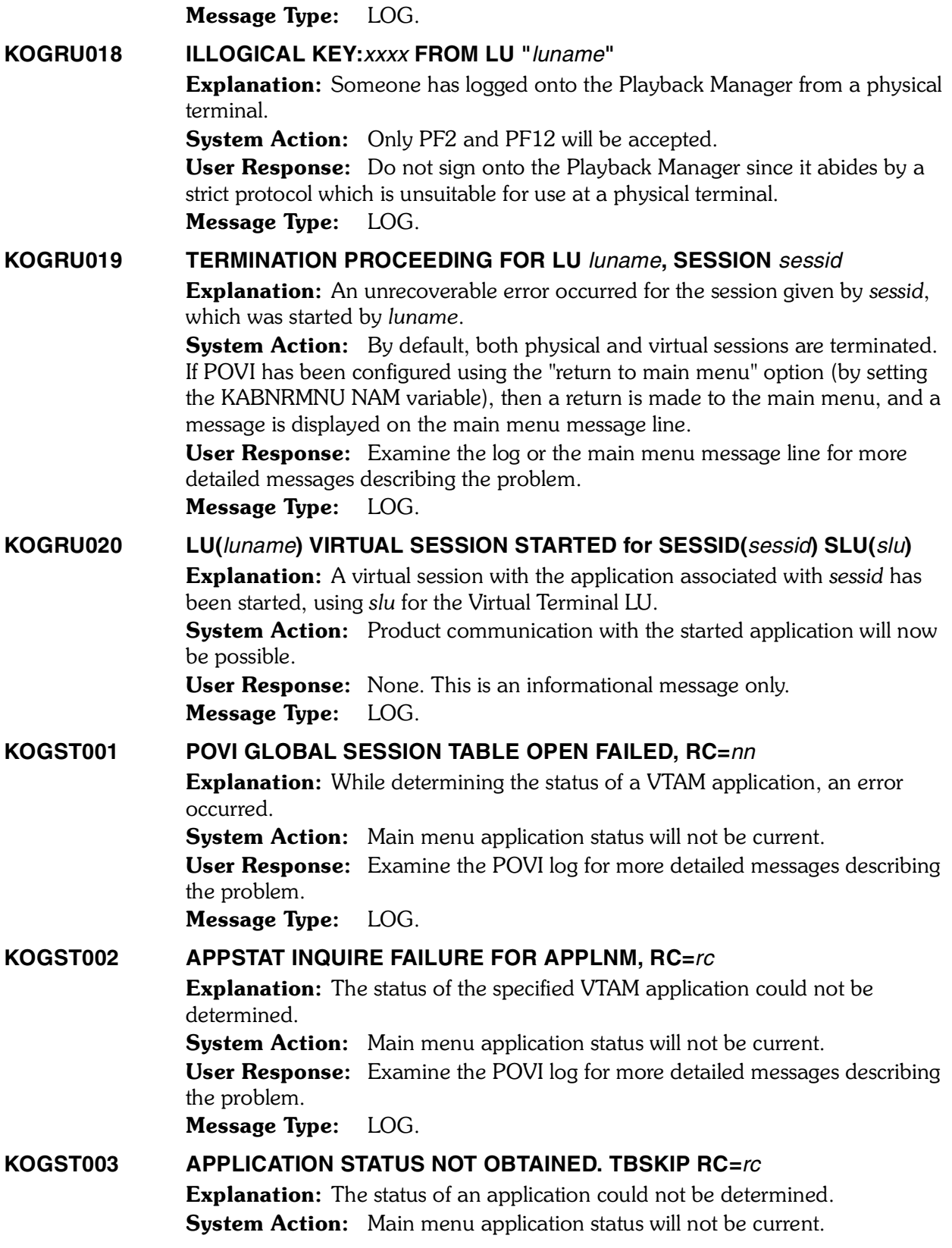

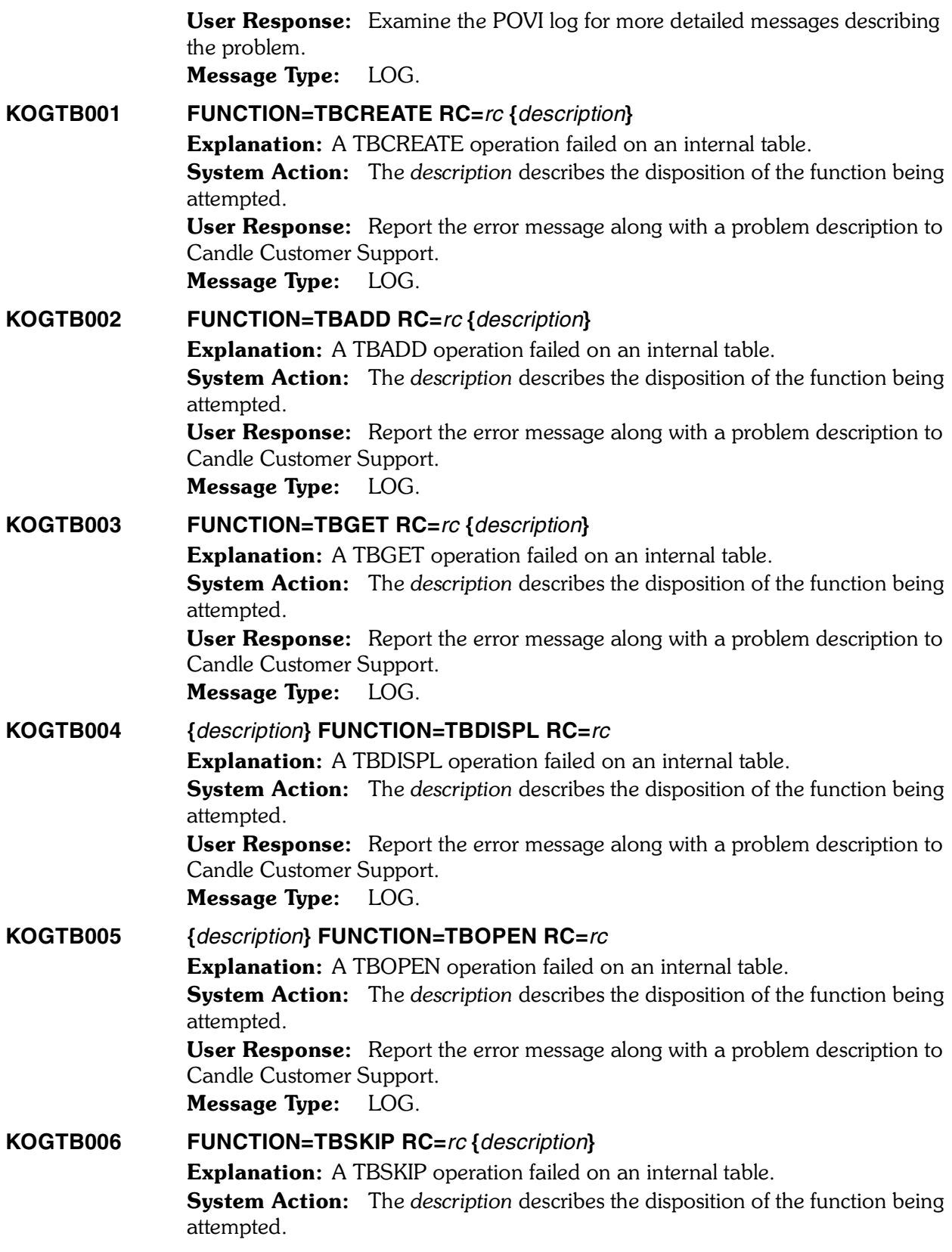

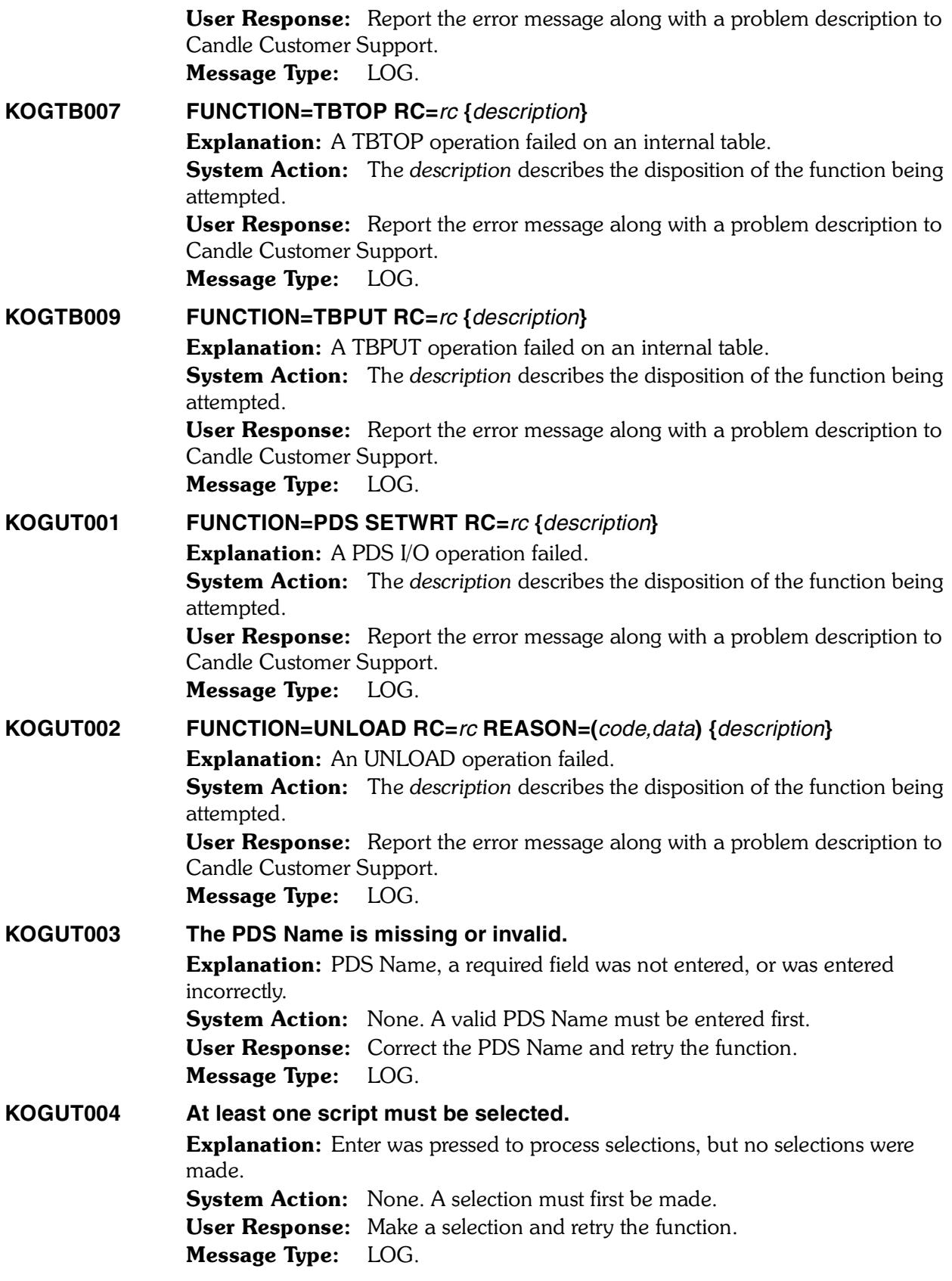

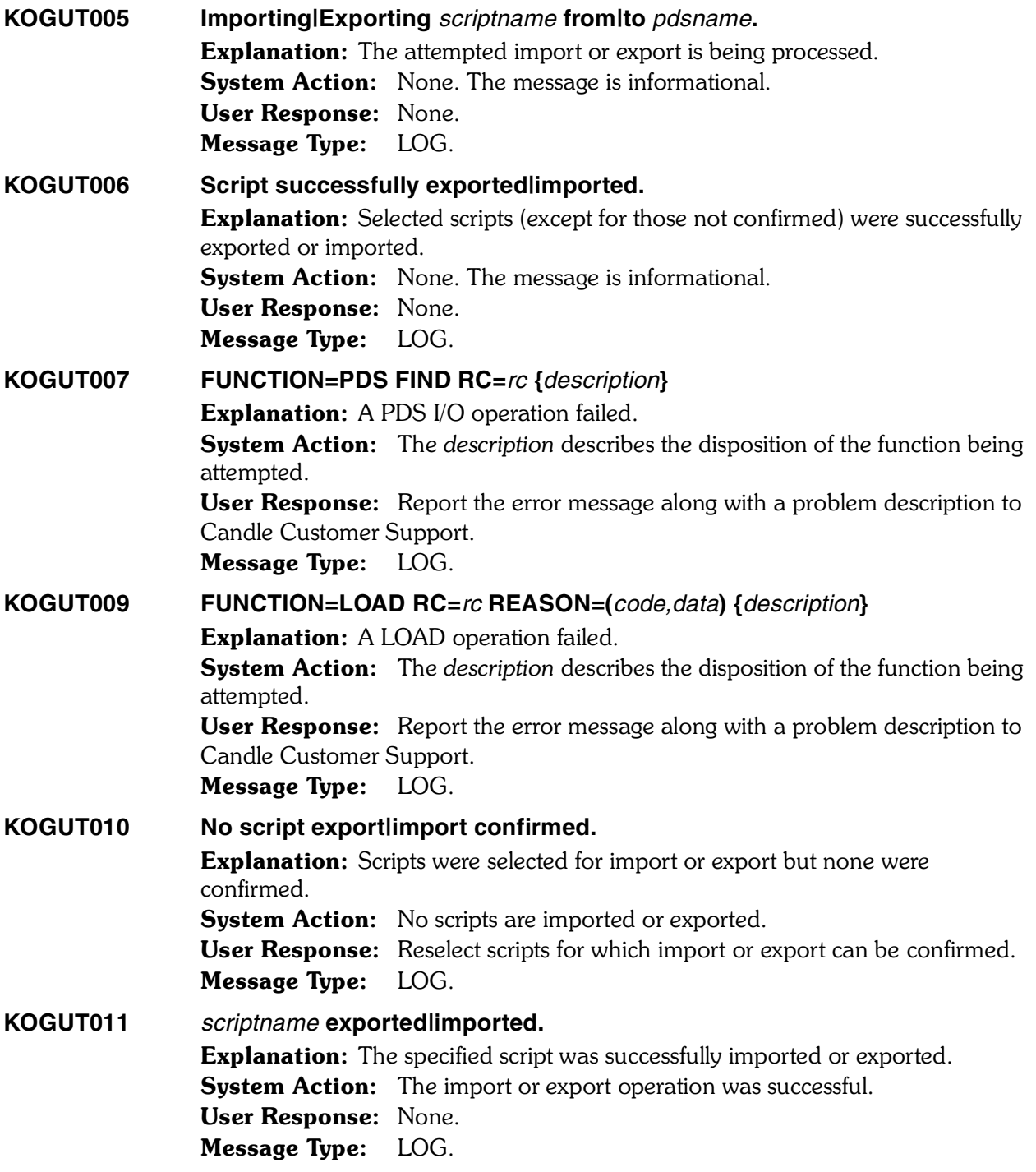

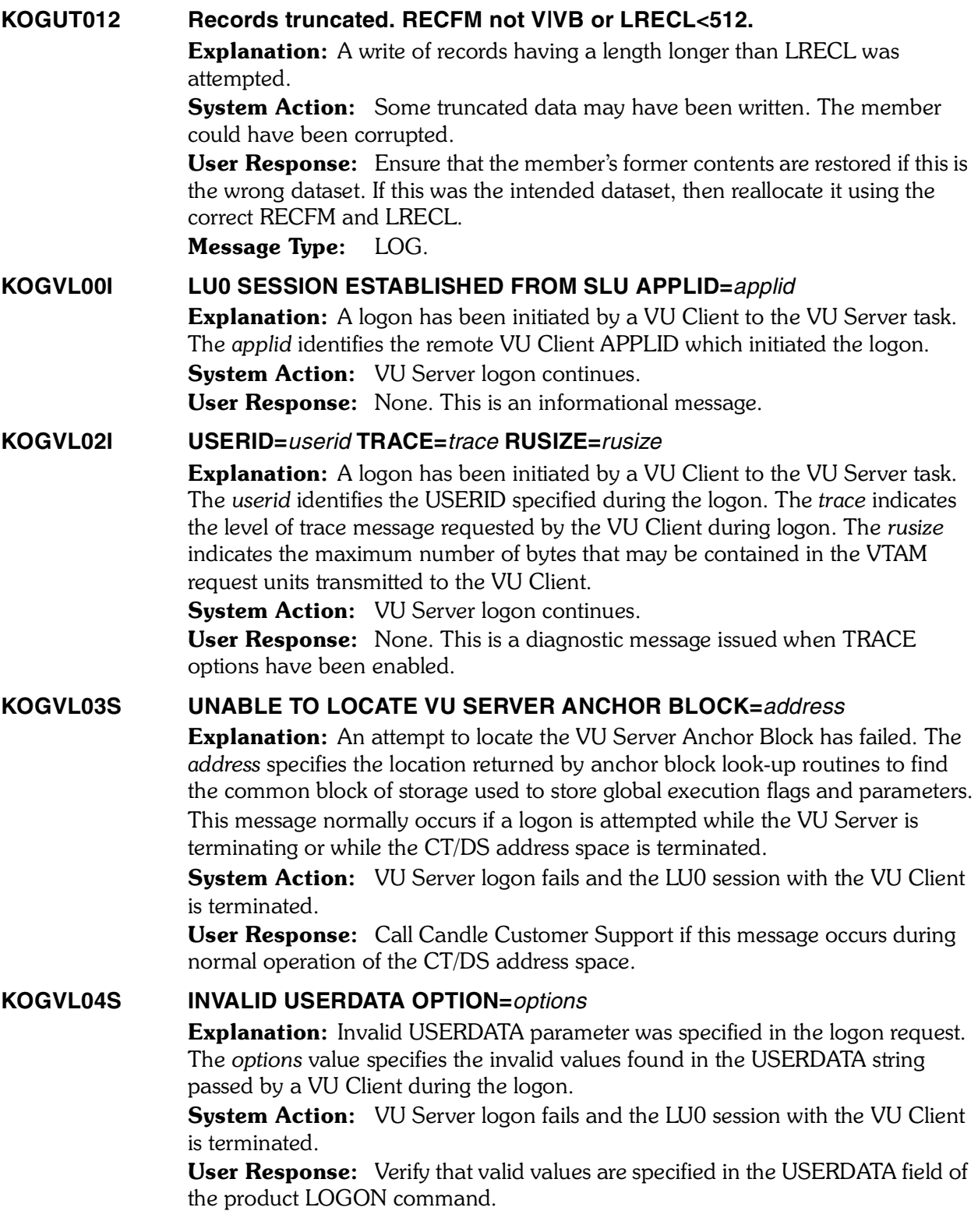

#### **KOGVL05S UNABLE TO DETERMINE SLU APPLID**

Explanation: An attempt to determine the SLU APPLID of the VU Client failed. System Action: VU Server logon fails and the LU0 session with the VU Client is terminated.

User Response: Call Candle Customer Support if this message occurs during normal operation of the CT/DS address space.

# **KOGVL06S UNABLE TO LOCATE VU SERVER IPC QUEUE**

**Explanation:** An attempt to locate the VU Server Inter-process communication queue has failed. This message normally occurs if a logon is attempted while the VU Server is terminating or while the CT/DS address space is terminated. System Action: VU Server logon fails and the LU0 session with the VU Client is terminated.

User Response: Call Candle Customer Support if this message occurs during normal operation of the CT/DS address space.

# **KOGVL07S IPC QUEUE ERROR=***rc*

Explanation: An attempt to transmit data to the VU Server Inter-process communication queue has failed. The *rc* value is the return code issued by the IPC service routine and can be used to determine the cause of the IPC error. This message normally occurs if a logon is attempted while the VU Server is terminating or while the CT/DS address space is terminated.

System Action: VU Server logon fails, and the LU0 session with the VU Client is terminated.

User Response: Call Candle Customer Support if this message occurs during normal operation of the CT/DS address space.

# **KOGVL08E UNABLE TO INITIALIZE** *rname*

Explanation: An attempt to initialize a logical resource has failed. The *rname* value indicates the name of the resource that could not be initialized. This message normally occurs if a VU API service request is attempted while the

VU Server is terminating or while the CT/DS address space is terminated.

System Action: VU API service request fails, and an error code is returned to the VU Client.

**User Response:** Call Candle Customer Support if this message occurs during normal operation of the CT/DS address space.

# **KOGVL09E UNABLE TO ALLOCATE MEMORY FOR** *rname*

Explanation: An attempt to allocate memory for a logical resource has failed. The *rname* value indicates the name of the resource that could not be allocated. This message can occur if a VU API service request is attempted when the CT/DS address space is experiencing a virtual storage shortage.

System Action: VU API service request fails and an error code is returned to the VU Client.

User Response: Review CT/DS startup parameters controlling the allocation of primary and extended virtual storage and verify that sufficient storage is available. Call Candle Customer Support if this message occurs during normal operation of the CT/DS address space.

#### **KOGVL10I INBOUND LU0 PACKET (STATUS=***status***):**

Explanation: This message precedes message KOGVL15I and is used to diagnose VTAM session problems. The *status* value indicates the return code issued by the VTAM RECEIVE service routine.

**System Action:** VU Server proceeds to service the requested VU API request received in the LU0 packet.

User Response: None. This is a diagnostic message issued when TRACE options have been enabled.

#### **KOGVL11S INVALID FORMAT LU PACKET LENGTH=***length*

Explanation: An attempt to service a VU API request has failed because the LU0 packet containing the service request was not within the expected size. The *length* value indicates the size of the packet received. This message can occur if a VTAM (ex: from a physical terminal) logs on to the VU Server session and transmits improperly formatted data to the VU Server.

**System Action:** VU Server rejects the request and transmits an error response to the client.

User Response: Ensure that the matching version of the VU API is used to communicate to the VU Server. Also ensure that unauthorized applications do not issue logon requests to the VU Server session. If this error message reoccurs contact Candle Customer Support for further diagnosis.

# **KOGVL12S INVALID LU0 PACKET HEADER LENGTH=***length*

Explanation: An attempt to service a VU API request has failed because the LU0 packet containing the service request header was not within the expected size. The *length* value indicates the size of the packet header received. This message can occur if a VTAM (ex: from a physical terminal) logs on to the VU Server session and transmits improperly formatted data to the VU Server.

**System Action:** VU Server rejects the request and transmits an error response to the client.

User Response: Ensure that the matching version of the VU API is used to communicate to the VU Server. Also ensure that unauthorized applications do not issue logon requests to the VU Server session. If this error message reoccurs  contact Candle Customer Support for further diagnosis.

# **KOGVL13E INVALID LU0 PACKET SEQUENCE NUMBER=***inseq* **EXPECT=***exseq*

**Explanation:** An attempt to service a VU API request has failed because the LU0 packet containing the service request did not specify the expected sequence number. The *inseq* value indicates the value of the sequence number in the packet received. The *exseq* value indicates the value of the sequence number that was expected. This error message indicates that one or more packets may have been lost due to VTAM transmission errors.

**System Action:** VU Server rejects the request and transmits an error response to the client. The next expected sequence number for the VU Server is reset to  $in$ seq + 1

User Response: Ensure that the matching version of the VU API is used to communicate to the VU Server. Also ensure that unauthorized applications do not issue logon requests to the VU Server session. If this error message reoccurs contact Candle Customer Support for further diagnosis.

#### **KOGVL14I OUTBOUND LU0 PACKET:**

Explanation: This message precedes message KOGVL15I and is used to diagnose VTAM session problems.

**System Action:** VU Server proceeds to transmit the response packet to the VU Client in response to a service request.

User Response: None. This is a diagnostic message issued when TRACE options have been enabled.

**KOGVL15I aaaaaaaaaa:xxxxxxxx xxxxxxxx xxxxxxxx xxxxxxxx \*cccccccccccccccc\*** Explanation: This message follows messages KOGVL11I, KOGVL15I, and KOGVL16E and is used to diagnose VTAM session problems. The message is repeated one or more times to dump the contents of all or a portion of inbound and outbound LU0 packets.

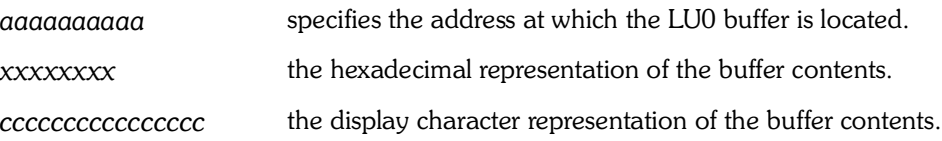

**System Action:** VU Server proceeds to process or transmit the packet. User Response: None. This is a diagnostic message issued when TRACE options have been enabled.

#### **KOGVL16E INVALID** *pdutype* **REQUEST PDU:**

**Explanation:** An attempt to service a VU API request has failed because the Protocol Data Unit which contains the request parameters did not contain the expected number of parameters or was not formatted properly. The *pdutype* value indicates the type of the VU API request issued. Message KOGVL15I follows this message to dump the contents of the PDU for diagnosis.

**System Action:** VU Server rejects the request and transmits an error response to the client.

User Response: Ensure that unauthorized applications do not issue logon requests to the VU Server session. If this error message reoccurs contact Candle  Customer Support for further diagnosis.

# **KOGVL20I CLEANUP FOR SERVICE CALL VUPL=***address* **TYPE=***typeno*

Explanation: Cleanup and termination of a VU API service parameter list resource has been initiated. The *address* identifies the address of the control block associated with the logical resource. The *typeno* indicates numeric type of the VU API service request.

**System Action:** VU Server processes cleanup of the service request parameters and frees memory associated with the parameters.

User Response: None. This is a diagnostic message issued when TRACE options have been enabled.

#### **KOGVL21I CLEANUP FOR SESSION/PATH VUSPLR=***address*

**Explanation:** Cleanup and termination of a session/path resource has been initiated. The *address* identifies the address of the control block associated with the logical resource.

**System Action:** VU Server processes cleanup of the session/path resource, frees memory associated with the resource, and terminates the VTAM session. User Response: None. This is a diagnostic message issued when TRACE options have been enabled.

#### **KOGVL22I CLEANUP FOR REQUEST VURQLR=***address*

**Explanation:** Cleanup and termination of a VU request resource has been initiated. The *address* identifies the address of the control block associated with the logical resource.

**System Action:** VU Server processes cleanup of the request resource, frees memory associated with the resource, and drops the VU API request.

User Response: None. This is a diagnostic message issued when TRACE options have been enabled.

# **KOGVL23I AUTOMATIC DROPREQUEST ISSUED FOR REQUEST=***lrn*

Explanation: A DROP for a VU API request is automatically issued when the VTAM session between a VU Client and the VU Server is terminated. The *lrn* identifies the logical resource number of the VU API request. All VU request handles created by service requests carried by the VTAM session to be terminated are dropped automatically to ensure that resources associated with the requests are terminated and released before the session is terminated.

**System Action:** VU Server initiates a DROP for the request and proceeds with VTAM session termination.

User Response: None. This is an informational message.

# **KOGVL24I** *lrtype* **CREATED. LRN=***lrn* **@***address*

Explanation: A logical resource was successfully allocated and initialized by the VU Server. The *lrtype* identifies the logical resource type that was created and initialized. The *lrn* identifies the logical resource number assigned to the resource.  The *address* identifies the address of the control associated with the logical resource.

System Action: VU Server proceeds with normal execution.

User Response: None. This is a diagnostic message issued when TRACE options have been enabled.

# **KOGVL25E INVALID REQUEST=***reqtype* **FROM SLU APPLID=***applid* **MATCHNO=***prcno*

**Explanation:** An invalid request type for a VU request was specified by the VU Client. The *reqtype* identifies the invalid request type specified by the VU Client. The *applid* identifies the SLU APPLID of the VU Client. The *prcno* identifies the process ID of the VU Client. This message is issued when an improperly formatted VU API service request is received by the VU Server.

**System Action:** VU Server rejects the request and transmits an error response to the client.

User Response: Ensure that the matching version of the VU API is used to communicate to the VU Server. Also ensure that unauthorized applications do not issue logon requests to the VU Server session. If this error message reoccurs contact Candle Customer Support for further diagnosis.

# **KOGVL26E UNABLE TO SEND RESPONSE PACKET STATUS=***status*

**Explanation:** An attempt to send a response to a VU Client by a VTAM session has failed. The *status* value specifies the return code issued by the VTAM LU0 SEND service routine. This message is issued when an abnormal termination of a VTAM LU0 session occurs.

System Action: VU Server makes no further attempts to notify the VU Client of the disposition of the service call.

User Response: Verify that normal LOGOFF processing is used to terminate VTAM sessions between VU Clients and Server address spaces. If this error message reoccurs contact Candle Customer Support for further diagnosis.

# **KOGVL27E UNABLE LOCATE SESSION FOR LRN=***lrn*

**Explanation:** An attempt to locate a session logical resource required to send a response to a VU Client using a VTAM session has failed. The *lrn* value specifies the logical resource number associated with the VU session/path logical resource that could not be found. This message is issued when a VTAM session is terminated while active service requests are in progress.

System Action: VU Server makes no further attempts to notify the VU Client of the disposition of the service call. 

User Response: Verify that session LOGOFF is not issued until all service requests issued by VU Client processes have been completed.

# **KOGVL29E VTAM LU0 SEND ERROR STATUS=***status* **SENSE=***sense*

**Explanation:** An attempt to send a response to a VU Client using a VTAM session has failed. The *status* value specifies the return code issued by the VTAM LU0 send service routine. The *sense* value specifies the sense code issued by the VTAM LU0 send service routine. This message is issued when an abnormal termination of a VTAM LU0 session occurs.

System Action: VU Server makes no further attempts to notify the VU Client of the disposition of a service call.

User Response: Verify that normal LOGOFF processing is used to terminate VTAM sessions between VU Clients and Server address spaces. If this error message reoccurs contact Candle Customer Support for further diagnosis.

#### **KOGVL30E UNABLE TO TERMINATE** *lrtype* **STATUS=***status*

**Explanation:** An attempt to terminate and cleanup a logical resource has failed. The *lrtype* is the value type of the logical resource which could not be terminated. The *status* value specifies the return code issued by the logical resource manager. This message is issued when an invalid resource number is specified by a VU Client or the resource number of a previously terminated resource was specified.

**System Action:** VU Server makes no further attempts to terminate the resource and an error status is returned to the VU Client initiating the service request.

User Response: Verify that the acceptable sequence of VU API service calls is issued. For example, an attempt to DROP a VU request handle more than once from 2 or more matches can cause this error. If this error message reoccurs contact Candle Customer Support for further diagnosis.

#### **KOGVL31E BAD** *pdutype* **CONTINUATION. SEQNO=***seqno* **EXPECTED=***eseqno*

Explanation: A continutation of a multi-packet Protocol Data Unit was improperly formatted. The *pdutype* value indicates the type service request that could not be continued. The *seqno* value specifies the PDU sequence number found in the continuation packet. The *eseqno* value specifies the PDU sequence number that was expected. This message is caused when normal packet transmission is interrupted and restarted, resulting in the loss of packets, or when PDUs in packets are incorrectly formatted by the VU Client.

**System Action:** VU Server rejects the continuation request and transmits an error response to the client. Any further attempts to continue the service request will be rejected.

User Response: Ensure that the matching version of the VU API is used to communicate to the VU Server. Also ensure that unauthorized applications do not issue logon requests to the VU Server session. If this error message reoccurs contact Candle Customer Support for further diagnosis.

# **KOGVL31E UNEXPECTED** *pdutype* **PDU SEQNO=***seqno*

Explanation: A multi-packet Protocol Data Unit was improperly formatted. The *pdutype* value indicates the type service request. The *seqno* value specifies the  PDU sequence number found in the continuation packet. This message is issued when normal packet transmission is interrupted and restarted, resulting in the loss of packets, or when PDUs in packets are incorrectly formatted by the VU Client. **System Action:** VU Server rejects the request and transmits an error response to the client. Any further attempts to continue the service request will be rejected. User Response: Ensure that the matching version of the VU API is used to communicate to the VU Server. Also ensure that unauthorized applications do not issue logon requests to the VU Server session. If this error message reoccurs contact Candle Customer Support for further diagnosis.

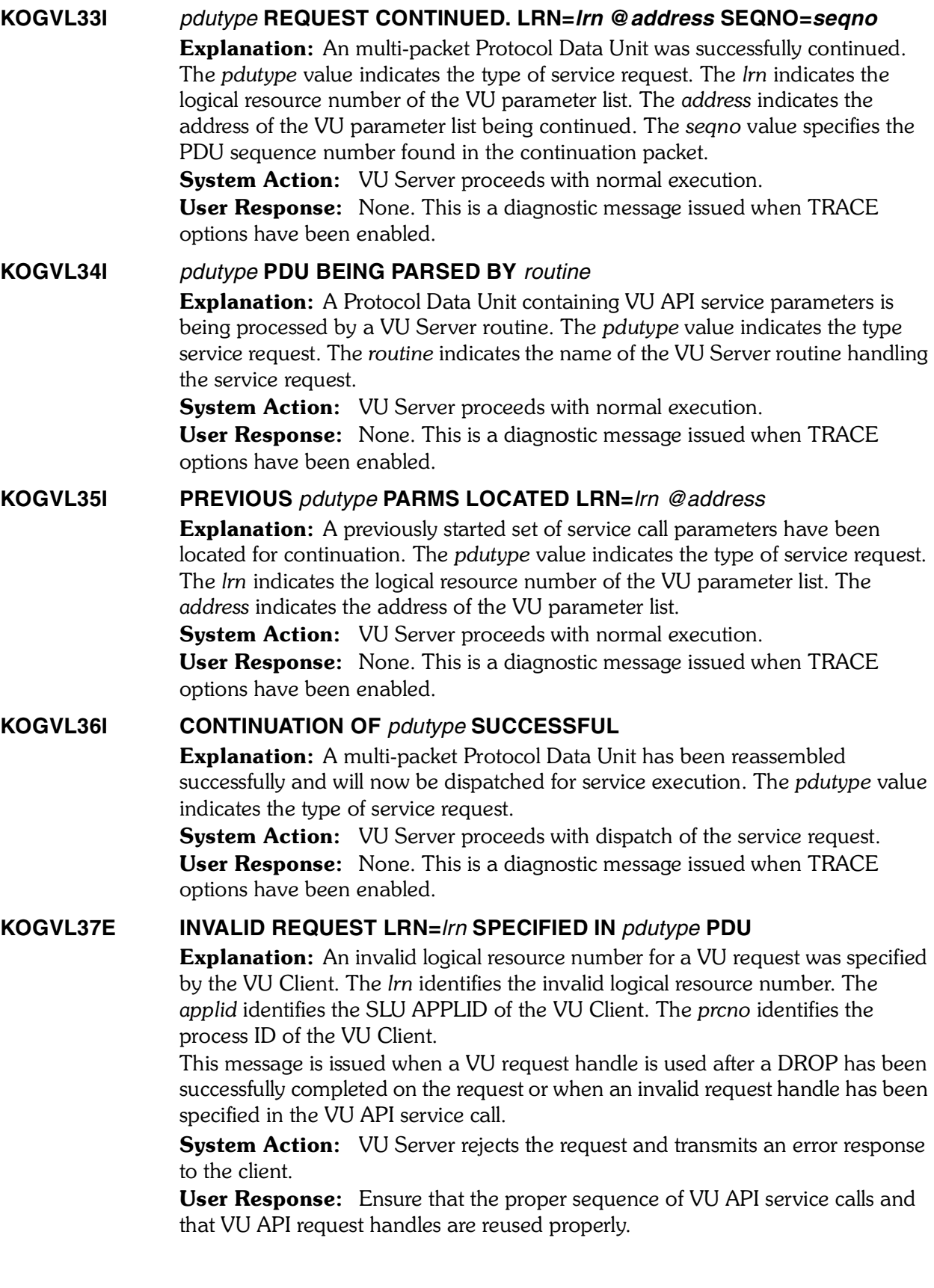

#### **KOGVL38E INVALID NO. SUBSTITUTE VALUES=***novals* **EXPECTED=***enovals*

**Explanation:** The number of values received in a substitution specified by the VU Client. The *lrn* identifies the invalid logical resource number specified by the VU Client. The *applid* identifies the SLU APPLID of the VU Client. The *prcno* identifies the process ID of the VU Client.

This message is issued when a VU request handle is used after a DROP has been successfully completed on the request or when an invalid request handle has been specified in the VU API service call.

**System Action:** VU Server rejects the request and transmits an error response to the client.

**User Response:** Ensure the proper sequence of VU API service calls and that VU API request handles are reused properly.

# **KOGVL40E UNEXPECTED** *pduprocess* **ERROR. STATUS=***status* **FETCH ABORTED**

Explanation: The processing of a Protocol Data Unit containing a VU API service request caused an internal processing error to occur. The *pduprocess* identifies the specific point in processing at which the error occurred. The *status* identifies status code returned by the internal service routines called to process the PDU. This message is issued when an improperly formatted VU API service request is received by the VU Server.

**System Action:** VU Server rejects the request and transmits an error response to the client.

**User Response:** Ensure that the matching version of the VU API is used to communicate to the VU Server. Also ensure that unauthorized applications do not issue logon requests to the VU Server session. If this error message reoccurs contact Candle Customer Support for further diagnosis.

# **KOGVL41E COLUMN(***colno***) TOO BIG FOR LU0 PACKET(***rusize***)**

Explanation: The queried value of a column of data to be fetched exceeds the maximum request unit size that may be transmitted in a response packet to the VU Client. The *colno* identifies the relative column number within the row to be fetched that exceeds the size of the response packet. The *rusize* specifies the maximum number of bytes that can be transmitted to the VU Client.

**System Action:** VU Server rejects the fetch request and transmits an error response to the client.

User Response: Ensure that the matching version of the VU API is used to communicate to the VU Server. Also ensure that unauthorized applications do not issue logon requests to the VU Server session. If this error message reoccurs contact Candle Customer Support for further diagnosis.

#### **KOGVL99I TERMINATING SESSION WITH SLU APPLID=***applid*

Explanation: A session with a VU Client is termininating. The *applid* value indicates the SLU APPLID that identifies the VU Client.

**System Action:** VU Server proceeds with termination and shutdown of the LU0 session.

User Response: None. This is an informational message only.

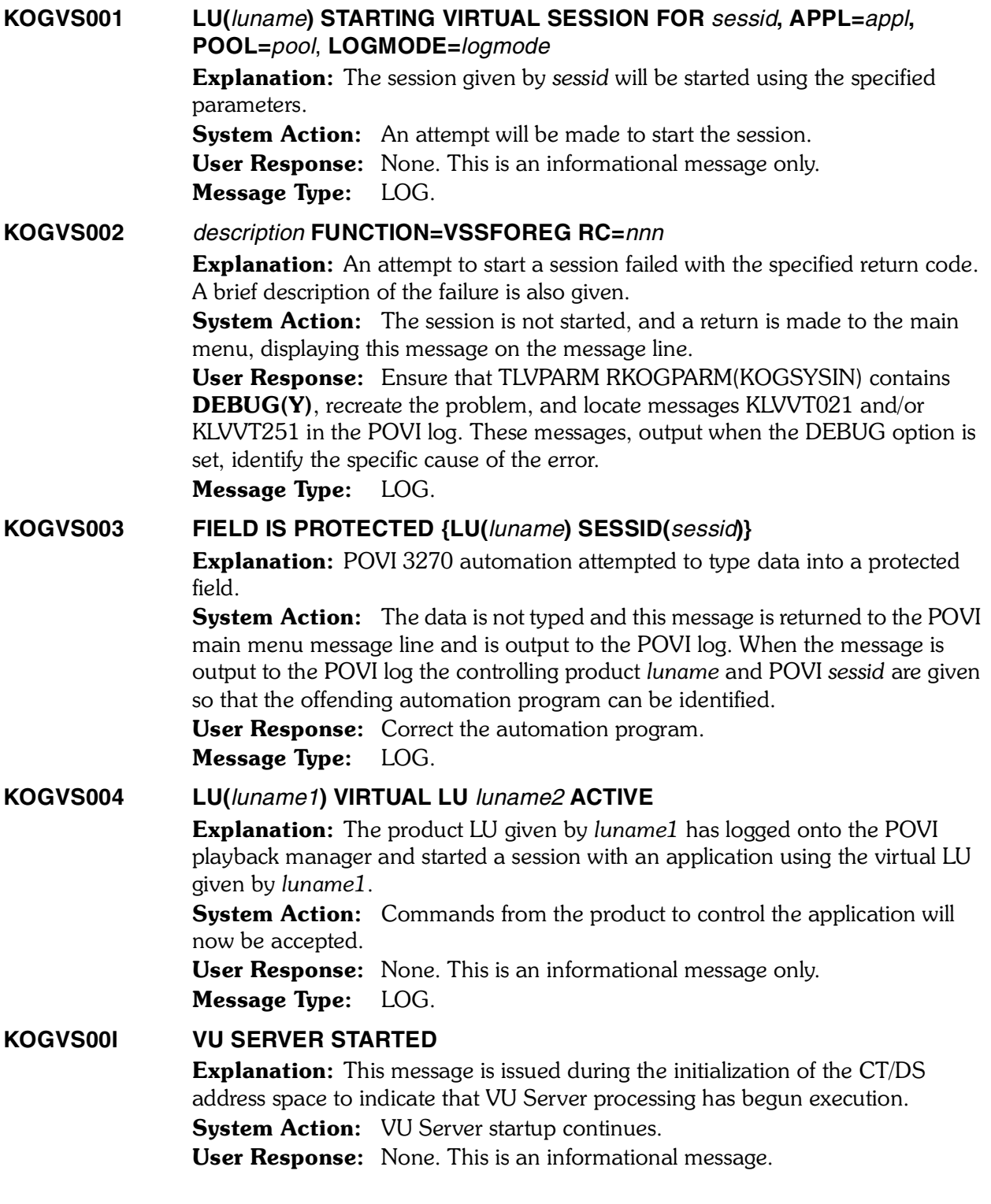

#### **KOGVS01E INVALID VALUE FOR PLU APPLID=***applid*

Explanation: The VTAM Primary Logical Unit Application ID specified in the KDSCNFG member of the TLVPARM ddname dataset is invalid. The *applid* value indicates the value specified on the START KOGVUSRV control statement. This value is required and must specify an active VTAM APPLID defined for the VU Server process.

**System Action:** VU Server is aborted.

User Response: Correct the START KOGVUSRV startup control statement to refer to the valid PLU APPLID as described in the installation documentation. Verify that the PLU APPLID is properly configured and varied active.

#### **KOGVS02E INVALID VALUE FOR TIMEOUT=***seconds*

Explanation: The inactivity time limit specified in the KDSCNFG member of the TLVPARM ddname dataset is invalid. The *seconds* value indicates the value specified on the START KOGVUSRV control statement. This value is optional but, if specified, must be numeric in format.

System Action: VU Server startup is aborted.

User Response: Correct the START KOGVUSRV startup control statement to specify a valid time limit as described in the installation documentation.

*Note: The CT/DS (Data Collection) address space must be restarted to restart the VU Server.*

#### **KOGVS03E INVALID VALUE FOR TRACE=***level*

Explanation: The trace level specified in the KDSCNFG member of the TLVPARM ddname dataset is invalid. The *level* value indicates the value specified on the START KOGVUSRV control statement. This value is optional but, if specified, must be one of the following values: ALL, FLOW, PACKETS, SQL1, SERVER, THREAD, or LU0.

System Action: VU Server startup is aborted.

User Response: Correct the START KOGVUSRV startup control statement to specify a valid trace level, as described in the installation documentation.

# **KOGVS04I ANCHOR=***addr* **PLU APPLID=***applid* **TIMEOUT=***seconds* **TRACE=***level*  Explanation: This message reports the startup values used by the VU Server for

execution. The *addr* value indicates the VU Server anchor control block address where global system options are stored during the life of the VU Server process. The *applid* value indicates that Primary Logical Unit Application ID used by the VU Server process to receive logon requests from VU Clients. The *seconds* value indicates the inactivity time limit in seconds at which the VU Server process will terminate VTAM sessions. A value of zero indicates that no inactivity limit is set. The *level* value indicates the level of trace messages to be displayed in the TLVLOG output.

**System Action:** VU Server startup continues.

User Response: None. This is a diagnostic message issued when TRACE options have been enabled.

#### **KOGVS05E VU SERVER IPC QUEUE CREATE ERROR=***status*

**Explanation:** An attempt to create the interprocess communication queue for the VU Server process has failed. The *status* value indicates the return code received from the IPC service routine called to create the message queue. This message is issued when the CT/DS address space is not properly configured or installed.

**System Action:** VU Server startup is aborted.

User Response: Review installation and configuration of the CT/DS software. If the problem source cannot be determined, call Candle Customer Support.

# **KOGVS06E UNABLE TO START PLU APPLID=***applid* **STATUS=***status*

**Explanation:** The VTAM Primary Logical Unit Application ID specified in the KDSCNFG member of the TLVPARM ddname dataset cannot be opened by the VU Server. The *applid* value indicates the value specified on the START KOGVUSRV control statement. This value is required and must specify an active VTAM APPLID defined for the VU Server process.

System Action: VU Server is aborted.

User Response: Correct the START KOGVUSRV startup control statement to refer to a valid PLU APPLID as described in the installation documentation. Verify that the PLU APPLID is properly configured and varied active.

#### **KOGVS10E IPC DEQUEUE ERROR=***status*

**Explanation:** An attempt to read data from the interprocess communication queue for the VU Server process has failed. The *status* value indicates the return code received from the IPC service routine called to read the message queue. This message is issued when the CT/DS address space is not properly configured or installed.

**System Action:** VU Server execution is terminated.

User Response: Review installation and configuration of the CT/DS software. If the problem source cannot be determined, call Candle Customer Support.

# **KOGVS11I VU SERVER SHUTDOWN IN PROGRESS**

Explanation: This message is issued during the shutdown of the CT/DS address  space to indicate that VU Server shutdown has begun.

**System Action:** VU Server continues cleanup and termination processing. User Response: None. This is an informational message.

# **KOGVS12E INVALID IPC MESSAGE RECEIVED. LENGTH=***length*

**Explanation:** An incorrectly formatted message was received from the VU Server interprocess communication message queue. The *length* value indicates the length of the improperly formatted message. This message is issued when the VU Server software is not properly configured or installed.

System Action: VU Server execution is terminated.

User Response: Review installation and configuration of the VU Server software. If the problem source cannot be determined, call Candle Customer Support.

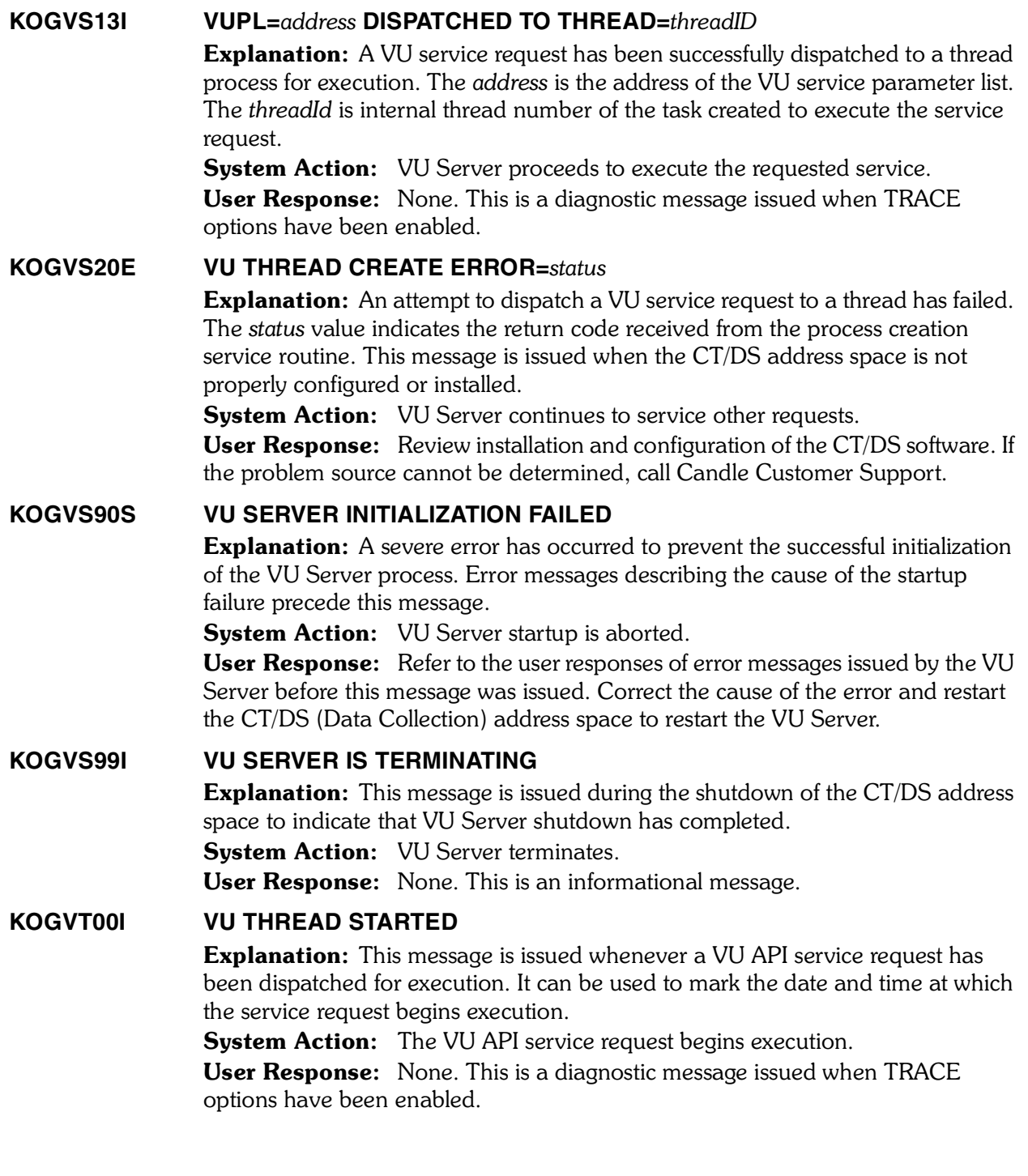

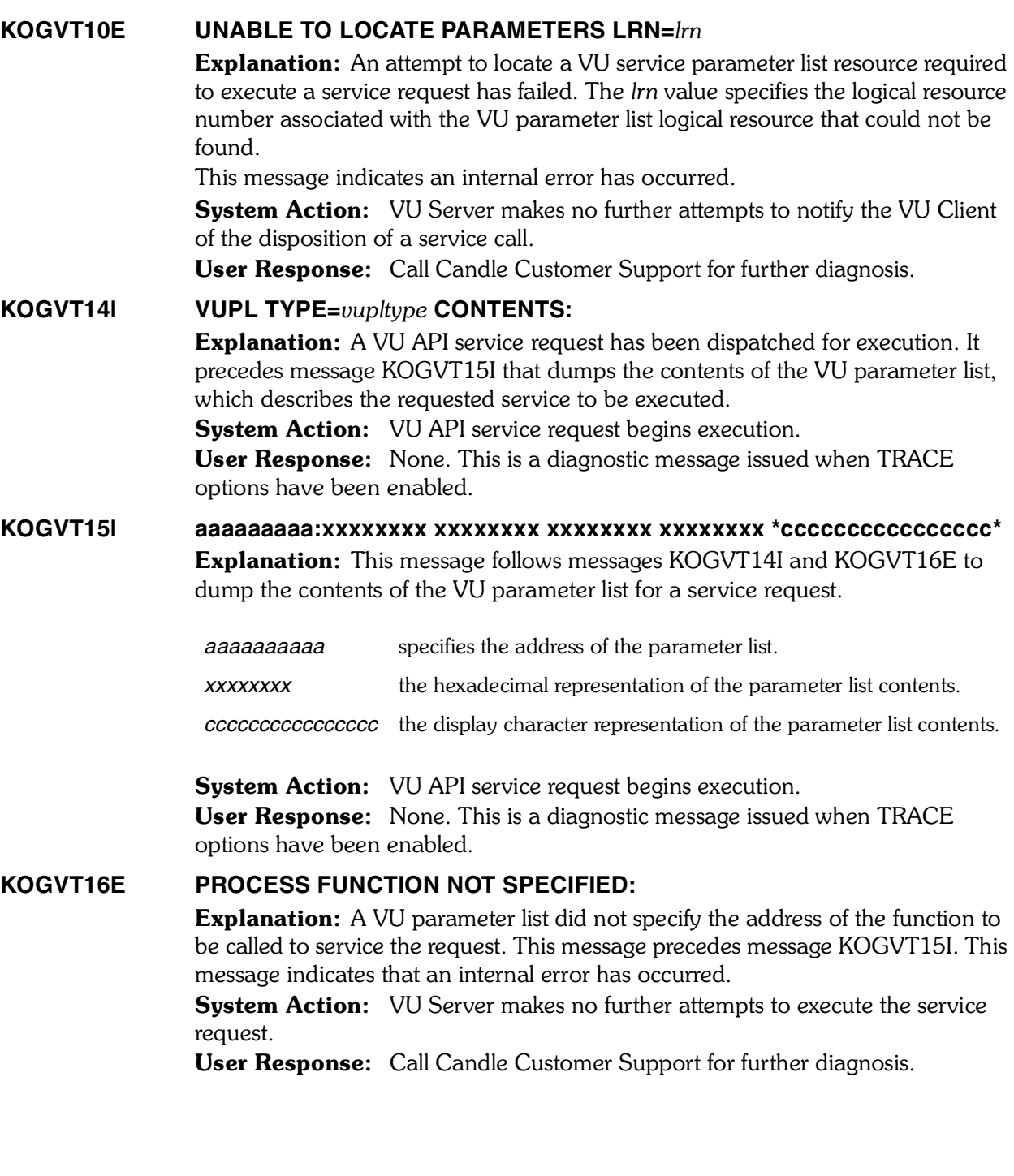

#### **KOGVT17W LOCATE SERVER FAILED STATUS=***status* **REASON=***reason*

**Explanation:** The CT Data Server name cannot be located during logon processing. The *status* value is the status returned by the CT/DS name lookup routine. The *reason* value is the reason code returned by the CT/DS server name lookup routine.

This message indicates an internal error has occurred. The server name is required for the create path service call which is issued during VU Server session logon to verify access to CT/DS.

**System Action:** The VU Server uses the default name "SRVR01" as the CT/DS server name and proceeds with SQL1 create path processing.

User Response: Call Candle Customer Support for further diagnosis.

# **KOGVT18I CT/DS SERVER NAME=***name* **FOUND**

Explanation: The CT Data Server name lookup routine has successfully located the name of the data server. The server name is required for the create path service call which is issued during VU Server session logon to verify access to CT/DS. The *name* value displays the data server name.

**System Action:** VU API create path processing continues.

User Response: None. This is a diagnostic message issued when TRACE options have been enabled.

# **KOGVT19I CT/DS SERVER NAME NOT FOUND USING** *default*

Explanation: The CT Data Server name lookup routine could not locate the name of the data server. The server name is required for the create path service call which is issued during VU Server session logon to verify access to CT/DS. The *default* value displays the default data server name that will be used in create path processing.

**System Action:** VU API create path processing continues.

User Response: None. This is a diagnostic message issued when TRACE options have been enabled.

# **KOGVT20I** *sqlroutine* **CALLED STATUS=***status*

Explanation: This message indicates that an internal service routine (SQL1 API function) was called and displays the integer status code returned by the routine. The *sqlroutine* value indicates the name of the internal service routine called. The *status* value is the integer return code issued by the service routine.

**System Action:** VU API service request execution continues.

User Response: None. This is a diagnostic message issued when TRACE options have been enabled.

# **KOGVT21E LOGON FAILED FOR USERID=***userID* **STATUS=***status*

Explanation: An attempt to logon to the CT Data Server has failed. The *userID* value indicates the user ID specified in the VU Client LOGON command. The *status* value is the integer return code issued by the create path service routine. System Action: The VTAM session between the VU Client and the VU Server is terminated.

**User Response:** Ensure that security options have been set to allow the user ID to access the VU Server.

#### **KOGVT22E** *sqlroutine* **FAILED. STATUS=***status*

**Explanation:** An internal service routine (SQL1 API function) was called and returned a non-zero integer status code indicating an error. The *sqlroutine* value indicates the name of the internal service routine called. The *status* value is the integer return code issued by the service routine.

This error message is normally issued when invalid service parameter values are passed in service requests. For example, a syntax error in the search criteria specified in a VUQUERY API function call will result in an SQL1\_CreateAccessPlan failure.

System Action: VU API service request completes and an error status is returned to the VU Client.

User Response: Correct the VU API function parameter that causes the service routine to reject the service request.

# **KOGVT23W CT/DS LOGOFF FAILED STATUS=***status*

**Explanation:** CT/DS service routines indicate an unsuccessful drop path operation. The *status* value is the integer return code issued by the internal service routine. A drop path service call is issued during termination of the VTAM session between a VU Client and the VU Server. The drop path call ensures that active requests and resources are terminated and released before logoff.

This error message normally occurs when sessions are terminated during CT/DS (Data Collection) address space shutdown.

**System Action:** VTAM logoff processing proceeds.

User Response: If this message is issued during normal CT/DS operation call Candle Customer Support for further diagnosis.

# **KOGVT24E REQUEST NOT FOUND FOR LRN=***lrn*

**Explanation:** A VU request handle cannot be located for requested processing. The *lrn* value is an integer identifier for the request handle.

This message is issued when a VU request handle is used after a DROP has been successfully completed on the request or when an invalid request handle has been specified in the VU API service call. 

**System Action:** VU Server rejects the request and transmits an error response to the client.

User Response: Ensure the proper sequence of VU API service calls and that VU API request handles are reused properly.

# **KOGVT25I NUMBER OF SUBSTITUTION SYMBOLS FOUND=***noparms*

**Explanation:** This message displays the number of substitution symbols found after successfully compiling a query, insert, or delete request. The *noparms* value indicates the number of substitution symbols found in the compiled request.

**System Action:** VU Server completes the request and transmits a successful response to the client.

User Response: None. This is a diagnostic message issued when TRACE options have been enabled.

# **KOGVT26I COMPILING SQL=***sql*

Explanation: This message is issued prior to compilation of a query, insert, or delete request. The *sql* value displays the SQL statement to be compiled.

**System Action:** VU Server proceeds to call internal service routines to compile the SQL statement.

User Response: None. This is a diagnostic message issued when TRACE options have been enabled.

# **KOGVT27I AUTOMATIC CLOSE ISSUED FOR REQUEST LRN=***lrn*

Explanation: This message is issued when an open VU request handle is found prior to a drop of the request handle. The close is done automatically to ensure that resources associated with the request handle are terminated and released before the request handle drop processing is initiated. The *lrn* value is the logical resource number associated with the VU request handle.

System Action: VU Server proceeds to call internal service routines to close and drop the request.

User Response: None. This is an informational message.

# **KOGVT28E OPEN ATTEMPTED ON REQUEST LRN=***lrn* **ALREADY OPEN**

**Explanation:** An attempt to open a VU request handle was made but the request has already been opened. The *lrn* value is the logical resource number associated with the VU request handle.

System Action: VU Server completes the requested VUOPEN service call and returns an error status to the VU Client.

User Response: Ensure the proper sequence of VU API service calls and that VU API request handles are reused properly.

# **KOGVT29E REQUEST LRN=***lrn* **INVALID ALREADY DROPPED**

**Explanation:** An attempt to drop a VU request handle was made but the handle could not be found. The *lrn* value is the logical resource number associated with the VU request handle.

System Action: VU Server completes the requested VUDROP service call and returns an error status to the VU Client. 

**User Response:** Ensure the proper sequence of VU API service calls and that VU API request handles are reused properly.

# **KOGVT30E CLOSE ATTEMPTED ON REQUEST LRN=***lrn* **ALREADY CLOSED**

Explanation: An attempt to close a VU request handle was made but the request has already been closed. The *lrn* value is the logical resource number associated with the VU request handle.

**System Action:** VU Server completes the requested VUCLOSE service call and returns an error status to the VU Client.

User Response: Ensure the proper sequence of VU API service calls and that VU API request handles are reused properly.

#### **KOGVT31I SUBSTITUTING** *novals* **VALUES INTO REQUEST LRN=***lrn*

**Explanation:** This message is issued prior to executing a substitute request. The *novals* value is the number of values to be inserted into substitution symbols. The *lrn* value is the logical resource number associated with the VU request handle.

**System Action:** VU Server proceeds to execute the requested VUSUBST service call.

User Response: None. This is a diagnostic message issued when TRACE options have been enabled.

#### **KOGVT32E SUBSTITUTE FAILED FOR REQUEST LRN=***lrn* **ALREADY OPEN**

**Explanation:** An attempt to substitute values into a VU request handle cannot be executed because the request has already been opened. The *lrn* value is the logical resource number associated with the VU request handle.

**System Action:** VU Server completes the requested VUSUBST service call and returns an error status to the VU Client.

User Response: Ensure the proper sequence of VU API service calls and that VU API request handles are reused properly.

#### **KOGVT33E INVALID NO.SUBSTITUTE VALUES=***novals* **EXPECTED=***expected*

**Explanation:** An attempt to substitute an improper number of values into a query, insert, or delete request handle has been detected. The *novals* value indicates the number of values to be substituted. The *expected* value indicates the number of substitution symbols found in the VU request handle.

**System Action:** VU Server completes the requested VUSUBST service call and returns an error status to the VU Client.

User Response: Ensure the number of substitution values specified in the VUSUBST service call matches the substitution symbols generated by the VU Template plus the number specified in the optional search criteria, if any.

#### **KOGVT34E INVALID NO.SUBSTITUTE VALUES=***novals* **EXPECTED=***expected*

Explanation: An attempt to substitute an improper number of values into a query, insert, or delete request handle has been detected. The *novals* value indicates the number of values to be substituted. The *expected* value indicates the  number of substitution symbols found in the VU request handle.

**System Action:** VU Server completes the requested VUSUBST service call and returns an error status to the VU Client.

User Response: Ensure the number of substitution values specified in the VUSUBST service call matches the substitution symbols generated by the VU Template plus the number specified in the optional search criteria, if any.

#### **KOGVT34I SUBSTITUTING** *parmname***=***value* **TYPE=***type* **LENGTH=***length*

**Explanation:** This message is issued prior to substituting a value into a substitution symbol found in a compiled VU request. The *parmname* value indicates the column or relative position of the substitution symbol that will be assigned a value. The *value* displays the value to be assigned to the symbol. The *type* value indicates the format expected for the substitution value (INTEGER, CHAR, BITSTRING, and so forth). The *length* value indicates the maximum length of the value to be substituted.

**System Action:** The VU Server proceeds to substitute all values. User Response: None. This is a diagnostic message issued when TRACE options have been enabled.

# **KOGVT35E SUBSTITUTION VALUE FOR** *parnname* **INVALID "***value***" (***type***,***length***)**

**Explanation:** An incorrectly formatted value was specified for a substitution symbol in a VUSUBST service call. The *parmname* value indicates the column or relative position of the symbol. The *value* displays the value to be assigned to the symbol. The *type* value indicates the expected format of the substitution value (INTEGER, CHAR, BITSTRING, and so forth). The *length* value indicates the maximum length of the value to be substituted.

**System Action:** The VU Server completes the requested VUSUBST service call and returns an error status to the VU Client.

User Response: Correct the incorrectly formatted substitution value and ensure that the proper values are matched to the substitution symbols specified by the VU Template and by the optional search criteria in query requests.

# **KOGVT36E SUBSTITUTION VALUE FOR** *parmname* **TRUNCATED FROM** *len* **TO** *newlen* Explanation: A value specified for a substitution symbol in a VUSUBST service call exceeds the maximum length acceptable. The *parmname* value indicates the column or relative position of the symbol. The *len* displays the length of the value to be substituted. The *newlen* value indicates the truncated length of the value.

**System Action:** Character values are right truncated to the maximum number of characters accepted by the substitution symbol. Integer values will have high order bits truncated to fit within the maximum length. Decimal and Floating point  values will have least significant digits truncated to fit the maximum length. Bitstrings will be right truncated to the maximum number of characters accepted. The VU Server completes the requested VUSUBST service call and returns a warning status to the VU Client.

User Response: Correct the substitution value to ensure the values are the proper lengths.

#### **KOGVT37E FETCH ATTEMPTED ON CLOSED REQUEST LRN=***lrn*

Explanation: An attempt to fetch rows from a closed VU request handle has occurred. The *lrn* value is the logical resource number associated with the VU request handle.

**System Action:** VU Server completes the requested VUFETCH service call and returns an error status to the VU Client.

User Response: Ensure the proper sequence of VU API service calls and that VU API requesthandles are reused properly.

#### **KOGVT38E FETCH ATTEMPTED BEYOND END OF DATA REQUEST LRN=***lrn*

**Explanation:** An attempt to fetch rows beyond the last row of a query was made. Normally, an end-of-table status value is returned when the last row of a result table is fetched. This error message is issued when the VU Client issues a VUFETCH service call after the end-of-table indication in a previous VUFETCH call. The *lrn* value is the logical resource number associated with the VU request handle.

System Action: VU Server completes the requested VUFETCH service call and returns an error status to the VU Client.

User Response: Ensure the proper sequence of VU API service calls and that VU API request handles are reused properly.

#### **KOGVT40I** *colname***(***type***,***length***)=***value*

**Explanation:** This message logs the retrieval of a column value in a row fetched by a VUFETCH service call. The *colname* value indicates the column or relative position of the column in the row to be fetched. The *type* value indicates the format of the column (INTEGER, CHAR, BITSTRING, and so forth). The *length* value indicates the length of the column value. The *value* displays the column value retrieved.

System Action: VU Server proceeds to the next column in the row(s) to be fetched.

User Response: None. This is a diagnostic message issued when TRACE options have been enabled.

#### **KOGVT99I VU THREAD IS TERMINATING**

**Explanation:** This message is issued whenever a VU API service request has completed execution. It can be used to mark the date and time at which the service request completes execution.

System Action: VU API service request completes.

User Response: None. This is a diagnostic message issued when TRACE options have been enabled.

#### **KONAF001 OMEGAMON II for VTAM SHUTDOWN INITIATED –VTAM IS NOT ACTIVE**  Explanation: OMEGAMON II for VTAM detected that VTAM was inactive and initiated shutdown.

System Action: None.

User Response: Investigate the reason for the VTAM outage.

Message Type: Warning.

#### **KONAF002 COLLECTOR ERROR DURING SAMPLING OR RECORDING INTERVAL PROCESSING — MODULE(***error\_module***)**

Explanation: A collector called during sample or recording interval processing abended. Diagnostics data are written to the ONSNAP dump dataset and to the program check or snap table in the product work area extension.

System Action: OMEGAMON II for VTAM continues to run if possible. **User Response:** Gather the preceding 30 minutes of the RKLVLOG and any dumps that were produced or taken, and contact Candle Support Services. Message Type: Internal error.

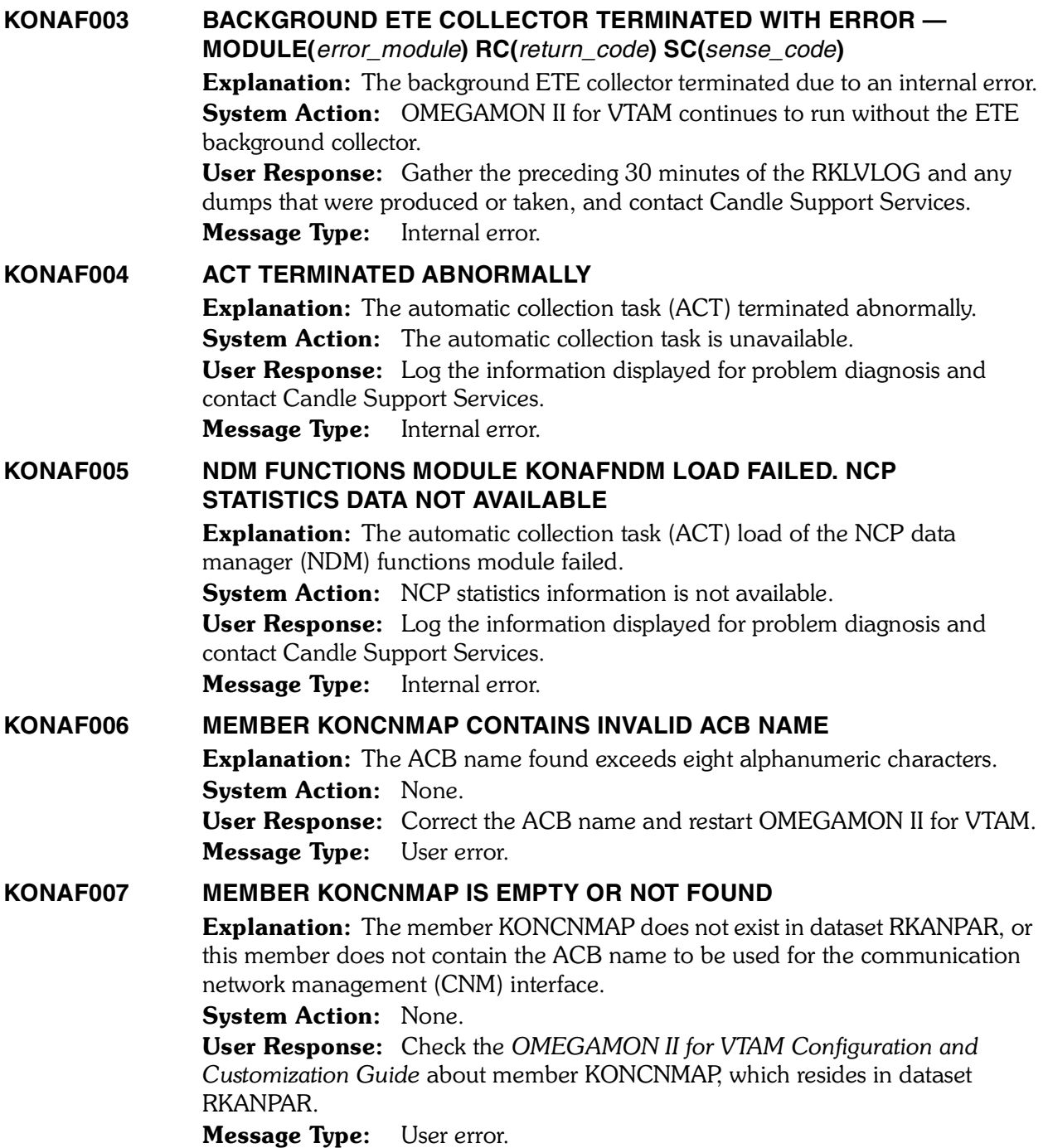

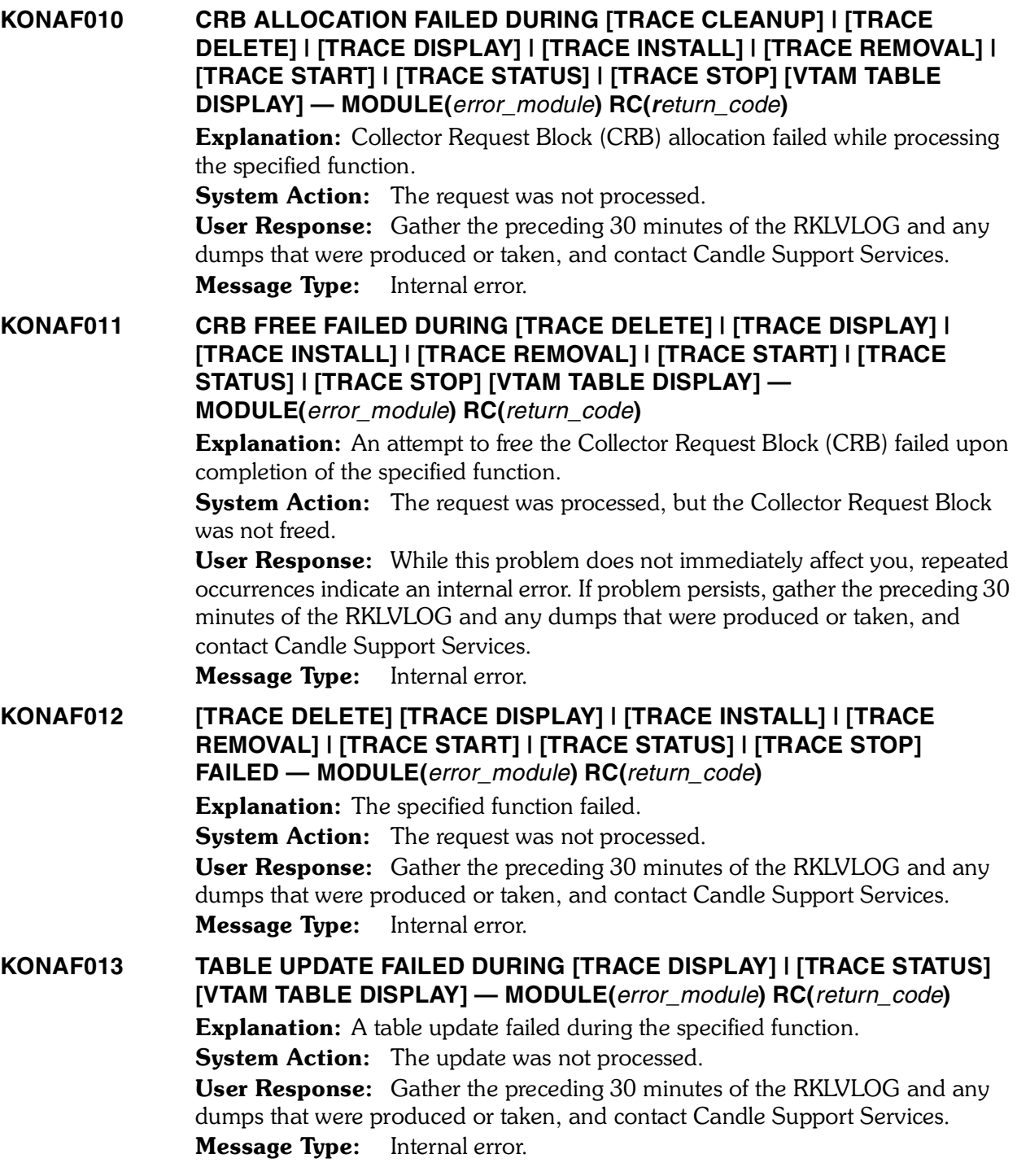

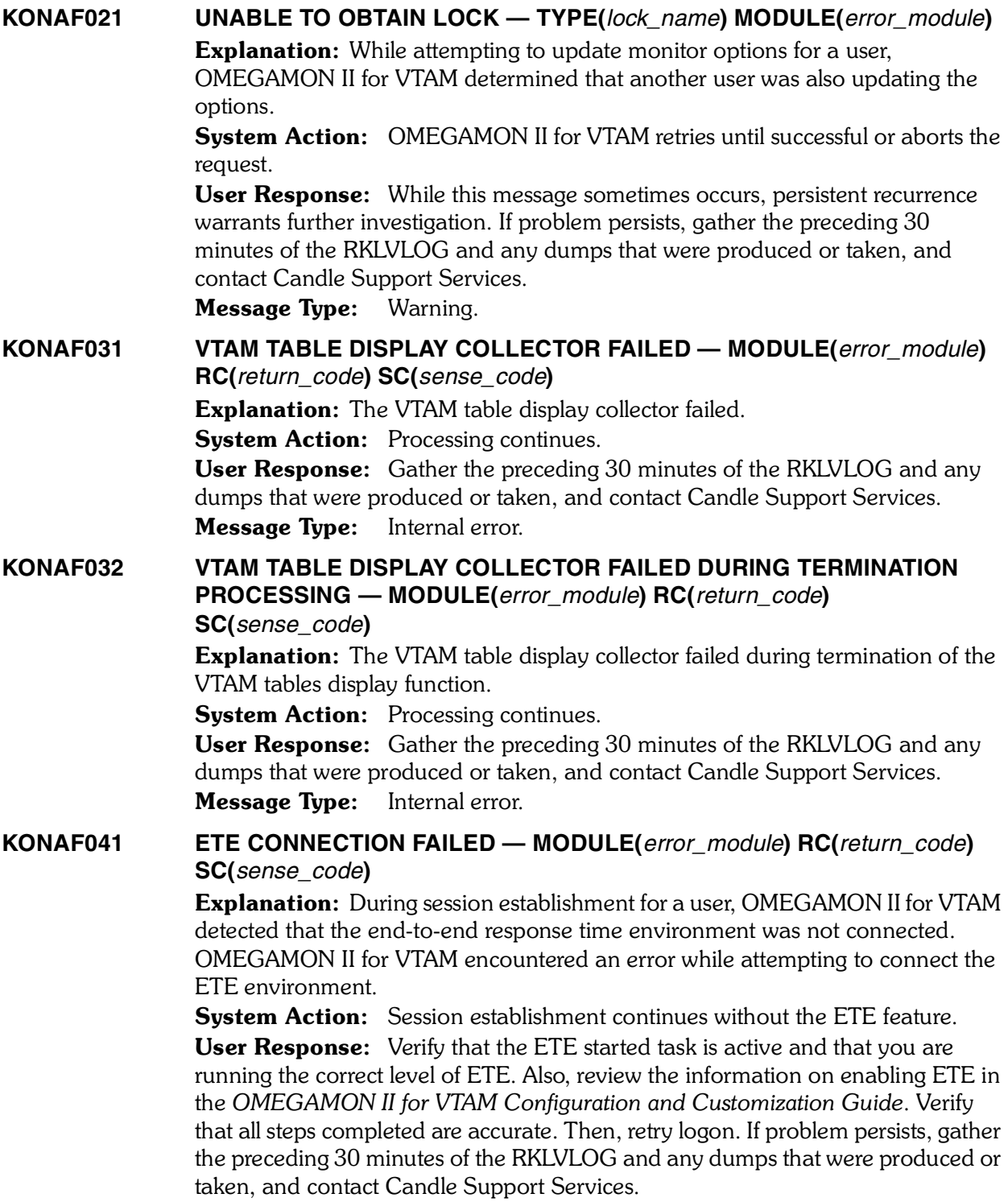

Message Type: Probable user error.

#### **KONAF042 UNABLE TO FREEMAIN USERWORK DURING SESSION TERMINATION — MODULE(***error\_module***) RC(***return\_code***)**

Explanation: FREEMAIN of a user work area failed during session termination. (*return\_code* is the FREEMAIN return code).

**System Action:** OMEGAMON II for VTAM continues operation. User Response: Recurrence of this problem, while not detrimental to the operation of OMEGAMON II for VTAM, indicates an internal error that needs to be diagnosed by Candle Support Services. If problem persists, gather the preceding 30 minutes of the RKLVLOG and any dumps that were produced or taken, and contact Candle Support Services.

Message Type: Internal error.

# **KONAF043 TRACE CLEANUP DETECTED AN ABEND CONDITION — ADDITIONAL CLEANUP STARTED — MODULE(***error\_module***)**

Explanation: A trace facility abend condition was detected while in the process of removing outstanding traces for a terminating user.

System Action: Trace cleanup attempts to continue.

User Response: If problem persists, gather the preceding 30 minutes of the RKLVLOG and any dumps that were produced or taken, and contact Candle Support Services.

Message Type: Internal error.

# **KONAF044 ERROR ENCOUNTERED DURING TRACE CLEANUP —**

**MODULE(***error\_module***) RC(***return\_code***) SC(***sense\_code***) USERWORK(***userwork\_address***) TRACE** 

**HEADER(***trace\_header\_block\_address***)**

**Explanation:** OMEGAMON II for VTAM was unable to remove an outstanding VTAM trace for a terminating user.

**System Action:** Trace cleanup continues to remove remaining outstanding traces for the terminating user.

User Response: If problem persists, gather the preceding 30 minutes of the RKLVLOG and any dumps that were produced or taken, and contact Candle Support Services. 

Message Type: Internal error.

# **KONAF045 CAPTURE READER CODES — MODULE(***error\_module***) RC(***return\_code***) SC(***sense\_code***)**

**Explanation:** This message occurs in conjunction with a previous error message and provides the internal error codes from the Capture Reader to facilitate diagnosis by Candle Support Services.

System Action: None.

User Response: None.

Message Type: Internal error.

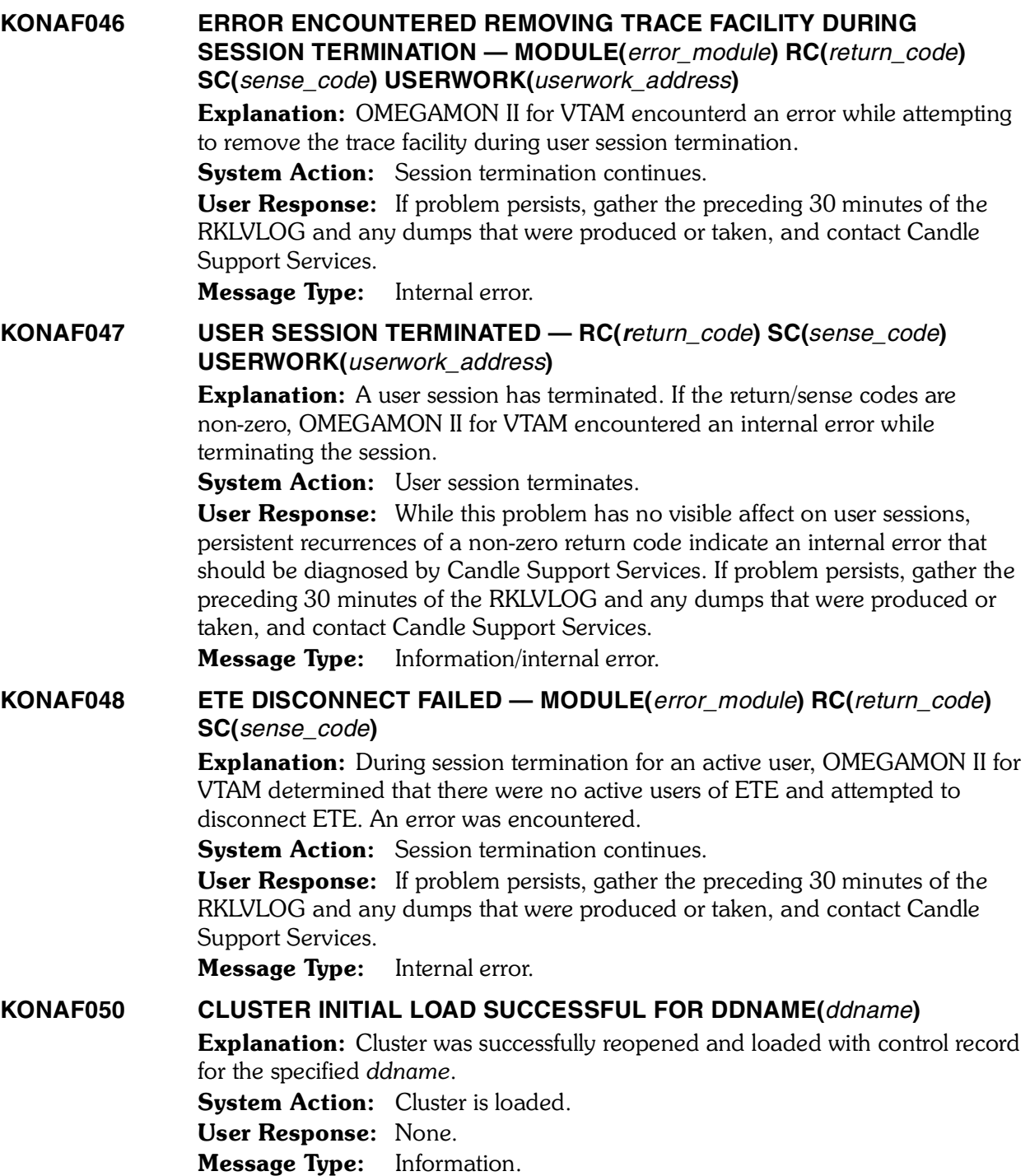

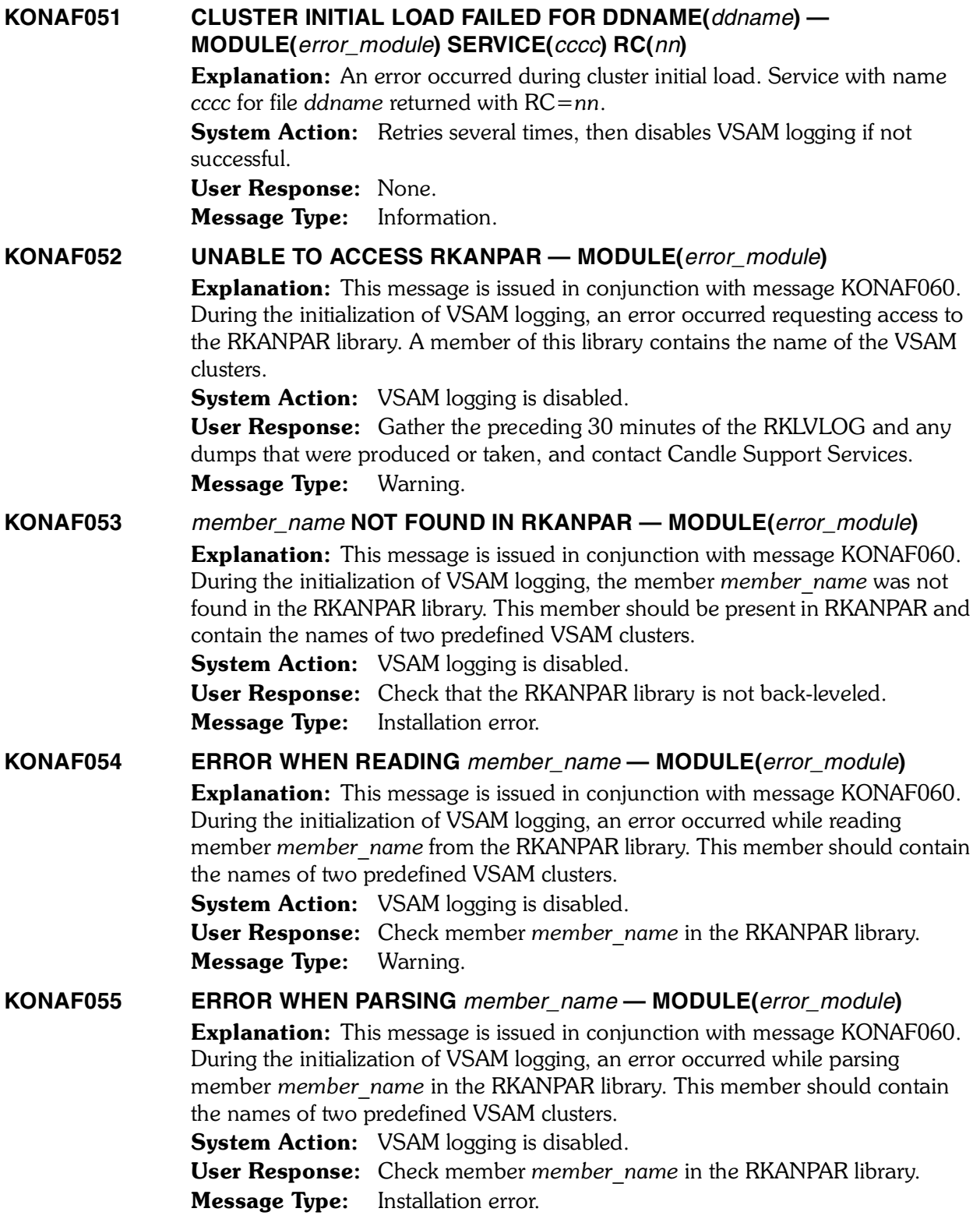

**KONAF056 ALLOCATING DATASET** *dsname* Explanation: VSAM cluster *dsname* is being allocated for OMEGAMON II for VTAM. **System Action:** VSAM cluster *dsname* is allocated. User Response: None. Message Type: Information. **KONAF057 CONTROL RECORD GET FAILED FOR DDNAME(***ddname***) — MODULE(***error\_module***)** Explanation: OMEGAMON II for VTAM was unable to retrieve control record for update to file *ddname*. System Action: None. User Response: Check any accompanying messages. Resolve any DASD problems. If no DASD problems are found, gather the preceding 30 minutes of the RKLVLOG and any dumps that were produced or taken, and contact Candle Support Services. Message Type: Warning. **KONAF058 CONTROL RECORD PUT FAILED FOR DDNAME(***ddname***) — MODULE(***error\_module***)** Explanation: OMEGAMON II for VTAM was unable to update control record for file *ddname*. System Action: None. User Response: Check any accompanying messages. Resolve any DASD problems. If no DASD problems are found, gather the preceding 30 minutes of the RKLVLOG and any dumps that were produced or taken, and contact Candle Support Services. Message Type: Warning. **KONAF059 UNABLE TO COMPLETE PUT TO VSAM DSN(***dsname***) — MODULE(***error\_module***)** Explanation: OMEGAMON II for VTAM was unable to complete PUT to *dsname* before the next data sample became available. This can be the result of a  DASD problem or a performance problem. System Action: OMEGAMON II for VTAM does not log current sample data to a VSAM cluster. User Response: In case of a contention or performance problem, try to increase the dispatching priority of OMEGAMON II for VTAM. Message Type: Warning

# **KONAF060 VSAM LOGGING DISABLED — MODULE(***error\_module***) REASON**

**(***cccccccc***)**

Explanation: VSAM logging is disabled and the reason for it is *cccccccc*. This message is usually accompanied by other messages in RKLVLOG. Following is the list of possible reasons:.

**LOAD** Some modules are missing. **ALLOC** Error during VSAM dataset allocation. **INIT** Error during initial load to VSAM cluster. **PUT** Error during VSAM PUT. Probable DASD problem. **INTERNAL** Internal error. **ABEND** Abend occurred during logging to VSAM cluster. **VSAMSERV** Internal VSAM services are unavailable.

System Action: VSAM logging is disabled.

User Response: Check for accompanying messages for any of the following reasons:.

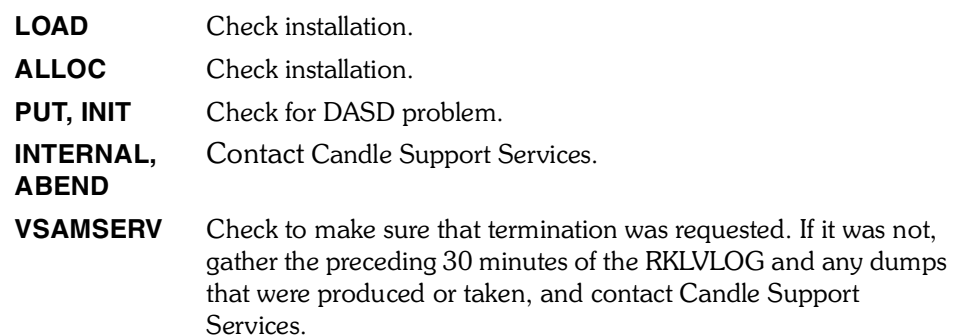

Message Type: Warning.

**KONAF061 ERROR WHEN READING FROM DSN(***dsname***) — MODULE(***error\_module***)** Explanation: An error occurred when reading from a VSAM cluster named  *dsname*. This indicates a DASD problem. System Action: None. User Response: Check for any accompanying messages in RKLVLOG and

respond according to those messages.

Message Type: Warning.

**KONAF062 PUT FAILED FOR REASON OTHER THAN EOF FOR DSN(***dsname***) — MODULE(***error\_module***) FDBWD(***fdbwd***)**

> Explanation: OMEGAMON II for VTAM encountered an error while writing an exception or interval record to the cluster *dsname*.

System Action: None.

User Response: Check for any accompanying messages in RKLVLOG and respond according to those messages.

Message Type: Warning.

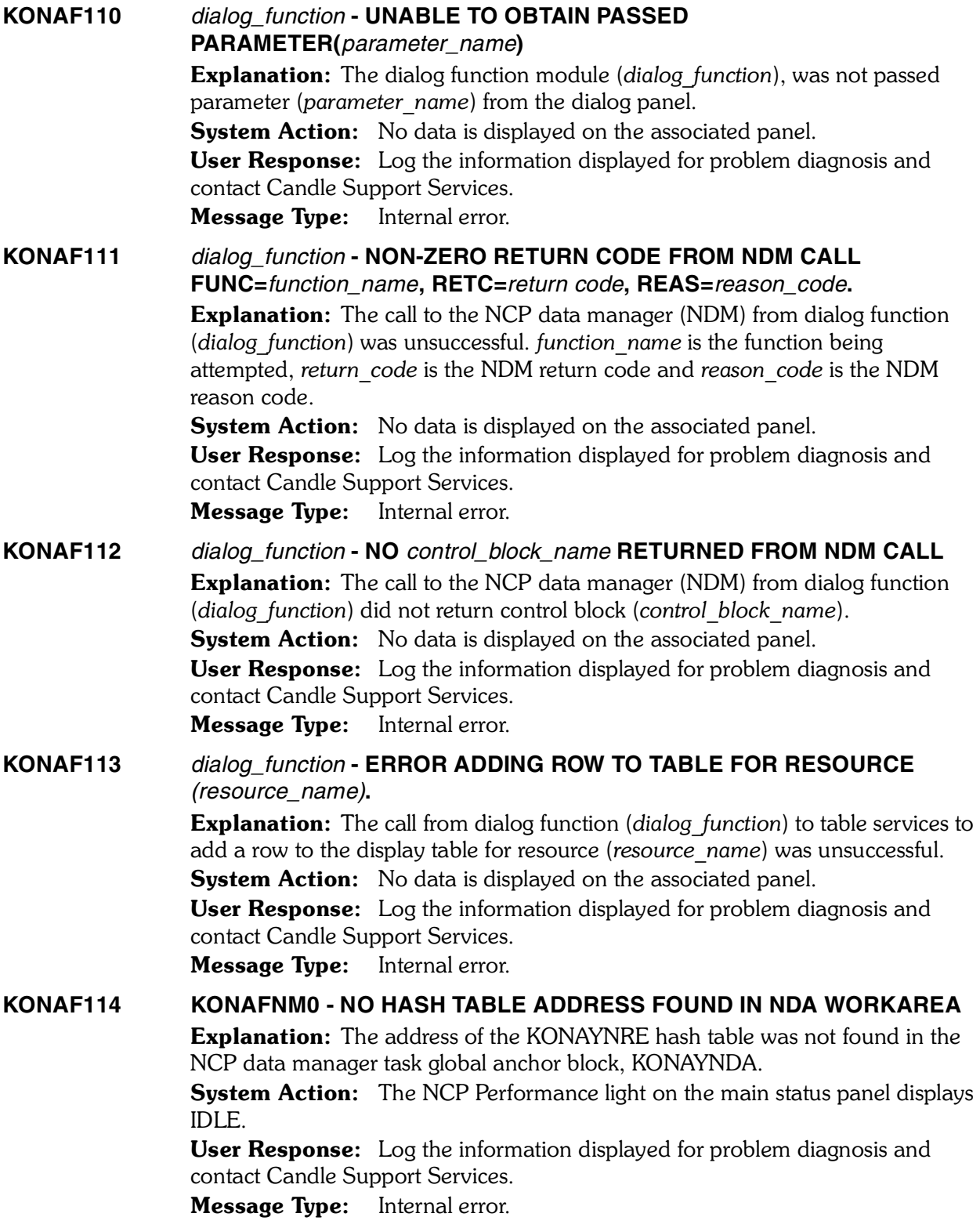

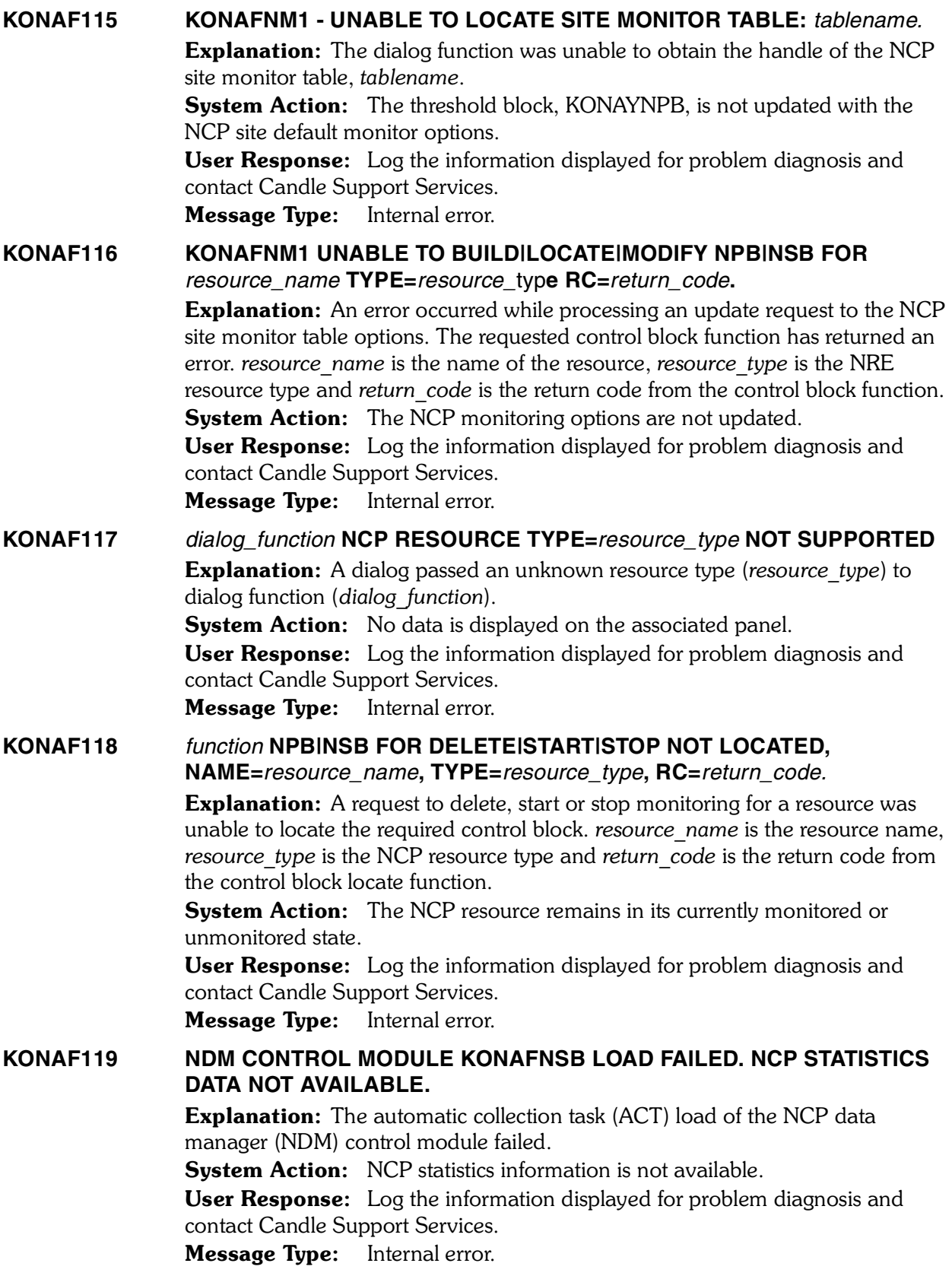

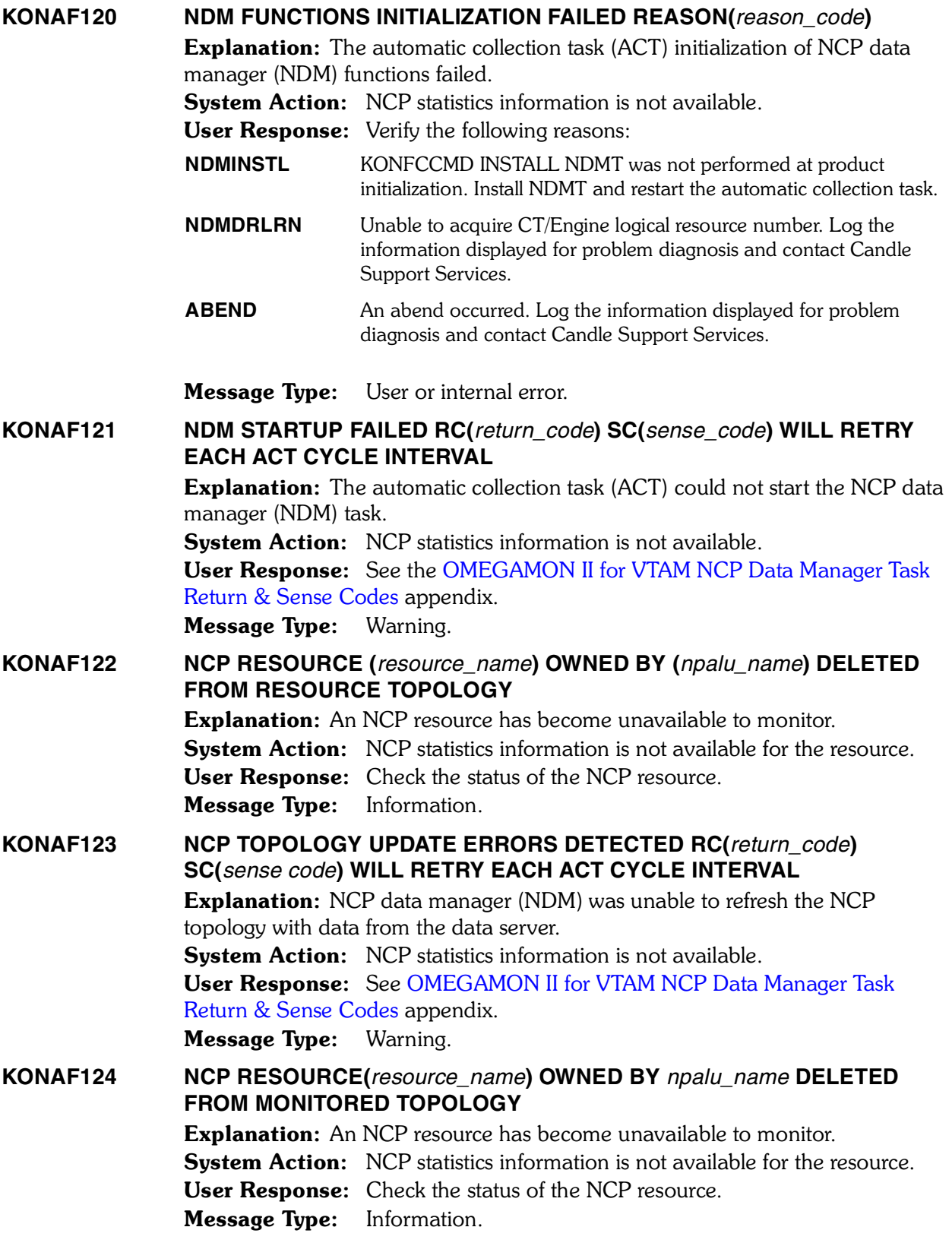
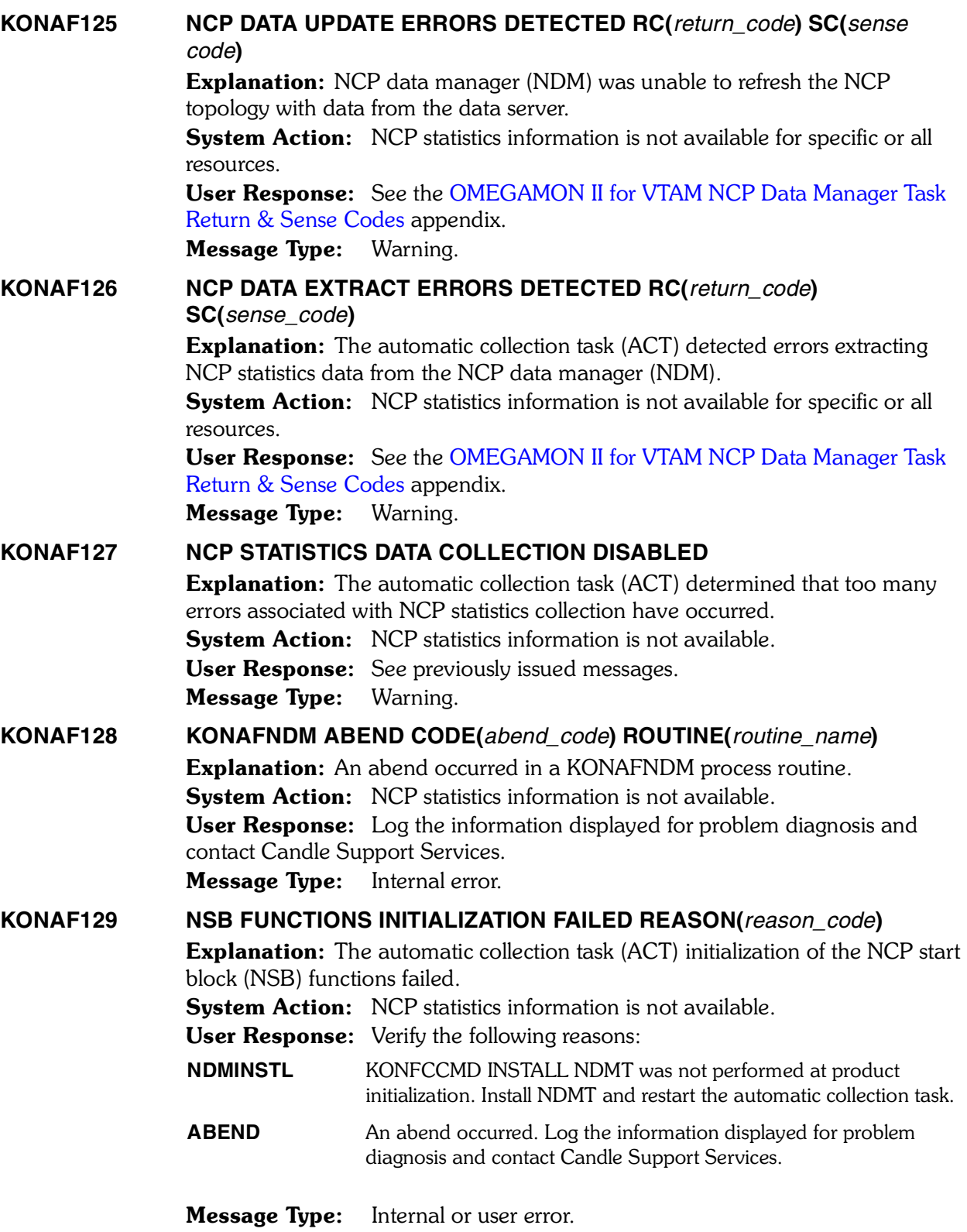

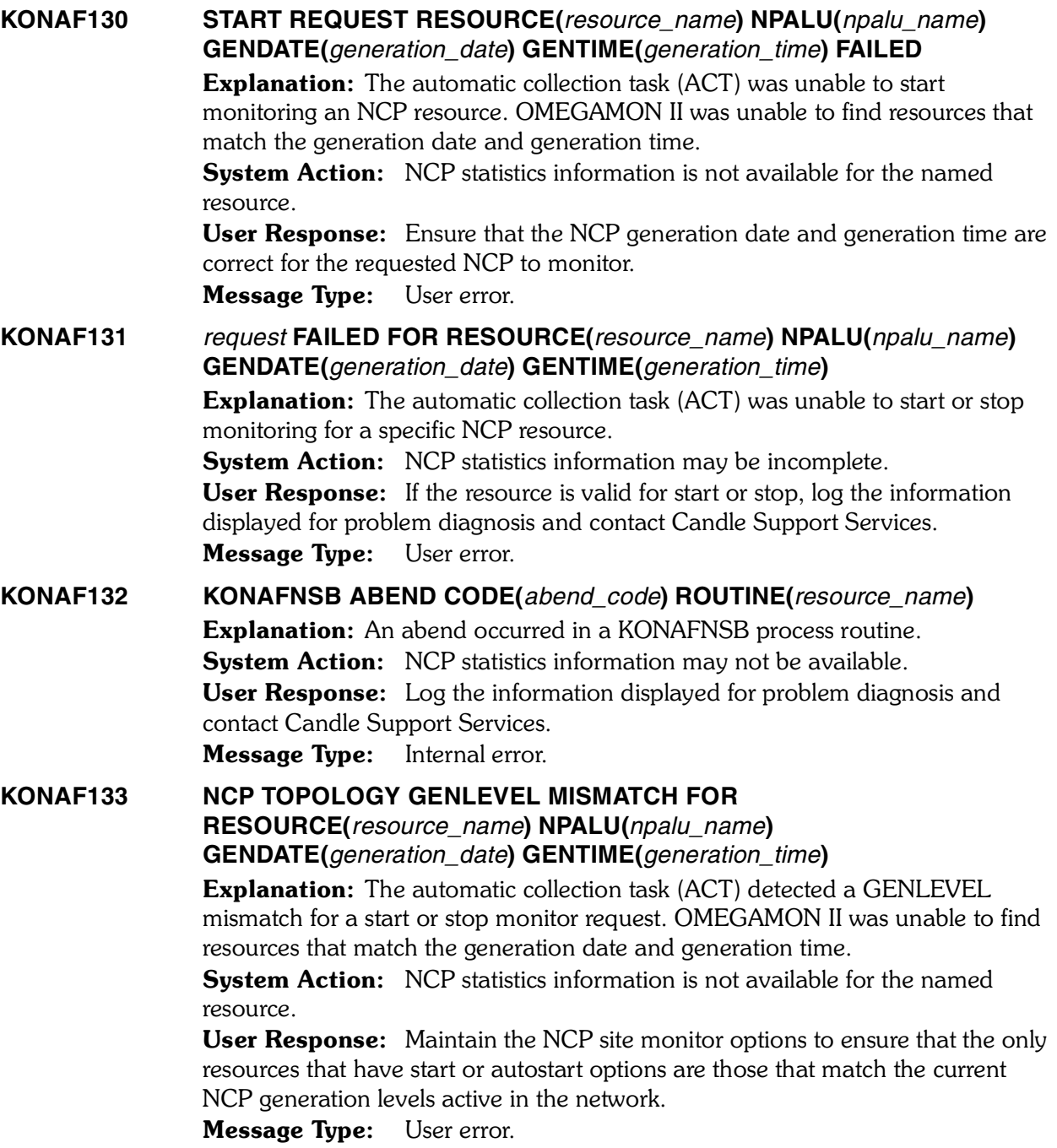

## **KONAF134 NCP TOPOLOGY NOT CREATED. WILL RETRY NEXT ACT CYCLE INTERVAL** Explanation: The NCP resources have not been received from the NCP collector task. **System Action: None User Response:** After a reasonable amount of time, if the NCP performance status light continues to display N/A, check the NPALU connection to OMEGAMON II for VTAM. Message Type: Warning **KONAF135 ACT LOCATE FAILED RC(***return\_code***) SC(***sense\_code***) MODULE(***module\_name***) Explanation:** An error was encountered in locating the automatic collection task (ACT) work area. The ACT return code, sense code, and issuing module are displayed in the message text. **System Action:** OMEGAMON II for VTAM cannot successfully complete initialization. User Response: Log the diagnostic information and contact Candle Support Services. Message Type: Internal error. **KONAF136 KONAXNPB ADD\_NPB FUNCTION FAILED RC(***return\_code***) MODULE(***module\_name***) Explanation:** An error occurred while adding an NCP parameter block (NPB) to the NPB chain. Return code and issuing module are displayed in the message text. **System Action:** If the error occurred in module KONAFNMI, the NCP component cannot successfully complete initialization. However, if the error occurred in a module other than KONAFNMI, only the ADD for the selected resource fails. User Response: Log the diagnostic information and contact Candle Support Services. Message Type: Internal error.  **KONAF137 KONAXNSB ADD FUNCTION FAILED RC(***return\_code***) MODULE(***module\_name***) Explanation:** An error occurred while adding an NCP parameter block (NPB) to the NPB chain. Return code and issuing module are displayed in the message text. System Action: If the error occurred in module KONAFNMI, the NCP component cannot successfully complete initialization. However, if the error occurred in a module other than KONAFNMI, only the ADD for the selected resource fails. User Response: Log the diagnostic information and contact Candle Support Services. Message Type: Internal error.

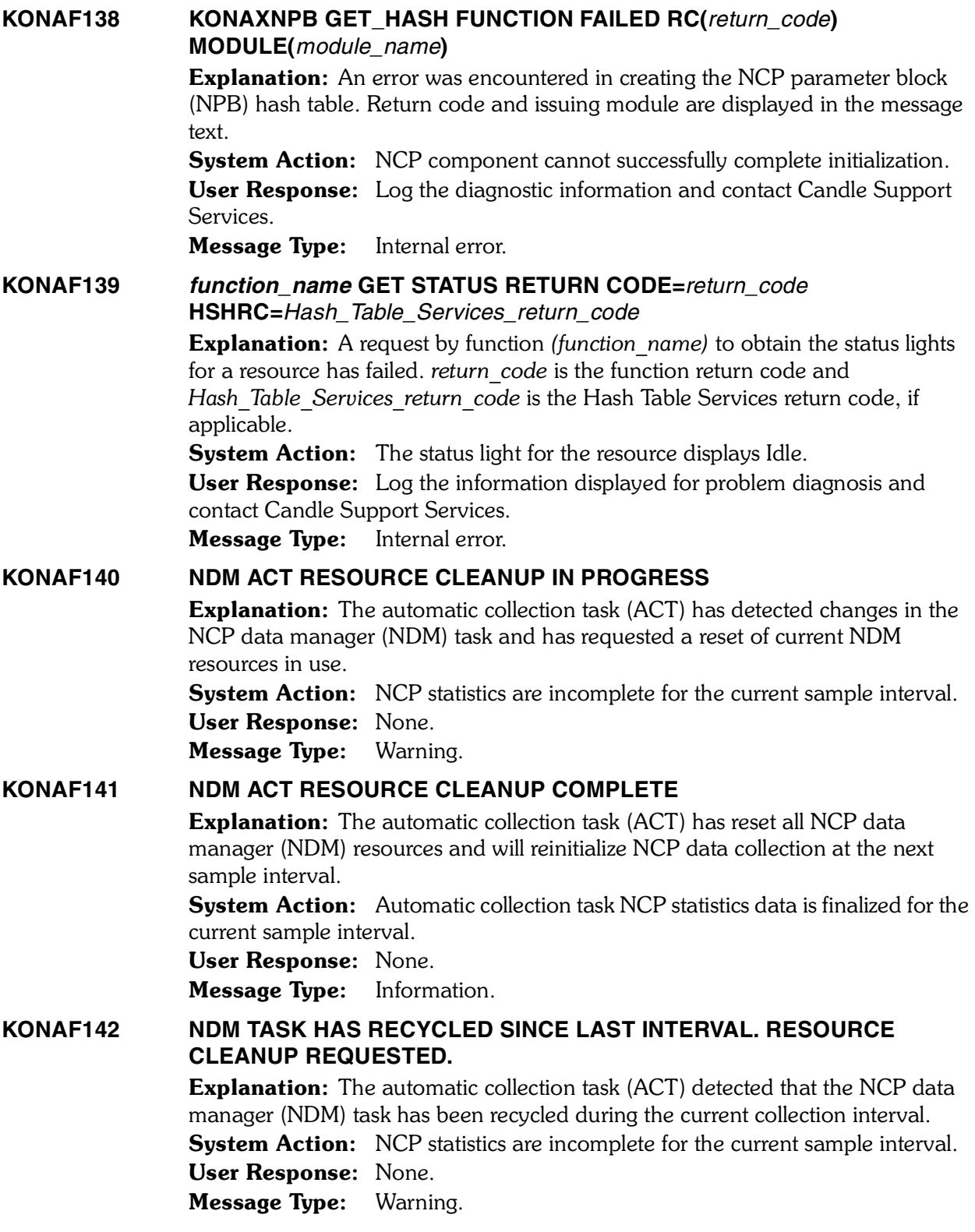

*508 Candle Products Messages Manual (KLVHS–KONCT)*

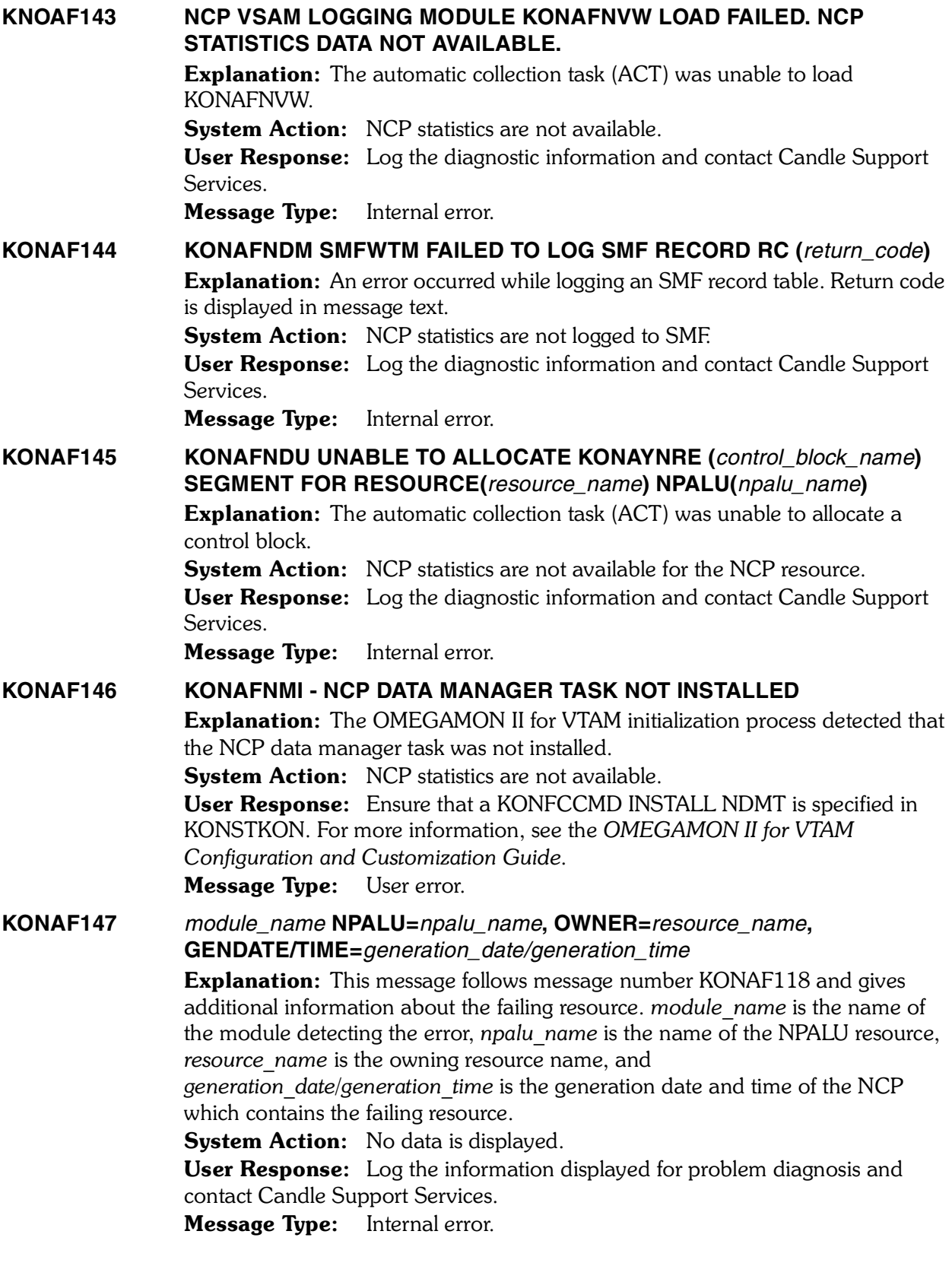

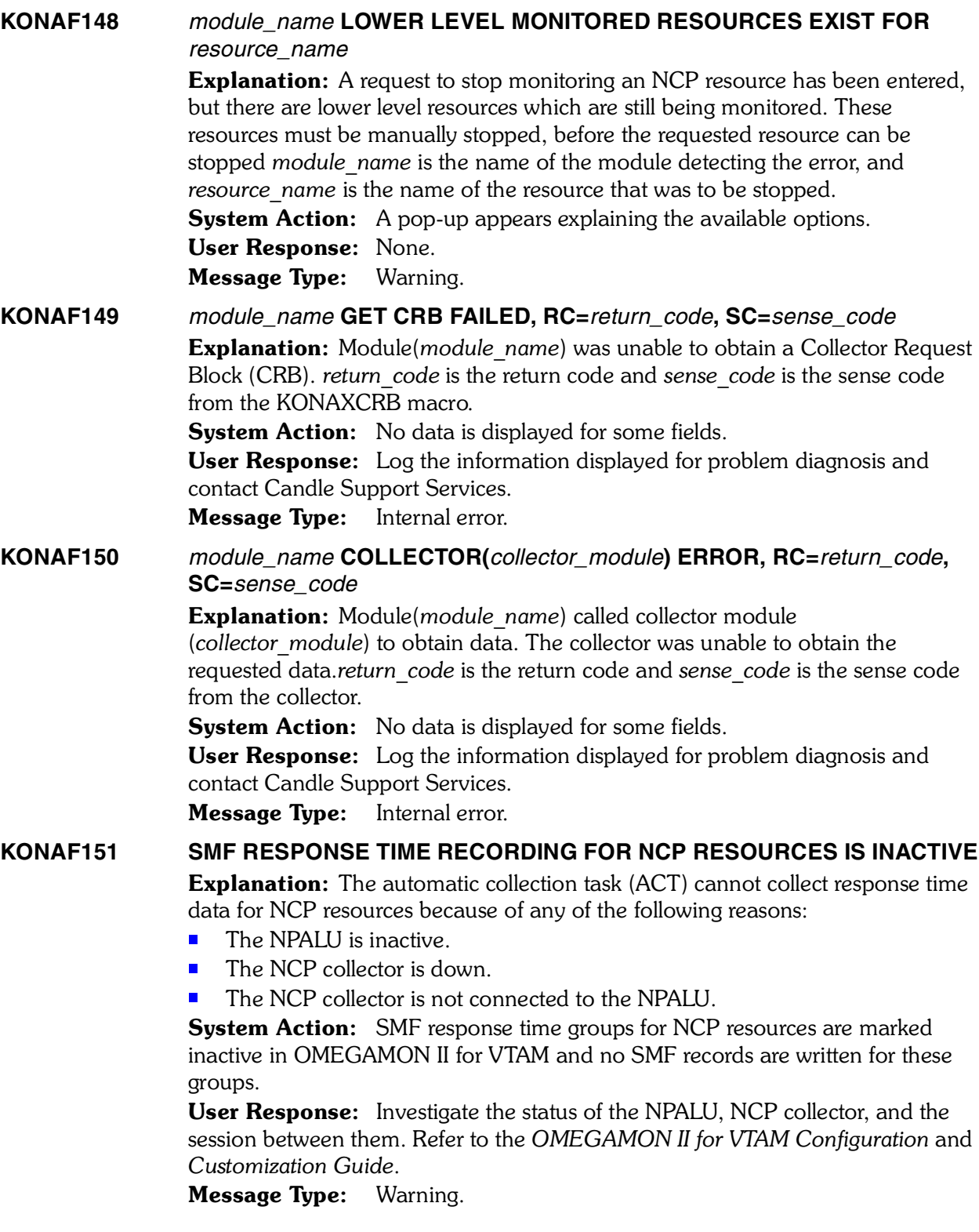

*510 Candle Products Messages Manual (KLVHS–KONCT)*

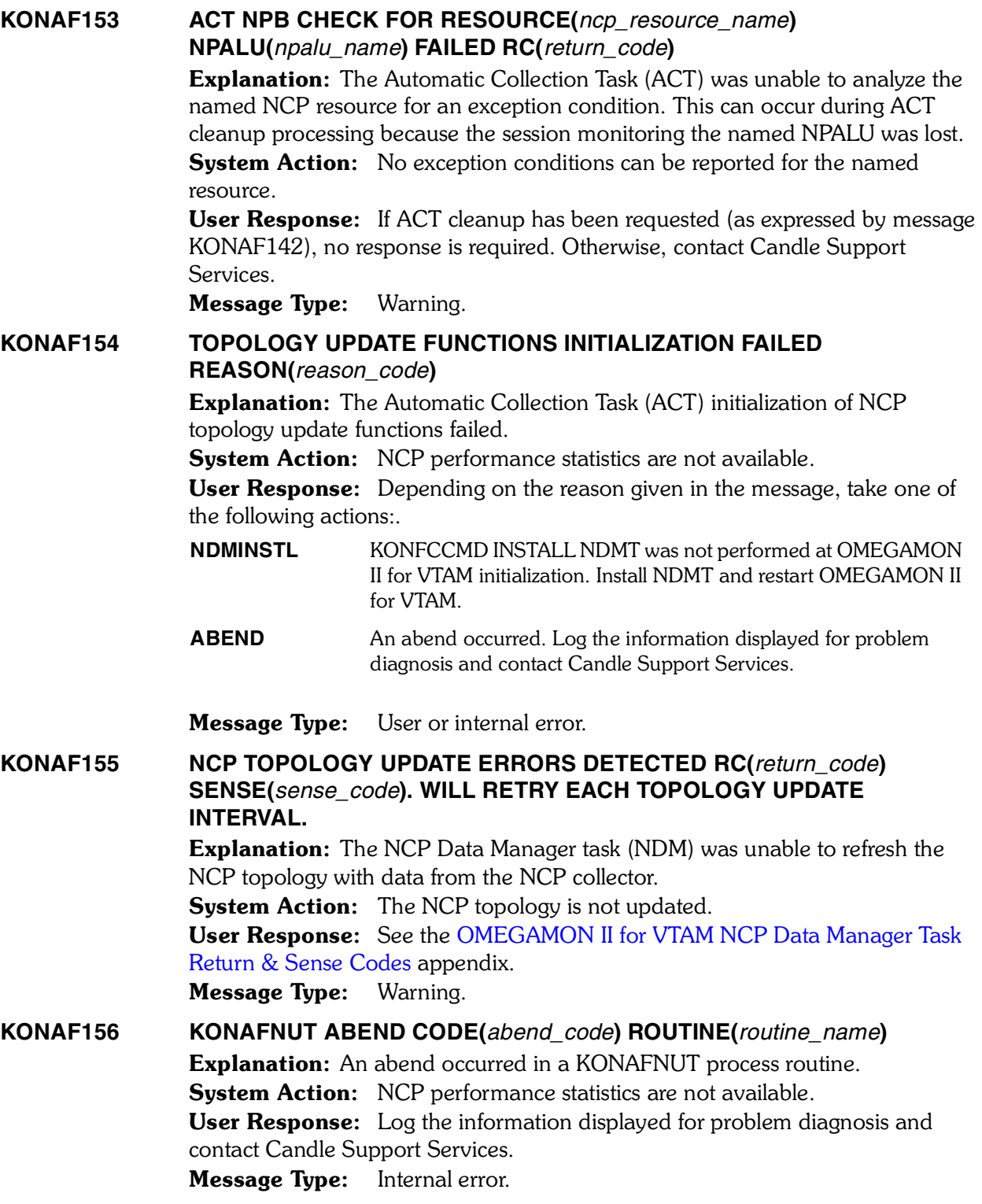

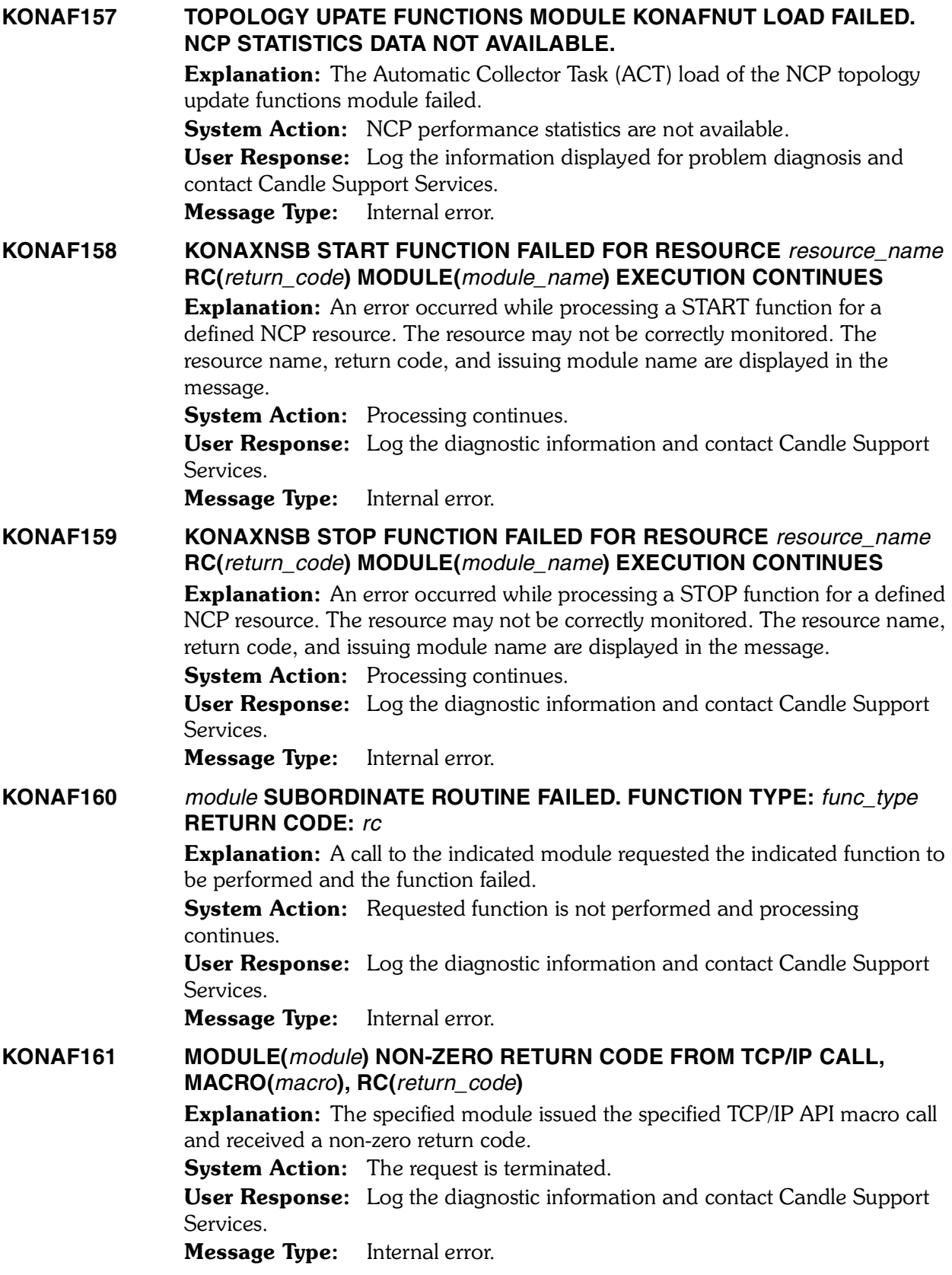

*<sup>512</sup> Candle Products Messages Manual (KLVHS–KONCT)*

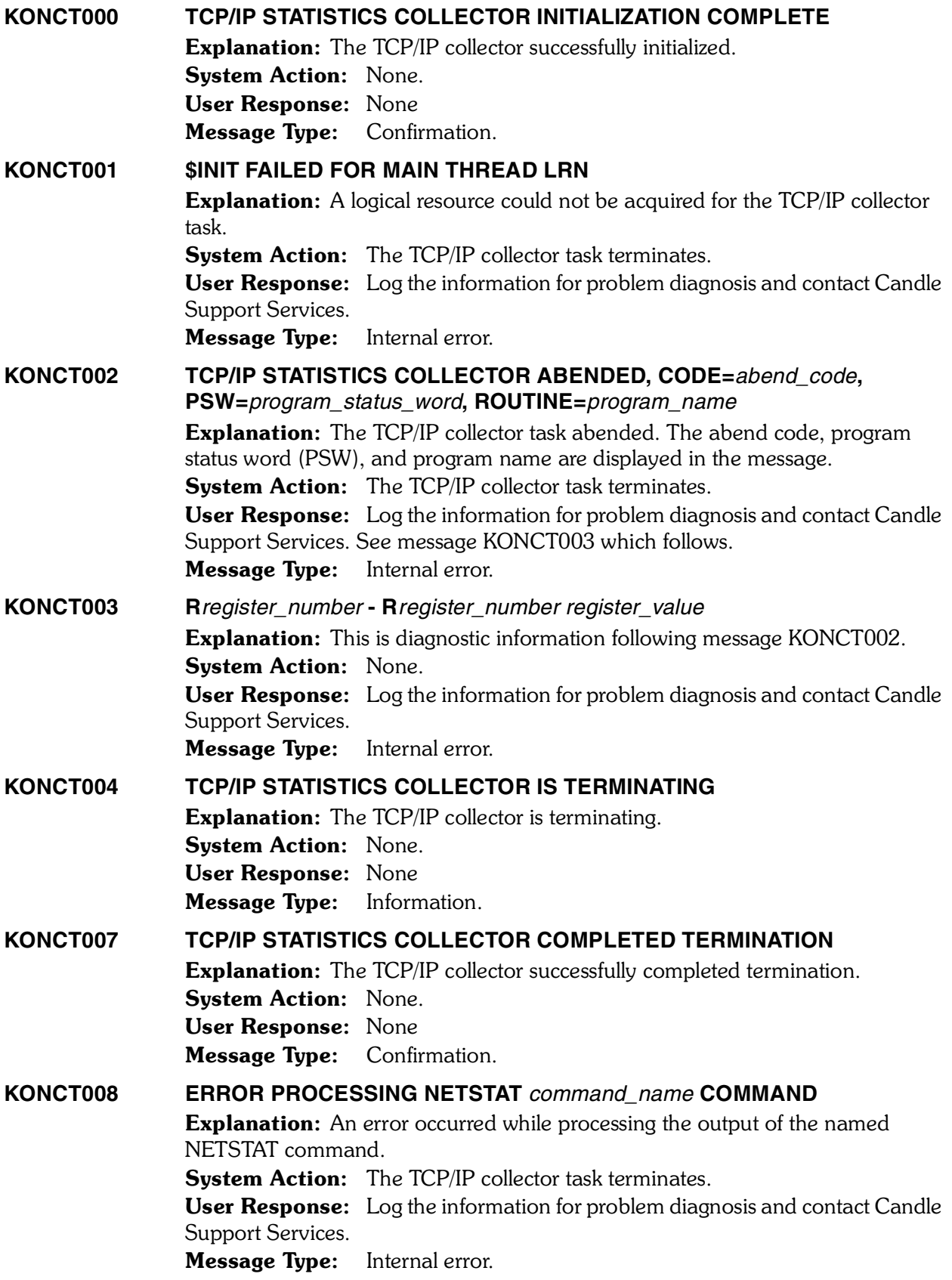

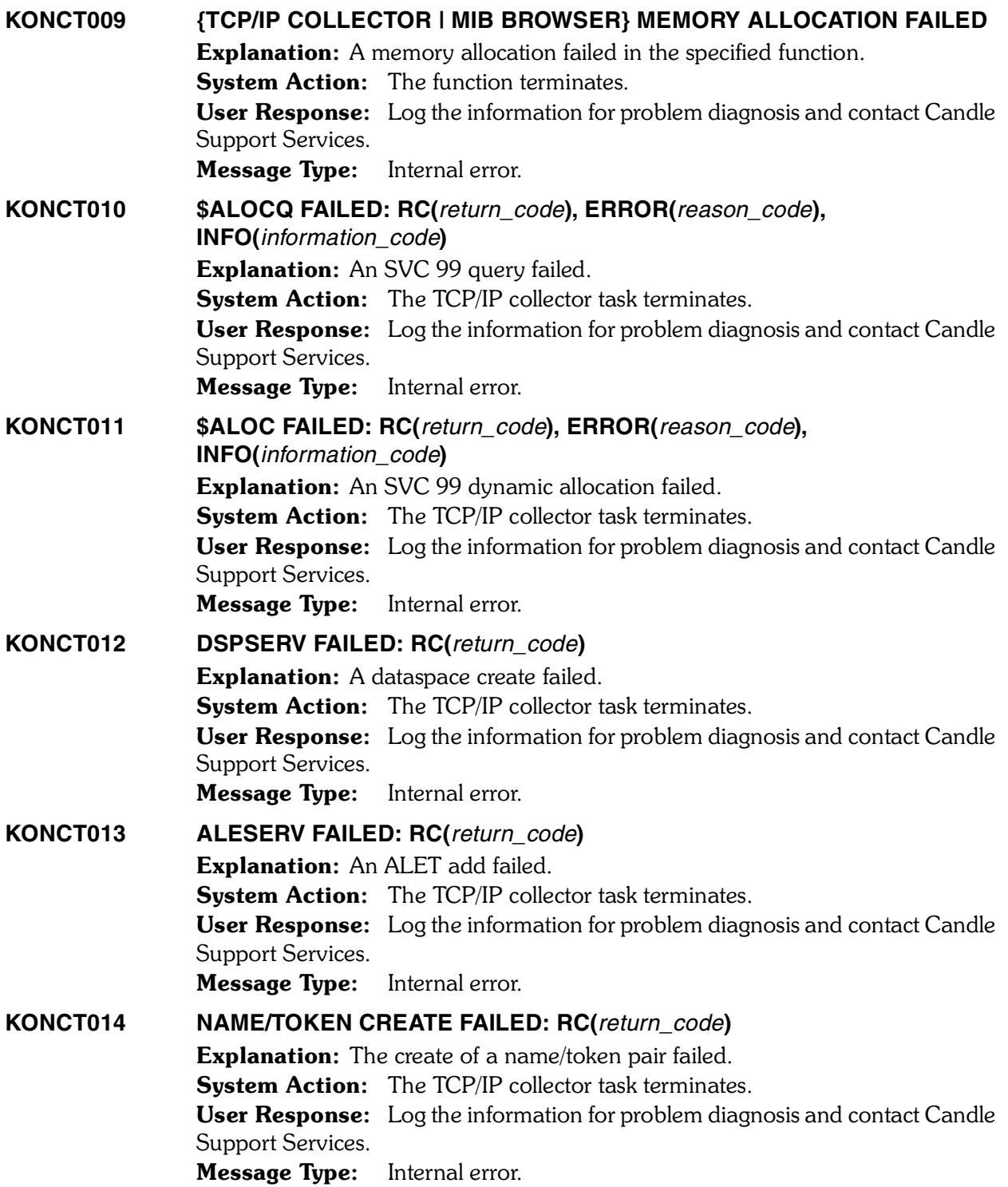

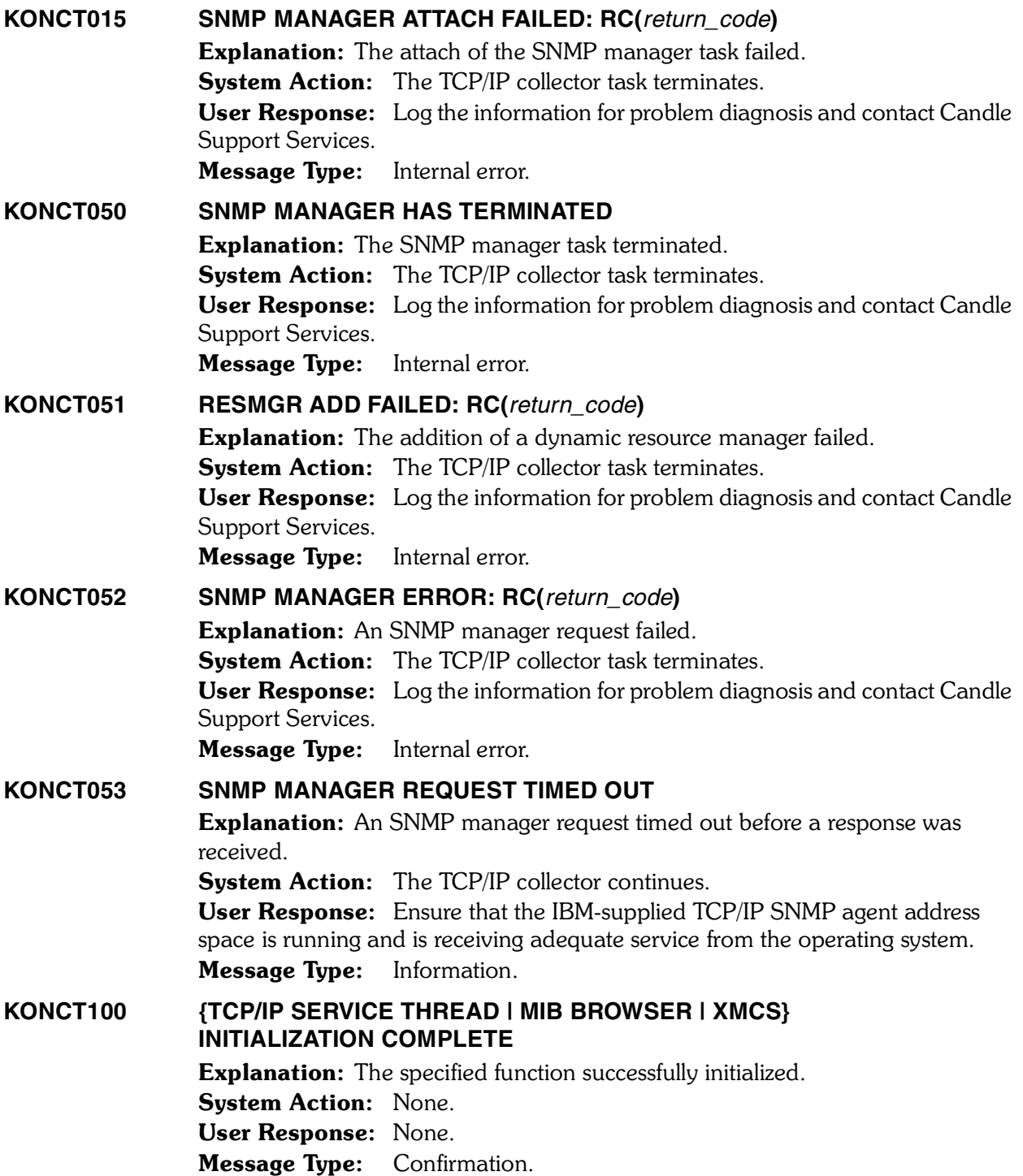

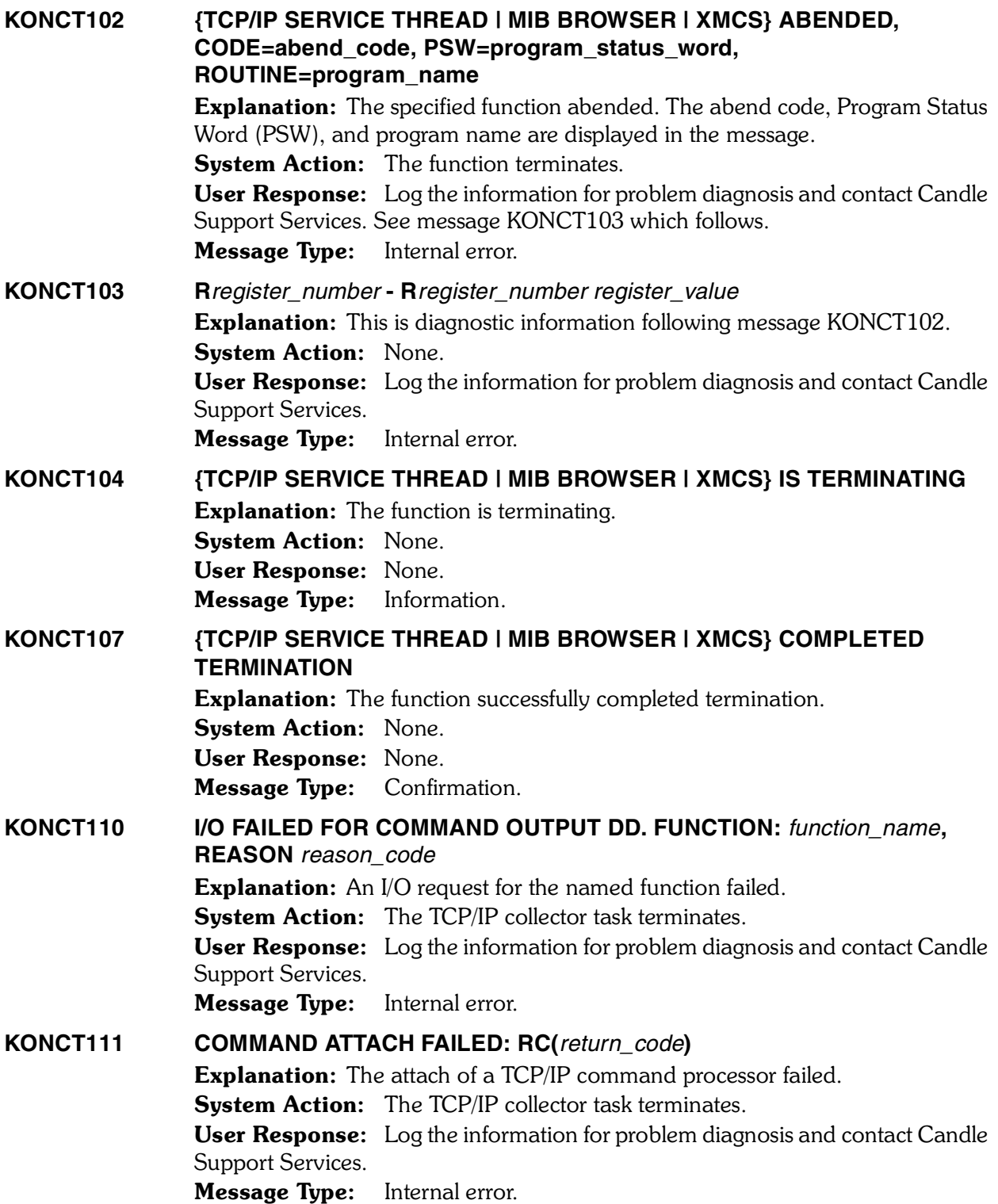

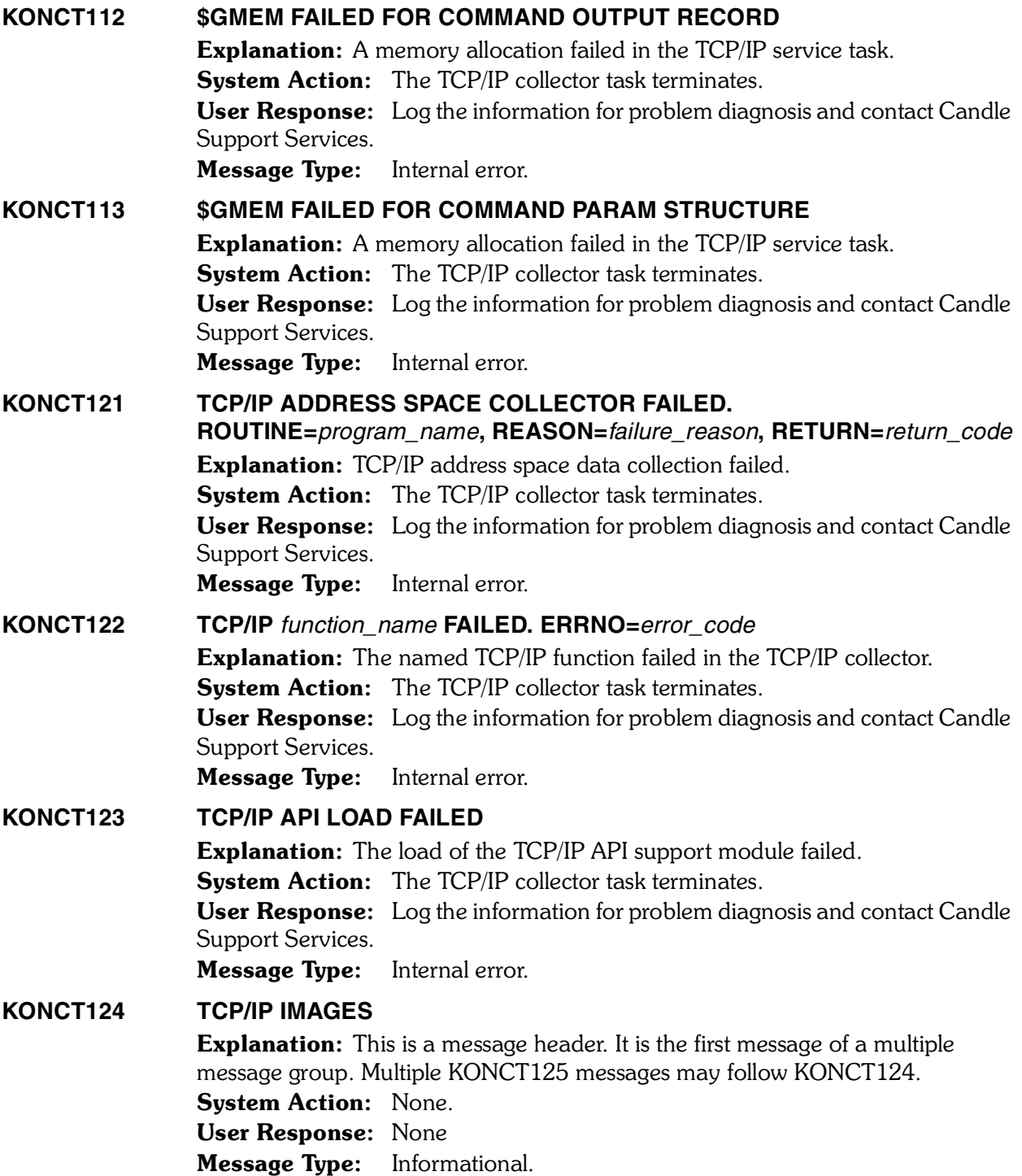

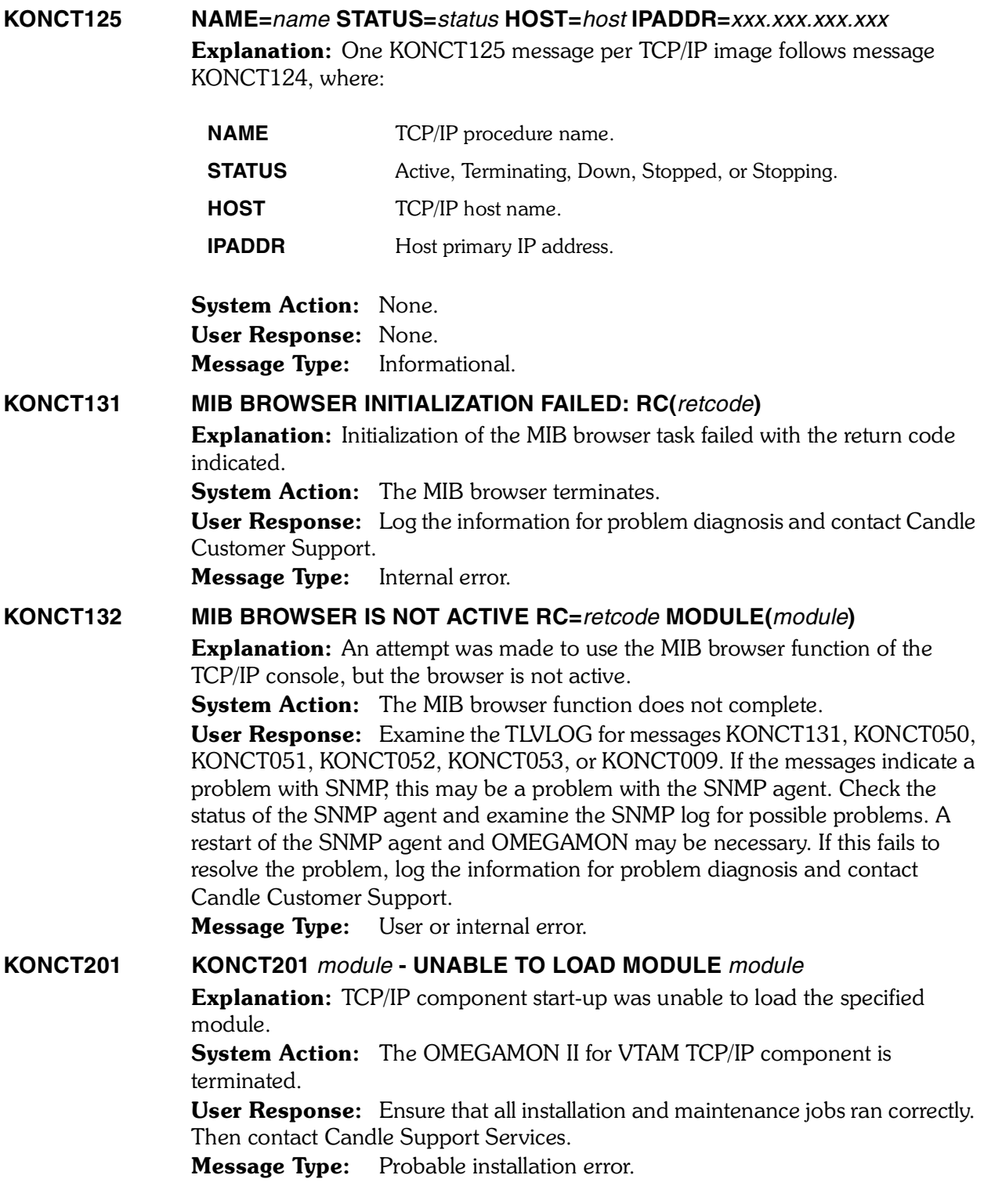

*518 Candle Products Messages Manual (KLVHS–KONCT)*

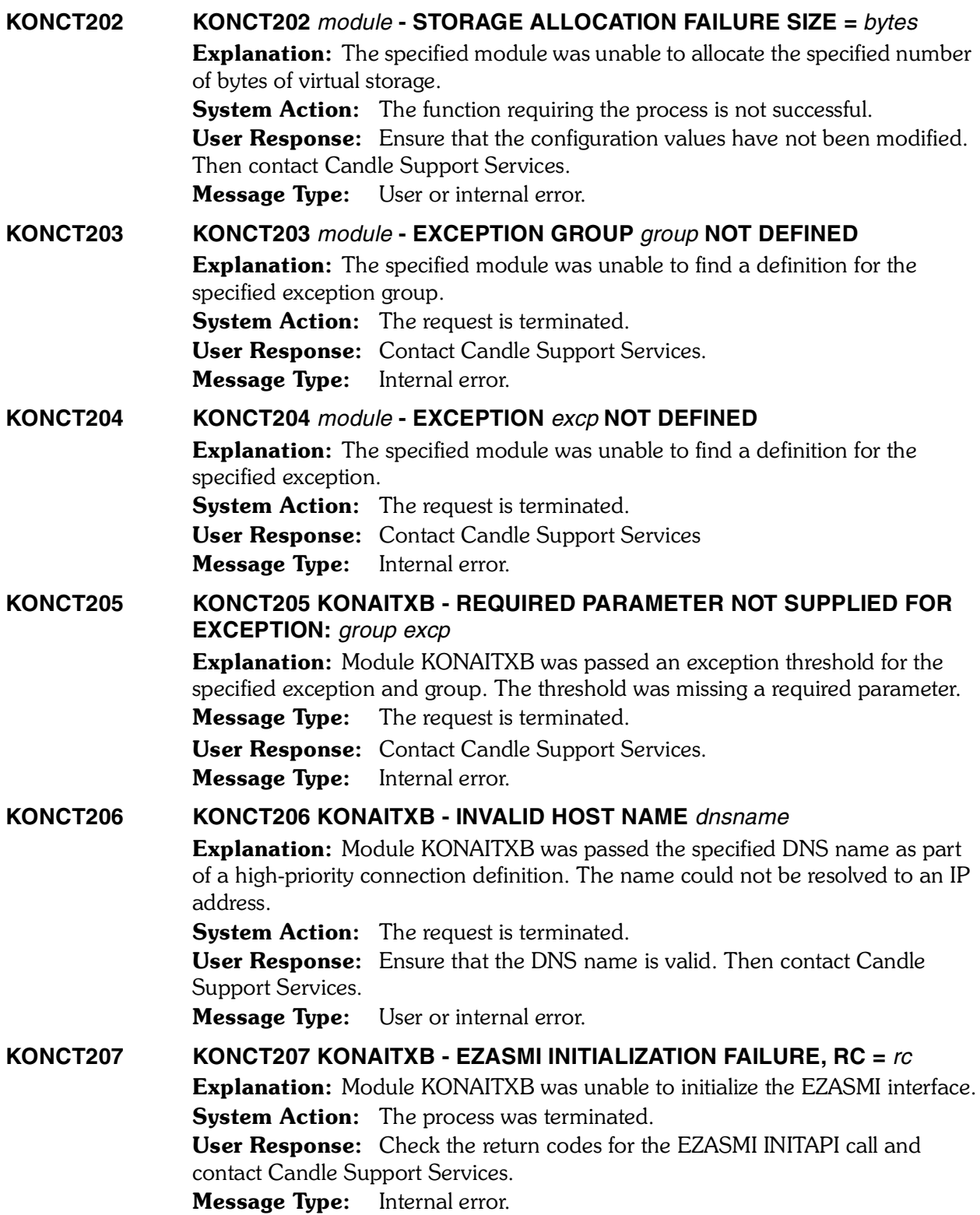

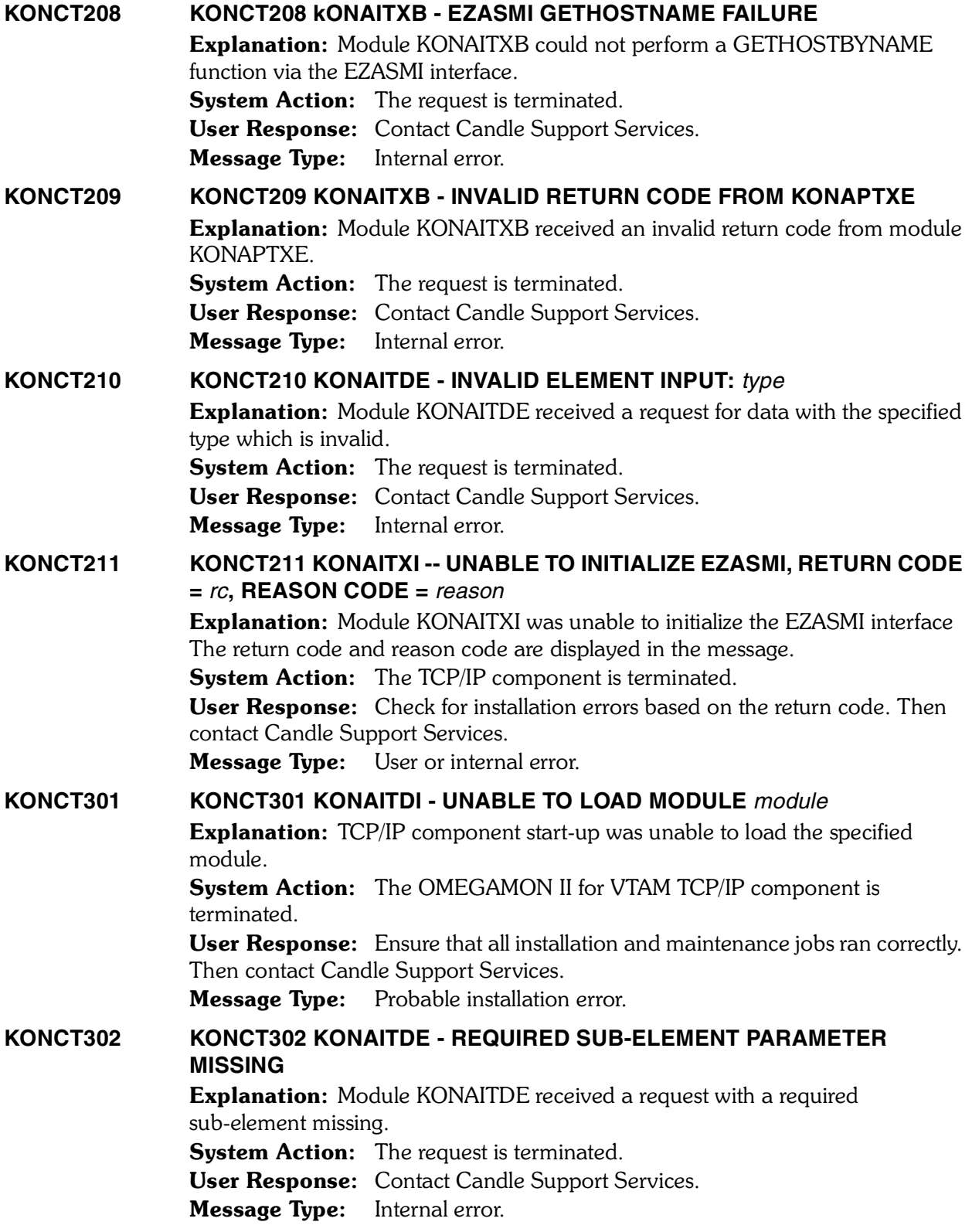

## **KONCT303 KONCT303 KONAITDD - INVALID ELEMENT PARAMETER** *parm*

Explanation: Module KONAITDD received a request with the specified element parameter which is invalid.

System Action: The request is terminated.

User Response: Contact Candle Support Services.

Message Type: Internal error.

Free Manuals Download Website [http://myh66.com](http://myh66.com/) [http://usermanuals.us](http://usermanuals.us/) [http://www.somanuals.com](http://www.somanuals.com/) [http://www.4manuals.cc](http://www.4manuals.cc/) [http://www.manual-lib.com](http://www.manual-lib.com/) [http://www.404manual.com](http://www.404manual.com/) [http://www.luxmanual.com](http://www.luxmanual.com/) [http://aubethermostatmanual.com](http://aubethermostatmanual.com/) Golf course search by state [http://golfingnear.com](http://www.golfingnear.com/)

Email search by domain

[http://emailbydomain.com](http://emailbydomain.com/) Auto manuals search

[http://auto.somanuals.com](http://auto.somanuals.com/) TV manuals search

[http://tv.somanuals.com](http://tv.somanuals.com/)